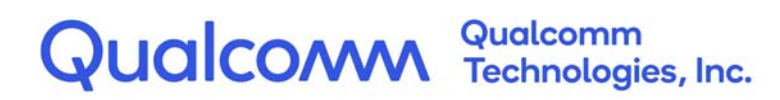

## **Qualcomm<sup>®</sup> Hexagon<sup>™</sup> V69 HVX**

Programmer's Reference Manual

80-N2040-49 Rev. AA

January 11, 2022

All Qualcomm products mentioned herein are products of Qualcomm Technologies, Inc. and/or its subsidiaries

Qualcomm and Hexagon are trademarks or registered trademarks of Qualcomm Incorporated. Other product and brand names may be trademarks or registered trademarks of their respective owners.

This technical data may be subject to U.S. and international export, re-export, or transfer ("export") laws. Diversion contrary to U.S. and international law is strictly prohibited.

> Qualcomm Technologies, Inc. 5775 Morehouse Drive San Diego, CA 92121 U.S.A.

© 2022 Qualcomm Technologies, Inc. and/or its subsidiaries. All rights reserved.

## **Contents**

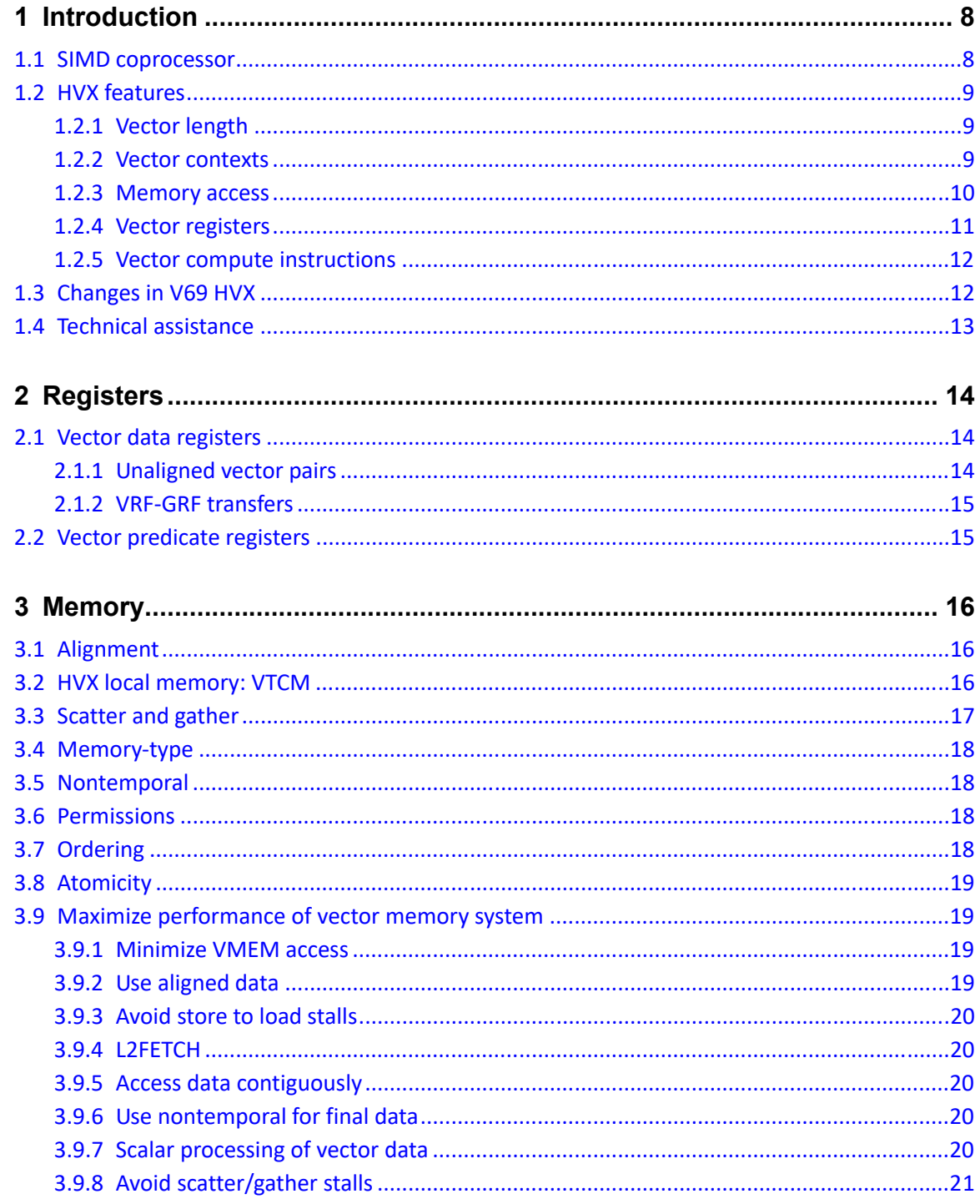

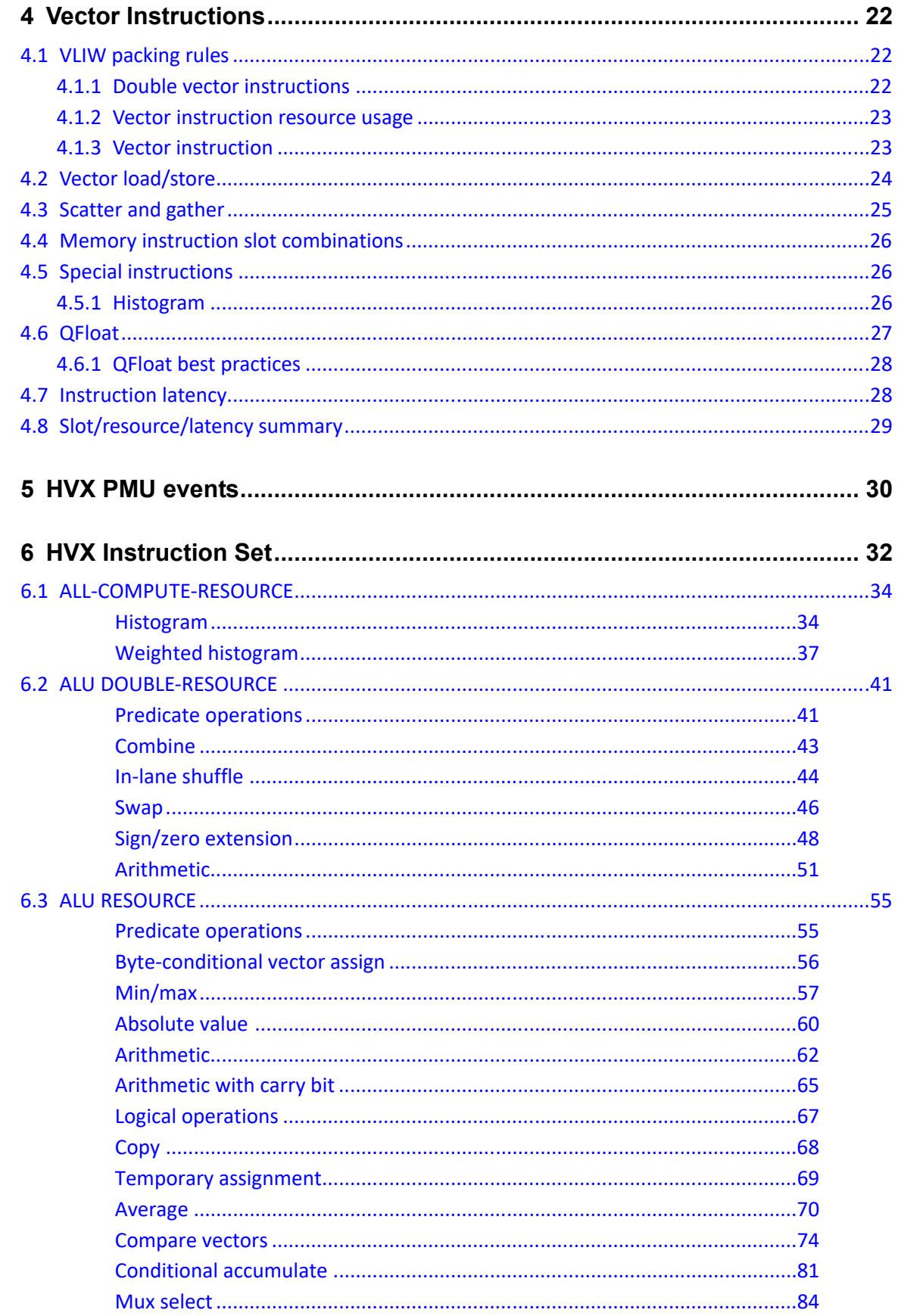

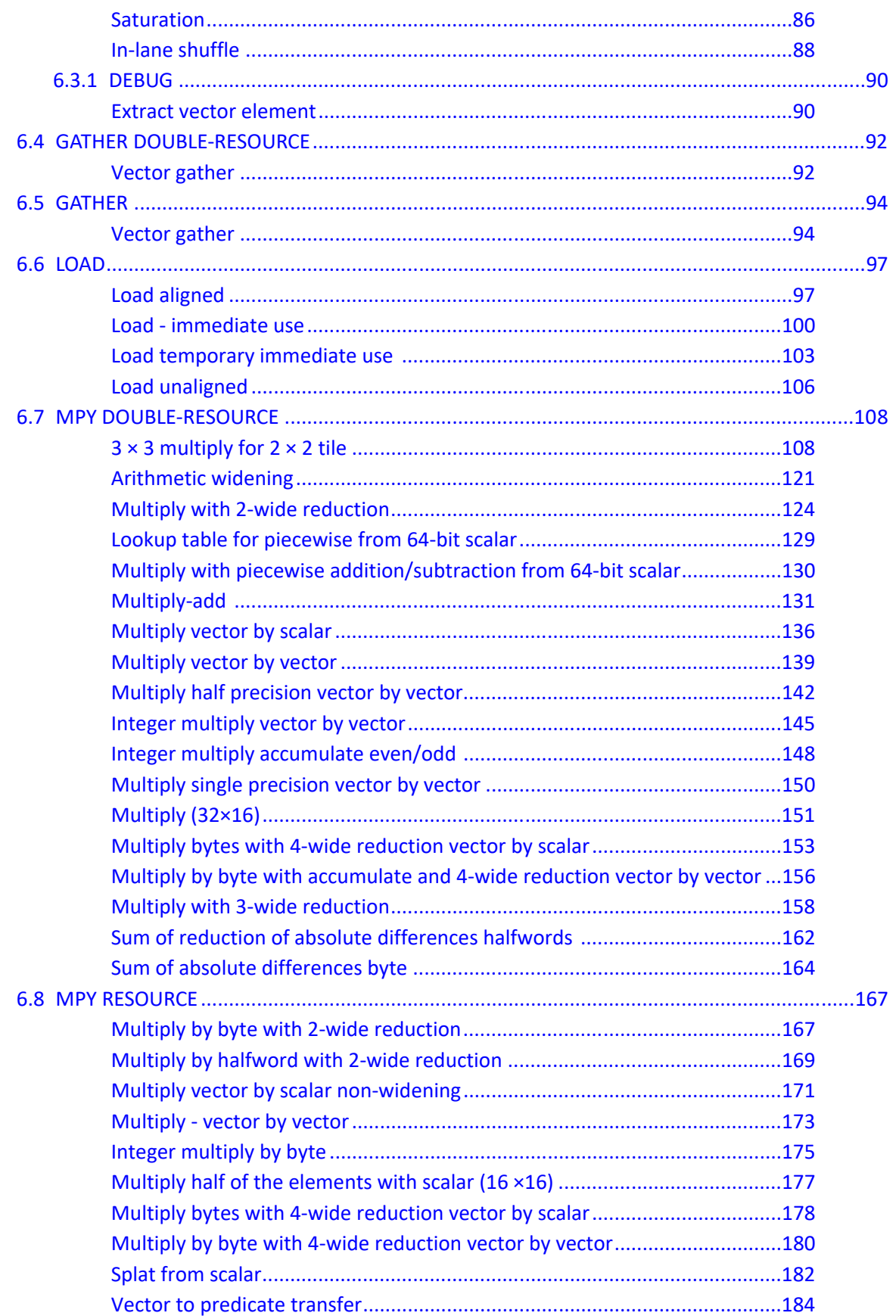

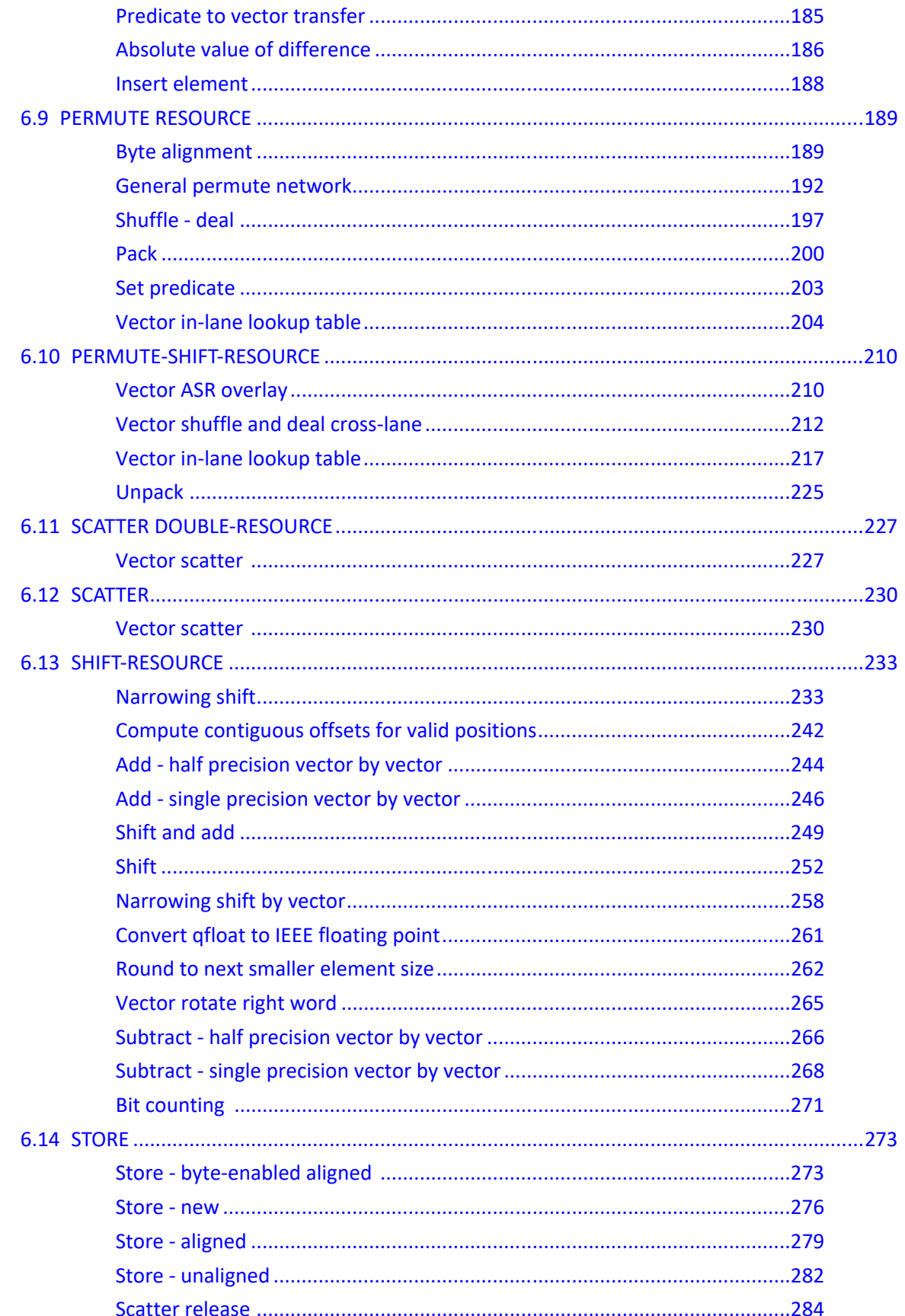

## **Figures**

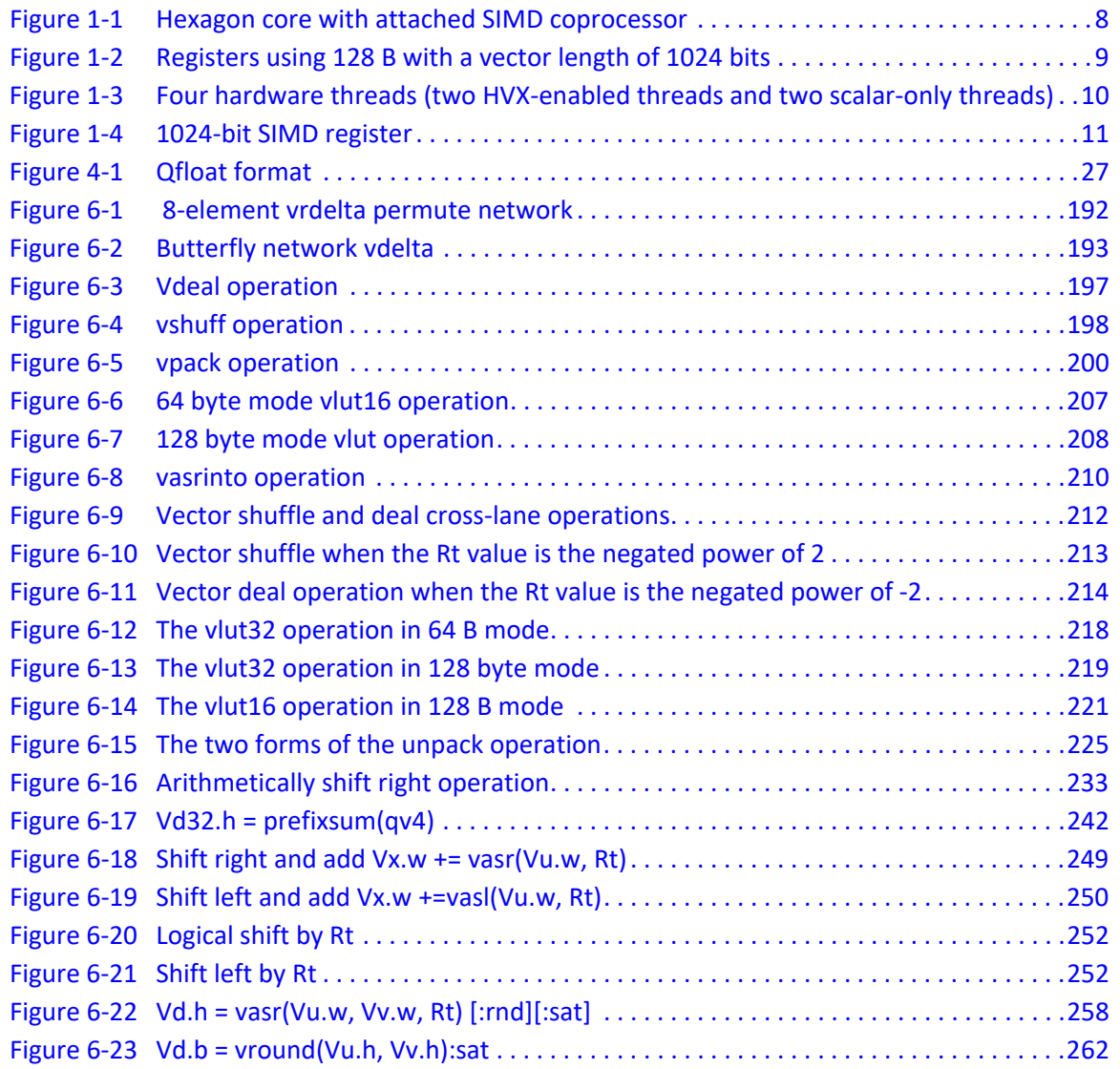

## **Tables**

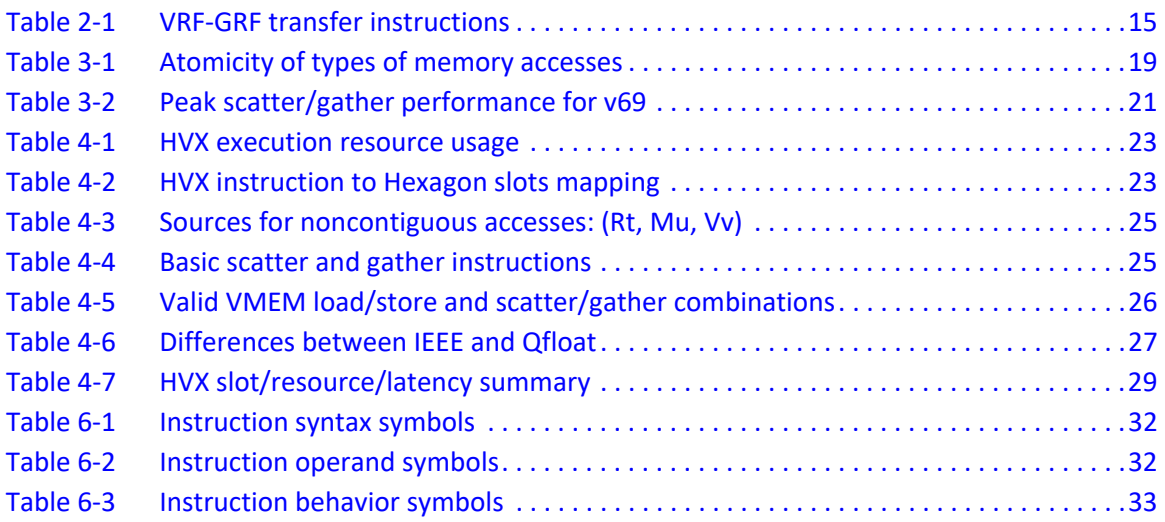

# <span id="page-7-0"></span>**1** Introduction

This document describes the Qualcomm® Hexagon™ Vector eXtensions (HVX) instruction set architecture. These extensions are implemented in an optional coprocessor. This document assumes the reader is familiar with the Hexagon architecture. For a full description of the architecture, refer to the *Qualcomm Hexagon Programmer's Reference Manual*.

## <span id="page-7-1"></span>**1.1 SIMD coprocessor**

HVX instructions are primarily implemented in a single instruction multiple data (SIMD) coprocessor block that includes vector registers, vector compute elements, and dedicated memory. This extends the baseline Hexagon architecture to enable high-performance computer vision, image processing, or other workloads that can be mapped to SIMD parallel processing.

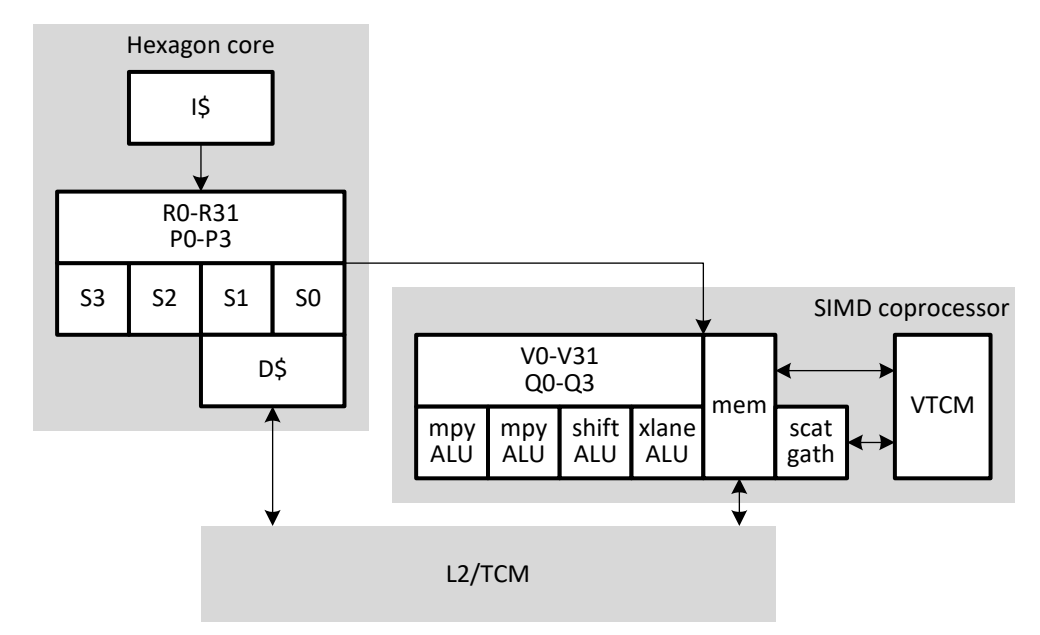

#### <span id="page-7-2"></span>**Figure 1-1 Hexagon core with attached SIMD coprocessor**

The Hexagon instruction set architecture (ISA) is extended with HVX instructions. These instructions use HVX compute resources and can freely mix with normal Hexagon instructions in a very long instruction word (VLIW) packet. HVX instructions can also use scalar source operands from the core.

## <span id="page-8-0"></span>**1.2 HVX features**

HVX adds very wide SIMD capability to the Hexagon ISA. SIMD operations execute on vector registers (up to 1024 bits each), and multiple SIMD instructions can execute in parallel.

### <span id="page-8-1"></span>**1.2.1 Vector length**

.

HVX supports 1024-bit vectors (128 byte). To minimize porting effort, software should strive to treat vector length as an arbitrary constant power of two.

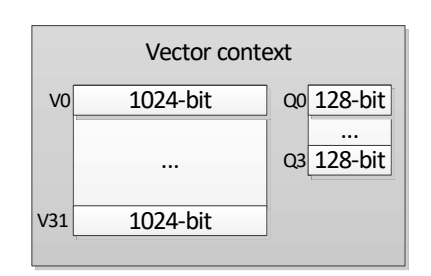

#### <span id="page-8-3"></span>**Figure 1-2 Registers using 128 B with a vector length of 1024 bits**

#### <span id="page-8-2"></span>**1.2.2 Vector contexts**

A vector context consists of a vector register file, vector predicate file, and the ability to execute instructions using this state.

Hexagon hardware threads dynamically attach to a vector context. This enables the thread to execute HVX instructions. Multiple hardware threads can execute in parallel, each with a different vector context. The number of supported vector contexts is implementation-defined.

The Hexagon scalar core can contain any number of hardware threads greater or equal to the number of vector contexts. The scalar hardware thread is assignable to a vector context through per-thread SSR:XA programming, as follows:

- SSR:XA=4: HVX instructions use vector context 0
- SSR:XA=5: HVX instructions use vector context 1, if available
- SSR:XA=6: HVX instructions use vector context 2, if available
- SSR:XA=7: HVX instructions use vector context 3, if available

[Figure 1-3](#page-9-1) shows a vector context configuration with four hardware threads, but with two of the threads configured to use 128 byte vectors. In this configuration, two of the threads can execute 128 byte vector instructions, while the other two threads can execute scalar-only instructions.

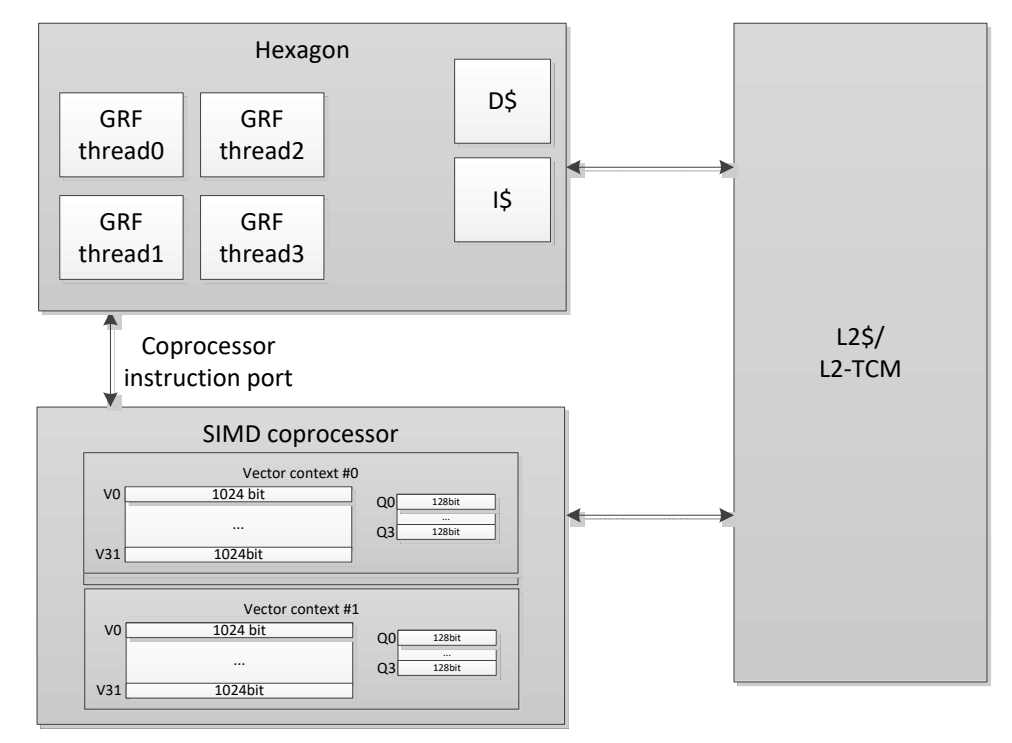

<span id="page-9-1"></span>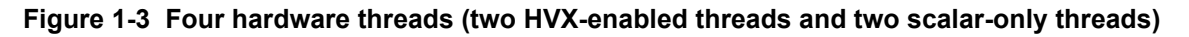

#### <span id="page-9-0"></span>**1.2.3 Memory access**

The HVX memory instructions (referred to as VMEM instructions) use the Hexagon general registers (R0-R31) to form addresses that access memory. The memory access size of these instructions is the vector length or the size of a vector register.

VMEM loads and stores the same 32-bit virtual address space as normal scalar load/stores. VMEM load/stores are coherent with scalar load/stores and hardware maintains coherency.

#### <span id="page-10-0"></span>**1.2.4 Vector registers**

HVX has two sets of registers:

- Data registers consist of 32 vector length registers. Certain operations can access a pair of registers to effectively double the vector length for the operand.
- Predicate registers consist of four registers each with one bit per byte of vector length. These registers provide operands to various compare, mux, and other special instructions.

The vector registers are partitioned into lanes that operate in SIMD fashion. For example, with 1024-bit (128 byte) vector length, each vector register can contain any of following items:

- 32 words (32-bit elements)
- 64 half-words (16-bit elements)
- 128 bytes (8-bit elements)

Element ordering is little-endian with the lowest byte in the least-significant position, as shown in [Figure 1-4.](#page-10-1)

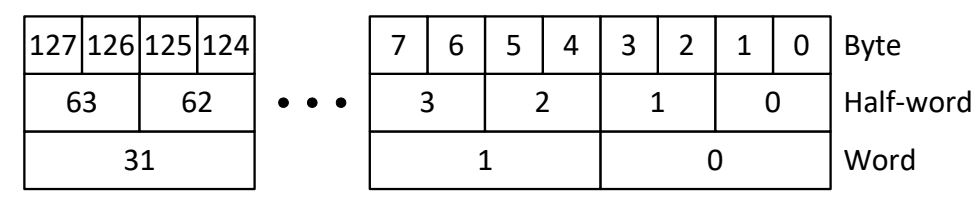

<span id="page-10-1"></span>**Figure 1-4 1024-bit SIMD register**

#### <span id="page-11-0"></span>**1.2.5 Vector compute instructions**

Vector instructions process vector register data in SIMD fashion. The operation is performed on each vector lane in parallel. For example, the following instruction performs a signed ADD operation over each halfword:

 $V2.h = VADD(V3.h,V4.h)$ 

In this instruction, the halfwords in V3 are summed with the corresponding halfwords in V4, and the results stored in V2.

When vectors are specified in instructions, the element type is also usually specified:

- .b for signed byte
- .ub for unsigned byte
- .h for signed halfword
- .uh for unsigned halfword
- .w for signed word
- .uw for unsigned word
- .qf16 for qfloat16
- .qf32 for qfloat32
- .hf for half precision
- .sf for single precision

For example:

```
v0.b = vadd(v1.b,v2.b) // Add vectors of bytes
v1:0.b = vadd(v3:2.b, v5:4.b) // Add vector pairs of bytes
```

```
v1:0.h = vadd(v3:2.h, v5:4.h) // Add vector pairs of halfwords
v5:4.w = vmpy(v0.h, v1.h) // Widening vector 16×16 to 32
                                 // multiplies: halfword inputs, 
                                 // word outputs
```
For operations with mixed element sizes, each operand with the smaller element size uses a single vector register and each operand with the larger element size (double the smaller) uses a vector register pair. One vector in a pair contains even elements and the other odd elements.

## <span id="page-11-1"></span>**1.3 Changes in V69 HVX**

The following are updates for V69 HVX:

- Added additional capacity for  $16 \times 16$  multiplies
- Vector tmp assign instructions for intrapacket register renaming
- Vector by vector narrowing shift

## <span id="page-12-0"></span>**1.4 Technical assistance**

For assistance or clarification on information in this document, submit a case to Qualcomm Technologies, Inc. (QTI) at https://createpoint.qti.qualcomm.com/.

If you do not have access to the CDMATech Support website, register for access or send email to support.cdmatech@qti.qualcomm.com.

## <span id="page-13-0"></span>**2** Registers

HVX is a load-store architecture where compute operands originate from registers and load/store instructions move data between memory and registers.

The vector registers are not for addressing or control information, but rather hold intermediate vector computation results. They are only accessible using HVX compute or load/store instructions.

The vector predicate registers contain the decision bits for each 8-bit quantity of the vector data registers.

### <span id="page-13-1"></span>**2.1 Vector data registers**

The HVX coprocessor contains 32 vector registers (named V0 through V31). These registers store operand data for the vector instructions.

For example:

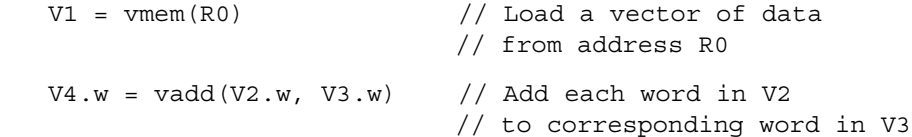

The vector data registers can be specified as register pairs representing a double-vector of data.

For example:

```
V5:4.w = vadd(V3:2.w, V1:0.w) // add each word in V1:0 to 
                               // corresponding word in V3:2
```
#### <span id="page-13-2"></span>**2.1.1 Unaligned vector pairs**

V69 supports unaligned pairs for vector pair register operands.

For example:

```
v6:7.b = vadd(v2:3.b, v4:5.b) // Add vector pairs of bytes
v0:1.h = vadd(v12:13.h, v5:4.h)// Add vector pairs of halfwords
```
#### <span id="page-14-0"></span>**2.1.2 VRF-GRF transfers**

[Table 2-1](#page-14-2) lists the Hexagon instructions that transfer values between the vector register file (VRF) and the general register file (GRF).

A packet can contain up to two insert instructions or one extract instruction. The extract instruction incurs a long-latency stall and is primarily meant for debug purposes.

<span id="page-14-2"></span>**Table 2-1 VRF-GRF transfer instructions**

| <b>Syntax</b>        | <b>Behavior</b>                     | <b>Description</b>                                                                                                    |
|----------------------|-------------------------------------|----------------------------------------------------------------------------------------------------|
| Rd.w=extractw(Vu,Rs) | $Rd = Vu.uw[Rs&0xF];$               | Extract word from a vector into Rd with<br>location specified by Rs. Primarily<br>meant for debug.                                                   |
| $Vx.w=insertw(Rss)$  | $Vx.uw[Rss.w[1]80xF] =$<br>Rss.w[0] | Insert word into vector at specified<br>location. The low word in Rss specifies<br>the data to insert, and the upper word<br>specifies the location. |

## <span id="page-14-1"></span>**2.2 Vector predicate registers**

Vector predicate registers hold the result of vector compare instructions.

For example:

 $Q3 = vcmp.eq(V2.w, V5.w)$ 

In this case, each 32-bit field of V2 and V5 are compared and the corresponding 4-bit field is set in the corresponding predicate register Q3. For half-word operations, two bits are set per halfword. For byte operations, one bit is set per byte.

The vmux instruction frequently uses vector predicate instruction. This takes each bit in the predicate register and selects the first or second byte in each source, and places it in the corresponding destination output field.

 $V4 = \text{vmux}(02, V5, V6)$ 

## <span id="page-15-0"></span>**3** Memory

The Hexagon unified byte addressable memory has a single 32-bit virtual address space with little-endian format. All addresses, whether used by a scalar or vector operation go through the MMU for address translation and protection.

## <span id="page-15-1"></span>**3.1 Alignment**

Unlike on the scalar processor, an unaligned pointer (a pointer that is not a multiple of the vector size) does not cause a memory fault or exception. When using a general VMEM load or store, the least-significant bits of the address are ignored.

 $VMEM(R0) = V1 // Store to R0 & ~(0x3F)$ 

The intra-vector addressing bits are ignored.

Unaligned loads and stores are also explicitly supported through the VMEMU instruction.

V0 = VMEMU(R0) // Load a vector from R0 regardless of alignment

## <span id="page-15-2"></span>**3.2 HVX local memory: VTCM**

HVX supports a local memory called vector tightly coupled memory (VTCM) for scratch buffers and scatter/gather operations. The size of the memory is implementation-defined. The size is discoverable from the configuration table defined in the *Qualcomm Hexagon V69 Architecture System-Level Specification* (80-V9418-32). VTCM needs normal virtual to physical translation just like other memory. This memory has higher performance and lower power.

Use VTCM for intermediate vector data, or as a temporary buffer. It serves as the input or output of the scatter/gather instructions. The following are advantages of using VTCM as the intermediate buffer:

- Guarantees no eviction (vs. L2 if the set is full)
- Faster than L2\$ (does not have the overhead of cache management, like association)
- Reduces L2\$ pressure
- Lower power than L2\$
- Supports continuous read and write for every packet without contention

In addition to HVX VMEM access, normal Hexagon memory access instructions can access this memory.

The following conditions are invalid for VTCM access:

- Using a page size larger than the VTCM size.
- Attempting to execute instructions from VTCM; this includes speculative access.
- Scalar VTCM access when the HVX fuse is blown (disabled).
- Load-locked or store-conditional to VTCM.
- memw phys load from VTCM while more than one thread is active.
- Accessing VTCM while HVX is not fully powered up or any VTCM banks are asleep.
- Unaligned access crossing between VTCM and non-VTCM pages.

### <span id="page-16-0"></span>**3.3 Scatter and gather**

Scatter and gather instructions allow for per-element random access of VTCM memory. Each element can specify an independent address to read (gather) or write (scatter). Gather for HVX is a vector copy from noncontiguous addresses to an aligned contiguous vector location. Gather operations use slot 0 + slot 1 on the scalar side, and HVX load + store resources.

Gather is formed by two instructions, one for reading from VTCM and one for storing to VTCM:

```
\{ Vtmp.h = vqather(Rt,Mu,Vv.h)vmem(Rs+#1) = Vtmp.new
}
```
If the input data of gather is in DDR, it must first be copied to VTCM and gathered from there. Gather cannot be done directly on DDR or L2\$ contents.

Vector gather (vgather) operations transfer elemental copies from a large region in VTCM to a smaller vector-sized region in VTCM. Each instruction can gather up to 64 elements. Gather supports halfword and word granularity. Emulate byte gather through vector predicate instructions using two packets.

Use gather for large lookup tables (up to VTCM size).

Except for scatters and following scatters, these instructions are ordered with the following operations. However, accesses from elements of the same scatter or gather instruction are not ordered. The primary ordered case is loading from a gather result or from a scatter region.

Operations done via scatter or gather usually perform better via scatter.

The following conditions are invalid for scatter or gather access:

- The scatter (write) or gather (read) region covers more than one page or the M source (length-1) is negative. An exception is generated otherwise.
- Any of the accesses are not within VTCM. This includes the gather target addresses. An exception is generated otherwise.
- Both a gather region instruction and a scatter instruction in the same packet.

## <span id="page-17-0"></span>**3.4 Memory-type**

It is illegal for HVX memory instructions (VMEM or scatter/gather) to target device-type memory. VMEM instructions raise a VMEM address error exception if they target device-type memory. It is also illegal to use HVX memory instructions while the MMU is off.

**NOTE:** HVX is designed to work with the L2 cache, L2TCM, or VTCM. Mark memory as L2-cacheable for L2 cache data and uncached for data that resides in L2TCM or VTCM.

## <span id="page-17-1"></span>**3.5 Nontemporal**

A VMEM instruction can have an optional nontemporal attribute. This is specified in assembly with a ":nt" appendix. Marking an instruction nontemporal indicates to the microarchitecture that the data is no longer needed after the instruction. The cache memory system uses this information to inform replacement and allocation decisions.

## <span id="page-17-2"></span>**3.6 Permissions**

Unaligned VMEMU instructions that are naturally aligned only require MMU permissions for the accessed line. The hardware suppresses generating an access to the unused portion.

The byte-enabled conditional VMEM store instruction requires MMU permissions regardless of whether any bytes are performed. The state of the Q register is not considered when checking permissions.

## <span id="page-17-3"></span>**3.7 Ordering**

The HVX coprocessor follows the same sequentially consistent memory model as the scalar core for coprocessor packets. Coprocessor threads interleave their coprocessor memory operations with one another in an arbitrary but fair manner. This results in a consistent program order that is globally observable by all threads in the same order.

The only exception to this rule is the scatter operations. Scatter operation memory updates are unordered with respect to each other. Their internal transactions are also unordered.

Direct memory accesses (DMAs) through the external AXI slave port are considered noncoherent with the coprocessor threads and require explicit memory synchronizations through the use of the store release or polling of the DMA descriptor performed by the scalar core.

## <span id="page-18-0"></span>**3.8 Atomicity**

[Table 3-1](#page-18-4) describes the size or alignment of decomposed atomic operations for different types of memory accesses. When an access is not fully atomic, an observer can see atomic components of the access.

| <b>Access type</b>                        | <b>Atomic size</b>                                                                                                   |
|-------------------------------------------|----------------------------------------------------------------------------------------------------|
| Scalar<br>A mem-op is 2 accesses          | Access size                                                                                                    |
| Aligned vector                            | Base vector size                                                                                                    |
| Unaligned vector                          | 1 byte                                                                                                    |
| Scatter                                   | 1 byte                                                                                                    |
| Scatter-accumulate<br>(read-modify-write) | 1 byte<br>A larger read-modify-write can<br>be decomposed into multiple<br>equivalent smaller read-modify-<br>writes |
| Gather read                               | 1 byte                                                                                                    |
| Gather write                              | 1 byte                                                                                                    |

<span id="page-18-4"></span>**Table 3-1 Atomicity of types of memory accesses**

Individual scatter and gather accesses are only guaranteed to be atomic with other scatter or gather accesses.

## <span id="page-18-1"></span>**3.9 Maximize performance of vector memory system**

The HVX vector processor is attached directly to the L2 cache. VMEM loads/stores move data to/from L2 and do not use L1 data cache. To ensure coherency with L1, VMEM stores check L1 and invalidates on hit.

#### <span id="page-18-2"></span>**3.9.1 Minimize VMEM access**

Accessing data from the vector register file (VRF) is far cheaper in cycles and power than accessing data from memory. The simplest way to improve memory system performance is to reduce the number of VMEM instructions. Avoid moving data to or from memory when VRF can host it instead.

#### <span id="page-18-3"></span>**3.9.2 Use aligned data**

VMEMU instruction access multiple L2 cache lines and are expensive in bandwidth and power. Where possible, align data structures to vector boundaries. Padding the image is often the most effective technique to provide aligned data.

#### <span id="page-19-0"></span>**3.9.3 Avoid store to load stalls**

A VMEM load instruction that follows a VMEM store to the same address incurs a store-to-load penalty. The store must fully reach L2 before the load starts, thus the penalty can be quite large. To avoid store-to-load stalls, there should be approximately 15 packets of intervening work.

#### <span id="page-19-1"></span>**3.9.4 L2FETCH**

Use the L2FETCH instruction to prepopulate the L2 with data prior to using VMEM loads.

L2FETCH is best performed in sizes less than 8 KB and issued at least several hundred cycles prior to using the data. If the L2FETCH is issued too early, data can be evicted before use. In general, prefetching and processing on image rows or tiles works best.

Prefetch all L2 cacheable data VMEM uses, even if it is not used in the computation. Software pipelined loops often overload unused data. Even though the pad data is not used in computation, the VMEM stalls if it has not been prefetched into L2.

#### <span id="page-19-2"></span>**3.9.5 Access data contiguously**

Whenever possible, arrange data in memory for contiguous access. For example, instead of repeatedly striding through memory, data might be first tiled, striped, or decimated to enable contiguous access.

The following techniques achieve better spatial locality in memory to help avoid various performance hazards:

- Bank conflicts: Lower address bits are typically used for parallel banks of memory. Accessing data contiguously achieves a good distribution of these address bits. If address bits [7:1] are unique across elements within a vector, the operation is conflict-free. Use a vector predicate to mask out any "don't care" values.
- Set aliasing: Caches hold a number of sets identified by lower address bits. Each set has a small number of methods (typically 4 to 8) to help manage aliasing and multithreading.
- Micro-TLB misses: A limited number of pages are remembered for fast translation. Containing data to a smaller number of pages helps translation performance.

#### <span id="page-19-3"></span>**3.9.6 Use nontemporal for final data**

On the last use of data, use the ":nt" attribute. The cache uses this hint to optimize the replacement algorithm.

#### <span id="page-19-4"></span>**3.9.7 Scalar processing of vector data**

When a VMEM store instruction produces data, that data is placed into L2 cache and L1 does not contain a valid copy. Thus, if scalar loads must access the data, it first must be fetched into L1.

Algorithms commonly use the vector engine to produce results that must further process on the scalar core. Use VMEM stores to get the data into L2, then use DCFETCH to get the data in L1, followed by scalar load instructions. Execute the DCFETCH anytime after the VMEM store, however, software should budget at least 30 cycles before issuing the scalar load instruction.

#### <span id="page-20-0"></span>**3.9.8 Avoid scatter/gather stalls**

Scatter and gather operations compete for memory and can result in long latency, therefore take care to avoid stalls. The following techniques improve performance around scatter and gather:

- Distribute accesses across the intra-vector address range (lower address bits). Even distribution across the least significant inter-vector address bits can be beneficial. For V69, address bits [10:3] are important to avoid conflicts. Ideally this applies per vector instruction, but distributing these accesses out between vector instructions can help absorb conflicts within a vector instruction.
- Minimize the density of scatter and gather instructions. Spread out these instructions in a larger loop rather than concentrating them in a tight loop. The hardware can process a small number of these instructions in parallel. If it is difficult to spread these instructions out, limit bursts to four for a given thread.
- Defer loading from a gather result or a scatter store release. If the in-flight scatters and gathers (including from other threads) avoid conflicts, generally a distance of 12 or more packets is sufficient. Double that distance if the addresses of in-flight accesses are not correlated.

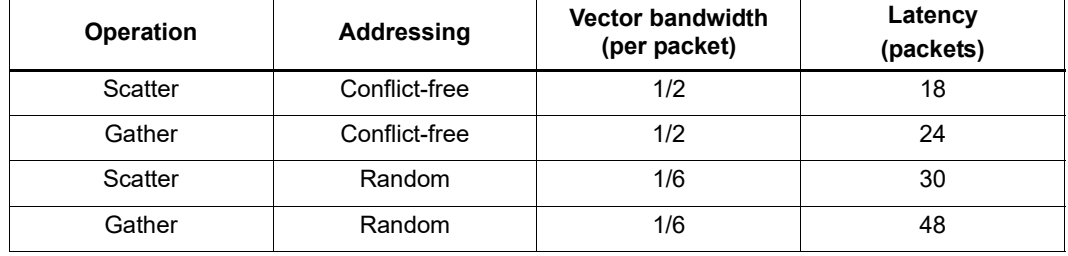

#### <span id="page-20-1"></span>**Table 3-2 Peak scatter/gather performance for v69**

## <span id="page-21-0"></span>**4** Vector Instructions

This chapter provides an overview of the HVX load/store instructions, compute instructions, VLIW packet rules, dependency, and scheduling rules.

Section [4.8](#page-28-0) gives a summary of Hexagon slot, HVX resource, and instruction latency for instruction categories.

## <span id="page-21-1"></span>**4.1 VLIW packing rules**

HVX provides six resources for vector instruction execution:

- load
- store
- shift
- permute
- two multiply

Each HVX instruction consumes some combination of these resources, as defined in section [4.1.2](#page-22-0). VLIW packets cannot oversubscribe resources.

An instruction packet can contain up to four instructions, plus an endloop. The instructions inside the packet must obey the packet grouping rules described in section [4.1.3.](#page-22-1)

**NOTE:** Invalid packet combinations should be checked and flagged by the assembler. If an invalid packet executes, the behavior is undefined.

#### <span id="page-21-2"></span>**4.1.1 Double vector instructions**

Certain instructions consume a pair of resources, either both the shift and permute as a pair or both multiply resources as another pair. Such instructions are referred to as double vector instructions because they use two vector compute resources.

Halfword by halfword multiplies are double vector instructions, because they consume both the multiply resources.

#### <span id="page-22-0"></span>**4.1.2 Vector instruction resource usage**

[Table 4-1](#page-22-2) summarizes the resources that an HVX instruction uses during execution. It specifies the order in which the Hexagon assembler tries to build an instruction packet from the most to least stringent.

| Instruction                         | <b>Used resources</b>                                              |
|-------------------------------------|--------------------------------------------------------------------|
| Histogram                           | All                                                                |
| Unaligned memory access             | Load, store, and permute                                           |
| Double vector cross-lane permute    | Permute and shift                                                  |
| Cross-lane permute                  | Permute                                                            |
| Shift                               | Shift                                                              |
| Double vector & halfword multiplies | Both multiply                                                      |
| Single vector                       | Either multiply                                                    |
| Double vector ALU operation         | Either shift and permute or both multiply                          |
| Single vector ALU operation         | Any one of shift, permute, or multiply                             |
| Aligned memory                      | Any one of shift, permute, or multiply and one of<br>load or store |
| Aligned memory (.tmp/.new)          | Load or store only                                                 |
| Scatter (single vector indexing)    | Store and any one of shift, permute, or multiply                   |
| Scatter (double vector indexing)    | Store and either shift and permute or both multiply                |
| Gather (single vector indexing)     | Load and any one of shift, permute, or multiply                    |
| Gather (double vector indexing)     | Load and either shift and permute or both multiply                 |

<span id="page-22-2"></span>**Table 4-1 HVX execution resource usage**

### <span id="page-22-1"></span>**4.1.3 Vector instruction**

In addition to vector resource assignment, vector instructions also map to certain Hexagon slots. A subset of ALU instructions that require either the full 32 bits of the scalar Rt register or 64 bits of Rtt map to slots 2 and 3. These include lookup table, splat, insert, and add/sub with Rt.

<span id="page-22-3"></span>**Table 4-2 HVX instruction to Hexagon slots mapping**

| <b>Instruction</b>          | <b>Used Hexagon slots</b> | <b>Additional restriction</b>                                                |
|-----------------------------|---------------------------|------------------------------------------------------------------------------|
| Aligned memory load         | 0 or 1                    |                                                                              |
| Aligned memory store        | 0                         |                                                                              |
| Unaligned memory load/store | 0                         | Slot 1 must be empty.<br>Maximum of 3 instructions<br>allowed in the packet. |
| Scatter                     | 0                         |                                                                              |
| Gather                      | 1                         | new store in slot 0.                                                         |
| Vextract                    |                           | Only instruction in packet                                                   |
| Histogram                   | 0, 1, 2, or 3             | tmp load in same packet.                                                     |
| <b>Multiplies</b>           | 2 or 3                    |                                                                              |

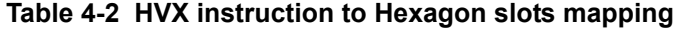

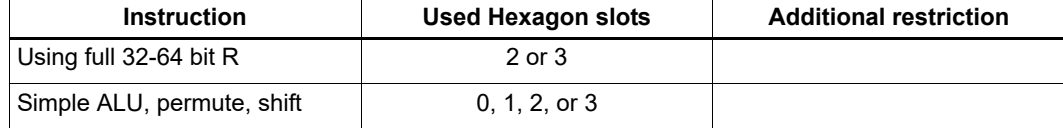

### <span id="page-23-0"></span>**4.2 Vector load/store**

VMEM instructions move data between the VRF and memory. VMEM instructions support the following addressing modes.

- Indirect
- Indirect with offset
- Indirect with auto-increment (immediate and register/modifier register)

For example:

```
V2 = vmem(R1+#4) // Address R1 + 4 * (vector-size) bytes
V2 = vmem(R1++M1)// Address R1, post-modify by the value of M1
```
The immediate increment and post increments values are vector counts. So the byte offset is in multiples of the vector length.

To facilitate unaligned memory access, unaligned load and stores are available. The VMEMU instructions generate multiple accesses to the L2 cache and use the permute network to align the data.

The load-temp and load-current forms allow immediate use of load data within the same packet. A load-temp instruction does not write the load data into the register file. A register must be specified, but it is not overwritten. Because the load-temp instruction does not write to the register file, it does not consume a vector ALU resource.

A load-temp destination register cannot be an accumulator register within the packet. The behavior is considered undefined.

```
V2.tmp = vmem(R1+#1) // Data loaded into a tmp
  V5:4.ub = vadd(V3.ub, V2.ub) // Use loaded data as V2 source
  V7:6.uw = vrmpy(V5:4.ub, R5.ub, #0)
}
```
Load-current is similar to load-temp, but consumes a vector ALU resource as the loaded data writes to the register file.

```
\{ V2.cur = vmem(R1+\#1) // Data loaded into a V2
   V3 = valign(V1, V2, R4) \frac{1}{2} Load data used immediately
   V7:6.ub = vrmpy(V5:4.ub, R5.ub,#0)
}
```
VMEM store instructions can store a newly generated value. They do not consume a vector ALU resource, as they do not read nor write the register file.

The register used for the new value VMEM store is encoded in a field in the store instruction. The store is always slot 0, and scalar instructions are skipped when counting the offset. Bit 0 corresponds to either the even (0) or odd (1) register of the pair.

 $v$ mem(R1+#1) = V20.new // Store V20 that was generated in the current packet

A scalar predicate can suppress an entire VMEM write.

if P0 vmem $(R1++M1)$  = V20 // Store V20 if P0 is true

A vector predicate register can issue and control a partial byte-enabled store.

if  $00$  vmem $(R1++M1)$  = V20 // Store bytes of V20 where 00 is true

### <span id="page-24-0"></span>**4.3 Scatter and gather**

Unlike vector loads and stores that access contiguous vectors in memory, scatter and gather allow for noncontiguous memory access of vector data. With scatter and gather, each element can independently index into a region of memory. This allows for use of applications that would not otherwise map well to the SIMD parallelism that HVX provides.

A scatter transfers data from a contiguous vector to noncontiguous memory locations. Similarly, gather transfers data from noncontiguous memory locations to a contiguous vector. In HVX, scatter is a vector register to noncontiguous memory transfer and gather is a noncontiguous memory to contiguous memory transfer. Additionally, HVX supports scatter-accumulate instructions that atomically add.

To maximize performance and efficiency, the scatter and gather instructions define a bounded region that must contain all noncontiguous accesses. This region must be within VTCM (scatter/gather capable) and within one translatable page. A vector specifies offsets from the base of the region for each element access. [Table 4-3](#page-24-1) lists the three sources that specify the noncontiguous accesses of a scatter or gather:

| Source    | <b>Meaning</b>                                                                                                  |
|-----------|----------------------------------------------------------------------------------------------------|
| Rt        | Base address of the region                                                                                      |
| Mu        | Byte offset of last valid byte of the region<br>(for example., region size - 1)                                 |
| Vy or Vyy | Vector of byte offsets for the accesses.<br>Use double-vector when the offset width is double the data<br>width |

<span id="page-24-1"></span>**Table 4-3 Sources for noncontiguous accesses: (Rt, Mu, Vv)**

To form an HVX gather (memory to memory), vgather is paired with a vector store to specify the destination address. A scatter is specified with a single instruction. Ignoring element sizes, the following table describes the basic forms of scatter and gather instructions:

<span id="page-24-2"></span>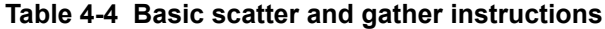

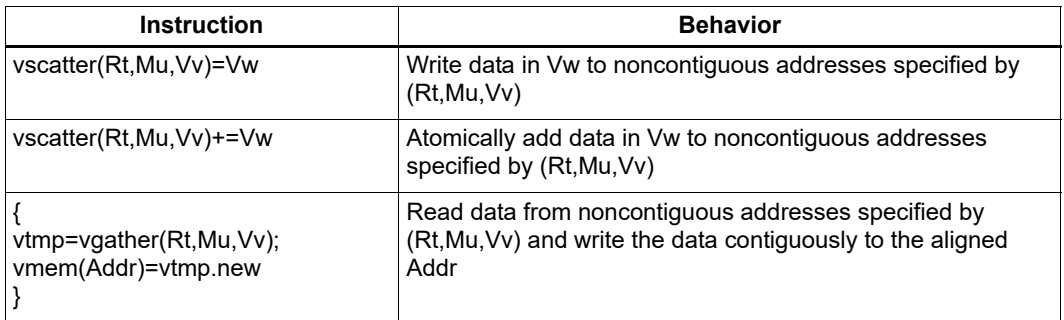

## <span id="page-25-0"></span>**4.4 Memory instruction slot combinations**

VMEM load/store instructions and scatter/gather instructions can group with normal scalar load/store instructions.

[Table 4-5](#page-25-3) lists the valid grouping combinations for HVX memory instructions. A combination that is not present in the table is invalid, and should be rejected by the assembler. The hardware generates an invalid packet error exception.

| <b>Slot 0 instruction</b> | <b>Slot 1 instruction</b> |
|---------------------------|---------------------------|
| <b>VMEM Ld</b>            | Non-memory                |
| <b>VMEM St</b>            | Non-memory                |
| <b>VMEM Ld</b>            | Scalar Ld                 |
| Scalar St                 | <b>VMEM Ld</b>            |
| Scalar Ld                 | VMFM I d                  |
| <b>VMEM St</b>            | Scalar St                 |
| <b>VMEM St</b>            | Scalar Ld                 |
| <b>VMEM St</b>            | <b>VMEM Ld</b>            |
| <b>VMEMU Ld</b>           | Empty                     |
| <b>VMEMU St</b>           | Empty                     |
| .new VMEM St              | Gather                    |
| Scatter                   | Non-memory                |
| Scatter                   | Scalar St                 |
| Scatter                   | Scalar I d                |
| Scatter                   | <b>VMEM Ld</b>            |

<span id="page-25-3"></span>**Table 4-5 Valid VMEM load/store and scatter/gather combinations**

## <span id="page-25-1"></span>**4.5 Special instructions**

#### <span id="page-25-2"></span>**4.5.1 Histogram**

HVX contains a specialized histogram instruction. The vector register file divides into four histogram tables each of 256 entries (32 registers by 8 halfwords). A temporary VMEM load instruction fetches a line from memory. The top five bits of each byte provide a register select, and the bottom bits provide an element index. The value of the element in the register file is incremented. The programmer must clear the registers before use.

Example:

```
{ V31.tmp = VMEM(R2) // Load a vector of data from memory
   VHIST();// Perform histogram using counters in VRF and indexes from temp load
}
```
## <span id="page-26-0"></span>**4.6 QFloat**

V68 HVX architecture introduced the QFloat floating point format, which offers similar dynamic range and precision to that of IEEE-754. However, there are significant differences, as QFloat is designed to be more hardware efficient.

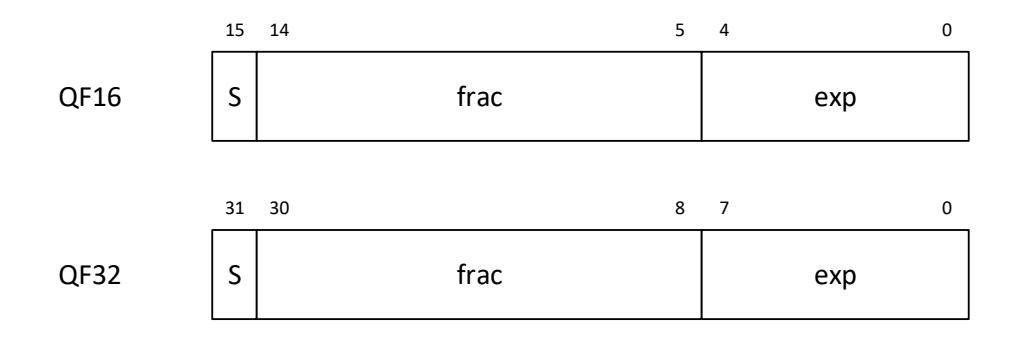

#### <span id="page-26-1"></span>**Figure 4-1 Qfloat format**

The QFloat format has the following properties:

- The fractional field is two's complement fixed-point format.
- There is no implied MSB in the significand as there is in IEEE. The fractional field only encodes o.frac.
- Qfloat implements Von Neumann rounding, where the implied LSB of the fractional field is an implicit one.
- There is no concept of infinity or NaN. QFloat saturates to maximum exponent with maximum positive or minimum negative significand.
- The Qfloat format has one bit less of precision compared to IEEE for most algorithms.

<span id="page-26-2"></span>**Table 4-6 Differences between IEEE and Qfloat**

| <b>Features</b>      | <b>IEEE - 754</b>               | <b>QFloat</b>                   |
|----------------------|---------------------------------|---------------------------------|
| <b>Bits</b>          | $1 + exp +$ mantissa            | 1 + mantissa + exp              |
| Positive zero        | Yes (subnormal)                 | Rounded to +tiniest             |
| Negative zero        | Yes (subnormal)                 | Rounded to -tiniest             |
| Significant bits     | Mantissa +1                     | Mantissa + 1 (limited by round) |
| Subnormal/zero       | $W/\exp = min$                  | Un-normals natural              |
| Infinity/NaN         | $W/exp = max$                   | Saturated                       |
| Lg(max/min)          | $2^E - 2 + M$                   | $2E+M$                          |
| Unique finite values | $(2E-1)*2M - 1$                 | $2E*2M$                         |
| Rounding             | Nearest even                    | Neatest odd or odd-even         |
| Use with QFloat      | Input and<br>conversion/storage | Compute                         |

QFloat instructions make use of the same shift and multiply resources as other HVX instructions.

#### <span id="page-27-0"></span>**4.6.1 QFloat best practices**

Treat QFloat like an intermediate format where the input and output of an algorithm are in an IEEE format (single or half precision).

The QFloat instruction set supports IEEE float values as inputs on the vector operands. The intermediate computations of an algorithm are performed in native Qfloat. The final output converts back to IEEE through explicit convert instructions before storing to memory.

Performing a normalization step prior to a multiply is beneficial when expecting massive cancellation in a prior addition or subtraction step.

## <span id="page-27-1"></span>**4.7 Instruction latency**

Latencies are implementation-defined and can change with future versions.

HVX packets execute over multiple clock cycles, but typically in a pipelined manner so that a packet can be issued and completed on every context cycle. The contexts are time interleaved to share the hardware such that using all contexts might be required to reach peak compute bandwidth.

With a few exceptions (histogram and extract), results of packets generate within a fixed time after execution starts. But, when the sources are required varies. Instructions that need more pipelining require early sources. Only HVX registers are early source registers.

Early source operands include:

- **■** Input to the multiplier. For example V3 . h = vmpyh (V2 . h, V4 . h). V2 and V4 are multiplier inputs. For multiply instructions with accumulation, the accumulator is not considered an early source multiplier input.
- Input to shift/bit count instructions. Only the register that is being shifted or counted is considered early source. Accumulators are not early sources.
- Input to permute instructions. Only registers that are being permuted are considered early source (not an accumulator).
- Unaligned store data is an early source.

An early source register produced in the previous vector packet can incur an interlock stall. Software should strive to schedule an intervening packet between the producer and an early source consumer.

The following example shows various interlock cases:

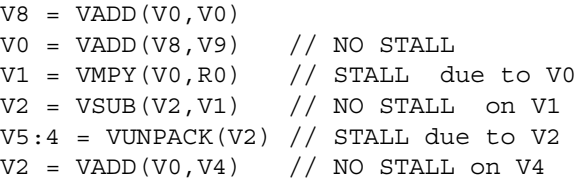

## <span id="page-28-0"></span>**4.8 Slot/resource/latency summary**

[Table 4-7](#page-28-1) summarizes the Hexagon slot, HVX resource, and latency requirements for all HVX instruction types.

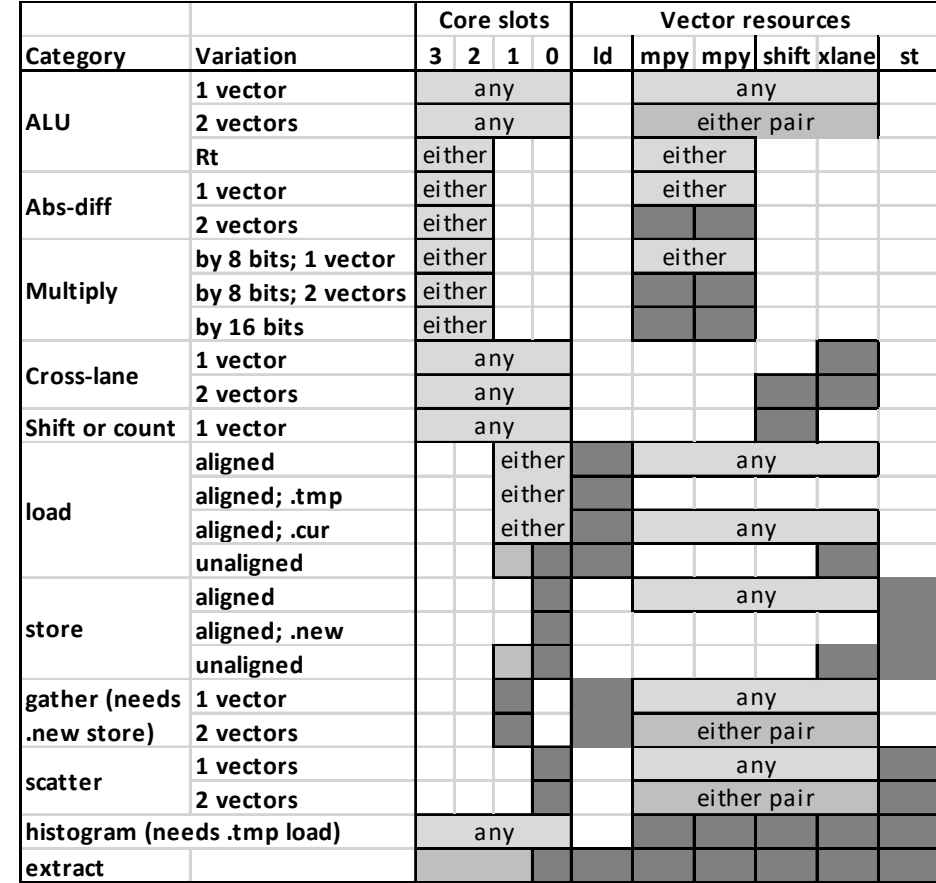

#### <span id="page-28-1"></span>**Table 4-7 HVX slot/resource/latency summary**

<span id="page-29-0"></span>The Hexagon processor architecture defines a performance monitor unit (PMU) to provide ontarget performance tracking.

The PMU allows for easy collection of aggregate performance data like cache performance and instructions per packet. This data is valuable for system planning and architecture purposes because it drives various performance and power statistical models.

In V68 and later versions, the PMU event space is expanded to 1024 events. Events 0 to 255 describe core events, and are described in the *Hexagon V69 Architecture System-Level Specification* (80-V9418-32). Coproccessors use events 384 and above; these are described in the *Qualcomm Hexagon V69 Programmer's Reference Manual* (80-N2040-50)

HVX events 256 to 299 are documented in [Table 5-1](#page-29-1)

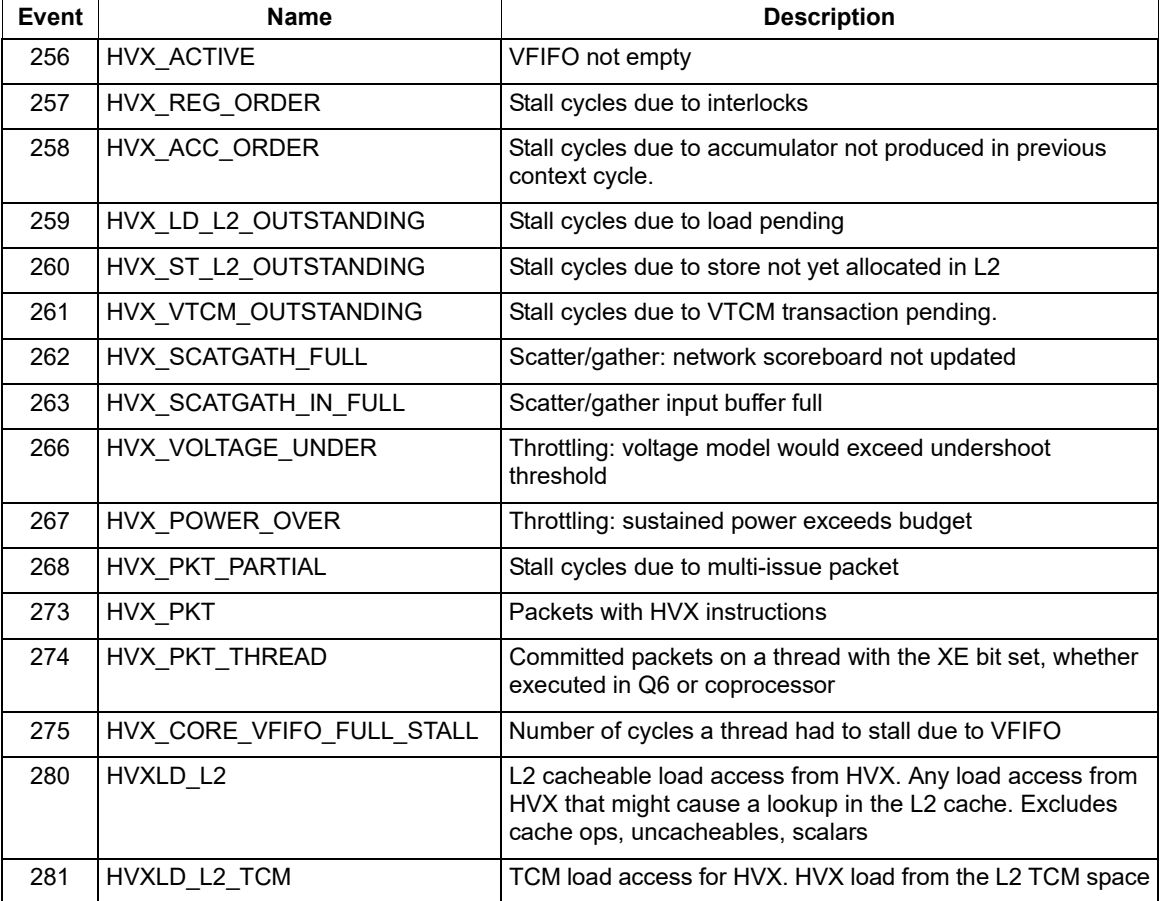

<span id="page-29-1"></span>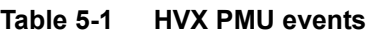

#### **Table 5-1 HVX PMU events**

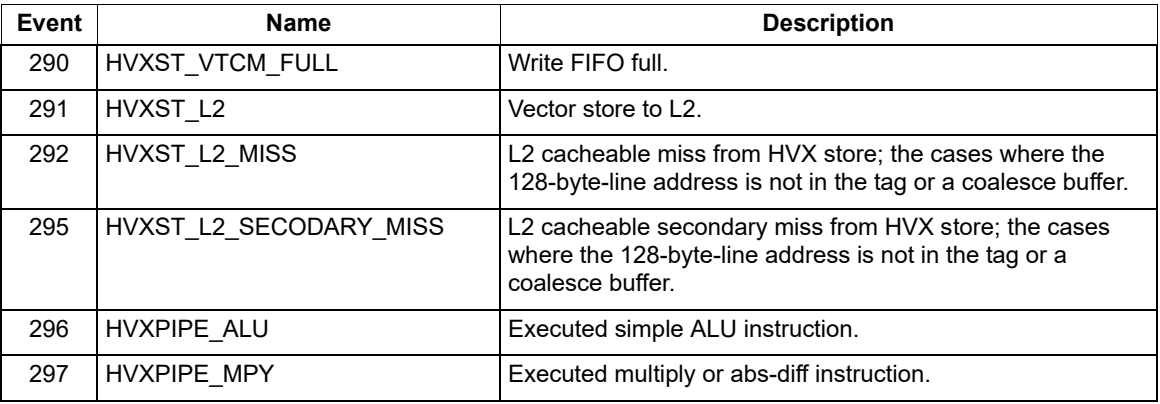

<span id="page-31-0"></span>This chapter describes the HVX instruction set for version 6 of the Hexagon processor. The instructions are listed alphabetically within instruction categories.

| Symbol       | <b>Example</b>            | <b>Meaning</b>                                              |
|--------------|---------------------------|-------------------------------------------------------------|
|              | $R2 = R3$ :               | Assignment of RHS to LHS                                    |
|              | $R2 = R3$ :               | Marks the end of an instruction or group of<br>instructions |
| $\{ \}$      | ${R2 = R3; R5 = R6;}$     | Indicates a group of parallel instructions.                 |
| #            | #100                      | Immediate constant value                                    |
| 0x           | $R2 = #0x1fe$ :           | Indicates hexadecimal number                                |
| <b>MFMxx</b> | $R2 = MEMxx(R3)$          | Access memory; xx specifies the size and<br>type of access. |
| :sat         | $R2 = add(r1,r2)$ :sat    | Perform optional saturation                                 |
| :rnd         | $R2 = mpy(r1.h,r2.h):rnd$ | Perform optional rounding                                   |

<span id="page-31-1"></span>**Table 6-1 Instruction syntax symbols** 

#### <span id="page-31-2"></span>**Table 6-2 Instruction operand symbols**

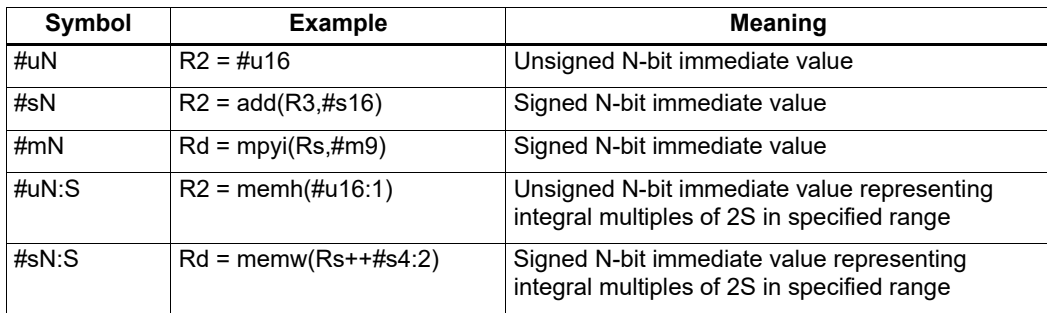

Instructions containing more than one immediate operand specify the operand symbols in upper and lower case (for example, #uN and #UN), indicating where they appear in the instruction encodings.

The instruction behavior is specified using a superset of the C language. [Table 6-3](#page-32-0) lists symbols not defined in C that specify the instruction behavior.

| Symbol                | <b>Example</b>     | <b>Meaning</b>                            |
|-----------------------|--------------------|-------------------------------------------|
| usat N                | usat $_16(Rs)$     | Saturate a value to an unsigned N-bit     |
| sat N                 | sat $16(Rs)$       | Saturate a value to a signed N-bit number |
| $sxt x - y$           | sxt32->64(Rs)      | Sign-extend value from x to y bits        |
| $x \times x \times y$ | zxt32->64(Rs)      | Zero-extend value from x to y bits        |
| >>                    | $Rss \gg >$ offset | Logical right shift                       |

<span id="page-32-0"></span>**Table 6-3 Instruction behavior symbols**

## <span id="page-33-0"></span>**6.1 ALL-COMPUTE-RESOURCE**

The HVX ALL compute resource instruction subclass includes ALU instructions that use a pair of HVX resources.

#### <span id="page-33-1"></span>Histogram

The vhist instructions use all of the HVX core resources: the register file, V0-V31, and all four instruction pipes. The instruction takes four execution packets to complete.

The basic unit of the histogram instruction is a 128-bit wide slice - there can be 4 or 8 slices, depending on the particular configuration.

The 32 vector registers are configured as multiple 256-entry histograms, where each histogram bin has a width of 16 bits. This allows up to 65,535 8-bit elements of the same value to accumulate. Each histogram is 128 bits wide and 32 elements deep, for a total of 256 histogram bins. A vector is read from memory and stored in a temporary location, outside of the register file. The data read then divides equally between the histograms.

For example:

Bytes 0 to 15 profile into bits 0 to 127 of all 32 vector registers, histogram 0.

Bytes 16 to 31 profile into bits 128 to 255 of all 32 vector registers, histogram 1.

... and so on.

The bytes process over multiple cycles to update the histogram bins. For each of the histogram slices, the lower three bits of each byte element in the 128-bit slice is used to select the 16-bit position, while the upper five bits select the vector register. The register file entry is then incremented by one.

The vhist instruction is the only instruction that occupies all pipes and resources.

Before use, the vector register file must be cleared to begin a new histogram, otherwise the current state is added to the histograms of the next data.

The vhist instruction supports the same addressing modes as standard loads. A byte-enabled version is available that enables the selection of the elements used in the accumulation.

The following diagram shows a single 8-bit element in position 2 of the source data. The value is 124, the register number assigned to this is  $124 \gg 3 = V15$ , and the element number in the register is 124 & 7 = 4. The byte position in the example is 2, which is in the first 16 bytes of the input line from memory, so the data affects the first 128-bit wide slice of the register file. The 16 bit histogram bin location is then incremented by 1. Each 64-bit input group of bytes affects the respective 128-bit histogram slice.

For a 64-byte vector size, peak total consumption is 64(bytes per vector)/4(packets per operation) \* 4(threads) = 64 bytes per clock cycle per core, assuming all threads perform histogramming.

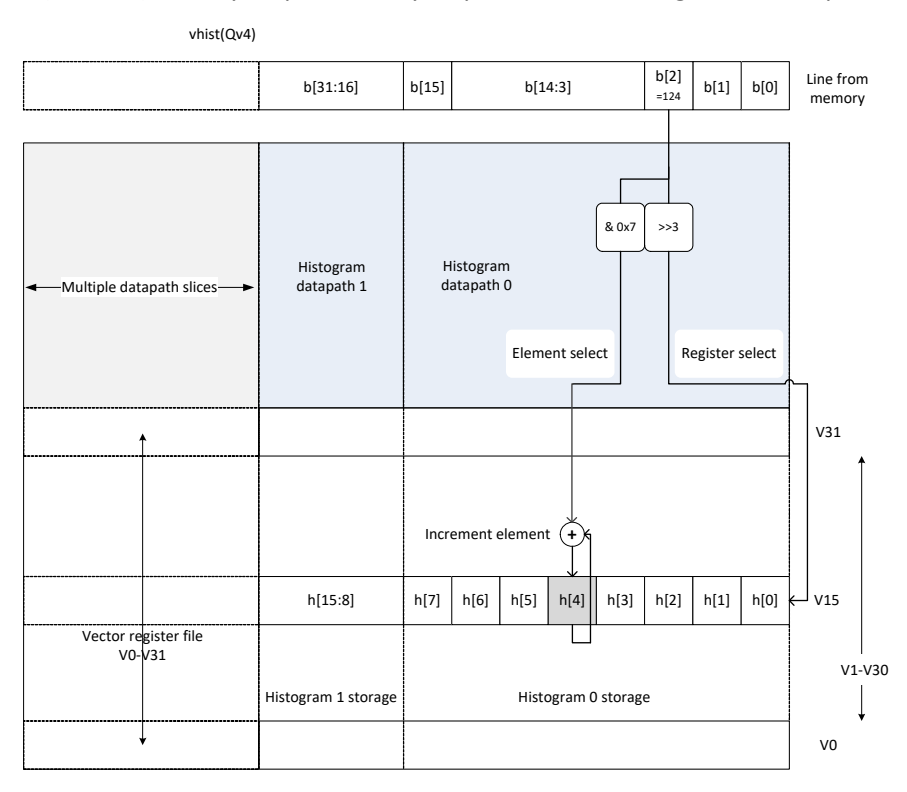

```
Syntax Behavior
vhist inputVec=Data from .tmp load;
                    for (lane = 0; lane < VELEM(128); lane++) {
                         for (i=0; i<128/8; ++i) {
                            unsigned char value = inputVec.ub[(128/8)*lane+i];
                             unsigned char regno = value>>3;
                             unsigned char element = value & 7;
                            READ_EXT_VREG(regno, tmp, 0);
                            \text{tmp.in}([128/16)*\text{lane}+(\text{element})]++;WRITE_EXT_VREG(regno,tmp, EXT_NEW);
                         }
                    }
vhist(Qv4) inputVec=Data from .tmp load;
                    for (lane = 0; lane < VELEM(128); lane++) {
                         for (i=0; i<128/8; ++i) {
                            unsigned char value = inputVec.ub[(128/8)*lane+i];
                             unsigned char regno = value>>3;
                             unsigned char element = value & 7;
                            READ_EXT_VREG(regno,tmp,0);
                            if (QVV[128/8*lane+i]) tmp.uh[(128/16)*lane+(element)]++;
                            WRITE_EXT_VREG(regno,tmp, EXT_NEW);
                         }
                    }
```
#### **Class: COPROC\_VX (slots 0,1,2,3)**

#### **Encoding**

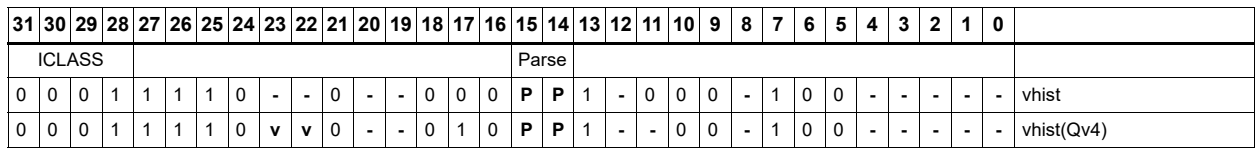

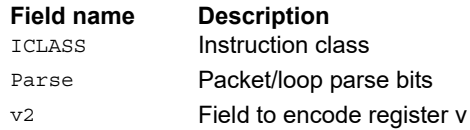

80-N2040-49 Rev. AA 36
## Weighted histogram

The vwhist instructions use all of the HVX core resources: the register file, V0 through V31, and all four instruction pipes. The instruction takes four execution packets to complete. The basic unit of the histogram instruction is a 128-bit wide slice - there can be 4 or 8 slices, depending on the particular configuration The 32 vector registers are configured as multiple 256-entry histograms for vwhist256, where each histogram bin has a width of 16 bits. Each histogram is 128 bits wide and 32 elements deep, giving a total of 256 histogram bins.

For the vwhist128 instruction, the 32 vector registers are configured as multiple 128-entry histograms where each histogram bin has a width of 32 bits. Each histogram is 128 bits wide and 16 elements deep, for a total of 128 histogram bins.

A vector is read from memory and stored in a temporary location, outside of the register file. The vector carries both the data that is used for the index into the histogram and the weight. The data occupies the even byte of each halfword and the weight the odd byte of each halfword. The data read is then divided equally between the histograms.

#### For example:

Even bytes 0 to 15 are profiled into bits 0 to 127 of all 32 vector registers, histogram 0.

Even bytes 16 to 31 are profiled into bits 128 to 255 of all 32 vector registers, histogram 1.

... and so on.

The bytes process over multiple cycles to update the histogram bins. For each of the histogram slices in vwhist256, the lower three bits of each even byte element in the 128-bit slice is used to select the 16-bit position, while the upper five bits select the vector register.

For each of the histogram slices in the vwhist128 instruction, bits 2:1 of each even byte element in the 128-bit slice are used to select the 32-bit position, while the upper 5 bits select the vector register. The LSB of the bye is ignored.

The register file entry is then incremented by corresponding weight from the odd byte.

Like the vhist instruction, vwhist also occupies all pipes and resources.

Before use, the vector register file must be cleared if a new histogram is to begin, otherwise the current state is added to the histograms of the next data.

The vwhist instruction supports the same addressing modes as standard loads. A byte-enabled version is available that enables the selection of the elements used in the accumulation.

The following diagram shows a single 8-bit element in byte position two of the source data with corresponding weight in byte position three. The value is 124, the register number assigned to this is 124 >> 3 = V15, and the element number in the register is 124 & 7 = 4. The byte position in the example is two, which is in the first 16 bytes of the input line from memory, so the data affects the first 128-bit wide slice of the register file. The 16-bit histogram bin location increments by the weight from byte position three. Each 64-bit input group of bytes affects the respective 128-bit histogram slice.

For a 64-byte vector size, peak total consumption is 64(bytes per vector)/4(packets per operation) \* 4(threads) = 64 bytes per clock cycle per core, assuming all threads perform histogramming.

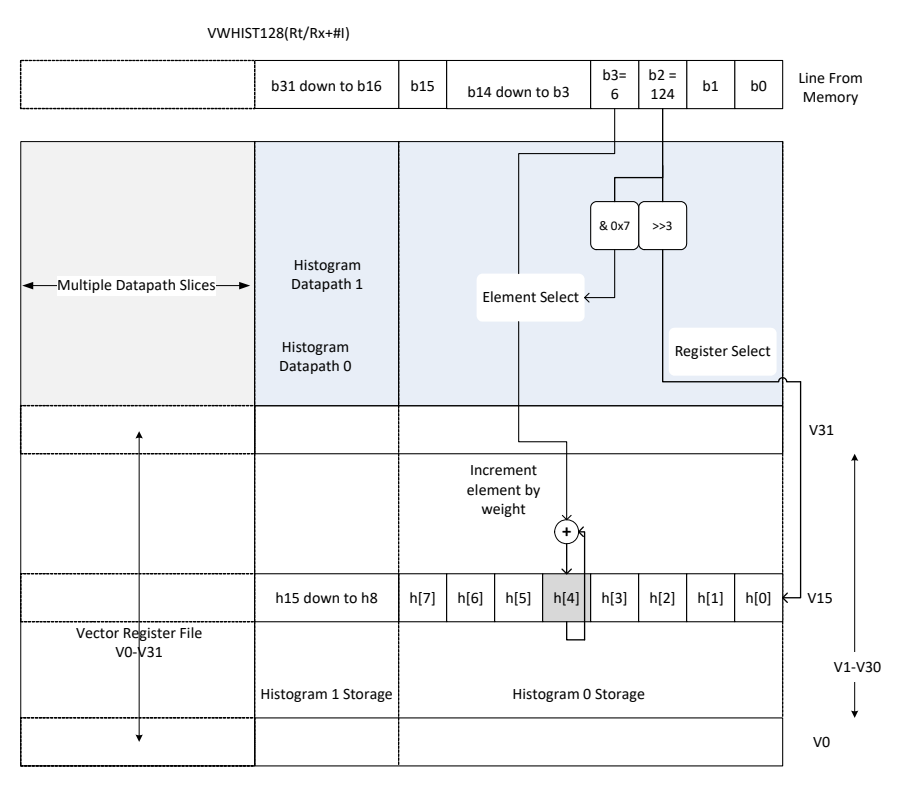

Syntax **Behavior Behavior** 

```
vwhist128 input = Data from .tmp load;
                       {
                          for (i = 0; i < VELEM(16); i++) {
                              bucket = input.h[i].ub[0];weight = input.h[i].ub[1];
                              vindex = (bucket \gg 3) & 0x1F;elindex = ((i > 1) & (s > -3)) | ((bucket > -1) & (3));READ_EXT_VREG(vindex,tmp,0);
                               tmp.uw[elindex] = (tmp.uw[elindex] + weight);
                              WRITE_EXT_VREG(vindex,tmp, EXT_NEW);
                           }
vwhist128(#u1) input = Data from .tmp load;
                      {
                          for (i = 0; i < VELEM(16); i++) {
                               bucket = input.h[i].ub[0];
                              weight = input.h[i].ub[1];vindex = (bucket \gg 3) & 0x1F;elindex = ((i>>1) & (~-3)) | (bucket>>1) & (3);READ_EXT_VREG(vindex,tmp,0);
                              if ((bucket & 1) == #u) tmp.uw[elindex] = (tmp.uw[elindex]
                      + weight);
                              WRITE_EXT_VREG(vindex,tmp, EXT_NEW);
                            }
```
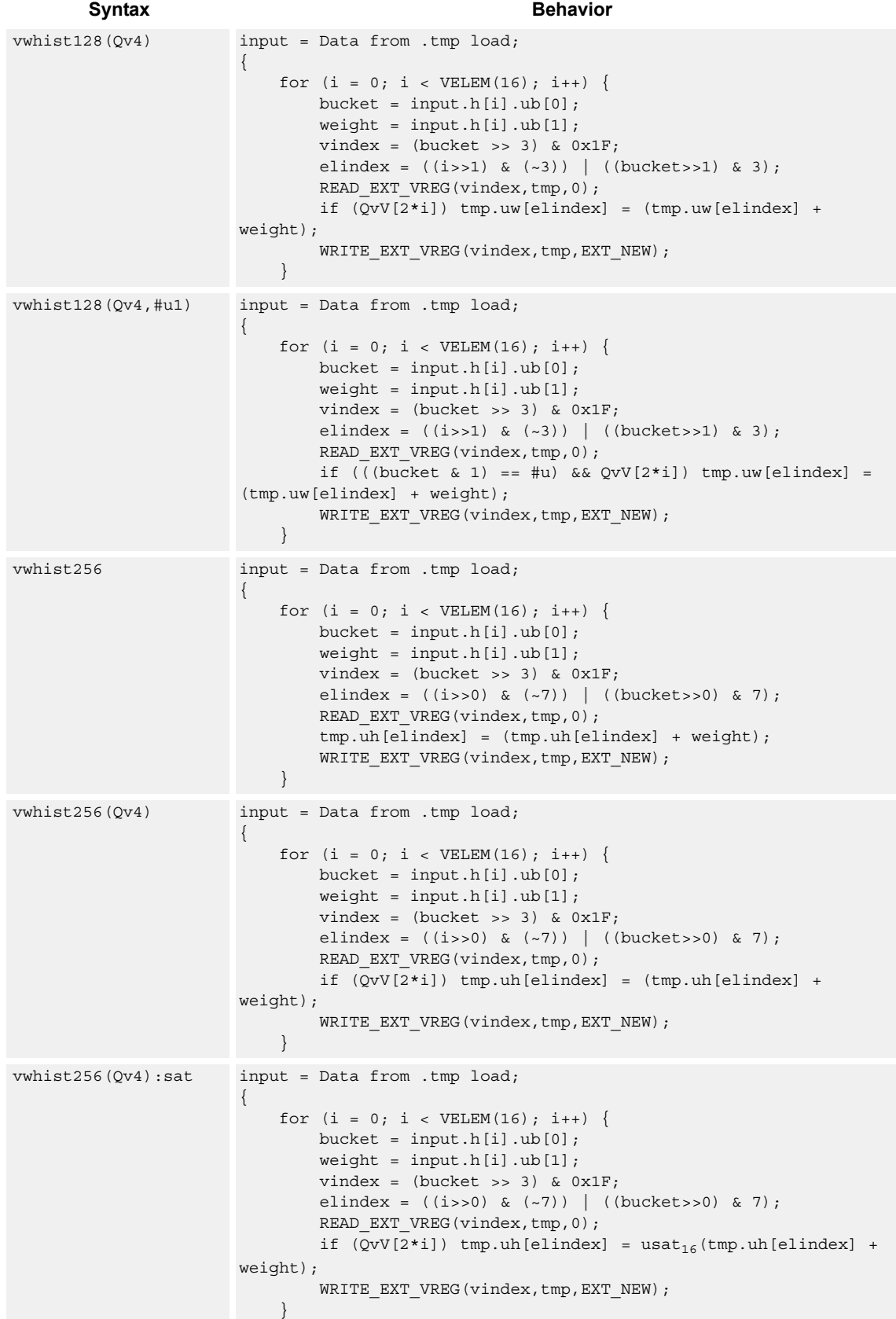

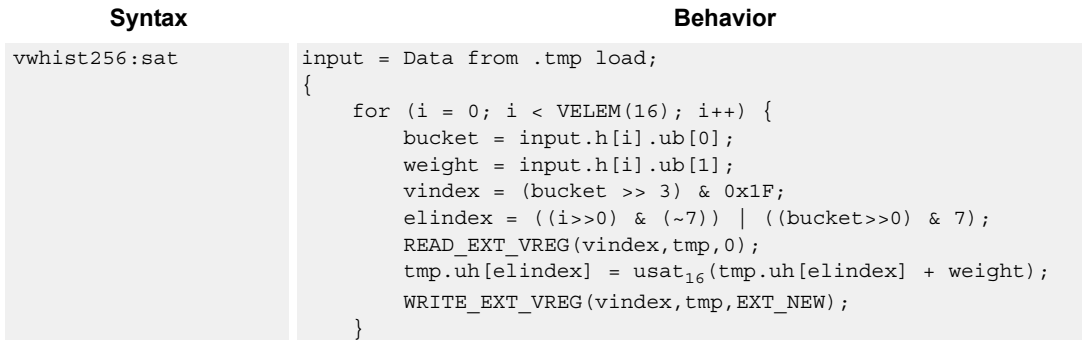

## **Encoding**

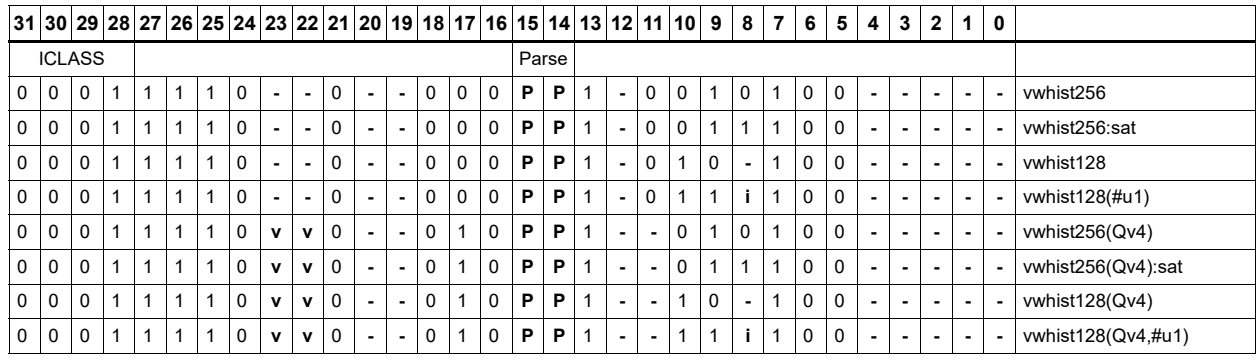

#### Field name **Description**

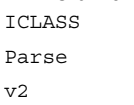

Instruction class Packet/loop parse bits Field to encode register v

# **6.2 ALU DOUBLE-RESOURCE**

The HVX ALU double resource instruction subclass includes ALU instructions that use a pair of HVX resources.

## Predicate operations

Perform bitwise logical operations between two vector predicate registers Qs and Qt, and place the result in Qd. The operations are element-size agnostic.

The following combinations are implemented: Qs & Qt, Qs & !Qt, Qs | Qt, Qs | !Qt, Qs ^ Qt. Interleave predicate bits from two vectors to match a shuffling operation like vsat or vround. Forms are available that match word-to-halfword and halfword-to-byte shuffling.

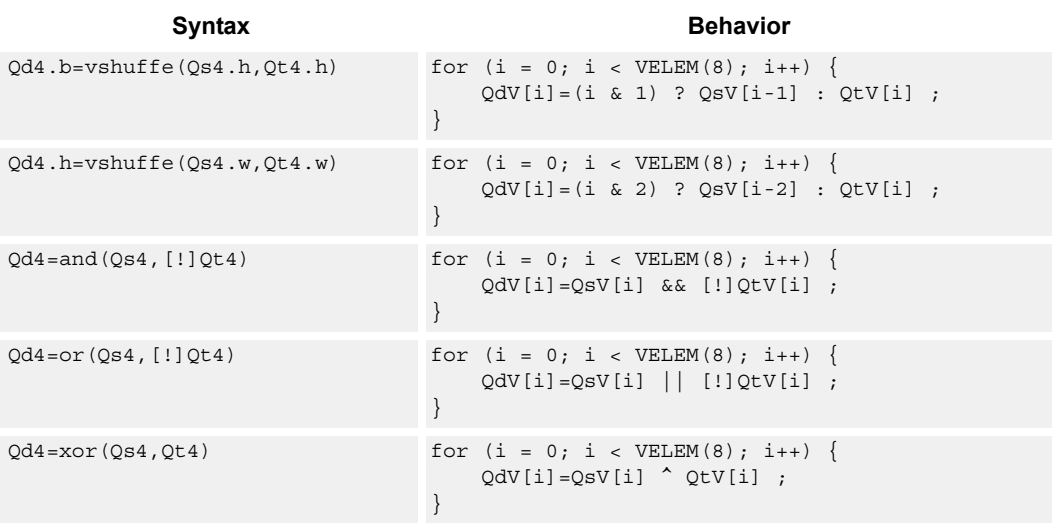

## **Class: COPROC\_VX (slots 0,1,2,3)**

#### **Notes**

■ This instruction uses any pair of the HVX resources (both multiply or shift/permute).

#### **Intrinsics**

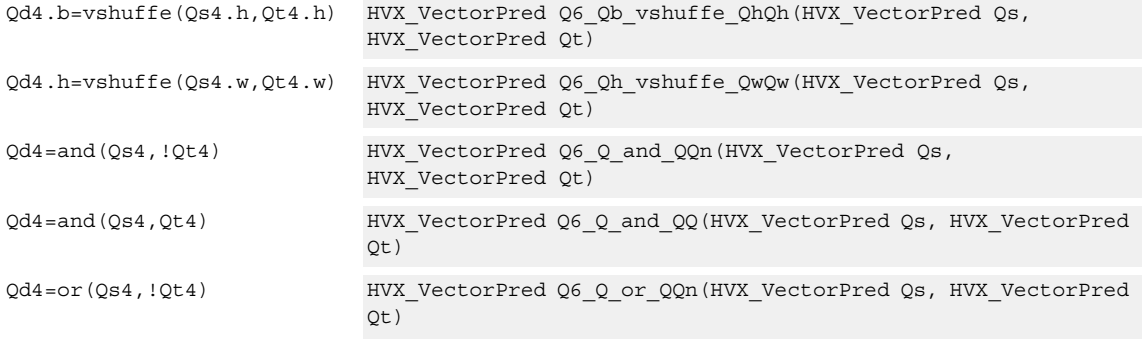

Qd4=or(Qs4,Qt4) HVX\_VectorPred Q6\_Q\_or\_QQ(HVX\_VectorPred Qs, HVX\_VectorPred Qt)

Qd4=xor(Qs4,Qt4) HVX\_VectorPred Q6\_Q\_xor\_QQ(HVX\_VectorPred Qs, HVX\_VectorPred Qt)

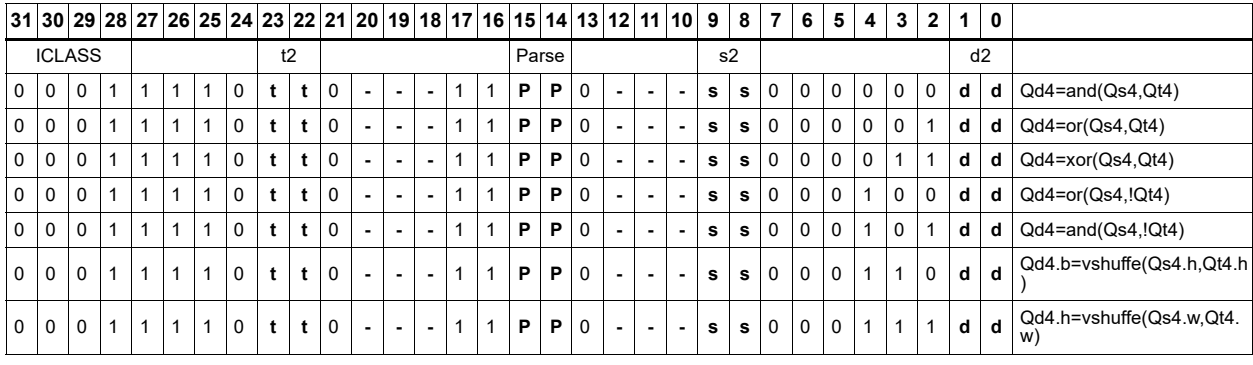

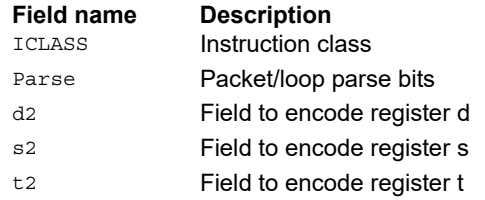

## Combine

Combine two input vector registers into a single destination vector register pair.

Using a scalar predicate, conditionally copy a single vector register to a destination vector register, or conditionally combine two input vectors into a destination vector register pair. A scalar predicate guards the entire operation. If the scalar predicate is true, the operation is performed. Otherwise the instruction is treated as a NOP.

```
Syntax Behavior
Vdd=vcombine(Vu,Vv) for (i = 0; i < VELEM(8); i++)Vdd.v[0].ub[i] = Vv.ub[i]; Vdd.v[1].ub[i] = Vu.ub[i] ;
                            }
if ([!]Ps) Vdd=vcombine(Vu,Vv) if ([!]Ps[0]) {
                                for (i = 0; i < VELEM(8); i++) {
                                    Vdd.v[0].ub[i] = Vv.ub[i];
                                   Vdd.v[1].ub[i] = Vu.ub[i]; }
                            } else {
                                 NOP;
                             }
```
### **Class: COPROC\_VX (slots 0,1,2,3)**

#### **Notes**

■ This instruction uses any pair of the HVX resources (both multiply or shift/permute).

#### **Intrinsics**

Vdd=vcombine(Vu,Vv) HVX\_VectorPair Q6\_W\_vcombine\_VV(HVX\_Vector Vu, HVX\_Vector Vv)

#### **Encoding**

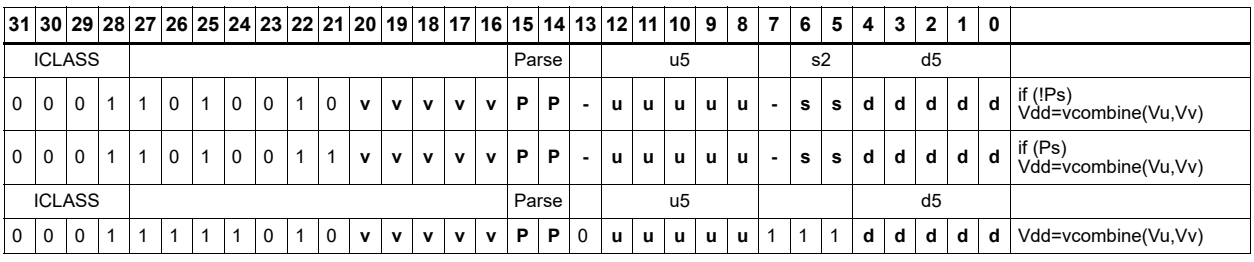

**Description** 

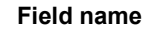

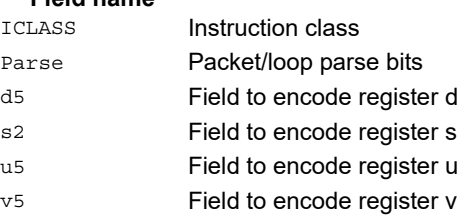

## In-lane shuffle

The vshuffoe operation performs both the vshuffo and vshuffe operation at the same time, placing even elements into the even vector register of Vdd, and odd elements placed in the odd vector register of the destination vector pair.

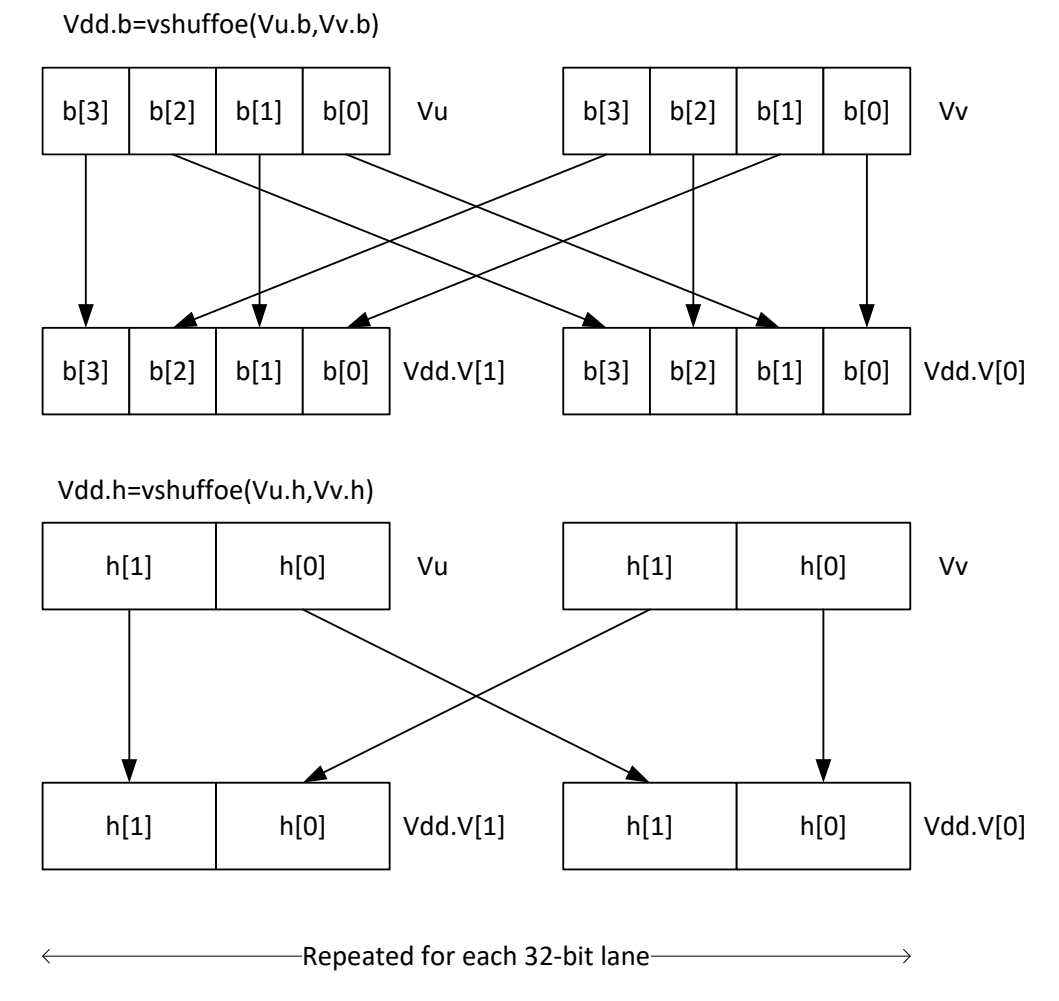

This group of shuffles is limited to bytes and halfwords.

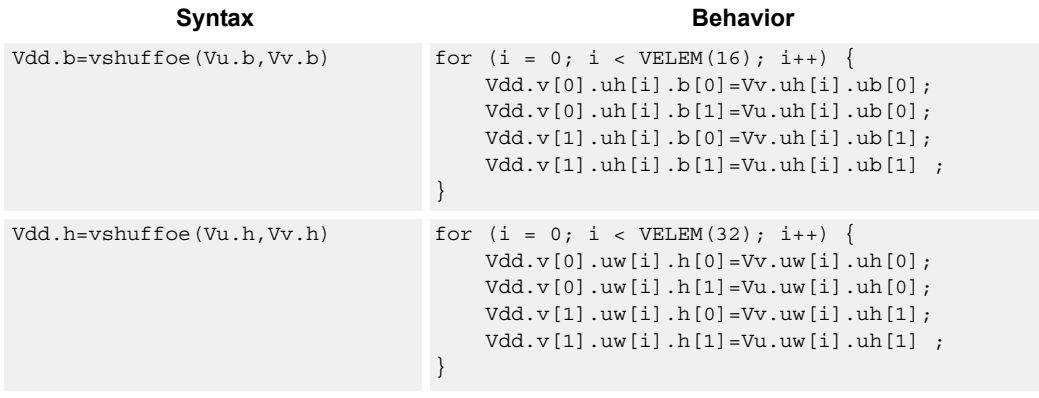

#### **Notes**

■ This instruction uses any pair of the HVX resources (both multiply or shift/permute).

#### **Intrinsics**

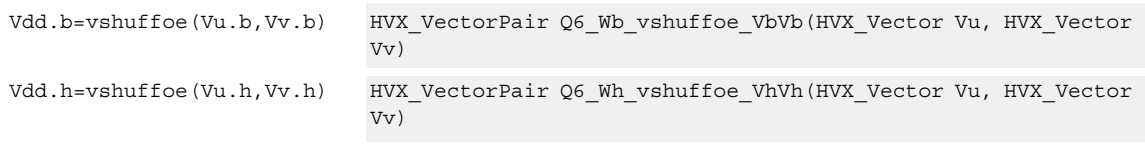

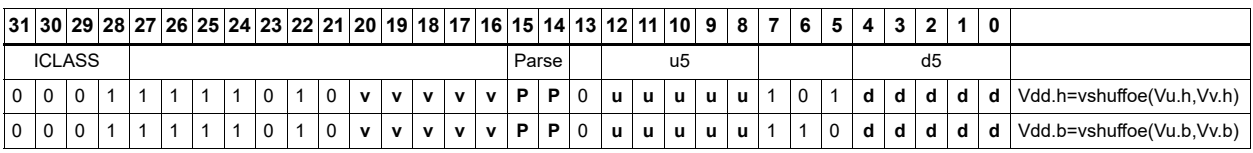

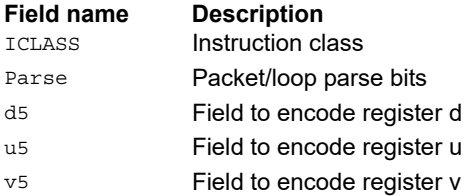

## Swap

Based on a predicate bit in a vector predicate register, if the bit is set, place the corresponding byte from vector register Vu in the even destination vector register of Vdd, and place the byte from Vv in the even destination vector register of Vdd. Otherwise, the corresponding byte from Vv writes to the even register, and Vu to the odd register. The operation works on bytes so it can handle all data sizes. It is similar to the vmux operation, but places the opposite case output into the odd vector register of the destination vector register pair.

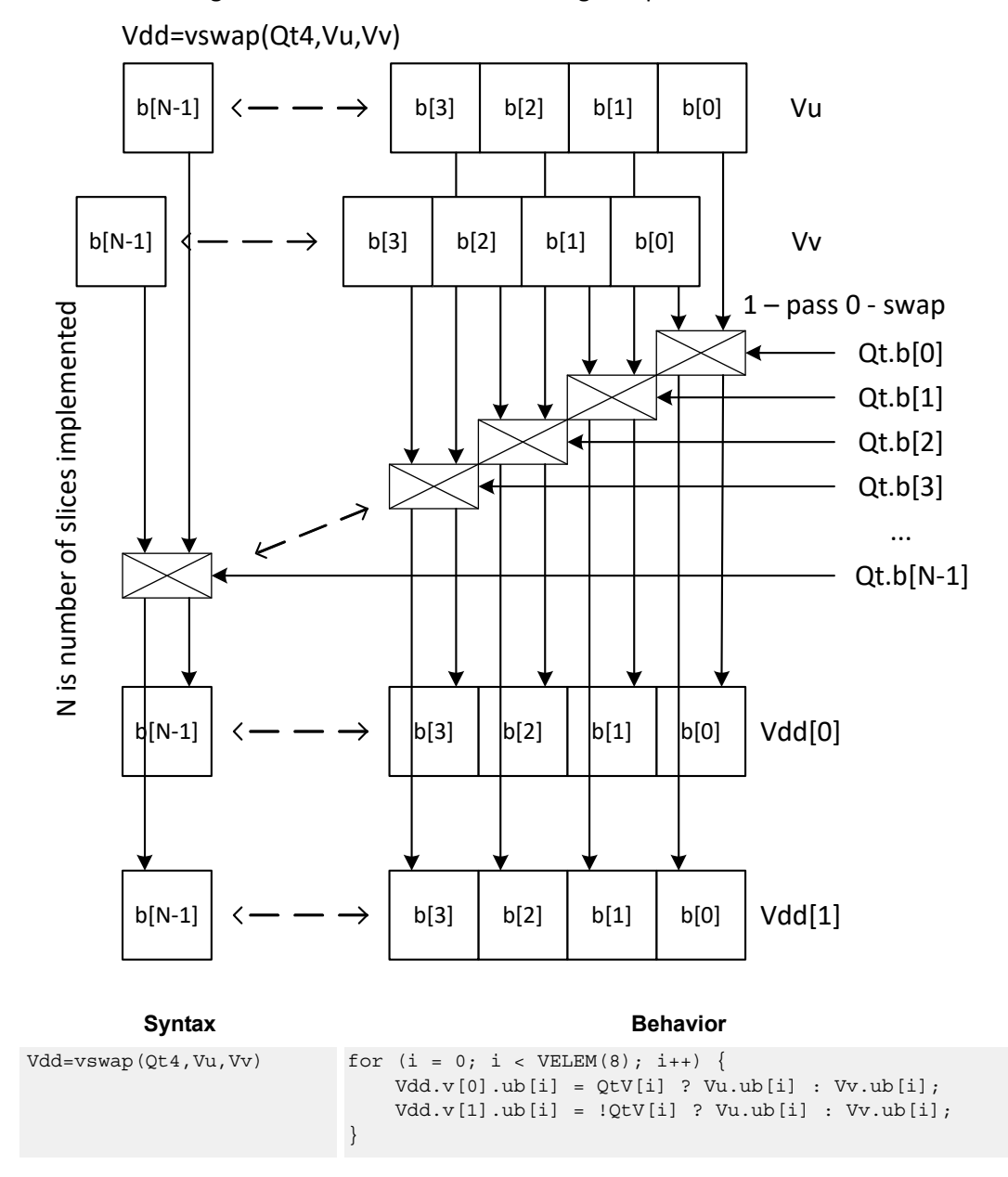

#### **Notes**

■ This instruction uses any pair of the HVX resources (both multiply or shift/permute).

#### **Intrinsics**

Vdd=vswap(Qt4,Vu,Vv) HVX\_VectorPair Q6\_W\_vswap\_QVV(HVX\_VectorPred Qt, HVX\_Vector Vu, HVX\_Vector Vv)

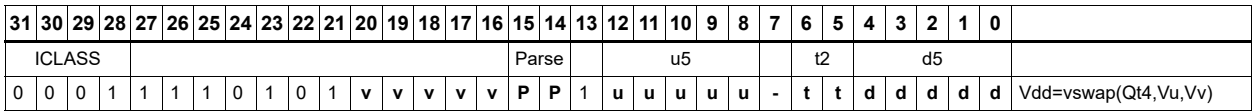

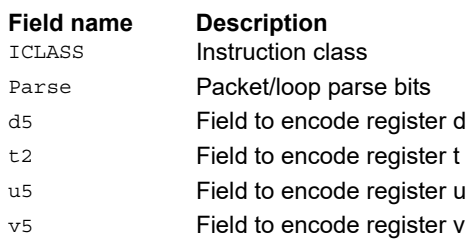

## Sign/zero extension

Perform sign extension on each even element in Vu, and place it in the even destination vector register Vdd[0]. Odd elements are sign-extended and placed in the odd destination vector register Vdd[1]. Bytes convert to halfwords, and halfwords convert to words.

Sign extension of words is a cross-lane operation, and only executes on the permute slot.

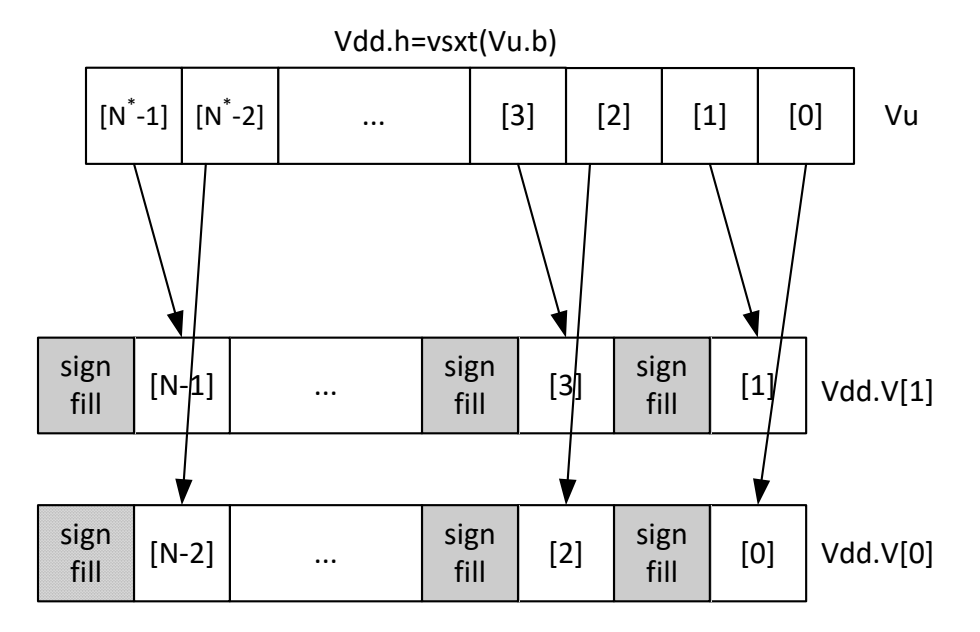

\* N is number of operations in vector

Perform zero extension on each even element in Vu, and place it in the even destination vector register Vdd[0]. Odd elements are zero-extended and placed in the odd destination vector register Vdd[1]. Bytes convert to halfwords, and halfwords convert to words.

Zero extension of words is a cross-lane operation, and only executes on the permute slot.

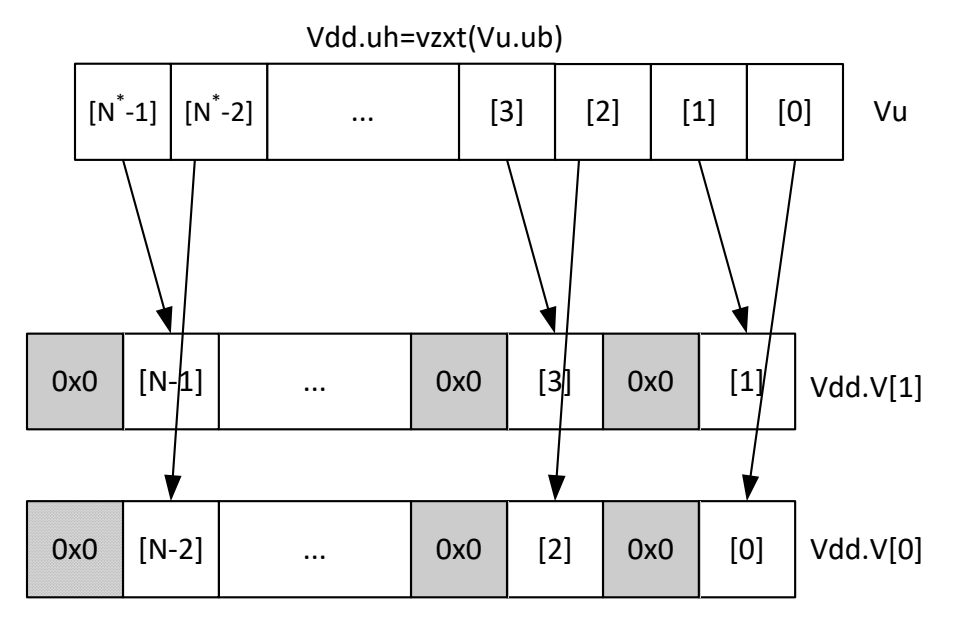

\* N is number of operations in vector

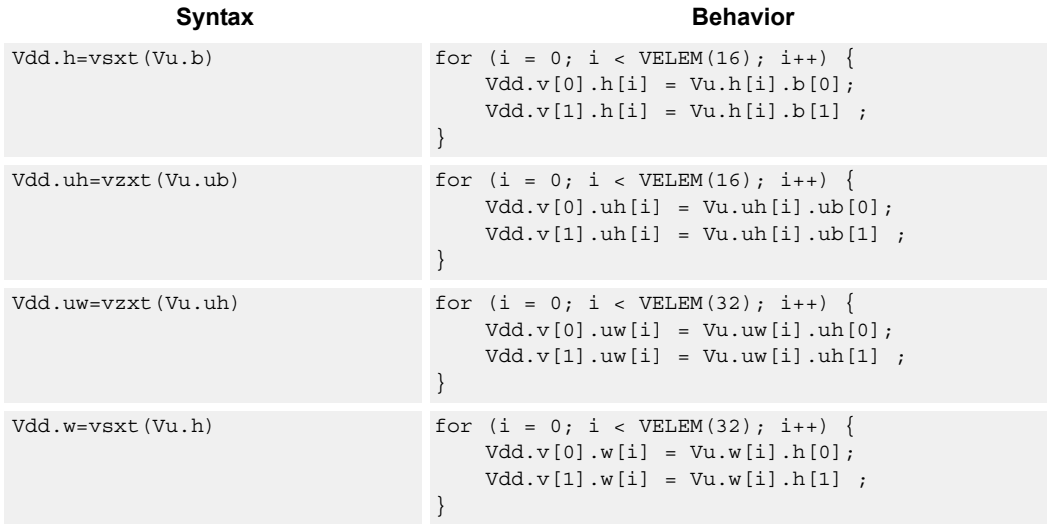

#### **Class: COPROC\_VX (slots 0,1,2,3)**

#### **Notes**

■ This instruction uses any pair of the HVX resources (both multiply or shift/permute).

## **Intrinsics**

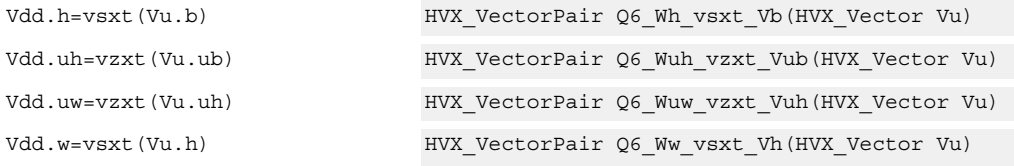

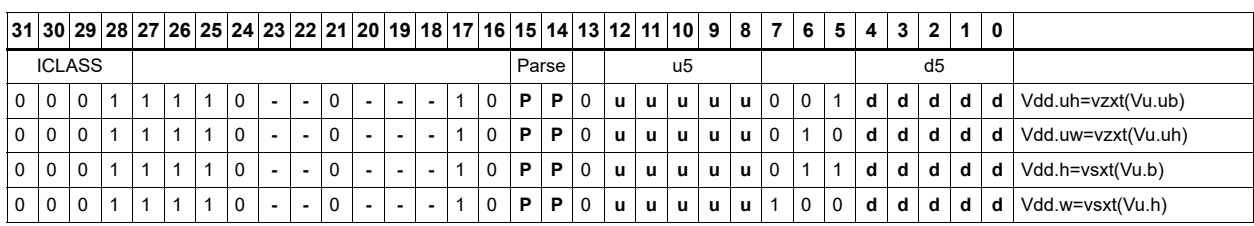

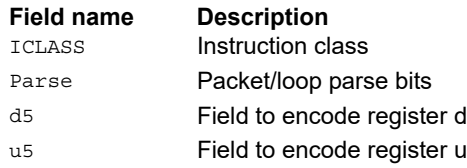

## Arithmetic

Perform simple arithmetic operations, add and subtract, between the elements of the two vectors Vu and Vv. Supports word, halfword (signed and unsigned), and byte (signed and unsigned).

Optionally saturate for word and halfword. Always saturate for unsigned types.

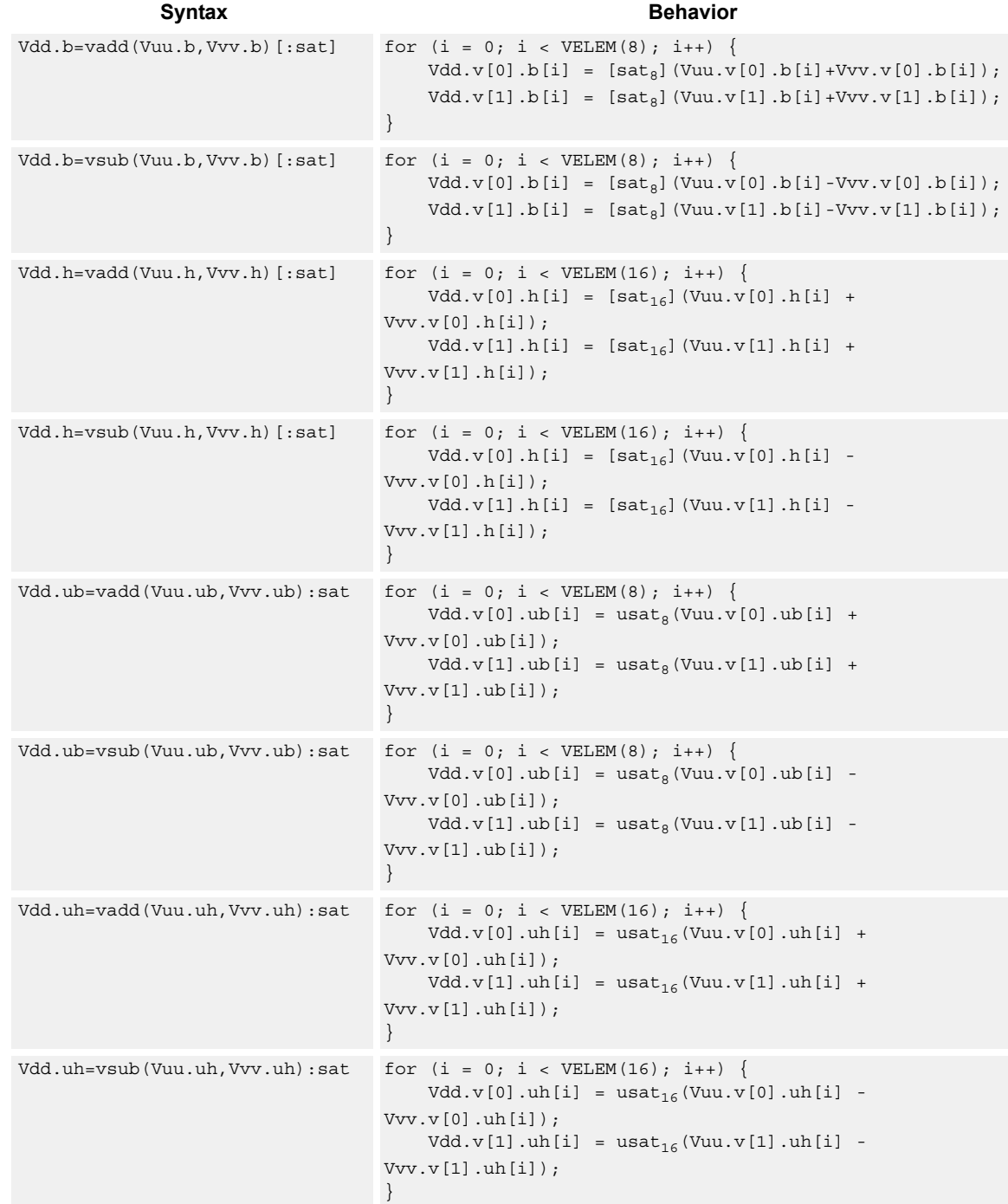

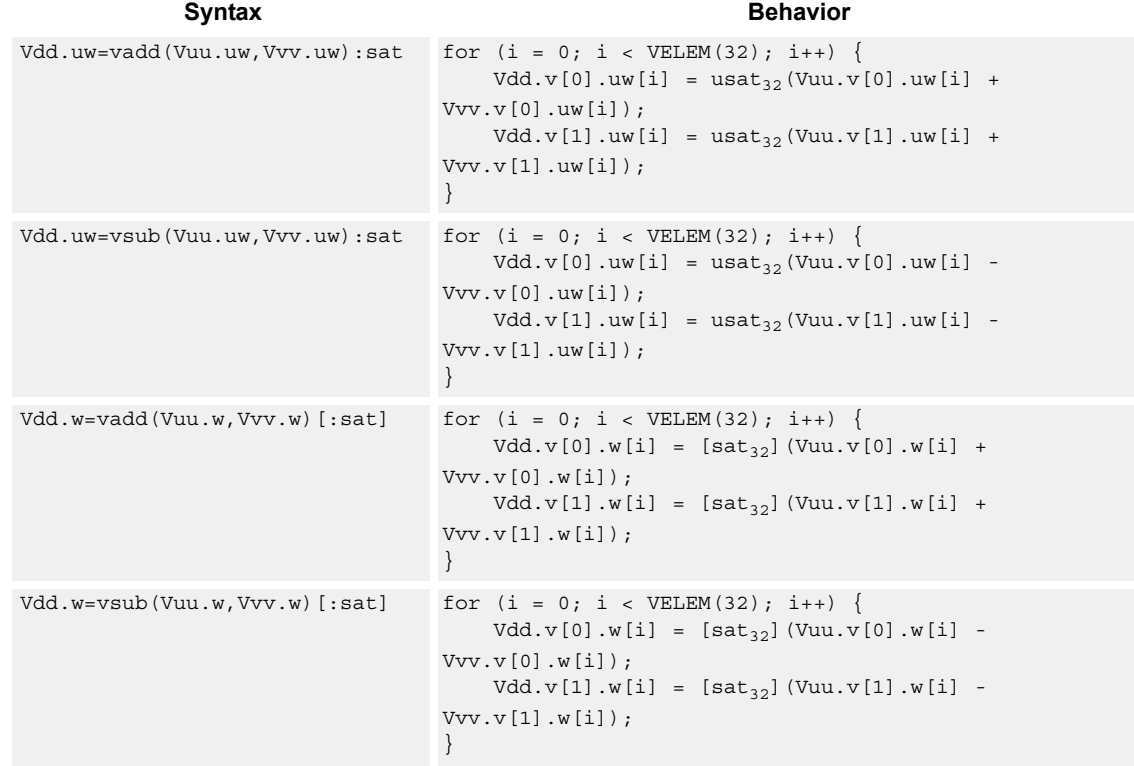

#### **Notes**

■ This instruction uses any pair of the HVX resources (both multiply or shift/permute).

#### **Intrinsics**

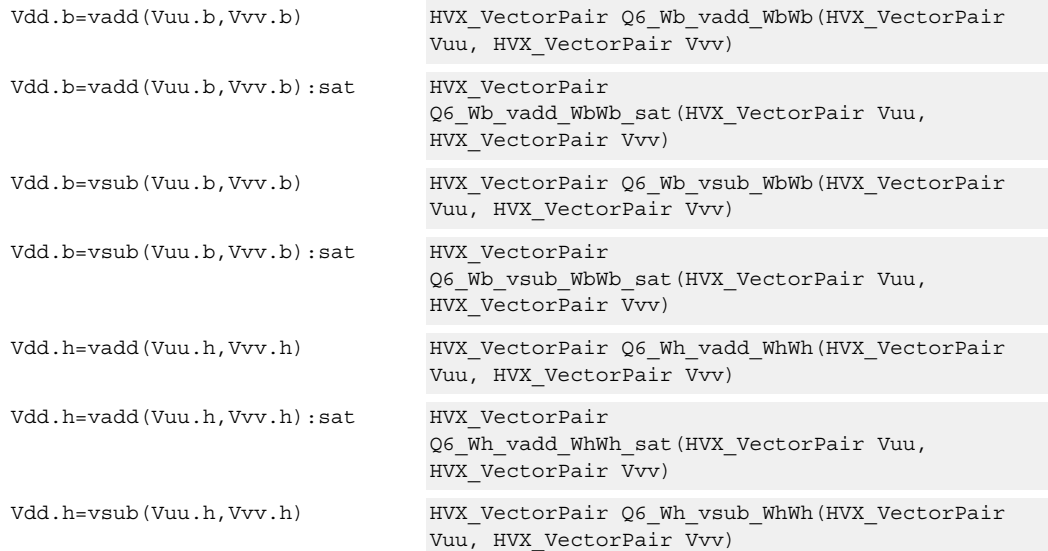

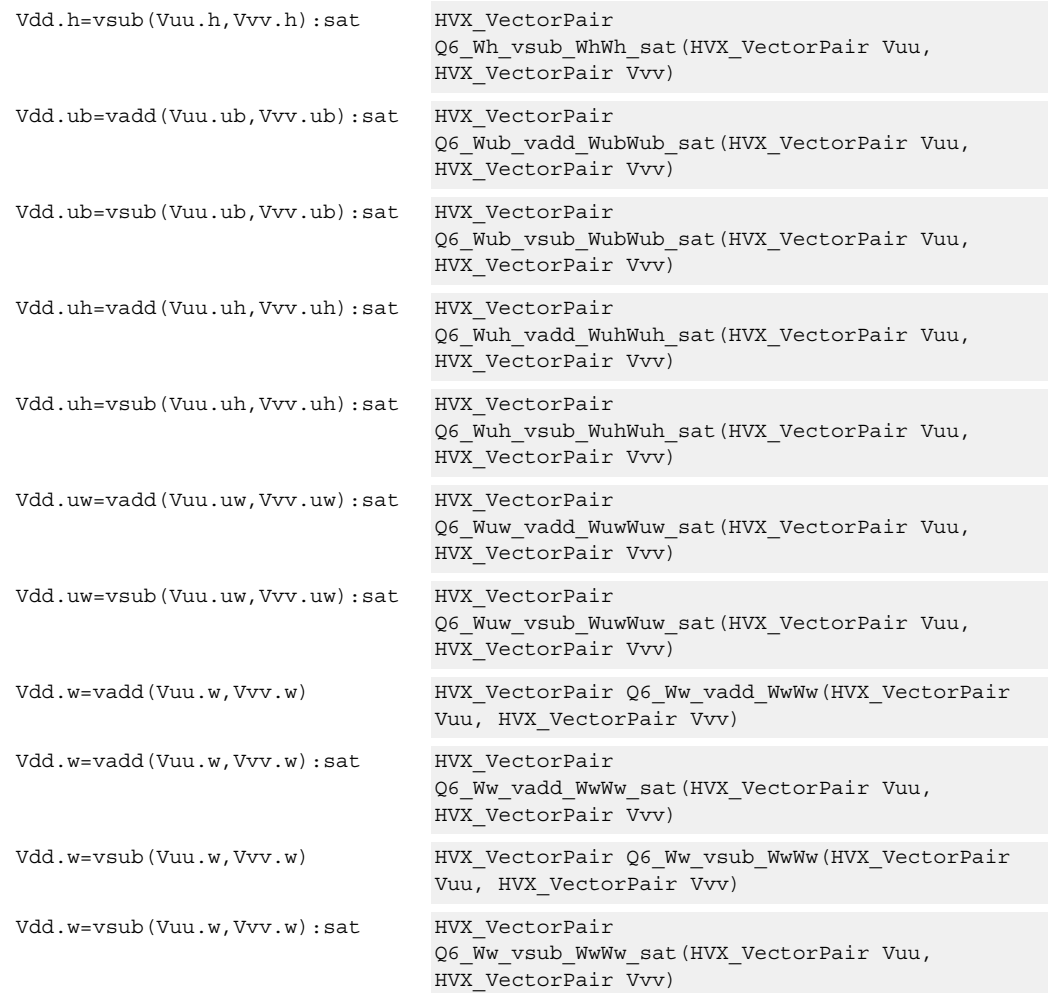

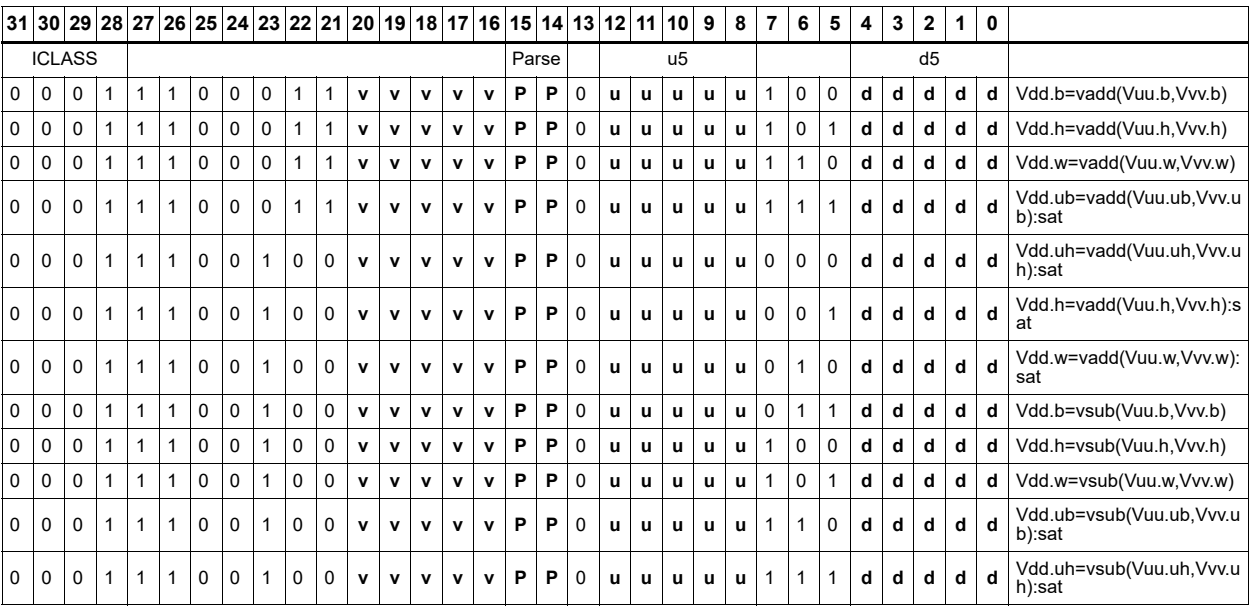

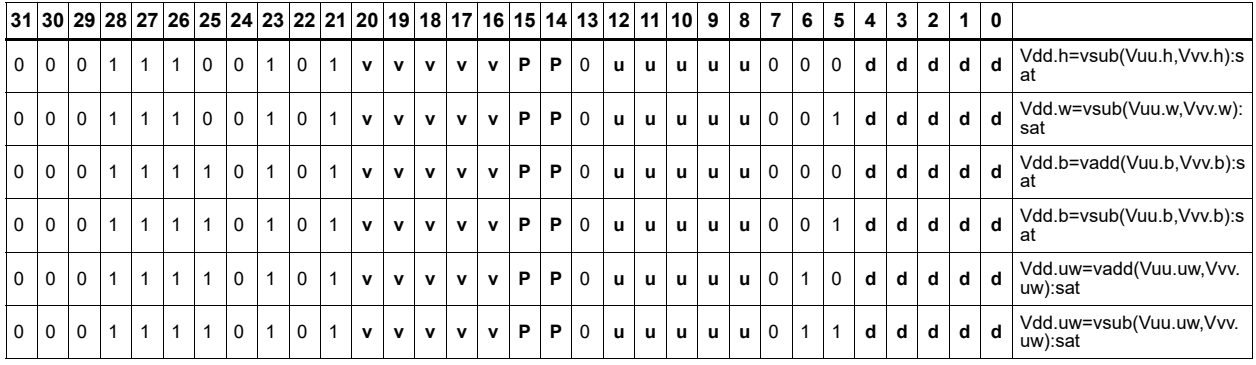

# **Field name Description**<br>ICLASS **Instruction class**

Instruction class Parse Packet/loop parse bits d5 Field to encode register d u5 **Field to encode register u** 

v<sub>5</sub> Field to encode register v

# **6.3 ALU RESOURCE**

The HVX ALU resource instruction subclass includes ALU instructions that use a single HVX resource.

## Predicate operations

Perform bitwise logical operation on a vector predicate register Qs, and place the result in Qd. This operation works on vectors with any element size.

The following combination is implemented: !Qs.

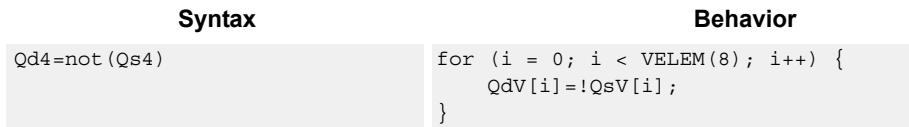

## **Class: COPROC\_VX (slots 0,1,2,3)**

#### **Notes**

■ This instruction can use any HVX resource.

#### **Intrinsics**

Qd4=not(Qs4) HVX\_VectorPred Q6\_Q\_not\_Q(HVX\_VectorPred Qs)

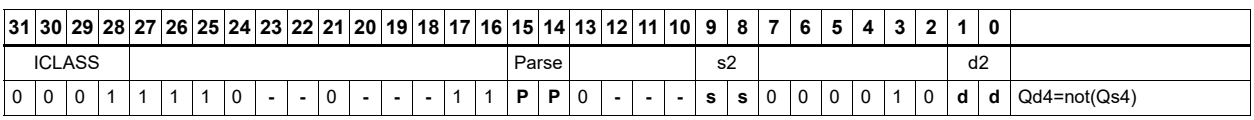

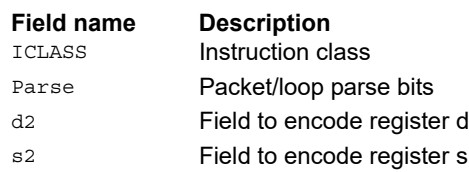

# Byte-conditional vector assign

If the bit in Qv is set, copy the byte. Otherwise, set the byte in the destination to zero.

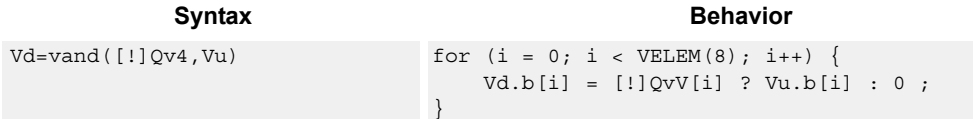

## **Class: COPROC\_VX (slots 0,1,2,3)**

#### **Notes**

■ This instruction can use any HVX resource.

#### **Intrinsics**

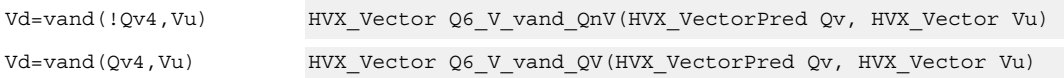

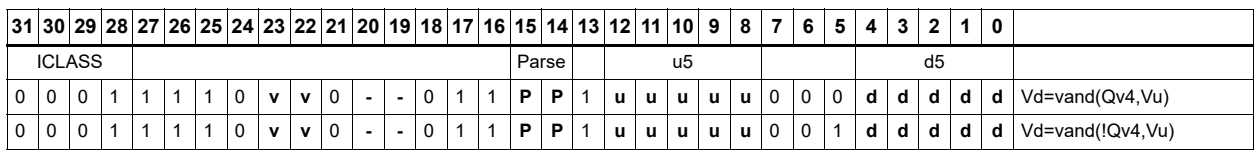

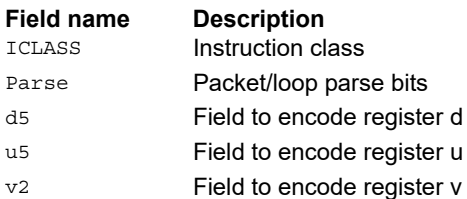

## Min/max

Compare the respective elements of Vu and Vv, and return the maximum or minimum. The result is placed in the same position as the inputs.

Supports unsigned byte, signed and unsigned halfword, and signed word.

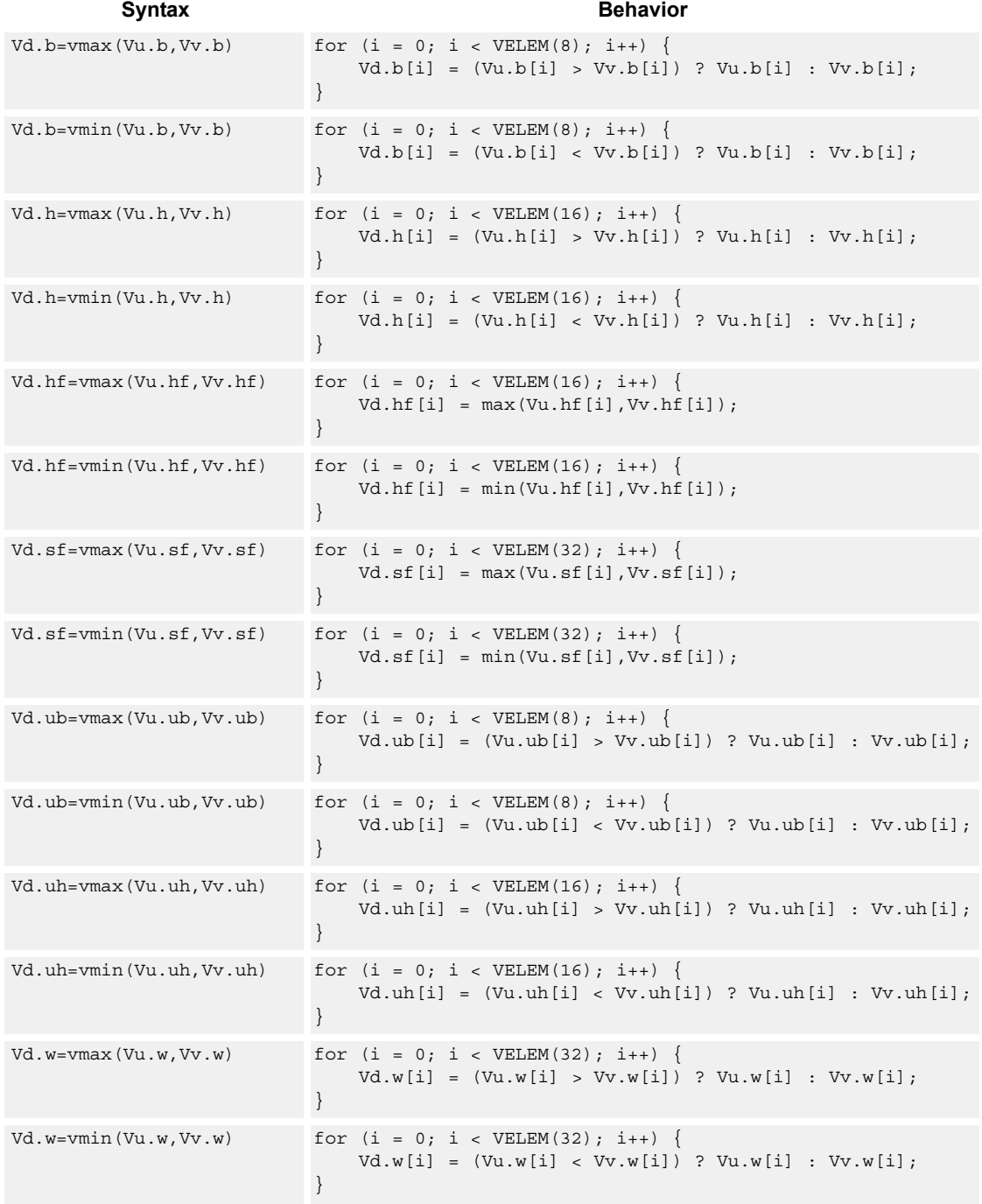

#### **Notes**

■ This instruction can use any HVX resource.

#### **Intrinsics**

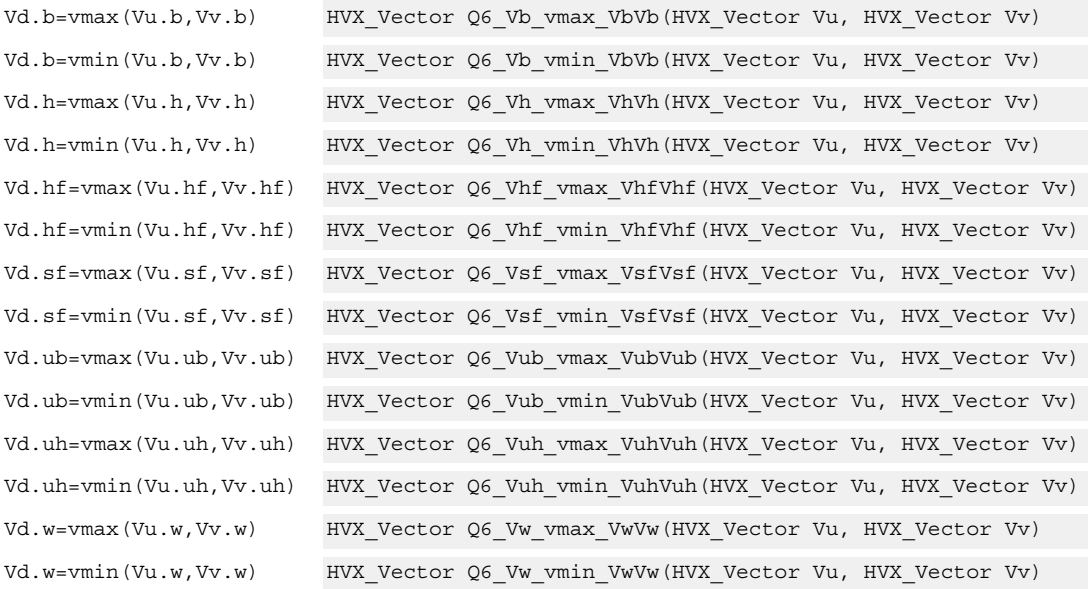

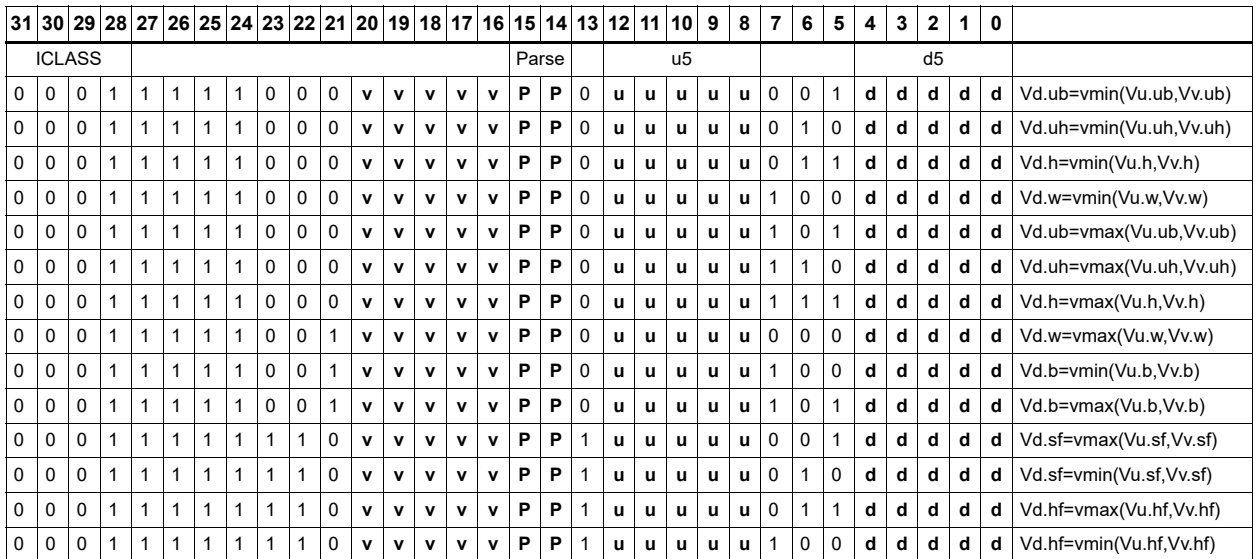

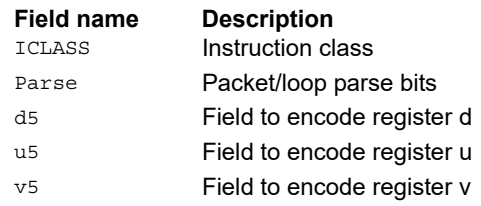

## Absolute value

Take the absolute value of the vector register elements. Supports signed halfword and word. Optionally saturate to deal with the maximum negative value overflow case.

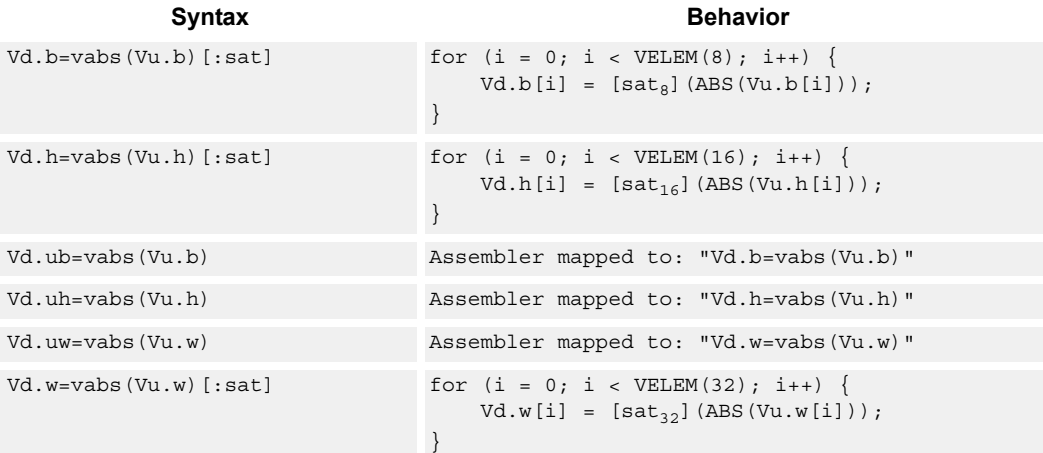

## **Class: COPROC\_VX (slots 0,1,2,3)**

#### **Notes**

■ This instruction can use any HVX resource.

#### **Intrinsics**

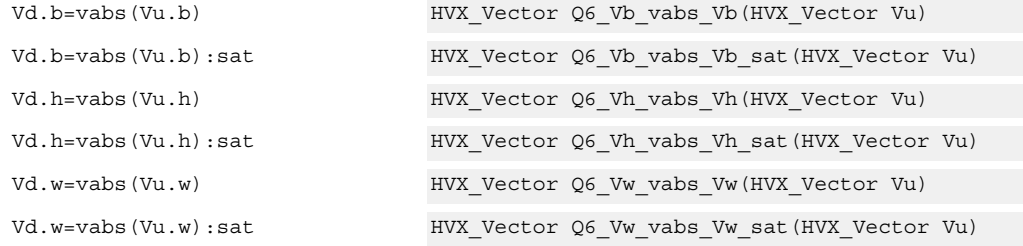

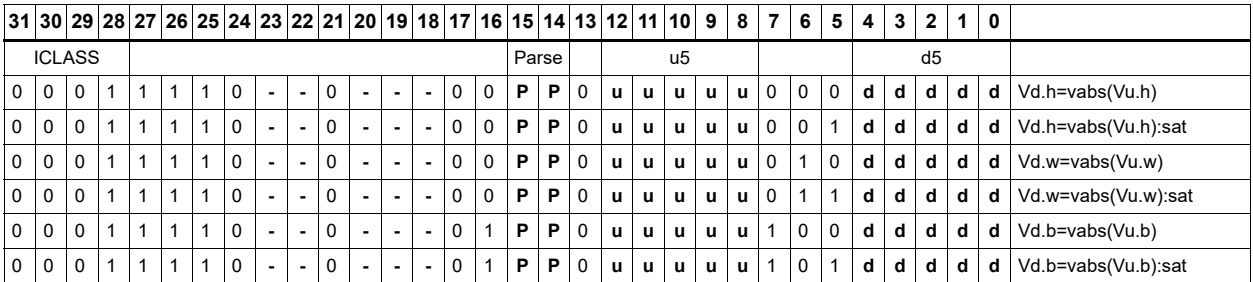

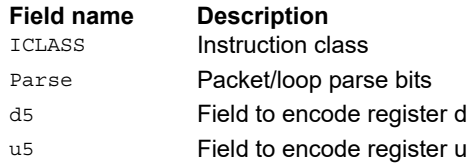

## Arithmetic

Perform simple arithmetic operations, add and subtract, between the elements of the two vectors Vu and Vv. Supports unsigned and signed byte and halfword.

Optionally saturate for word and signed halfword. Always saturate for unsigned types except byte.

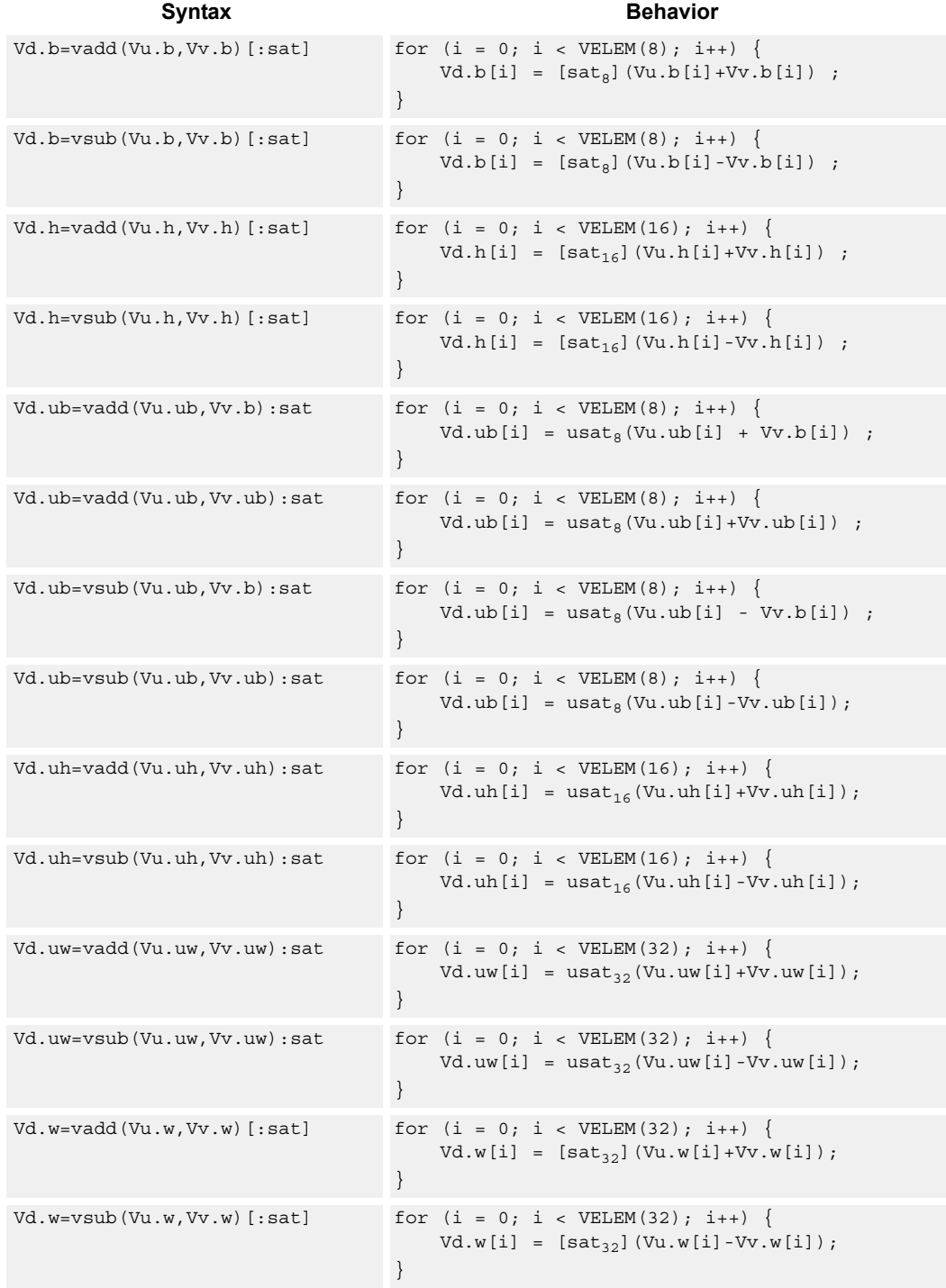

#### **Notes**

■ This instruction can use any HVX resource.

#### **Intrinsics**

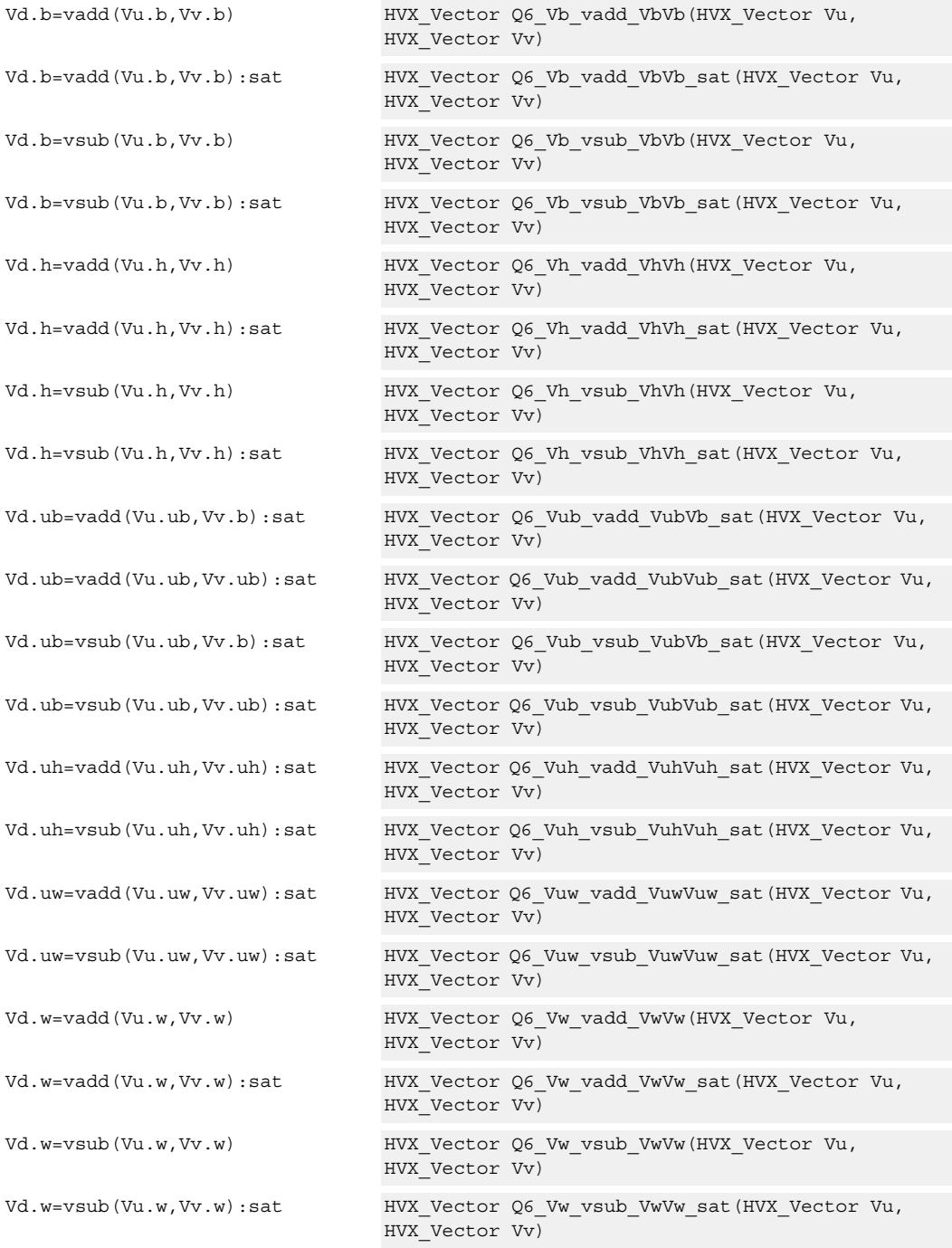

## **Encoding**

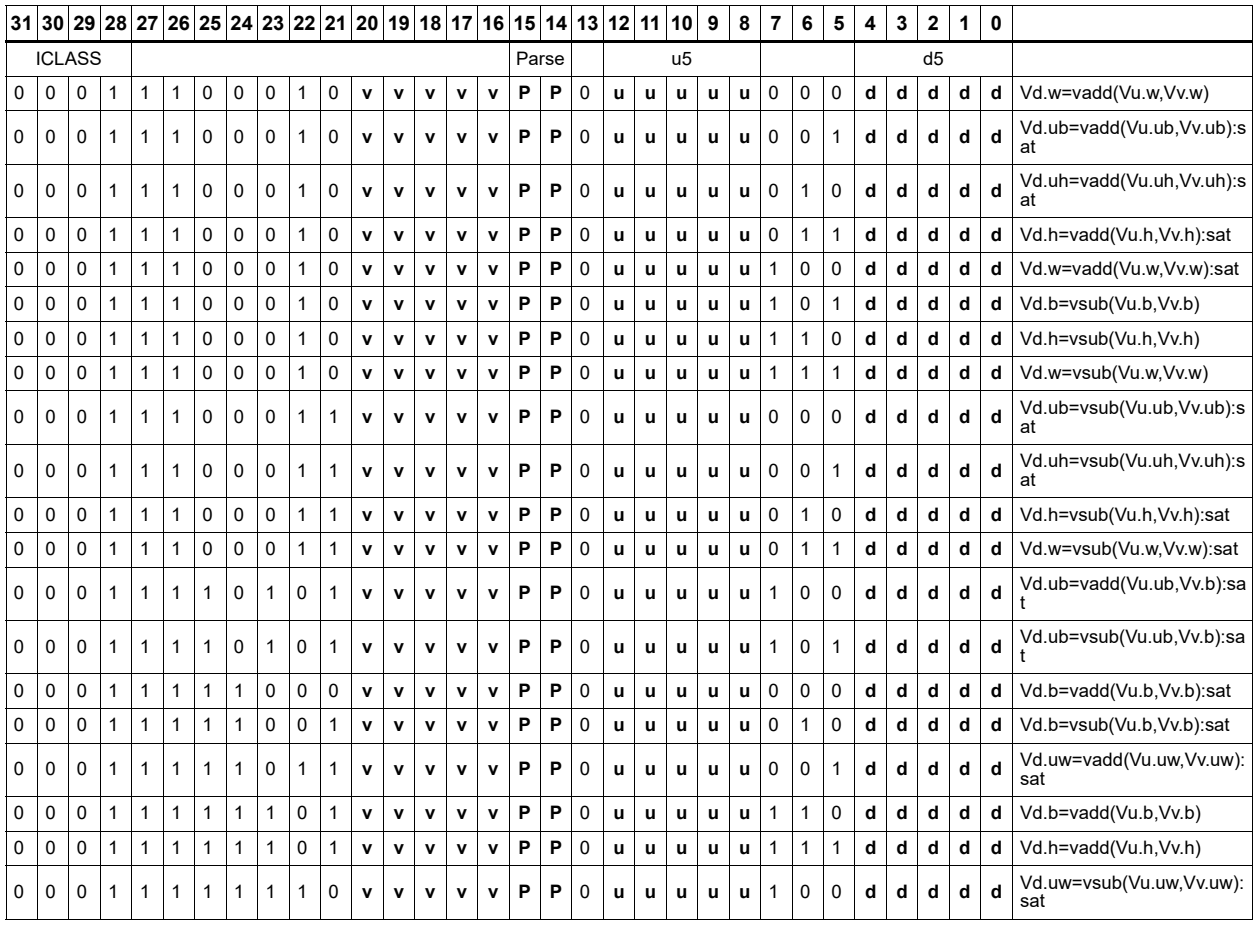

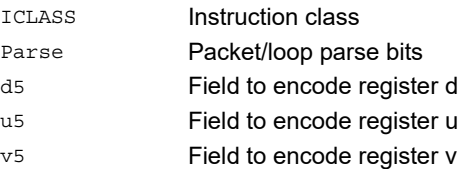

#### Field name **Description**

## Arithmetic with carry bit

Perform simple arithmetic operations, add and subtract, between the word elements of the two vectors Vu and Vv and a carry-out bit.

Optionally saturate for word.

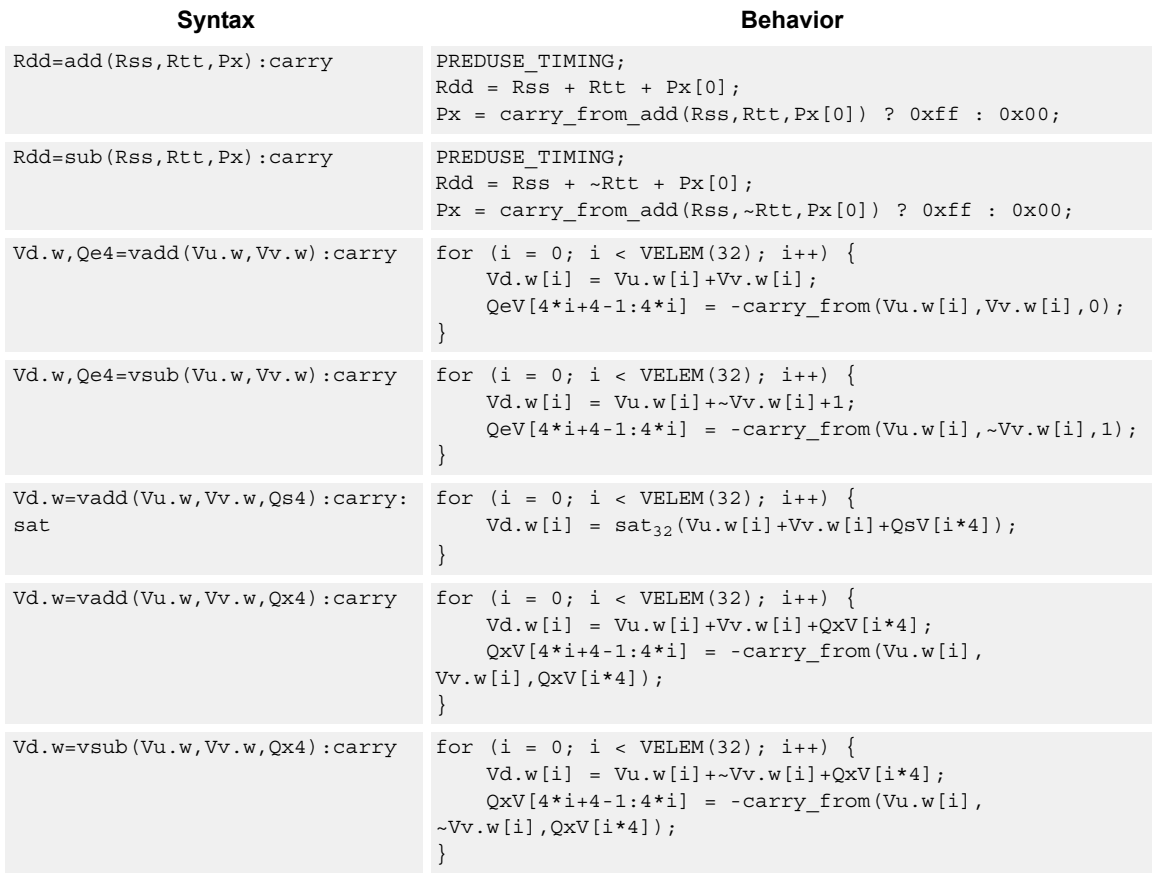

#### **Class: XTYPE (slots 2,3)**

#### **Notes**

- This instruction can use any HVX resource.
- The predicate generated by this instruction cannot be used as a .new predicate, nor can it be automatically AND'd with another predicate.

## **Intrinsics**

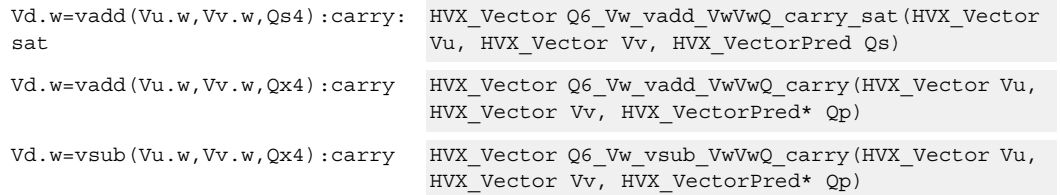

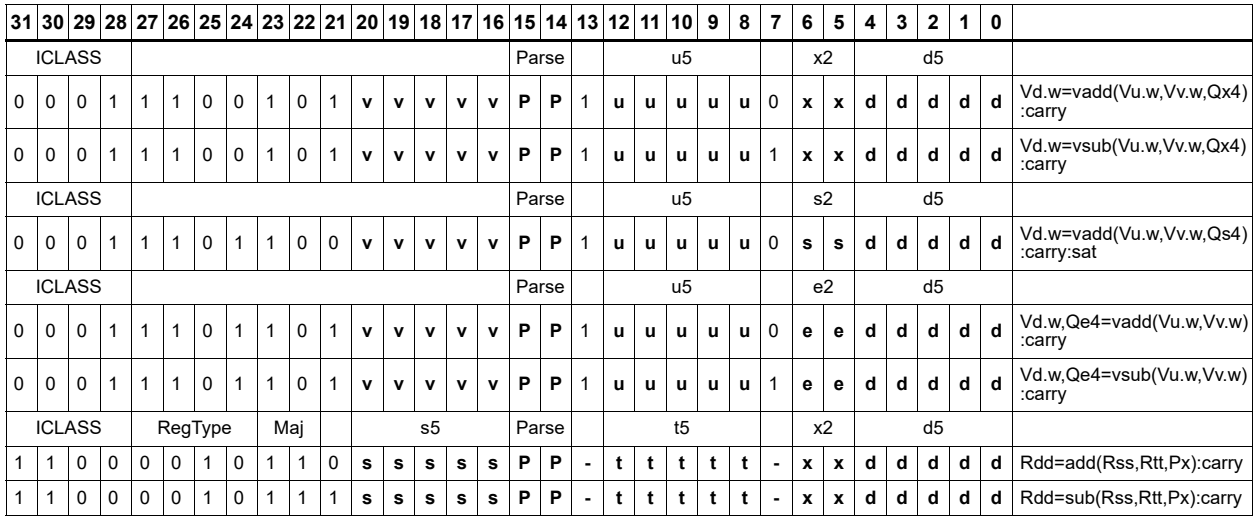

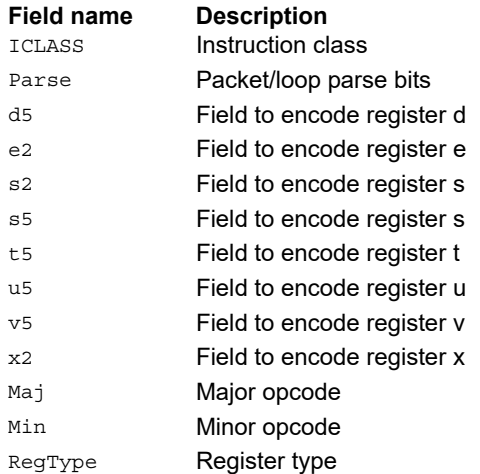

# Logical operations

Perform bitwise logical operations (AND, OR, XOR) between the two vector registers. For the vNot operation, invert the input register.

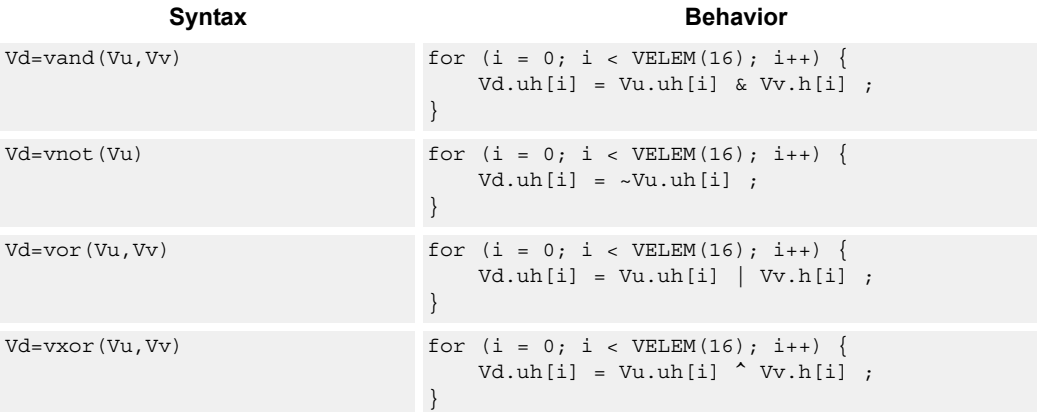

## **Class: COPROC\_VX (slots 0,1,2,3)**

#### **Notes**

■ This instruction can use any HVX resource.

#### **Intrinsics**

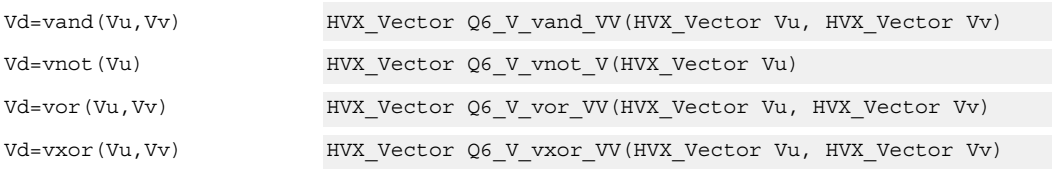

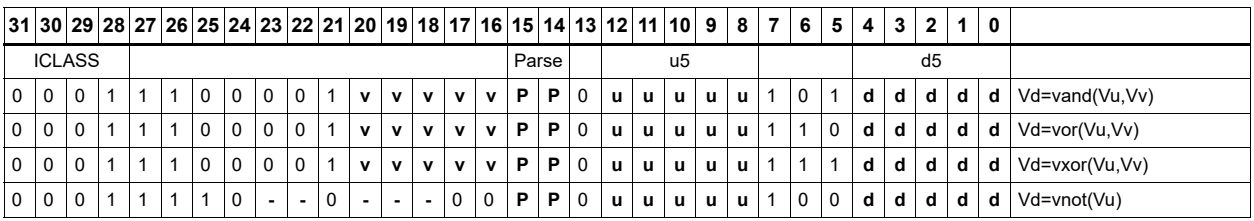

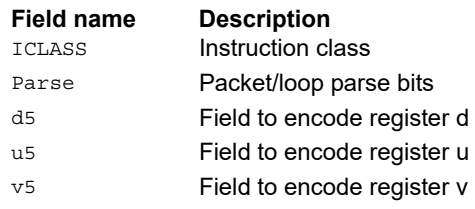

## **Copy**

Copy a single input vector register to a new output vector register.

Using a scalar predicate, conditionally copy a single vector register to a destination vector register, or conditionally combine two input vectors into a destination vector register pair. A scalar predicate guards the entire operation. If the scalar predicate is true, perform the operation. Otherwise treat the instruction as a NOP.

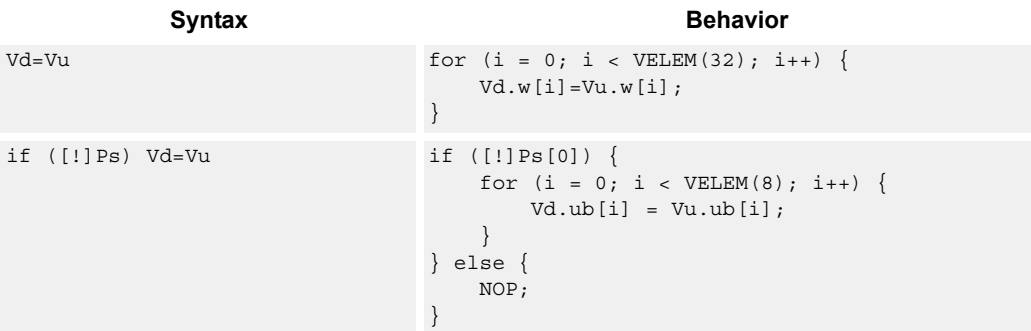

## **Class: COPROC\_VX (slots 0,1,2,3)**

#### **Notes**

■ This instruction can use any HVX resource.

#### **Intrinsics**

Vd=Vu HVX\_Vector Q6\_V\_equals\_V(HVX\_Vector Vu)

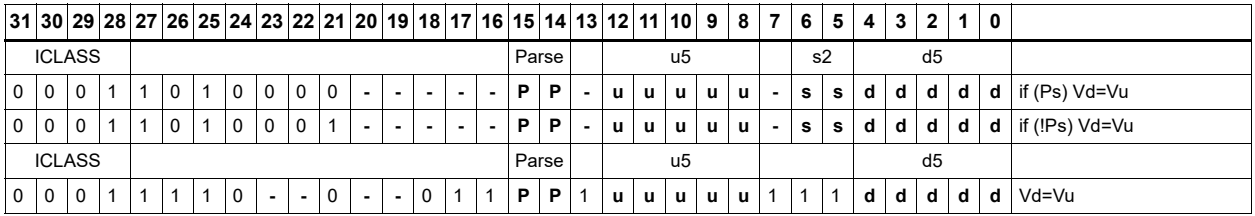

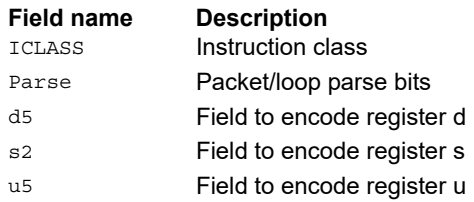

# Temporary assignment

Copy an input vector register(s) to a temporary vector register (pair) that is immediately used within the current packet.

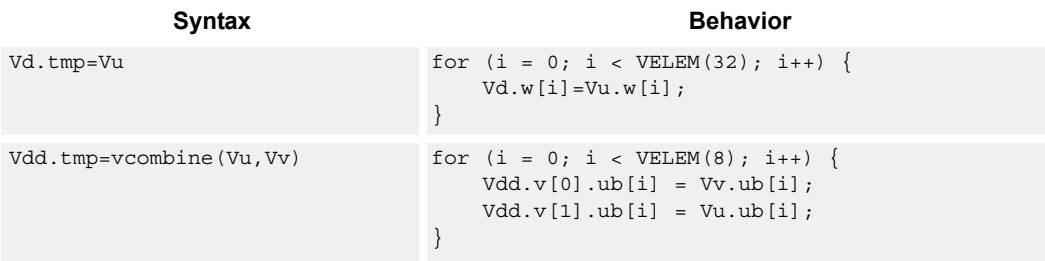

## **Class: COPROC\_VX (slots 0,1,2,3)**

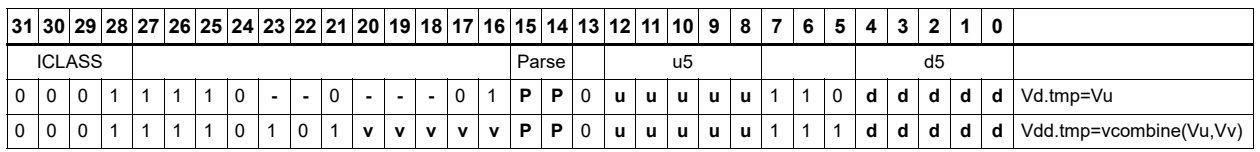

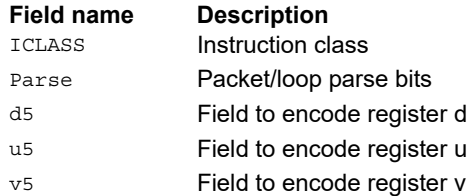

## Average

Add the elements of Vu to the respective elements of Vv, and shift the results right by one bit. The intermediate precision of the sum is larger than the input data precision. Optionally, add a rounding constant 0x1 before shifting.

Supports unsigned byte, signed and unsigned halfword, and signed word. The operation is replicated to fill the implemented data path width.

Vd.w=vavg(Vu.w,Vv.w)[:rnd]

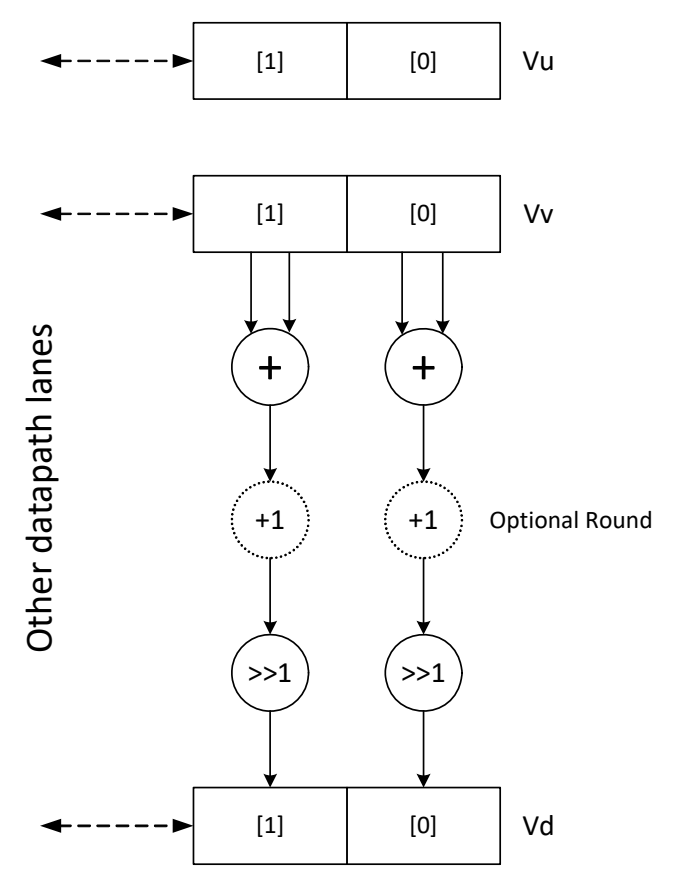

Subtract the elements of Vu from the respective elements of Vv, and shift the results right by one bit. The intermediate precision of the sum is larger than the input data precision. Saturate the data to the required precision.

Supports unsigned byte, halfword, and word. The operation is replicated to fill the implemented data path width.

Vd.w=vnavg(Vu.w,Vv.w) Vu [0] [1] [0] Vv [1] Other datapath lanes Other datapath lanes- -  $>>1$   $(>>1$ [1] [0] Vd

#### Syntax **Behavior**

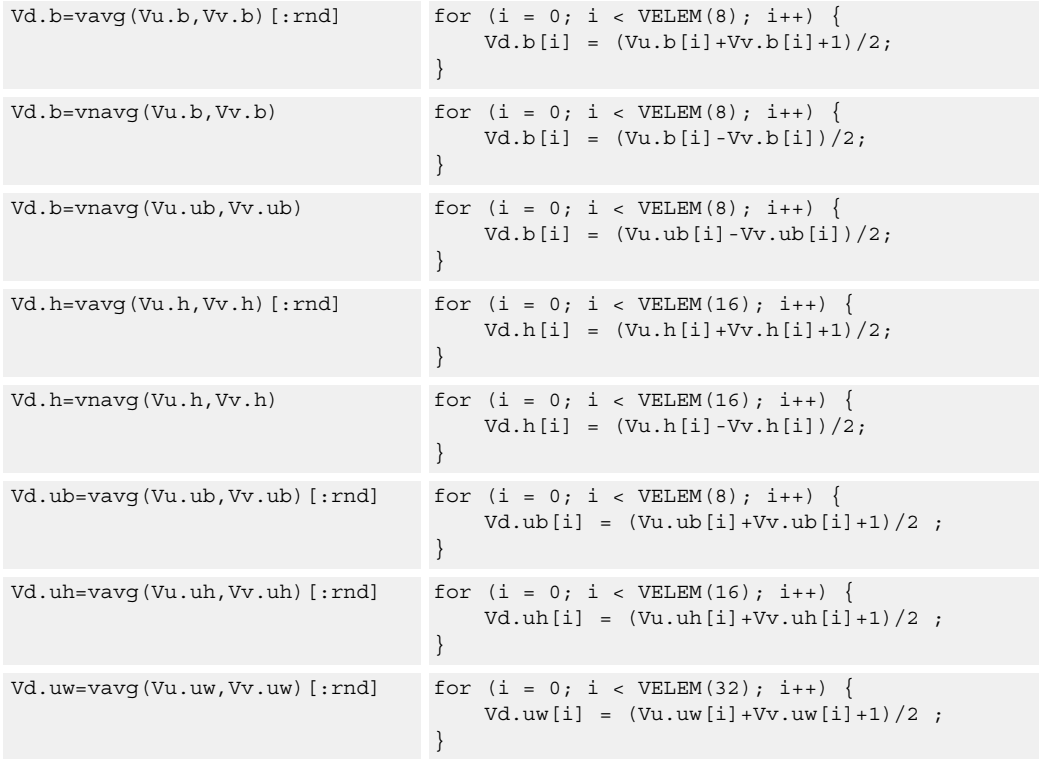

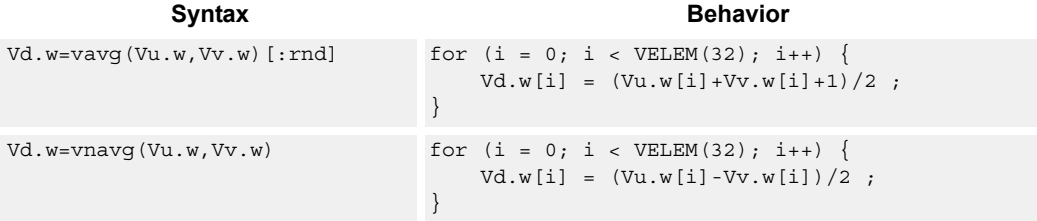

### **Notes**

■ This instruction can use any HVX resource.

#### **Intrinsics**

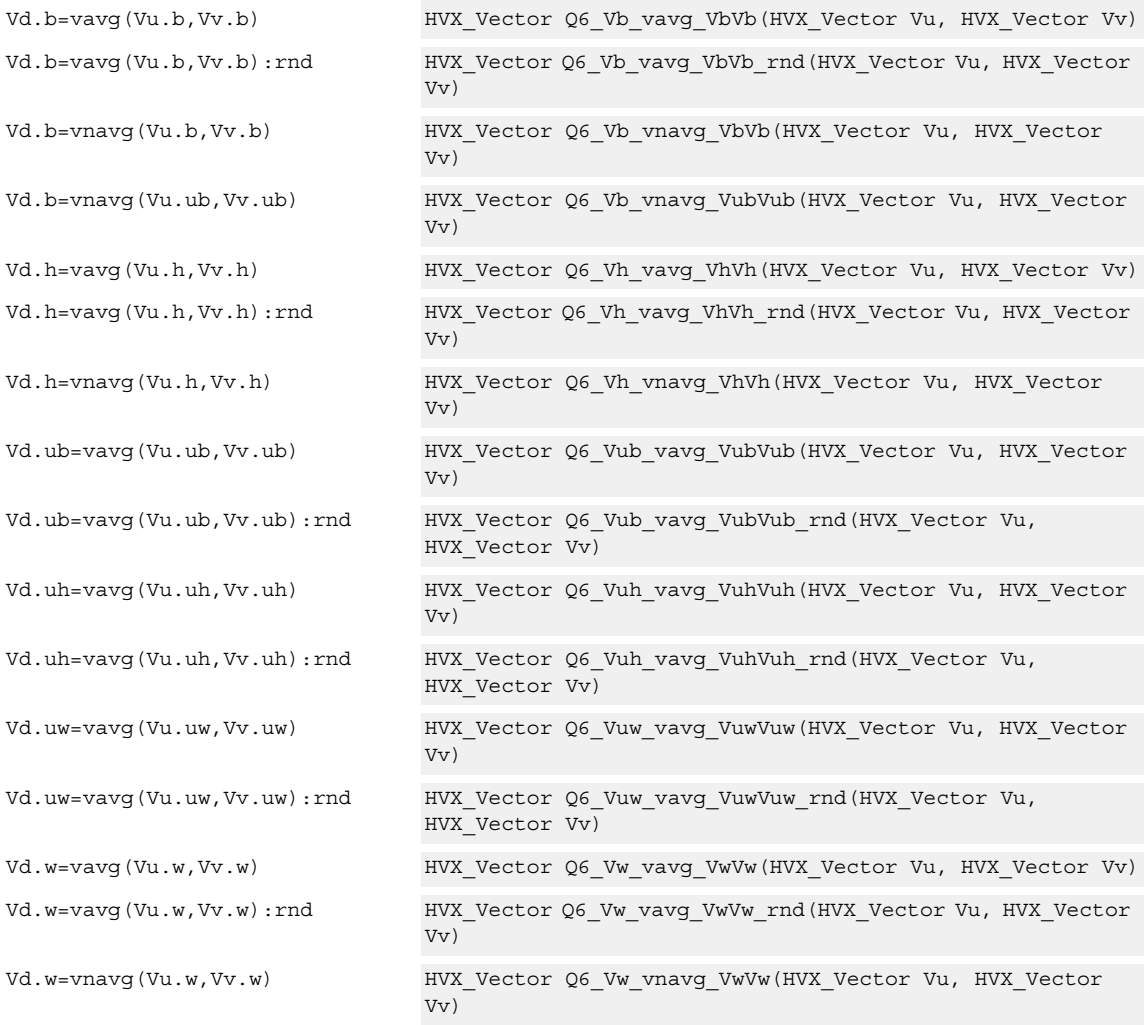
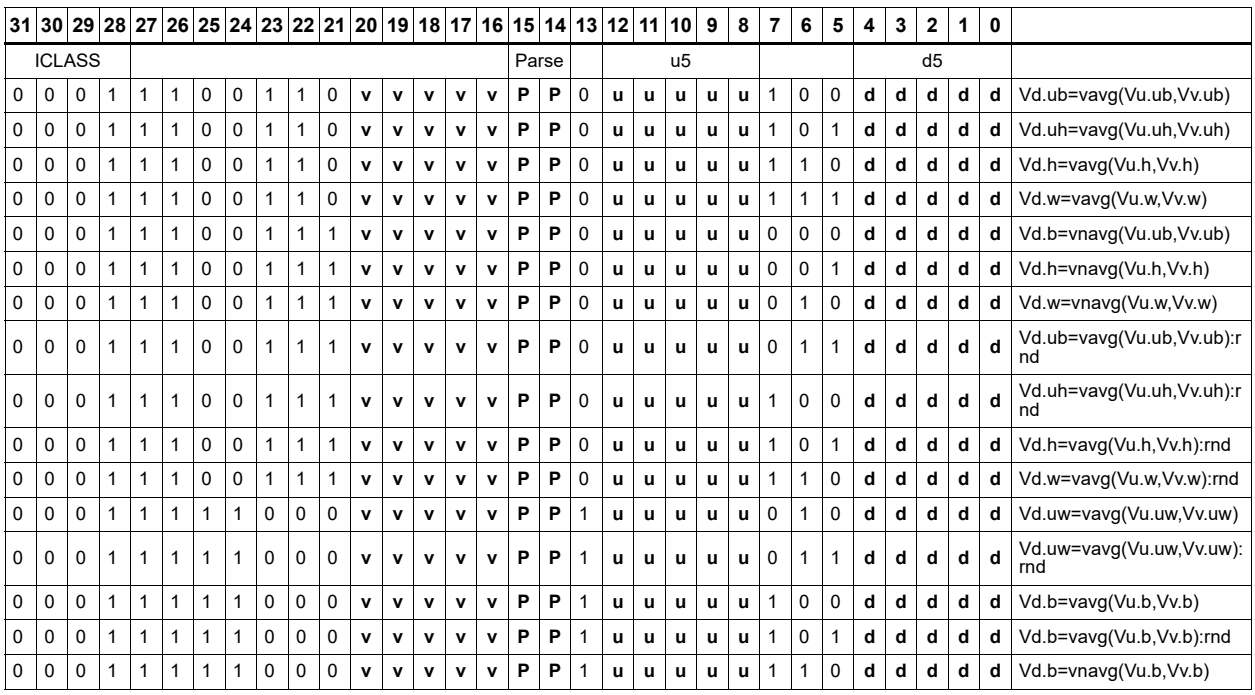

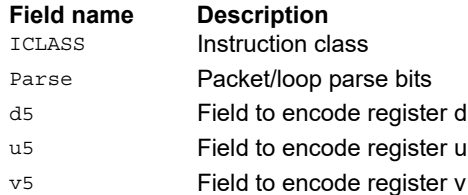

## Compare vectors

Perform compares between the two vector register inputs Vu and Vv. Depending on the element size, an appropriate number of bits write into the vector predicate register Qd for each pair of elements.

Two types of compare are supported: equal (.eq) and greater than (.gt)

Supports comparison of word, signed and unsigned halfword, signed and unsigned byte.

For each element comparison, the respective number of bits in the destination register are: bytes one bit, halfwords two bits, and words four bits.

Supports XOR (^) with the destination, AND (&) with the destination, and OR (|) with the destination.

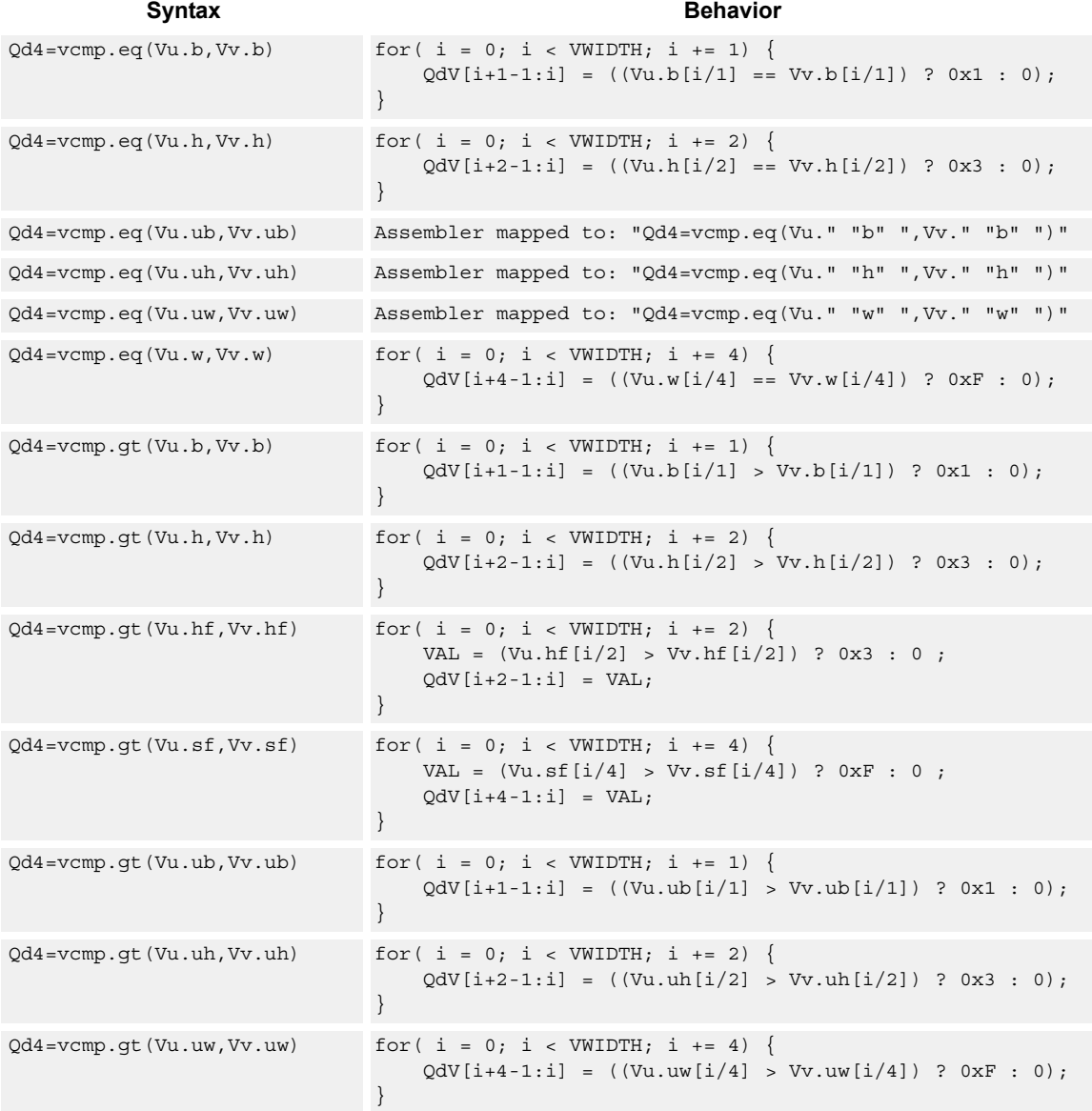

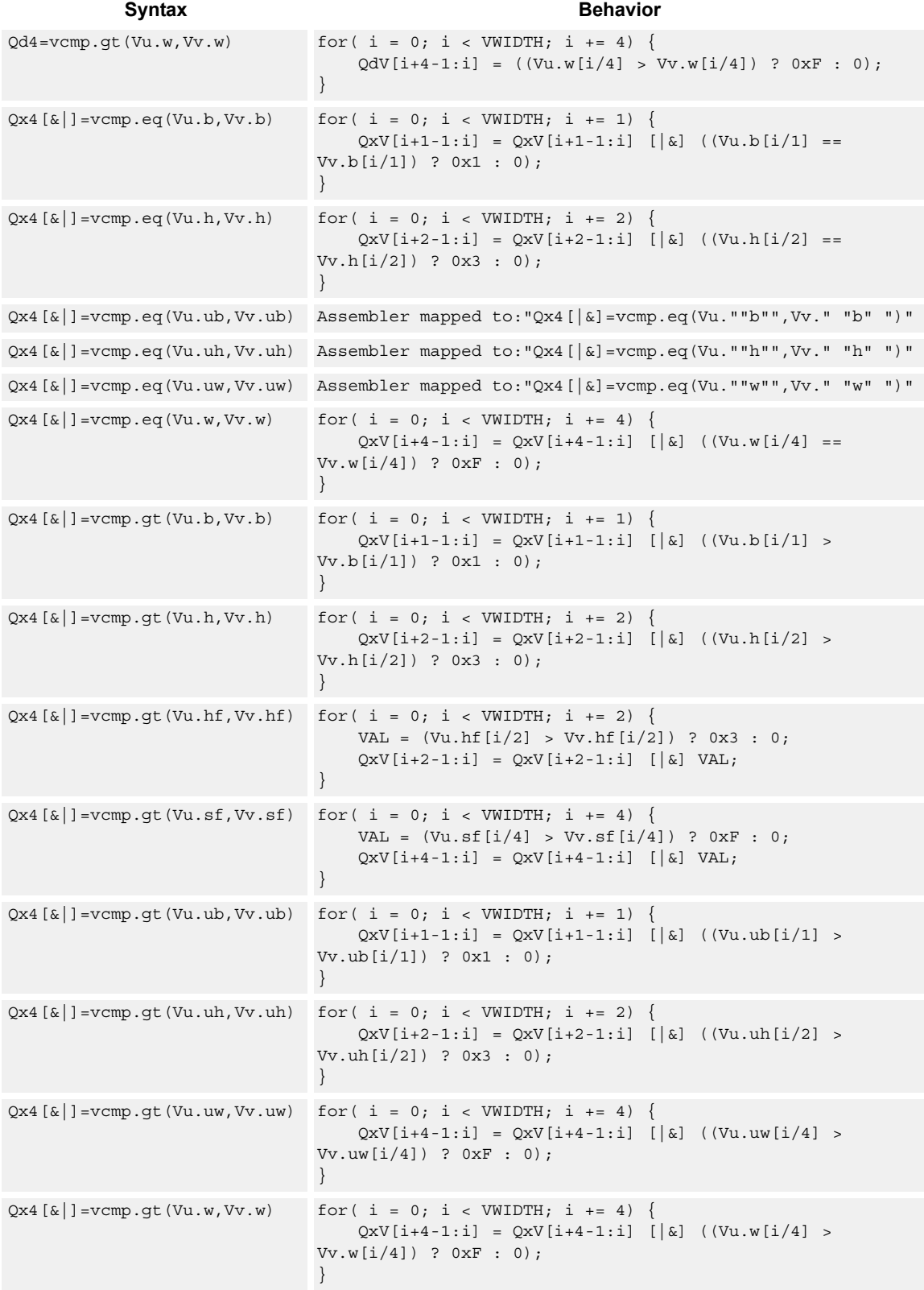

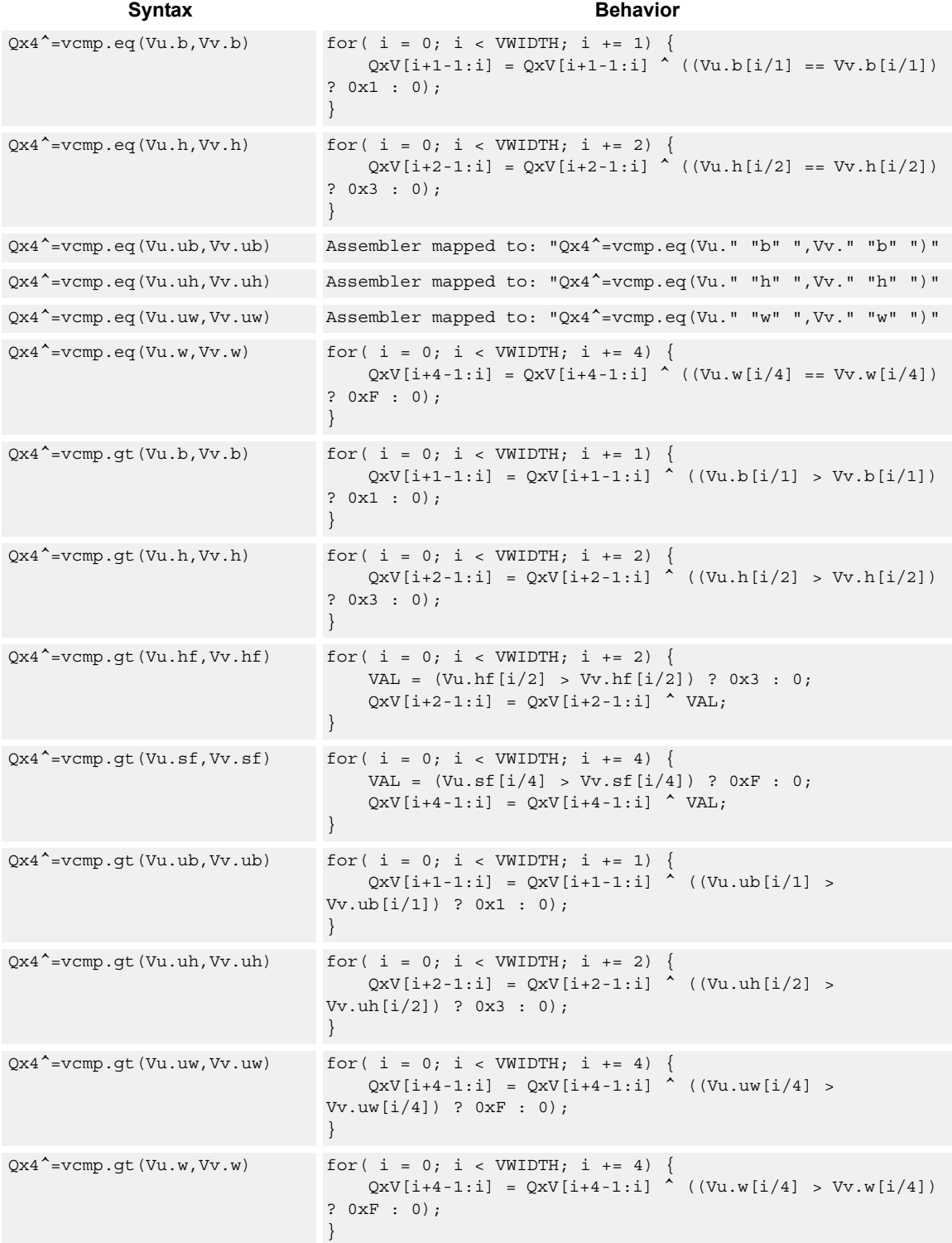

## **Class: COPROC\_VX (slots 0,1,2,3)**

#### **Notes**

■ This instruction can use any HVX resource.

### **Intrinsics**

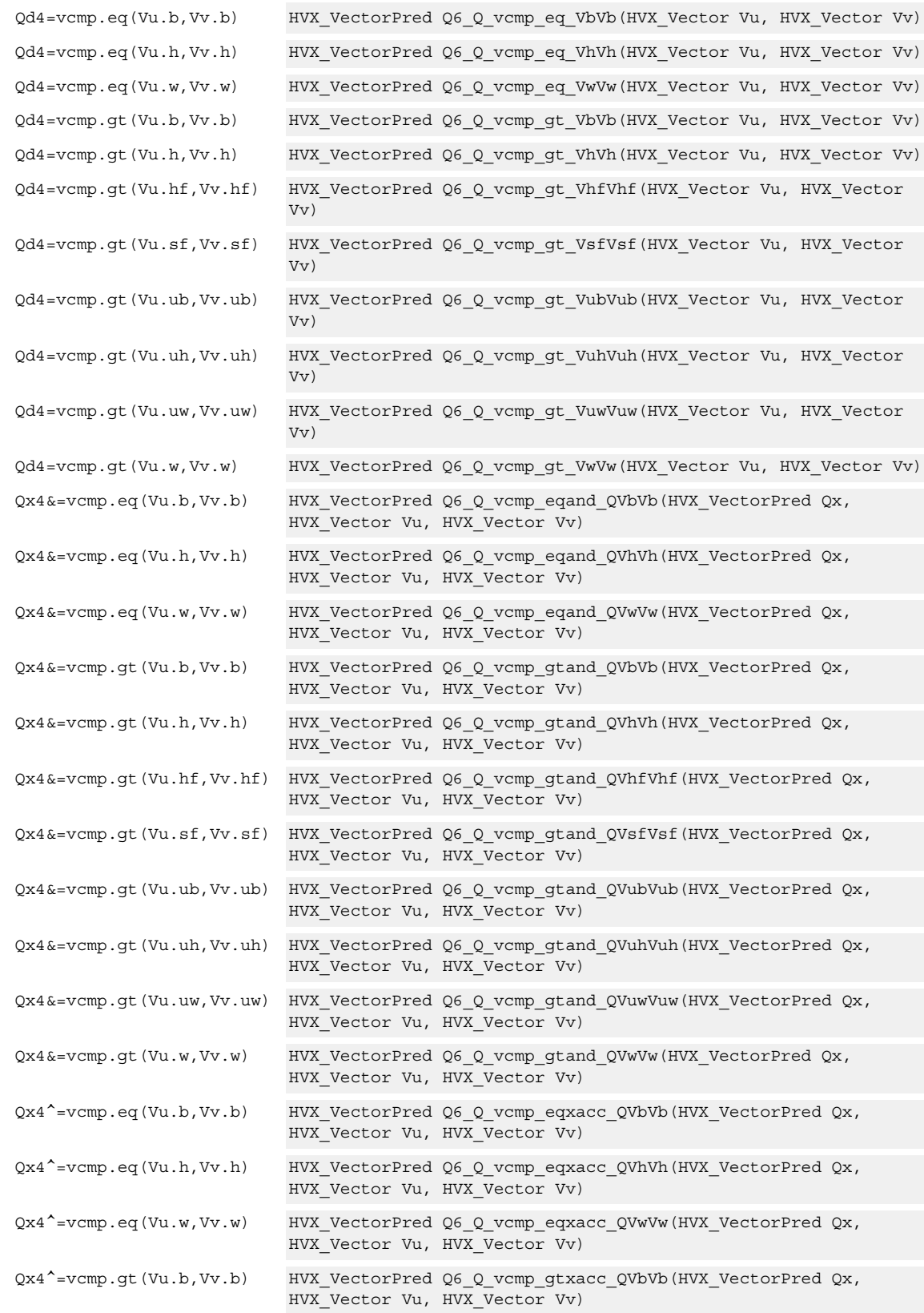

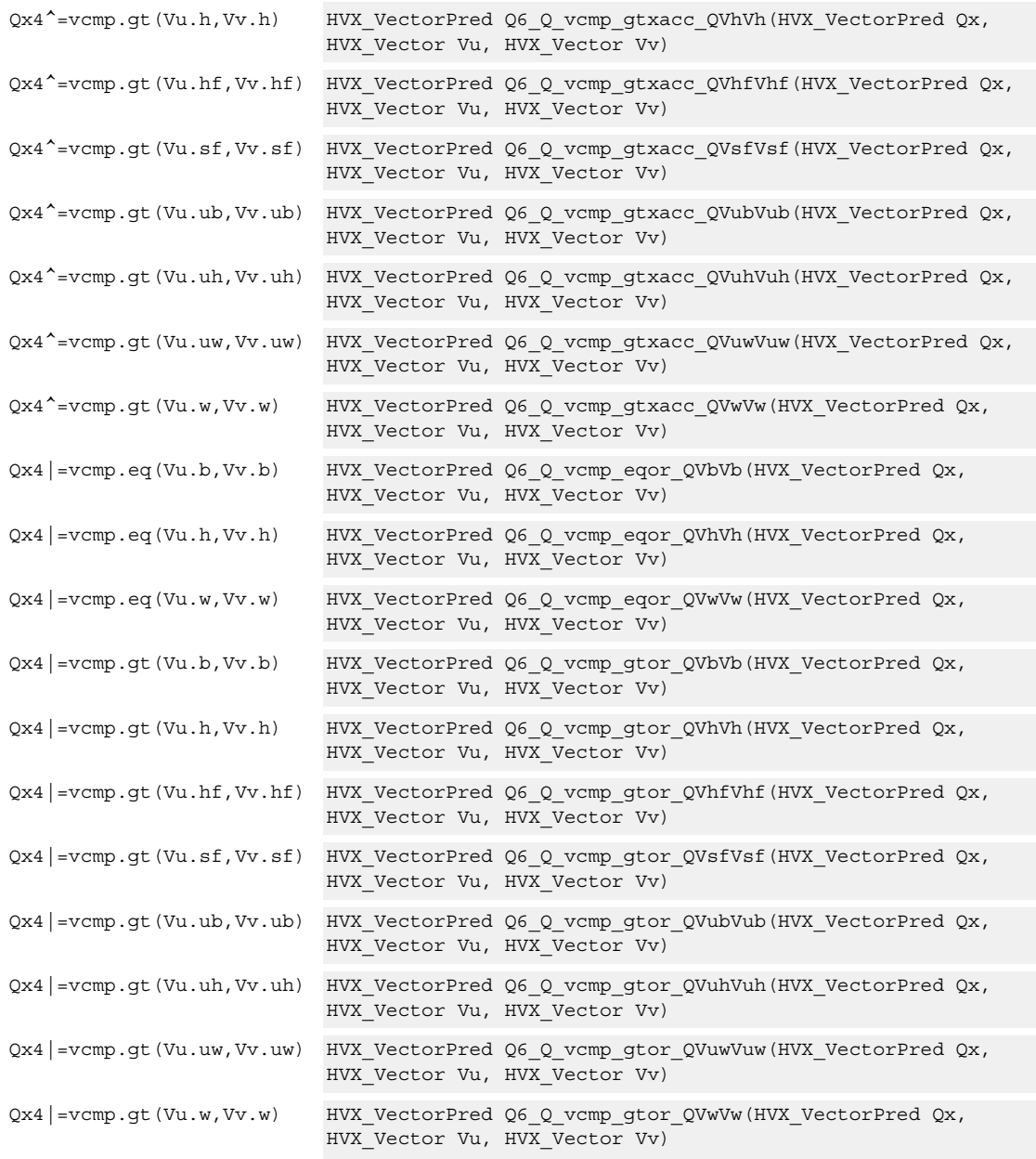

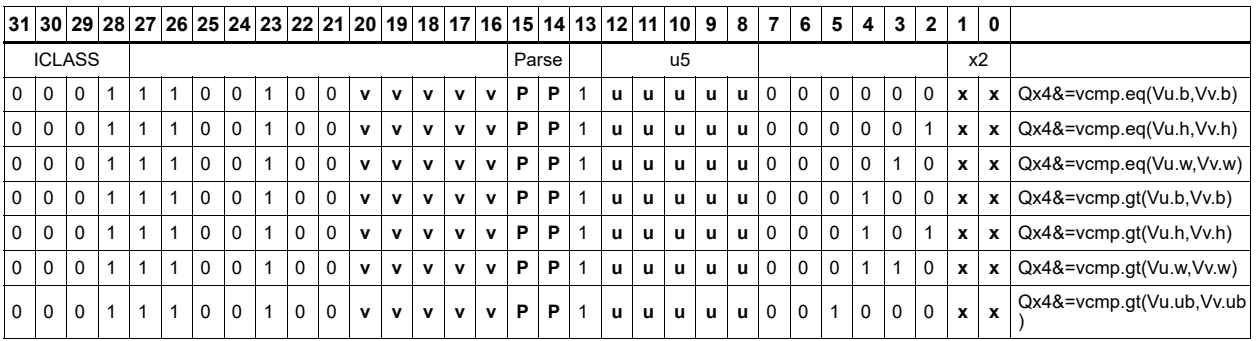

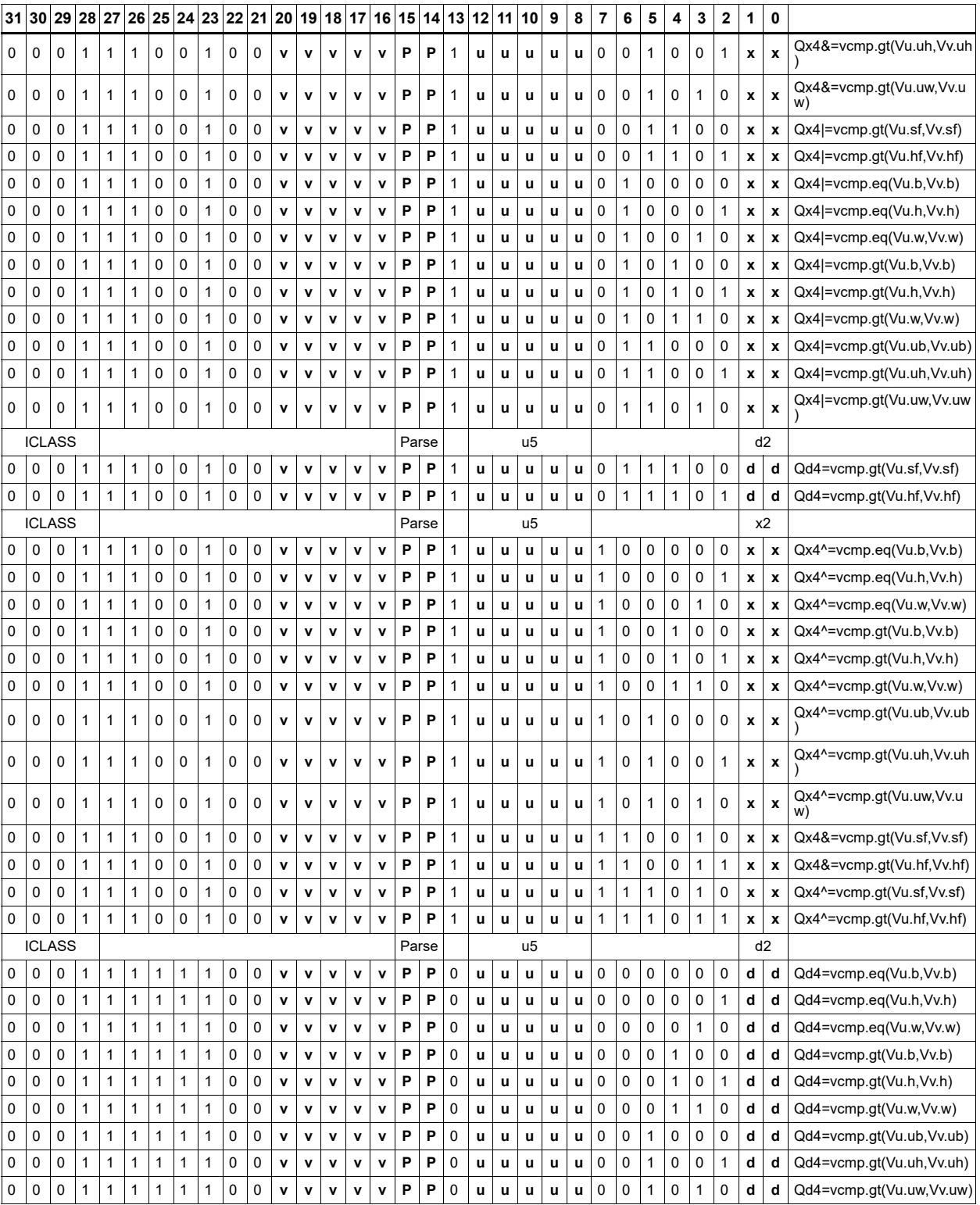

#### **Field name Description**

ICLASS **Instruction class** Parse Packet/loop parse bits d2 Field to encode register d

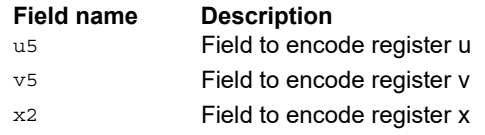

## Conditional accumulate

Conditionally add or subtract a value to the destination register. If the corresponding bits are set in the vector predicate register, add to the elements in Vu or subtract from the corresponding elements in Vx. Supports byte, halfword, and word. No saturation is performed on the result.

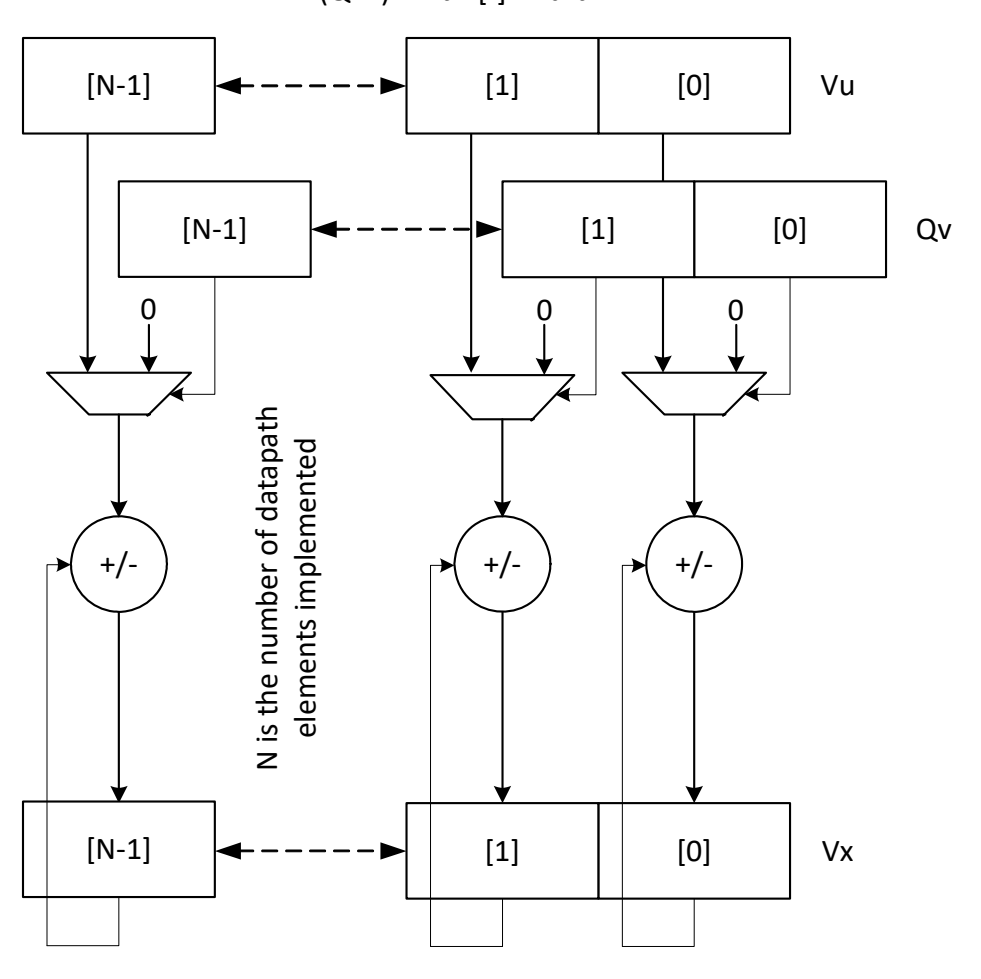

**Syntax Behavior** 

if (Qv4) Vx.b +[-]= Vu.b

if  $([!]Qv4) Vx.b[+-] = Vu.b$  for  $(i = 0; i < VELEM(8); i[+-] [+-])$  $\mathtt{Vx.ub[i]} = \mathtt{QvV.i} ? \mathtt{Vx.ub[i]} : \mathtt{Vx.ub[i]}[+]-] \mathtt{Vu.ub[i]};$ } if  $([1]Qv4) Vx.h[+-]=Vu.h$  for  $(i = 0; i < VELEM(16); i[+-][+-])$  Vx.h[i]=select\_bytes(QvV,i,Vx.h[i],Vx.h[i][+-]Vu.h[i]); } if ([!]Qv4)  $Vx.w[+-] = Vu.w$  for (i = 0; i <  $VELEM(32)$ ; i[+-][+-]) { Vx.w[i]=select\_bytes(QvV,i,Vx.w[i],Vx.w[i][+-]Vu.w[i]); }

## **Class: COPROC\_VX (slots 0,1,2,3)**

#### **Notes**

■ This instruction can use any HVX resource.

#### **Intrinsics**

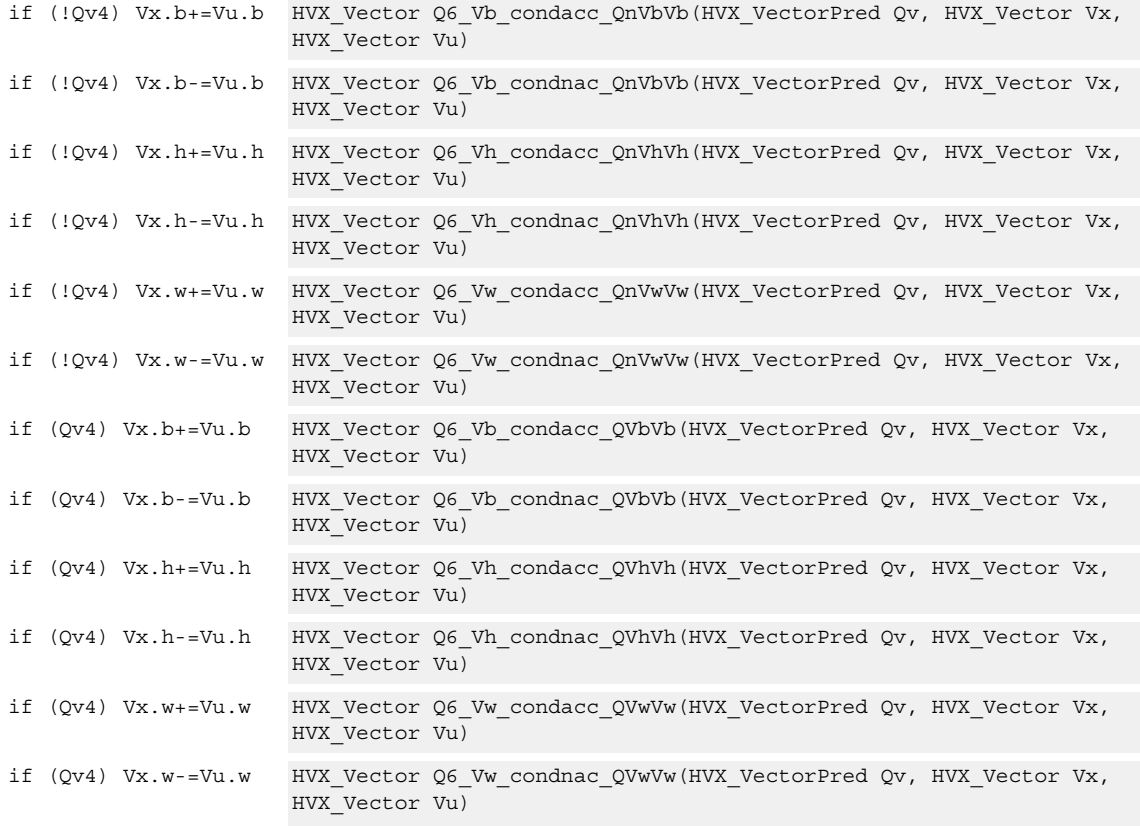

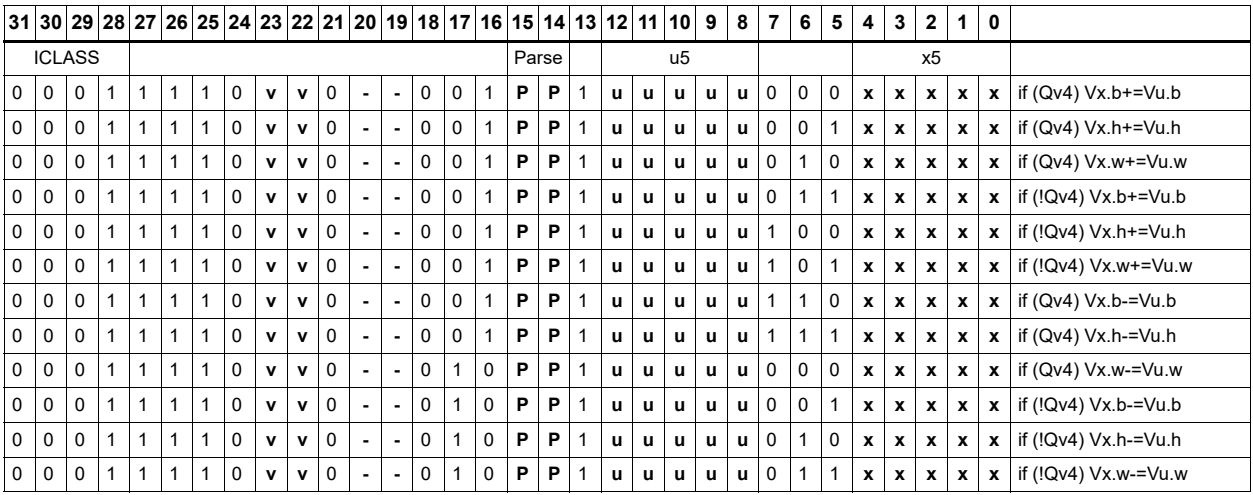

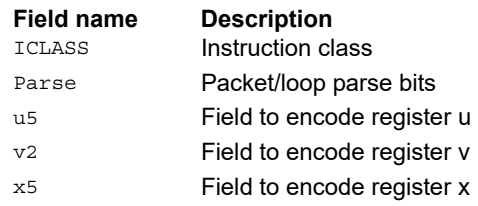

## Mux select

Perform a parallel if-then-else operation. Based on a predicate bit in a vector predicate register, if the bit is set, place the corresponding byte from vector register Vu in the destination vector register Vd. Otherwise, write the corresponding byte from Vv. The operation works on bytes, so it can handle all data sizes.

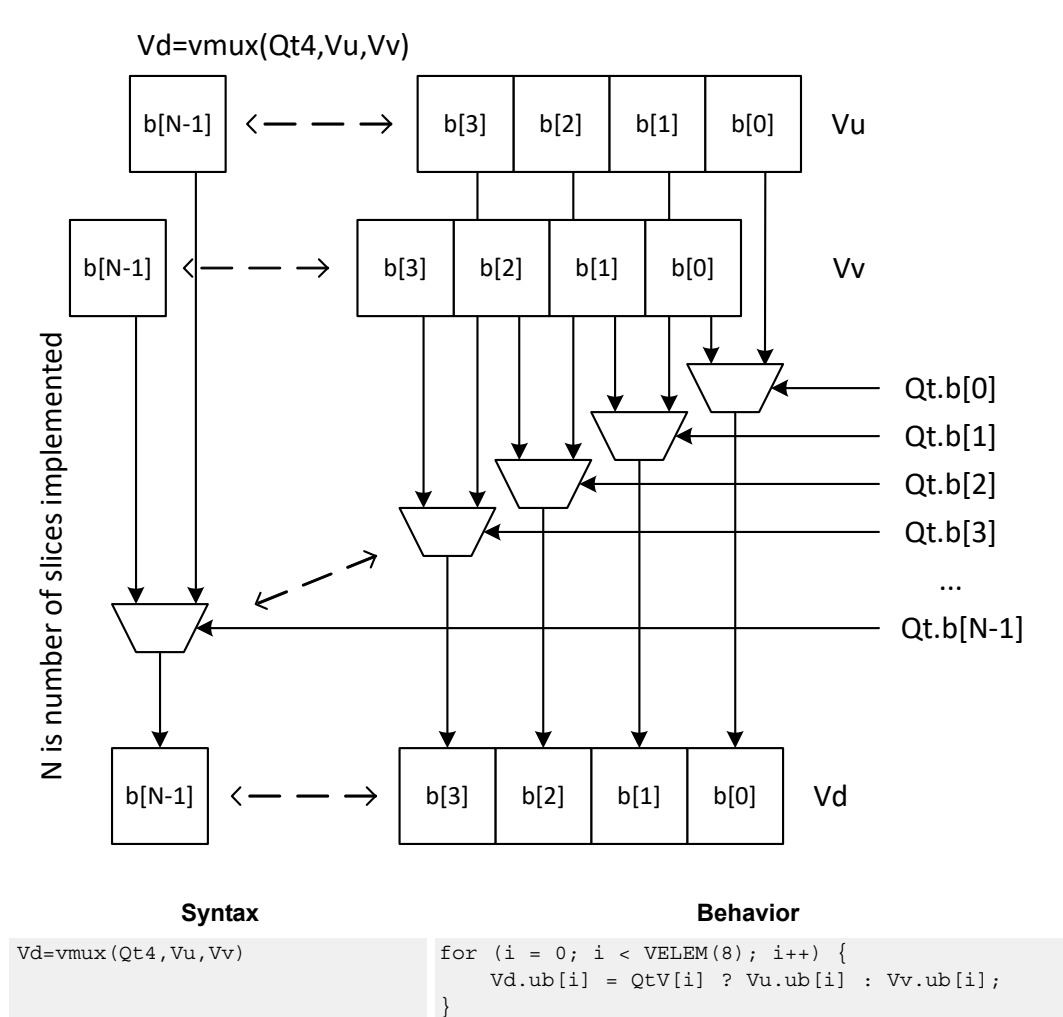

## **Class: COPROC\_VX (slots 0,1,2,3)**

#### **Notes**

■ This instruction can use any HVX resource.

#### **Intrinsics**

Vd=vmux(Qt4,Vu,Vv) HVX\_Vector Q6\_V\_vmux\_QVV(HVX\_VectorPred Qt, HVX\_Vector Vu, HVX\_Vector Vv)

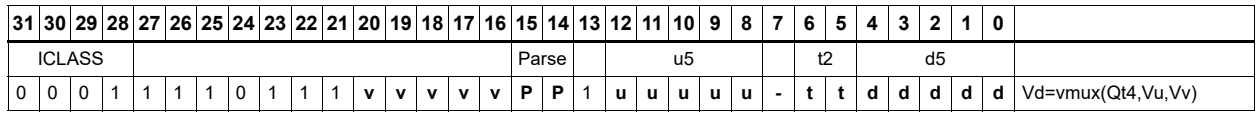

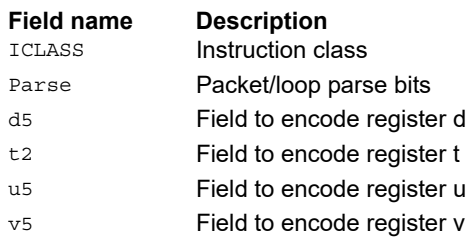

## **Saturation**

Perform simple arithmetic operations, add and subtract, between the elements of the two vectors Vu and Vv. Supports word, halfword (signed and unsigned), and byte (signed and unsigned).

Optionally saturate for word and halfword. Always saturate for unsigned types.

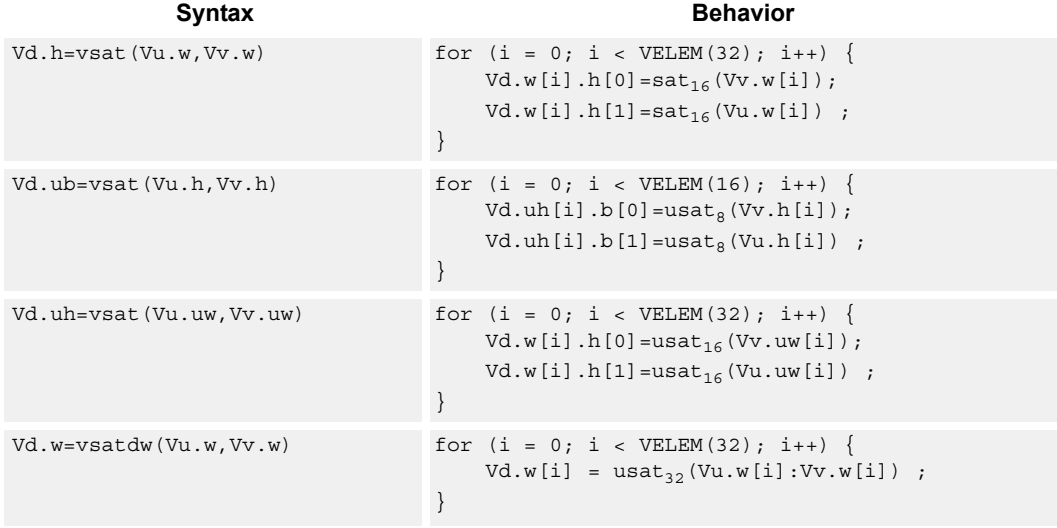

### **Class: COPROC\_VX (slots 0,1,2,3)**

#### **Notes**

■ This instruction can use any HVX resource.

#### **Intrinsics**

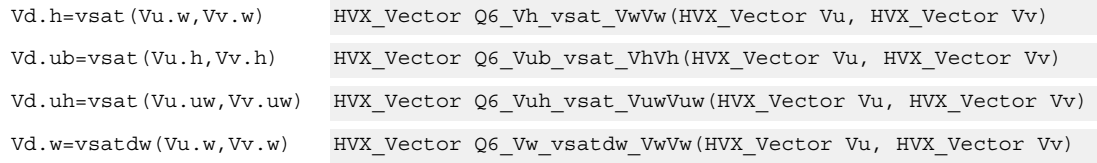

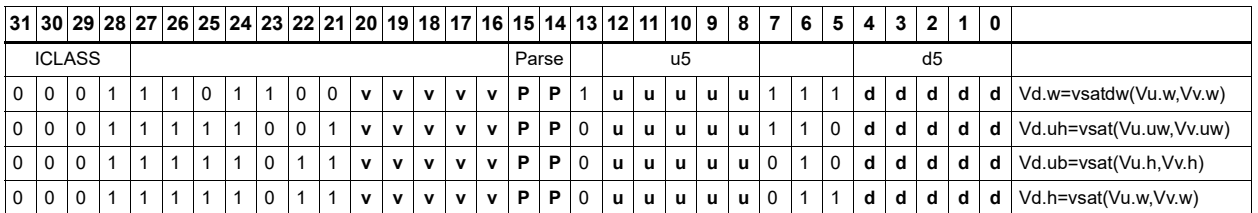

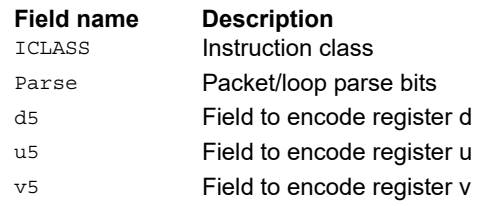

## In-lane shuffle

Shuffle the even or odd elements respectively from two vector registers into one destination vector register. Supports bytes and halfwords.

#### Vd.b=vshuffe(Vu.b,Vv.b)

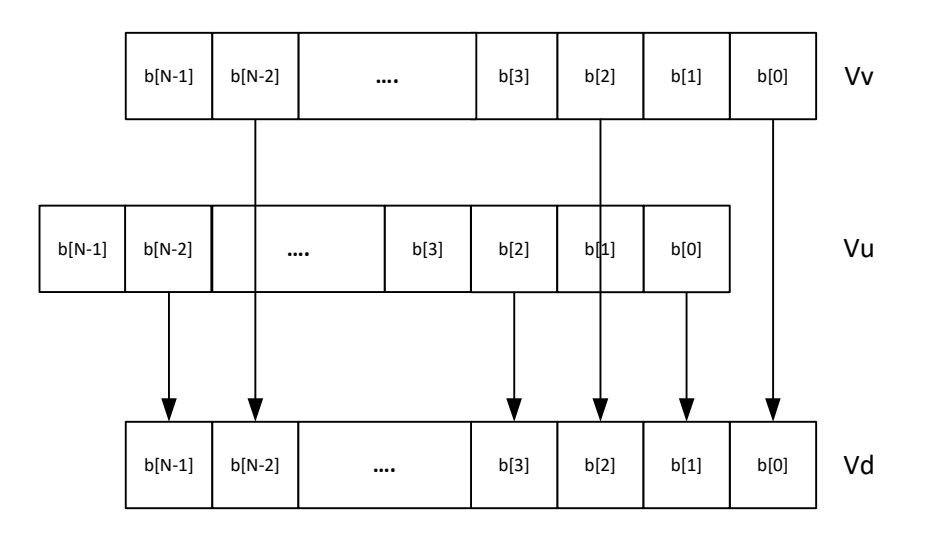

Vd.b=vshuffo(Vu.b,Vv.b)

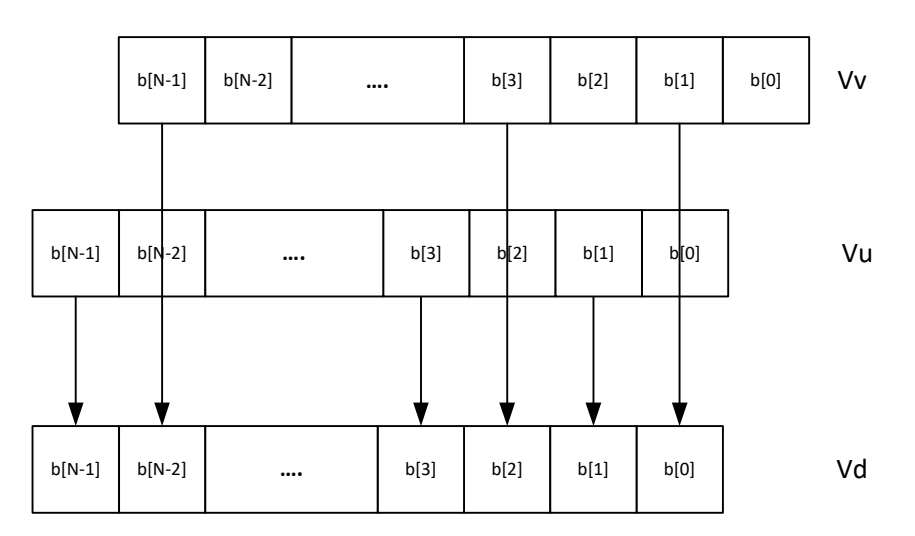

This group of shuffles is limited to bytes and halfwords.

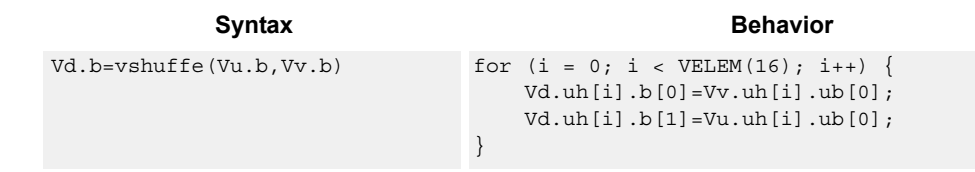

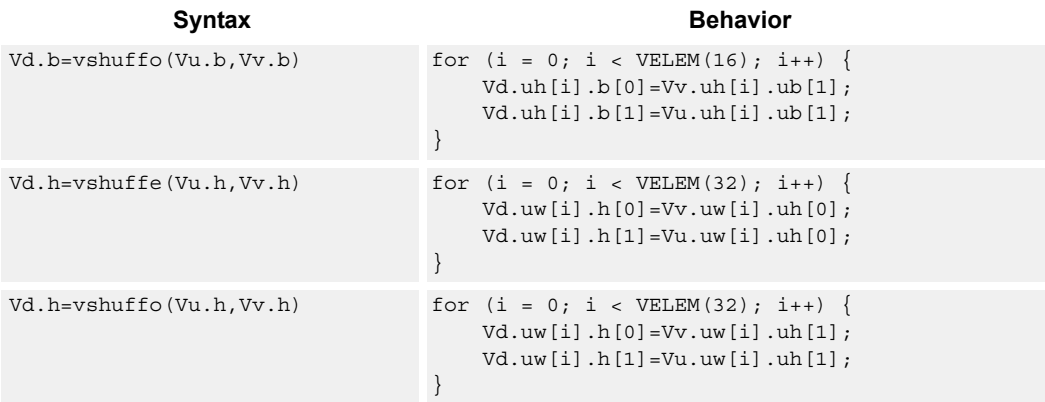

## **Class: COPROC\_VX (slots 0,1,2,3)**

### **Notes**

■ This instruction can use any HVX resource.

### **Intrinsics**

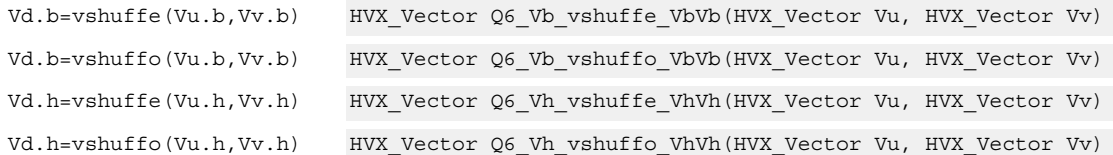

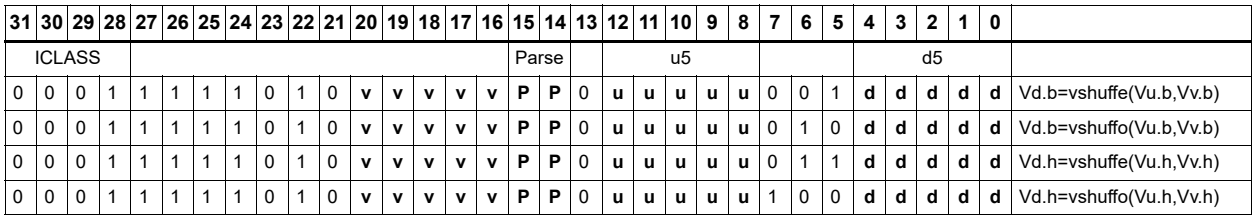

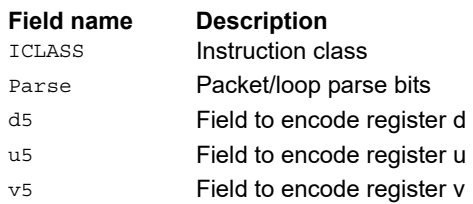

## **6.3.1 DEBUG**

The HVX debug instruction subclass includes debugging instructions.

## Extract vector element

Extract a word from the vector register Vu using bits 5:2 of Rs as the word index. Place the result in the scalar register Rd. A memory address can be used as the control selection Rs after data is read from memory using a vector load.

Use this very high latency instruction only in debug. A memory to memory transfer is more efficient.

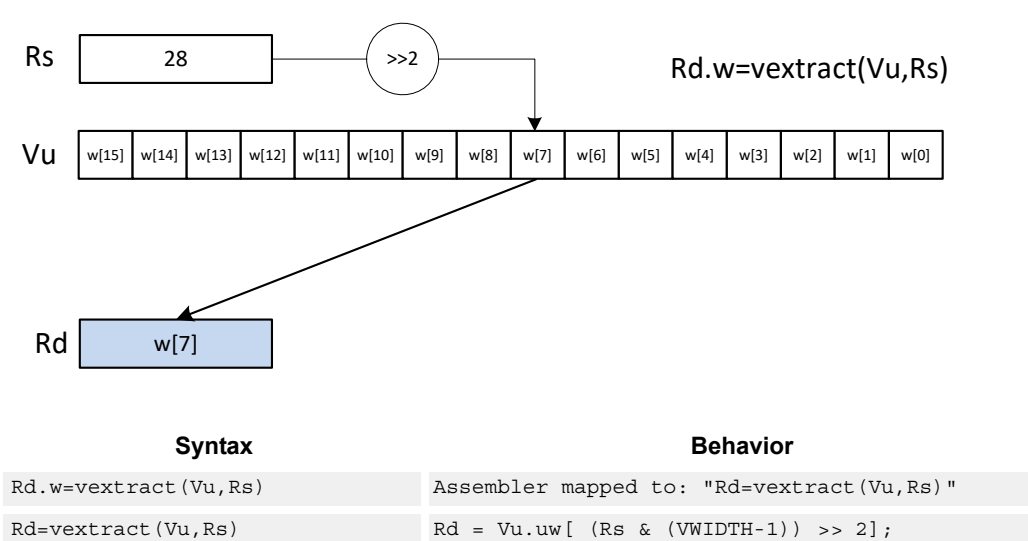

## **Class: LD (slots 0)**

#### **Notes**

■ This is a solo instruction. It must not be grouped with other instructions in a packet.

#### **Intrinsics**

Rd=vextract(Vu,Rs) Word32 Q6\_R\_vextract\_VR(HVX\_Vector Vu, Word32 Rs)

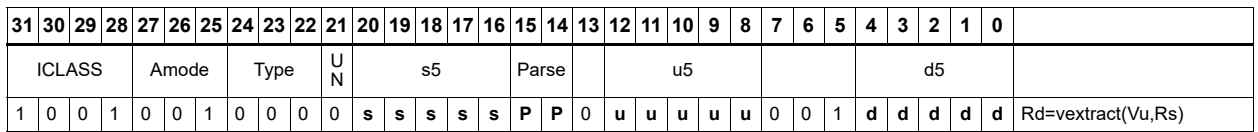

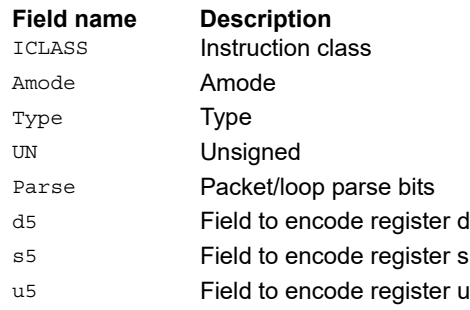

# **6.4 GATHER DOUBLE-RESOURCE**

The HVX gather double resource instruction subclass includes instructions that perform gather operations into the vector TCM.

## Vector gather

Gather operations are element copies from a large region in VTCM to a smaller vector-sized region. Two scalar registers specify the larger region of memory: Rt32 is the base and Mu2 specified the length-1 of the region in bytes. This region must reside in VTCM and cannot cross a page boundary. A vector register, Vv32, specifies byte offsets to this region. Elements of halfword granularity are copied from the address pointed to by Rt + Vv32 for each element in the vector to the corresponding element in the linear element pointed to by the accompanying store.

The offset vector, Vv32, can contain byte offsets specified in either halfword or word sizes. The final element addresses are not required to be byte aligned. An offset that crosses the end of the gather region is dropped. Offsets must be positive, otherwise they are dropped. A vector predicate register can also be specified. If a the predicate is false, that byte is not copied. This can emulate a byte gather.

The gather instruction must pair with a VMEM .new store that uses a tmp register source. For example: {VMEM(R0+#0) = Vtmp.new; Vtmp.h = vgather(R1,M0, V1:0.w);} gathers halfwords with halfword addresses and saves the results to the address pointed to by R0 of the VMEM instruction. A vgather instruction that is not accompanied with a store is dropped.

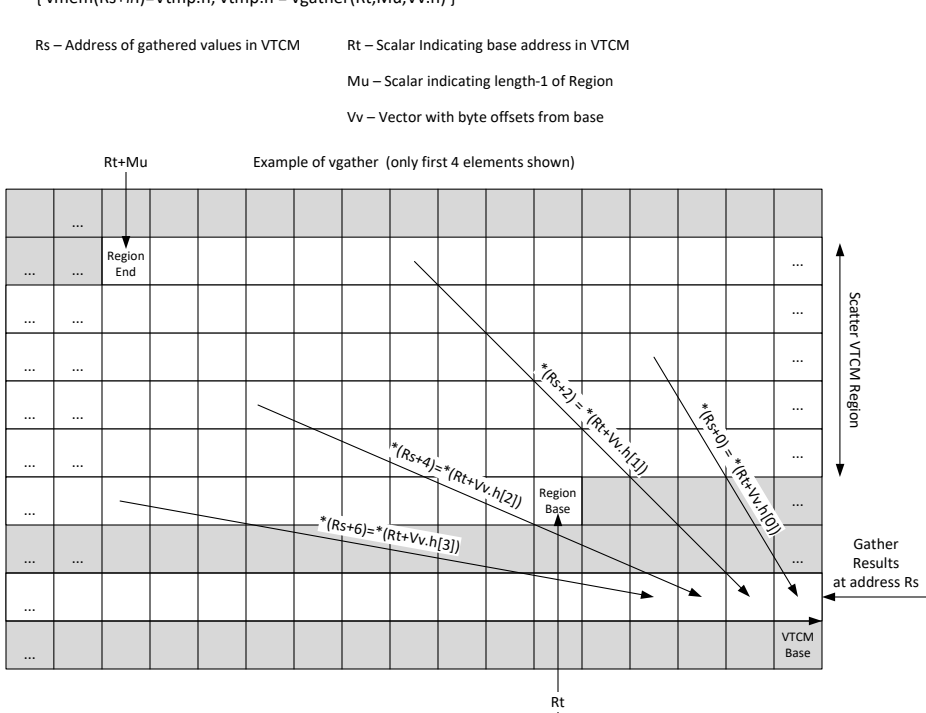

{ vmem(Rs+#I)=Vtmp.h; vtmp.h = vgather(Rt,Mu,Vv.h) }

80-N2040-49 Rev. AA 92

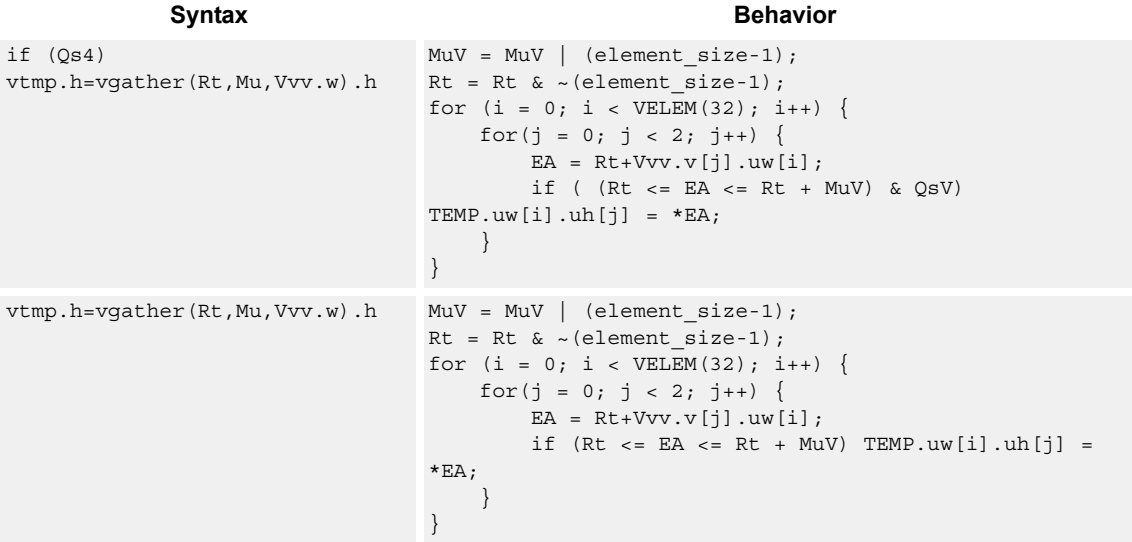

## **Class: COPROC\_VMEM (slots 0,1)**

#### **Notes**

■ This instruction can use any HVX resource.

#### **Intrinsics**

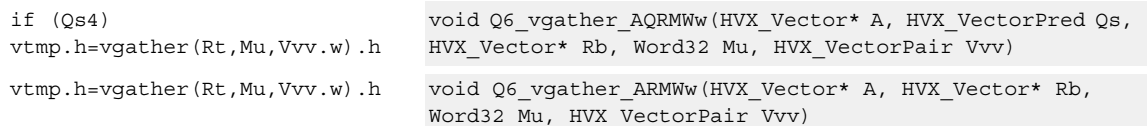

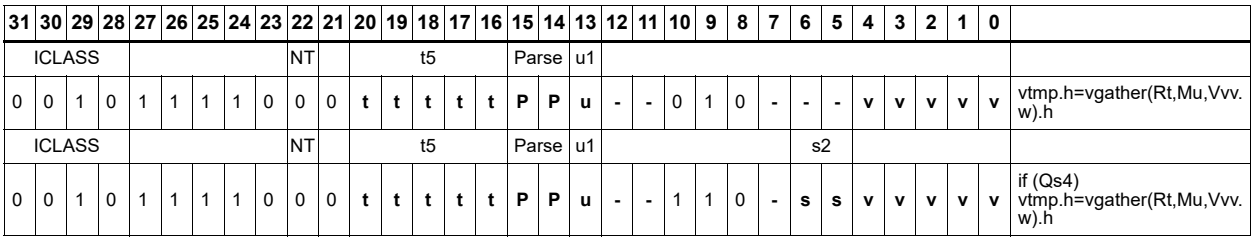

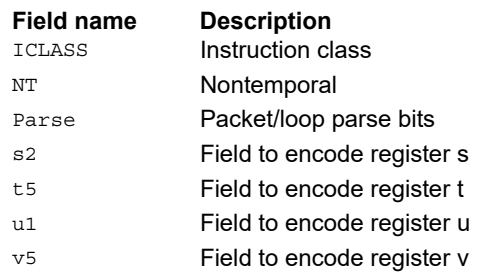

# **6.5 GATHER**

The HVX gather instruction subclass includes instructions that perform gather operations.

## Vector gather

Gather operations are element copies from a large region in VTCM to a smaller vector-sized region. Two scalar registers specify the larger region of memory: Rt32 is the base and Mu2 specified the length-1 of the region in bytes. This region must reside in VTCM and cannot cross a page boundary. A vector register, Vv32, specifies byte offsets to this region. Halfword or word elements copy from the address that Rt + Vv32 points to for each element in the vector to the corresponding element in the linear element that the accompanying store points to.

The offset vector, Vv32, can contain byte offsets specified in either halfword or word sizes. The final element addresses are not required to be byte aligned. An offset that crosses the end of the gather region is dropped. Offsets must be positive, otherwise they are dropped. A vector predicate register can be specified. If a the predicate is false, that byte is not copied. This can emulate a byte gather.

The gather instruction must pair with a VMEM .new store that uses a temporary register source. For example:  $\{VMEM(RO+HO) = Vtmp.new; Vtmp.h = vgather(R1,MO, VO.h); \}$  gathers halfwords with halfword addresses and saves the results to the address pointed to by R0 of the VMEM instruction. A vgather instruction that is not accompanied with a store is dropped.

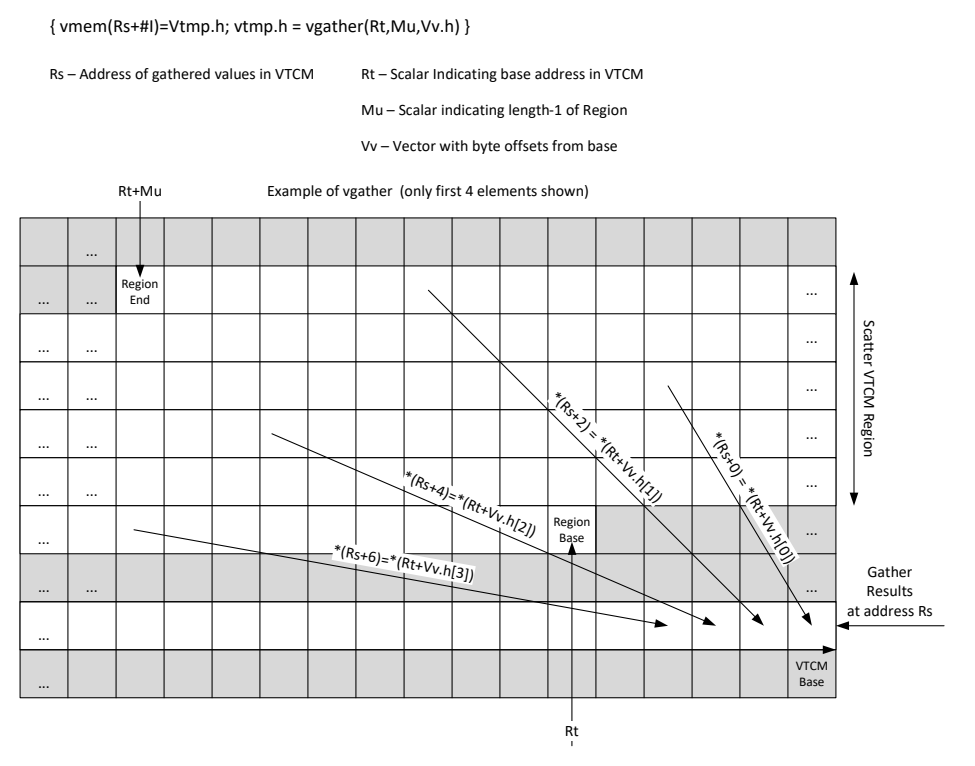

```
Syntax Behavior
if (0s4)vtmp.h=vgather(Rt,Mu,Vv.h).h
Rt = Rt & ~(element_size-1);
                             MuV = MuV | (element_size-1);
                             for (i = 0; i < VELEM(16); i++) {
                                 EA = Rt+Vv.uh[i];if ( (Rt \leq EA \leq Rt + MuV) & QSV) TEMP.uh[i] = *EA;
                             }
if (0s4)vtmp.w=vgather(Rt,Mu,Vv.w).w
Rt = Rt & ~(element_size-1);
                             MuV = MuV | (element_size-1);
                             for (i = 0; i < VELEM(32); i++) {
                                 EA = Rt+Vv. uw[i];if ( (Rt \leq EA \leq Rt + MuV) & QsV) TEMP.uw[i] = *EA;
                             }
vtmp.h=vgather(Rt,Mu,Vv.h).h MuV = MuV | (element_size-1);
                             Rt = Rt & \sim (element size-1);
                             for (i = 0; i < VELEM(16); i++) {
                                 EA = Rt+Vv.uh[i];if (Rt <= EA <= Rt + MuV) TEMP.uh[i] = *EA;
                             }
vtmp.w=vgather(Rt,Mu,Vv.w).w MuV = MuV | (element_size-1);
                             Rt = Rt & \sim (element size-1);
                             for (i = 0; i < VELEM(32); i++) {
                                 EA = Rt+Vv. uw[i];if (Rt <= EA <= Rt + MuV) TEMP.uw[i] = *EA;
                             }
```
### **Class: COPROC\_VMEM (slots 0,1)**

#### **Notes**

■ This instruction can use any HVX resource.

#### **Intrinsics**

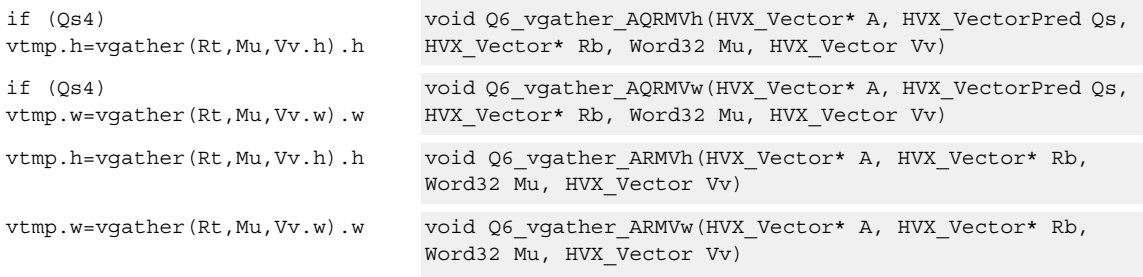

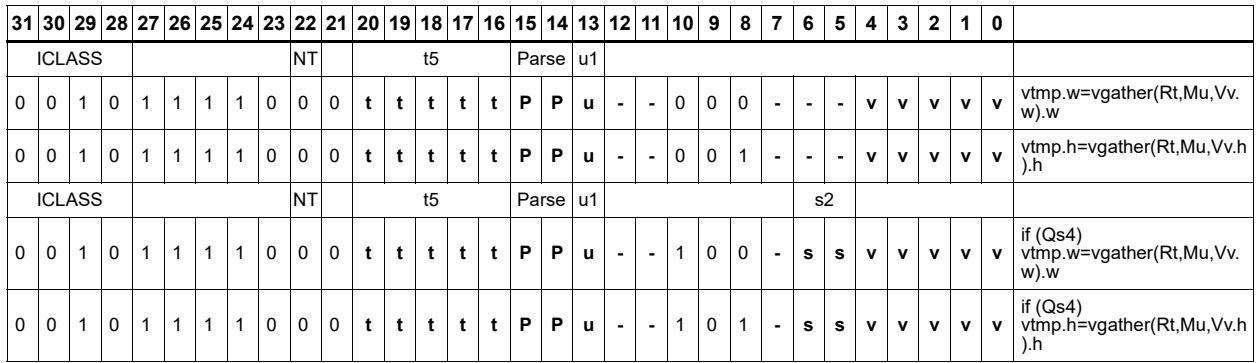

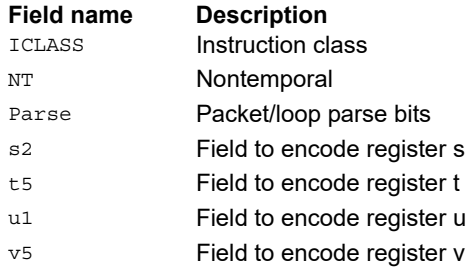

# **6.6 LOAD**

The HVX load instruction subclass includes memory load instructions.

## Load aligned

Reads a full vector register Vd from memory, using a vector-size-aligned address.

The operation has three ways to generate the memory pointer address:

- Rt with a constant 4-bit signed offset
- Rx with a signed post-increment
- Rx with a modifier register Mu post-increment.

For the immediate forms, the value specifies the number of vectors worth of data. Mu contains the actual byte offset.

When an unaligned pointer presents to the instruction, the instruction ignores the lower bits, yielding an aligned address.

If a scalar predicate register Pv evaluates true, load a full vector register Vs from memory, using a vector-size-aligned address. Otherwise, the operation becomes a NOP.

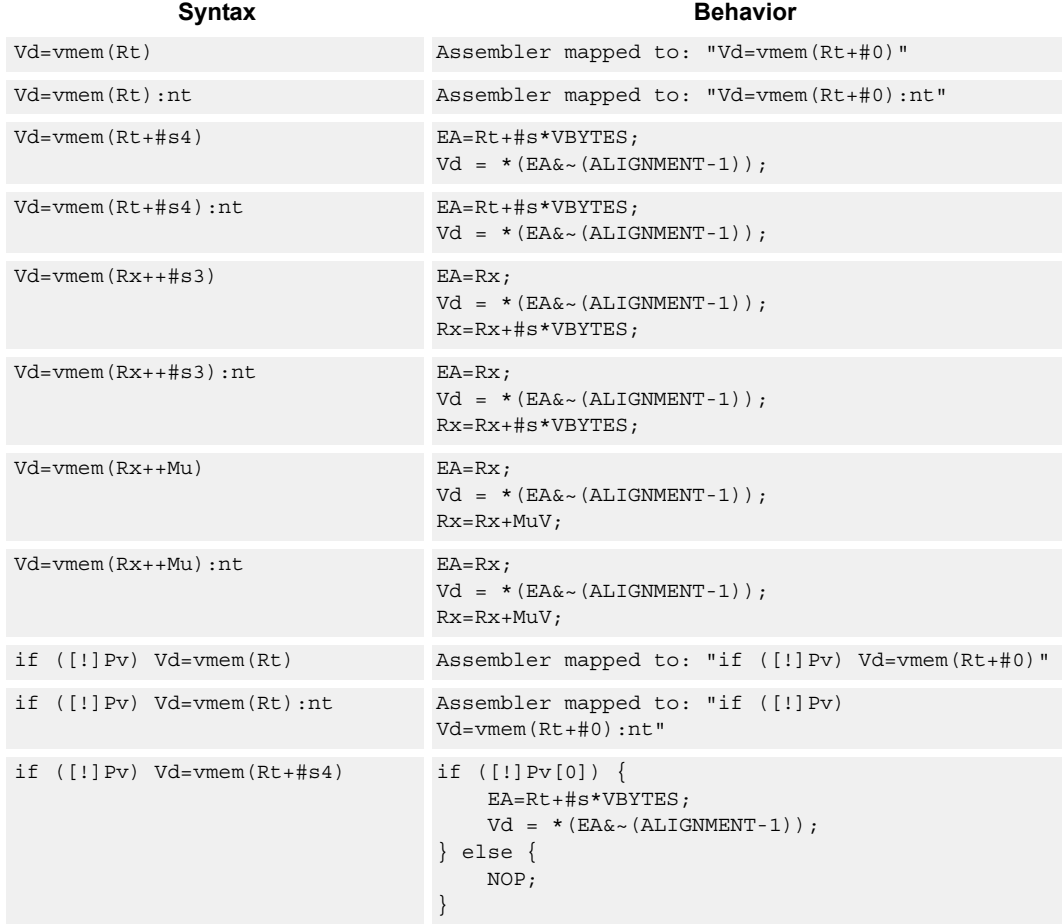

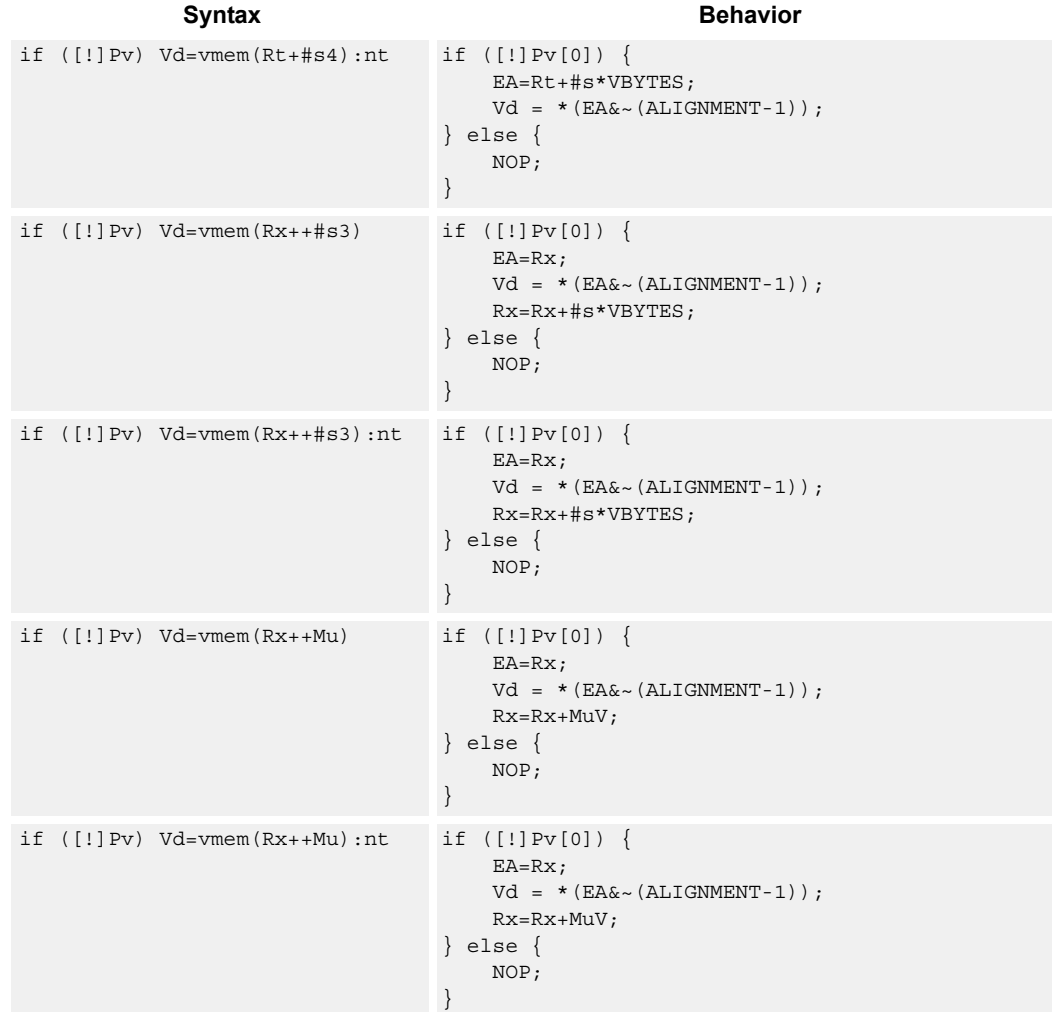

## **Class: COPROC\_VMEM (slots 0,1)**

#### **Notes**

- This instruction can use any HVX resource.
- An optional nontemporal hint to the microarchitecture can be specified to indicate the data has no reuse.
- Immediates used in address computation are specified in multiples of vector length.

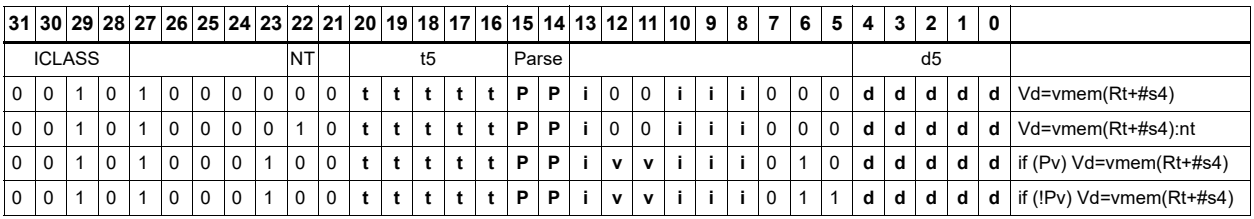

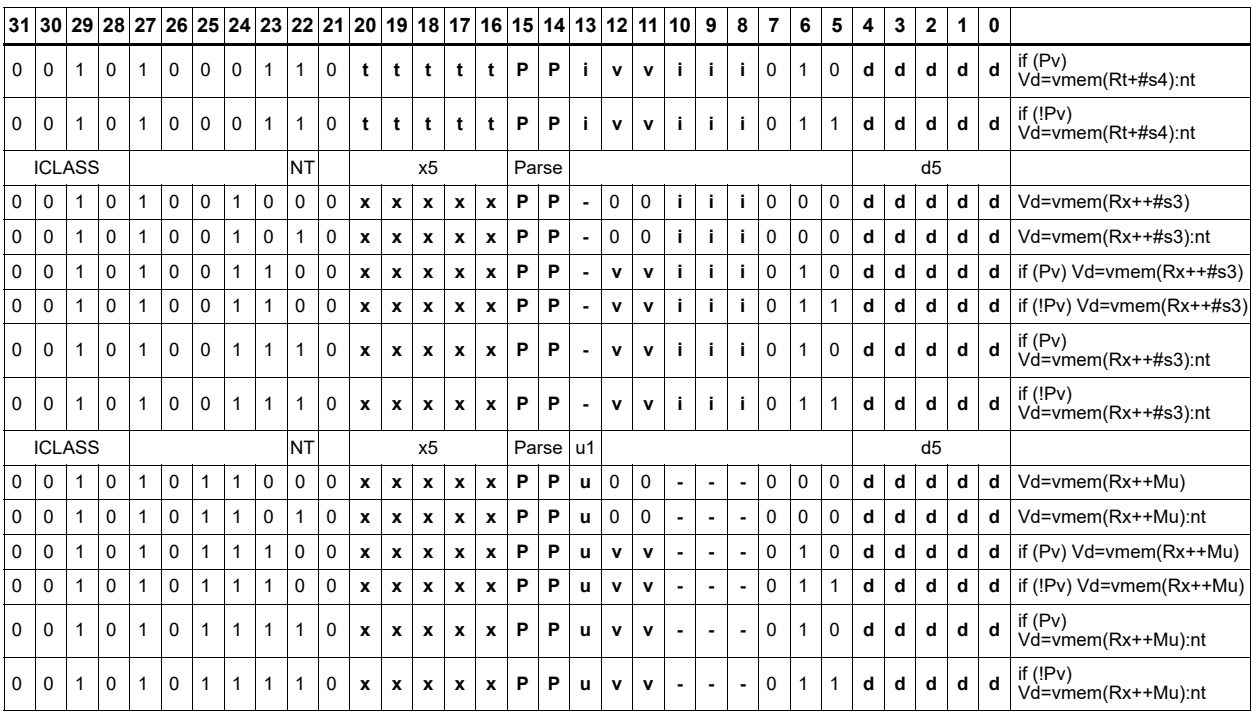

#### **Field name Description**

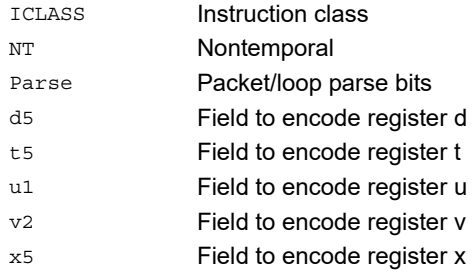

## Load - immediate use

Reads a full vector register Vd (and/or temporary vector register) from memory, using a vectorsize-aligned address. The operation has three ways to generate the memory pointer address: Rt with a constant 4-bit signed offset, Rx with a signed post-increment, and Rx with a modifier register Mu post-increment. For the immediate forms, the value indicates the number of vectors worth of data. Mu contains the actual byte offset.

If the pointer presented to the instruction is not aligned, the instruction ignores the lower bits, yielding an aligned address. The value is used immediately in the packet as a source operand of any instruction.

Vd.cur writes the load value to a vector register in addition to consuming it within the packet.

Vd.tmp does not write the incoming data to the vector register file. The data is only used as a source in the current packet, and then immediately discarded. This form does not consume any vector resources, allowing it to be placed in parallel with some instructions that a normal align load cannot.

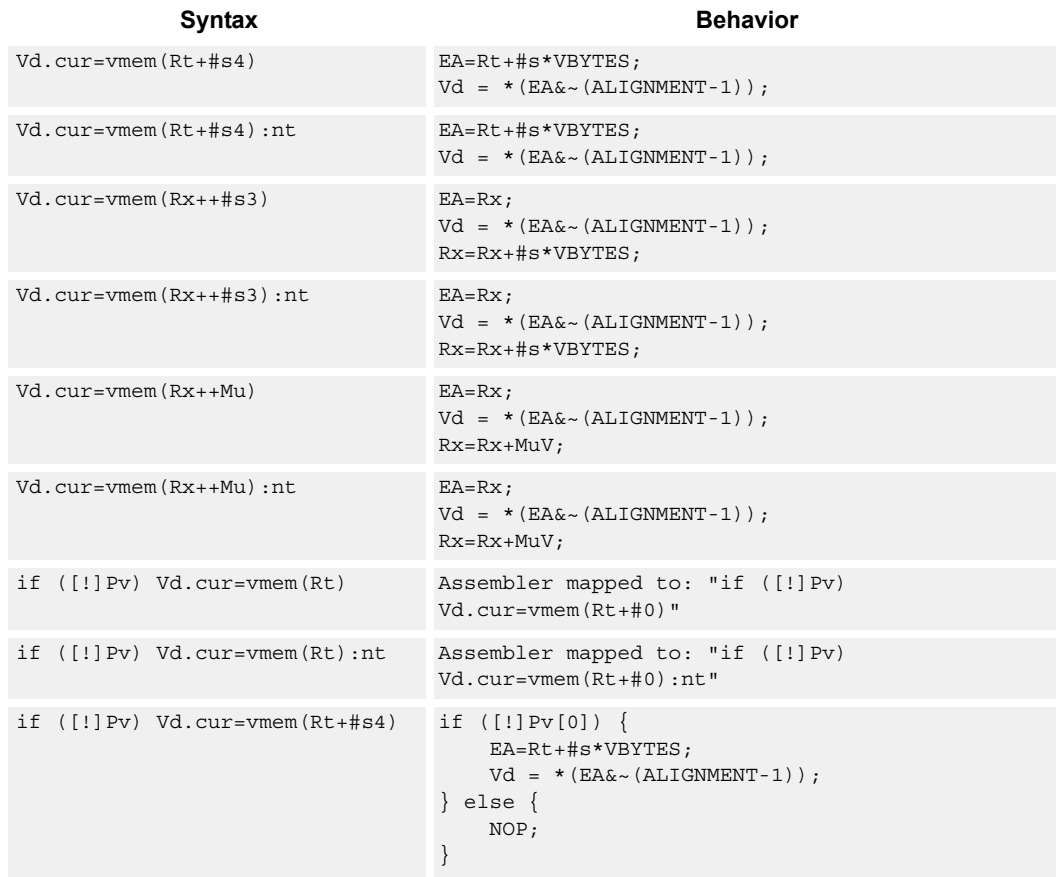

If a scalar predicate register Pv evaluates true, load a full vector register Vs from memory, using a vector-size-aligned address. Otherwise, the operation becomes a NOP.

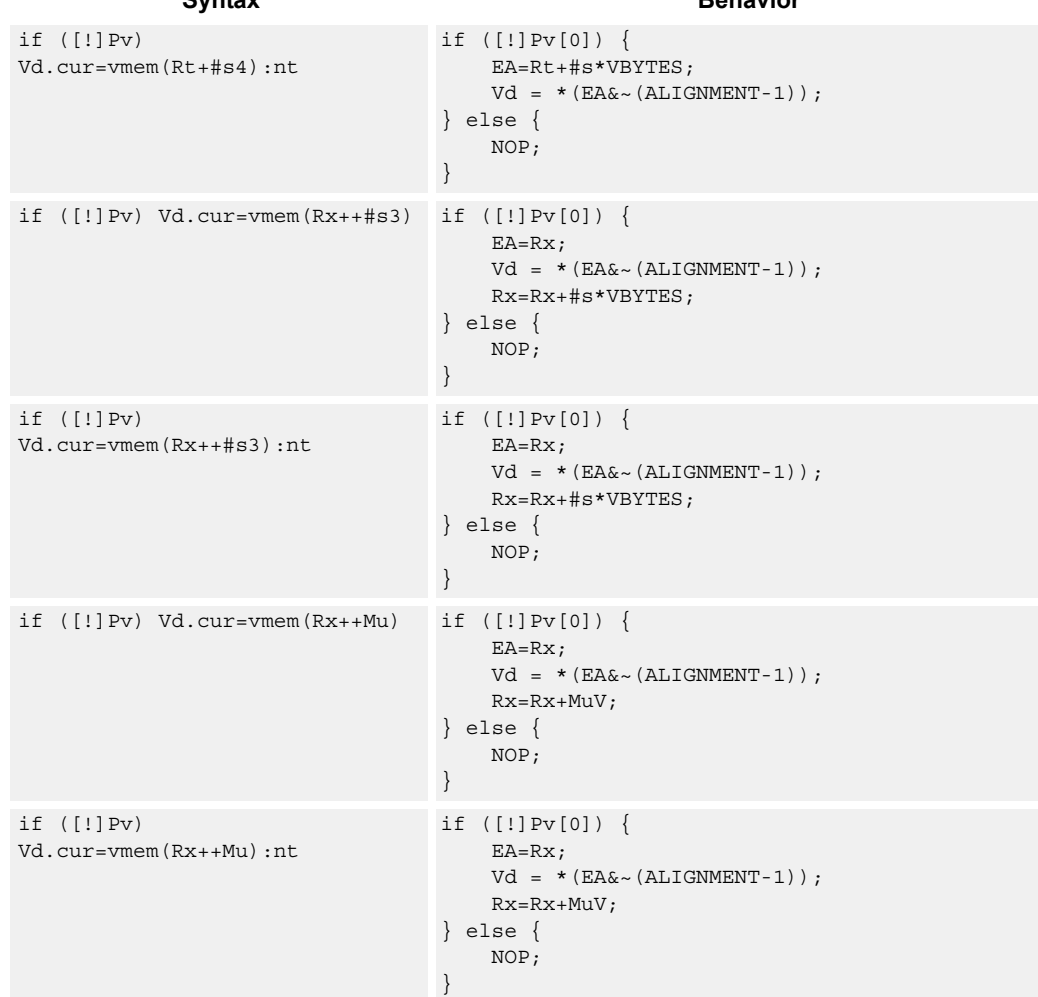

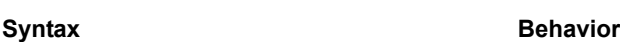

## **Class: COPROC\_VMEM (slots 0,1)**

### **Notes**

- This instruction can use any HVX resource.
- An optional nontemporal hint to the microarchitecture can be specified to indicate that the data has no reuse.
- Immediates used in address computation are specified in multiples of vector length.

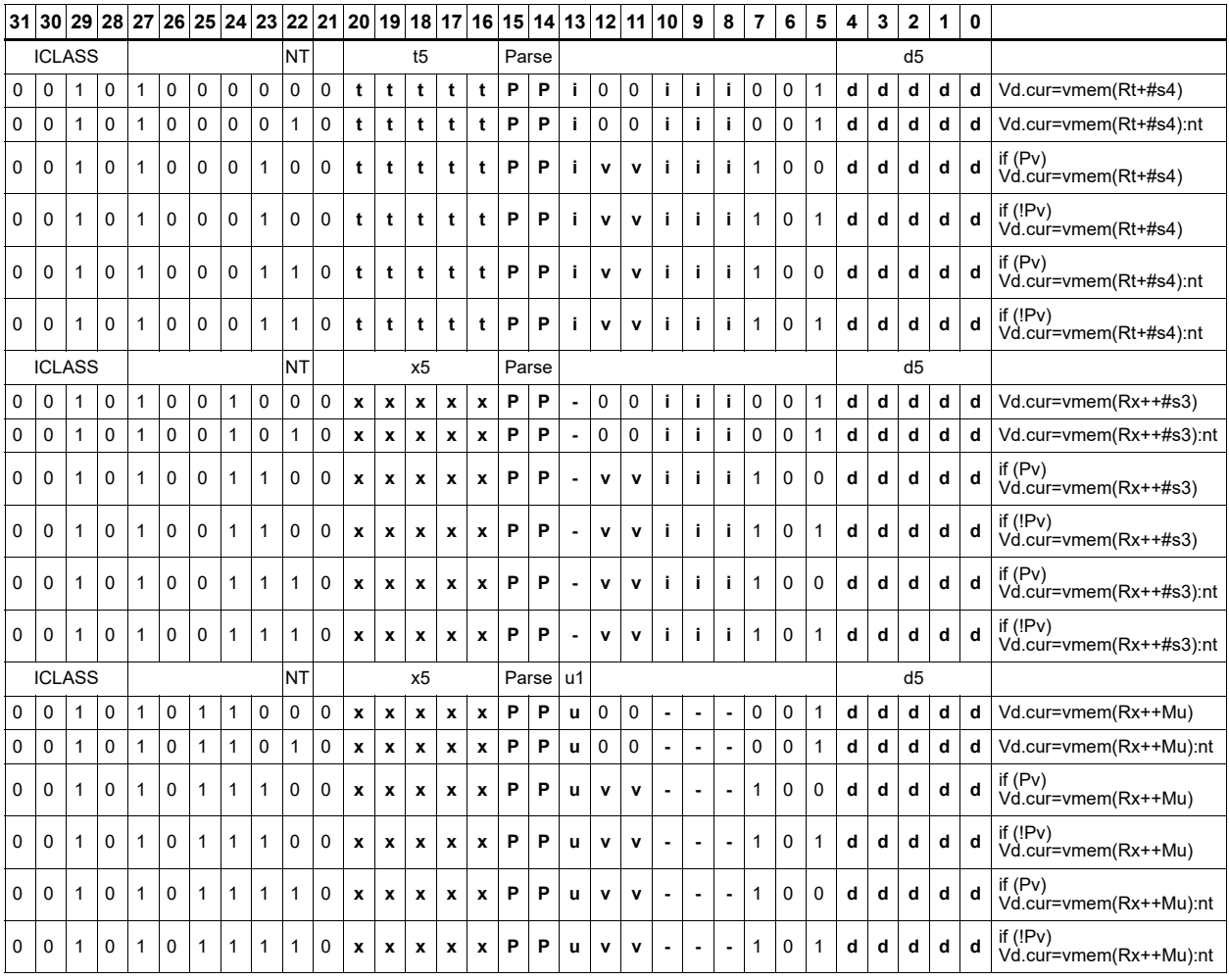

#### **Field name Description**

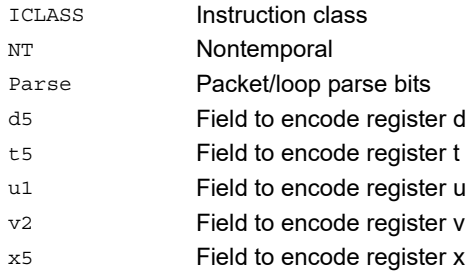

## Load temporary immediate use

Reads a full vector register Vd (and/or temporary vector register) from memory, using a vectorsize-aligned address. The operation has three ways to generate the memory pointer address: Rt with a constant 4-bit signed offset, Rx with a signed post-increment, and Rx with a modifier register Mu post-increment. For the immediate forms, the value indicates the number of vectors worth of data. Mu contains the actual byte offset.

If the pointer presented to the instruction is not aligned, the instruction ignores the lower bits, yielding an aligned address. The value is used immediately in the packet as a source operand of any instruction.

Vd.tmp does not write the incoming data to the vector register file. The data is only used as a source in the current packet, and then immediately discarded. This form does not consume any vector resources, allowing it to be placed in parallel with some instructions that a normal align load cannot.

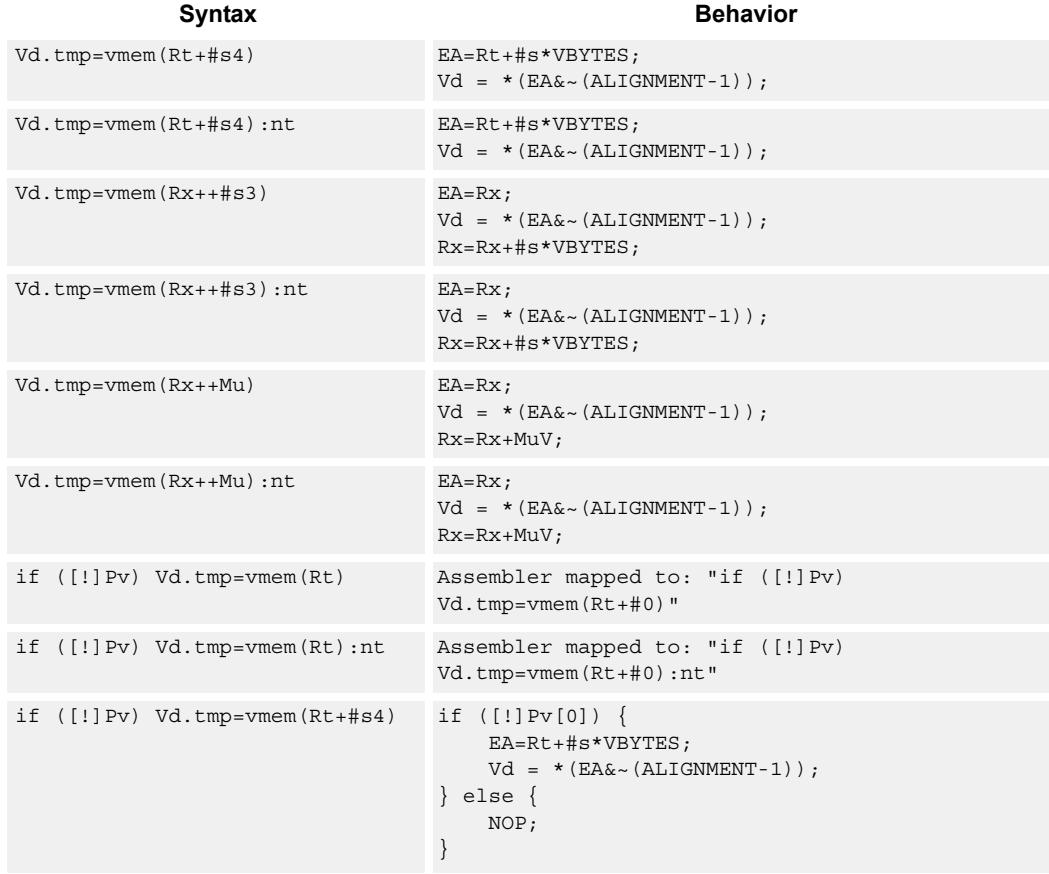

If a scalar predicate register Pv evaluates true, load a full vector register Vs from memory, using a vector-size-aligned address. Otherwise, the operation becomes a NOP.

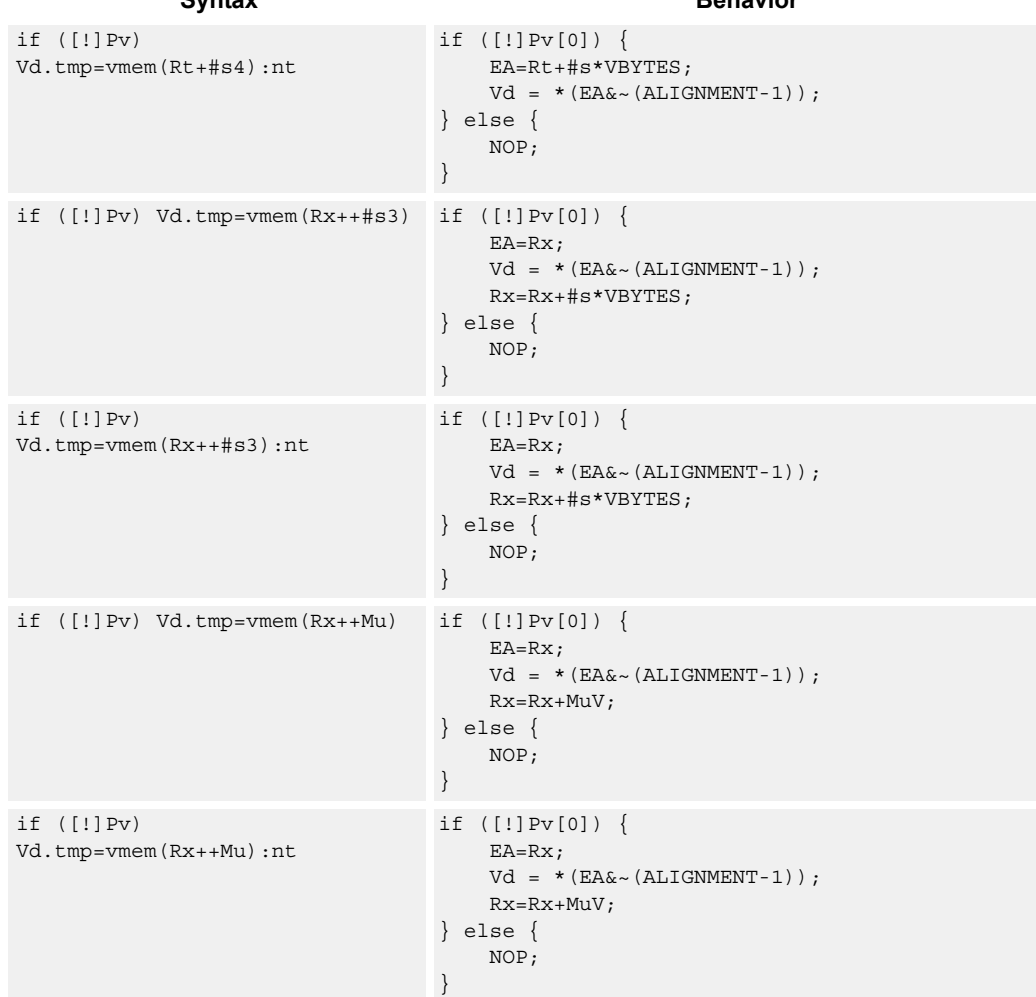

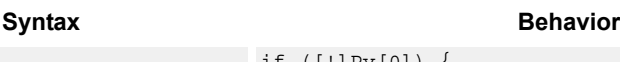

## **Class: COPROC\_VMEM (slots 0,1)**

### **Notes**

- This instruction can use any HVX resource.
- An optional nontemporal hint to the microarchitecture can be specified to indicate that the data has no reuse.
- The tmp load instruction destination register cannot be an accumulator register.
- Immediates used in address computation are specified in multiples of vector length.

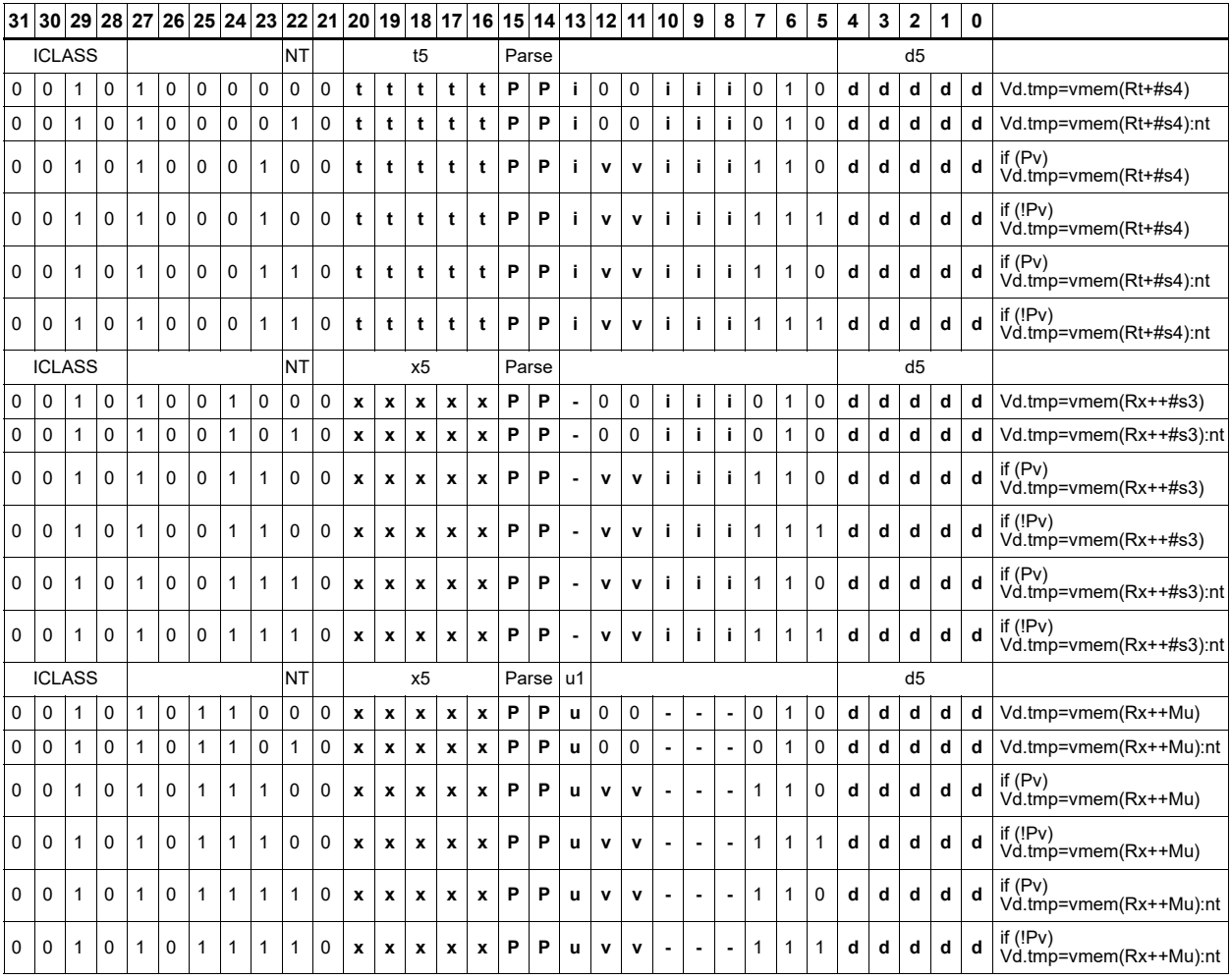

#### **Field name Description**

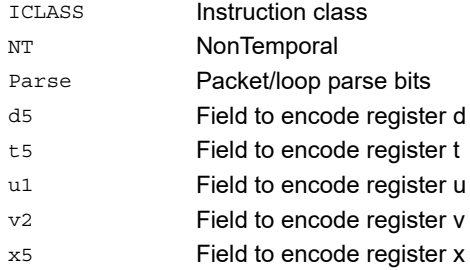

## Load unaligned

Reads a full vector register Vd from memory, using an arbitrary byte-aligned address. The operation has three ways to generate the memory pointer address: Rt with a constant 4-bit signed offset, Rx with a 3-bit signed post-increment, and Rx with a modifier register Mu postincrement. For the immediate forms, the value indicates the number of vectors worth of data. Mu contains the actual byte offset. Unaligned memory operations require two accesses to the memory system, and thus incur increased power and bandwidth over aligned accesses. However, they require fewer instructions.

It is more efficient to use aligned memory operations when possible, and sometimes multiple aligned memory accesses and the valign operation, to synthesize a non-aligned access.

This instruction uses both slot 0 and slot 1, allowing at most three instructions to execute in a packet that contains vmemu.

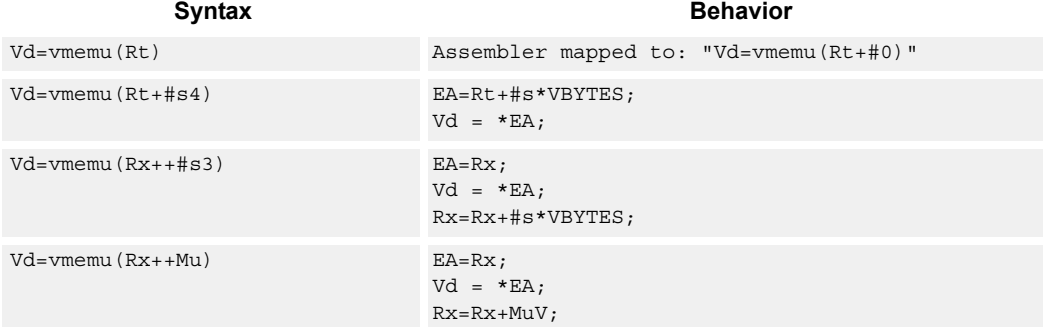

### **Class: COPROC\_VMEM (slots 0)**

#### **Notes**

- This instruction uses the HVX permute resource.
- Immediates used in address computation are specified in multiples of vector length.

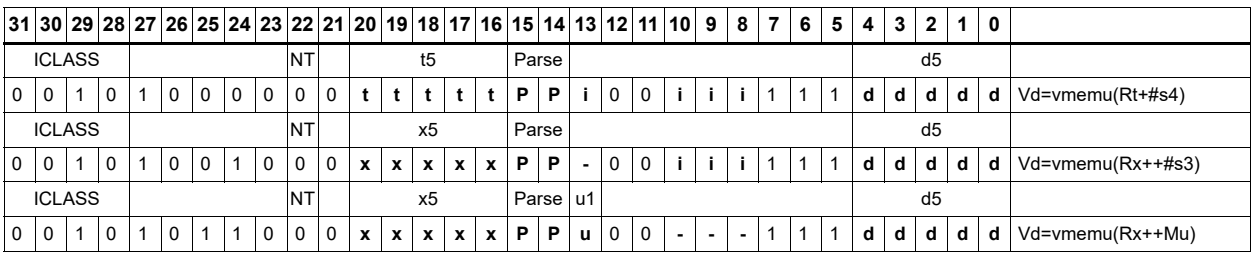

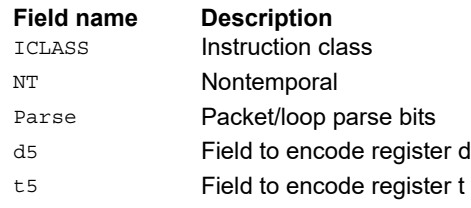

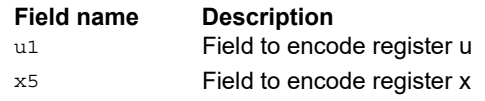

# **6.7 MPY DOUBLE-RESOURCE**

The HVX MPY double resource instruction subclass includes memory load instructions.

# 3 × 3 multiply for 2 × 2 tile

Multiply optimized for 3×3 filtering for a 2×2 tile format of two horizontal by two vertical bytes with three 10-bit coefficients. Byte four of the inlane word in the coefficient vector specifies the upper two bits for each coefficient.

Accumulation is not shown to simplify the diagrams, but all multiplies are assumed to reduce and accumulate with the corresponding output.

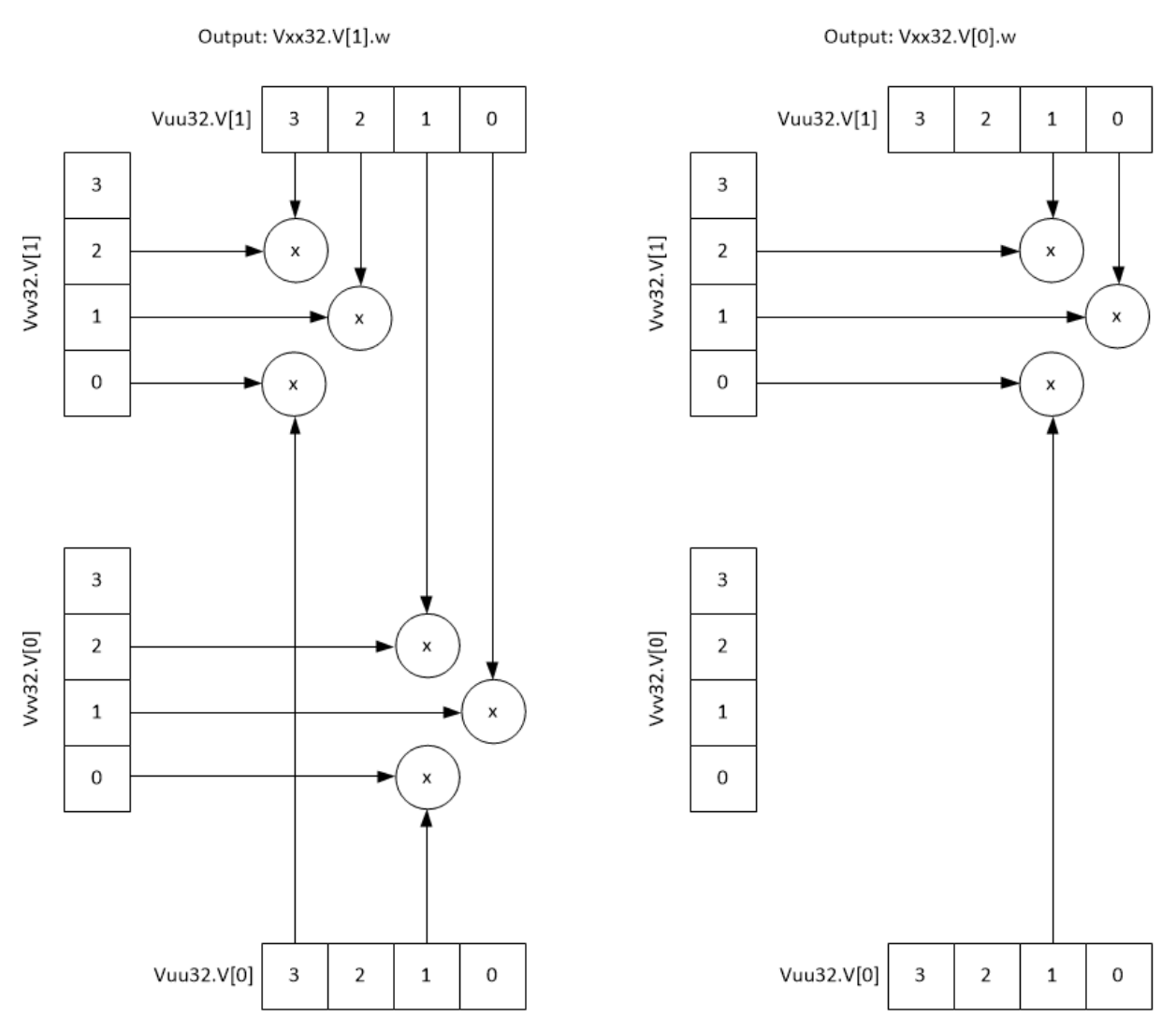

Vxx.w += v6mpy(Vuu32.ub,Vvv32.s10,#0):v
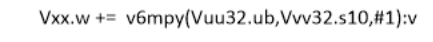

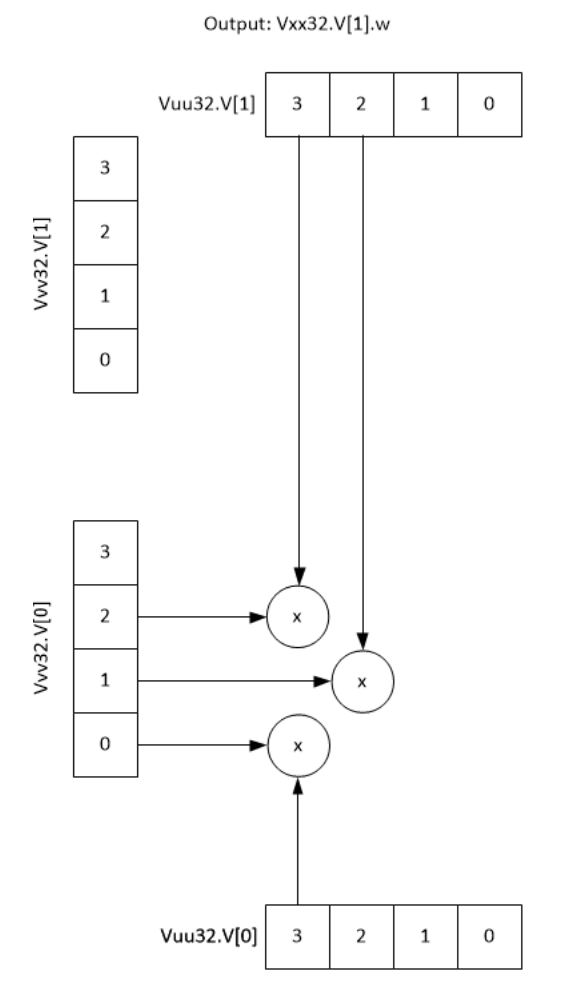

Vuu32.V[1]  $\mathbf 2$  $\,0\,$  $\mathsf 3$  $\mathbf 1$  $\mathsf 3$ Vvv32.V[1]  $\sqrt{2}$  $\pmb{\mathsf{x}}$  $\mathbf 1$  $\mathsf{x}$  $\,0\,$  $\pmb{\times}$  $\ensuremath{\mathsf{3}}$ Vvv32.V[0]  $\sqrt{2}$  $\mathbf x$  $\pmb{\mathsf{x}}$  $\mathbf 1$  $\,$   $\,$ X  $\mathbf 2$  $\mathbf 1$  $\,0$ 3

Output: Vxx32.V[0].w

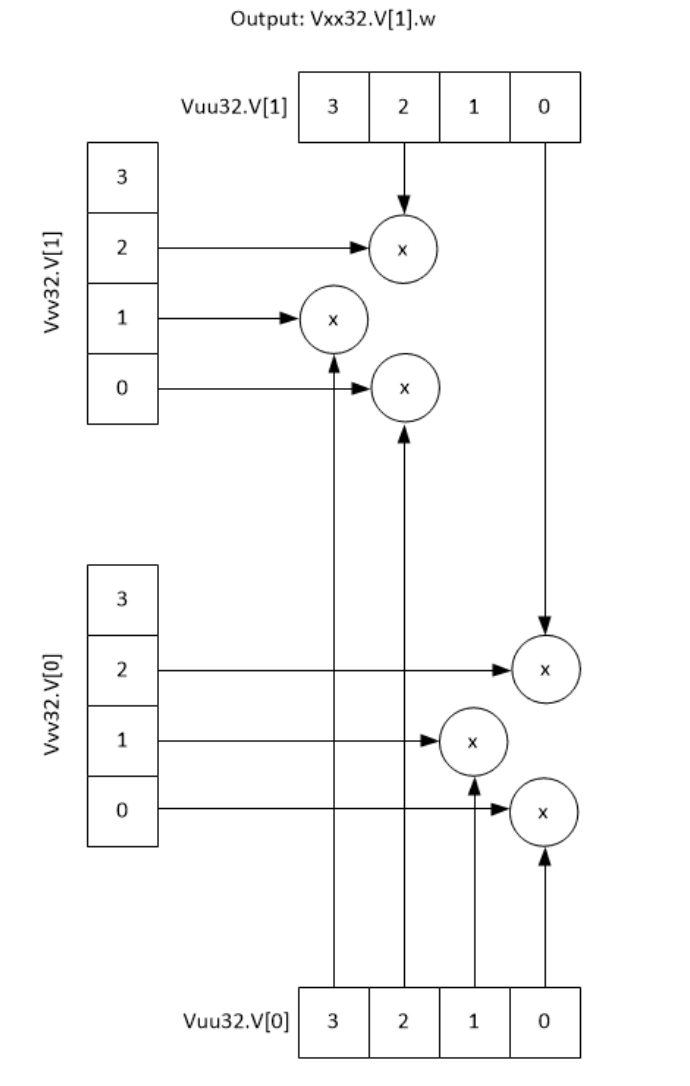

Vxx.w += v6mpy(Vuu32.ub,Vvv32.s10,#2):v

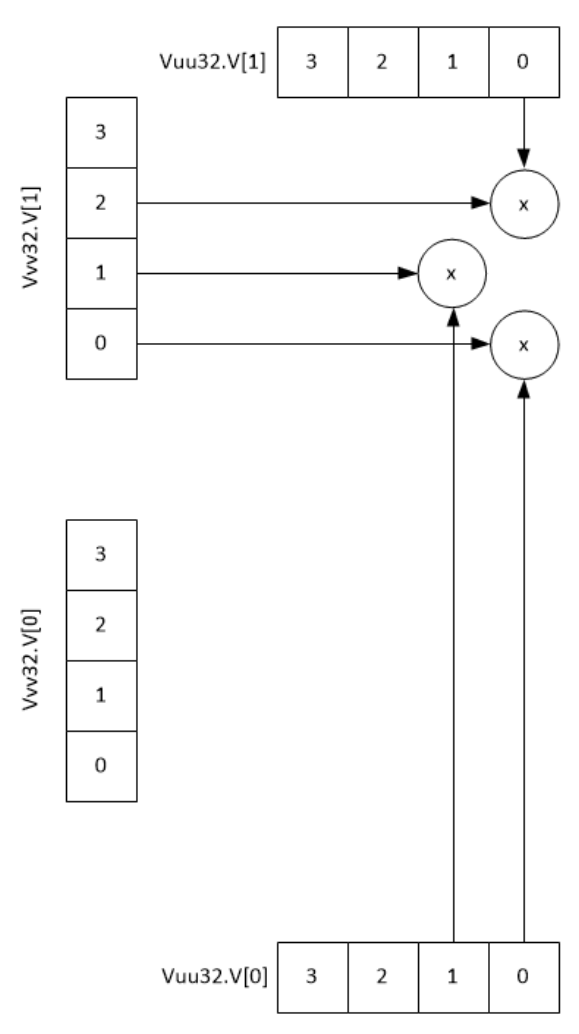

Output: Vxx32.V[0].w

80-N2040-49 Rev. AA 110

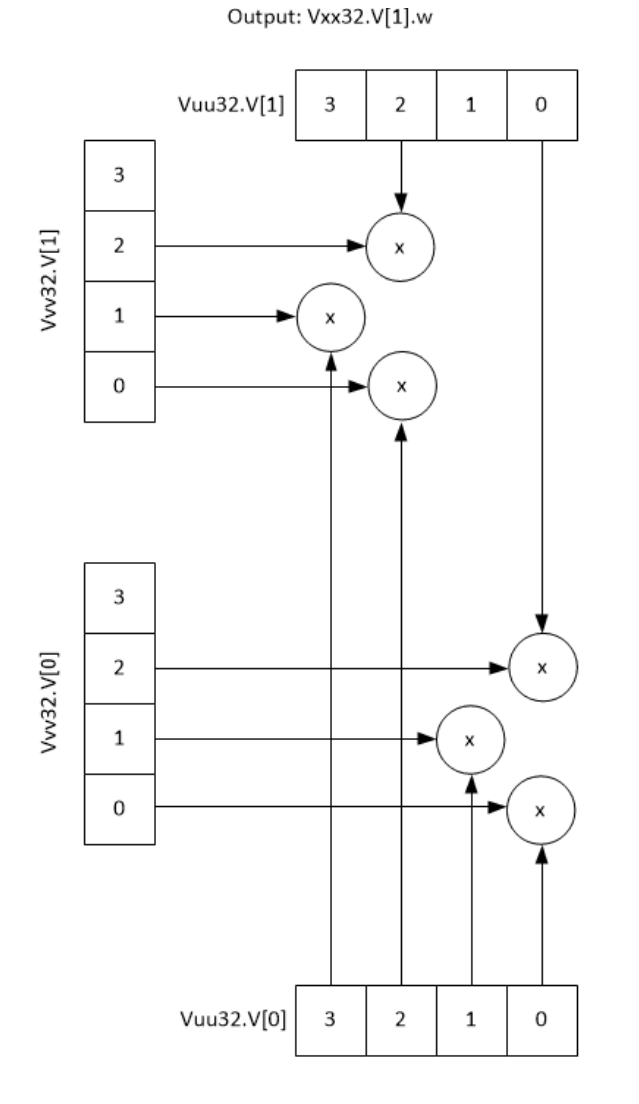

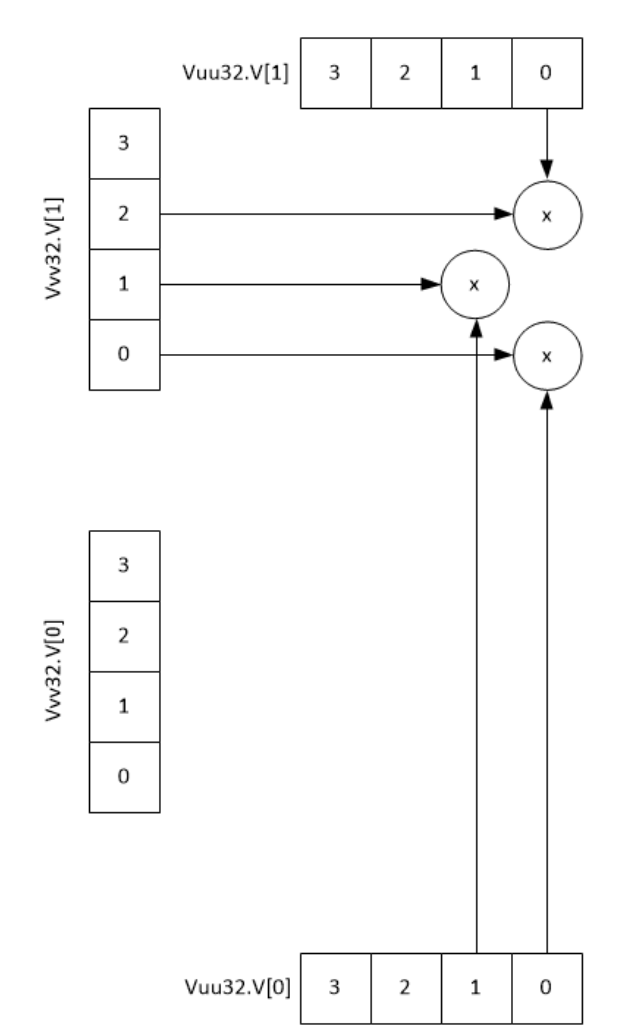

# Output: Vxx32.V[0].w

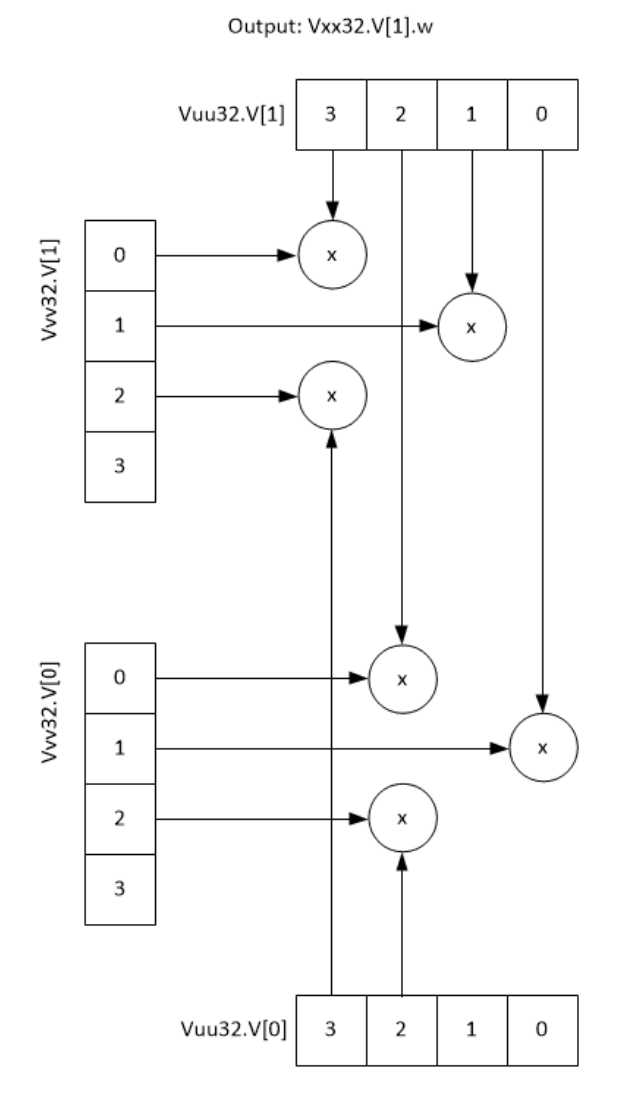

Vxx.w += v6mpy(Vuu32.ub,Vvv32.s10,#0):h

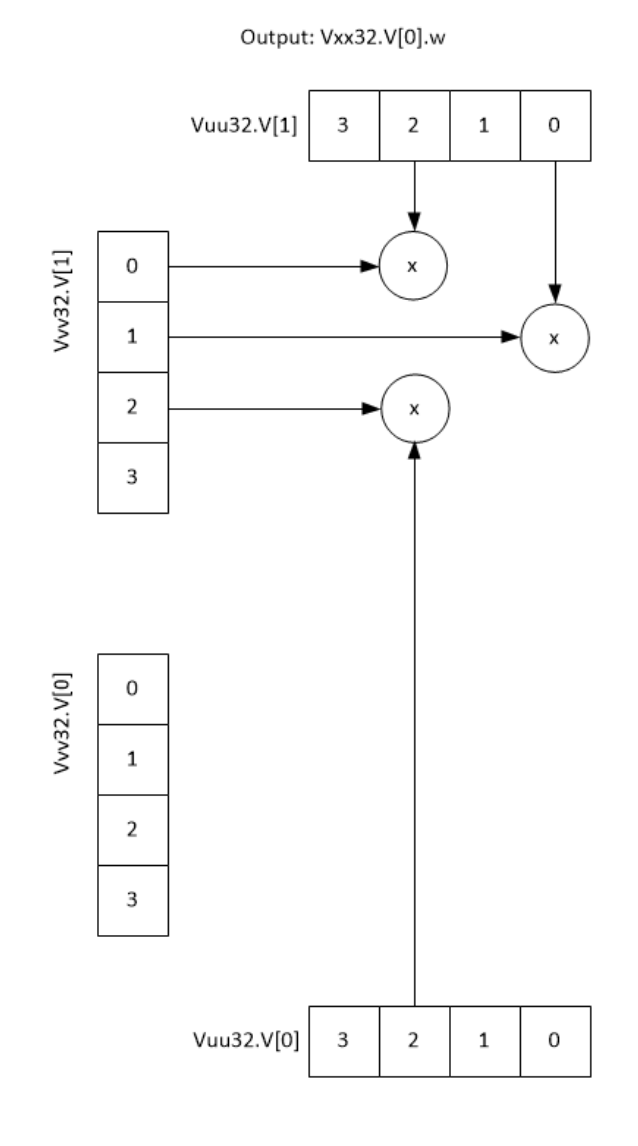

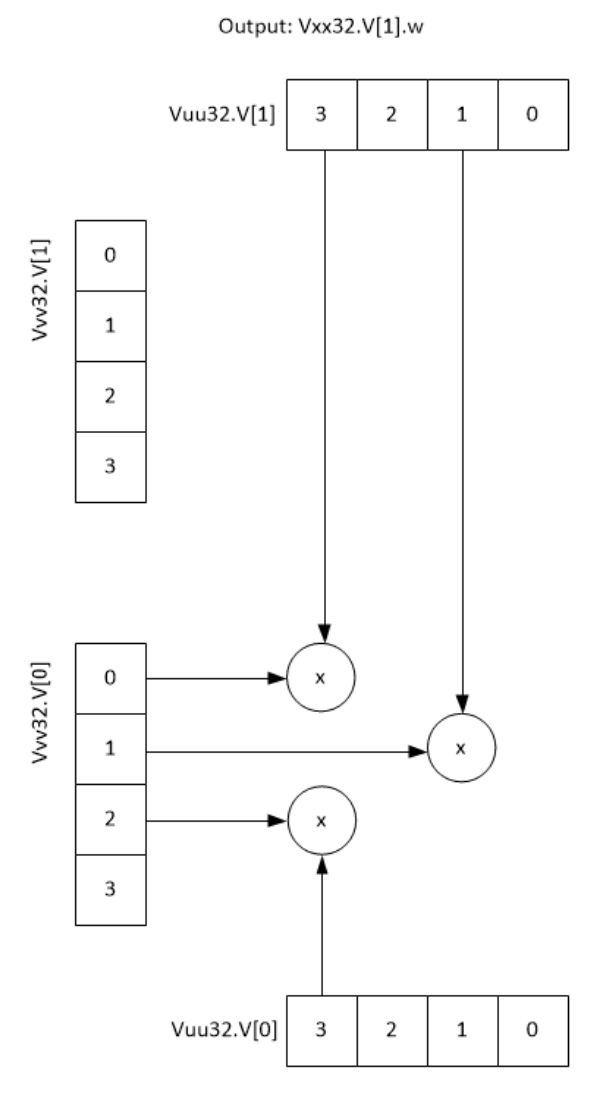

Vxx.w += v6mpy(Vuu32.ub,Vvv32.s10,#1):h

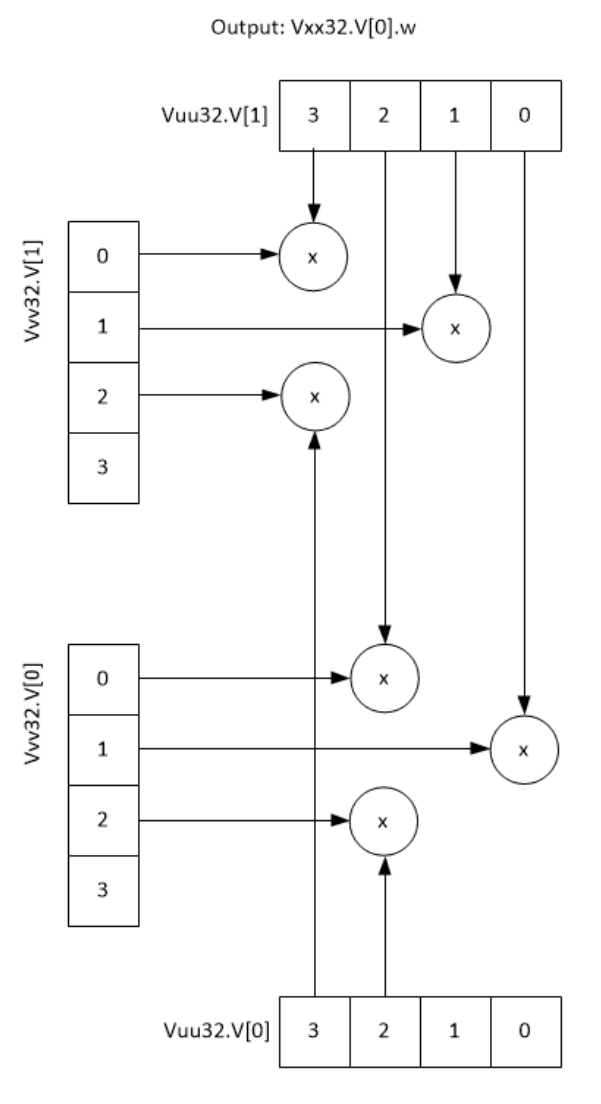

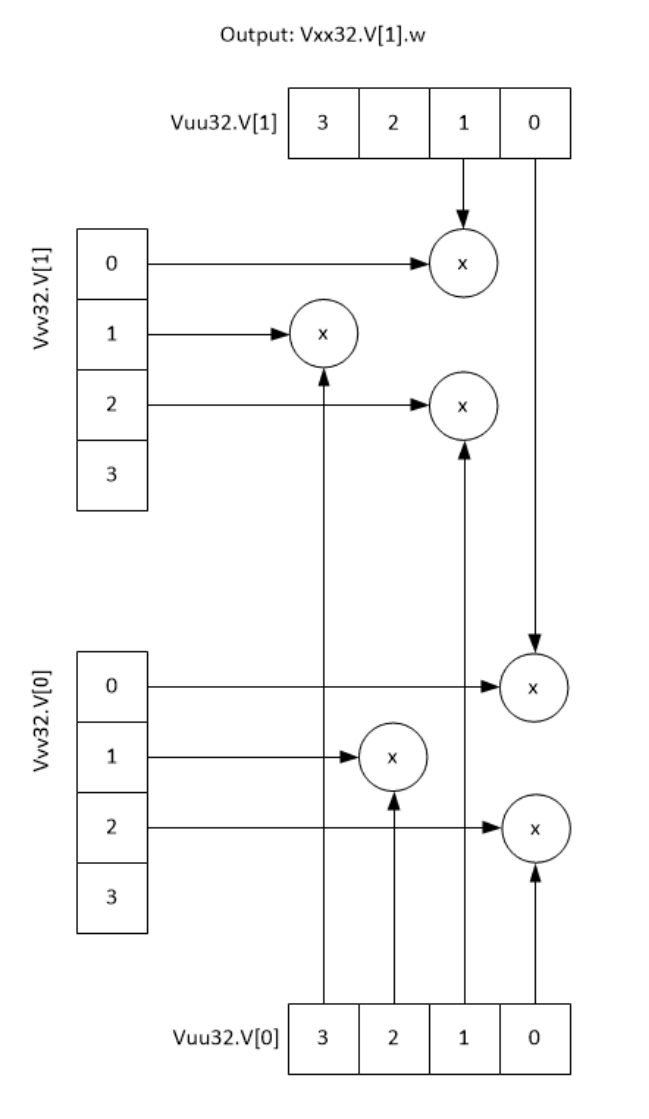

Vxx.w += v6mpy(Vuu32.ub,Vvv32.s10,#2):h

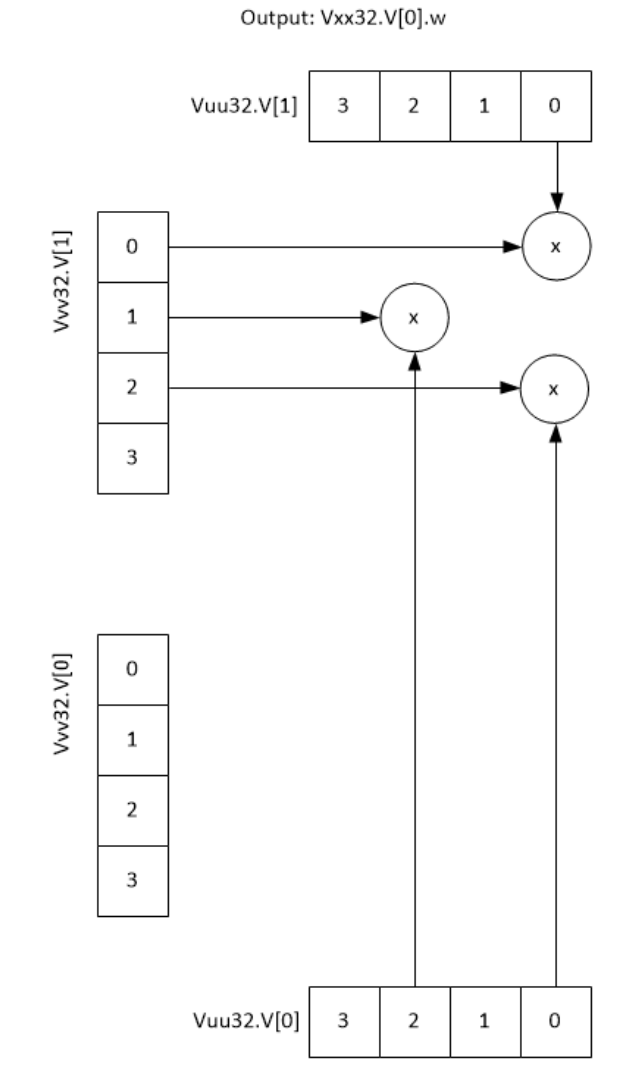

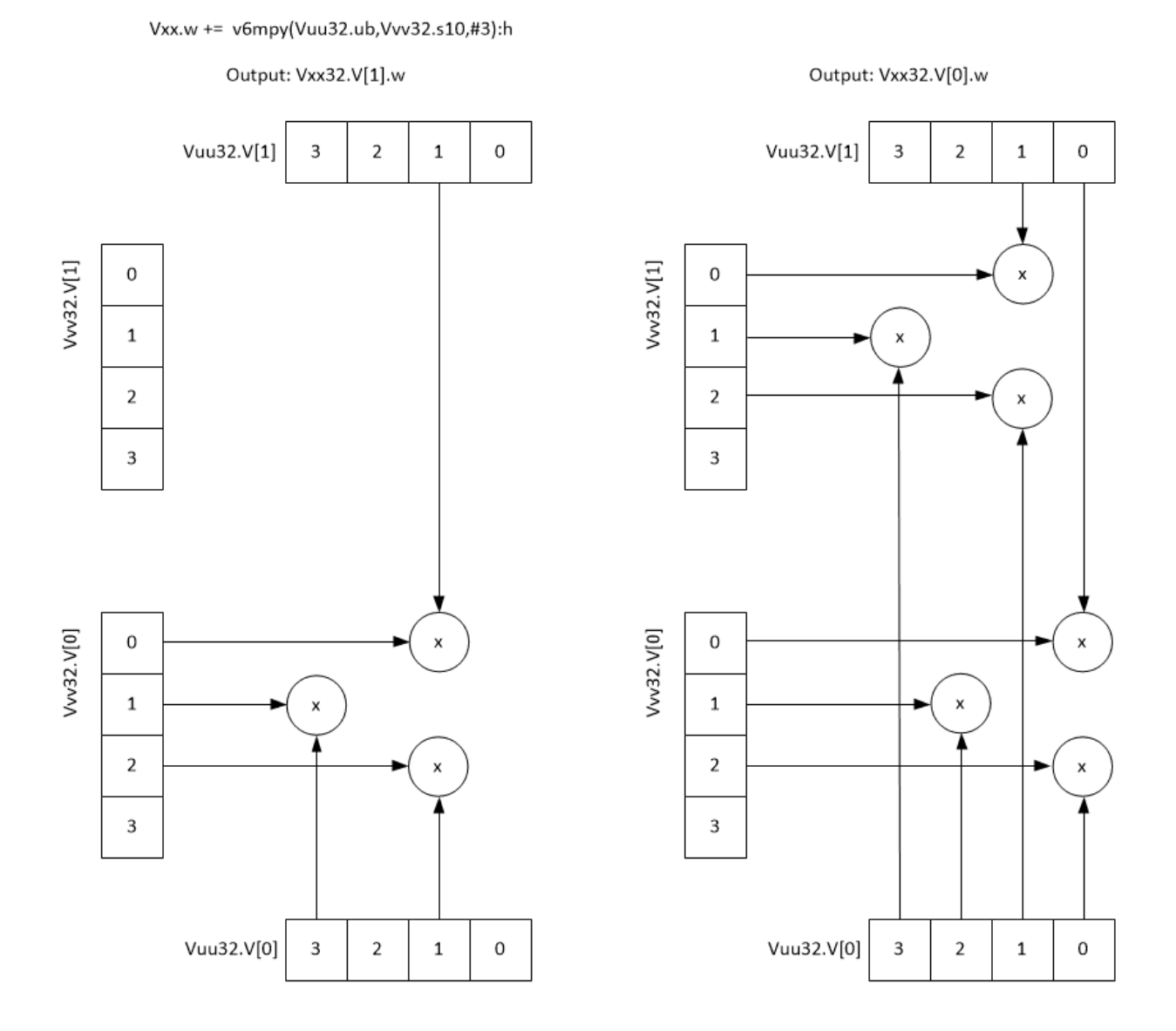

### **Notes**

- This instruction uses both HVX multiply resources.
- The accumulator (Vxx) source of this instruction must generate in the previous packet to avoid a stall. The accumulator cannot come from a .tmp operation.

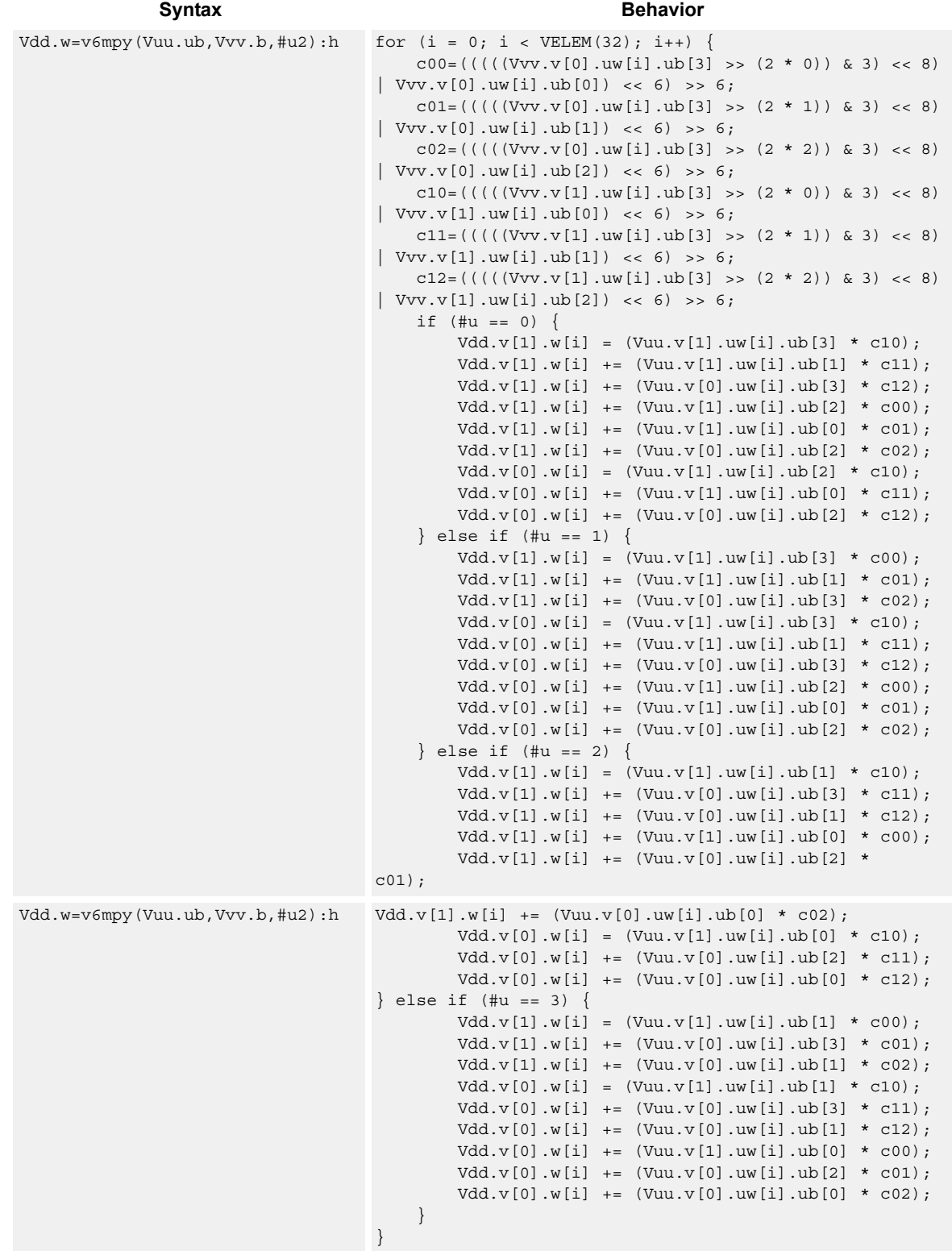

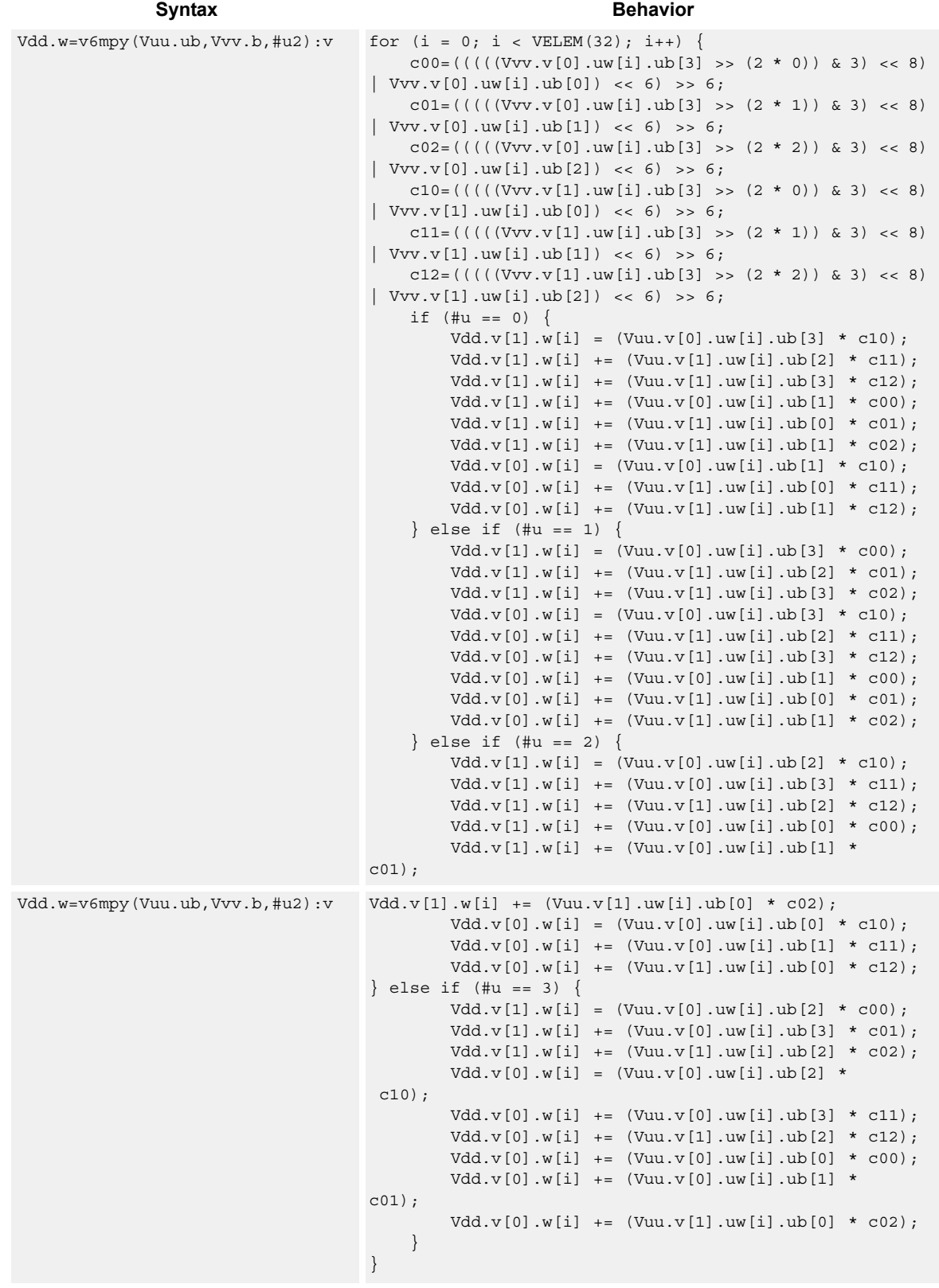

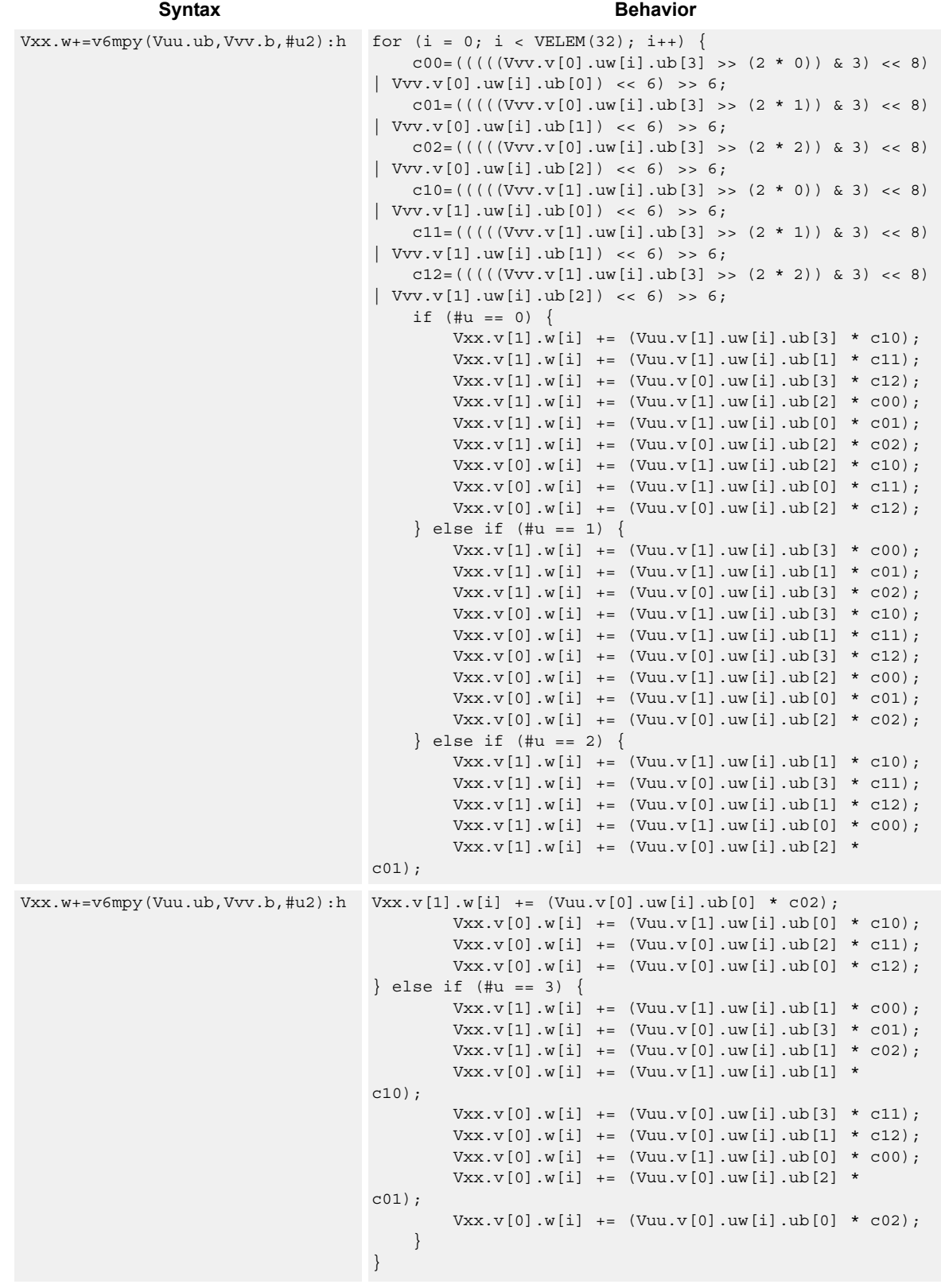

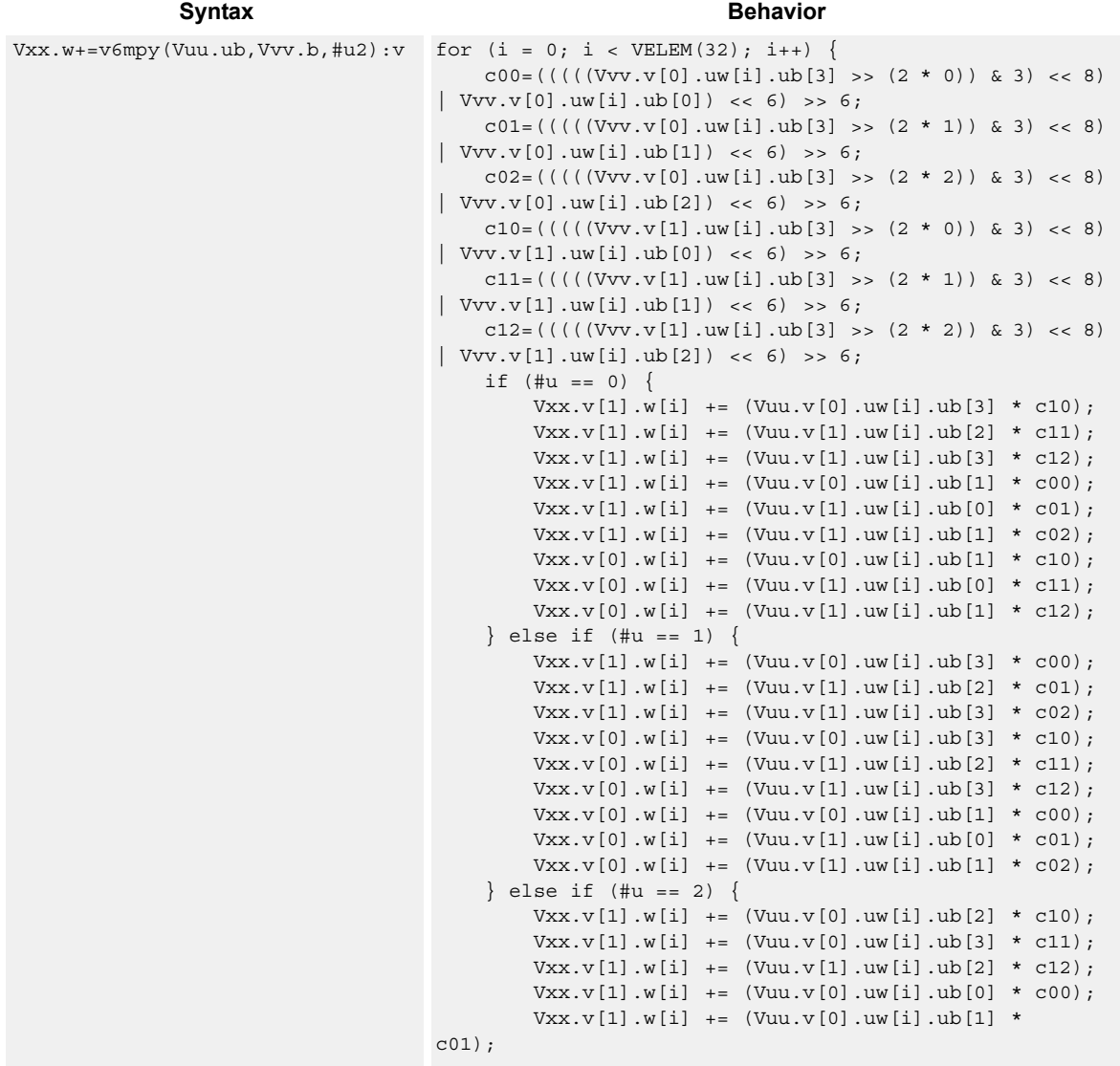

### **Intrinsics**

```
Vxx.w+=v6mpy(Vuu.ub,Vvv.b,#u2):v Vxx.v[1].w[i] += (Vuu.v[1].uw[i].ub[0] * c02);
                                           Vxx.v[0].w[i] += (Vuu.v[0].uw[i].ub[0] * c10);Vxx.v[0].w[i] += (Vuu.v[0].uw[i].ub[1] * c11);Vxx.v[0].w[i] += (Vuu.v[1].uw[i].ub[0] * c12);} else if (#u == 3) {
                                          Vxx.v[1].w[i] += (Vuu.v[0].uw[i].ub[2] * c00);\mathtt{Vxx.v[1].w[i] \ += \ (Vuu.v[0].uw[i].ub[3] \ * \ c01);\qquad \qquad }Vxx.v[1].w[i] += (Vuu.v[1].uw[i].ub[2] * c02);Vxx.v[0].w[i] += (Vuu.v[0].uw[i].ub[2] *c10);
                                          Vxx.v[0].w[i] += (Vuu.v[0].uw[i].ub[3] * c11);Vxx.v[0].w[i] += (Vuu.v[1].uw[i].ub[2] * c12);Vxx.v[0].w[i] += (Vuu.v[0].uw[i].ub[0] * c00);Vxx.v[0].w[i] += (Vuu.v[0].uw[i].ub[1] *c01);
                                           Vxx.v[0].w[i] += (Vuu.v[1].uw[i].ub[0] * c02); }
                                   }
Vdd.w=v6mpy(Vuu.ub,Vvv.b,#u2):h HVX_VectorPair Q6_Ww_v6mpy_WubWbI_h(HVX_VectorPair 
                                  Vuu, HVX_VectorPair Vvv, Word32 Iu2)
Vdd.w=v6mpy(Vuu.ub,Vvv.b,#u2):v HVX VectorPair Q6 Ww v6mpy WubWbI v(HVX VectorPair
                                  Vuu, HVX_VectorPair Vvv, Word32 Iu2)
Vxx.w+=v6mpy(Vuu.ub,Vvv.b,#u2):h HVX VectorPair
                                   Q6_Ww_v6mpyacc_WwWubWbI_h(HVX_VectorPair Vxx, 
                                  HVX_VectorPair Vuu, HVX_VectorPair Vvv, Word32 Iu2)
Vxx.w+=v6mpy(Vuu.ub,Vvv.b,#u2):v HVX_VectorPair 
                                   Q6_Ww_v6mpyacc_WwWubWbI_v(HVX_VectorPair Vxx, 
                                  HVX VectorPair Vuu, HVX VectorPair Vvv, Word32 Iu2)
```
## **Encoding**

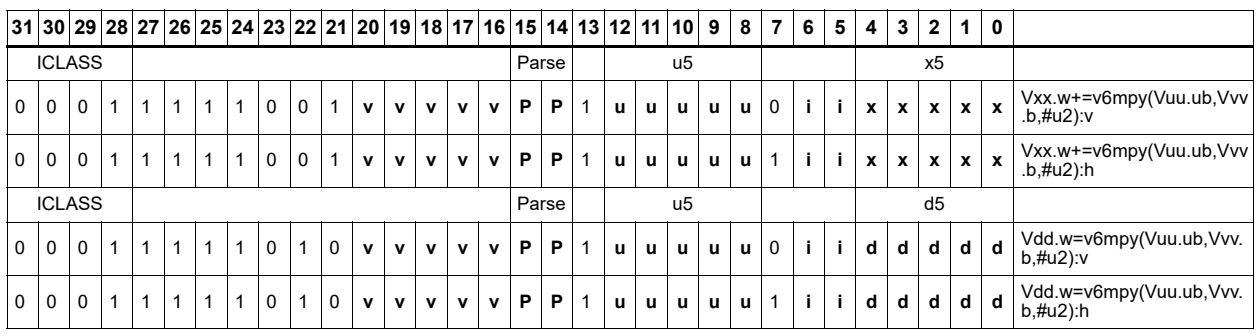

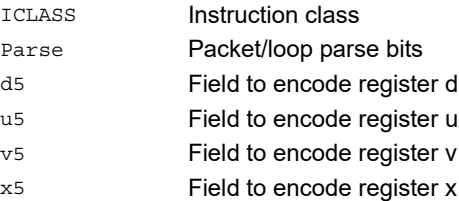

# Arithmetic widening

Adds or subtracts the elements of vector registers Vu and Vv. The resulting elements are double the width of the input size in order to capture any data growth in the result. The result is placed in a double vector register.

Supports unsigned byte, and signed and unsigned halfword.

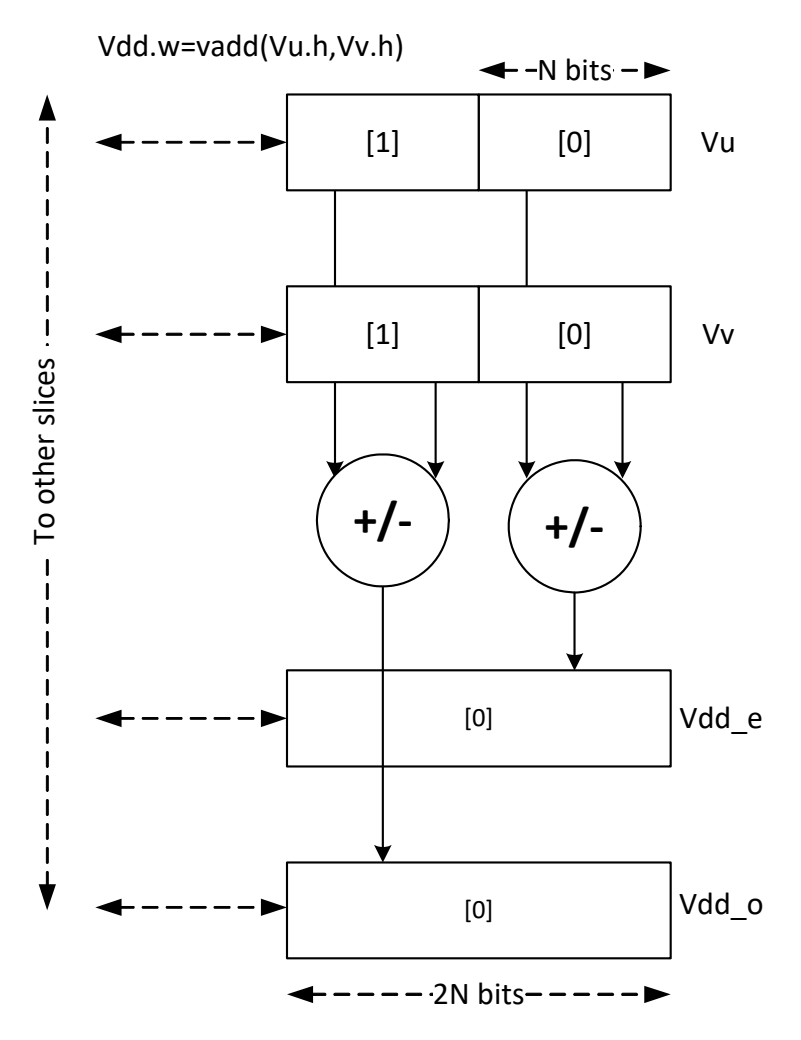

Syntax **Behavior Behavior** 

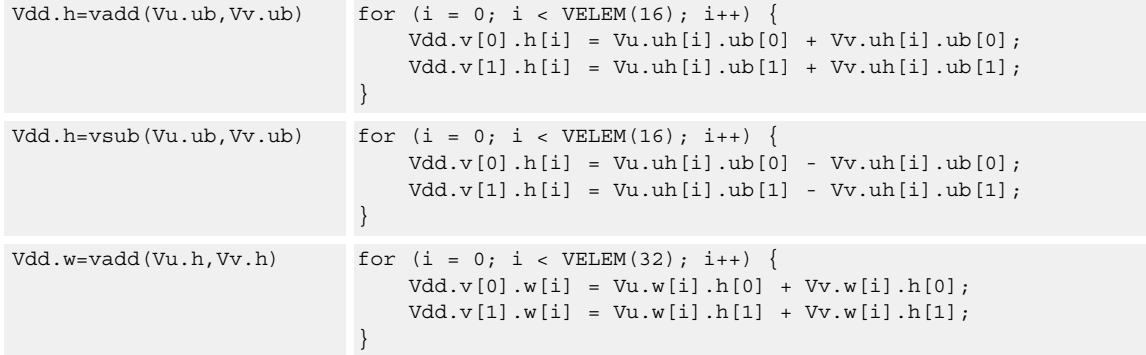

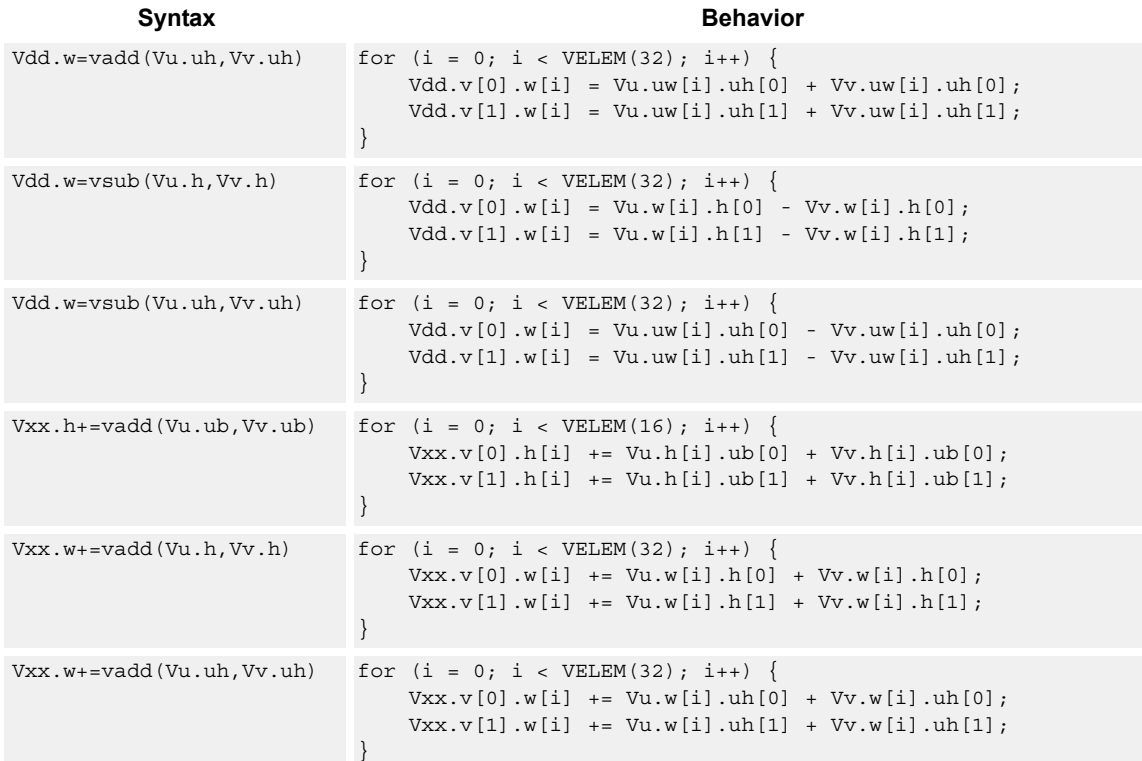

## **Notes**

■ This instruction uses both HVX multiply resources.

# **Intrinsics**

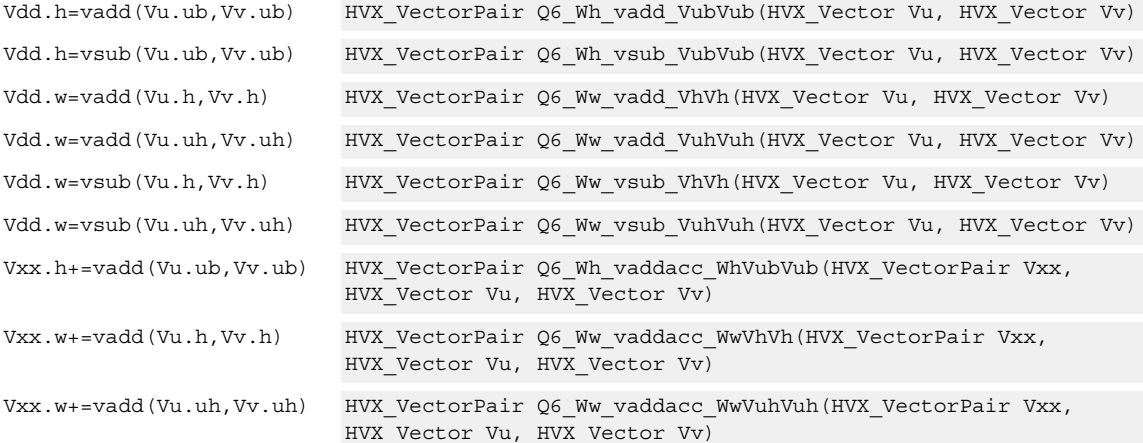

# **Encoding**

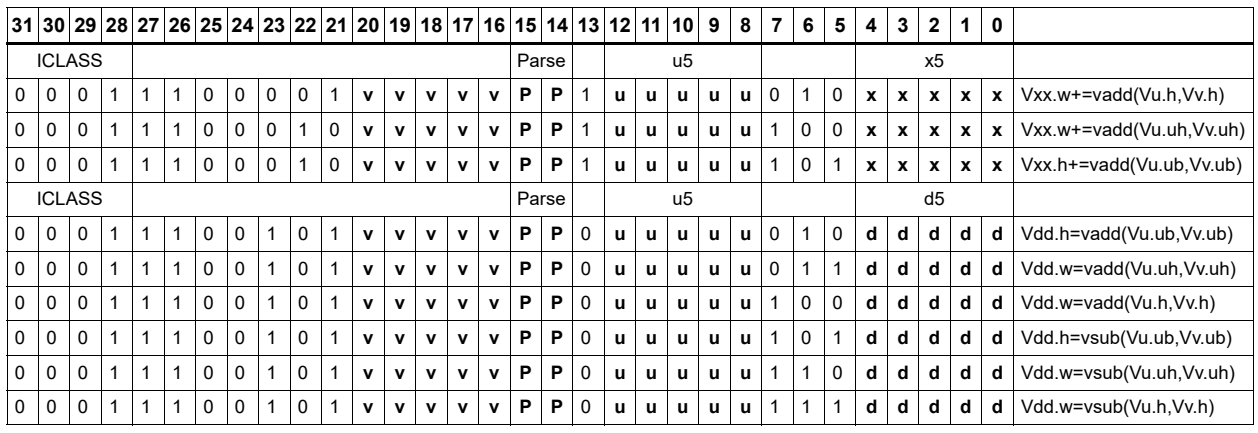

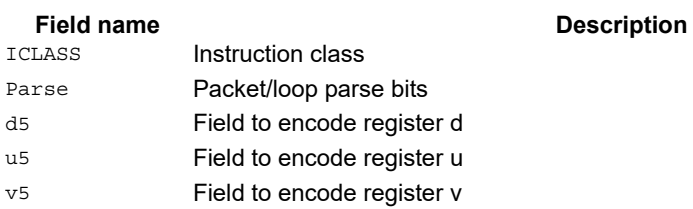

x5 Field to encode register x

80-N2040-49 Rev. AA 123

# Multiply with 2-wide reduction

Multiply elements from Vu by the corresponding elements in the scalar register Rt. Add the products in pairs to yield a by-2 reduction. The products can optionally be accumulated with Vx, with optional saturation after summation.

Supports multiplication of unsigned bytes by bytes, halfwords by signed bytes, and halfwords by halfwords. The double-vector version performs a sliding window 2-way reduction, where the odd register output contains the offset computation.

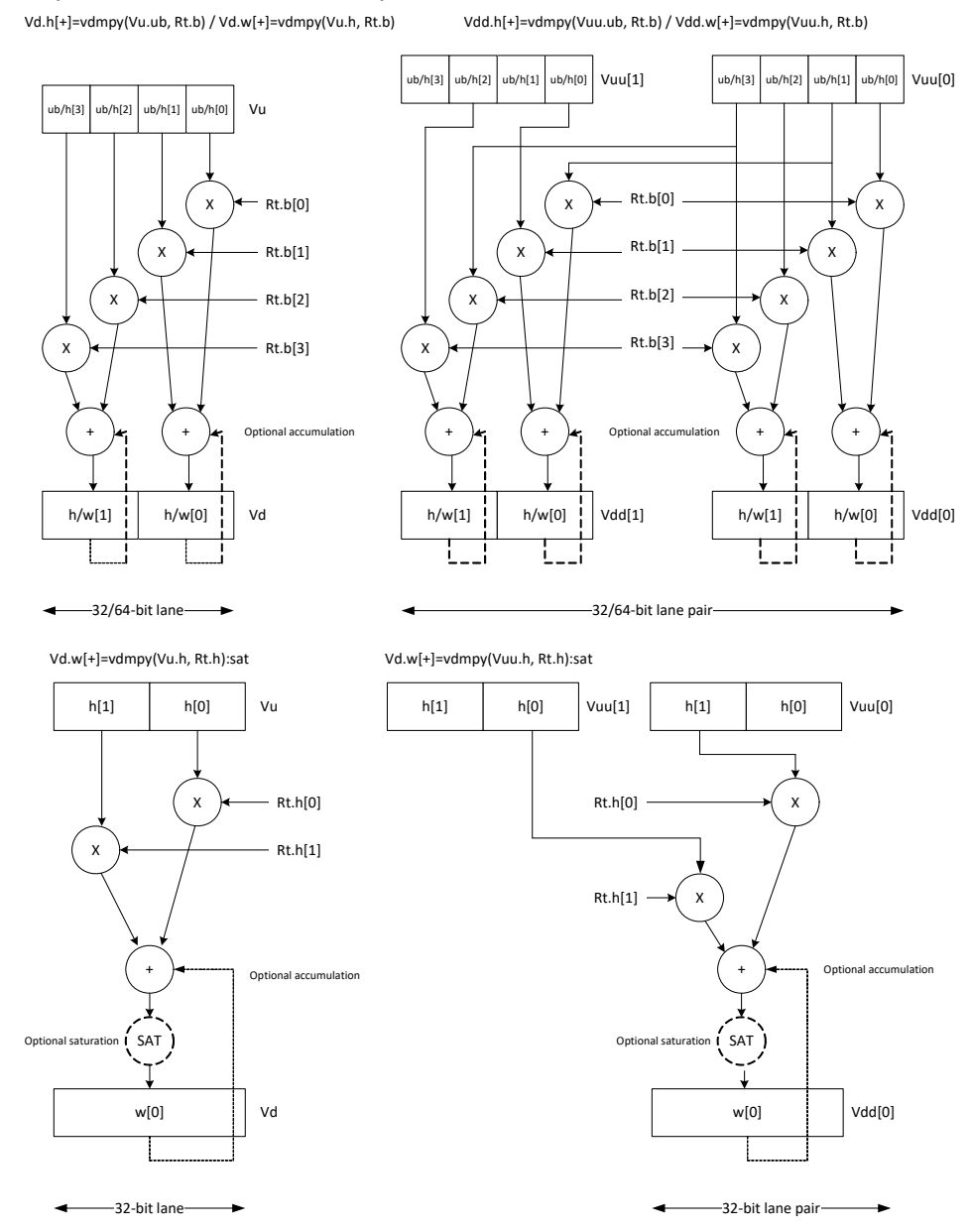

Multiply halfword elements from vector register Vu by the corresponding halfword elements in the vector register Vv. Add the products in pairs to make a 32-bit wide sum. The sum is optionally accumulated with the vector register destination Vx, and then saturated to 32 bits.

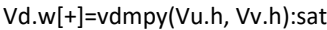

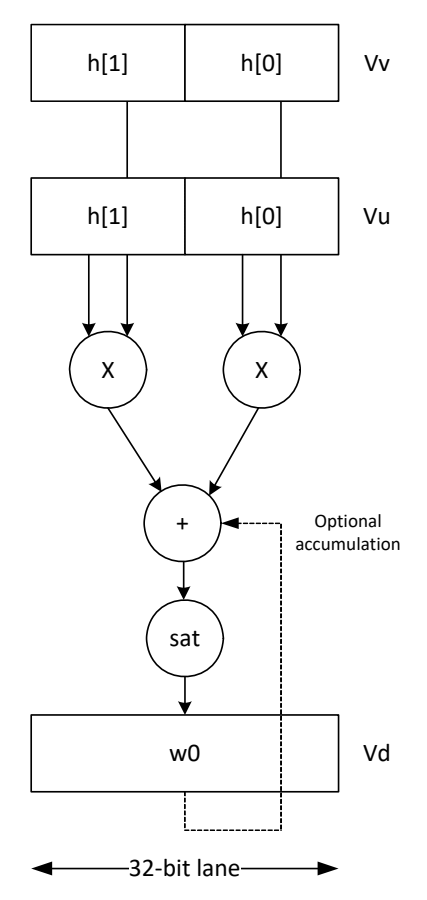

### Syntax **Behavior Behavior**  $Vd.w=vdmpy(Vuu.h,Rt.h):sat$  for  $(i = 0; i < VELEM(32); i++)$  $\texttt{accum} = (\texttt{Vuu.v[0].w[i].h[1]} * \texttt{Rt.h[0]});$  $\text{accum} += (\text{Vuu.v[1].w[i].h[0]} * \text{Rt.h[1]});$  $Vd.w[i] = sat_{32}(accum);$ }  $Vd.w=vdmpy(Vuu.h, Rt.uh, #1): sat for (i = 0; i < VELEM(32); i++)$  $\text{accum} = (\text{Vuu.v[0].w[i].h[1]} * \text{Rt.uh[0]});$  $\text{accum} += (\text{Vuu.v[1].w[i].h[0] * Rt.uh[1]);}$  $Vd.w[i] = sat_{32}(accum);$ }  $Vdd.h=vdmpy(Vuu.ub,Rt.b)$  for  $(i = 0; i < VELEM(16); i++)$  $Vdd. v[0]. h[i] = (Vuu. v[0].uh[i].ub[0] * Rt.b[(2*i) %$ 4]); Vdd.v[0].h[i] += (Vuu.v[0].uh[i].ub[1] \* Rt.b[(2 \* i + 1)%4]); Vdd.v[1].h[i] = (Vuu.v[0].uh[i].ub[1] \* Rt.b[(2\*i) % 4]); Vdd.v[1].h[i] += (Vuu.v[1].uh[i].ub[0] \* Rt.b[(2 \* i + 1)%4]); }

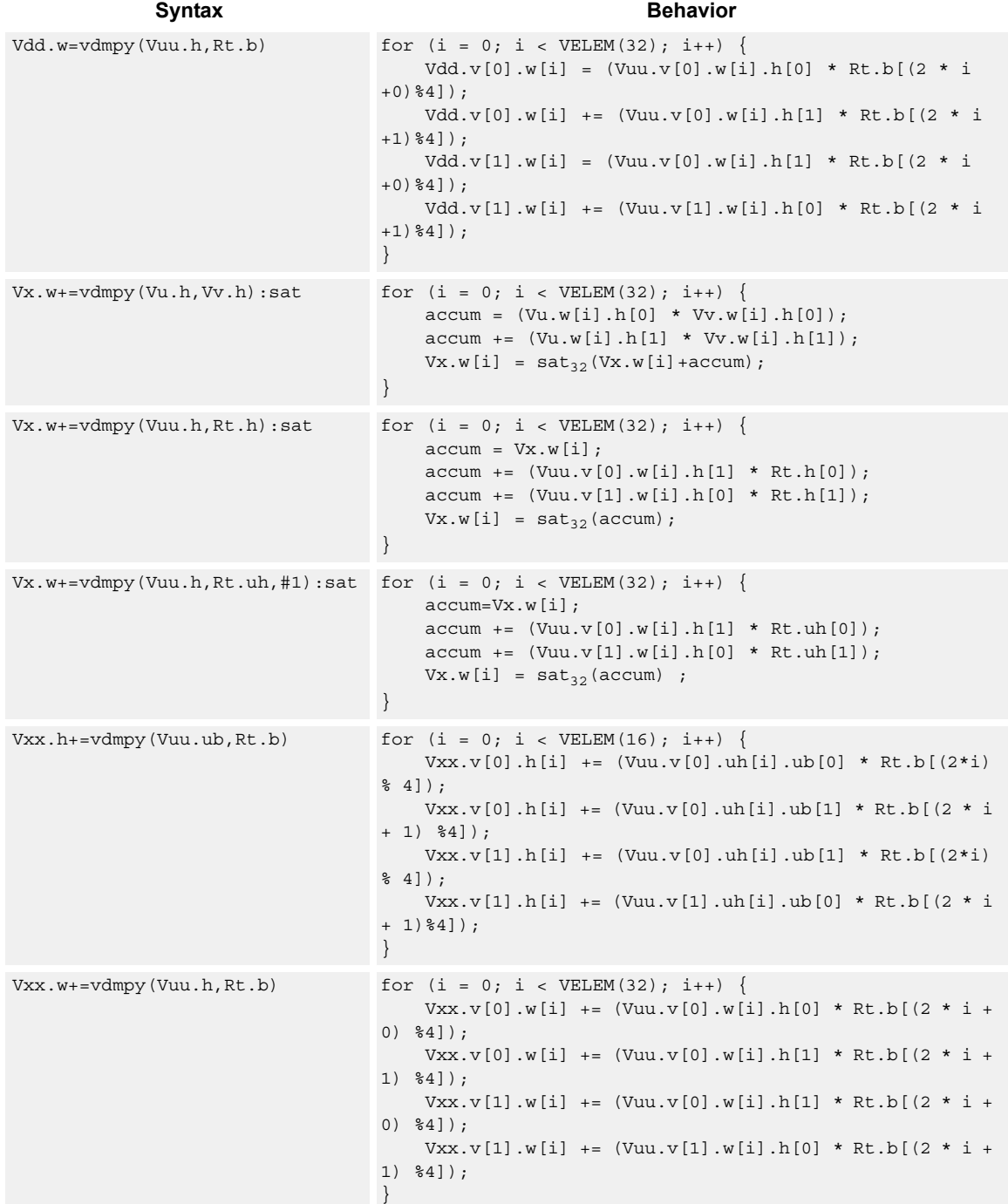

## **Notes**

■ This instruction uses both HVX multiply resources.

## **Intrinsics**

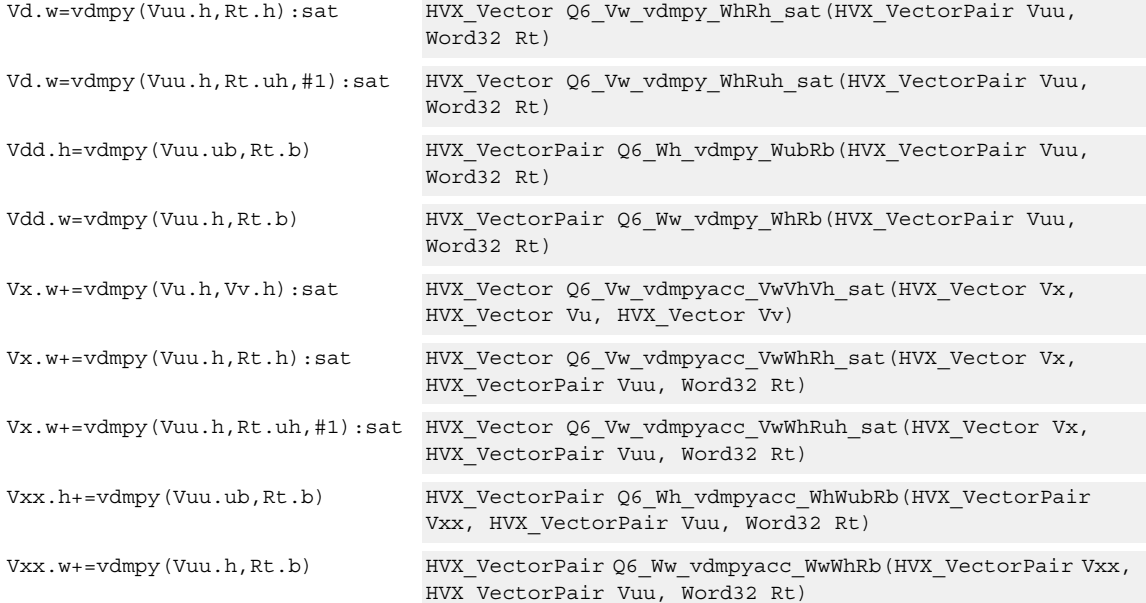

# **Encoding**

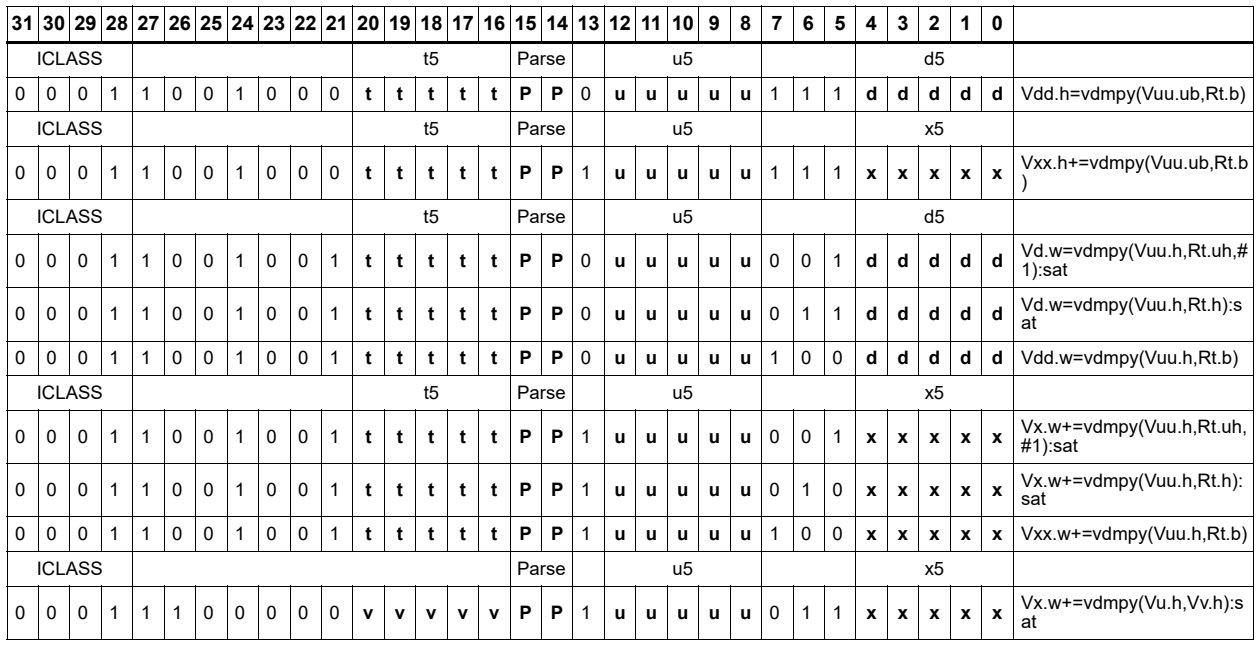

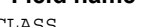

## ICLASS **Instruction class** Parse Packet/loop parse bits

## d5 Field to encode register d

t5 Field to encode register t

- u5 **Field to encode register u**
- v<sub>5</sub> Field to encode register v

x5 Field to encode register x

# Lookup table for piecewise from 64-bit scalar

The vlut4 instruction implements a four entry lookup table that is specified in scalar register pair, Rtt.

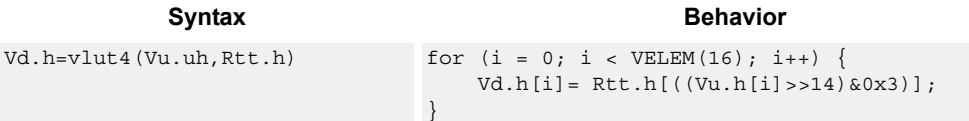

# **Class: COPROC\_VX (slots 2)**

## **Notes**

■ This instruction uses both HVX multiply resources.

## **Intrinsics**

Vd.h=vlut4(Vu.uh,Rtt.h) HVX\_Vector Q6\_Vh\_vlut4\_VuhPh(HVX\_Vector Vu, Word64 Rtt)

# **Encoding**

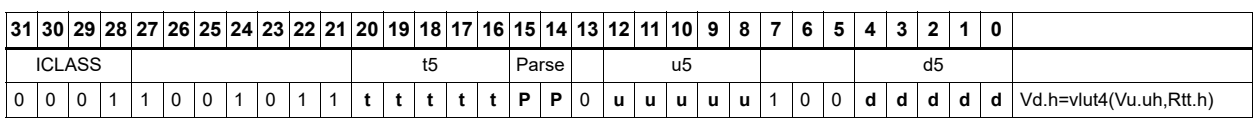

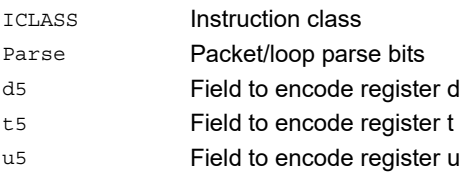

# Multiply with piecewise addition/subtraction from 64-bit scalar

Instructions to help nonlinear function calculations.

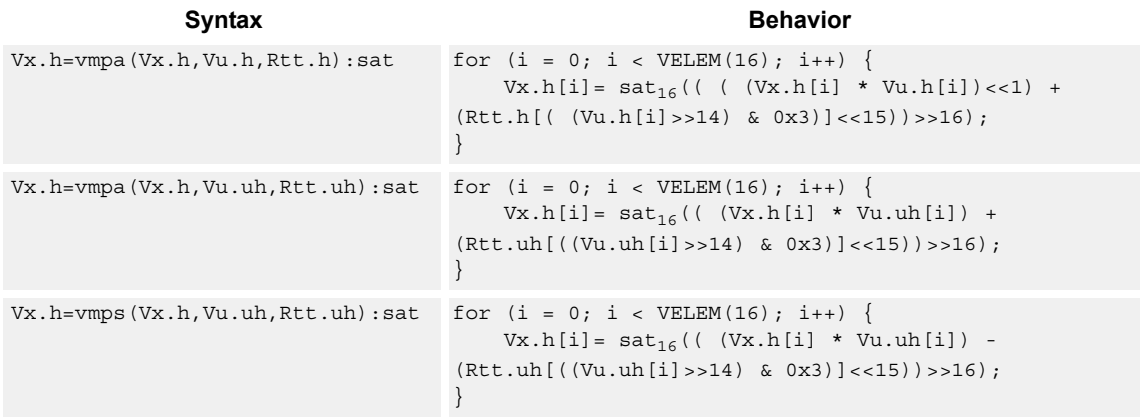

# **Class: COPROC\_VX (slots 2)**

### **Notes**

■ This instruction uses both HVX multiply resources.

## **Intrinsics**

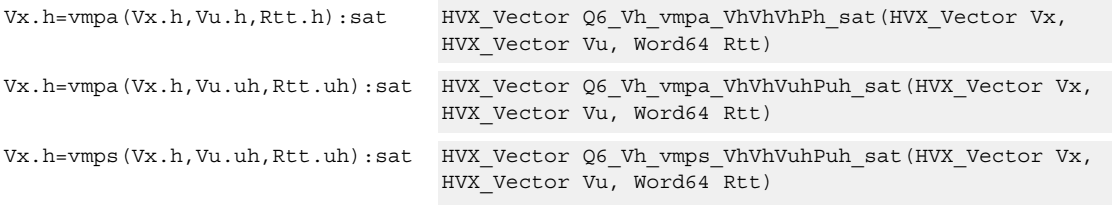

# **Encoding**

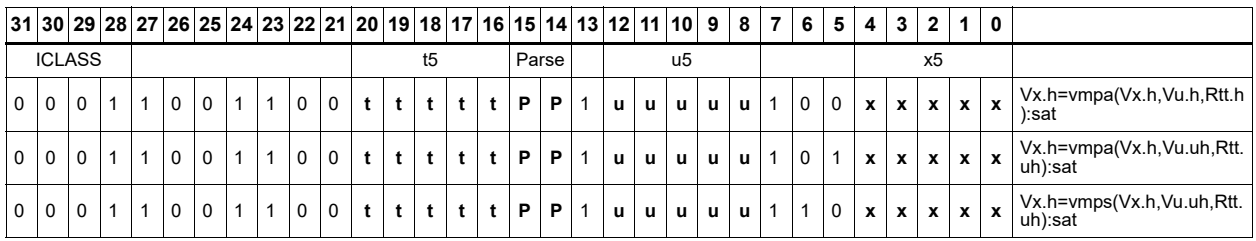

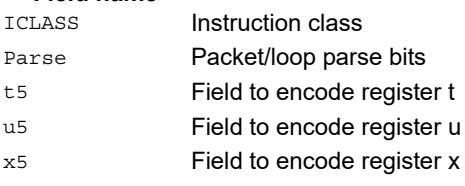

# Multiply-add

Computes the sum of two byte multiplies. The two products consist of either unsigned bytes or signed halfwords coming from the vector registers Vuu and Vvv. These are multiplied by a signed byte coming from a scalar register Rt. The result of the summation is a signed halfword or word. Each corresponding pair of elements in Vuu and Vvv is weighted, using Rt.b[0] and Rt.b[1] for the even elements, and Rt.b[2] amd Rt.b[3] for the odd elements.

Optionally, accumulates the product with the destination vector register Vxx.

For vector by vector, compute the sum of two byte multiplies. The two products consist of an unsigned byte vector operand multiplied by a signed byte scalar. The result of the summation is a signed halfword. Even elements from the input vector register pairs Vuu and Vvv are multiplied together and placed in the even register of Vdd. Odd elements are placed in the odd register of Vdd.

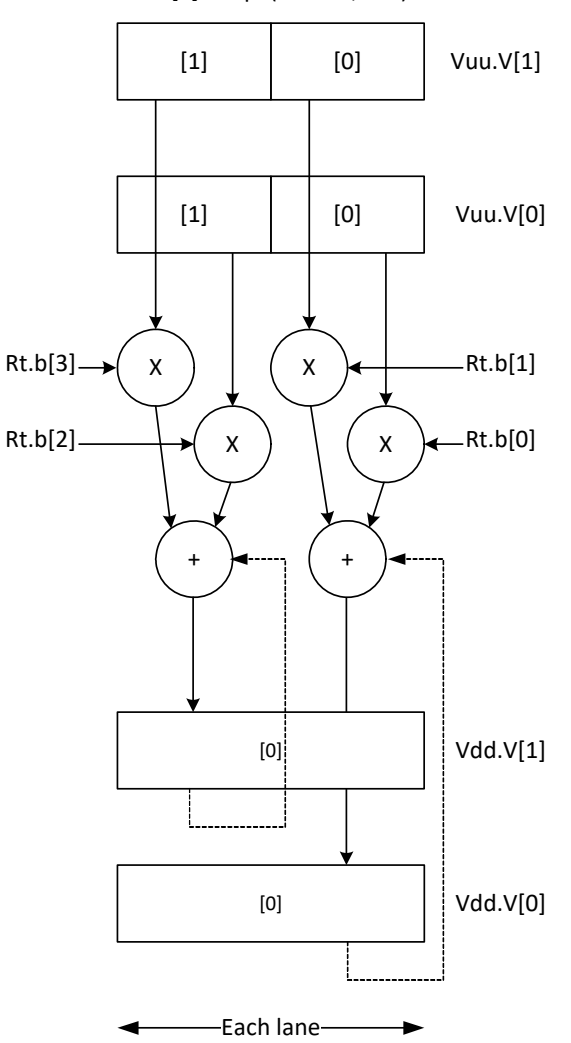

Vdd.h [+]=vmpa(Vuu.ub,Rt.b)

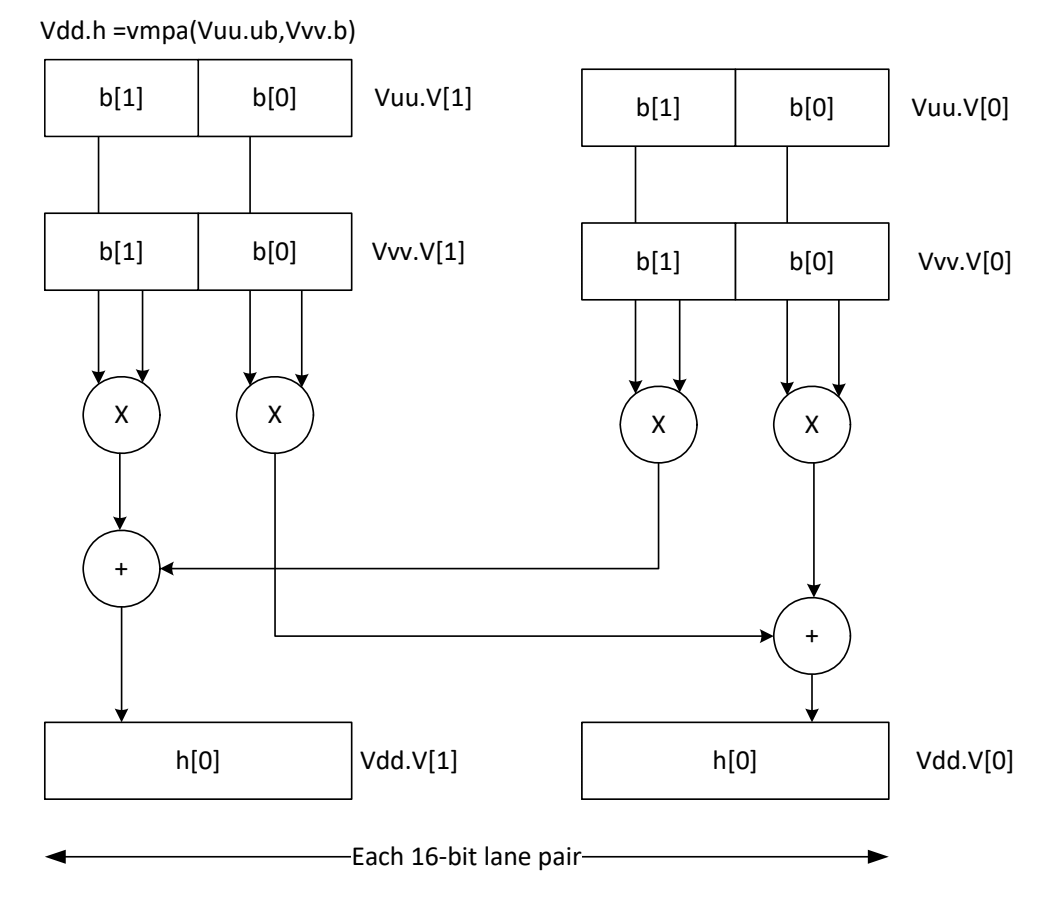

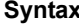

**Syntax** Behavior

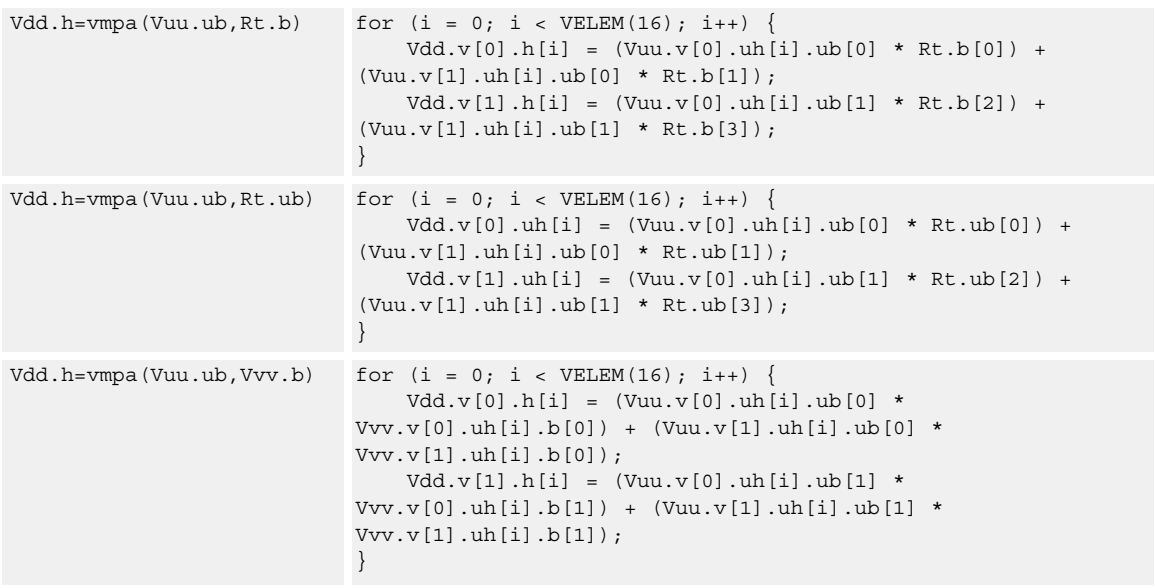

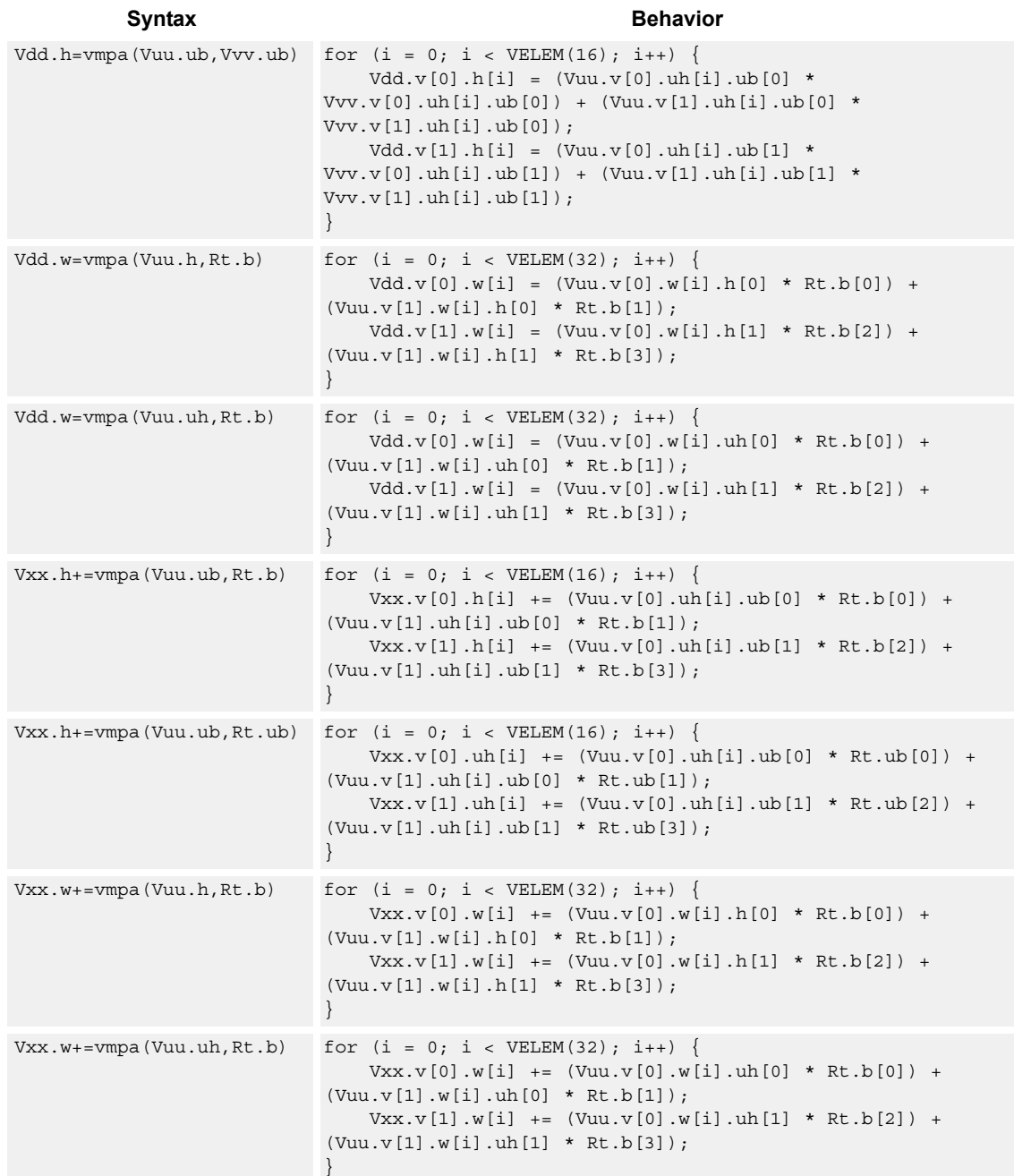

# **Notes**

■ This instruction uses both HVX multiply resources.

# **Intrinsics**

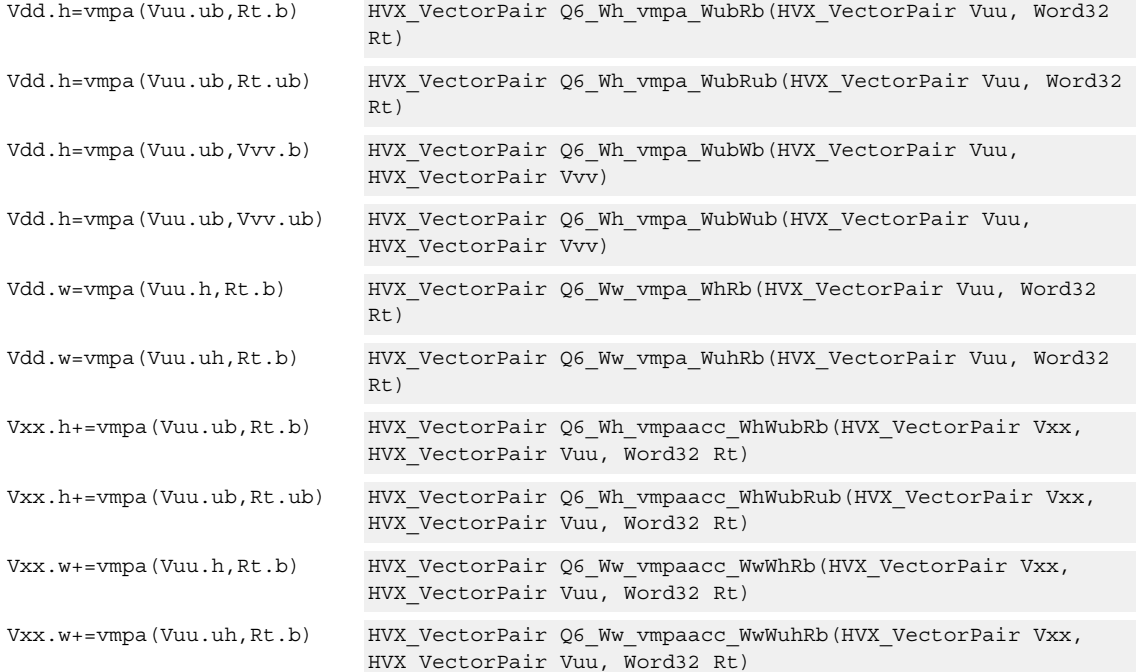

# **Encoding**

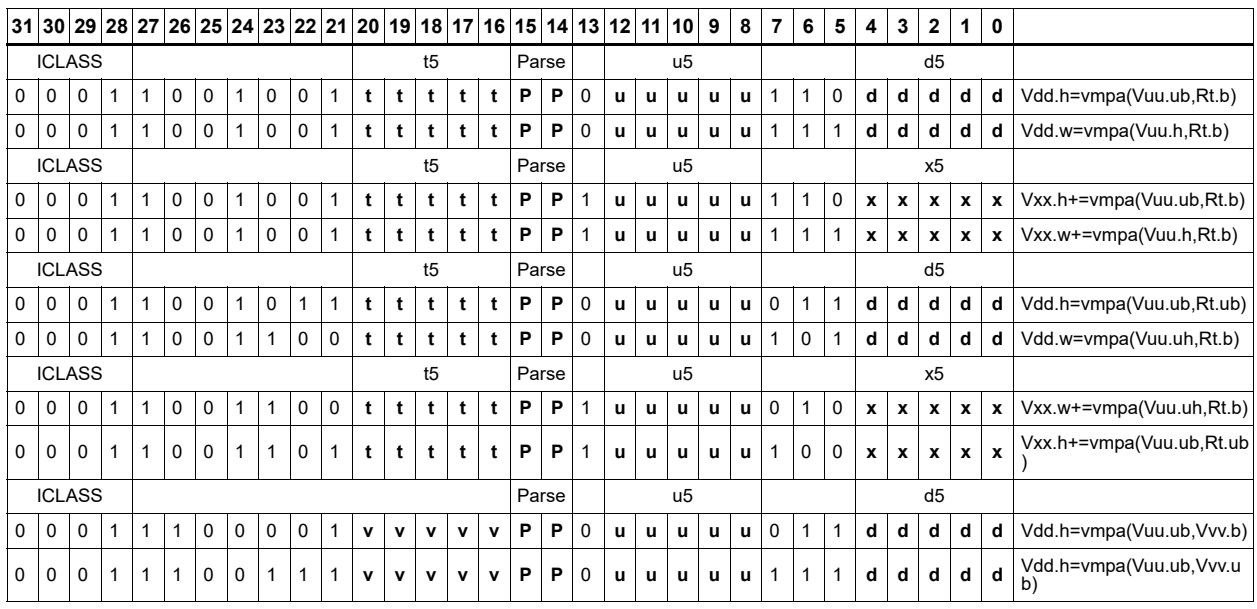

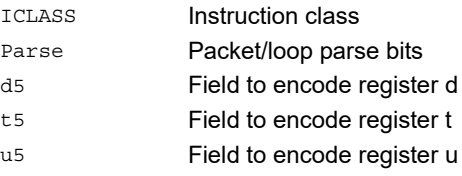

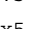

v5 Field to encode register v x5 Field to encode register x

# Multiply vector by scalar

Multiply groups of elements in the vector Vu by the corresponding elements in the scalar register Rt.

This operation has two forms. In the first form the product is not modified, and is optionally accumulated with the destination register. The even results are placed in the even vector register of the destination register pair, while the odd results are placed in the odd vector register.

Supports signed by signed halfword, unsigned by unsigned byte, unsigned by signed byte, and unsigned halfword by unsigned halfword.

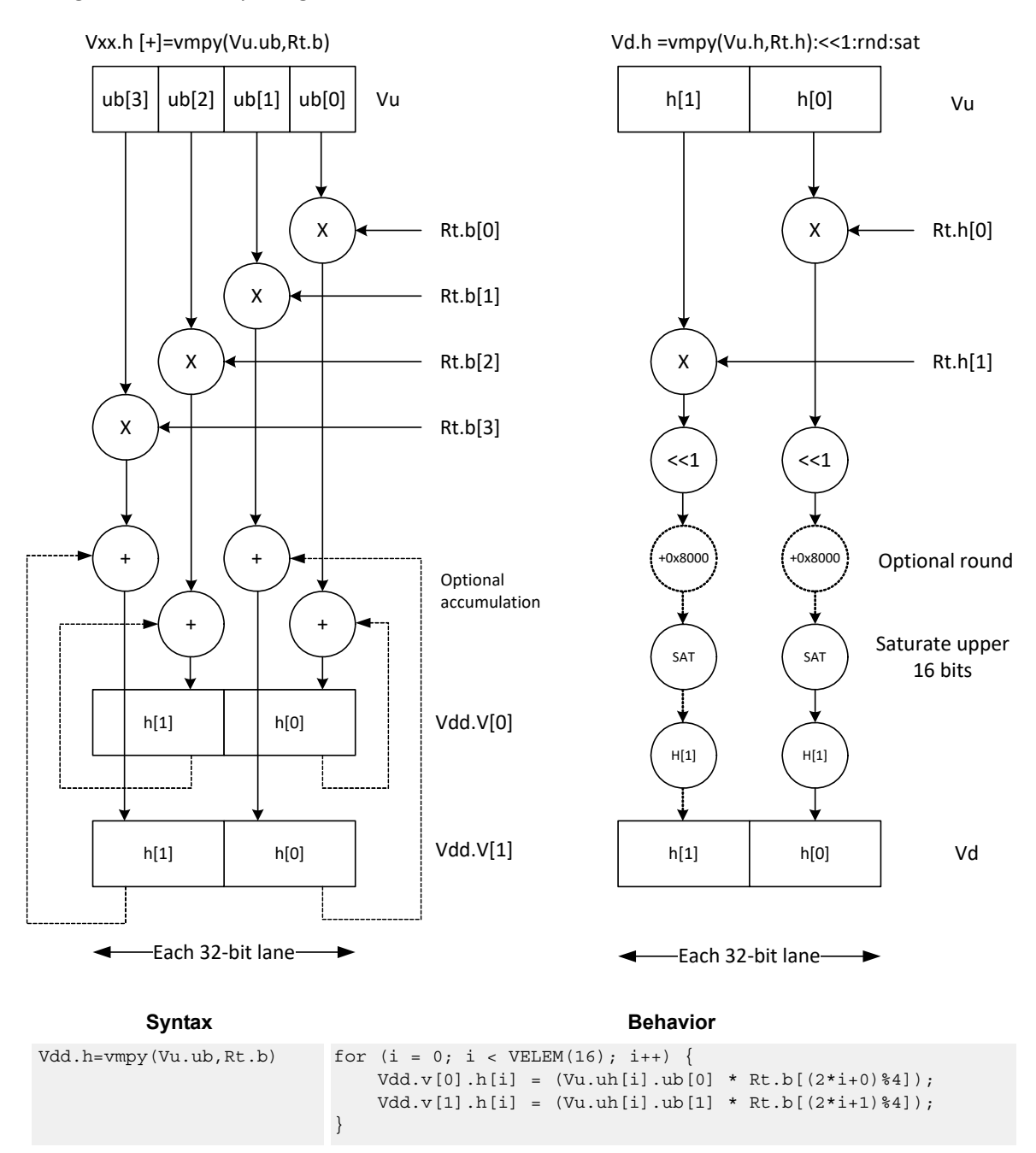

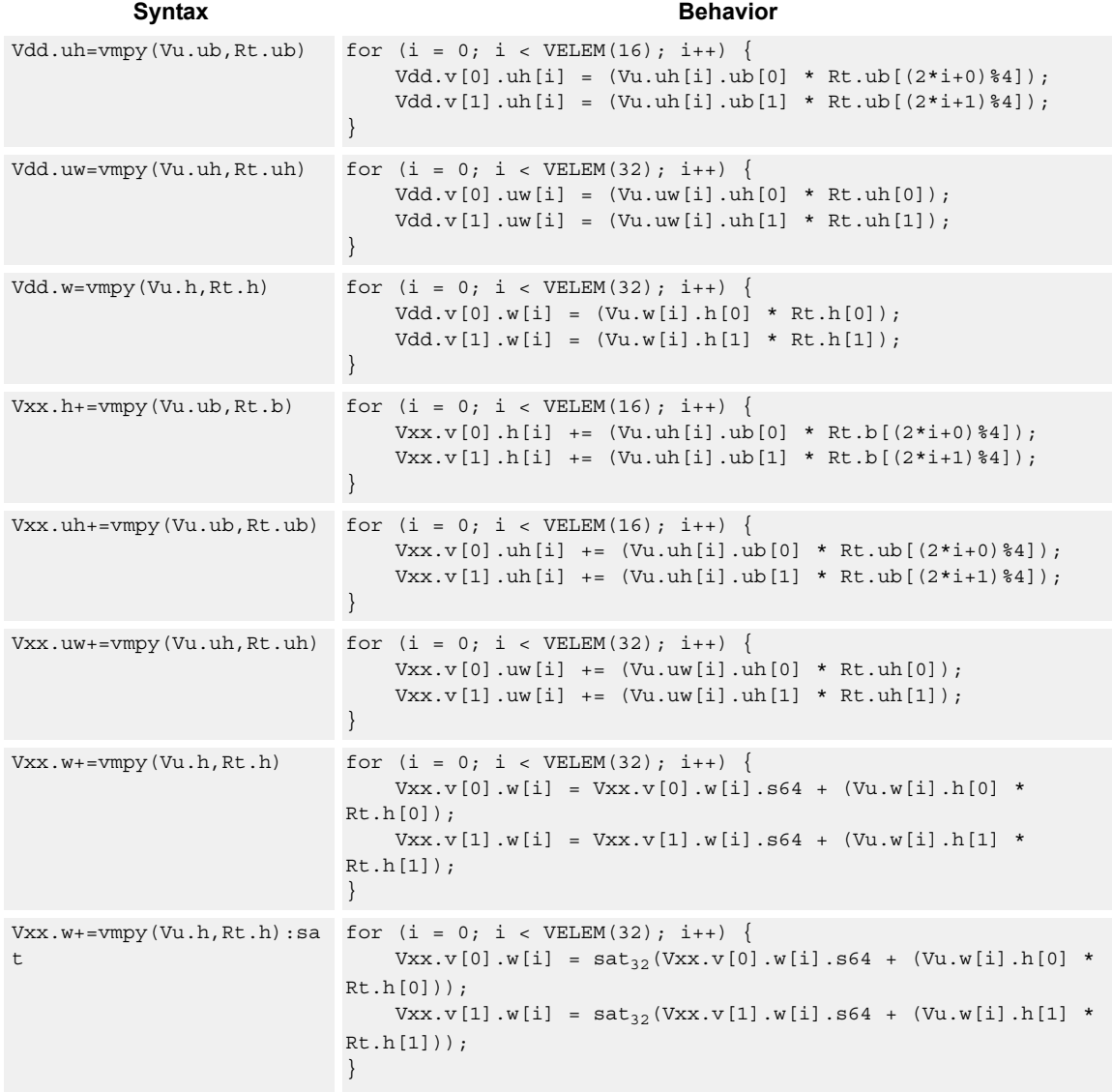

### **Notes**

■ This instruction uses both HVX multiply resources.

# **Intrinsics**

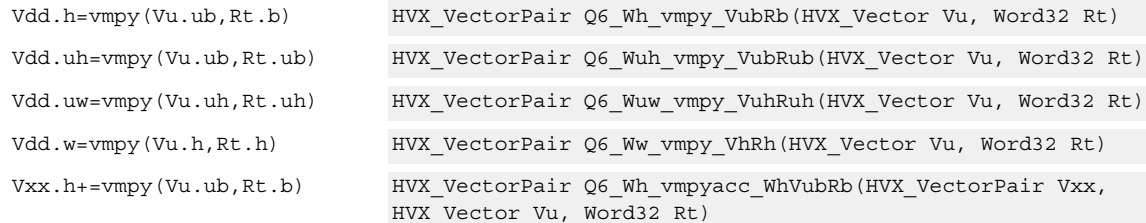

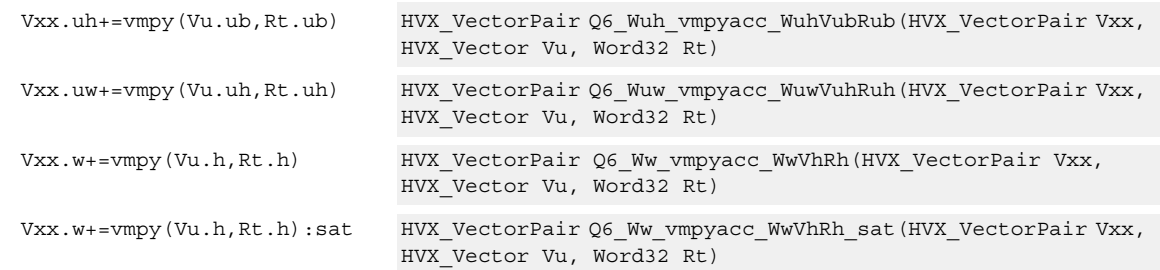

# **Encoding**

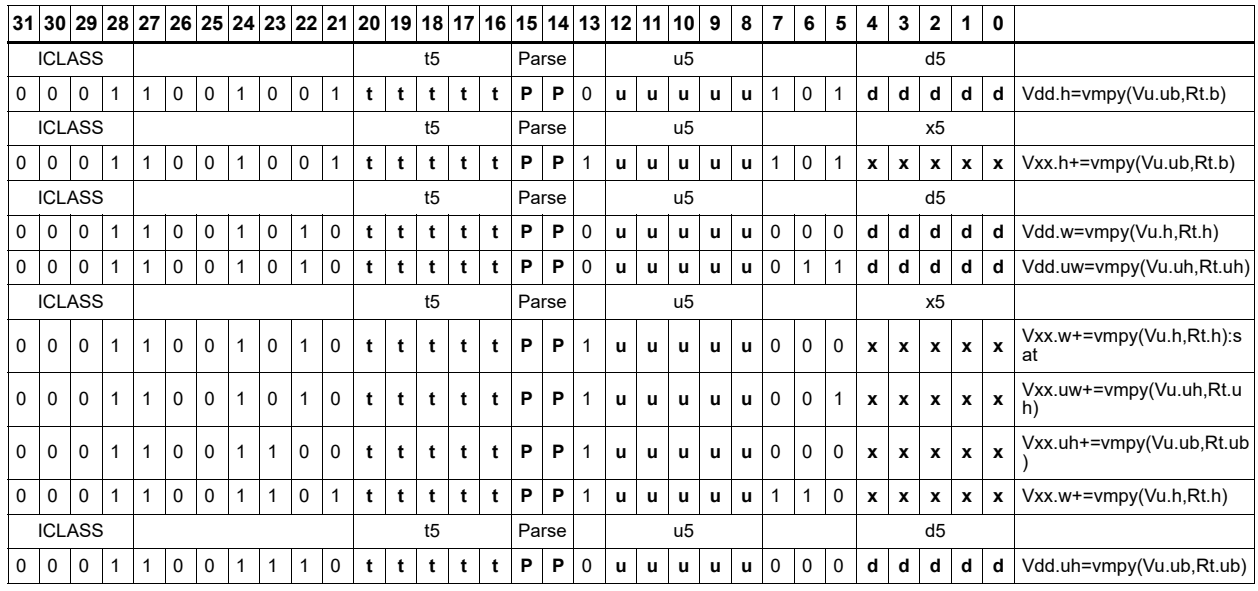

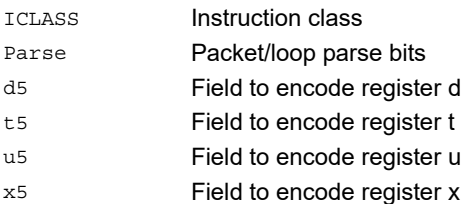

# Multiply vector by vector

Multiply groups of elements in the vector Vu by the corresponding elements in the vector register Vv.

This operation has two forms. In the first form the product is not modified, and is optionally accumulated with the destination register. The even results are placed in the even vector register of the destination register pair, while the odd results are placed in the odd vector register.

Supports signed by signed halfword, unsigned by unsigned byte, unsigned by signed byte, and unsigned halfword by unsigned halfword.

The second form of this operation keeps the output precision the same as the input width by shifting the product left by 1, saturating the product to 32 bits, and placing the upper 16 bits in the output.

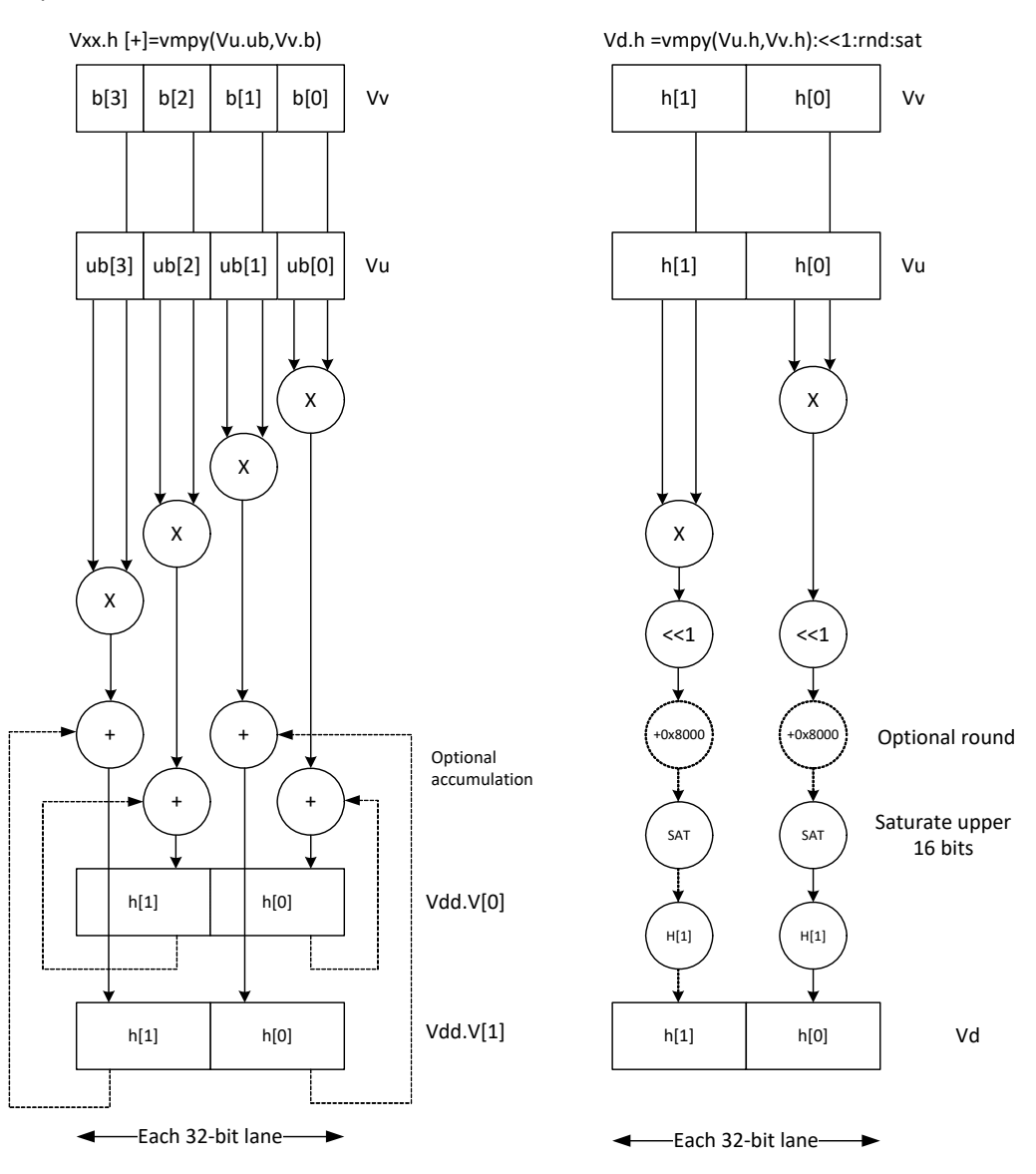

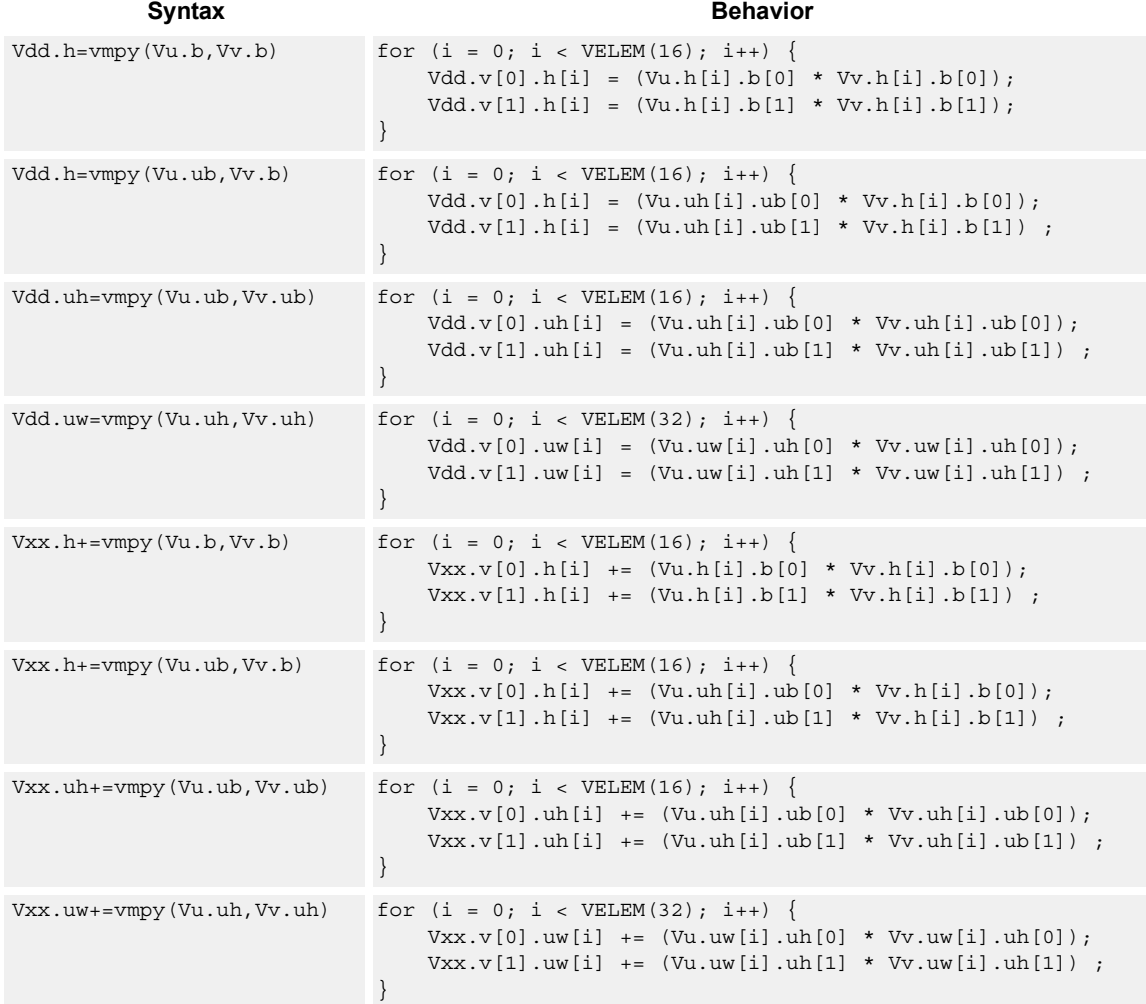

## **Notes**

■ This instruction uses both HVX multiply resources.

# **Intrinsics**

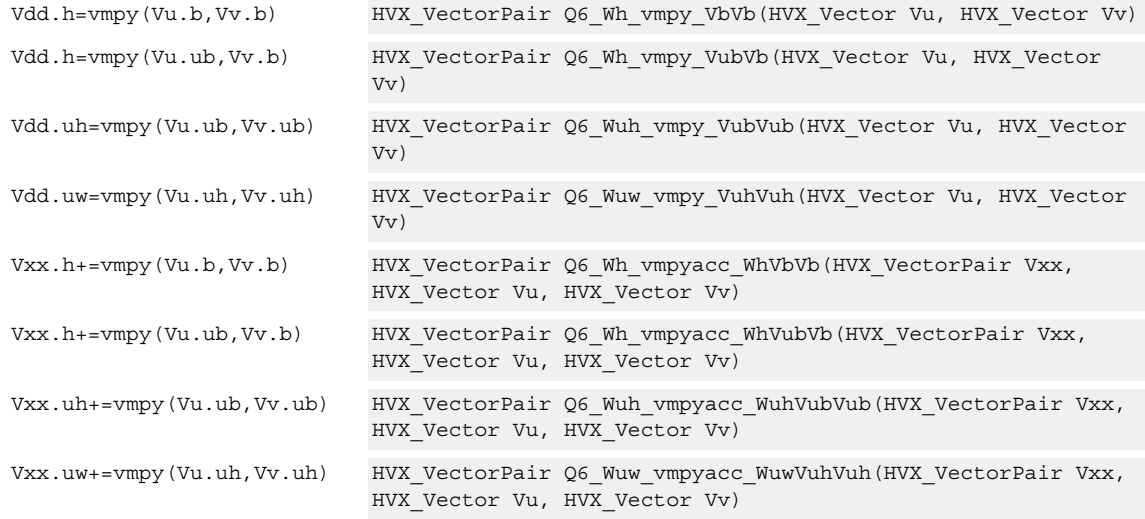

# **Encoding**

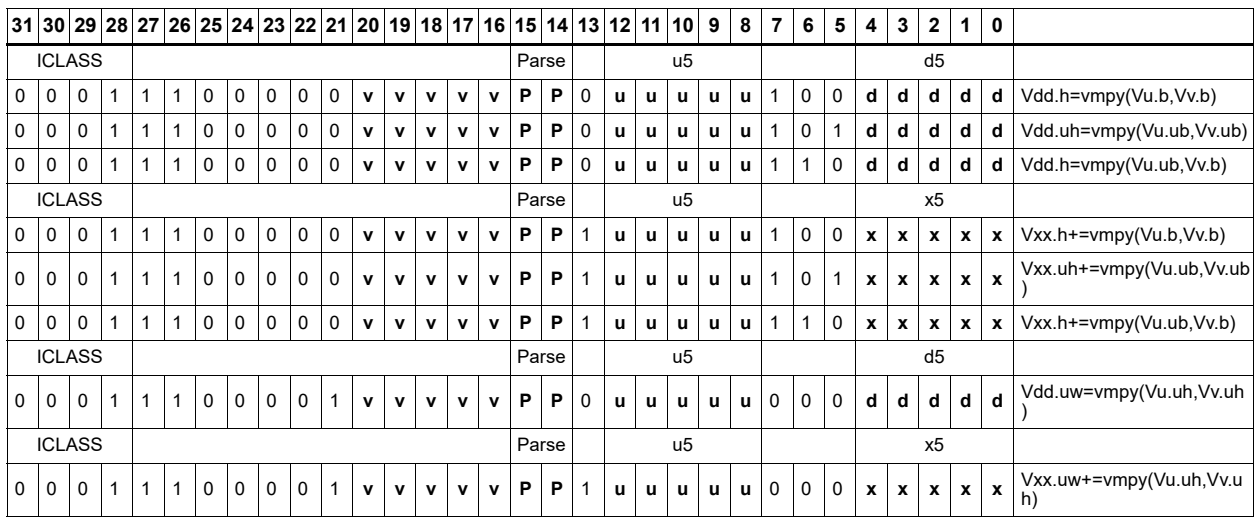

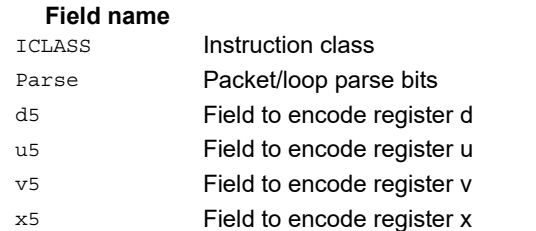

## **Description**

# Multiply half precision vector by vector

These instructions perform a vectorized single precision floating point multiply. The inputs are either both IEEE single precision, both 16-bit Qfloat, or a combination of each. The result is either 16-bit Qfloat vector or a double vector of widened 32-bit Qfloat.

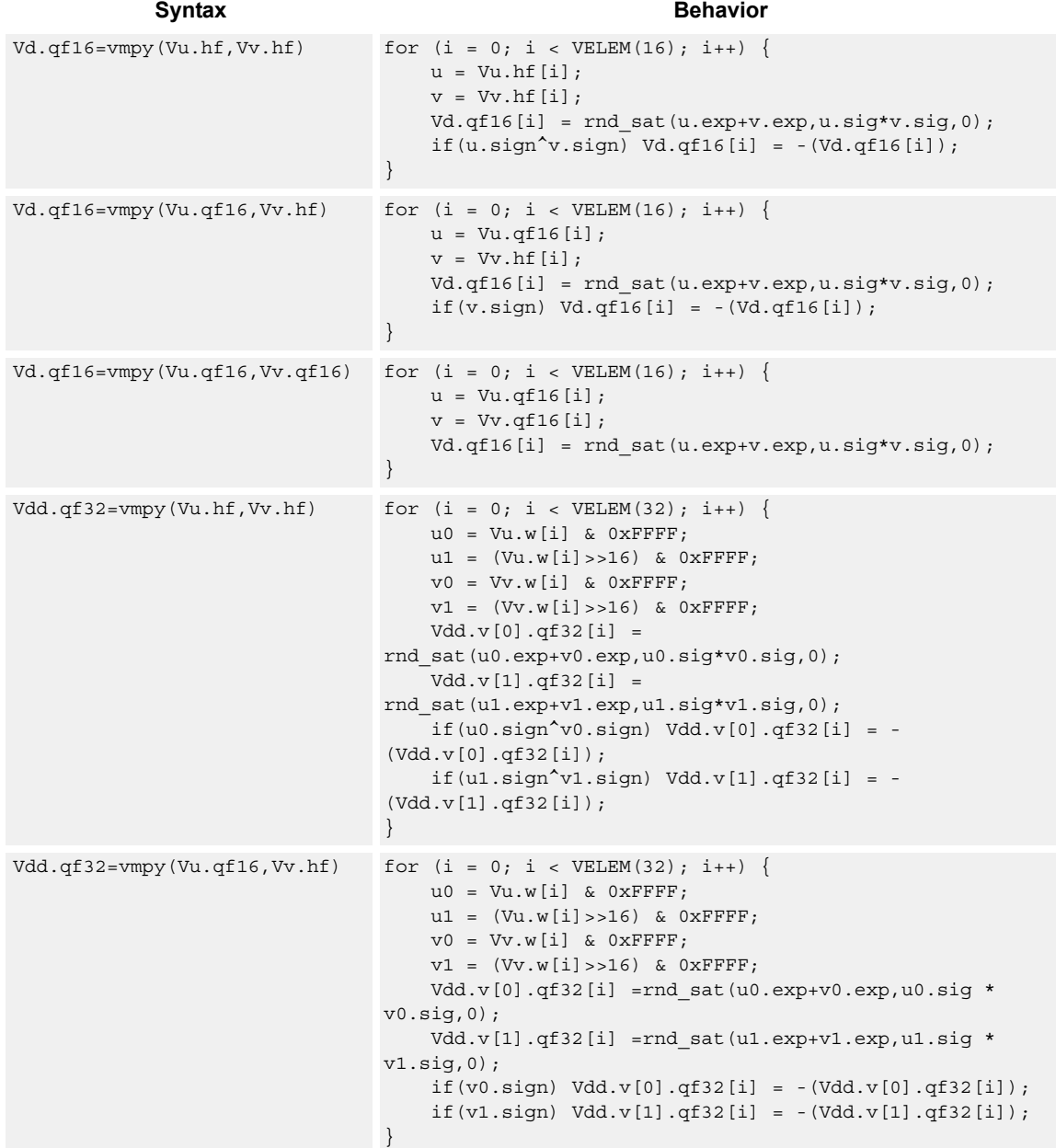

```
Vdd.qf32=vmpy(Vu.qf16,Vv.qf16) for (i = 0; i < VELEM(32); i++) \{u0 = Vu.w[i] & 0xFFFF; u1 = (Vu.w[i]>>16) & 0xFFFF;
                               v0 = Vv.w[i] & 0xFFFF; v1 = (Vv.w[i]>>16) & 0xFFFF;
                               Vdd.v[0].qf32[i] = rnd\_sat(u0.exp+v0.exp,u0.size *v0.sig,0); 
                                Vdd.v[1].qf32[i] = rnd\_sat(ul.exp+v1.exp,u1.size *v1.sig,0);
                            }
           Syntax Behavior
```
## **Notes**

■ This instruction uses both HVX multiply resources.

## **Intrinsics**

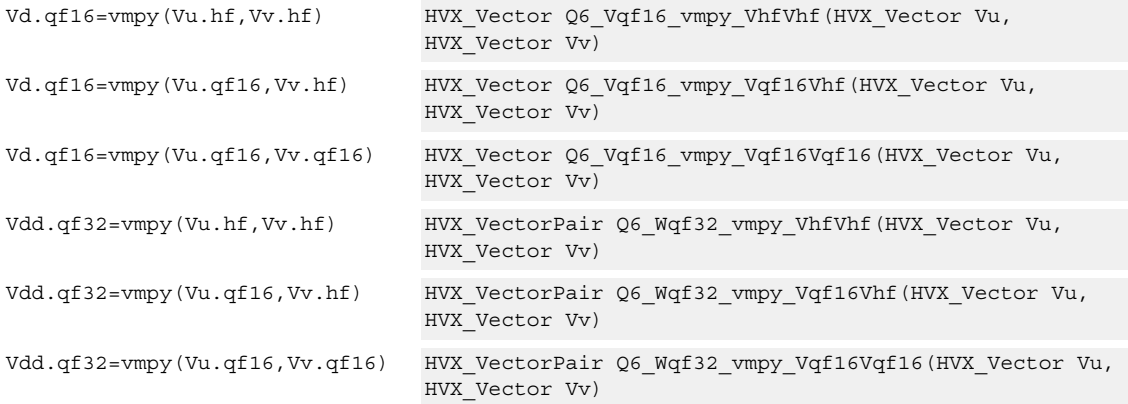

# **Encoding**

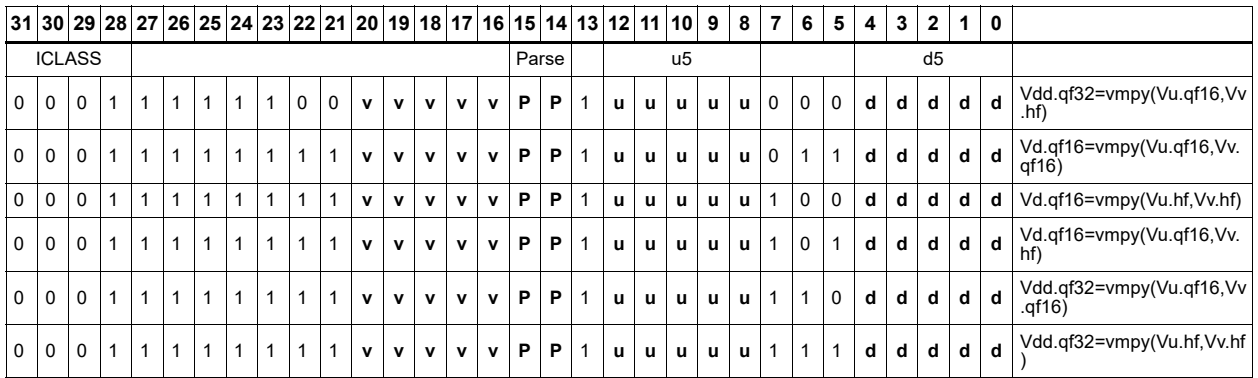

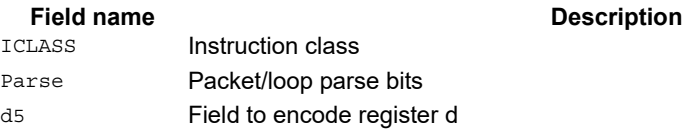

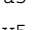

u5 **Field to encode register u** v5 Field to encode register v
# Integer multiply vector by vector

Multiply corresponding elements in Vu by the corresponding elements in Vv, and place the lower half of the result in the destination vector register Vd. Supports signed halfwords, and optional accumulation of the product with the destination vector register Vx.

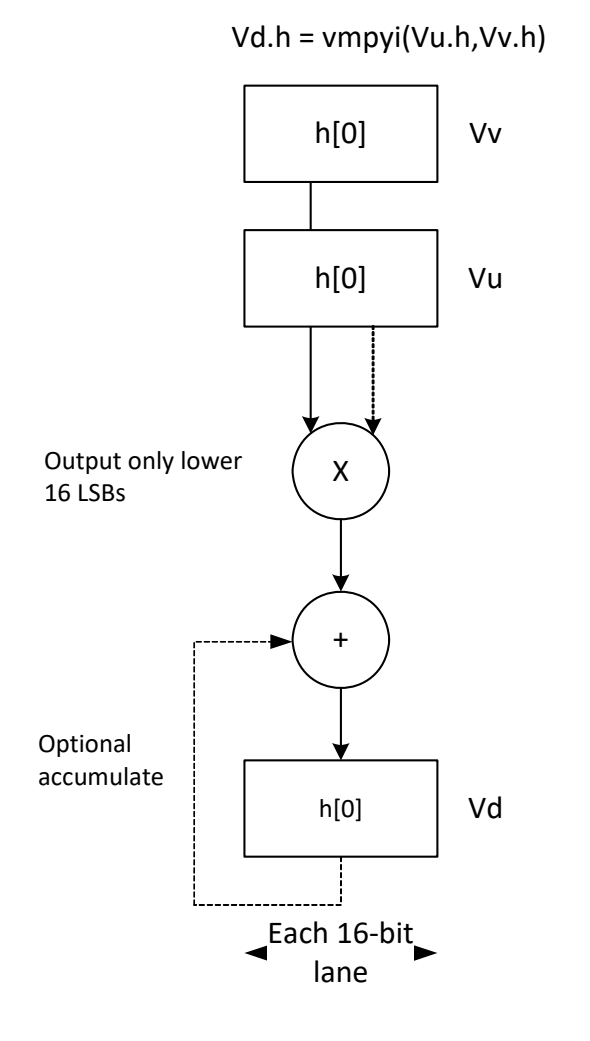

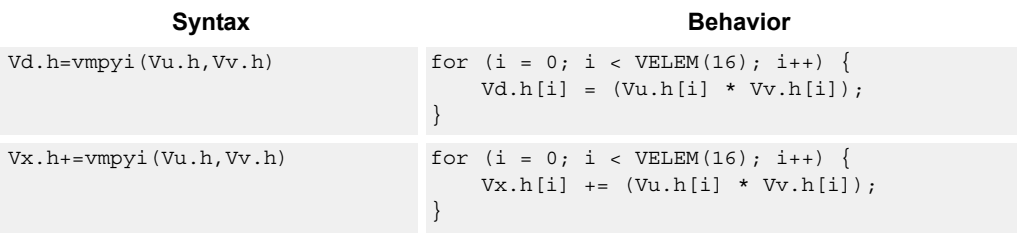

## **Class: COPROC\_VX (slots 2,3)**

### **Notes**

■ This instruction uses both HVX multiply resources.

## **Intrinsics**

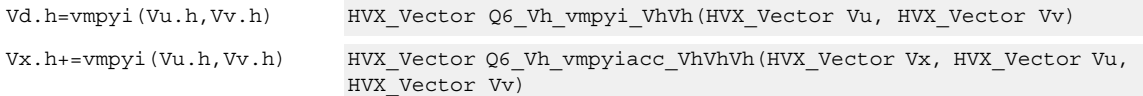

## **Encoding**

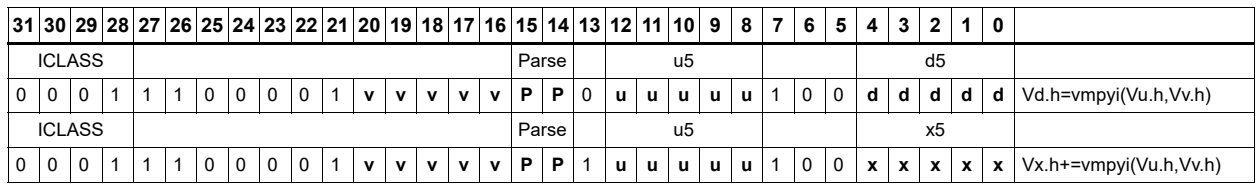

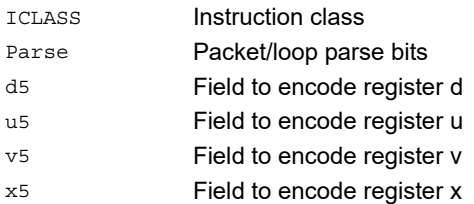

# Integer multiply (32×16)

Multiply words in one vector by even or odd halfwords in another vector. Take the lower part. Some versions of this operation perform unusual shifts to facilitate 32 × 32 multiply synthesis.

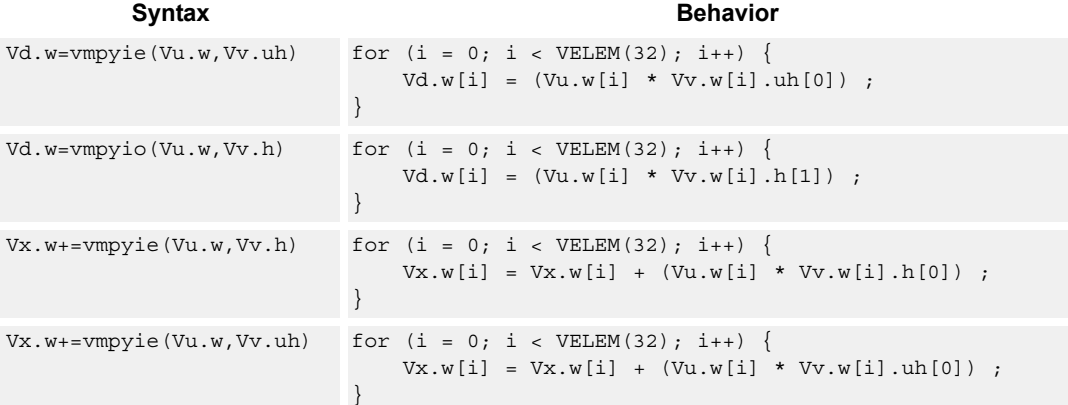

## **Class: COPROC\_VX (slots 2,3)**

#### **Notes**

■ This instruction uses both HVX multiply resources.

### **Intrinsics**

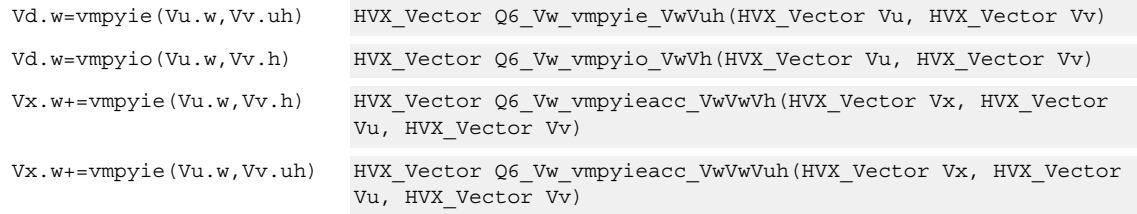

### **Encoding**

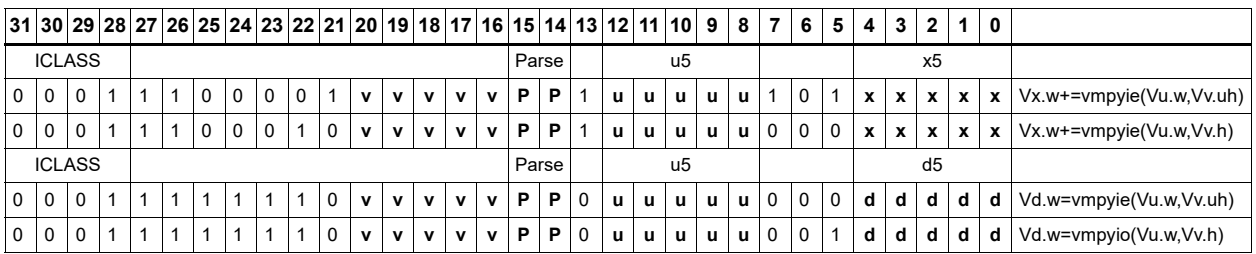

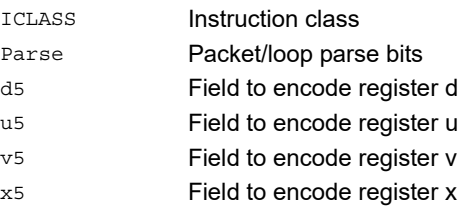

# Integer multiply accumulate even/odd

Multiply groups of words in vector register Vu by the elements in Rt. The lower 32-bit results are placed in vector register Vd.

The operation has two forms: signed words or halfwords in Vu, multiplied by signed bytes in Rt.

Optionally accumulates the product with the destination vector register Vx.

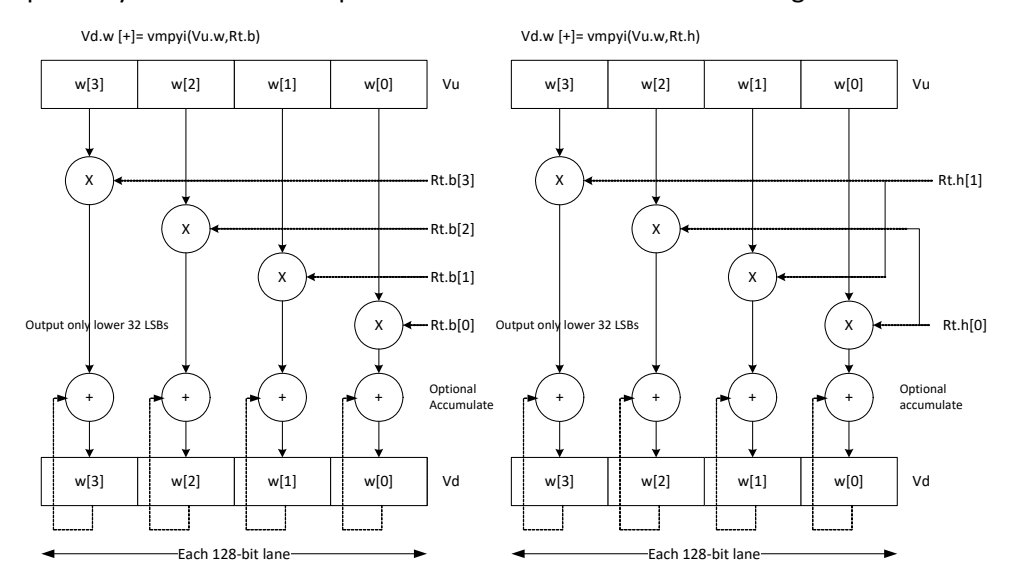

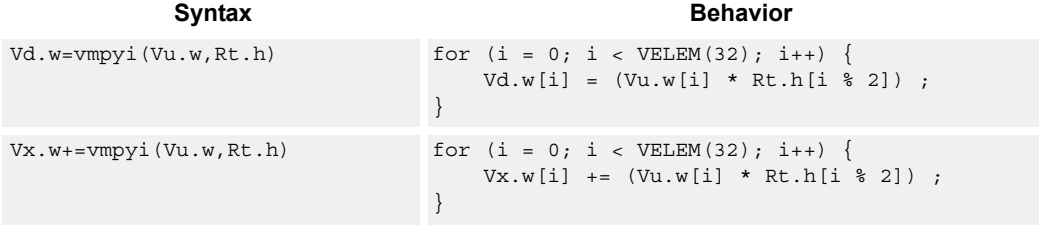

## **Class: COPROC\_VX (slots 2,3)**

#### **Notes**

■ This instruction uses both HVX multiply resources.

### **Intrinsics**

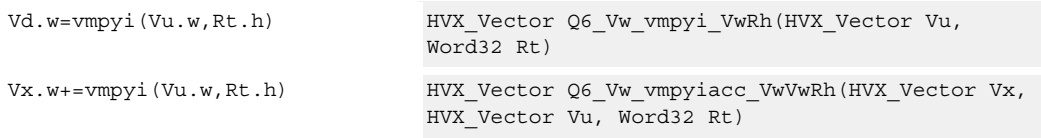

## **Encoding**

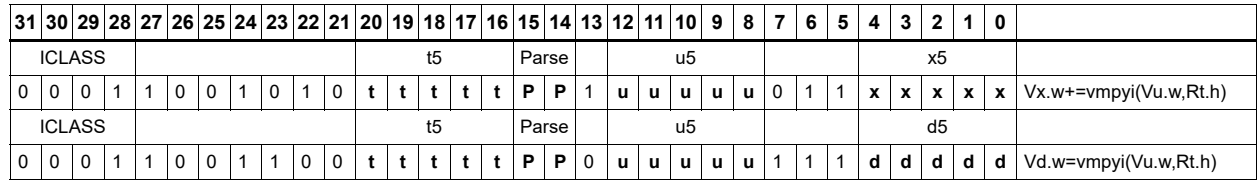

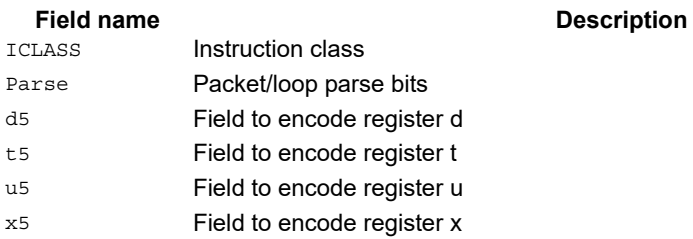

# Multiply single precision vector by vector

These instructions perform a vectorized single precision floating point multiply. The inputs are either both IEEE single precision or both 32-bit Qfloat. The result is a 32-bit Qfloat vector.

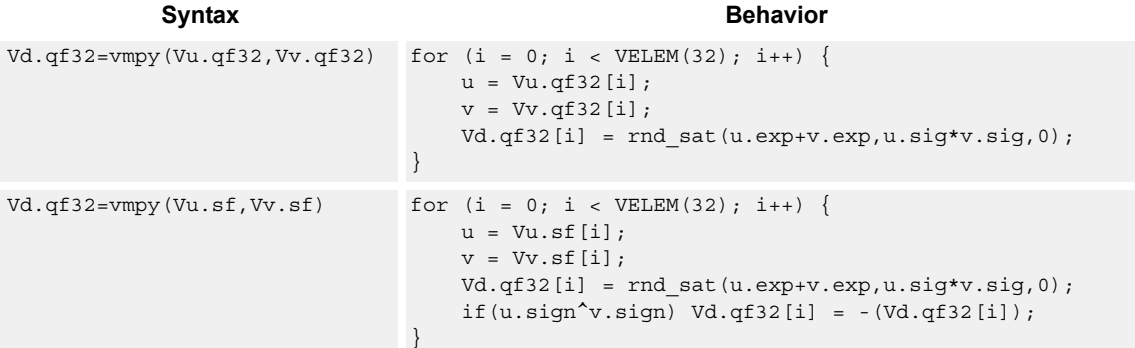

## **Class: COPROC\_VX (slots 2,3)**

#### **Notes**

■ This instruction uses both HVX multiply resources.

#### **Intrinsics**

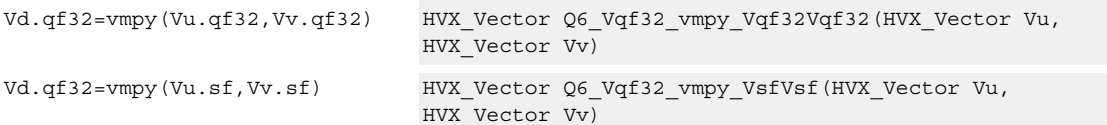

## **Encoding**

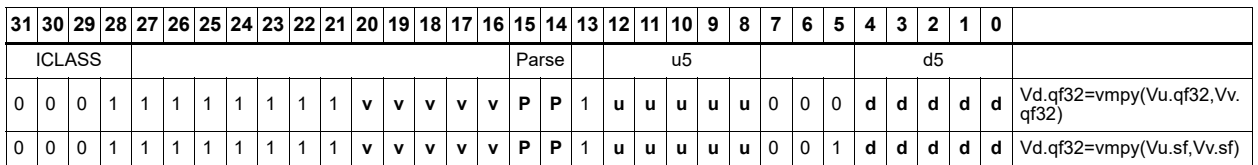

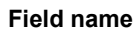

#### **Description**

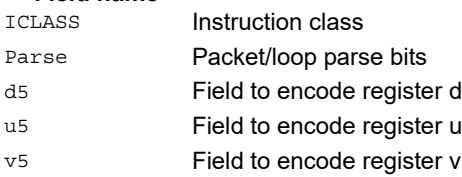

# Multiply (32×16)

Multiply words in one vector by even or odd halfwords in another vector. Take the upper part. Some versions of this operation perform specific shifts to facilitate  $32 \times 32$  multiply synthesis.

The 32  $\times$  32 fractional multiply operation is equivalent to (OP1  $\times$  OP2) >> 31.

The case of fn(0x80000000, 0x80000000) must saturate to 0x7fffffff.

The rounding fractional multiply operation:

```
vectorize( sat_{32}(x * y + 0x40000000) >> 31))
equivalent to: 
\{ V2 = vmpye(V0.w, V1.uh) \}\{ V2+= \text{vmpyo}(V0.w, V1.h): \text{<<}1:\text{rnd:} \text{sat:} \text{shift} \}
```
The nonrounding fractional multiply operation:

```
vectorize( sat_{32}(x * y) >>31) )
equivalent to: 
\{V2 = \text{vmpye}(V0.w, V1.uh)\}{V2+= \numpyo(V0.w, V1.h}: \leq 1:sat:shift \}
```
A key function is a 32-bit  $\times$  32-bit signed multiply where the 64-bit result is kept.

```
vectorize( (int64) x * (int64) y ) 
equivalent to: 
\{V3:2 = \text{vmpye}(V0.w, V1.uh) \} \{ V3:2 += \text{vmpyo}(V0.w, V1.h) \}
```
The lower 32 bits of products are in V2 and the upper 32 bits in V3. If only the vmpye operation is performed, the result is a 48-bit product of 32 signed × 16-bit unsigned asserted into the upper 48 bits of Vdd. If only the vmpyo operation is performed, assuming Vxx = #0, the result is a 32 signed × 16 signed product asserted into the upper 48 bits of Vxx.

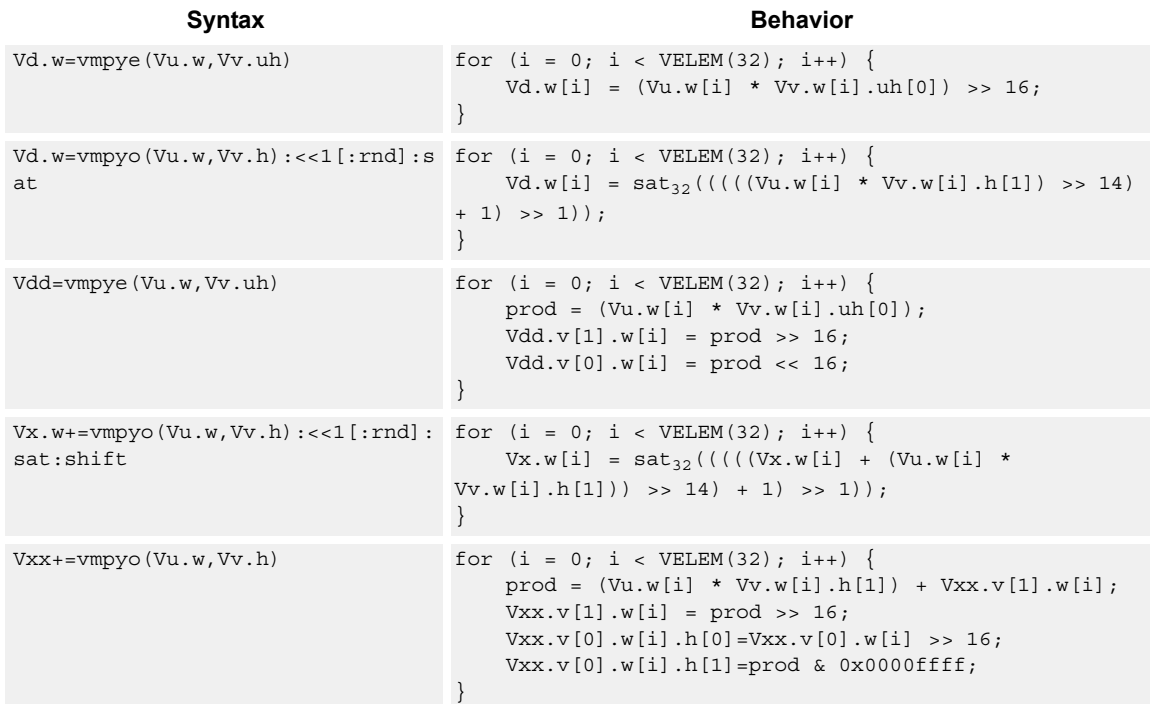

### **Notes**

■ This instruction uses both HVX multiply resources.

#### **Intrinsics**

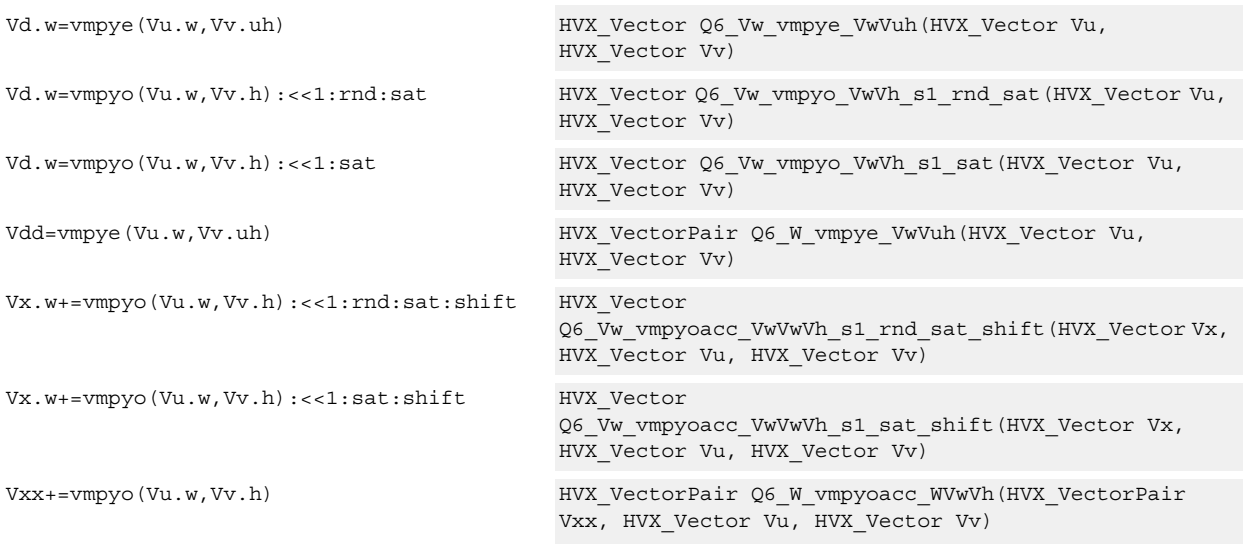

## **Encoding**

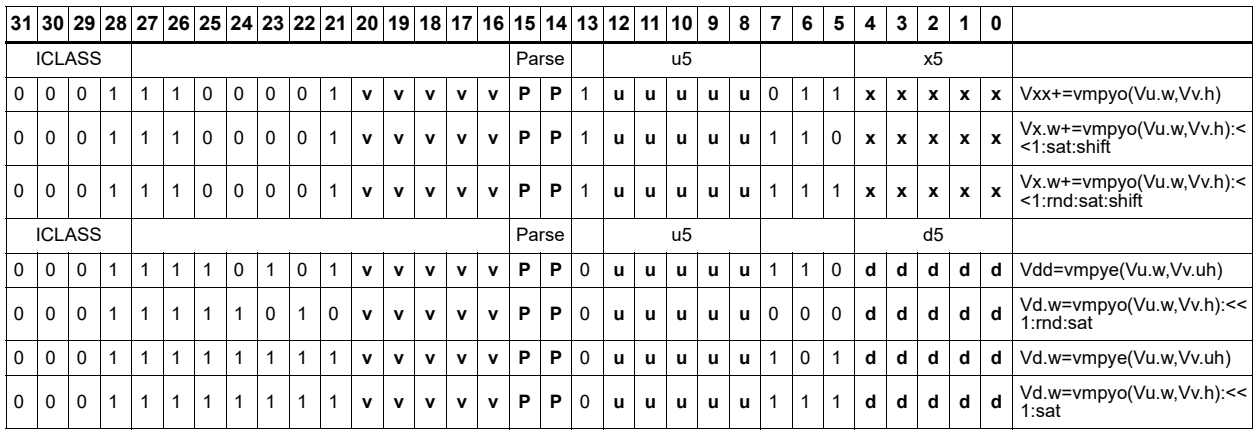

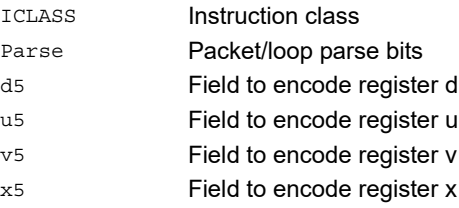

# Multiply bytes with 4-wide reduction vector by scalar

Perform multiplication between the elements in vector Vu and the corresponding elements in the scalar register Rt, followed by a 4-way reduction to a word in each 32-bit lane. Accumulate the result in Vx or Vxx.

Supports the multiplication of unsigned byte data by signed or unsigned bytes in the scalar.

The operation has two forms:

- The first form performs simple dot product of four elements into a single result.
- The second form takes a one-bit immediate input and generates a vector register pair.

For #1 = 0, the even destination contains a simple dot product, the odd destination contains a dot product of the coefficients rotated by two elements and the upper two data elements taken from the even register of Vuu.

For #u = 1, the even destination takes coefficients rotated by -1 and data element 0 from the odd register of Vuu. The odd destination uses coefficients rotated by -1 and takes data element 3 from the even register of Vuu.

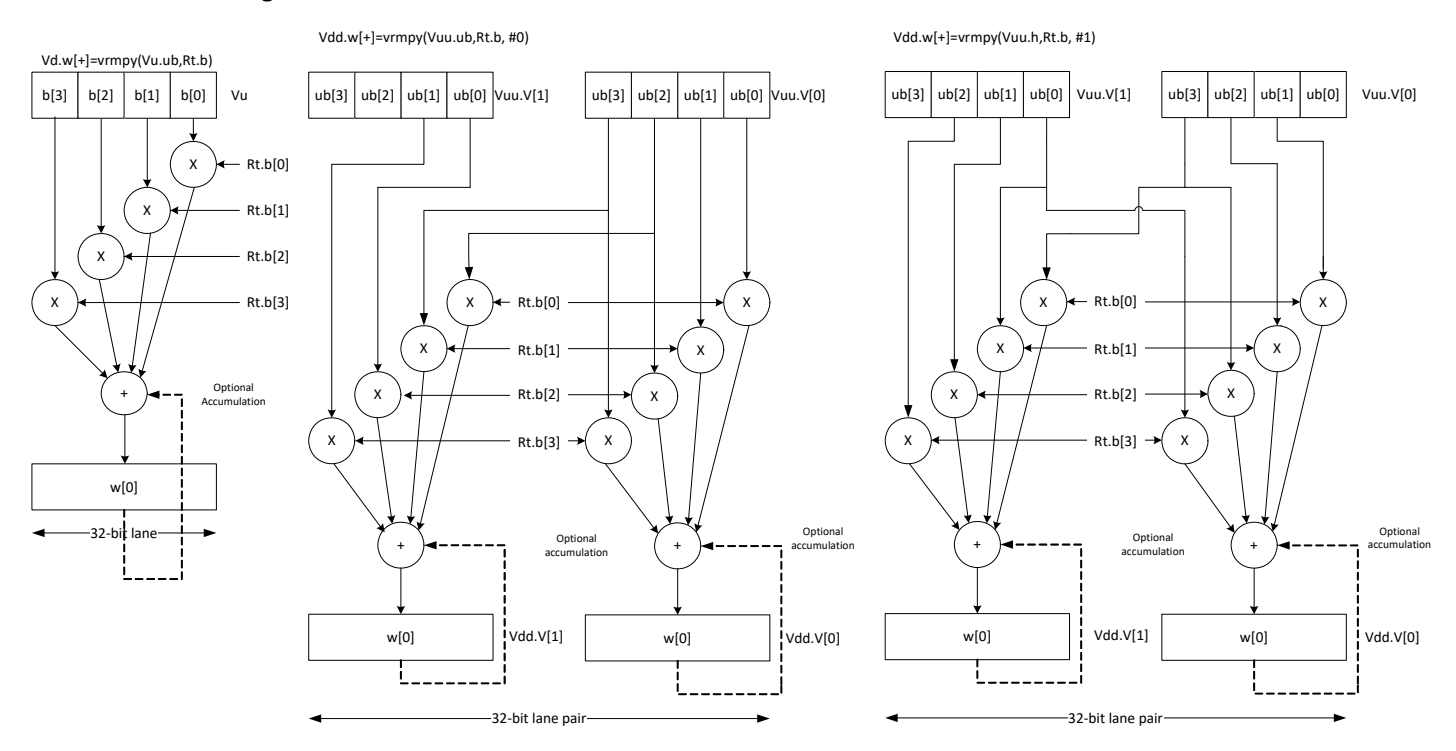

### **Class: COPROC\_VX (slots 2,3)**

#### **Notes**

This instruction uses both HVX multiply resources.

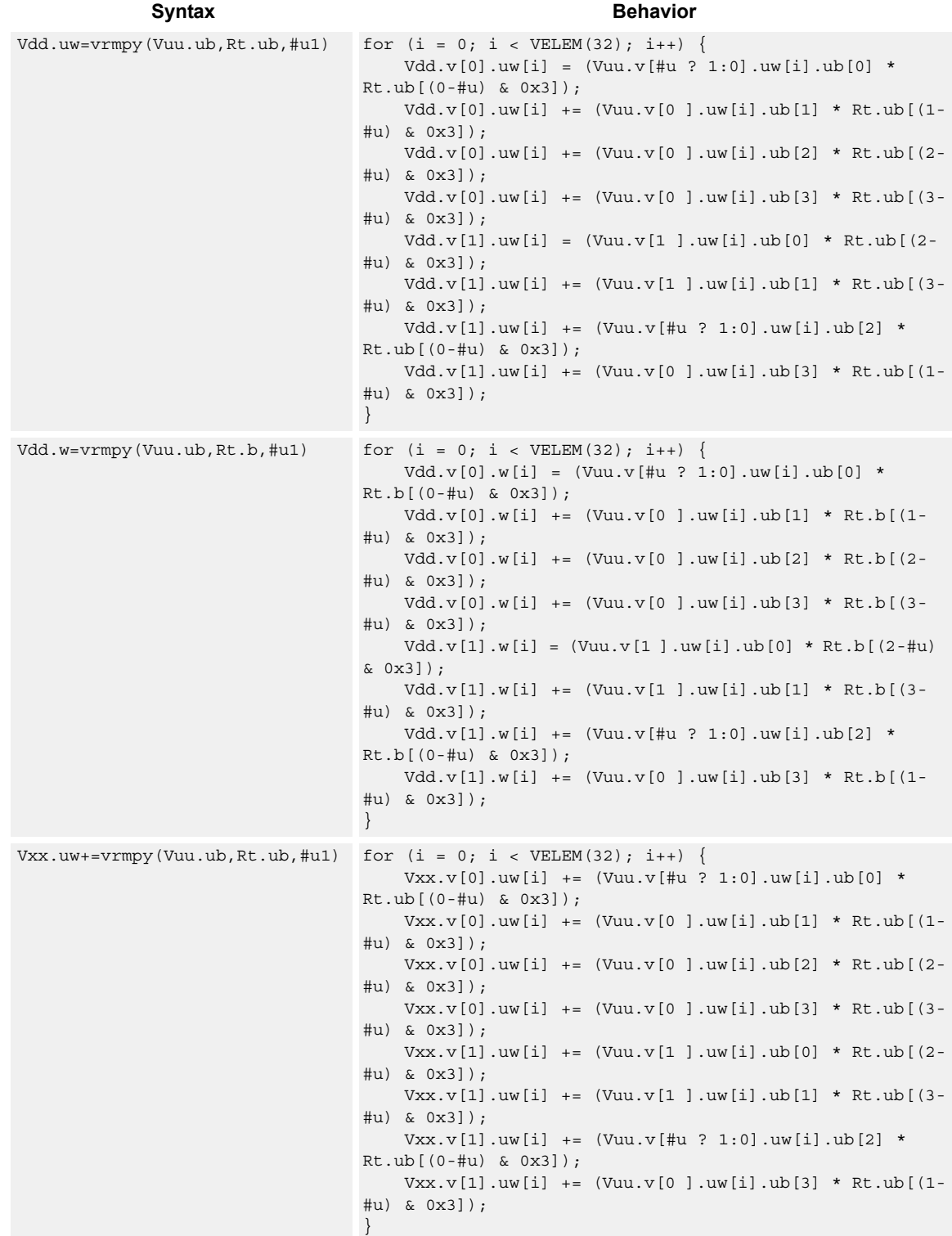

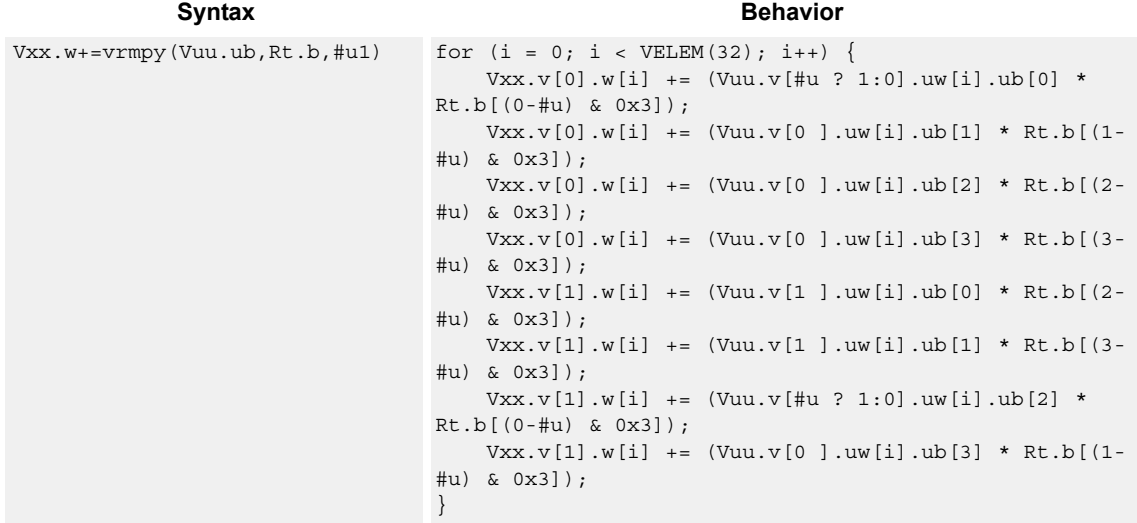

## **Intrinsics**

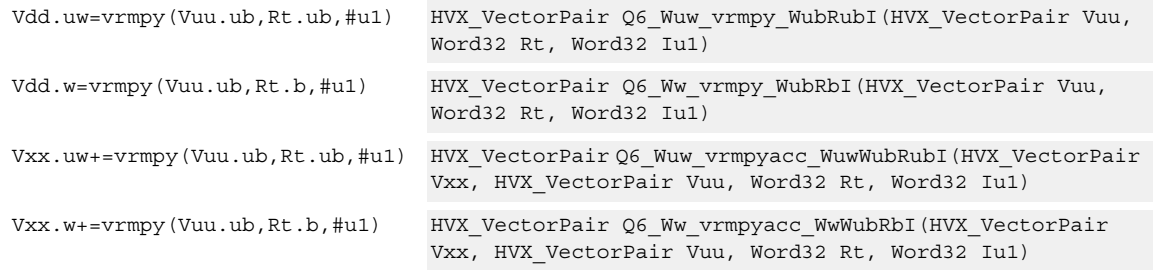

## **Encoding**

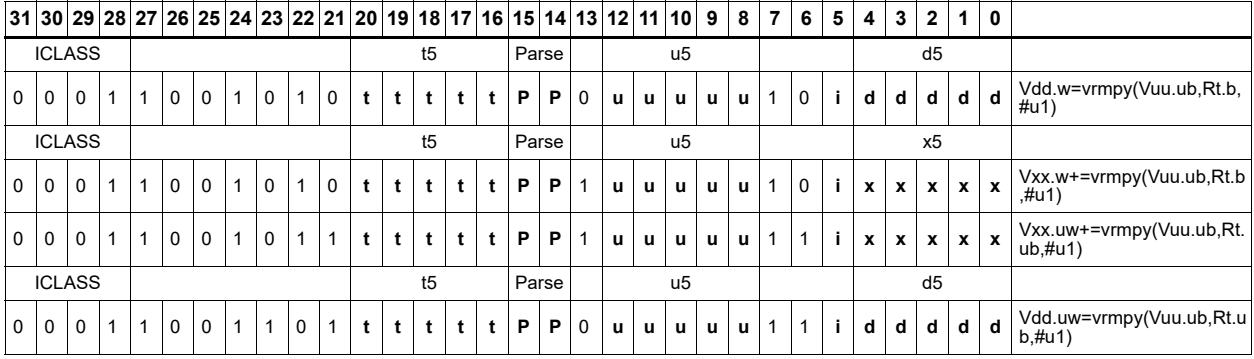

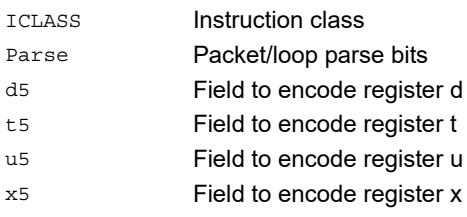

# Multiply by byte with accumulate and 4-wide reduction vector by vector

The vrmpy instruction performs a dot product function between four-byte elements in vector register Vu and four-byte elements in Vv. The sum of products can optionally accumulate into Vx or write into Vd as words within each 32-bit lane.

Data types are unsigned by unsigned, signed by signed, or unsigned by signed.

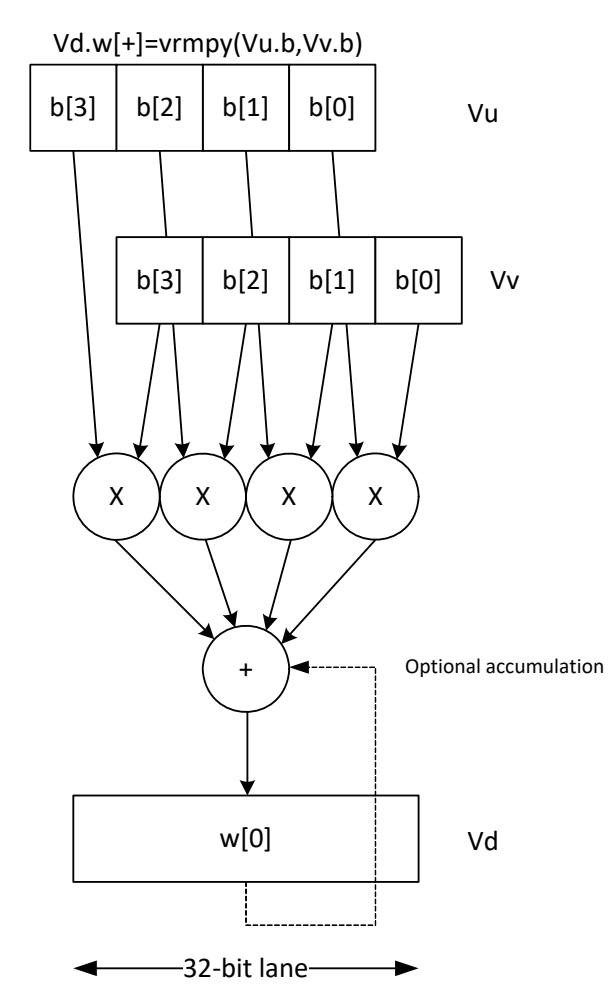

Syntax **Behavior Behavior** 

```
\verb|Vx.uw+=\verb|vrmpy(Vu.ub,Vv.ub)|| for (i = 0; i < {\tt VELEM(32)}; i++) |Vx.uw[i] += (Vu.uw[i].ub[0] *Vv.uw[i].ub[0]);
                                      Vx.uw[i] += (Vu.uw[i].ub[i] *Vv.uw[i].ub[1]);
                                      Vx.uw[i] += (Vu.uw[i].ub[2] *Vv.uw[i].ub[2]);
                                      Vx.uw[i] += (Vu.uw[i].ub[3] *Vv.uw[i].ub[3]);
                                  }
```
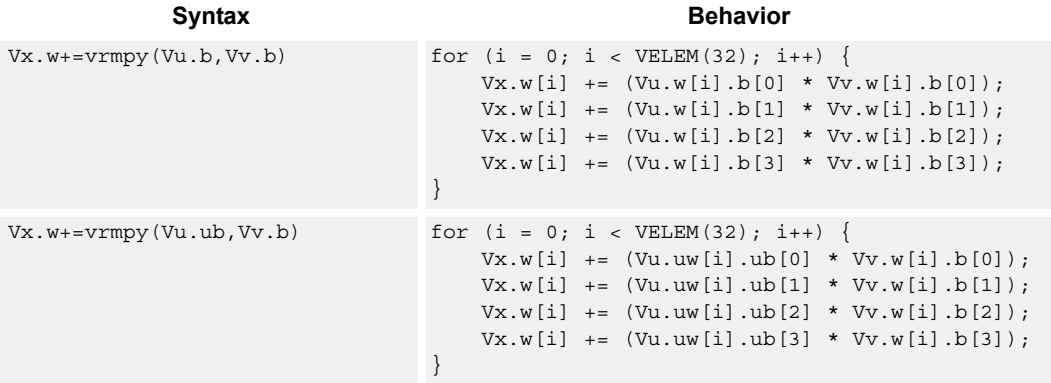

#### **Notes**

■ This instruction uses a HVX multiply resource.

### **Intrinsics**

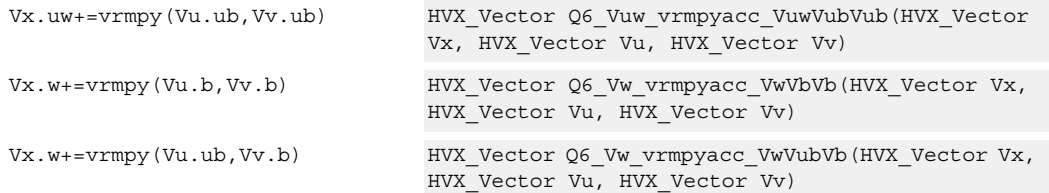

## **Encoding**

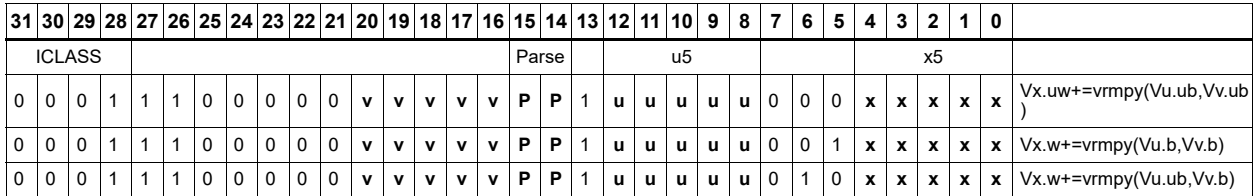

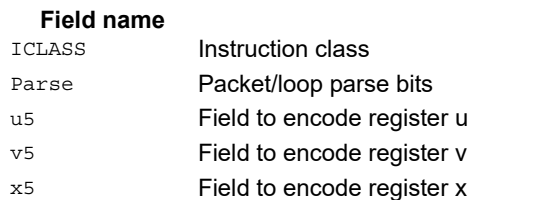

#### **Description**

# Multiply with 3-wide reduction

Perform a three-element sliding window pattern operation consisting of a two multiplies with an additional accumulation. Data elements are stored in the vector register pair Vuu, and coefficients are stored in the scalar register Rt.

Vdd.h[+]=vtmpy(Vuu.b,Rt.b)

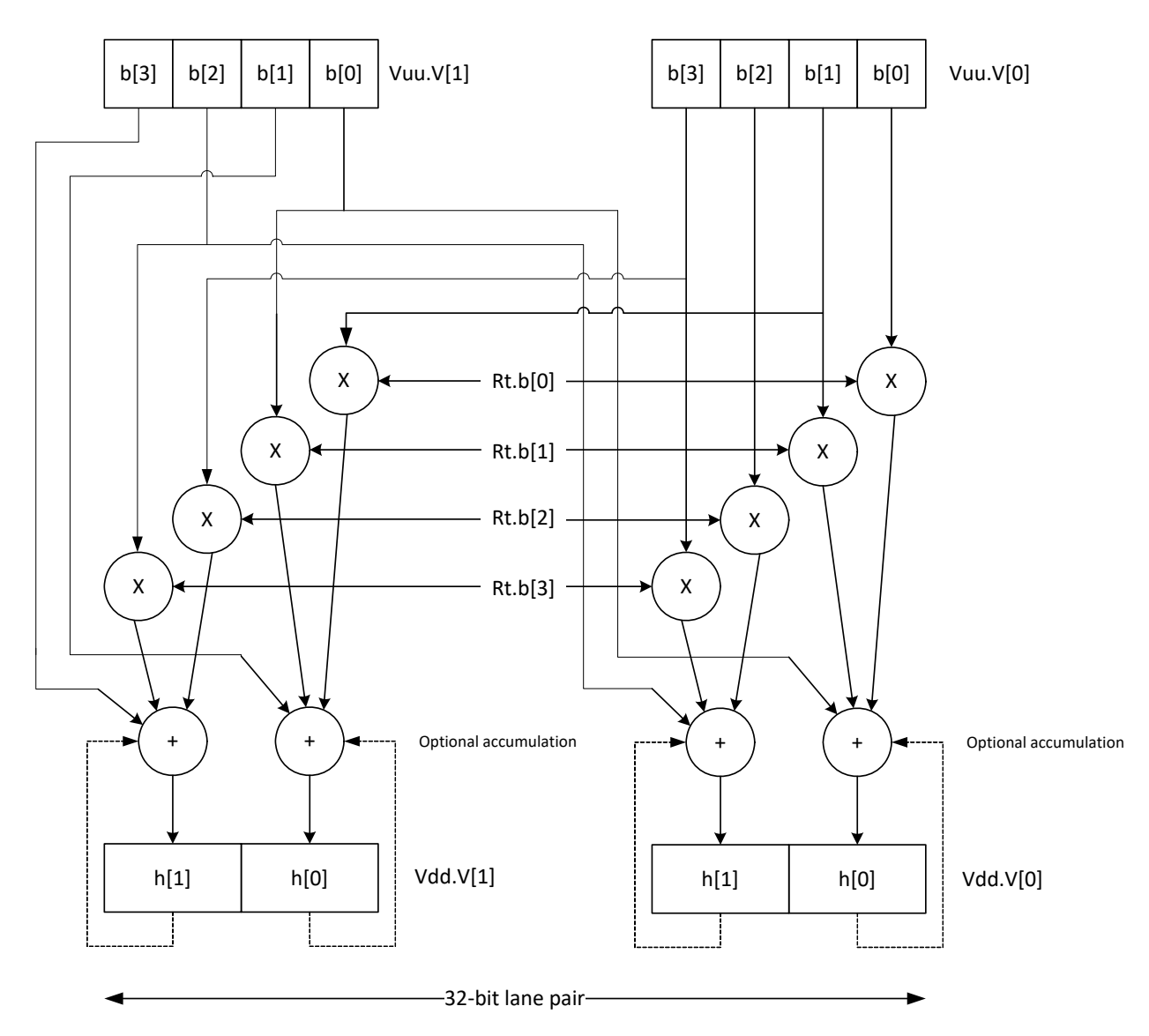

Vdd.w[+]=vtmpy(Vuu.h,Rt.b)

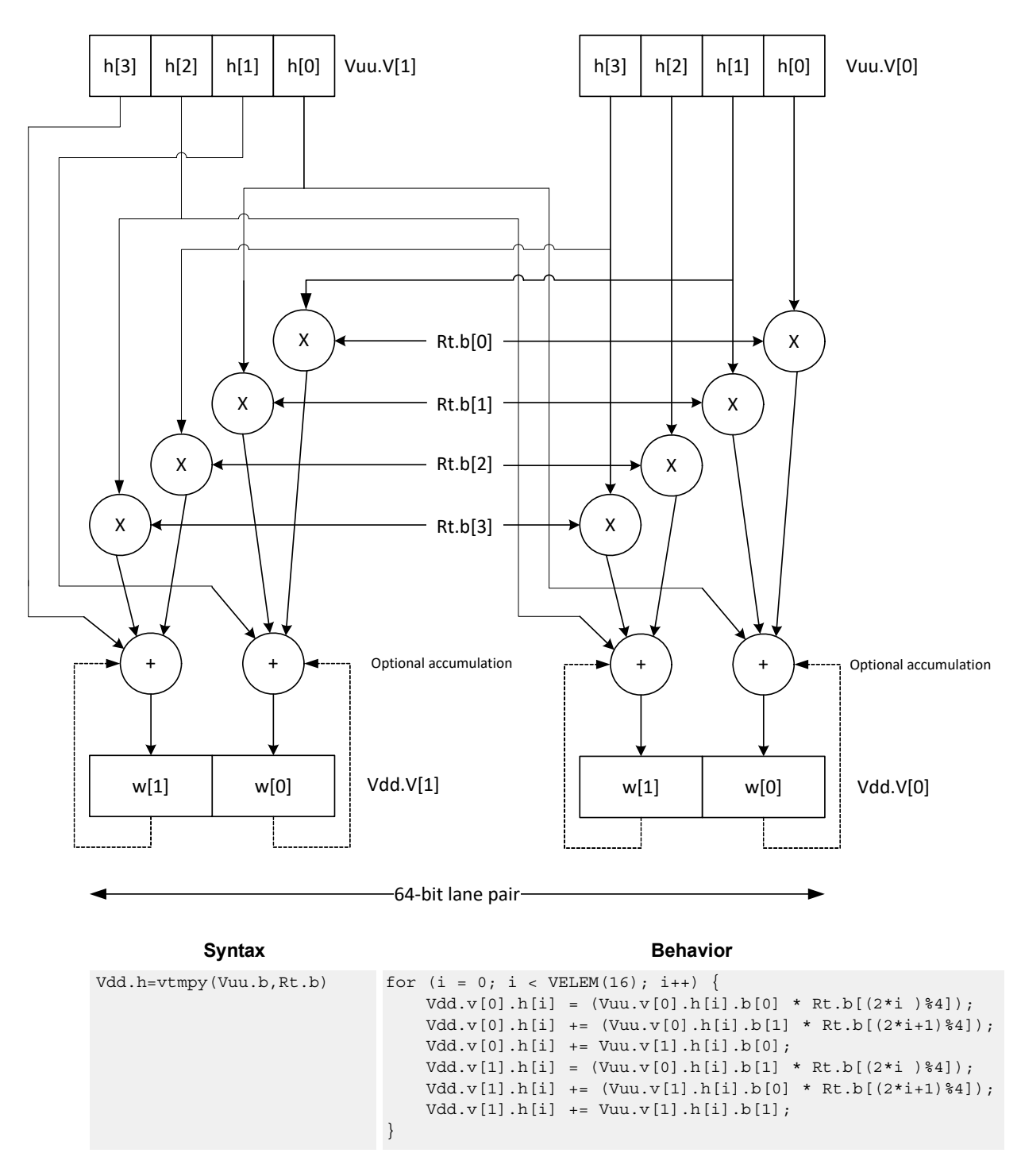

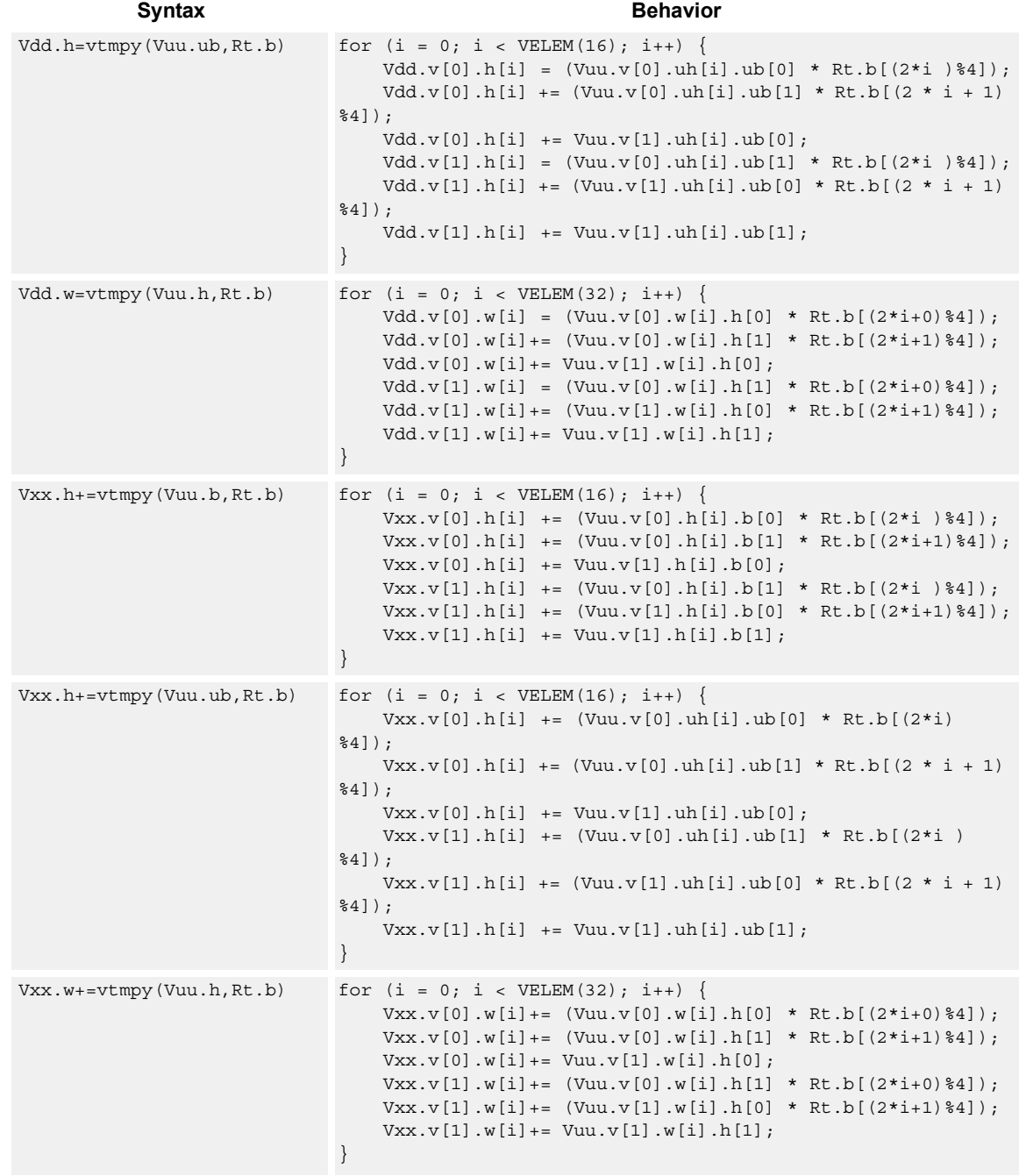

#### **Notes**

■ This instruction uses both HVX multiply resources.

## **Intrinsics**

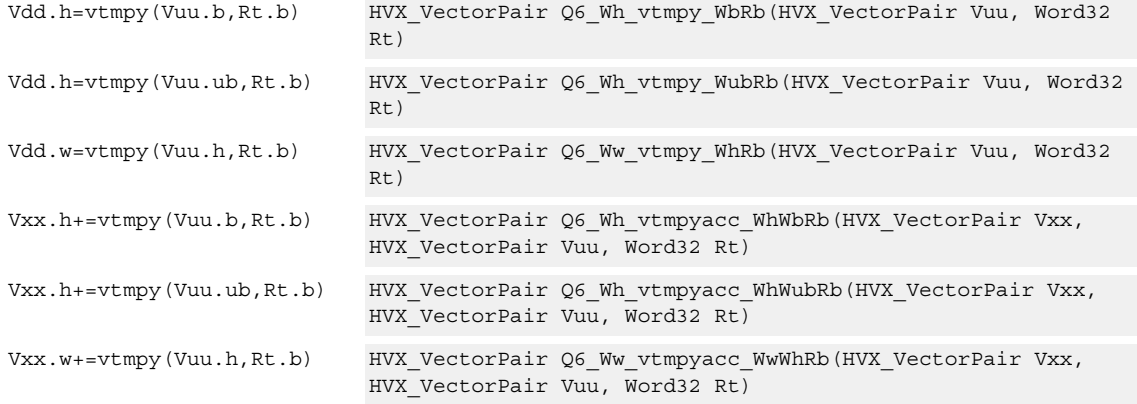

## **Encoding**

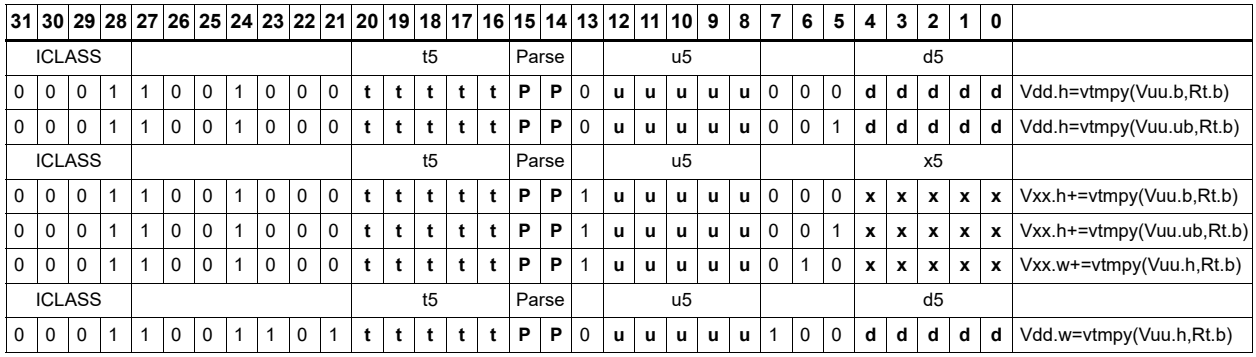

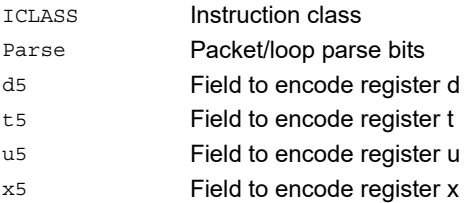

# Sum of reduction of absolute differences halfwords

Takes groups of two unsigned halfwords from the vector register source Vuu, subtracts the halfwords from the scalar register Rt, and takes the absolute value as an unsigned result. These are summed together and optionally added to the destination register Vxx, or written directly to the Vdd register. The even destination register contains the data from Vuu[0] and Rt, Vdd[1] contains the absolute difference of half of the data from Vuu[0] and half from Vuu[1].

This operation implements a sliding window.

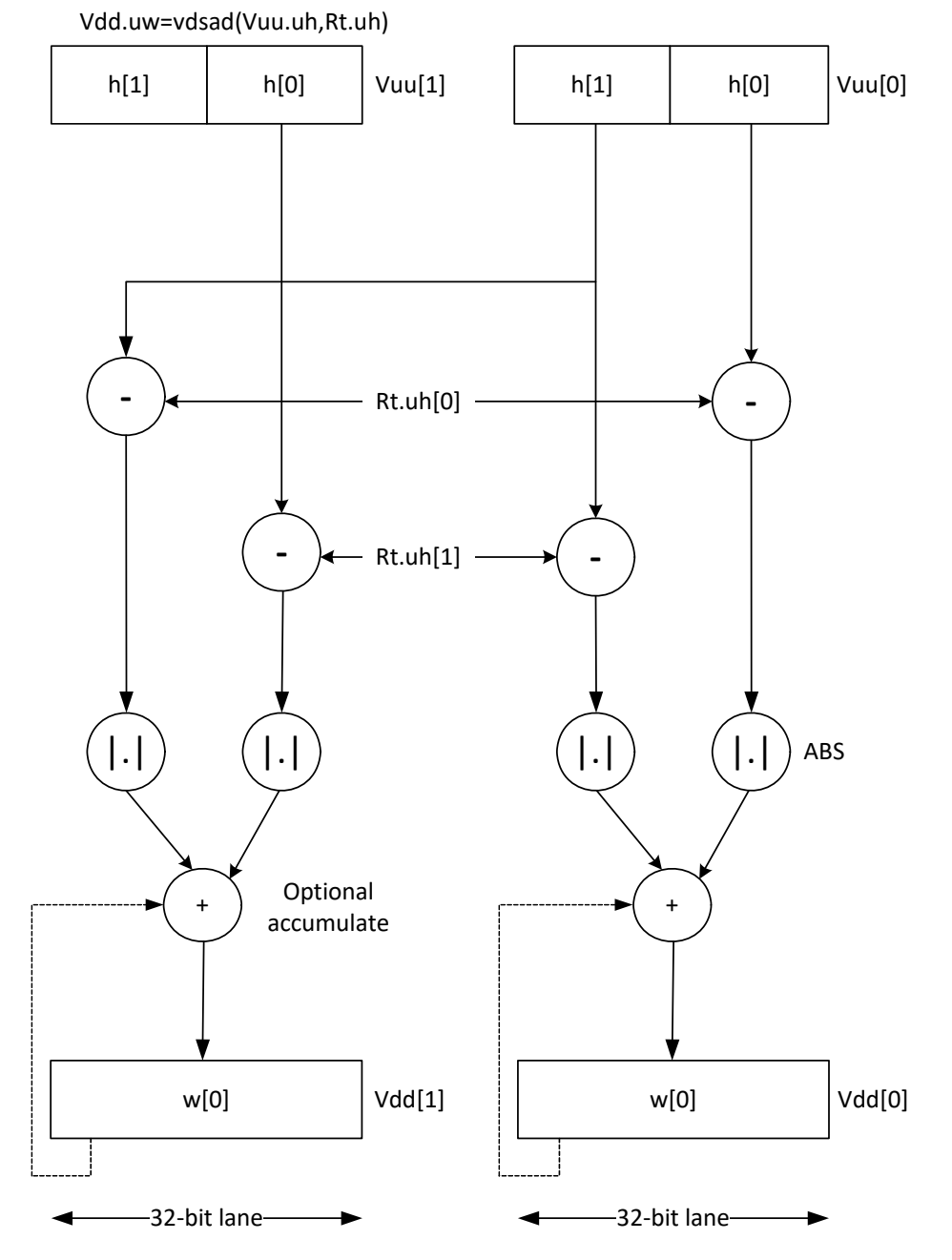

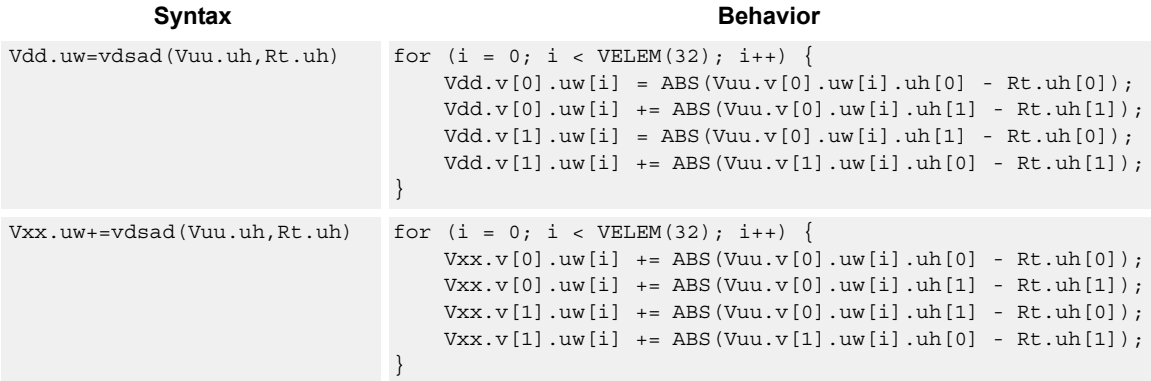

#### **Notes**

■ This instruction uses both HVX multiply resources.

### **Intrinsics**

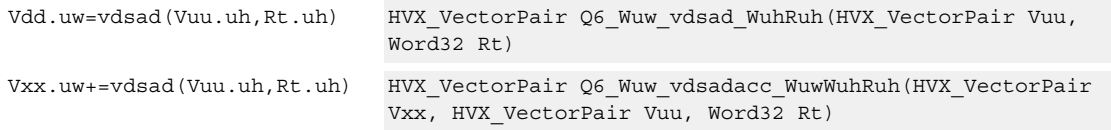

## **Encoding**

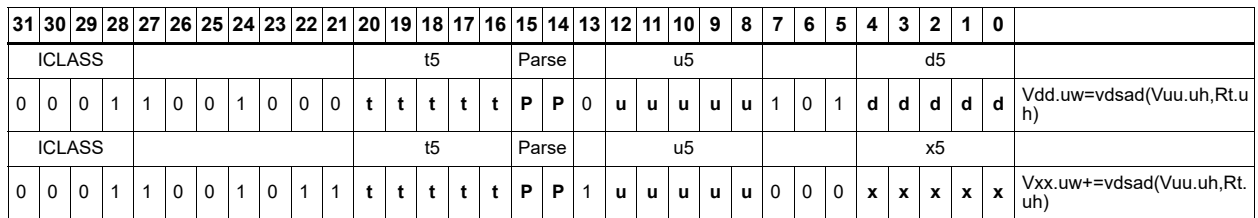

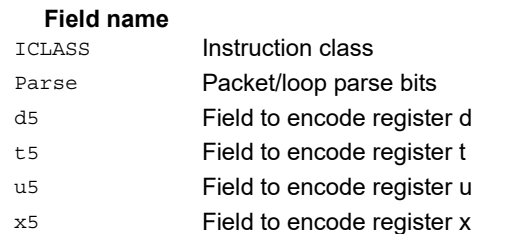

#### **Description**

# Sum of absolute differences byte

Take groups of four bytes from the vector register source Vuu, subtract the bytes from the scalar register Rt, and take the absolute value as an unsigned result. These are summed together and optionally added to the destination register Vxx, or written directly to Vdd.

If #u1 is 0, the even destination register contains the data from Vuu[0] and Rt, Vdd[1] contains the absolute difference of half of the data from Vuu[0] and half from Vuu[1].

If #u1 is 1, Vdd[0] takes byte 0 from Vuu[1] and bytes 1, 2, and 3 from Vuu[0], while Vdd[1] takes byte 3 from Vuu[0] and the rest from Vuu[1].

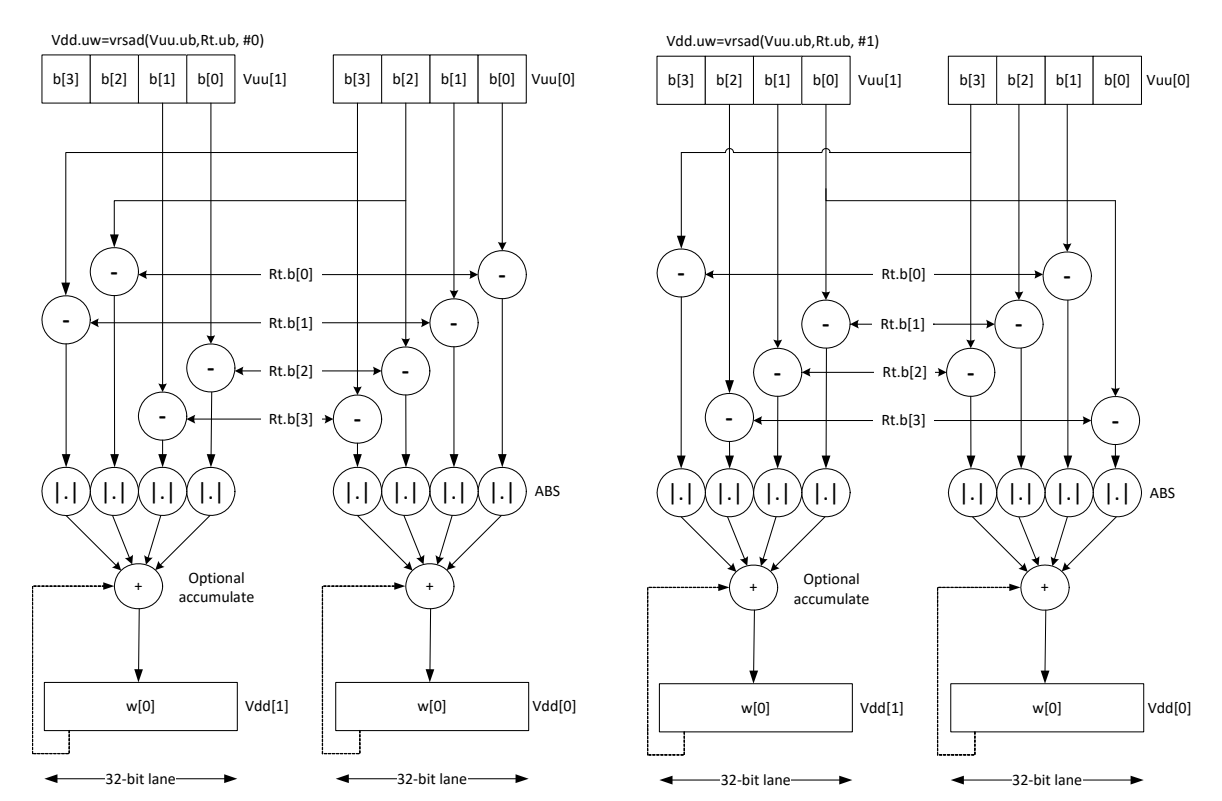

This operation implements a sliding window between data in Vuu and Rt.

**Class: COPROC\_VX (slots 2,3)**

#### **Notes**

This instruction uses both HVX multiply resources.

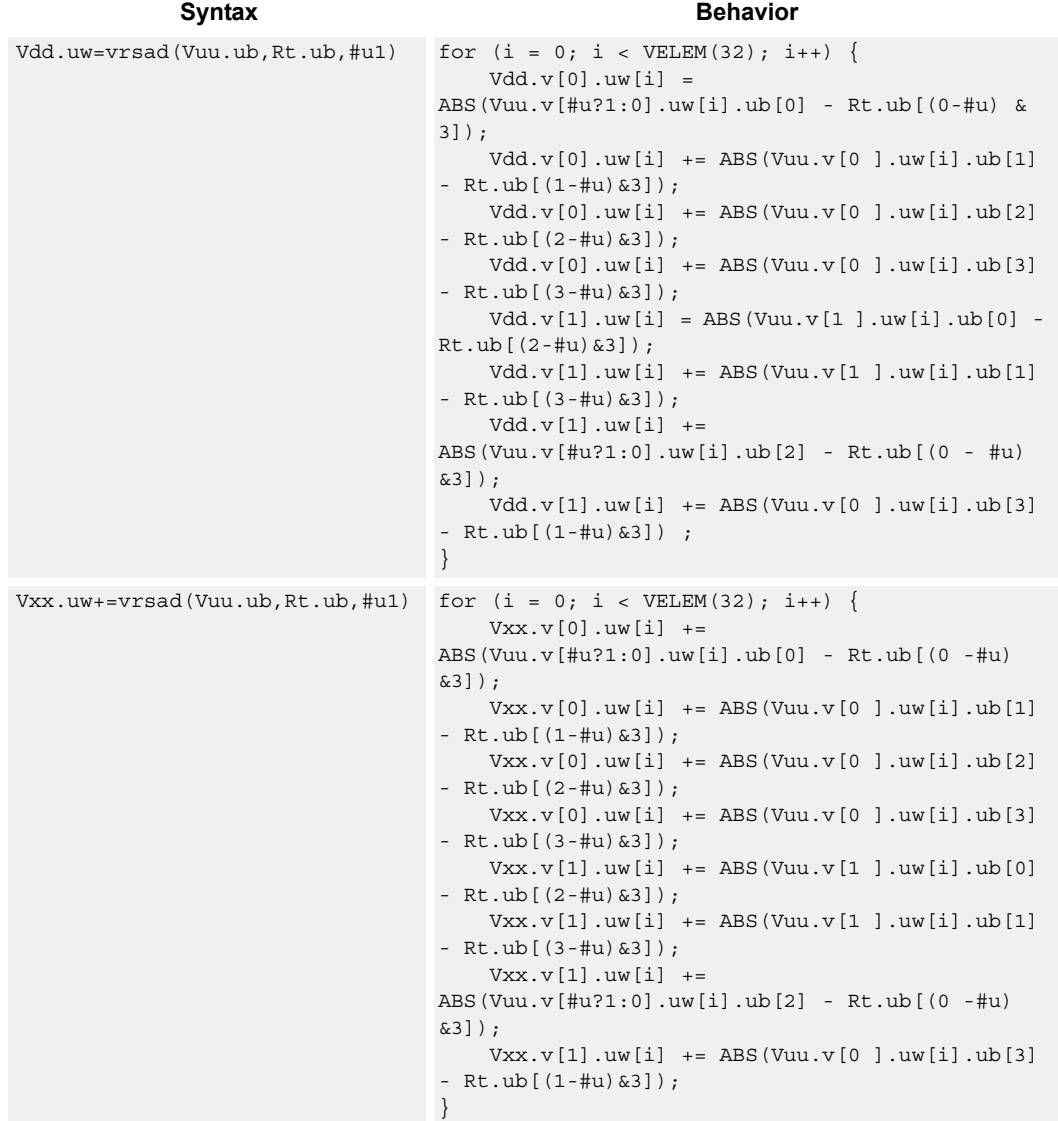

## **Intrinsics**

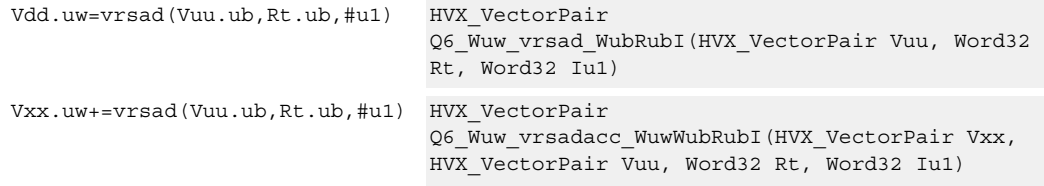

## **Encoding**

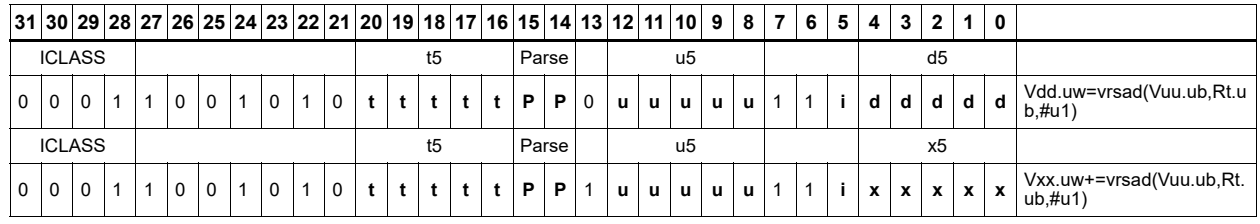

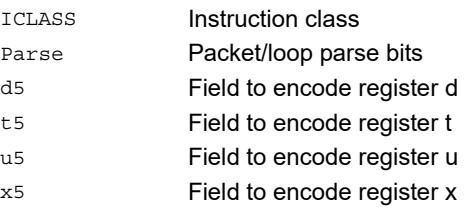

# **6.8 MPY RESOURCE**

The HVX MPY-RESOURCE instruction subclass includes instructions that use a single HVX multiply resource.

# Multiply by byte with 2-wide reduction

Multiply elements from Vu by the corresponding elements in the scalar register Rt. The products are added in pairs to yield a by-2 reduction. The products can optionally be accumulated with Vx.

Supports multiplication of unsigned bytes by bytes, and halfwords by signed bytes. The doublevector version performs a sliding-window 2-way reduction, where the odd register output contains the offset computation.

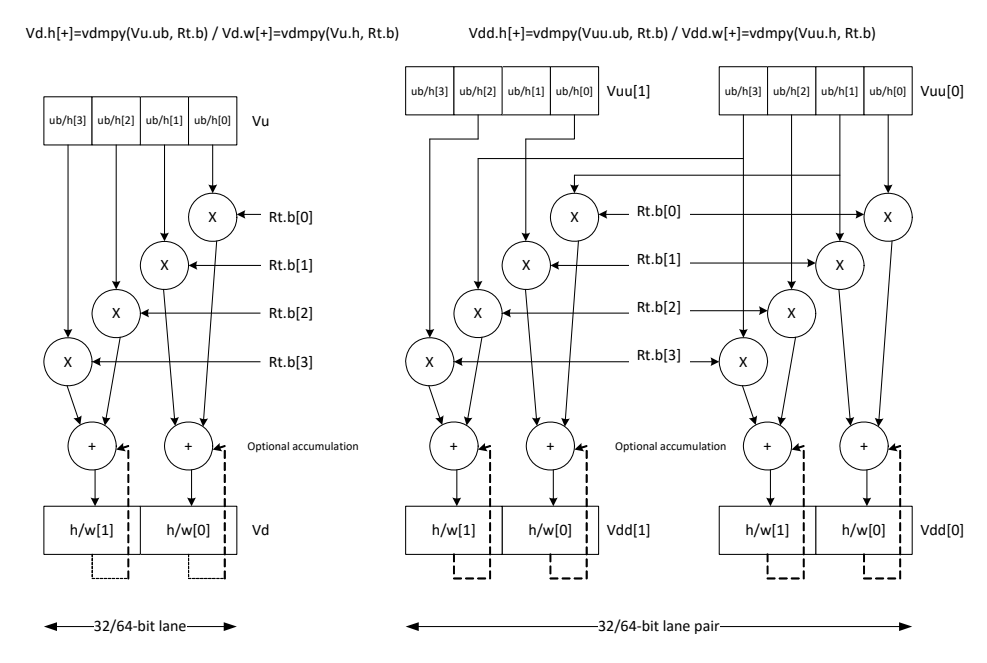

#### Syntax **Behavior Behavior**

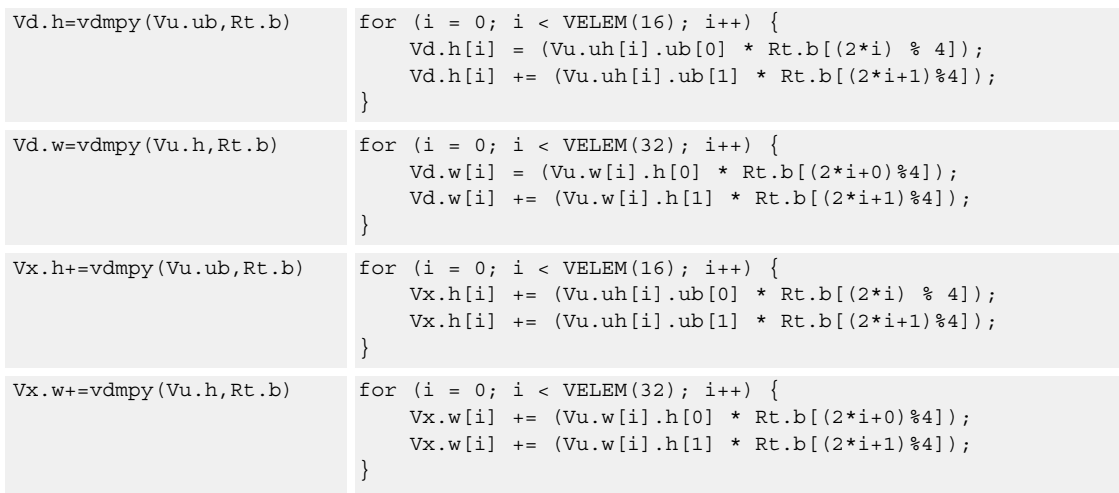

### **Notes**

■ This instruction uses a HVX multiply resource.

### **Intrinsics**

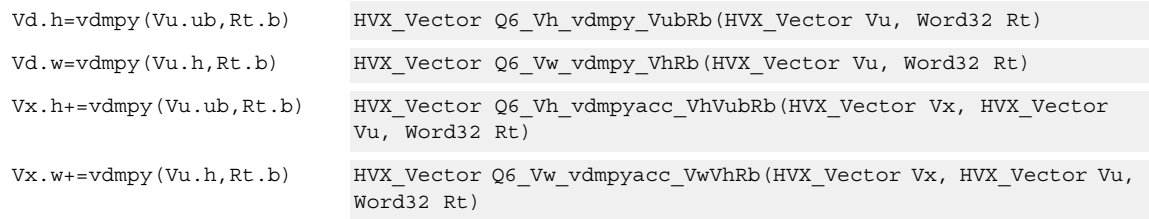

## **Encoding**

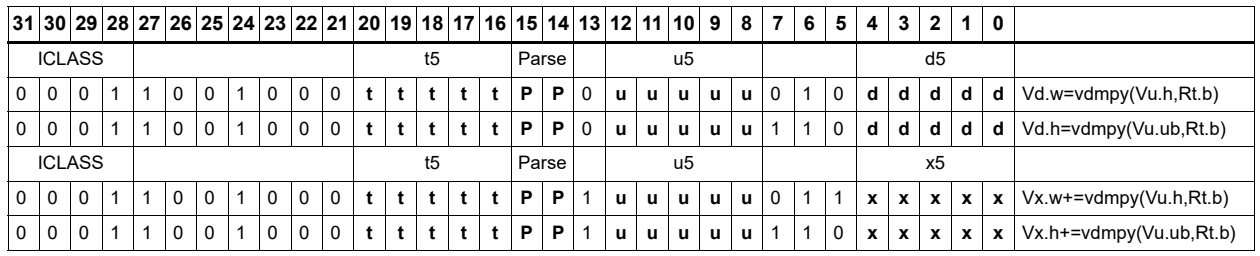

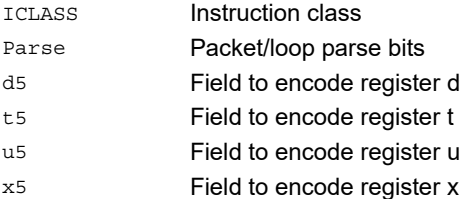

# Multiply by halfword with 2-wide reduction

Multiply elements from Vu by the corresponding elements in the scalar register Rt. The products are added in pairs to yield a by-2 reduction. The products can optionally be accumulated with Vx.

Supports multiplication of unsigned bytes by bytes, and halfwords by signed bytes. The doublevector version performs a sliding-window 2-way reduction, where the odd register output contains the offset computation.

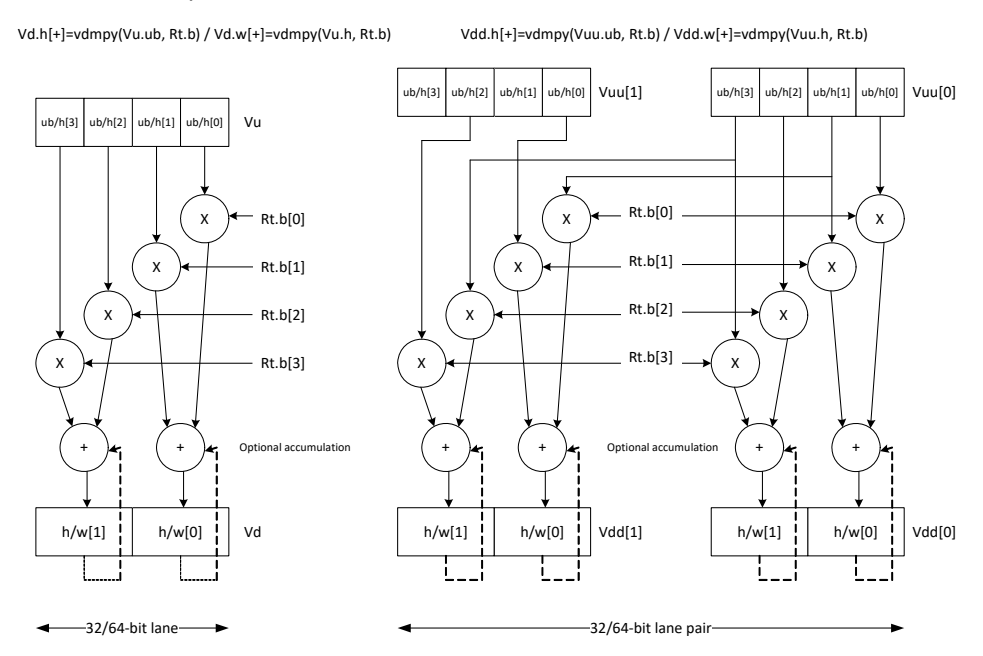

Syntax **Behavior** 

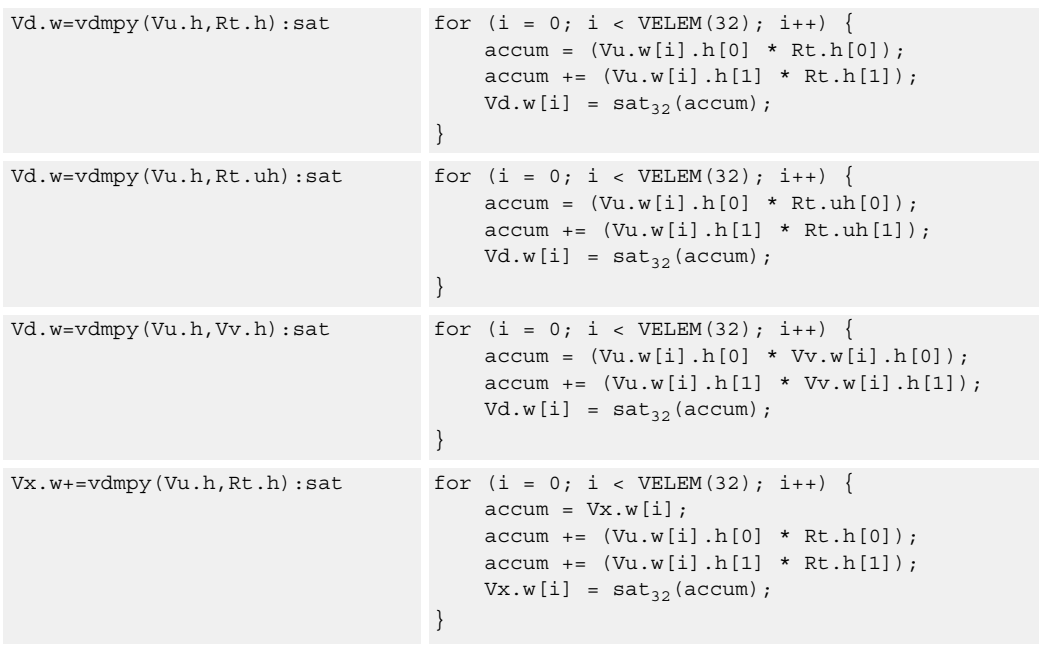

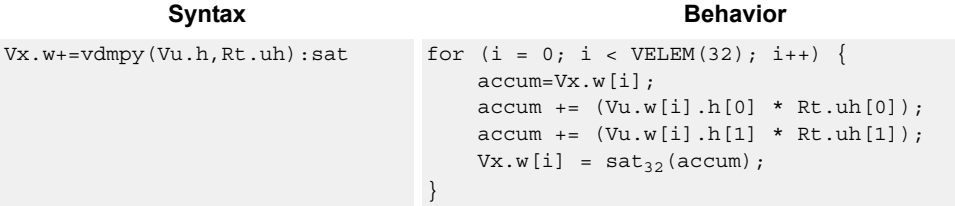

### **Notes**

■ This instruction uses a HVX multiply resource.

### **Intrinsics**

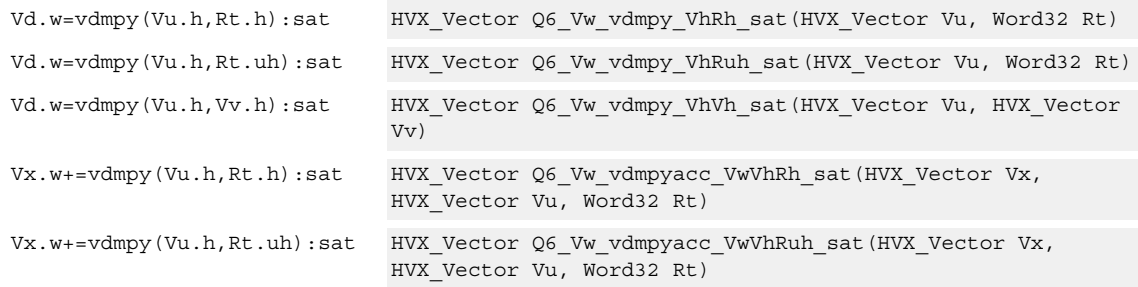

## **Encoding**

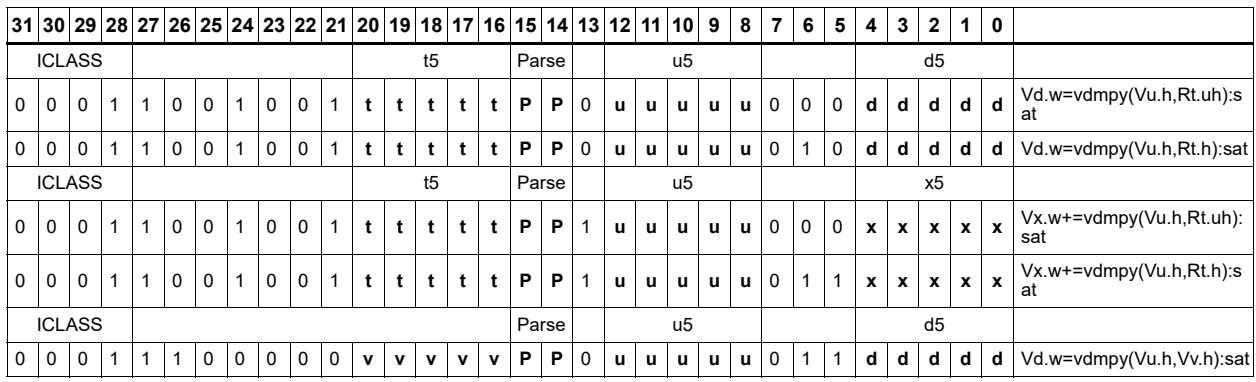

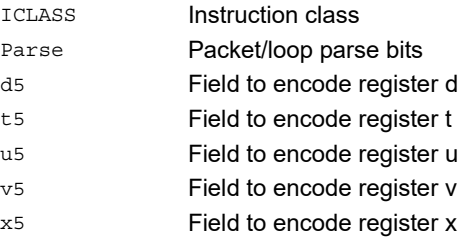

# Multiply vector by scalar non-widening

Multiply groups of elements in the vector Vu by the corresponding elements in the scalar register Rt.

This operation keeps the output precision the same as the input width by shifting the product left by 1, saturating the product to 32 bits, and placing the upper 16 bits in the output. Optional rounding of the result is supported.

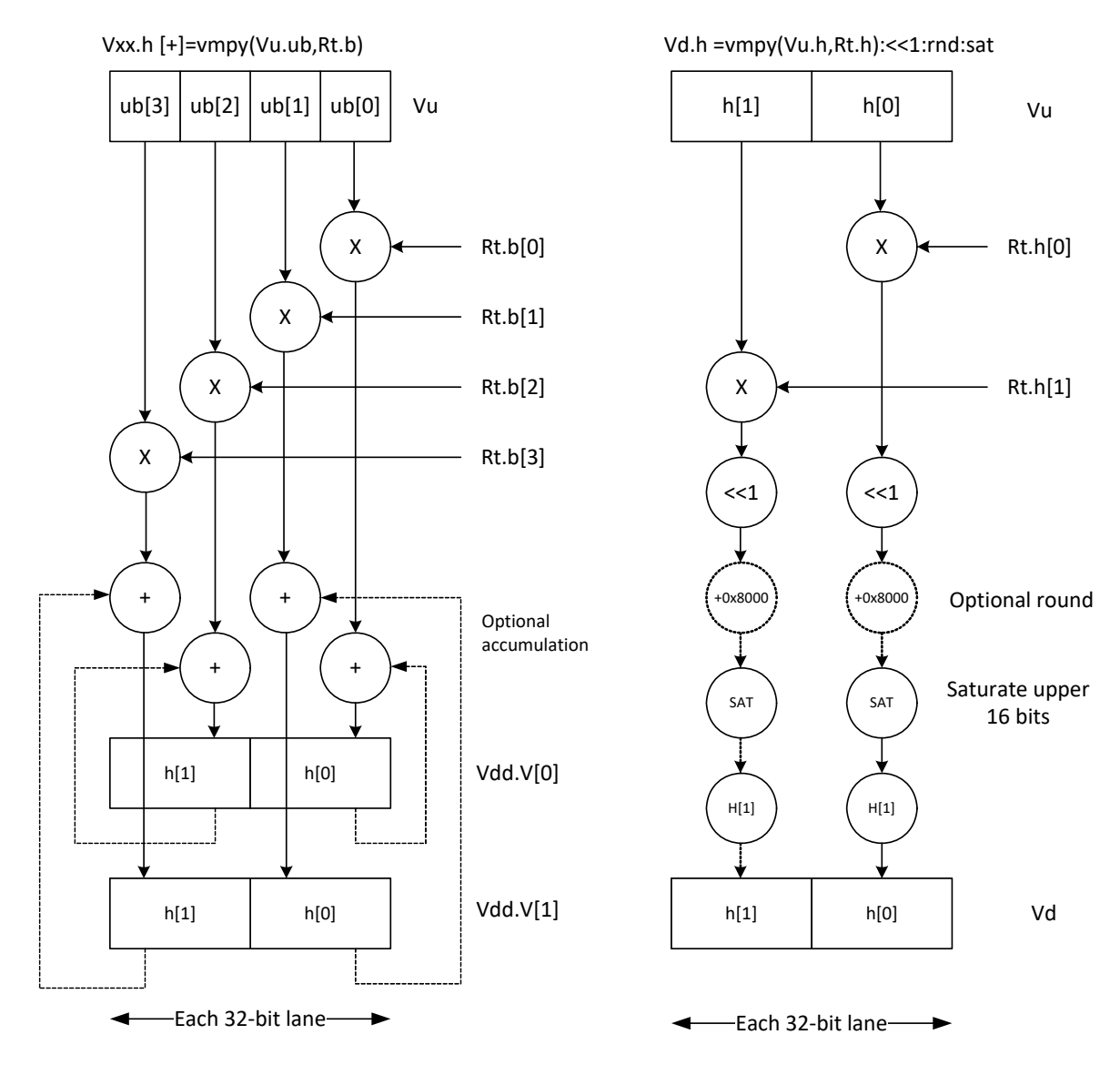

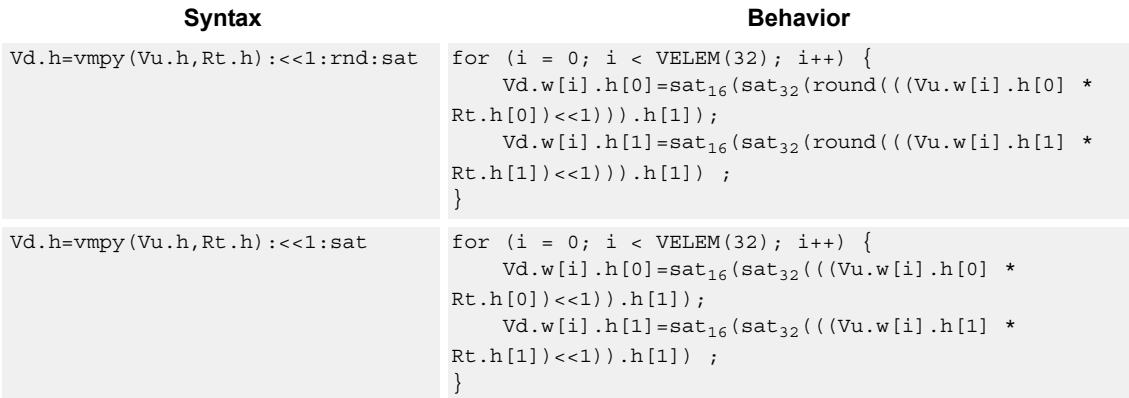

### **Notes**

■ This instruction uses a HVX multiply resource.

## **Intrinsics**

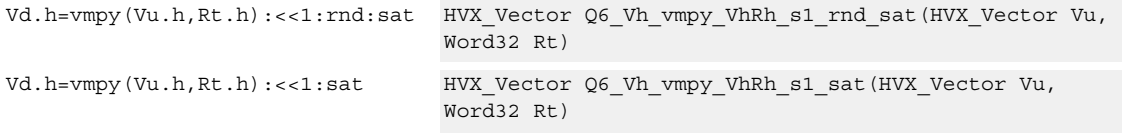

## **Encoding**

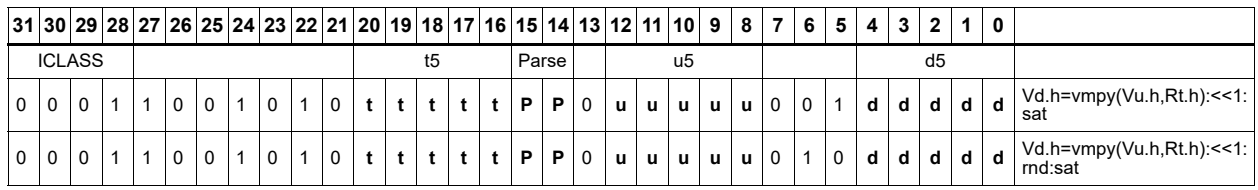

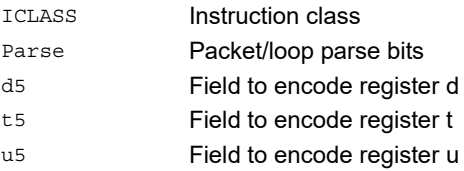

# Multiply - vector by vector

Multiply elements in the vector Vu by the corresponding elements in the vector register Vv and take the upper halfword result.

```
Syntax Behavior Behavior
Vd.uh=vmpy(Vu.uh,Vv.uh):>>16 for (i = 0; i < VELEM(16); i++)Vd.uh[i] = (Vu.uh[i] * Vv.uh[i]).uh[1];}
```
## **Class: COPROC\_VX (slots 2,3)**

### **Notes**

■ This instruction uses a HVX multiply resource.

#### **Intrinsics**

Vd.uh=vmpy(Vu.uh,Vv.uh):>>16 HVX\_Vector Q6\_Vuh\_vmpy\_VuhVuh\_rs16(HVX\_Vector Vu, HVX\_Vector Vv)

## **Encoding**

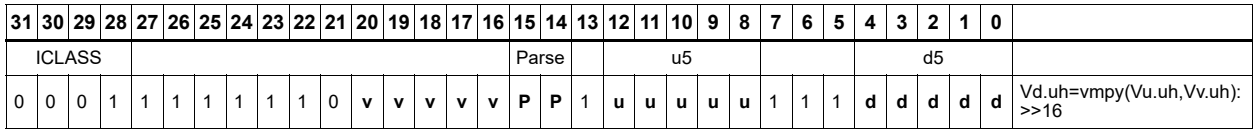

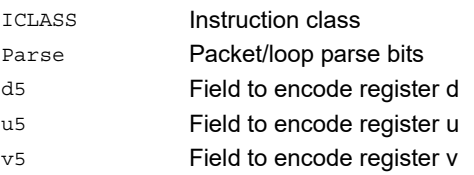

# Multiply half of the elements (16 ×16)

Multiply even elements of Vu by odd elements of Vv, shift the result left by 16 bits, and place the result in each lane of Vd. This instruction is useful for 32 × 32 low-half multiplies.

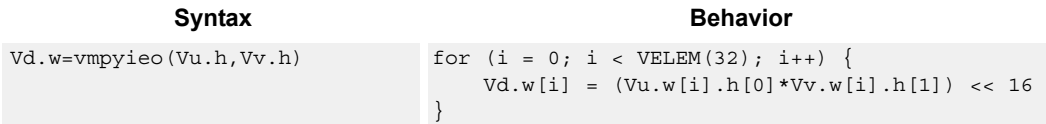

## **Class: COPROC\_VX (slots 2,3)**

#### **Notes**

■ This instruction uses an HVX multiply resource.

#### **Intrinsics**

Vd.w=vmpyieo(Vu.h,Vv.h) HVX\_Vector Q6\_Vw\_vmpyieo\_VhVh(HVX\_Vector Vu, HVX\_Vector Vv)

### **Encoding**

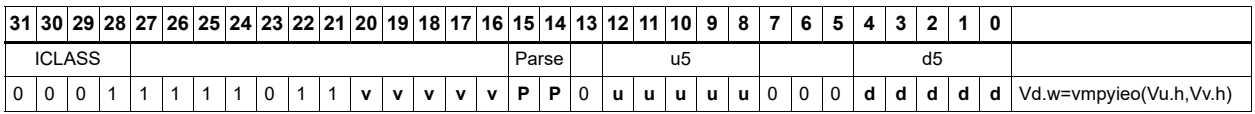

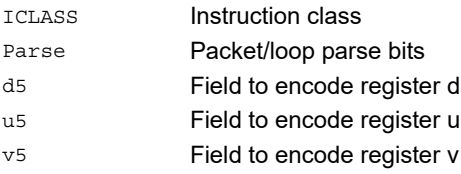

# Integer multiply by byte

Multiply groups of words in vector register Vu by the elements in Rt. The lower 32-bit results are placed in vector register Vd.

The operation has one form: signed words in Vu multiplied by signed bytes in Rt.

Optionally, accumulates the product with the destination vector register Vx.

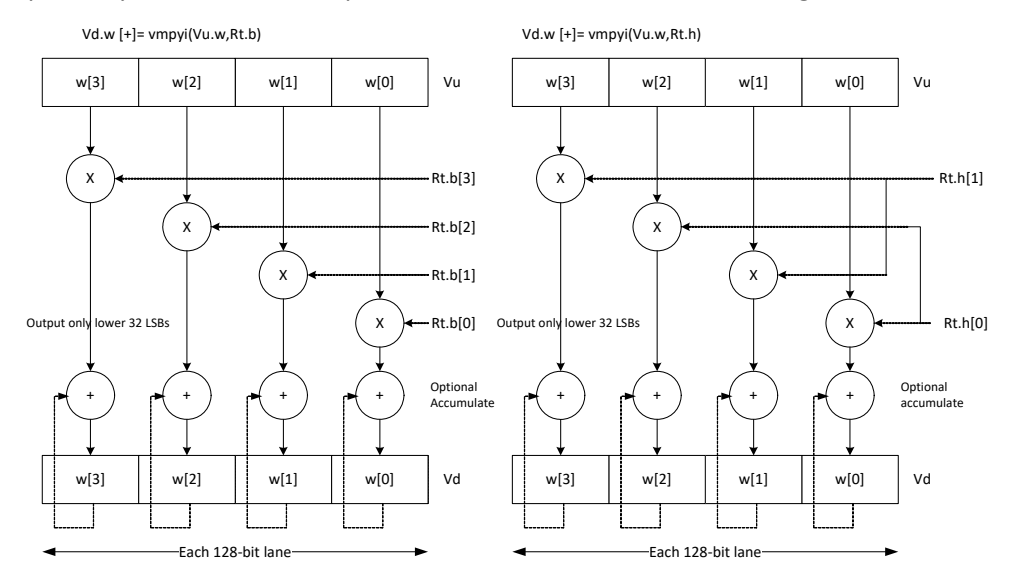

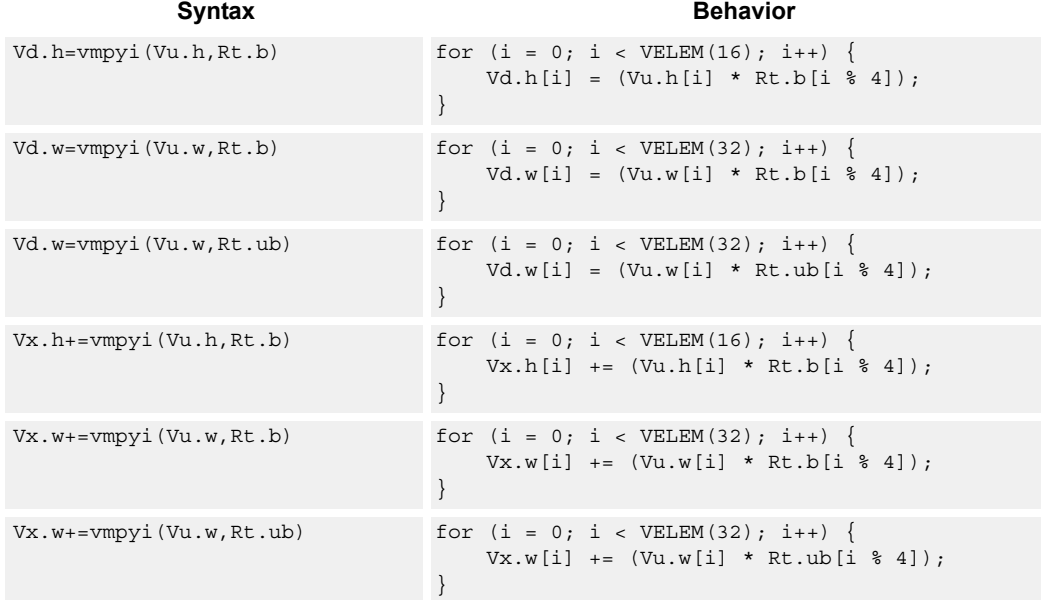

## **Class: COPROC\_VX (slots 2,3)**

#### **Notes**

■ This instruction uses a HVX multiply resource.

## **Intrinsics**

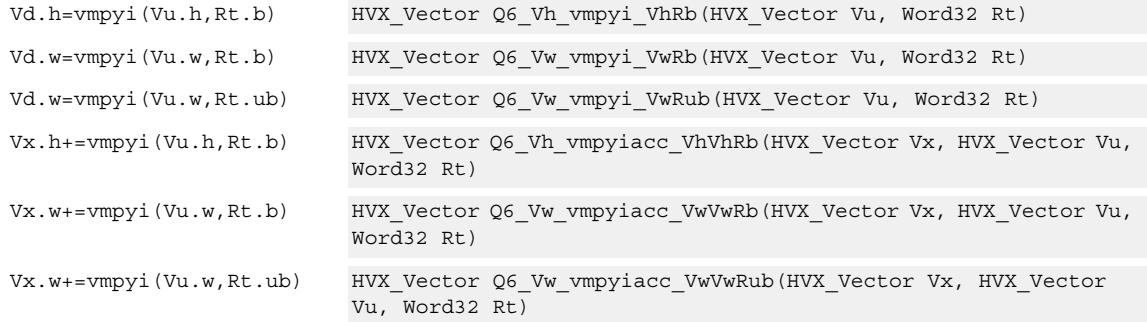

# **Encoding**

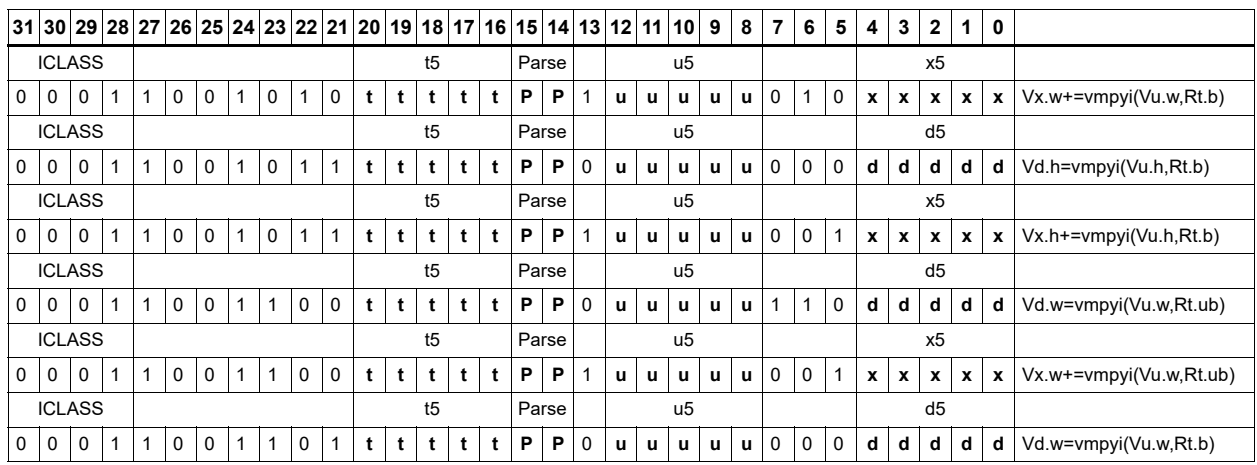

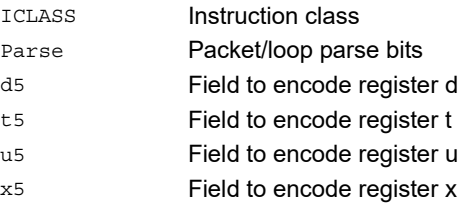

# Multiply half of the elements with scalar (16 ×16)

Unsigned  $16 \times 16$  multiply of the lower halfword of each word in the vector with the lower halfword of the 32-bit scalar.

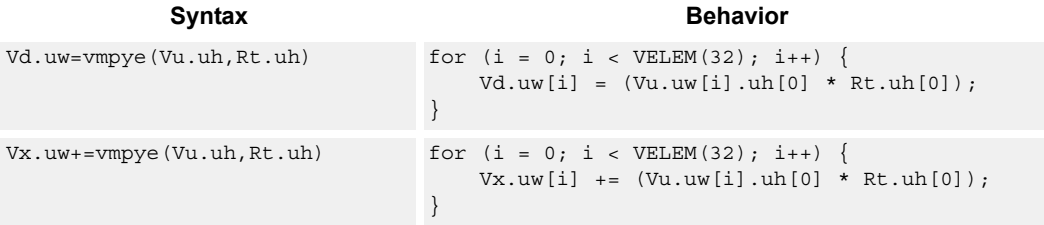

## **Class: COPROC\_VX (slots 2,3)**

### **Notes**

■ This instruction uses an HVX multiply resource.

### **Intrinsics**

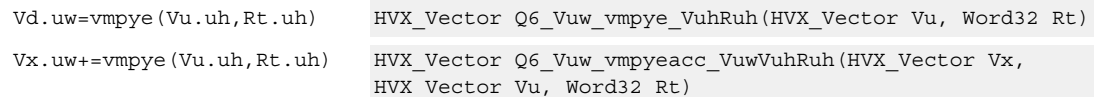

## **Encoding**

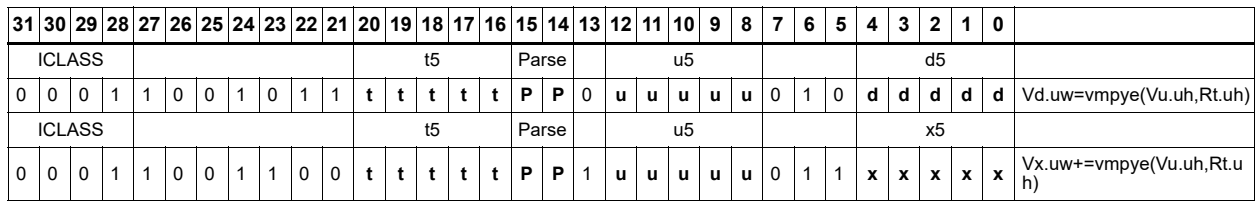

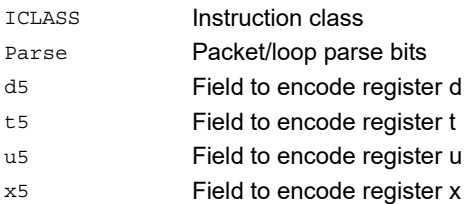

# Multiply bytes with 4-wide reduction vector by scalar

Perform multiplication between the elements in vector Vu and the corresponding elements in the scalar register Rt, followed by a 4-way reduction to a word in each 32-bit lane.

Supports the multiplication of unsigned byte data by signed or unsigned bytes in the scalar.

The operation has two forms:

- The first form performs a simple dot product of four elements into a single result.
- The second form takes a one bit immediate input and generates a vector register pair.

For #1 = 0, the even destination contains a simple dot product, the odd destination contains a dot product of the coefficients rotated by two elements and the upper two data elements taken from the even register of Vuu.

For #u = 1, the even destination takes coefficients rotated by -1 and data element 0 from the odd register of Vuu. The odd destination uses coefficients rotated by -1 and takes data element 3 from the even register of Vuu.

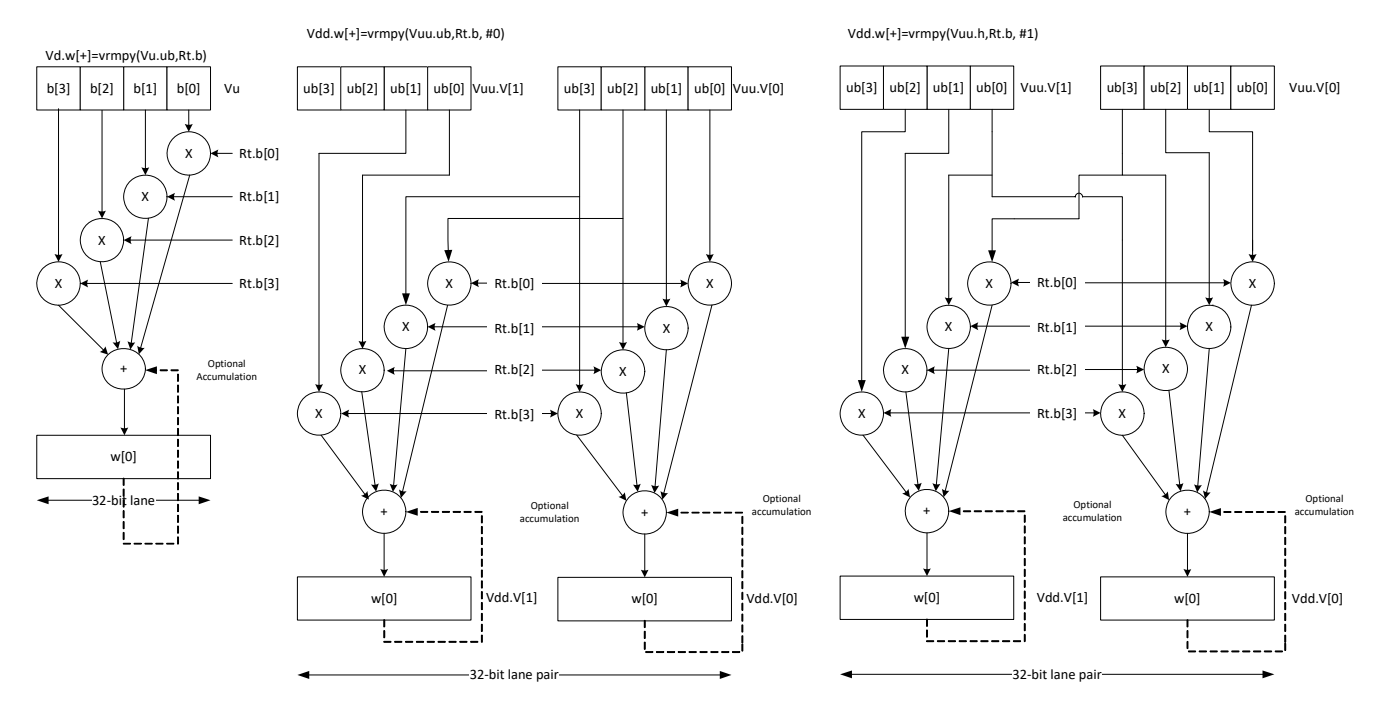

**Syntax** Behavior

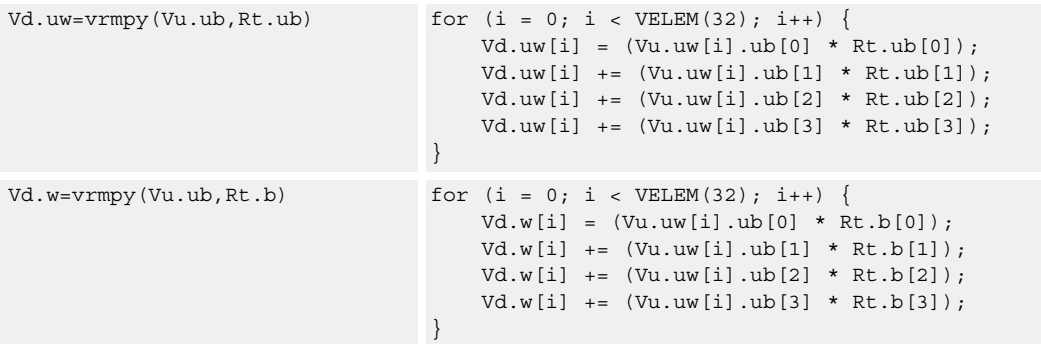

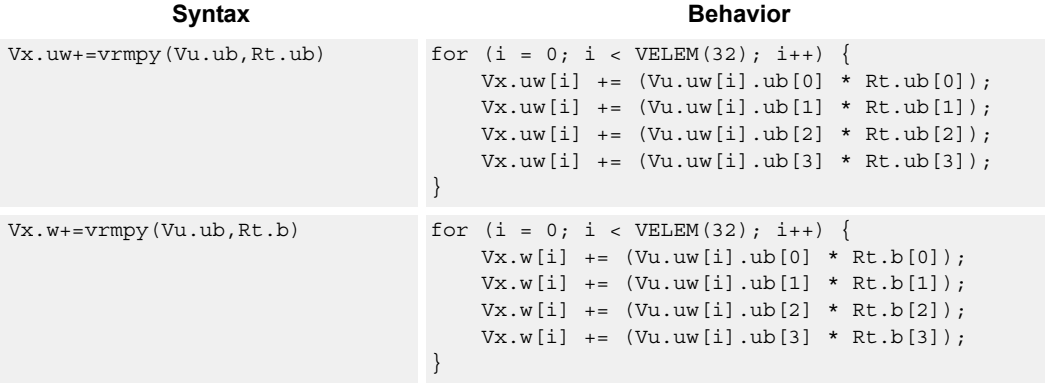

#### **Notes**

■ This instruction uses a HVX multiply resource.

#### **Intrinsics**

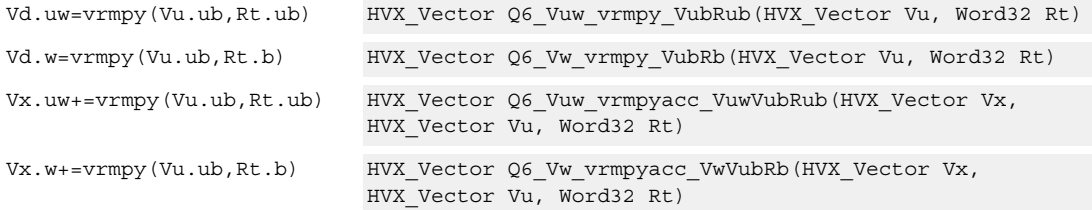

## **Encoding**

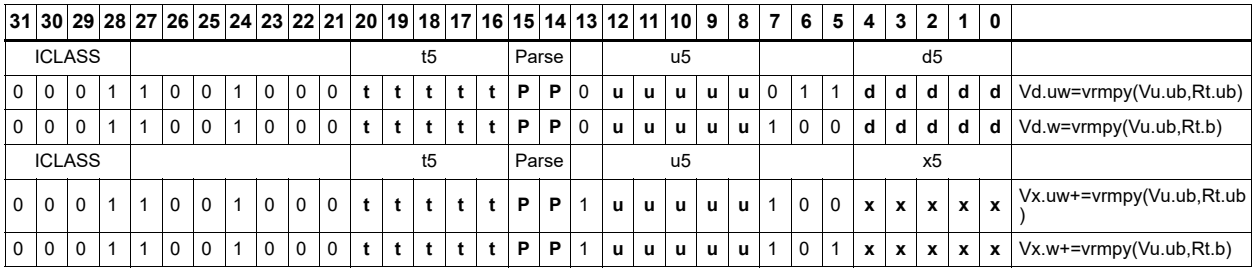

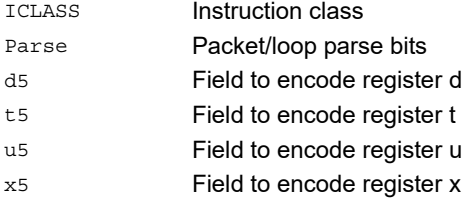

# Multiply by byte with 4-wide reduction vector by vector

The vrmpy instruction performs a dot product function between 4-byte elements in vector register Vu, and 4-byte elements in Vv. The sum of the products is written into Vd as words within each 32-bit lane.

Data types can be unsigned by unsigned, signed by signed or unsigned by signed.

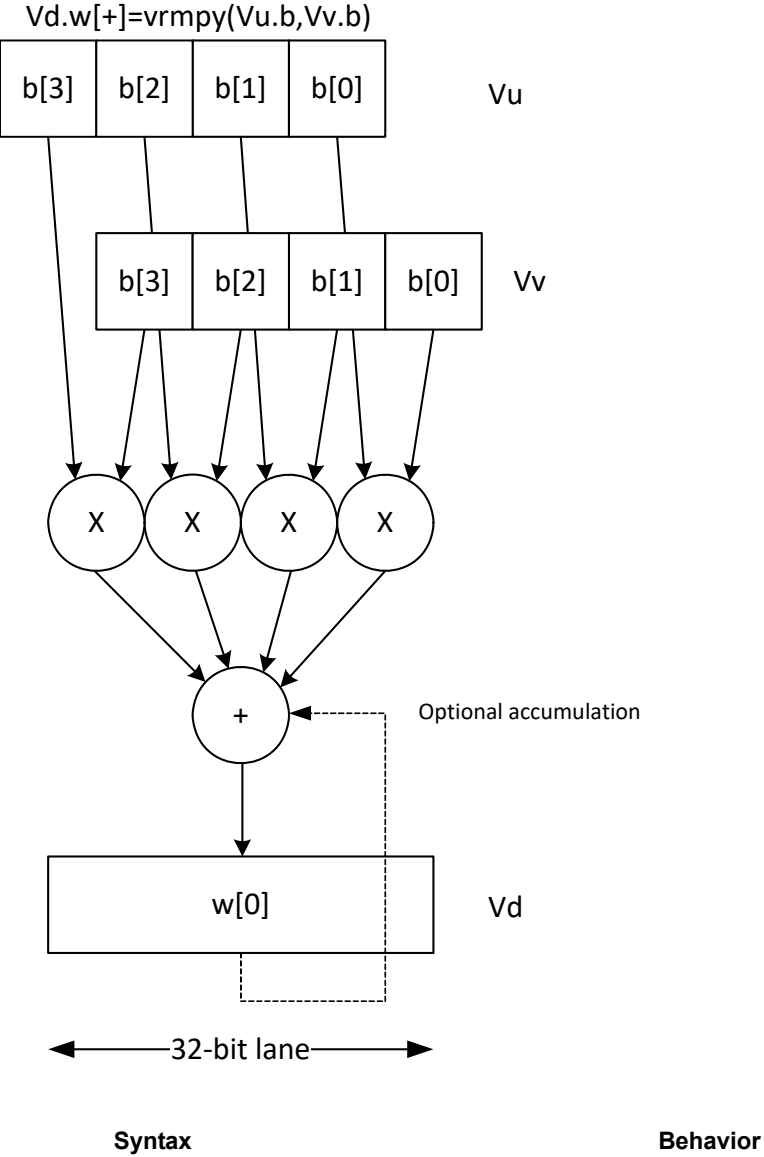

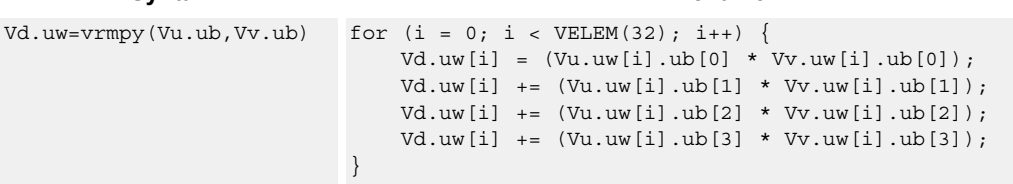
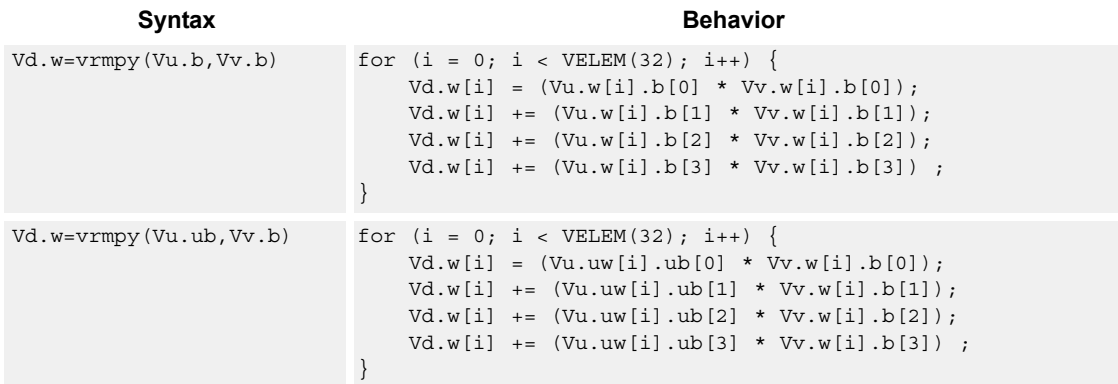

## **Class: COPROC\_VX (slots 2,3)**

#### **Notes**

■ This instruction uses an HVX multiply resource.

#### **Intrinsics**

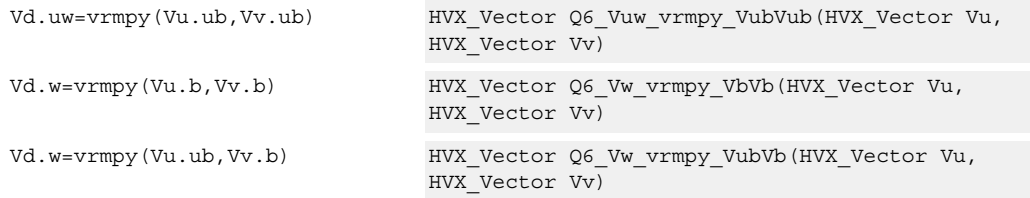

## **Encoding**

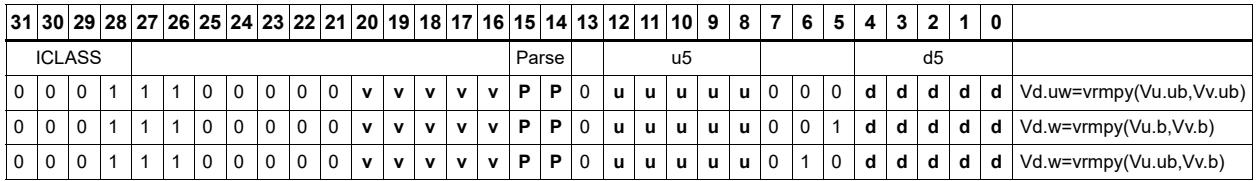

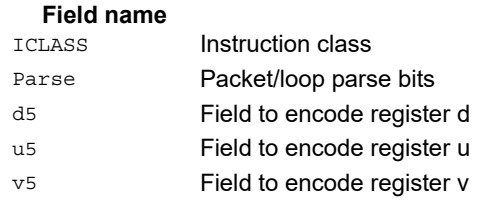

#### **Description**

## Splat from scalar

Set all destination vector register words to the value specified by the contents of scalar register Rt.

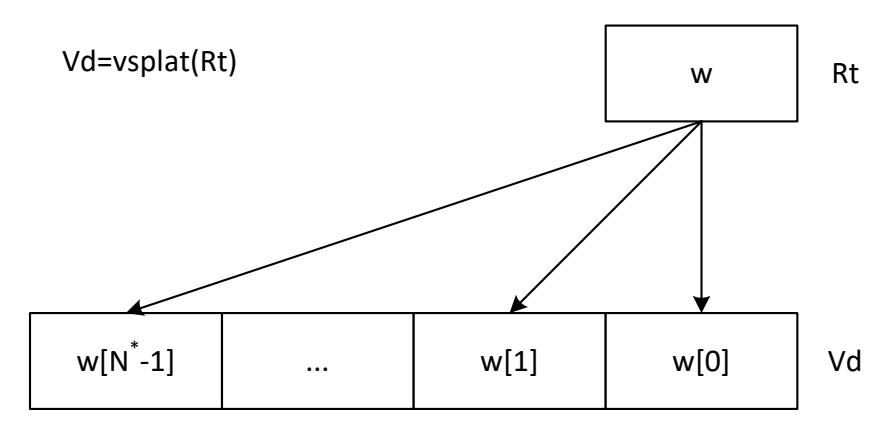

\*N number of operations in vector

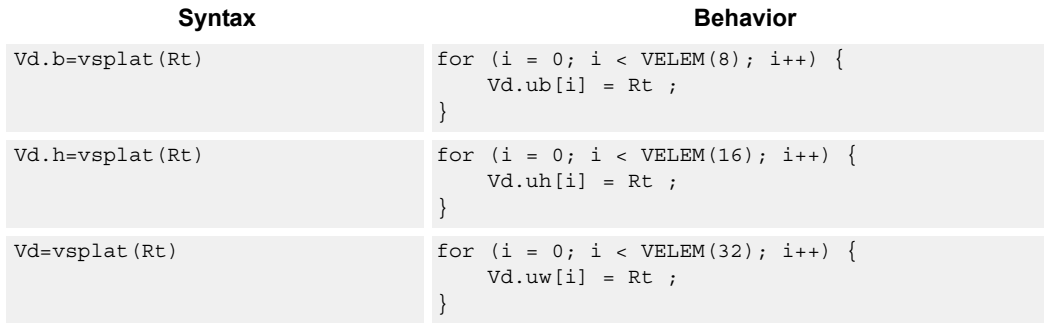

## **Class: COPROC\_VX (slots 2,3)**

#### **Notes**

■ This instruction uses a HVX multiply resource.

### **Intrinsics**

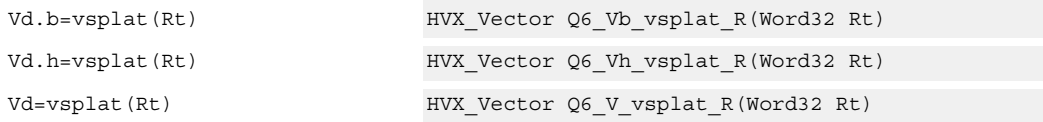

## **Encoding**

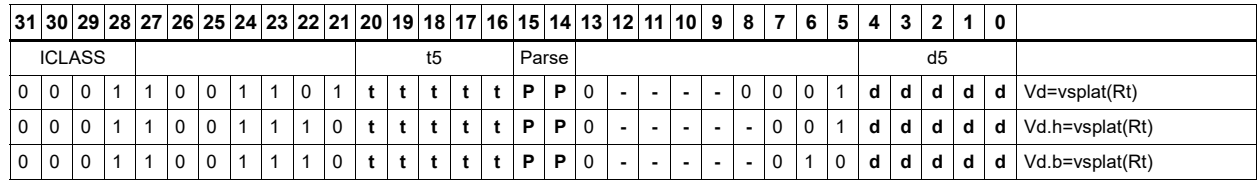

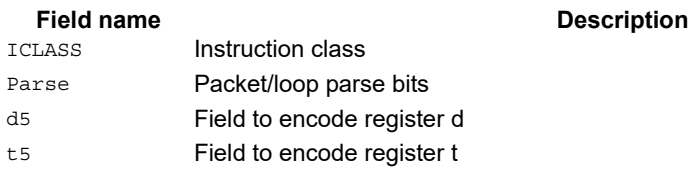

## Vector to predicate transfer

Copy bits into the destination vector predicate register, under the control of the scalar register Rt and the input vector register Vu. Instead of a direct write, the destination can also be OR'd with the result. If the corresponding byte i of Vu matches any of the bits in Rt byte[i%4], the destination Qd is OR'd with or set to 1 or 0.

If Rt contains 0x01010101, Qt can be filled with the least significant bits of Vu, one bit per byte.

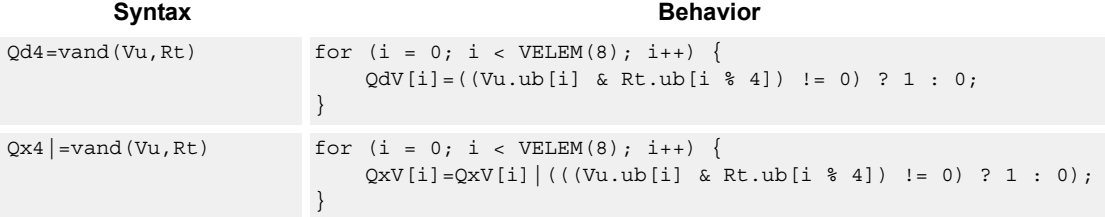

## **Class: COPROC\_VX (slots 2,3)**

#### **Notes**

■ This instruction uses an HVX multiply resource.

#### **Intrinsics**

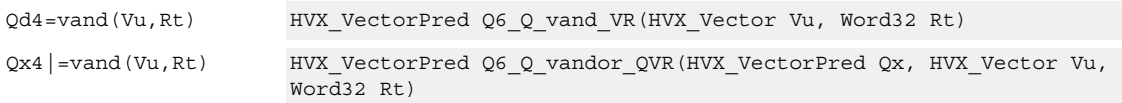

### **Encoding**

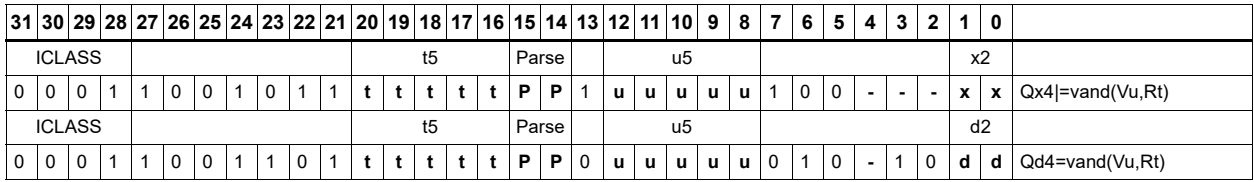

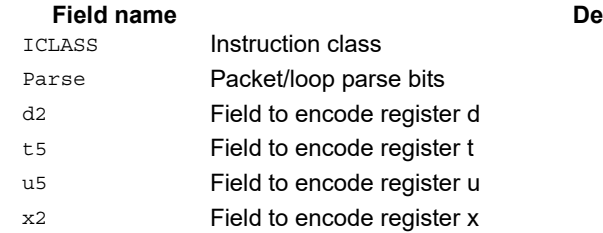

#### **Scription**

## Predicate to vector transfer

Copy the byte elements of scalar register Rt into the destination vector register Vd, under the control of the vector predicate register. Instead of a direct write, the destination can also be OR'd with the result. If the corresponding bit i of Qu is set, the contents of byte[i % 4] are written or OR'd into Vd or Vx.

If Rt contains 0x01010101, Qt can be expanded into Vd or Vx, one bit per byte.

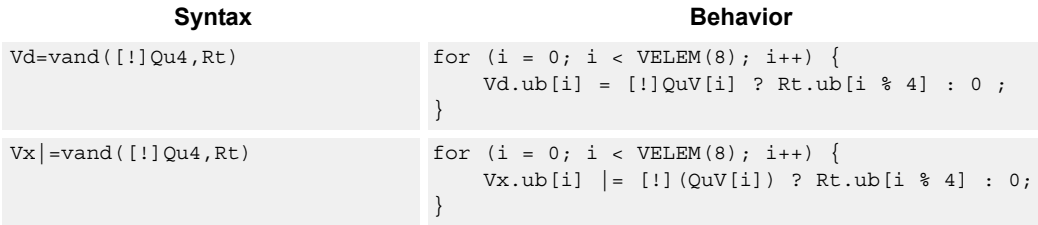

## **Class: COPROC\_VX (slots 2,3)**

#### **Notes**

■ This instruction uses a HVX multiply resource.

#### **Intrinsics**

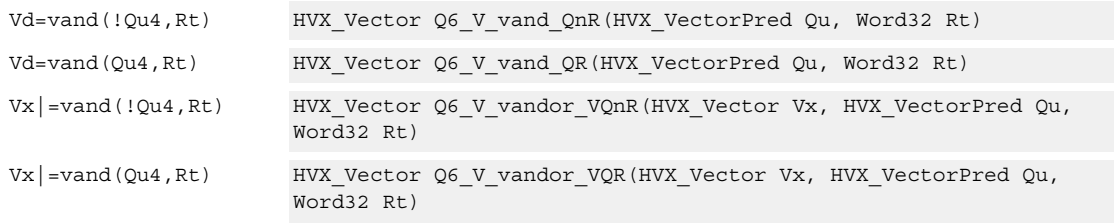

## **Encoding**

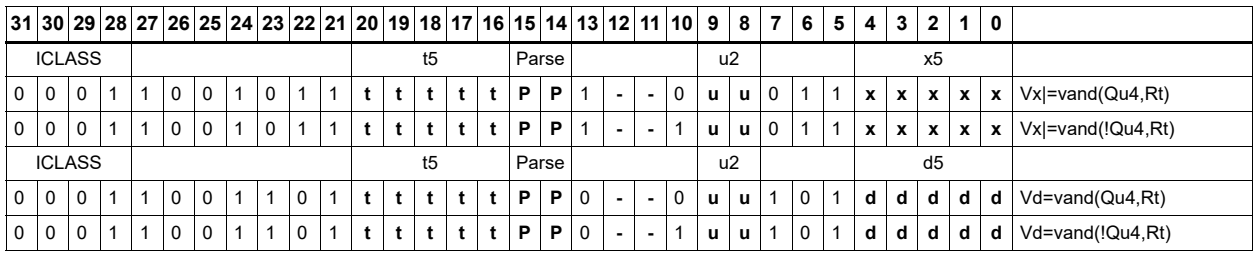

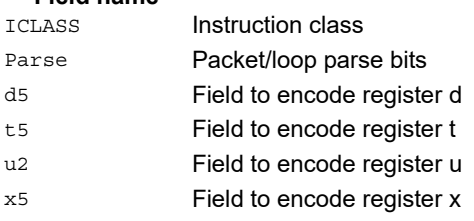

## Absolute value of difference

Return the absolute value of the difference between corresponding elements in vector registers Vu and Vv, and place the result in Vd. Supports unsigned byte, signed and unsigned halfword, and signed word.

Vd.uh=vabsdiff(Vu.h,Vv.h)

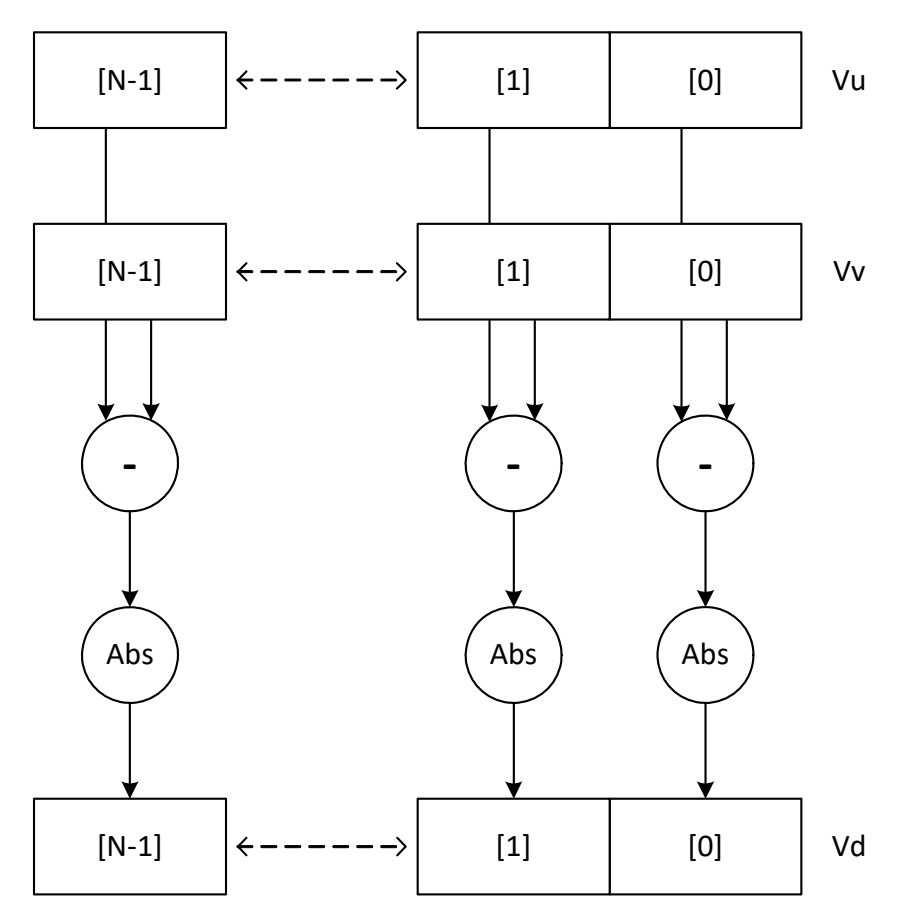

N is the number of elements implemented in a vector register.

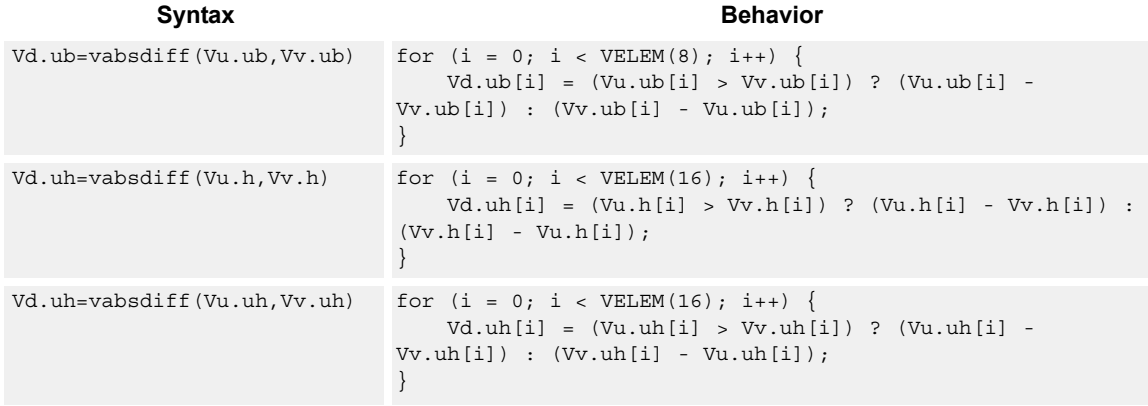

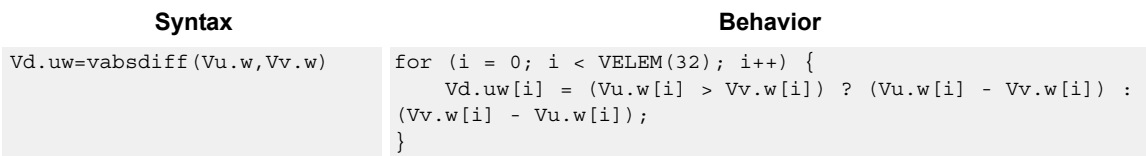

## **Class: COPROC\_VX (slots 2,3)**

#### **Notes**

■ This instruction uses an HVX multiply resource.

#### **Intrinsics**

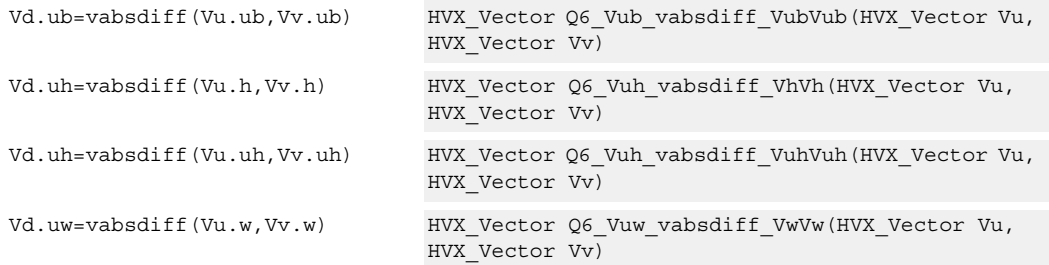

## **Encoding**

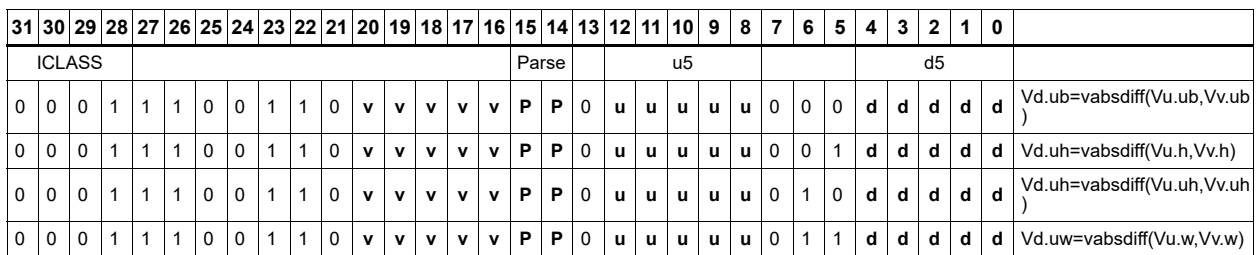

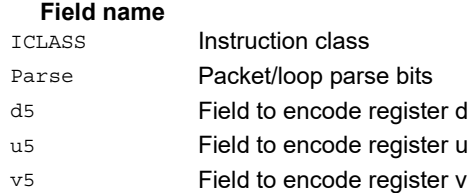

#### **Description**

## Insert element

Insert a 32-bit element in Rt into the destination vector register Vx, at the word element 0.

 $Vx. w=vinsert(Rt)$   $Vx. uw[0] = Rt;$ 

Syntax **Behavior Behavior** 

## **Class: COPROC\_VX (slots 2,3)**

#### **Notes**

■ This instruction uses an HVX multiply resource.

#### **Intrinsics**

Vx.w=vinsert(Rt) HVX\_Vector Q6\_Vw\_vinsert\_VwR(HVX\_Vector Vx, Word32 Rt)

## **Encoding**

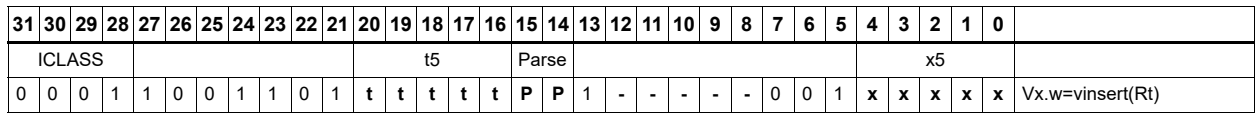

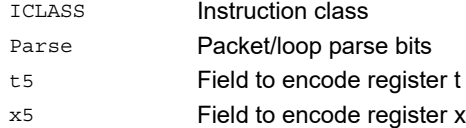

# **6.9 PERMUTE RESOURCE**

The HVX PERMUTE-RESOURCE instruction subclass includes instructions that use the HVX permute resource.

## Byte alignment

Select a continuous group of bytes the size of a vector register from vector registers Vu and Vv. The lower bits of Rt (modulo the vector length) or a 3-bit immediate value provide the starting location.

There are two forms of the operation.

- The first form, valign, uses the Rt or immediate input directly to specify the beginning of the block.
- The second form, vlalign, uses the inverse of the input value by subtracting it from the vector length.

This operation can implement a nonaligned vector load, using two aligned loads (above and below the pointer) and a valign using the pointer as the control input.

Vd=valign(Vu,Vv, Rt/u3)

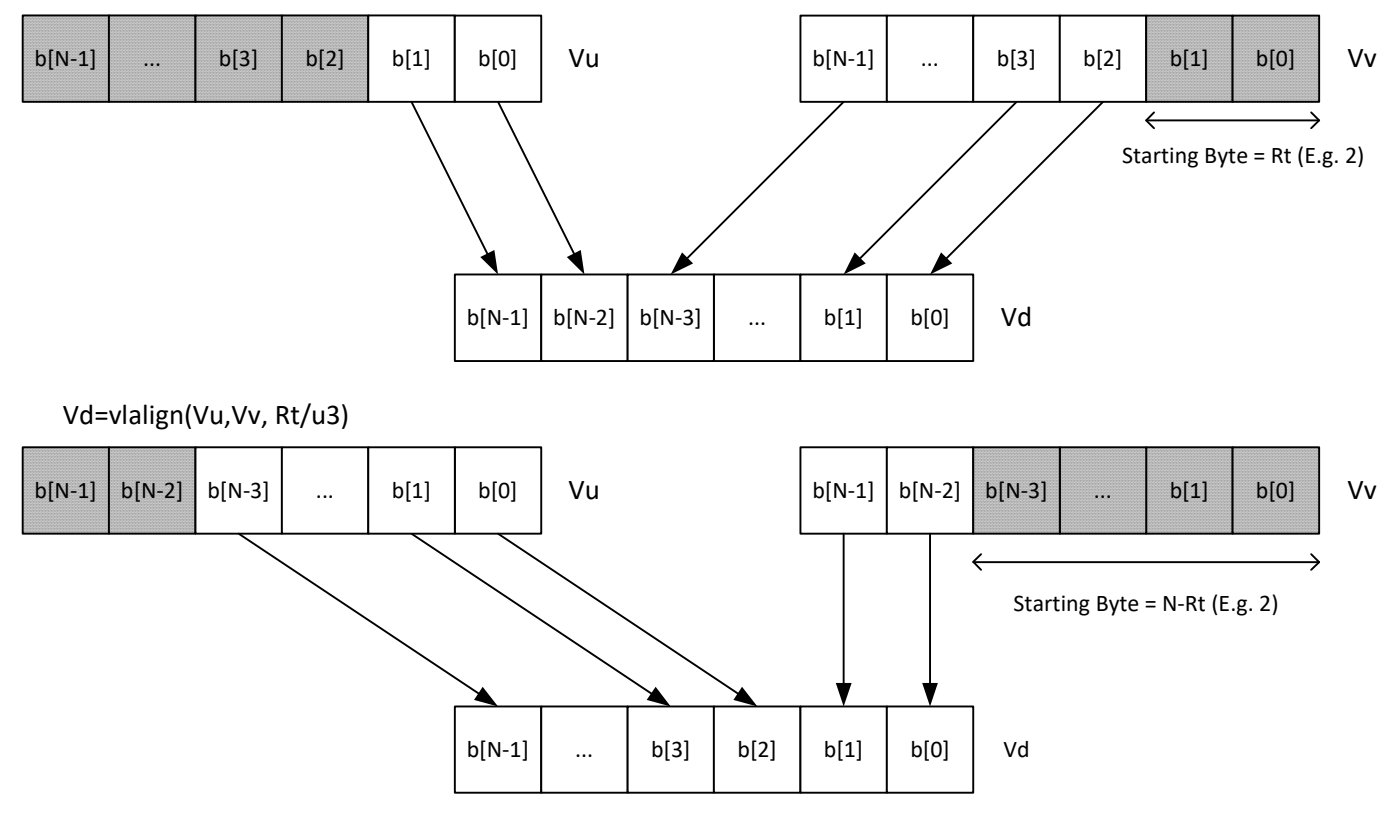

Performs a right rotate vector operation on vector register Vu, by the number of bytes specified by the lower bits of Rt. Write the result into Vd.

Byte[i] moves to Byte[(i+N-R)%N], where R is the right rotate amount in bytes, and N is the vector register size in bytes.

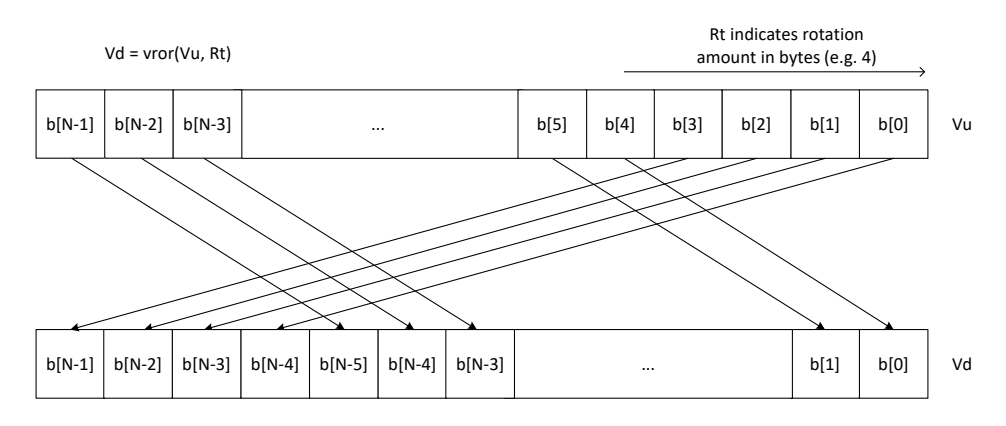

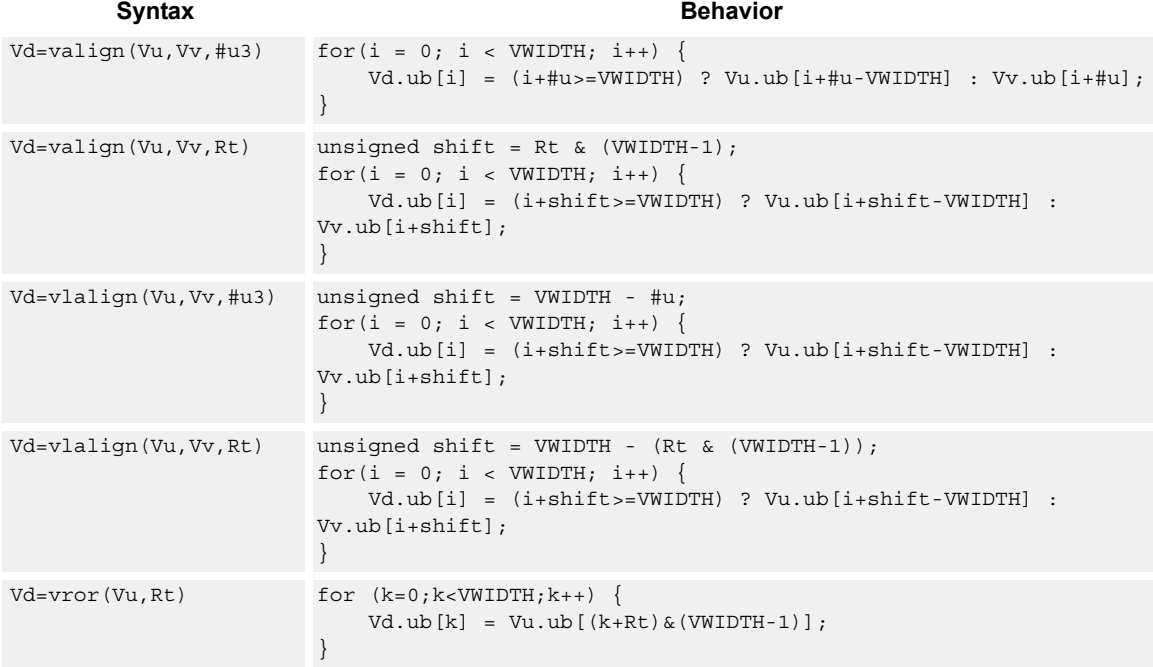

## **Class: COPROC\_VX (slots 0,1,2,3)**

#### **Notes**

- This instruction uses the HVX permute resource.
- Input scalar register Rt is limited to registers 0 through 7

## **Intrinsics**

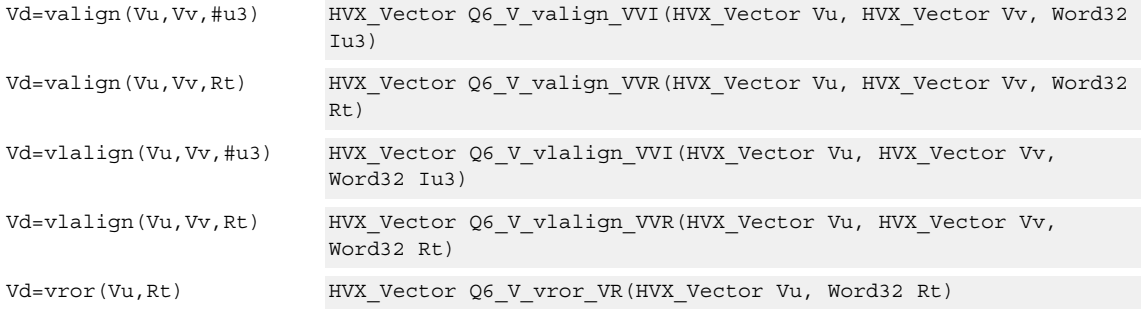

## **Encoding**

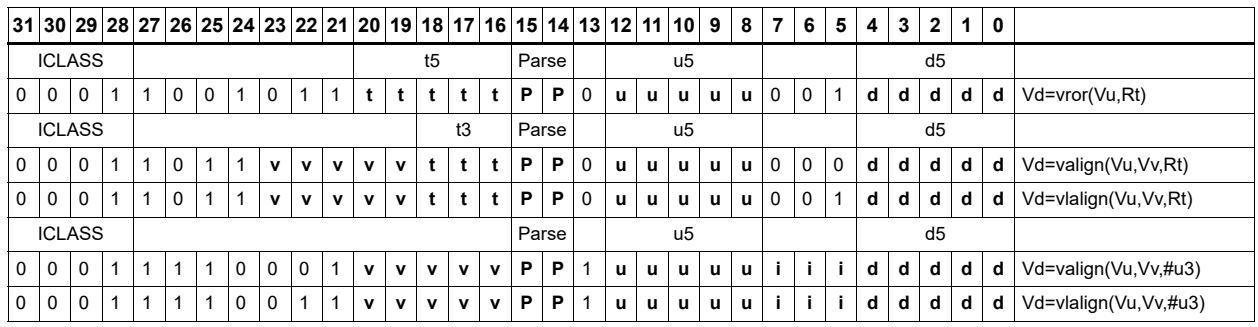

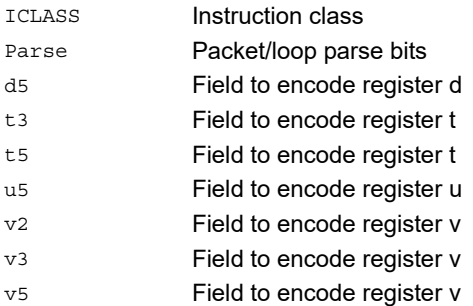

## General permute network

Performs permutation and rearrangement of the 64 input bytes, which is the width of a data slice. Pass the input data through a network of switch boxes. These switch boxes take two inputs and based on the two controls, can pass through, swap, replicate the first input, or replicate the second input. Though the functionality is powerful, the algorithms to compute the controls are complex.

There are two main forms of data rearrangement.

- A simple reverse butterfly network vrdelta shown in [Figure 6-1](#page-191-0).
- A butterfly network vdelta shown in [Figure 6-2](#page-192-0).

These are known as blocking networks, as not all possible paths are allowed simultaneously from input to output. The data does not have to be a permutation, defined as a one-to-one mapping of every input to its own output position. A subset of data rearrangement such as data replication can be accommodated. It can handle a family of patterns that have symmetric properties.

The input vector of bytes passes through six levels of switches that have an increasing stride varying from 1 to 32 at the last stage. [Figure 6-1](#page-191-0) is an example of a valid pattern using an 8 element vrdelta network for clarity: 0, 2, 4, 6, 7, 5, 3, and 1.

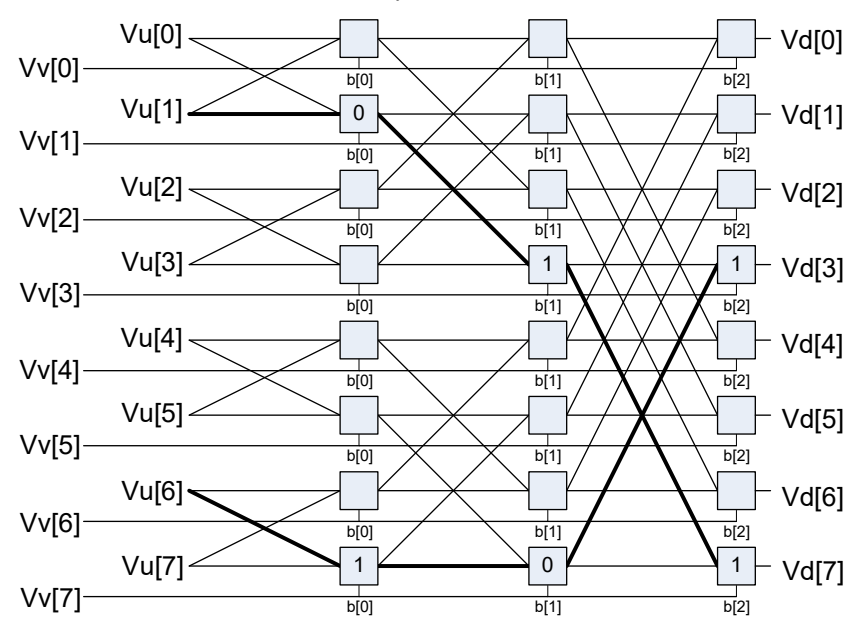

<span id="page-191-0"></span>**Figure 6-1 8-element vrdelta permute network**

The vdelta network is the mirror image, with the largest stride first followed by smaller strides down to 1. The control inputs in the vector register Vv control each stage output. For each stage (for example stage 3), the bit at that position looks at the corresponding bit (bit 3) in the control byte. This is shown in the switch box in [Figure 6-2](#page-192-0).

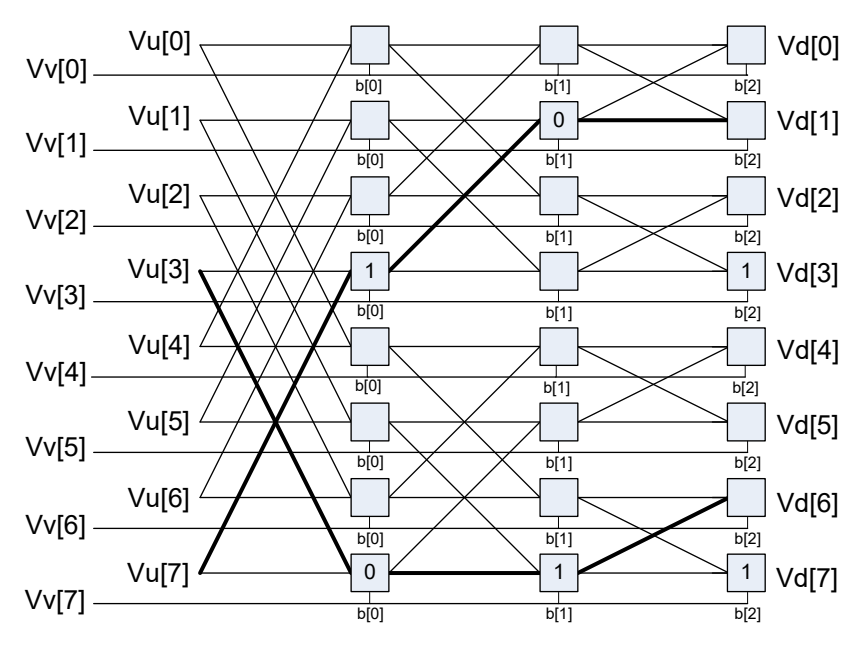

<span id="page-192-0"></span>**Figure 6-2 Butterfly network vdelta**

The desired pattern 0, 2, 4, 6, 1, 3, 5, and 7 is not possible, as this overuses available paths in the trellis. The bit sequence produced by the destination position D from source position S determines the position of the output for a particular input. The bit vector for the path through the trellis is a function of this destination bit sequence. In the example  $D = 7$ ,  $S = 1$ , the element in position 1 is to be moved to position 7. The first switch box control bit at position 1 is 0, the next control bit at position 3 is 1, and finally the bit at position 7 is 1, yielding the sequence 0,1,1. Also, element 6 is moved to position 3, with the control vector 1,0,1. Place bits at the appropriate position in the control bytes to guide the inputs to the desired positions. Every input can be placed into any output, but certain combinations conflict for resources, and so the rearrangement is not possible. A total of 512 control bits are required for a single vrdelta or vdelta slice.

Example of a permitted arrangement: 0, 2, 4, 6, 8, 10,12, 14, 16, 18, 20, 22, 24, 26, 28, 30, 32, 34, 36, 38, 40, 42, 44, 46, 48, 50, 52, 54, 56, 58, 60, 62, 63, 61, 59, 57, 55, 53, 51, 49, 47, 45, 43, 41, 39, 37, 35, 33, 31, 29, 27, 25, 23, 21, 19, 17, 15, 13, 11, 9, 7, 5, 3, 1

controls = {0x00, 0x02, 0x05, 0x07, 0x0A, 0x08, 0x0F, 0x0D, 0x14, 0x16, 0x11, 0x13, 0x1E, 0x1C, 0x1B, 0x19, 0x28, 0x2A, 0x2D, 0x2F, 0x22, 0x20, 0x27, 0x25, 0x3C, 0x3E, 0x39, 0x3B, 0x36, 0x34, 0x33, 0x31, 0x10, 0x12, 0x15, 0x17, 0x1A, 0x18, 0x1F, 0x1D, 0x04, 0x06, 0x01, 0x03, 0x0E, 0x0C, 0x0B, 0x09, 0x38, 0x3A, 0x3D, 0x3F, 0x32, 0x30, 0x37, 0x35, 0x2C, 0x2E, 0x29, 0x2B, 0x26, 0x24, 0x23, 0x21}

The following function replicates every fourth element: 0, 0, 0, 0, 4, 4, 4, 4, 8, 8, 8, 8, 12, 12, 12, 12, 16, 16, 16, 16, 20, 20, 20, 20, 24, 24, 24, 24, 28, 28, 28, 28, 32, 32, 32, 32, 36, 36, 36, 36, 40, 40, 40, 40, 44, 44, 44, 44, 48, 48, 48, 48, 52, 52, 52, 52, 56, 56, 56, 56, 60, 60, 60, 60

Valid controls = {0x00, 0x01, 0x02, 0x03, 0x00, 0x01, 0x02, 0x03, 0x00, 0x01, 0x02, 0x03}

The other general form of permute is a Benes network, which requires a vrdelta immediately followed by a vdelta operation. This form is nonblocking: any possible permute, however random, can be accommodated, though it has to be a permutation, each input must have a position in the output. Use a pre- or post-conditioning vrdelta pass to perform the replications before or after the permute.

Implement element sizes larger than a byte by grouping bytes together and moving them to a group in the output. The following random mix is an example of a general permute, where the 64 inputs are put in the following output positions: 33, 42, 40, 61, 28, 6, 17, 16, 12, 38, 57, 21, 58, 63, 37, 13, 26, 51, 50, 23, 46, 5, 52, 53, 0, 25, 39, 7, 10, 19, 18, 56, 44, 41, 11, 14, 43, 45, 3, 35, 32, 60, 15, 55, 22, 24, 48, 9, 4, 31, 27, 8, 2, 62, 30, 34, 54, 20, 49, 59, 29, 47, 36

vrdelta controls ={0x00, 0x00, 0x21, 0x21, 0x20, 0x02, 0x00, 0x02, 0x20, 0x22, 0x00, 0x06, 0x23, 0x23, 0x02, 0x26, 0x06, 0x04, 0x2A, 0x0C, 0x2D, 0x2F, 0x20, 0x2E, 0x04, 0x00, 0x09, 0x29, 0x0C, 0x0A, 0x20, 0x0A, 0x05, 0x0F, 0x29, 0x2B, 0x2C, 0x0E, 0x11, 0x13, 0x31, 0x2F, 0x08, 0x0A, 0x2A, 0x3E, 0x02, 0x32, 0x0B, 0x07, 0x26, 0x0E, 0x2A, 0x2E, 0x36, 0x36, 0x1D, 0x07, 0x01, 0x2B, 0x0C, 0x1E, 0x21, 0x13}

vdelta controls={0x1D, 0x01, 0x00, 0x00, 0x1D, 0x1B, 0x00, 0x1A, 0x1E, 0x02, 0x13, 0x03, 0x0C, 0x18, 0x10, 0x08, 0x1A, 0x06, 0x07, 0x03, 0x11, 0x1D, 0x0D, 0x11, 0x19, 0x03, 0x15, 0x03, 0x03, 0x19, 0x1F, 0x01, 0x1B, 0x1B, 0x06, 0x12, 0x18, 0x00, 0x1D, 0x09, 0x1A, 0x0E, 0x02, 0x02, 0x0B, 0x05, 0x0A, 0x18, 0x1D, 0x1F, 0x01, 0x17, 0x14, 0x06, 0x19, 0x0F, 0x1D, 0x0D, 0x05, 0x01, 0x06, 0x06, 0x0F, 0x1B}

These applications find the vdelta/vrdelta controls for a Benes-type network or vrdelta only for a simple Delta network.

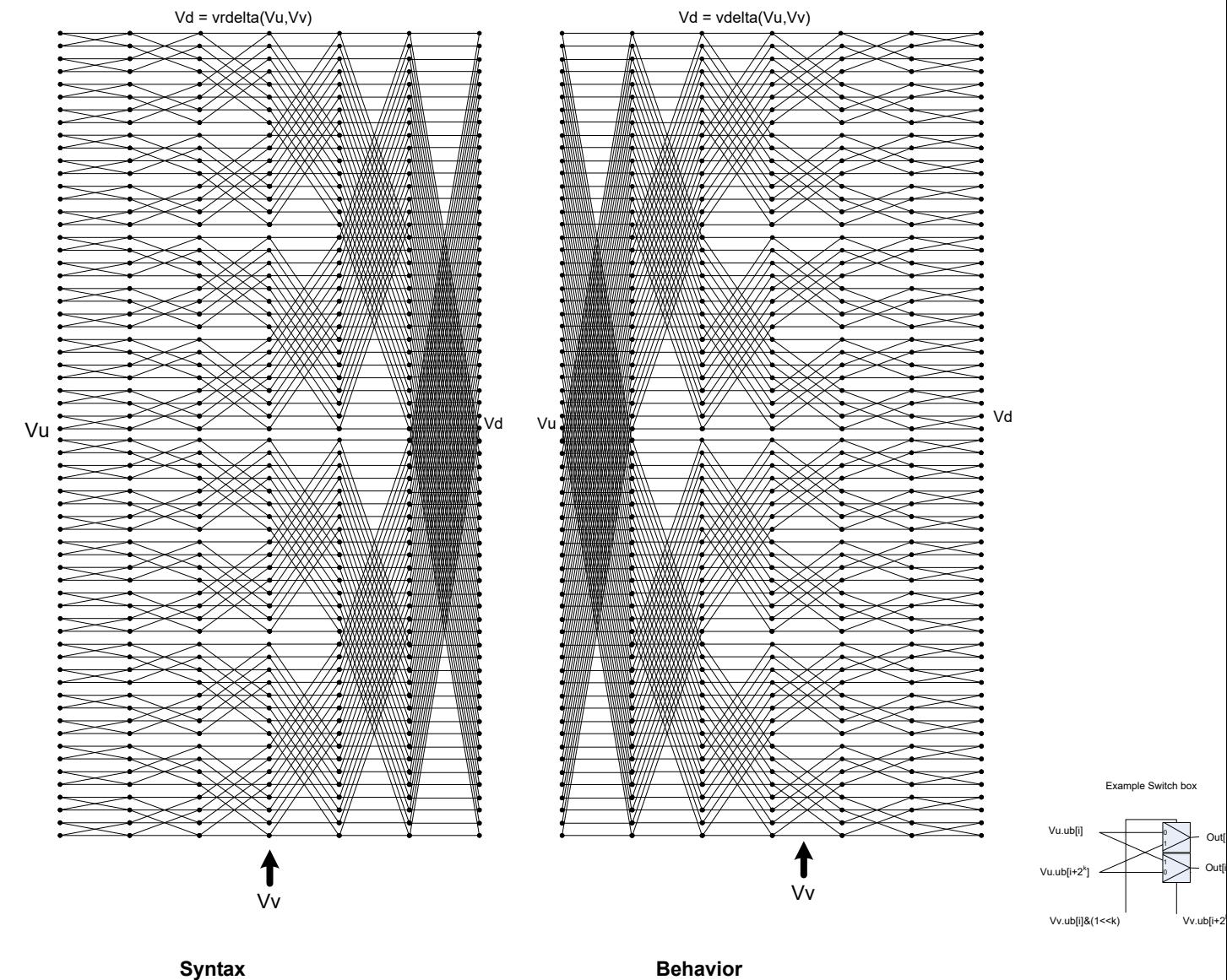

For the Benes control, all outputs must be used. In the Delta network, X is a don't-care output and replication is allowed.

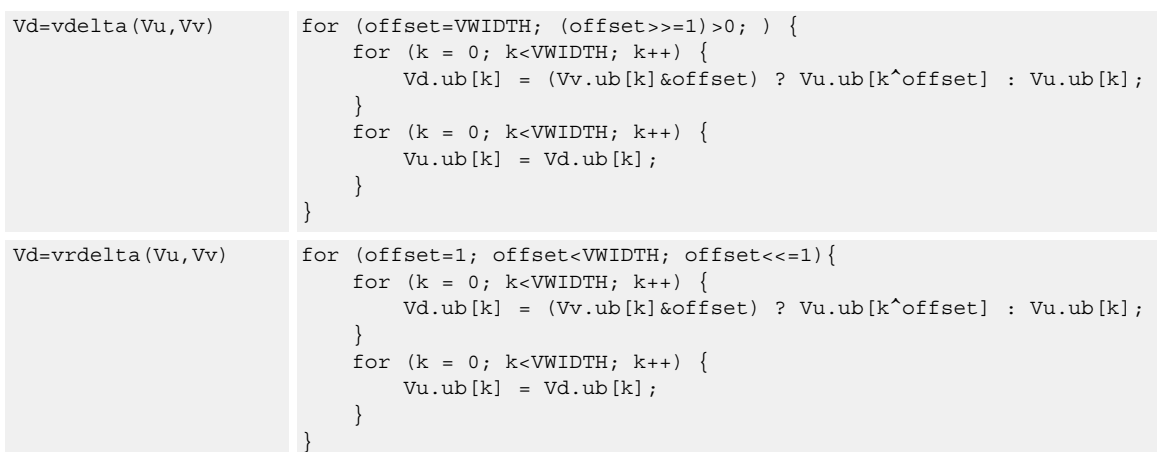

## **Class: COPROC\_VX (slots 0,1,2,3)**

#### **Notes**

■ This instruction uses the HVX permute resource.

### **Intrinsics**

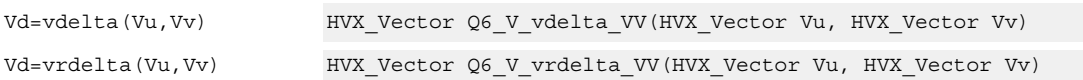

## **Encoding**

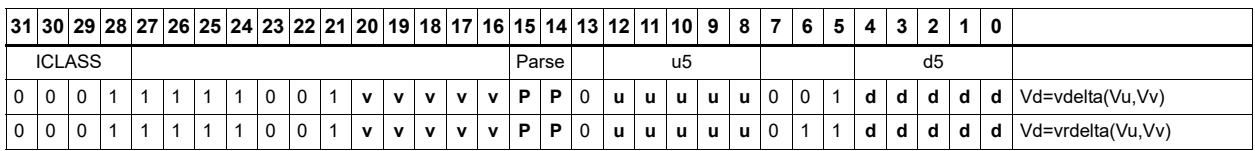

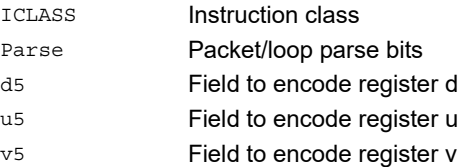

## Shuffle - deal

Deal or deinterleave the elements into the destination register Vd. Even elements of Vu are placed in the lower half of Vd, and odd elements are placed in the upper half.

The vdeale operation deals the even elements of Vv into the lower half of the destination vector register Vd, and deals the even elements of Vu into the upper half of Vd.

The vdeal operation takes even-even elements of Vv and places them in the lower quarter of Vd, while odd-even elements of Vv are placed in the second quarter of Vd. Similarly, even-even elements of Vu are placed in the third quarter of Vd, while odd-even elements of Vu are placed in the fourth quarter of Vd.

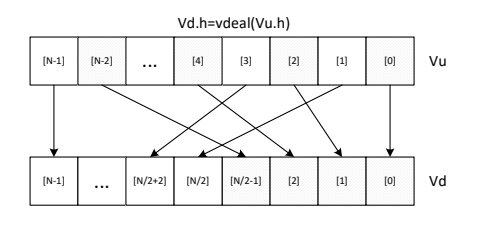

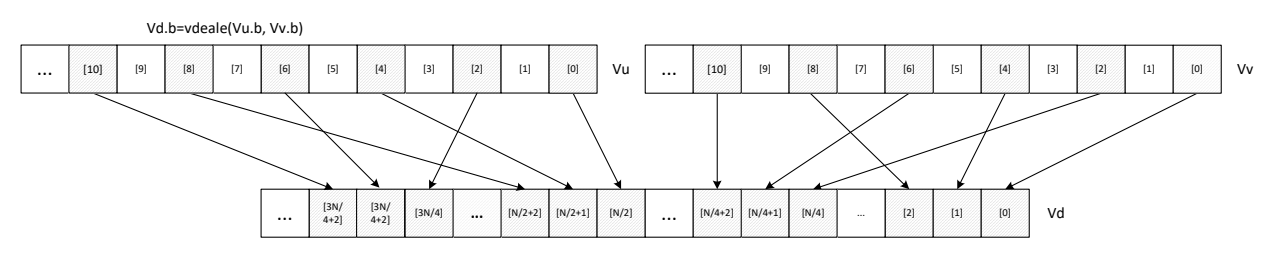

**Figure 6-3 Vdeal operation**

The vshuff operation shuffles elements within a vector. Elements from the same position - but in the upper half of the vector register - are packed together in even and odd element pairs, and then placed in the destination vector register Vd. Supports byte and halfword. Operates on a single register input, in a way similar to vshuffoe.

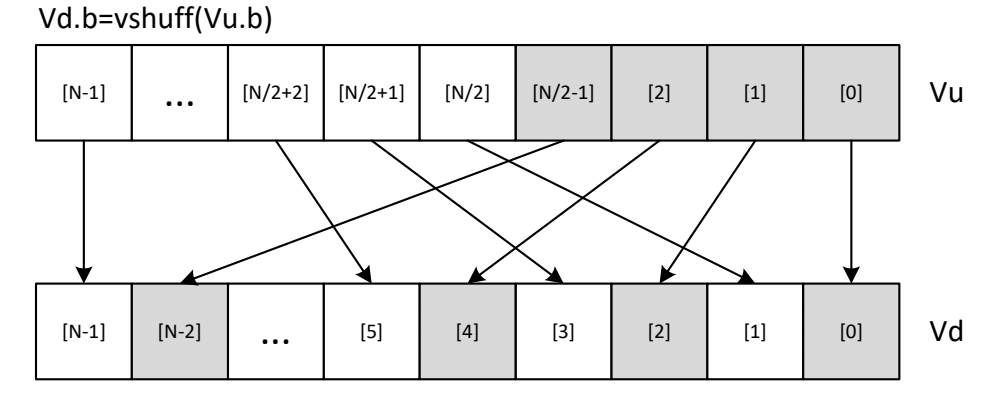

\*N is the number of element operations allowed in the vector

#### **Figure 6-4 vshuff operation**

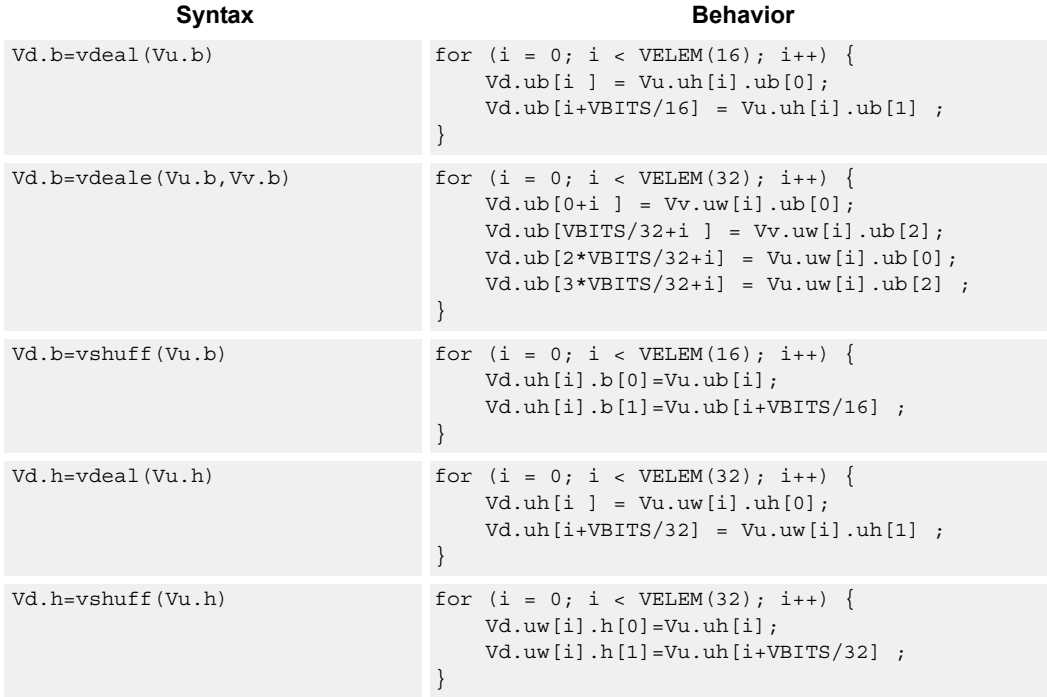

## **Class: COPROC\_VX (slots 0,1,2,3)**

#### **Notes**

■ This instruction uses the HVX permute resource.

#### **Intrinsics**

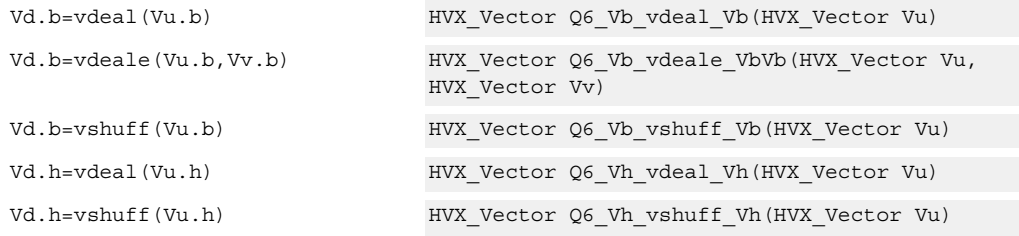

## **Encoding**

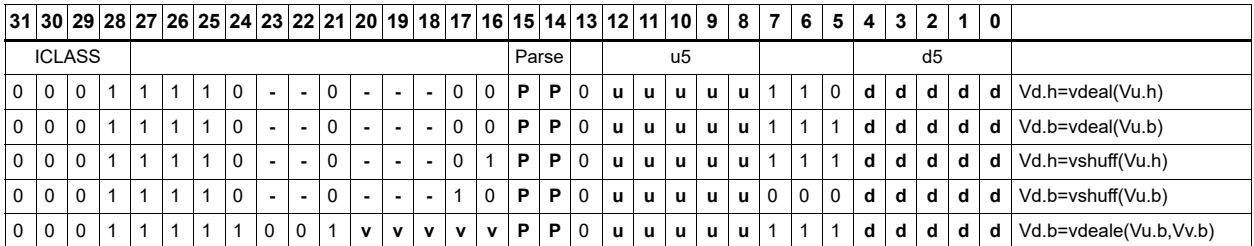

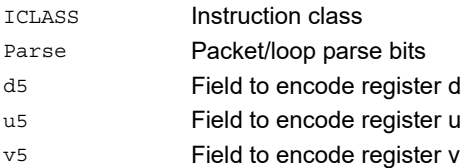

## Pack

All three forms of the vpack opration pack elements from the vector registers Vu and Vv into the destination vector register Vd.

The vpacke operation writes even elements from Vv and Vu into the lower half and upper half of Vd respectively.

The vpacko operation writes odd elements from Vv and Vu into the lower half and upper half of Vd respectively.

The vpack operation [\(Figure 6-5](#page-199-0)) takes all elements from Vv and Vu, saturates them to the next smallest element size, and writes them into Vd.

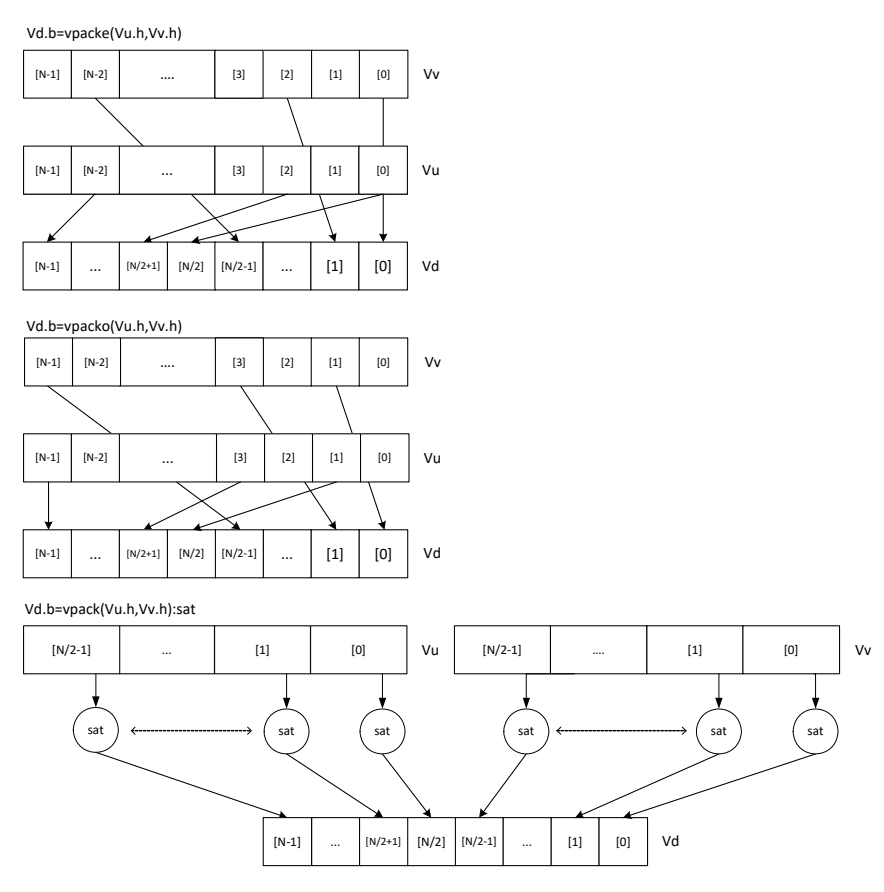

<span id="page-199-0"></span>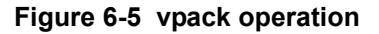

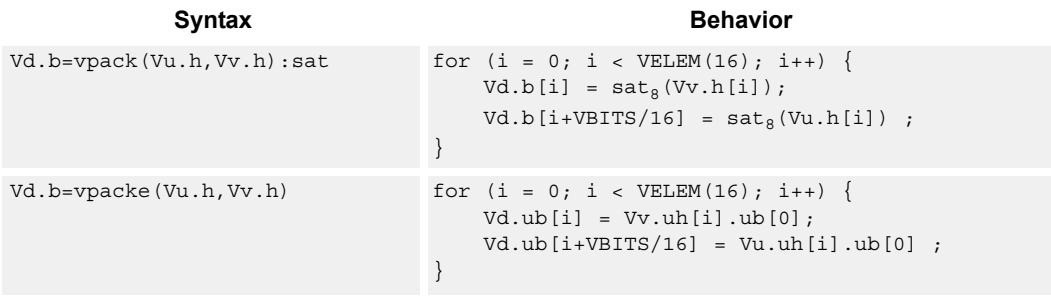

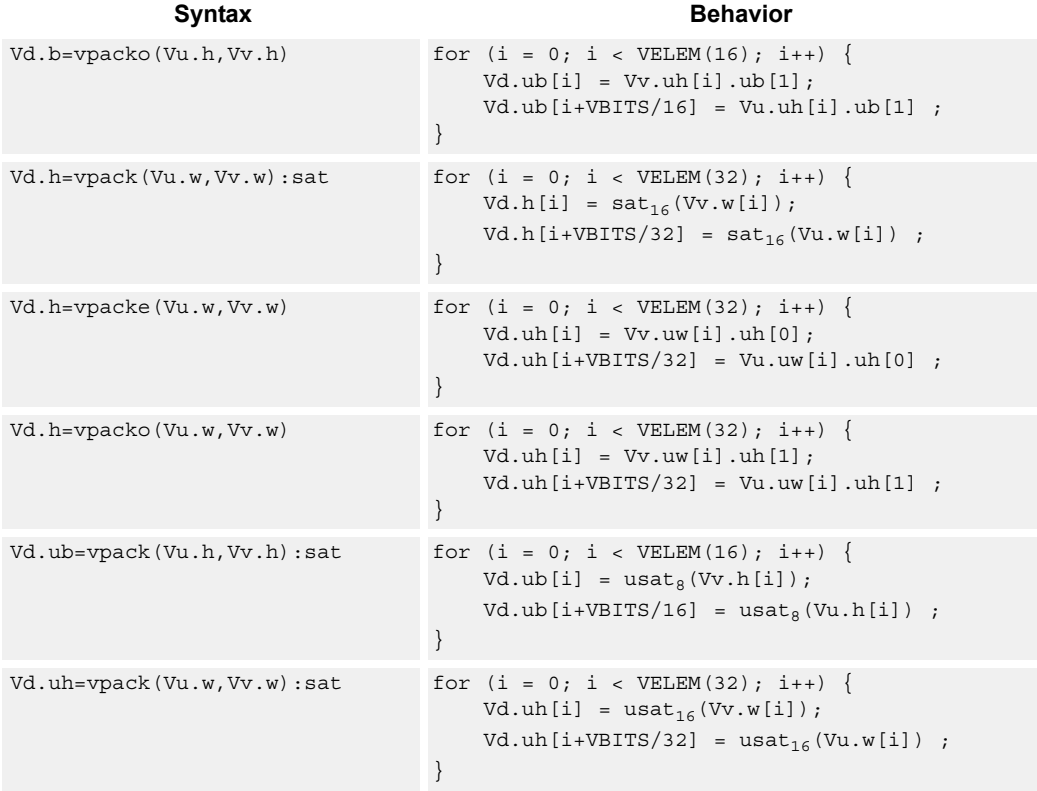

## **Class: COPROC\_VX (slots 0,1,2,3)**

#### **Notes**

■ This instruction uses the HVX permute resource.

## **Intrinsics**

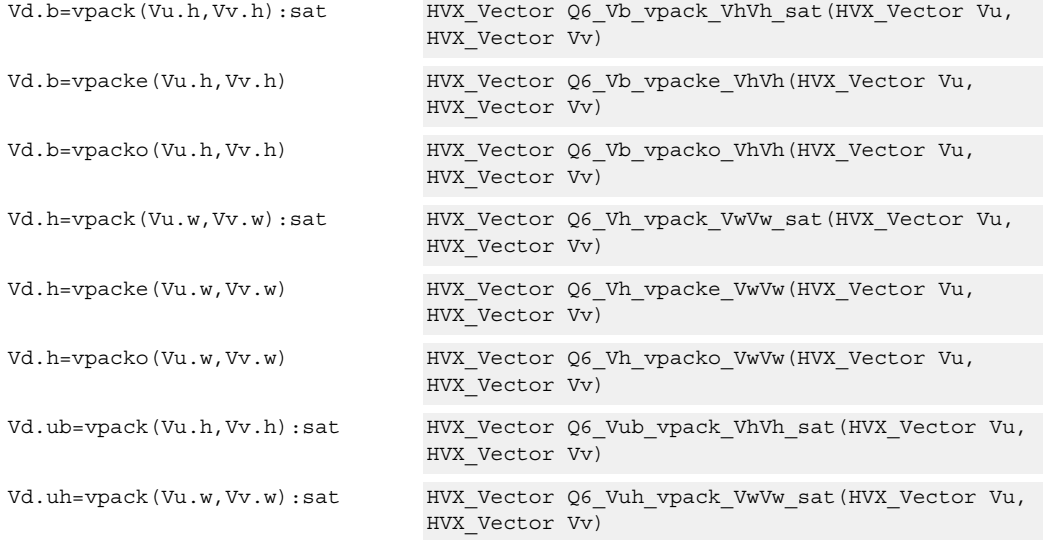

## **Encoding**

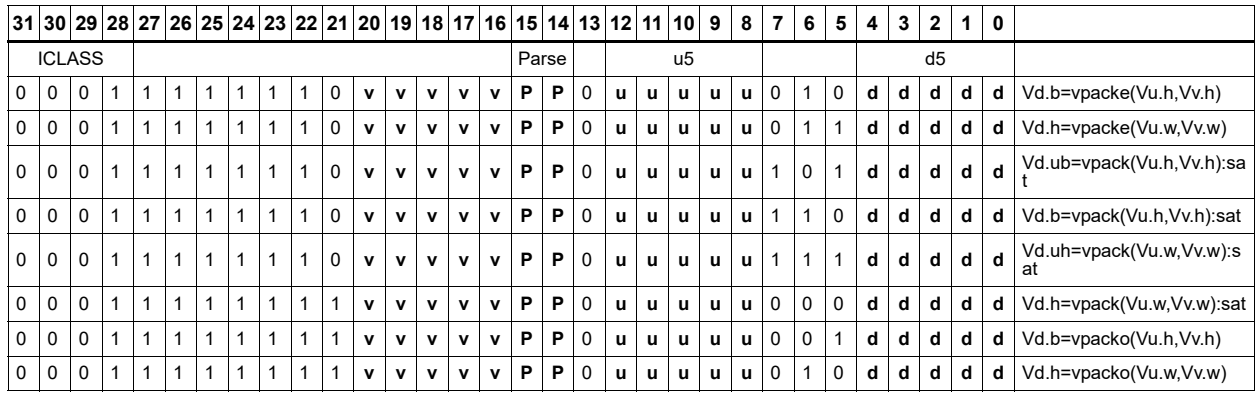

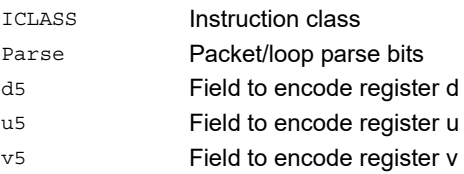

## Set predicate

Set a vector predicate register with a sequence of ones based on the lower bits of the scalar register Rt.

#### $Rt = 0x11 : Qd4 = 0---001111111111111111b$

#### $Rt = 0x07$ : Qd4 = 0----0000000000001111111b

The operation is element-size agnostic, and is typically used to create a mask to predicate an operation if it does not span a whole vector register width.

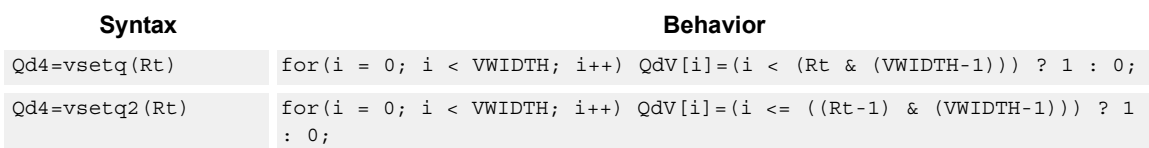

## **Class: COPROC\_VX (slots 0,1,2,3)**

#### **Notes**

■ This instruction uses the HVX permute resource.

#### **Intrinsics**

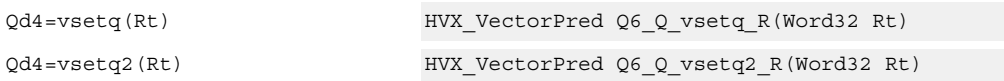

### **Encoding**

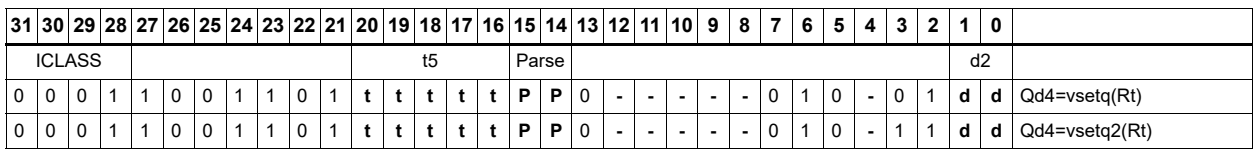

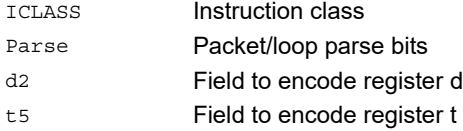

## Vector in-lane lookup table

The vlut instructions implement fast vectorized lookup-tables. The lookup table is contained in the Vv register while the indexes are held in Vu. Table elements are either 8-bit or 16-bit. An aggregation implements tables larger than 64 bytes in 64 B mode and 128 bytes in 128 B mode. In both 64 and 128 B modes, the maximum amount of lookup table accessible is 32 bytes for byte lookups (vlut32) and 16 half words in hwords lookup (vlut16).

#### **8-bit elements**

For 64 byte mode, tables with 8-bit elements support 32 entry lookup tables using the vlut32 instructions. The required entry is conditionally selected by using the lower five bits of the input byte for the respective output byte. A control input register, Rt, contains match and select bits. The lower three bits of Rt must match the upper three bits of the input byte index for the table entry to be written to or OR'd with the destination vector register byte in Vd or Vx respectively. The LSB of Rt selects odd or even (32 entry) lookup tables in Vv.

The following is an example of a 256 byte table stored naturally in memory:

 $127, 126, \ldots.66, 65, 64, 63, 62, \ldots.2, 1, 0$ 255,254,....194,193,192,191,190,.......130,129,128

For use with the vlut instruction in 64 byte mode, it must be shuffled in blocks of 32 bytes.

63, 31, 62, 30,......36, 4, 35, 3, 34, 2, 33, 1, 32, 0 Rt=0, Rt=1 127, 95,126, 94,.....100, 68, 99, 67, 98, 66, 97, 65, 96, 64 Rt=2, Rt=3 same ordering for bytes 128-255 Rt=4, 5, 6, 7

In 128 byte mode, the data must be shuffled in blocks of 64 bytes.

127, 63,126, 62,........68, 4, 67, 3, 66, 2, 65, 1, 64, 0 Rt=0,1,2,3 same ordering for bytes 128-255 Rt=4,5,6,7

Accessing data stored in this way this with 64 or 128 byte mode gives the same results. In the case of 128 byte mode, bit 1 of Rt selects whether to use the odd or even packed table and bit 0 chooses the high of low 32 elements of that high or low table.

## $Vd.b = vlut32(Vu.b, Vv.b, Rt)$  and  $Vx.b$  = vlut32(Vu.b, Vv.b, Rt)

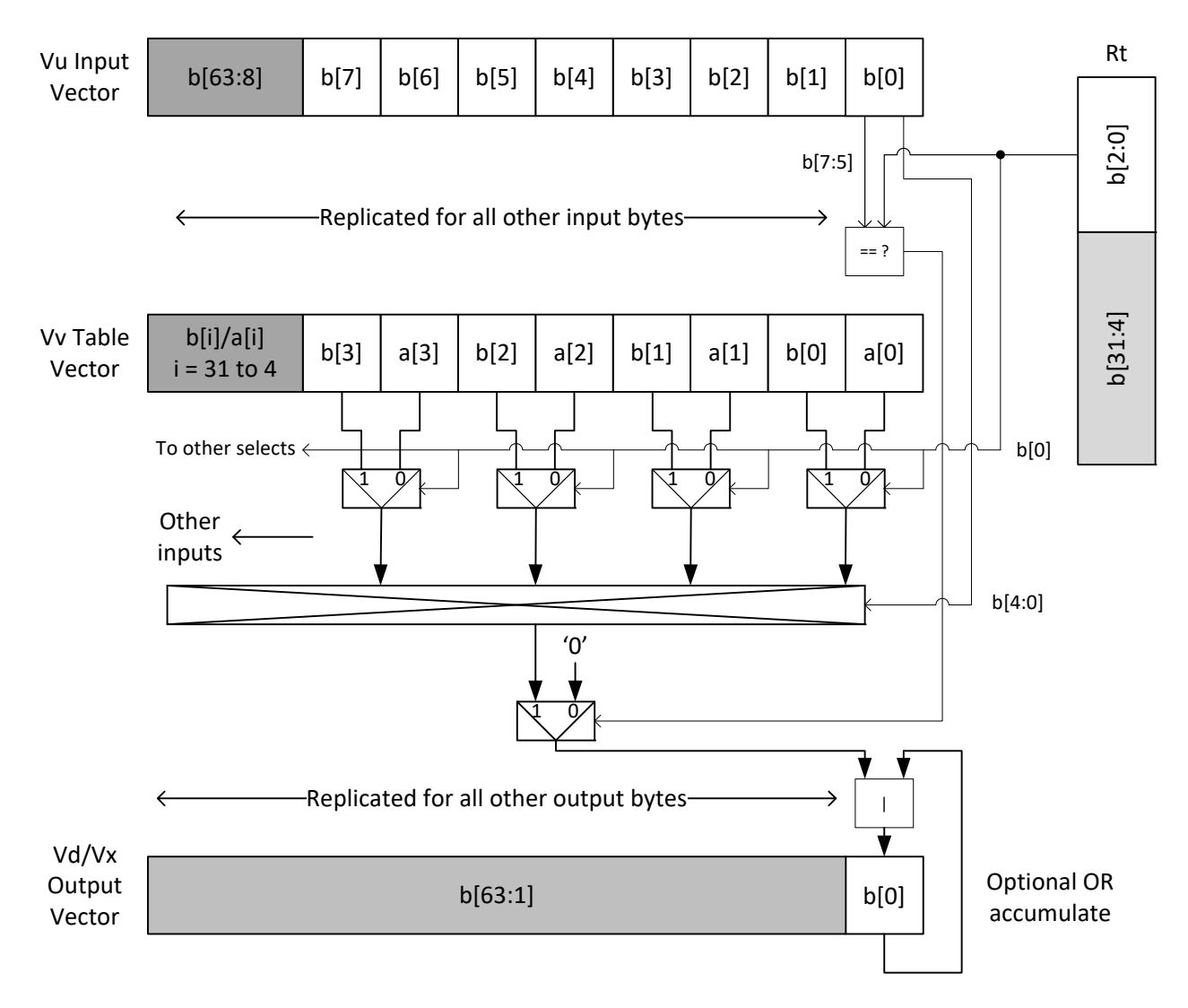

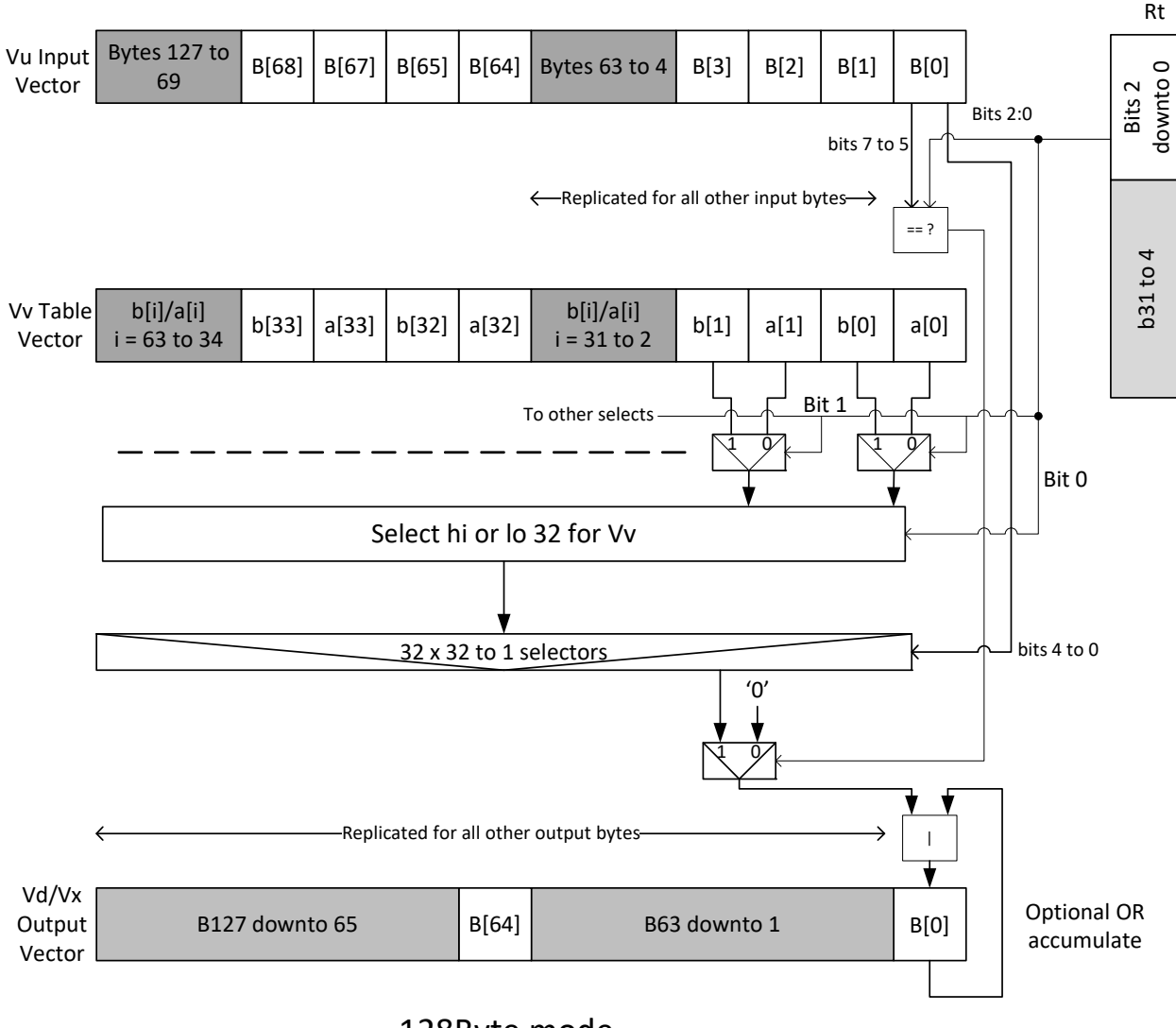

#### $Vd.b = vlut32(Vu.b, Vv.b, Rt)$  and  $Vx.b$  = vlut32(Vu.b, Vv.b, Rt)

# 128Byte mode

#### **16-bit elements**

For tables with 16-bit elements, the basic unit is a 16-entry lookup table in 64 byte mode and 128 byte mode. Supported by the vlut16 instructions. The even byte entries conditionally select using the lower four bits for the even destination register Vdd0, the odd byte entries select table entries into the odd vector destination register Vdd1. A control input register Rt contains match and select bits in the same way as the byte table case.

For 64 byte mode, the lower four bits of Rt must match the upper four bits of the input bytes for the table entry to write to or OR with the destination vector register bytes in Vdd or Vxx respectively. Bit 0 of Rt selects the even or odd 16 entries in Vv. For 128 B, only the upper four bits of input bytes must also match the lower four of Rt. Bit 1 of Rt selects odd or even hwords and bit 0 selects the lower or upper 16 entries in the Vv register.

For larger than 32-element tables in the hword case (for example 256 entries), the user must access the main lookup table in eightdifferent 32 hword sections. The following is an example of a 256H table stored naturally in memory.

```
63, 62,.........2, 1, 0 127,126,.......66, 65, 64 191,190,......130,129,128 
255,254,......194,193,192
```
For use with the vlut instruction in 64 byte mode, it must be shuffled in blocks of 16 hwords, the LSB of Rt is used to choose the even or odd 16 entry hword tables in Vv.

31, 15, 30, 14,......20, 4, 19, 3, 18, 2, 17, 1, 16, 0 Rt=0, Rt=1 63, 47, 62, 46,..... 52, 36, 51, 35, 50, 34, 49, 33, 48, 32 Rt=2, Rt=3 same ordering for bytes 64-255 Rt=4, 5, 6, 7, 8, 9, 10,11,12,13,14,15

In 128 byte mode, the data must be shuffled in blocks of 32 hwords. Bit 1 of Rt is used to choose between the even or odd 32 hwords in Vv. Bit 0 accesses the high or low 16 half words of the odd or even set.

```
63, 31, 62, 30,........36, 4, 35, 3, 34, 2, 33, 1, 32, 0 Rt=0,1 Rt=2,3 same 
ordering for bytes 128-255 Rt=4,5, Rt=6,7, Rt=8,9, Rt=10,11, Rt=12,13, 
Rt=14,15
```
[Figure 6-6](#page-206-0) shows vlut16 with even bytes being used to look up a table value, with the result written into the even destination register. Odd values going into the odd destination, 64 byte and 128 byte modes are shown.

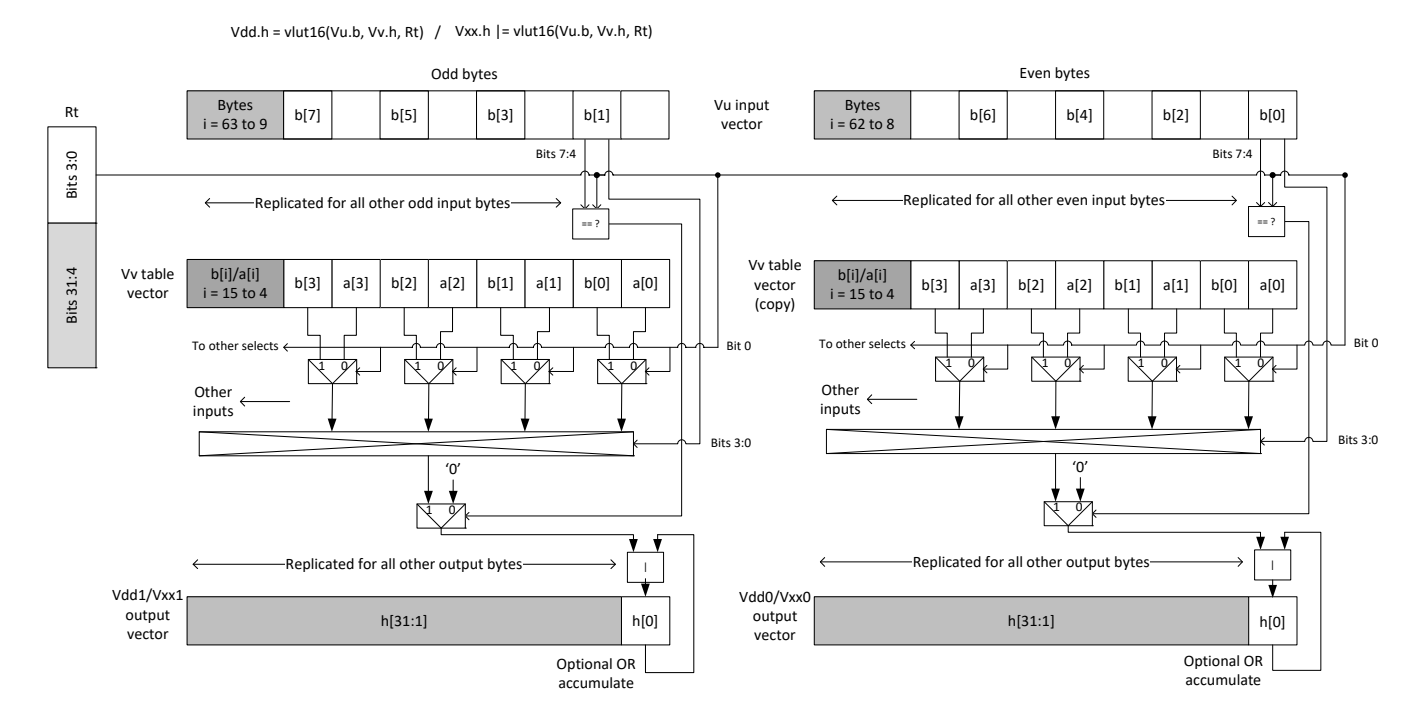

#### <span id="page-206-0"></span>**Figure 6-6 64 byte mode vlut16 operation**

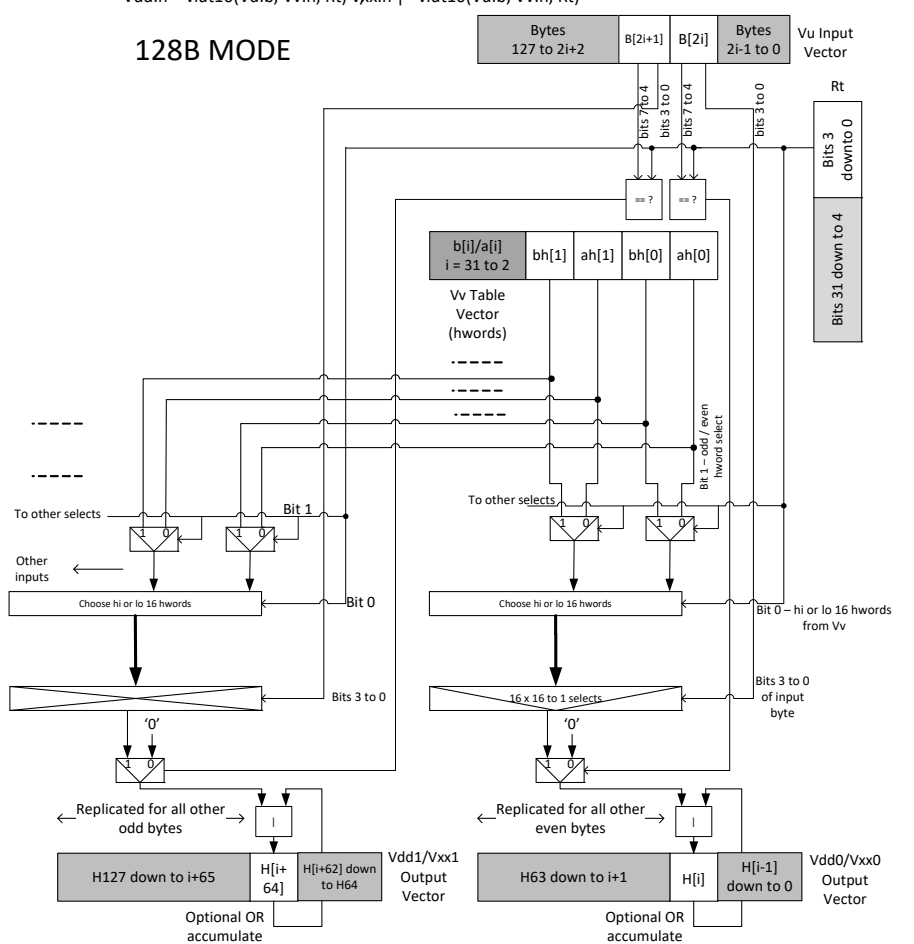

Vdd.h = vlut16(Vu.b, Vv.h, Rt) Vkx.h |= vlut16(Vu.b, Vv.h, Rt)

**Figure 6-7 128 byte mode vlut operation**

The vlut oprations with the nomatch extension do not look at the upper bits and always produce a result. These are for small lookup tables.

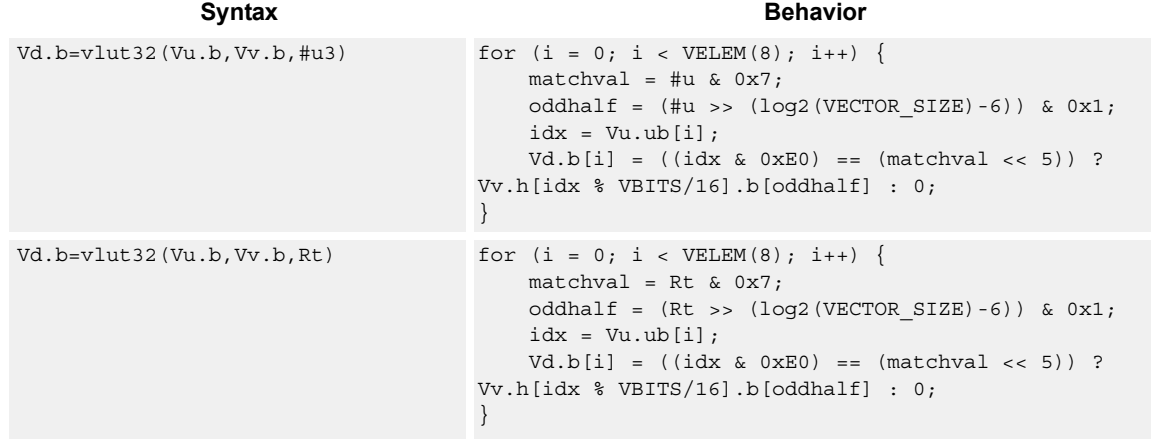

```
Vd.b=vlut32(Vu.b,Vv.b,Rt):nomatch for (i = 0; i < VELEM(8); i++)matchval = Rt & 0x7; oddhalf = (Rt >> (log2(VECTOR_SIZE)-6)) & 0x1;
                                 idx = Vu.ub[i];idx = (idx&0x1F) | (matchval<<5);Vd.b[i] = Vv.h[idx % VBITS/16].b[oddhalf];}
            Syntax Behavior
```
### **Class: COPROC\_VX (slots 0,1,2,3)**

#### **Notes**

- This instruction uses the HVX permute resource.
- Input scalar register Rt is limited to registers 0 through 7

#### **Intrinsics**

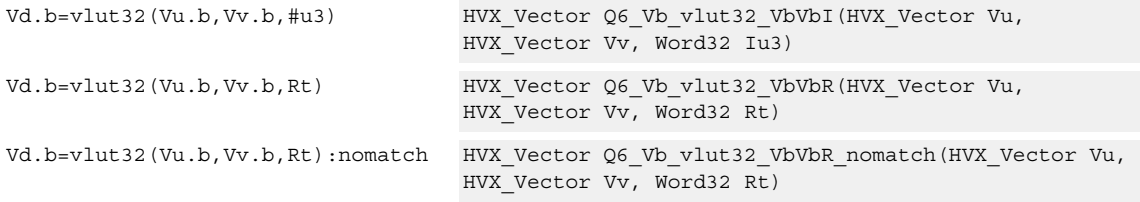

#### **Encoding**

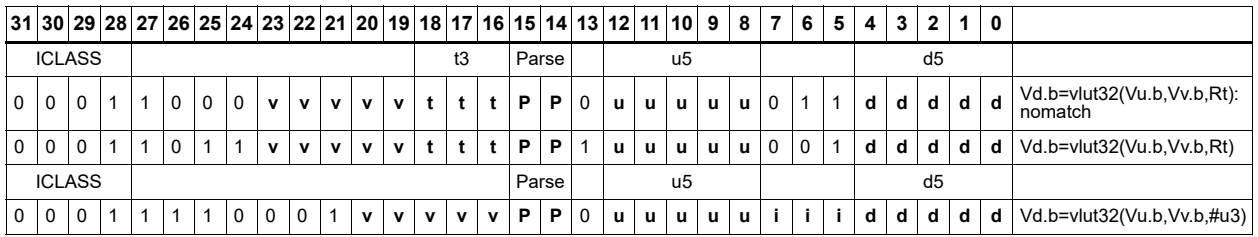

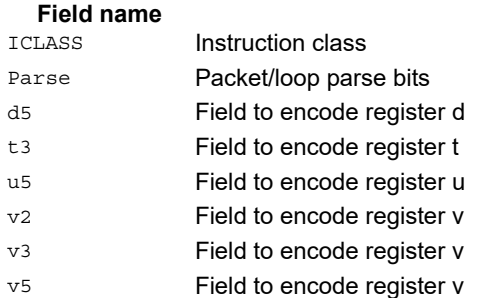

#### **Description**

# **6.10 PERMUTE-SHIFT-RESOURCE**

The HVX permute shift resource instruction subclass includes instructions that use both the HVX permute and shift resources.

## Vector ASR overlay

This instruction completes a 64-byte bidirectional arithmetic shift right (ASR) by shifting the highword source (Vu.w[i]) and merging with the destination register. This assumes a rotate on the low-word source was already performed and placed in the low-word of the destination register. This instruction can also concatenate LSB portions of the source and destination registers and place into the high or low word of the destination depending on the shift amount.

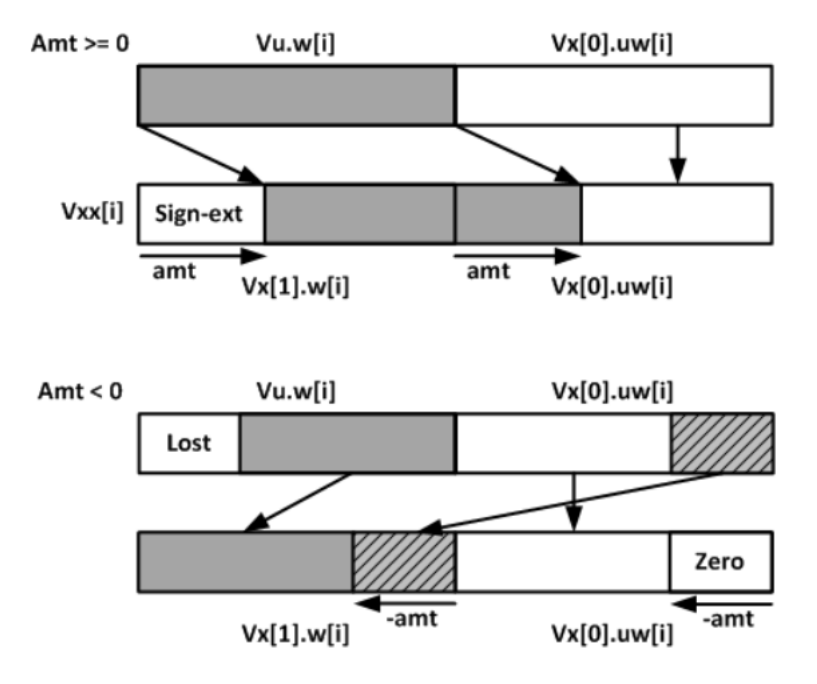

**Figure 6-8 vasrinto operation**

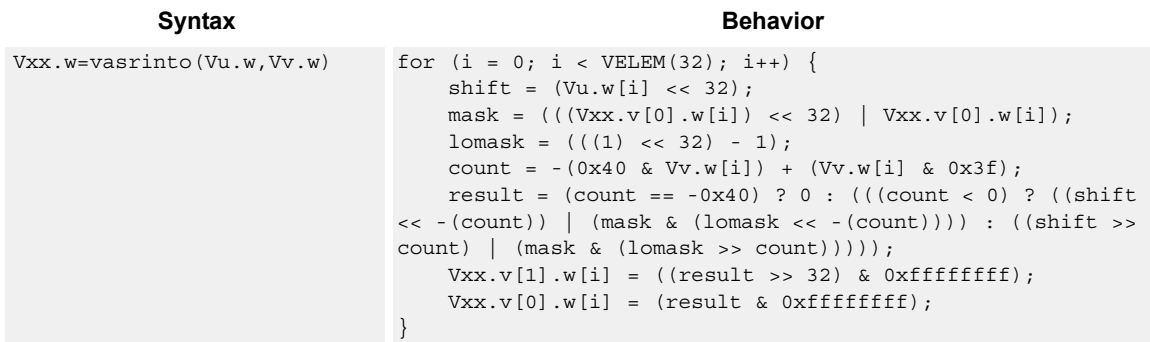

## **Class: COPROC\_VX (slots 0,1,2,3)**

#### **Notes**

- This instruction uses the HVX permute resource.
- This instruction uses the HVX shift resource.

#### **Intrinsics**

Vxx.w=vasrinto(Vu.w,Vv.w) HVX\_VectorPair Q6\_Ww\_vasrinto\_WwVwVw(HVX\_VectorPair Vxx, HVX\_Vector Vu, HVX\_Vector Vv)

#### **Encoding**

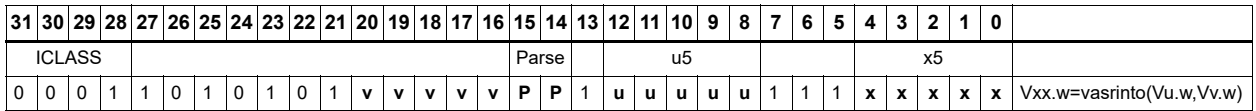

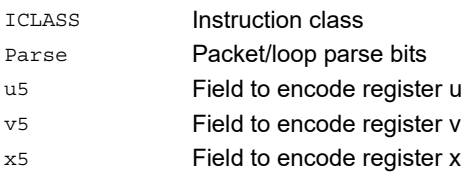

## Vector shuffle and deal cross-lane

The vshuff (formerly vtrans2x2) and vdeal operations perform a multiple-level transpose operation between groups of elements in two vectors. The scalar register Rt specifies the element size. Rt=1 indicates an element size of one byte, Rt=2 indicates halfwords, Rt=4 words, Rt=8 eight bytes, Rt=16 sixteen bytes, and Rt=32 32 bytes.

Consider the data in the two registers as two rows of 64 bytes each. Each two-by-two group is transposed. For example, Rt = 4 indicates that each element contains four bytes. The matrix of four of these elements is made up of two elements from the even register and two corresponding elements of the odd register. This two-by-two array is then transposed, and the resulting elements are presented in the two destination registers. A value of Rt = 0 leaves the input unchanged.

[Figure 6-9](#page-211-0) shows examples for Rt =  $1, 2, 4, 8, 16,$  and 32. In these cases, the vdeal and vshuff operations perform the same operation. [Figure 6-9](#page-211-0) is valid for vshuff and vdeal.

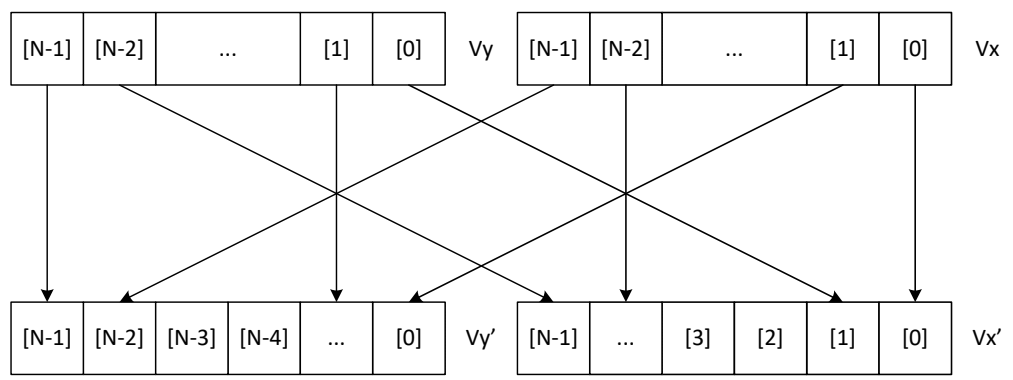

vshuff/vdeal(Vy,Vx,Rt) N =  $64/Rt$  Rt =  $2^i$ 

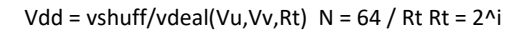

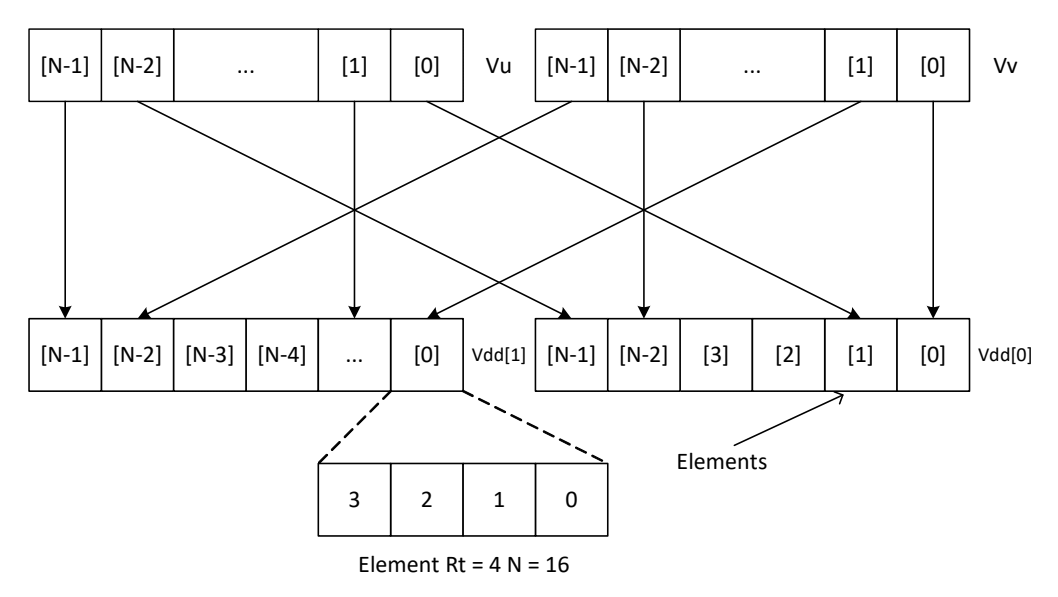

<span id="page-211-0"></span>**Figure 6-9 Vector shuffle and deal cross-lane operations**

When using a value of Rt other than 1, 2, 4, 8, 16, or 32, the effect is a compound hierarchical transpose. For example, the value  $23 = 1 + 2 + 4 + 16$  indicates that the transformation is the same as performing the vshuff instruction with Rt=1, then Rt=2 on that result, then Rt = 4 on its result, then Rt = 16 on its result. The order is in increasing element size. For vdeal the order is reversed, starting with the largest element size first, then working down to the smallest.

When the Rt value is the negated power of 2: -1, -2, -4, -8, -16, -32, it performs a a perfect shuffle for vshuff, or a deal for vdeal of the smallest element size. For example, Rt = -24 is a multiple of 8, so 8 is the smallest element size. With a -ve value of Rt, the upper bits of the value Rt are set. For example, Rt=-8 is the same as  $32 + 16 + 8$ . [Figure 6-10](#page-212-0) shows the effect of this transform for the vshuff operation. [Figure 6-11](#page-213-0) shows the effect of this transform for the vdeal operation.

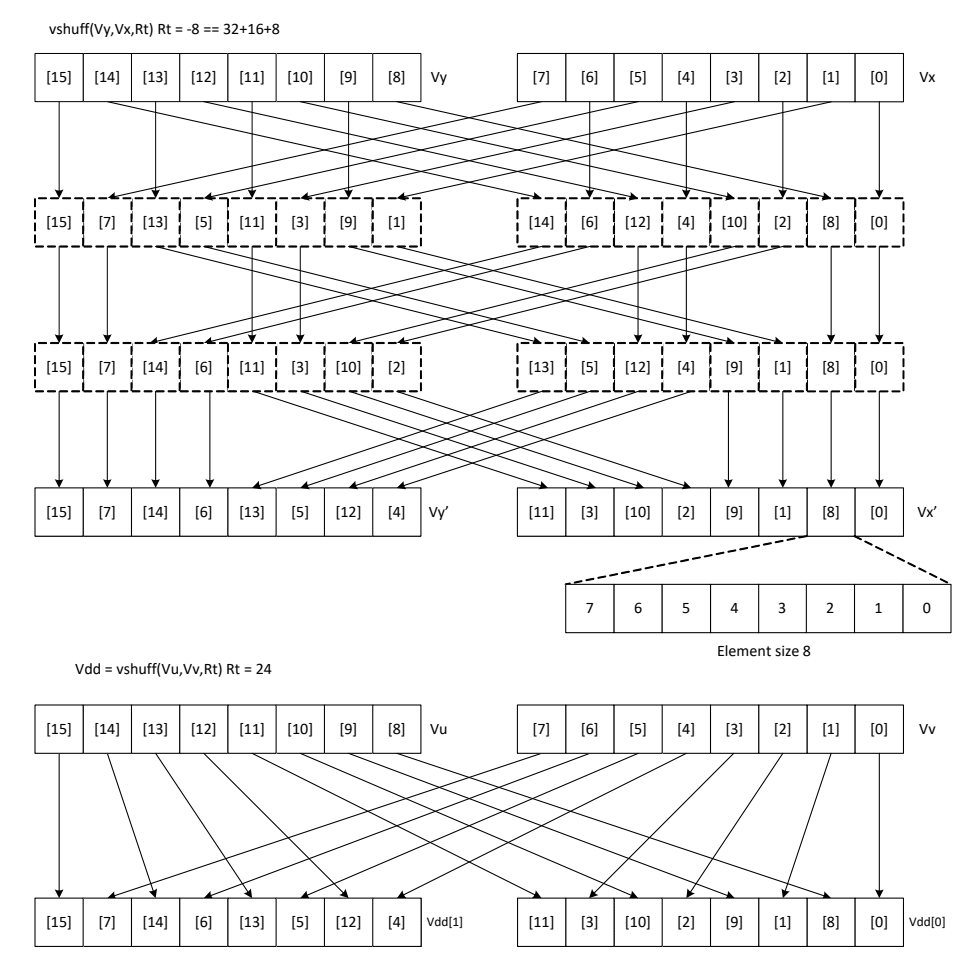

<span id="page-212-0"></span>**Figure 6-10 Vector shuffle when the Rt value is the negated power of 2** 

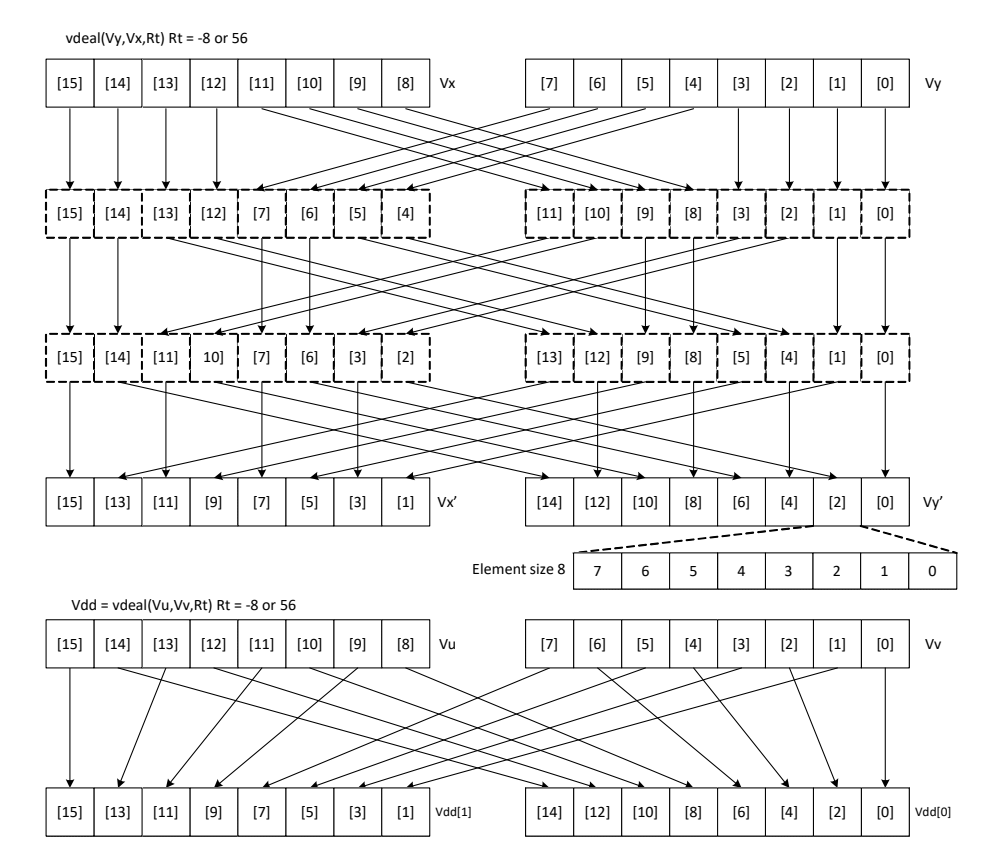

<span id="page-213-0"></span>**Figure 6-11 Vector deal operation when the Rt value is the negated power of -2**

If in addition to this family of transformations, a block size is defined B, and the element size is defined as E, if Rt = B - E, the resulting transformation is a set of B contiguous blocks, each containing perfectly shuffled or dealt elements of element size E. Each block B contains 128 byte elements in the 64 byte vector case. This represents the majority of common data transformations. When B is set to 0, the result is a shuffle or deal of elements across the whole vector register pair.

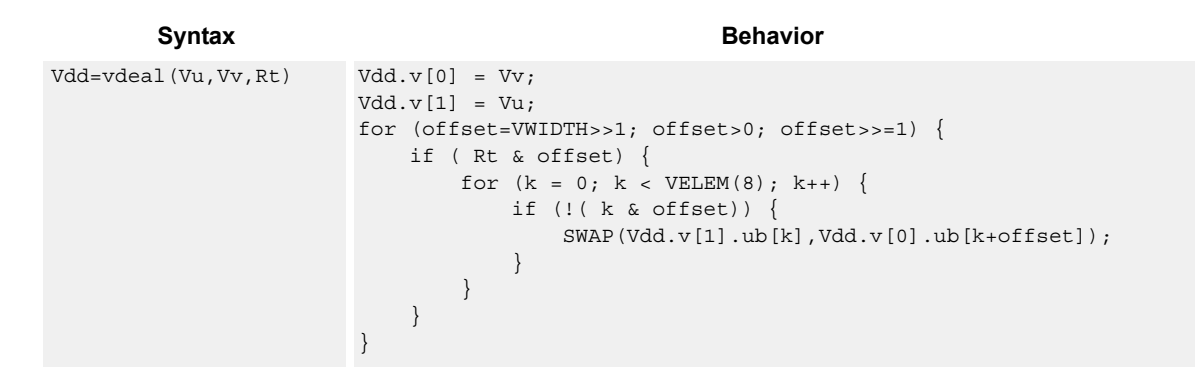

| <b>Syntax</b>          | <b>Behavior</b>                                                                                                    |
|------------------------|----------------------------------------------------------------------------------------------------|
| Vdd=vshuff(Vu, Vv, Rt) | $Vdd.v[0] = Vv;$<br>$Vdd.v[1] = Vu;$<br>for $(offset=1; offset {if (Rt & offset) \{for (k = 0; k < VELEM(8); k++) {if (!( k & \text{offset}))SWAP(Vdd.v[1].ub[k], Vdd.v[0].ub[k+offset]);\{\}$ |
| vdeal (Vy, Vx, Rt)     | for $(offset=VWIDTH>>1; offset>>0; offset>>=1)$<br>if (Rt & offset) {<br>for $(k = 0; k < VELEM(8); k++)$ {<br>if $(!( k & \text{offset}))$<br>$SWAP(Vy.ub[k], Vx.ub[k+offset]),$              |
| vshuff (Vy, Vx, Rt)    | for $(offset=1; offset {if (Rt & offset) {for (k = 0; k < VELEM(8); k++) {if (!( k & \text{offset}))SWAP(Vy.ub[k], Vx.ub[k+offset]),$                                                          |
|                        |                                                                                                    |

vtrans2x2(Vy,Vx,Rt) Assembler mapped to: "vshuff(Vy,Vx,Rt)"

## **Class: COPROC\_VX (slots 0,1,2,3)**

#### **Notes**

- This instruction uses the HVX permute resource.
- Input scalar register Rt is limited to registers 0 through 7
- This instruction uses the HVX shift resource.

### **Intrinsics**

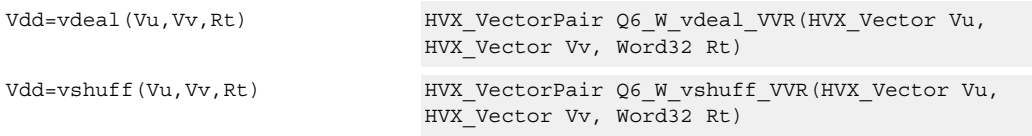

## **Encoding**

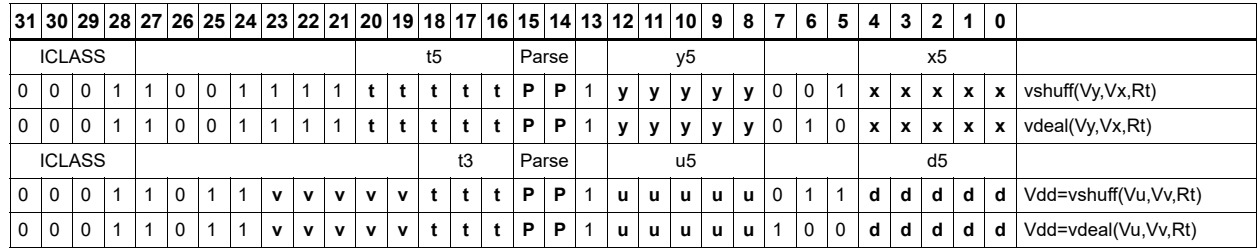

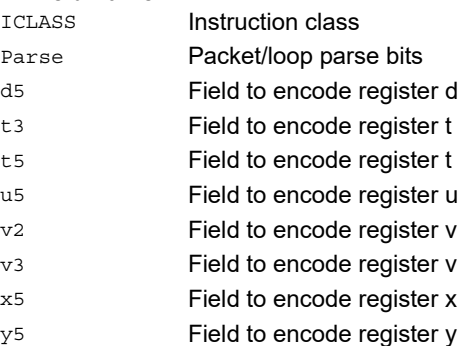
# Vector in-lane lookup table

The vlut instructions implement fast vectorized lookup-tables. The lookup table is contained in the Vv register while the indexes are held in Vu. Table elements are either 8-bit or 16-bit. An aggregation feature implements tables larger than 64 bytes in 64 B mode and 128 bytes in 128 B mode.

In both 64 and 128 B modes, the maximum amount of lookup table accessible is 32 bytes for byte lookups (vlut32) and 16 half words in hwords lookup (vlut16).

#### **8-bit elements**

In 64 byte mode, tables with 8-bit elements support 32 entry lookup tables using the vlut32 instructions. The required entry is conditionally selected by using the lower five bits of the input byte for the respective output byte. A control input register, Rt, contains match and select bits. The lower three bits of Rt must match the upper three bits of the input byte index for the table entry to be written to or OR'd with the destination vector register byte in Vd or Vx respectively. The LSB of Rt selects odd or even (32 entry) lookup tables in Vv.

A 256 byte table stored naturally in memory:

 $127, 126, \ldots.66, 65, 64, 63, 62, \ldots.2, 1, 0$ 255,254,....194,193,192,191,190,.......130,129,128

For use with the vlut instruction in 64 byte mode, it must be shuffled in blocks of 32 bytes.

63, 31, 62, 30,......36, 4, 35, 3, 34, 2, 33, 1, 32, 0 Rt=0, Rt=1 127, 95,126, 94,.....100, 68, 99, 67, 98, 66, 97, 65, 96, 64 Rt=2, Rt=3 same ordering for bytes 128-255 Rt=4, 5, 6, 7

In 128 byte mode, the data must be shuffled in blocks of 64 bytes.

127, 63,126, 62,........68, 4, 67, 3, 66, 2, 65, 1, 64, 0 Rt=0,1,2,3 same ordering for bytes 128-255 Rt=4,5,6,7

Accessing data stored in this way with 64 or 128 byte mode gives the same results. In 128 byte mode, bit 1 of Rt selects whether to use the odd or even packed table and bit 0 chooses the high of low 32 elements of that high or low table.

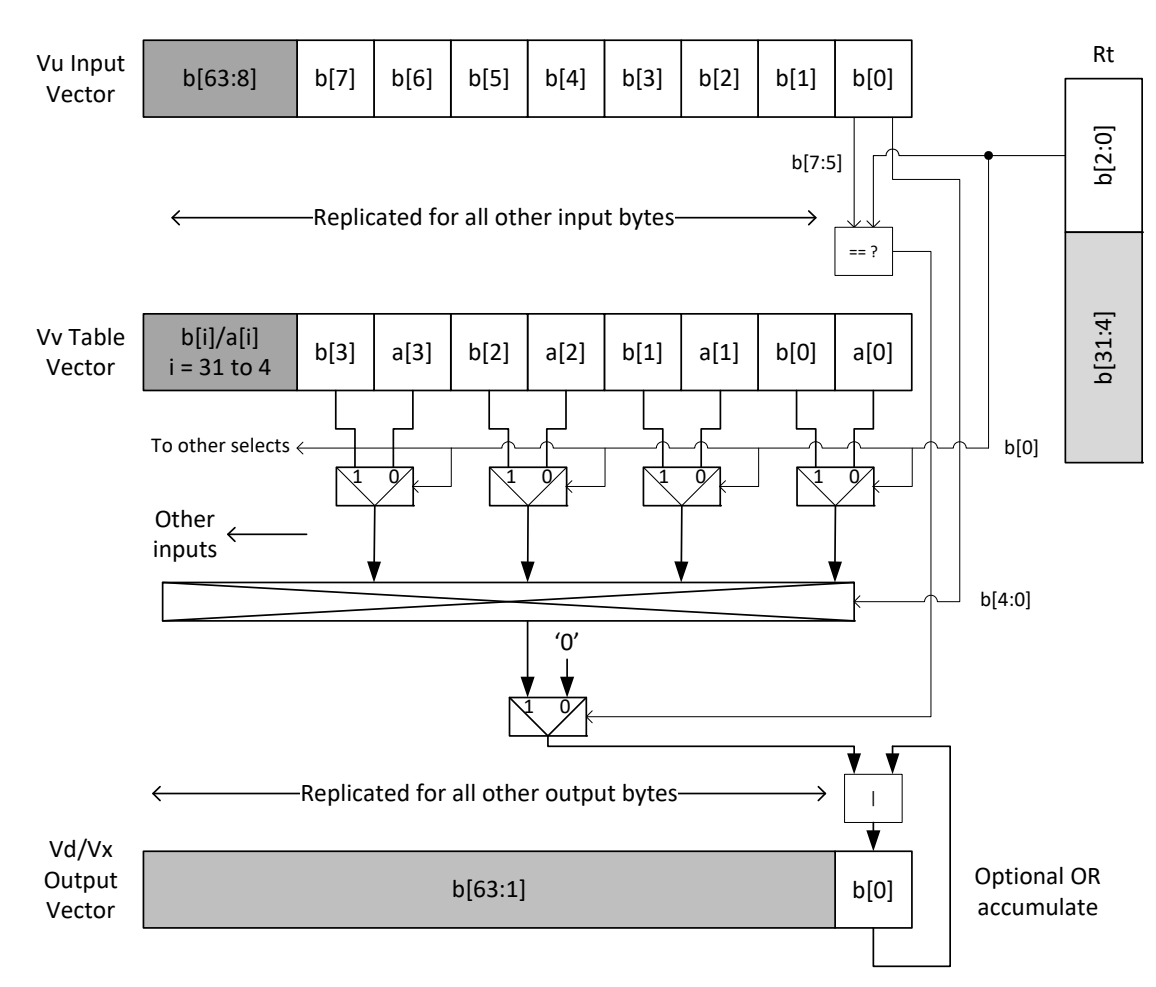

 $Vd.b = vlut32(Vu.b, Vv.b, Rt)$  and  $Vx.b$  = vlut32(Vu.b, Vv.b, Rt)

**Figure 6-12 The vlut32 operation in 64 B mode**

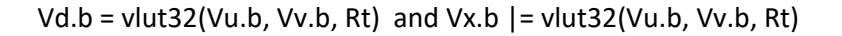

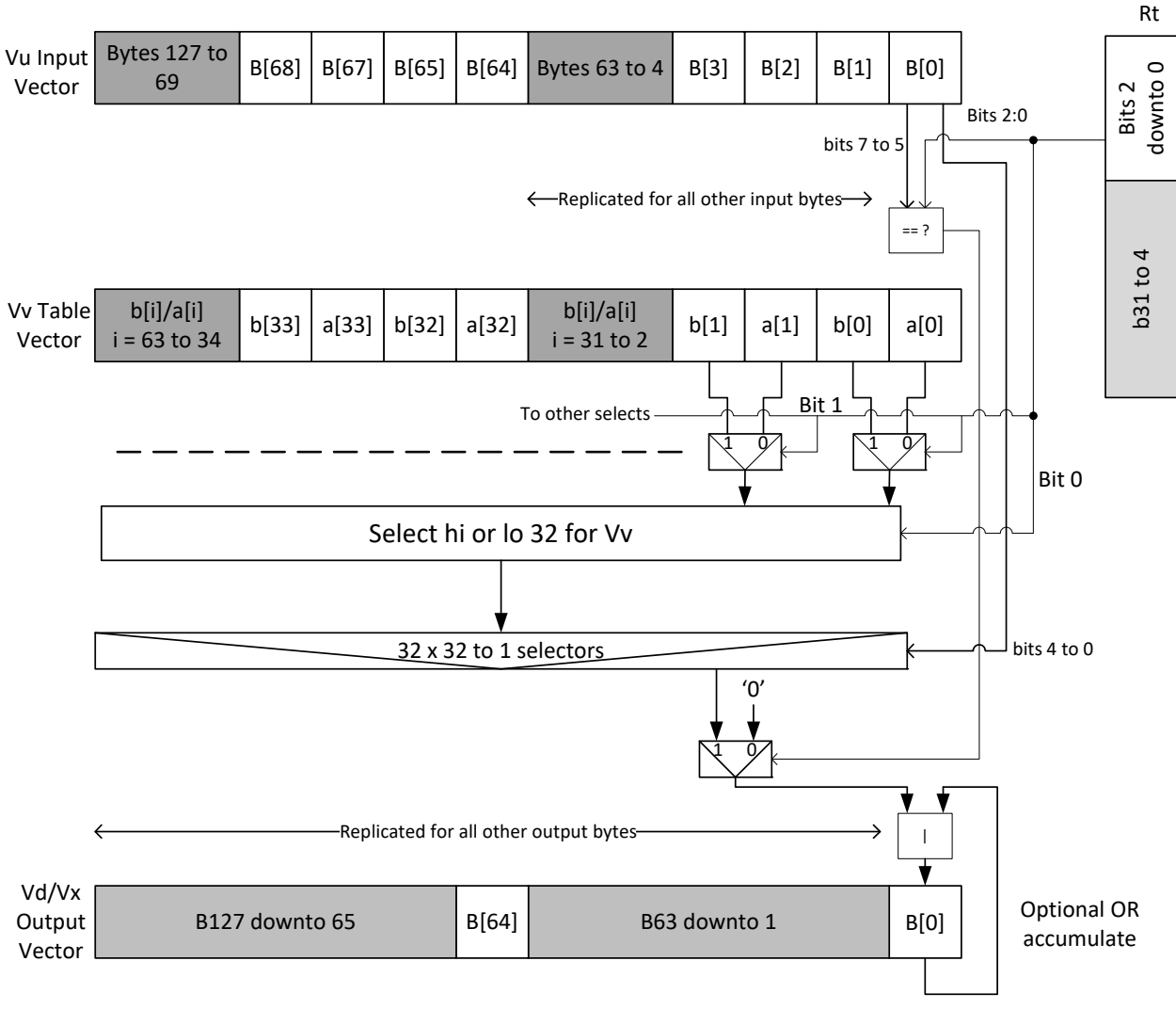

# 128Byte mode

#### **Figure 6-13 The vlut32 operation in 128 byte mode**

#### **16-bit elements**

For tables with 16-bit elements, the basic unit is a 16-entry lookup table in 64 byte mode and 128 byte mode, supported by the vlut16 instructions. The even byte entries conditionally select using the lower four bits for the even destination register Vdd0, the odd byte entries select table entries into the odd vector destination register Vdd1. A control input register, Rt, contains match and select bits in the same way as the byte table case.

In 64 byte mode, the lower four bits of Rt must match the upper four bits of the input bytes for the table entry to be written to or OR'd with the destination vector register bytes in Vdd or Vxx respectively. Bit 0 of Rt selects the even or odd 16 entries in Vv. In 128 byte mode, only the upper four bits of input bytes must also match the lower four of Rt. Bit 1 of Rt selects odd or even hwords and bit 0 selects the lower or upper 16 entries in the Vv register.

For larger than 32-element tables in the hword case (for example 256 entries), the user must access the main lookup table in eight different 32 hword sections. The following is an example of a 256 H table stored naturally in memory:

```
63, 62,.........2, 1, 0 127,126,.......66, 65, 64 191,190,......130,129,128 
255,254,......194,193,192
```
For use with the vlut instruction in 64 byte mode, it must be shuffled in blocks of 16 hwords, the LSB of Rt is used to choose the even or odd 16 entry hword tables in Vv.

31, 15, 30, 14,......20, 4, 19, 3, 18, 2, 17, 1, 16, 0 Rt=0, Rt=1 63, 47, 62, 46,..... 52, 36, 51, 35, 50, 34, 49, 33, 48, 32 Rt=2, Rt=3 same ordering for bytes 64-255 Rt=4, 5, 6, 7, 8, 9, 10,11,12,13,14,15.

In 128 byte mode, the data must be shuffled in blocks of 32 hwords. Bit 1 of Rt chooses between the even or odd 32 hwords in Vv. Bit 0 accesses the high or low 16 half words of the odd or even set.

```
63, 31, 62, 30,........36, 4, 35, 3, 34, 2, 33, 1, 32, 0 Rt=0,1 Rt=2,3 same 
ordering for bytes 128-255 Rt=4,5, Rt=6,7, Rt=8,9, Rt=10,11, Rt=12,13, 
Rt=14,15
```
The following diagram shows vlut16 with even bytes looking up a table value, with the result written into the even destination register. Odd values going into the odd destination, 64 byte and 128 byte modes are shown.

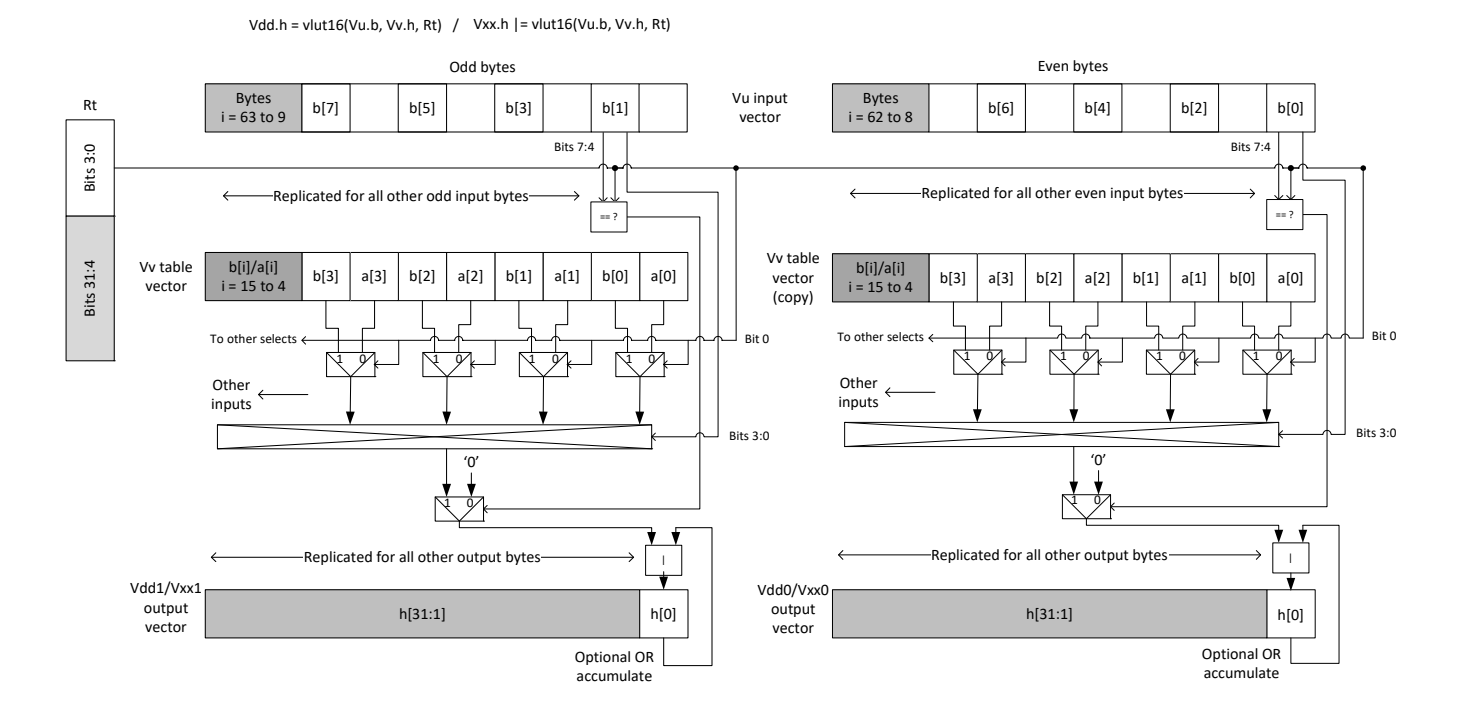

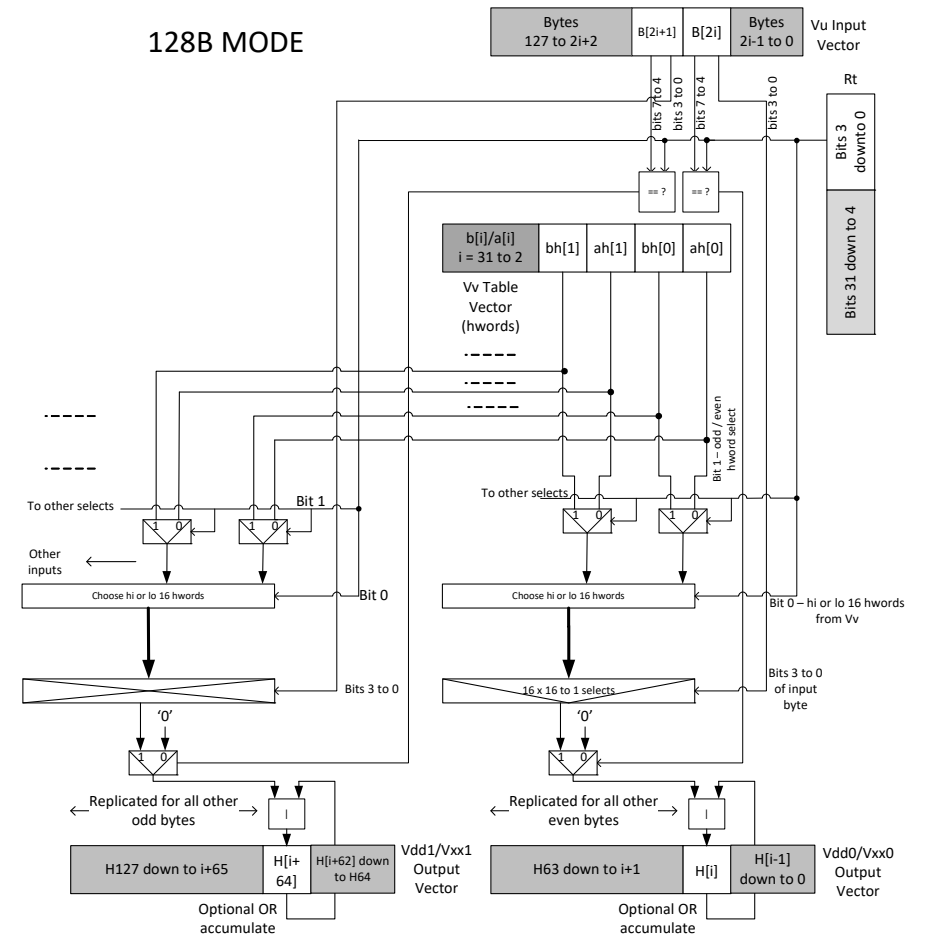

Vdd.h = vlut16(Vu.b, Vv.h, Rt) /Vxx.h |= vlut16(Vu.b, Vv.h, Rt)

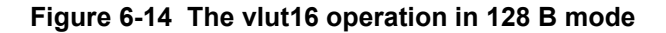

The vlut operations with the nomatch extension do not look at the upper bits and always produce a result. These are for small lookup tables.

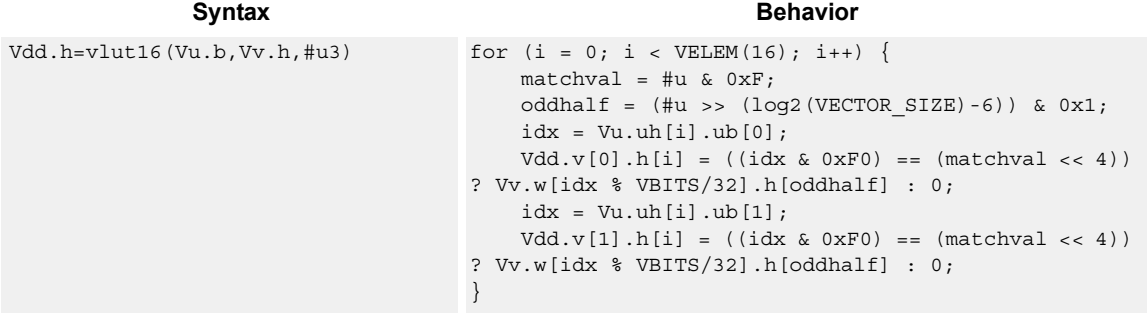

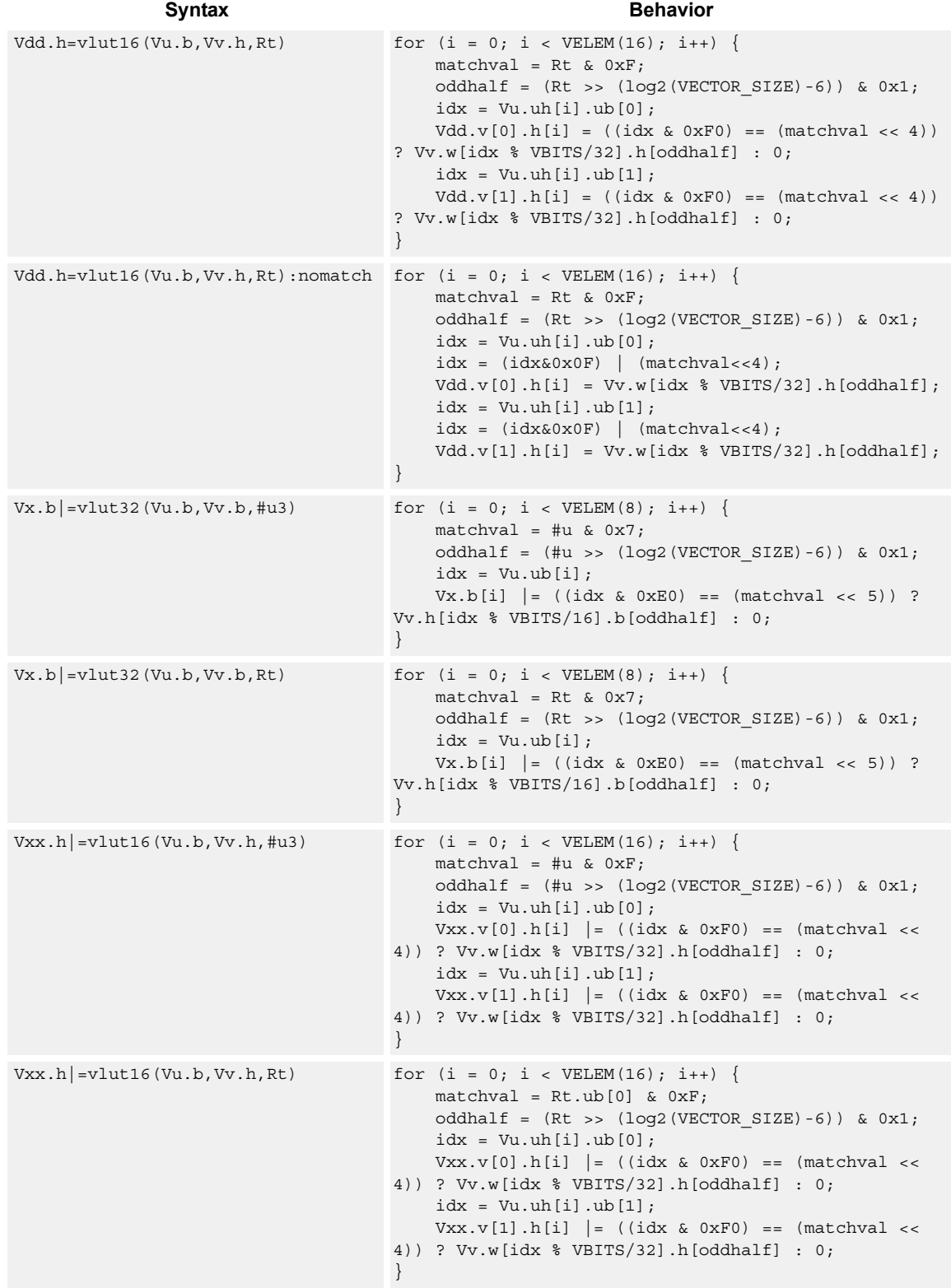

# **Class: COPROC\_VX (slots 0,1,2,3)**

#### **Notes**

- This instruction uses the HVX permute resource.
- Input scalar register Rt is limited to registers 0 through 7
- This instruction uses the HVX shift resource.

#### **Intrinsics**

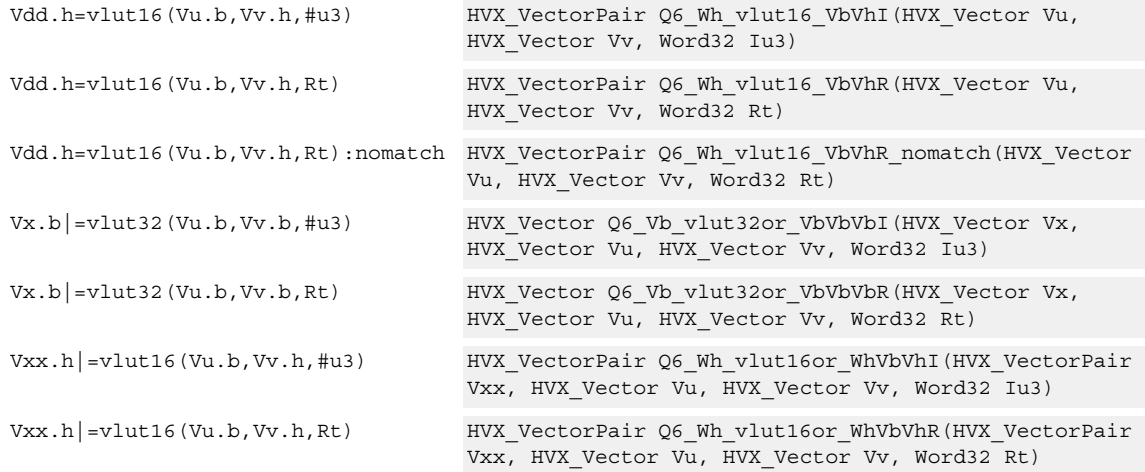

## **Encoding**

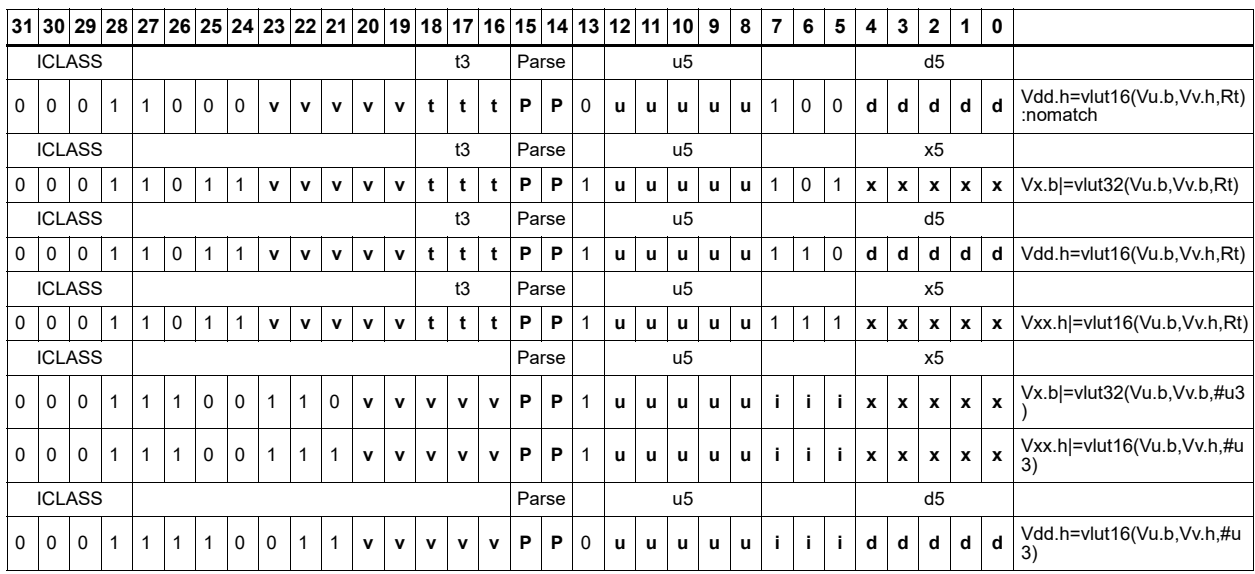

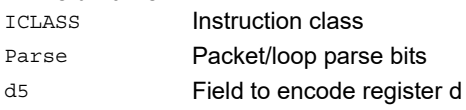

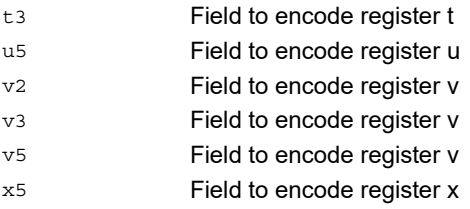

# Unpack

The unpack operation has two forms.

The first form takes each element in vector register Vu and either zero or sign extends it to the next largest element size. The results are written into the vector register Vdd. This operation supports the unpacking of signed or unsigned byte to halfword, signed or unsigned halfword to word, and unsigned word to unsigned double.

The second form inserts elements from Vu into the odd element locations of Vxx. The even elements of Vxx are not changed. This operation supports the unpacking of signed or unsigned byte to halfword, and signed or unsigned halfword to word.

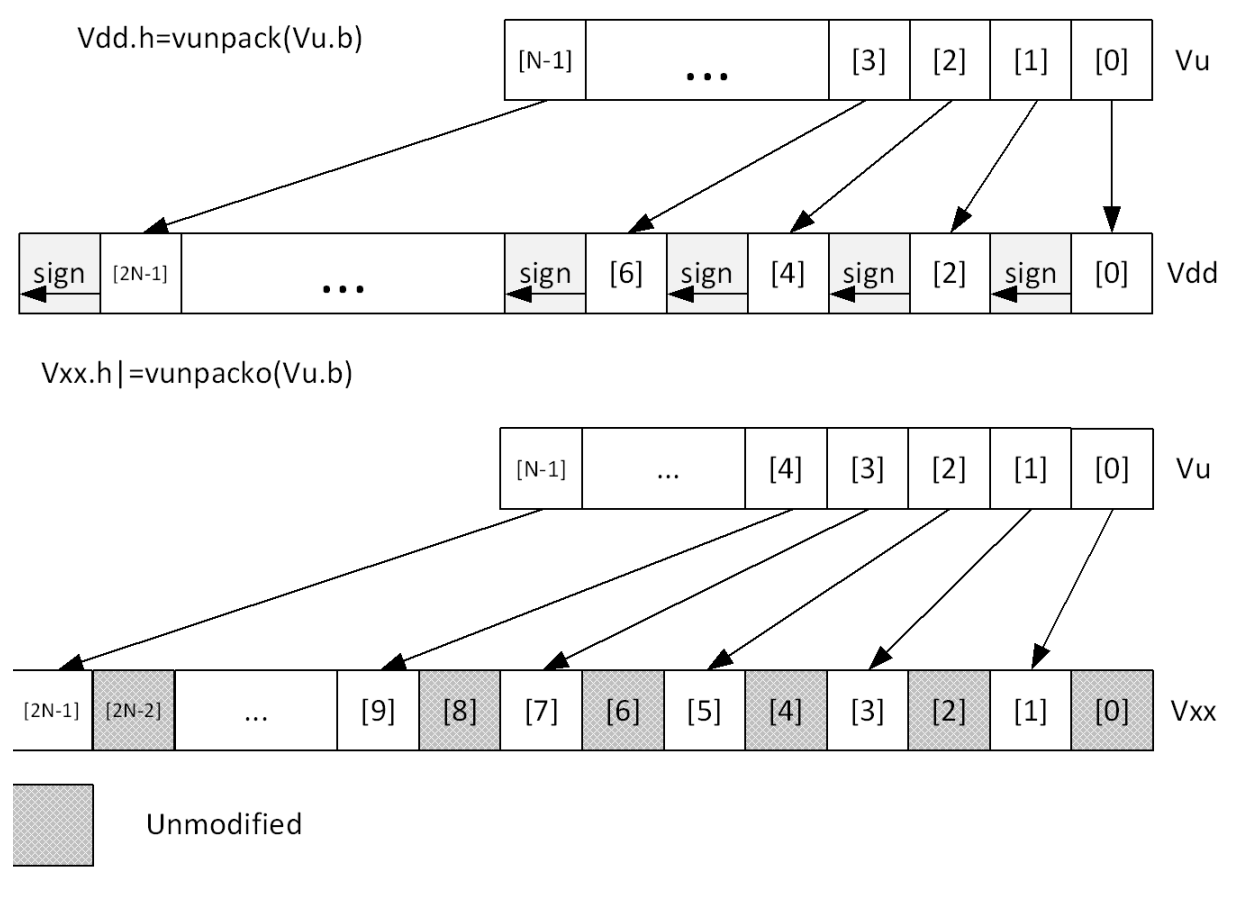

#### **Figure 6-15 The two forms of the unpack operation**

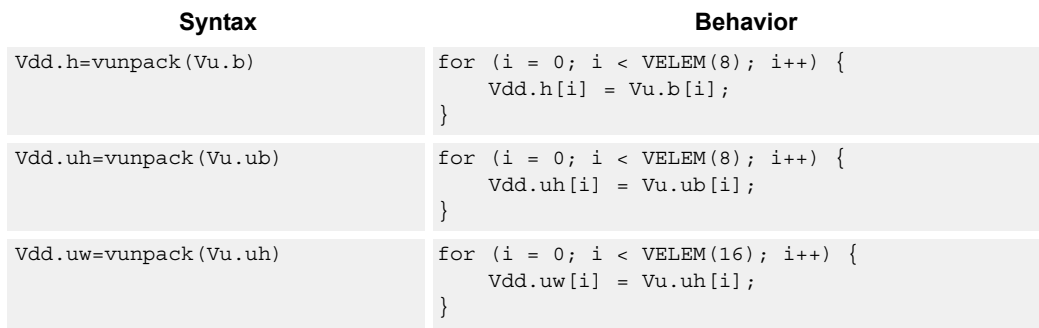

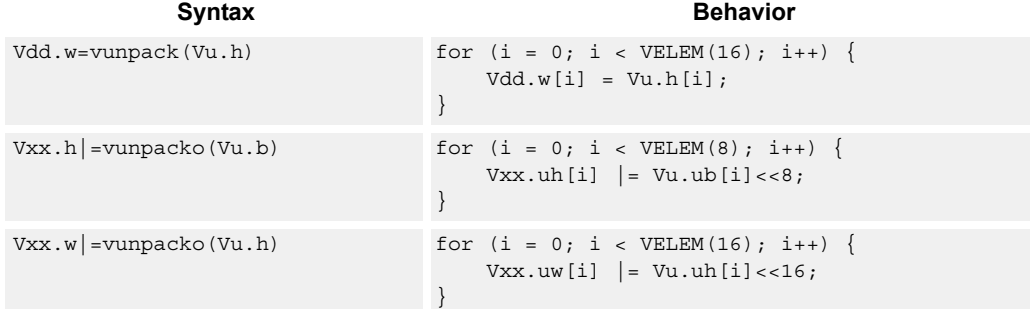

# **Class: COPROC\_VX (slots 0,1,2,3)**

#### **Notes**

- This instruction uses the HVX permute resource.
- This instruction uses the HVX shift resource.

#### **Intrinsics**

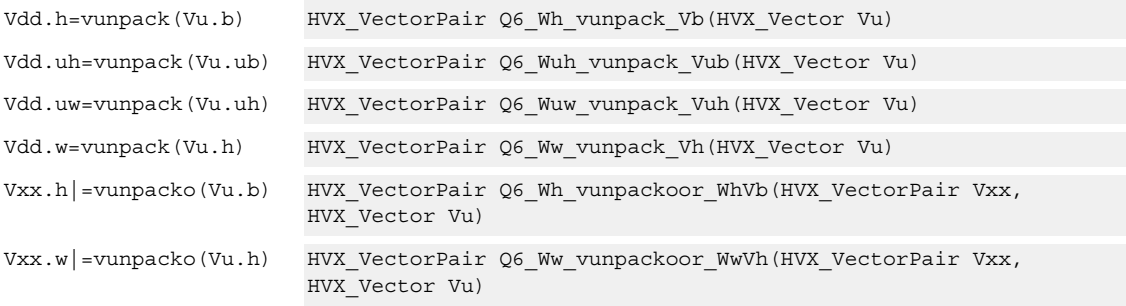

# **Encoding**

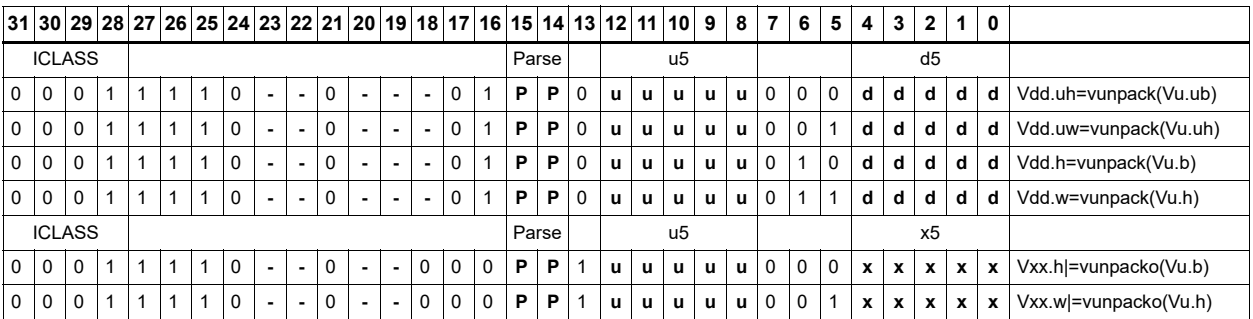

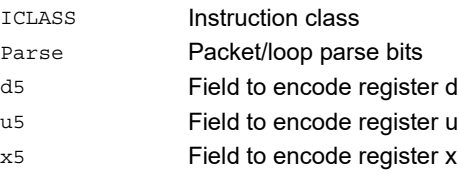

# **6.11 SCATTER DOUBLE-RESOURCE**

The HVX scatter double resource instruction subclass includes instructions that perform scatter operations to the vector TCM.

# Vector scatter

Scatter operations copy values from the register file to a region in VTCM. Two scalar registers specify this region of memory: Rt32 is the base and Mu2 specified the length-1 of the region in bytes. This region must reside in VTCM and cannot cross a page boundary. A vector register, Vvv32, specifies byte offsets in this region. Elements of either halfword or word granularity, specified by Vw32, are sent to addresses pointed to by Rt + Vvv32 for each element. In the memory, the element is either write to memory or accumulated with the memory (scatteraccumulate).

Ordering is not guaranteed when multiple values are written to the same memory location. This applies to a single scatter or multiple scatters.

The offset vector, Vvv32, can contain byte offsets specified in word sizes. The vector pair contains even element offsets in the lower vector and the odd in the upper vector. The final element addresses do not have to be byte aligned for regular scatter operations. However, for scatter accumulate instructions, the addresses are aligned. If an offset crosses the scatter region's end, it is dropped. Offsets must be positive, otherwise they are dropped.

All vectors registers can be used immediately after the scatter operation.

vscatter(Rt,Mu,Vvv.w)=Vw.h

Rt – Scalar Indicating base address in VTCM Mu – Scalar indicating length-1 of Region

Vv – Vector with byte offsets from base Vw – Vector with halfword elements to be scattered

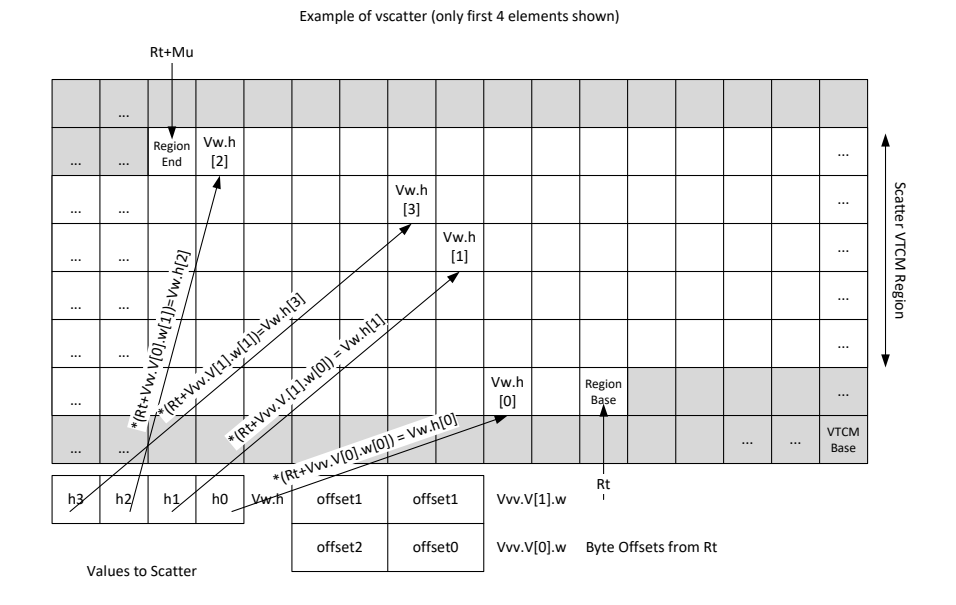

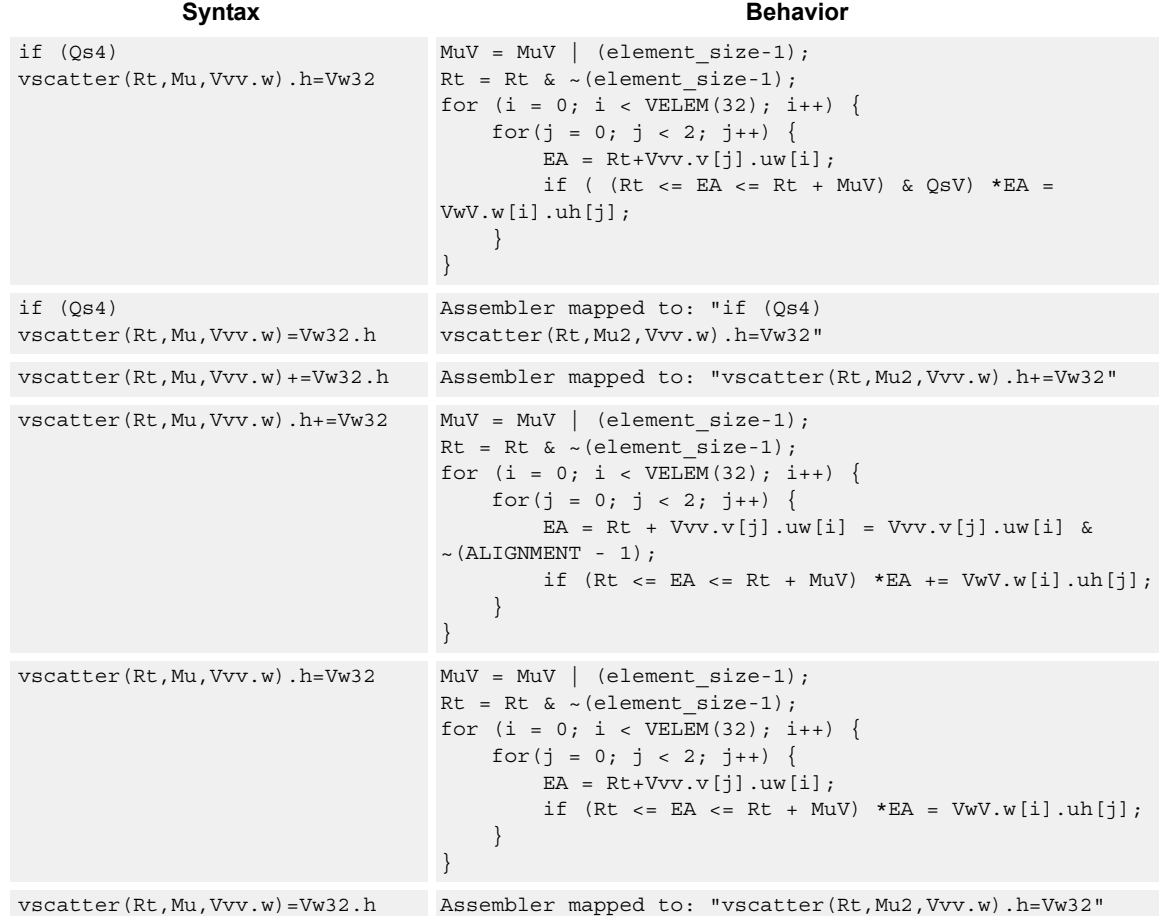

# **Class: COPROC\_VMEM (slots 0)**

## **Notes**

■ This instruction uses any pair of the HVX resources (both multiply or shift/permute).

## **Intrinsics**

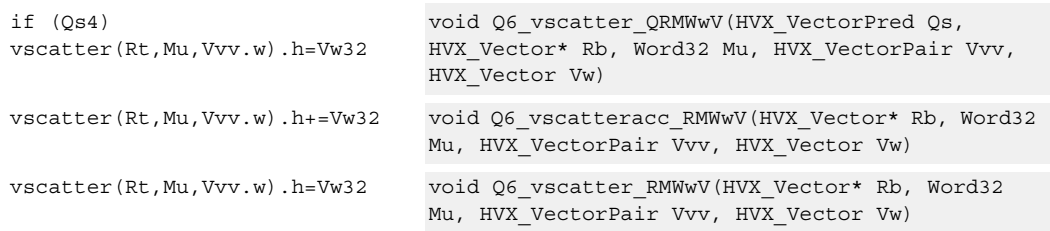

# **Encoding**

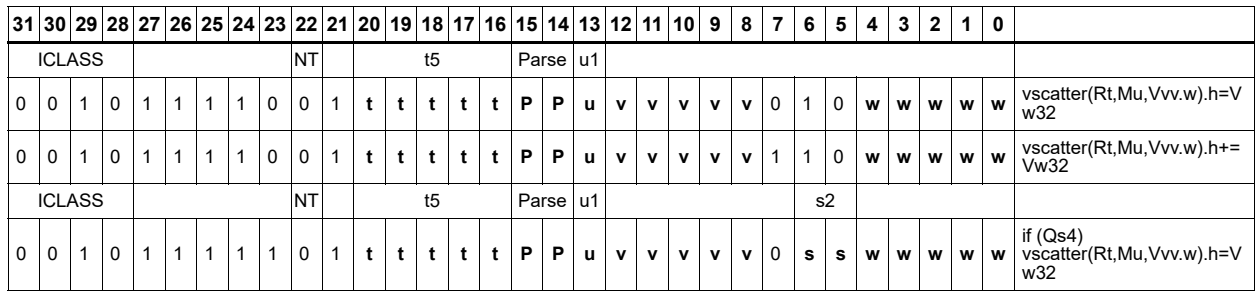

#### **Field name** Description ICLASS **Instruction class** Nontemporal Parse Packet/loop parse bits s<sub>2</sub> Field to encode register s t5 Field to encode register t u1 Field to encode register u v5 Field to encode register v

# **6.12 SCATTER**

The HVX scatter instruction subclass includes instructions that perform scatter operations to the vector TCM.

# Vector scatter

Vector scatter instructions perform scatter operations to the vector TCM. Scatter operations copy values from the register file to a region in VTCM. Two scalar registers specify this region of memory: Rt32 is the base and Mu2 specified the length-1 of the region in bytes. This region must reside in VTCM and cannot cross a page boundary. A vector register, Vv32, specifies byte offsets in this region. Elements of either halfword or word granularity, specified by Vw32, are sent to addresses pointed to by Rt + Vv32 for each element. In the memory, the element is either write to memory or accumulated with the memory (scatter-accumulate).

Ordering is not guaranteed when multiple values are written to the same memory location.

The offset vector, Vv32, can contain byte offsets specified in either halfword or word sizes. The final element addresses do not have to be byte aligned for regular scatter operations. However, for scatter accumulate instructions, the addresses are aligned. An offset that crosses the end of the scatter region is dropped. Offsets must be positive, otherwise they are dropped.

All vectors registers can be used immediately after the scatter operation.

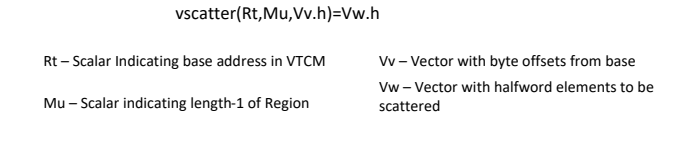

Example of vscatter (only first 4 elements shown)

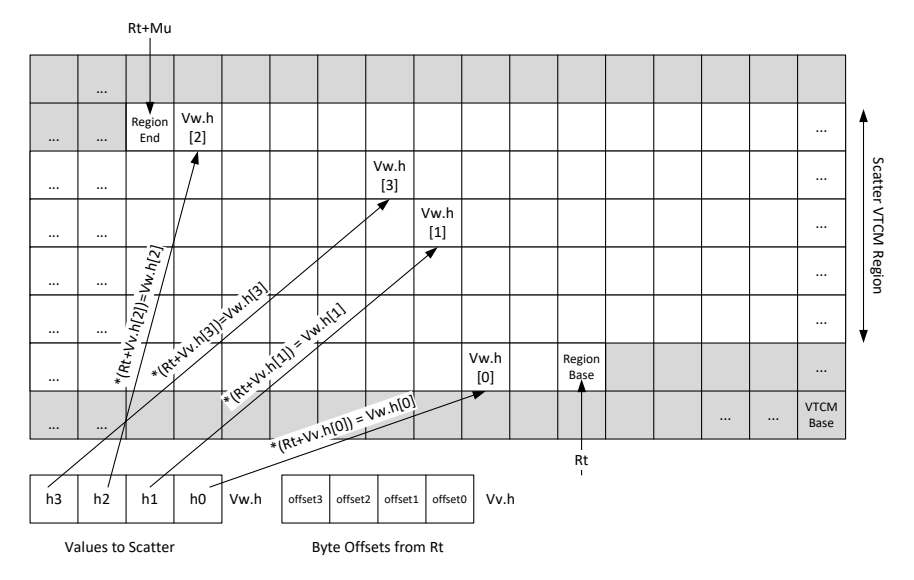

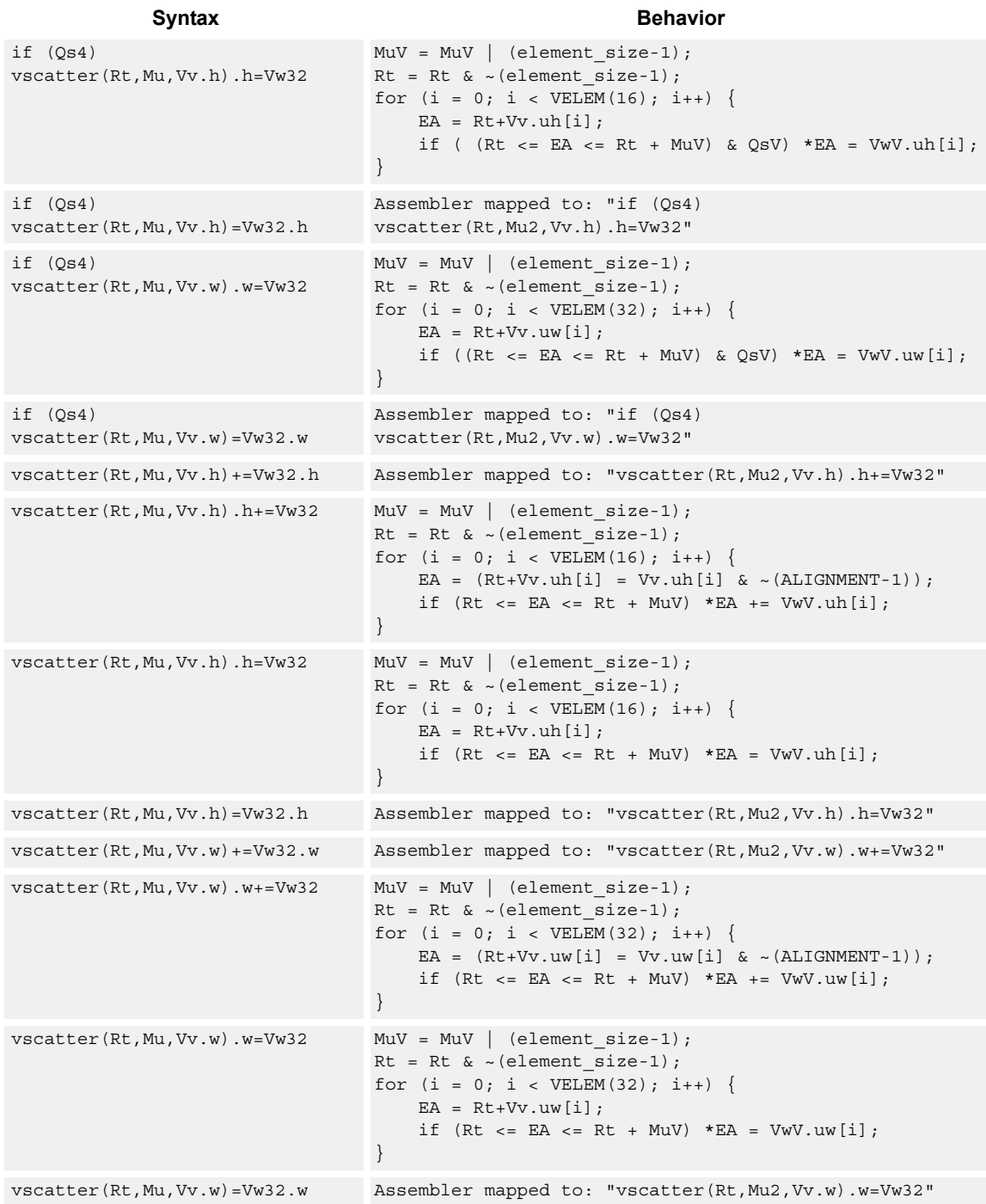

# **Class: COPROC\_VMEM (slots 0)**

### **Notes**

■ This instruction can use any HVX resource.

## **Intrinsics**

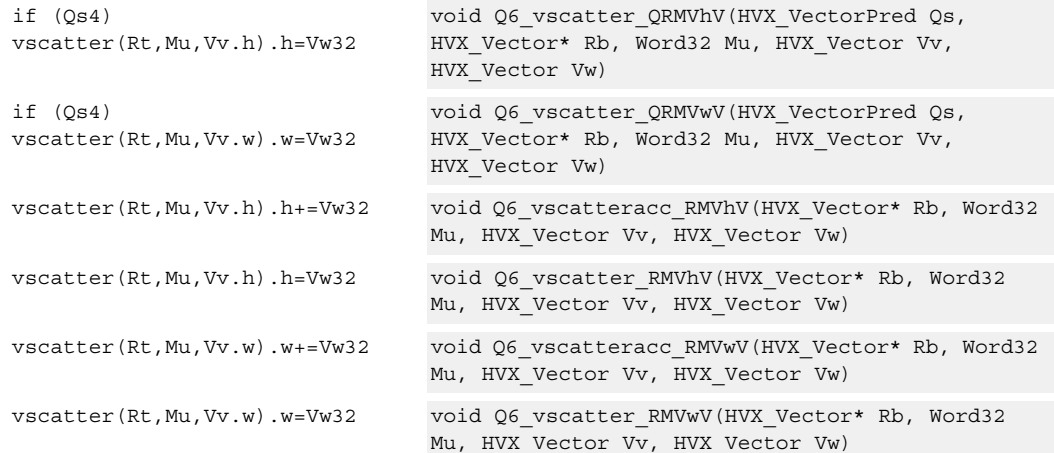

# **Encoding**

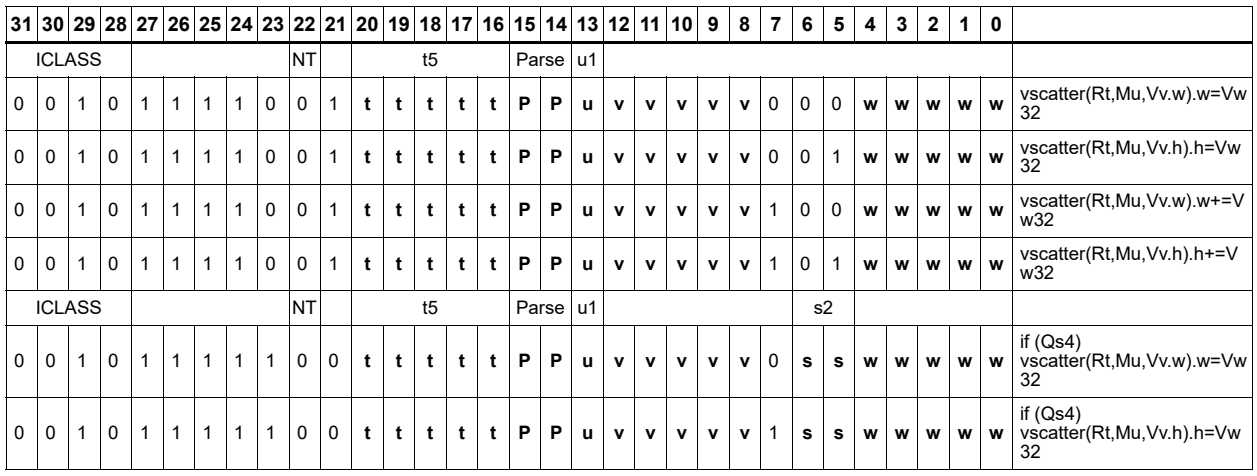

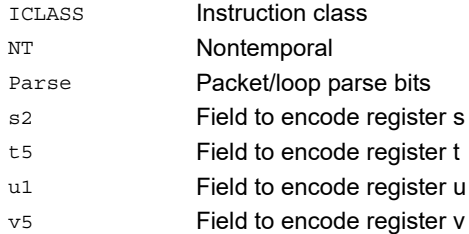

# **6.13 SHIFT-RESOURCE**

The HVX shift resource instruction subclass includes instructions that use the HVX shift resource.

# Narrowing shift

Arithmetically shift-right the elements in vector registers Vu and Vv by the lower bits of the scalar register Rt. Each result is optionally saturated, rounded to infinity, and packed into a single destination vector register. Each even element in the destination vector register Vd comes from the vector register Vv, and each odd element in Vd comes from the vector register Vu.

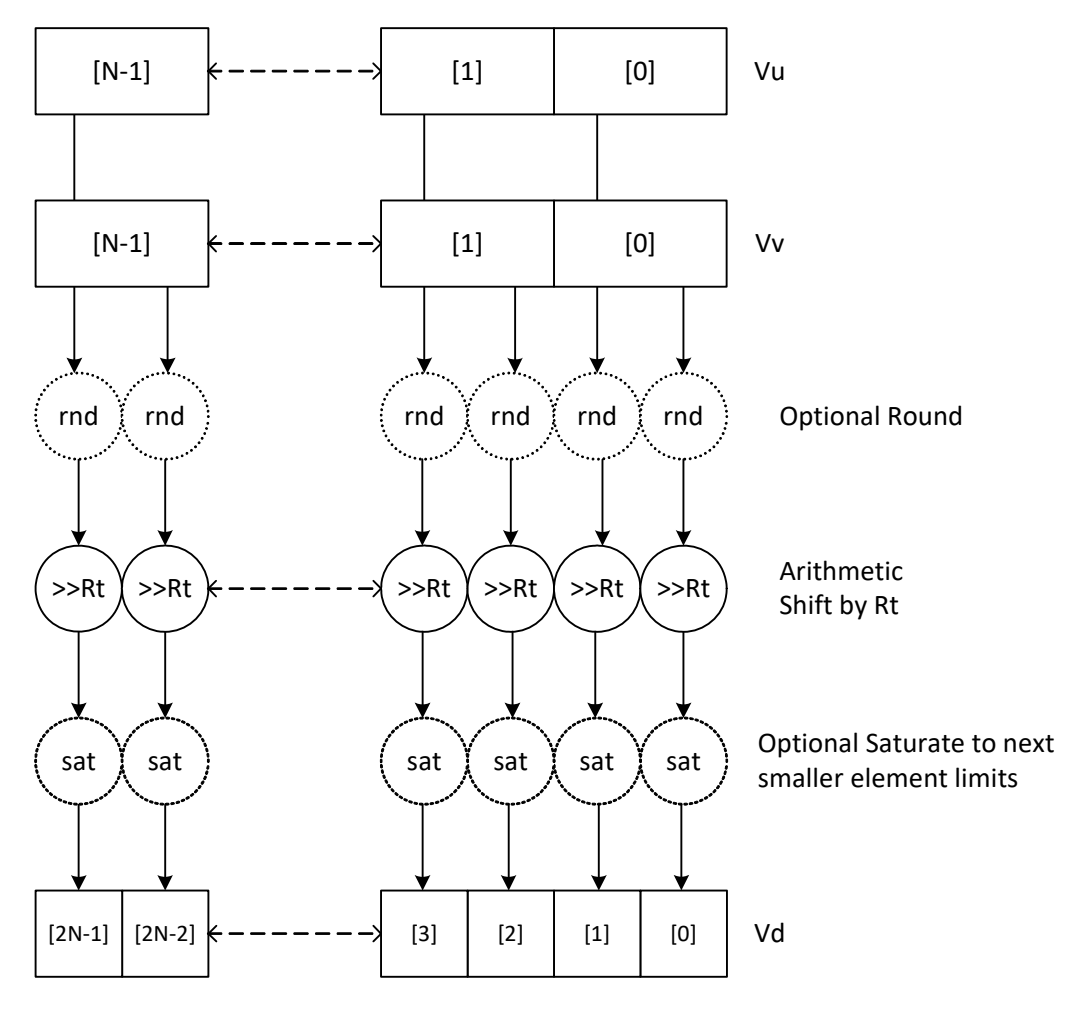

Vd.h=vasr(Vu.w,Vv.w,Rt)[:rnd][:sat]

**Figure 6-16 Arithmetically shift right operation**

# **Class: COPROC\_VX (slots 0,1,2,3)**

#### **Notes**

- Input scalar register Rt is limited to registers 0 through 7
- This instruction uses the HVX shift resource.

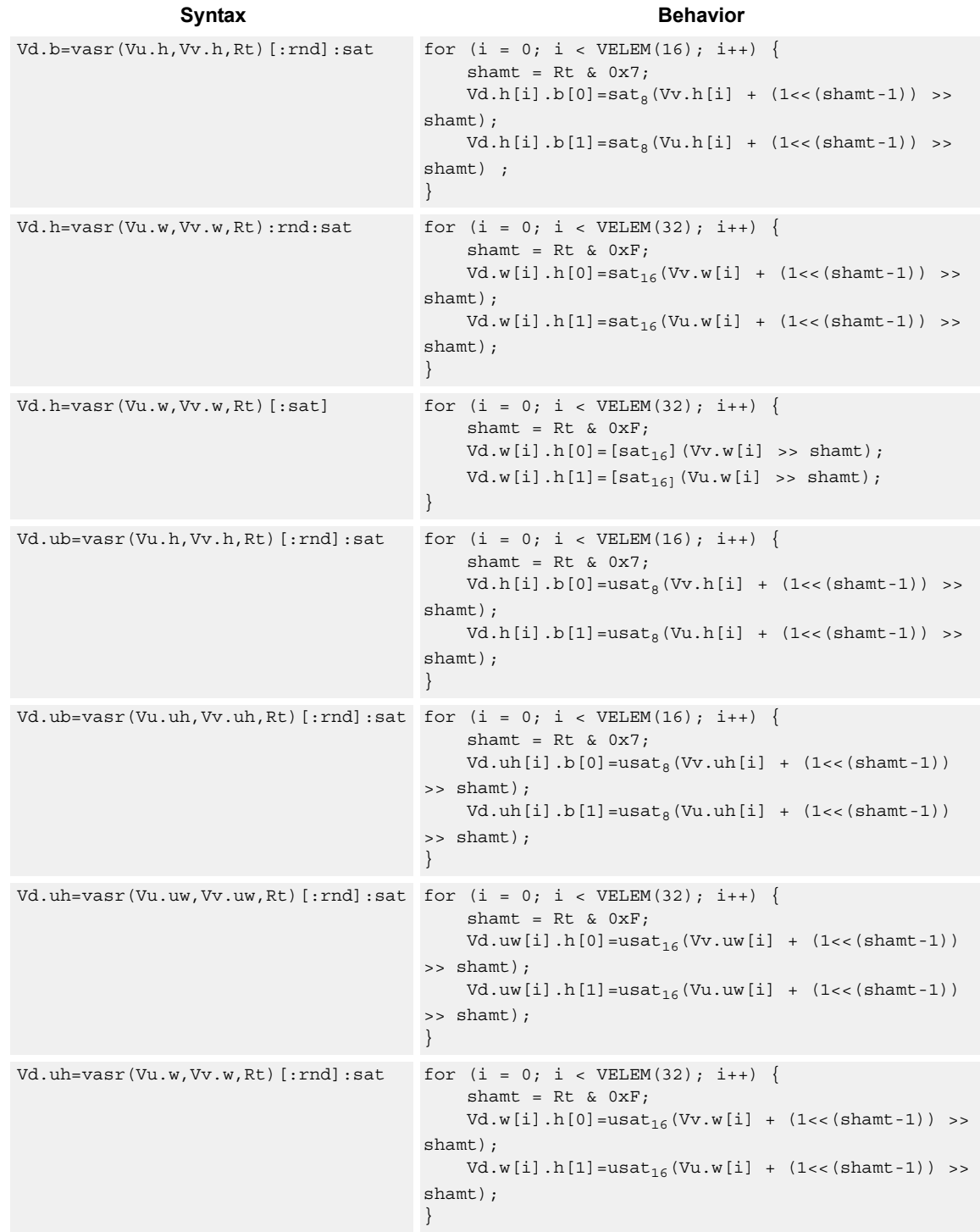

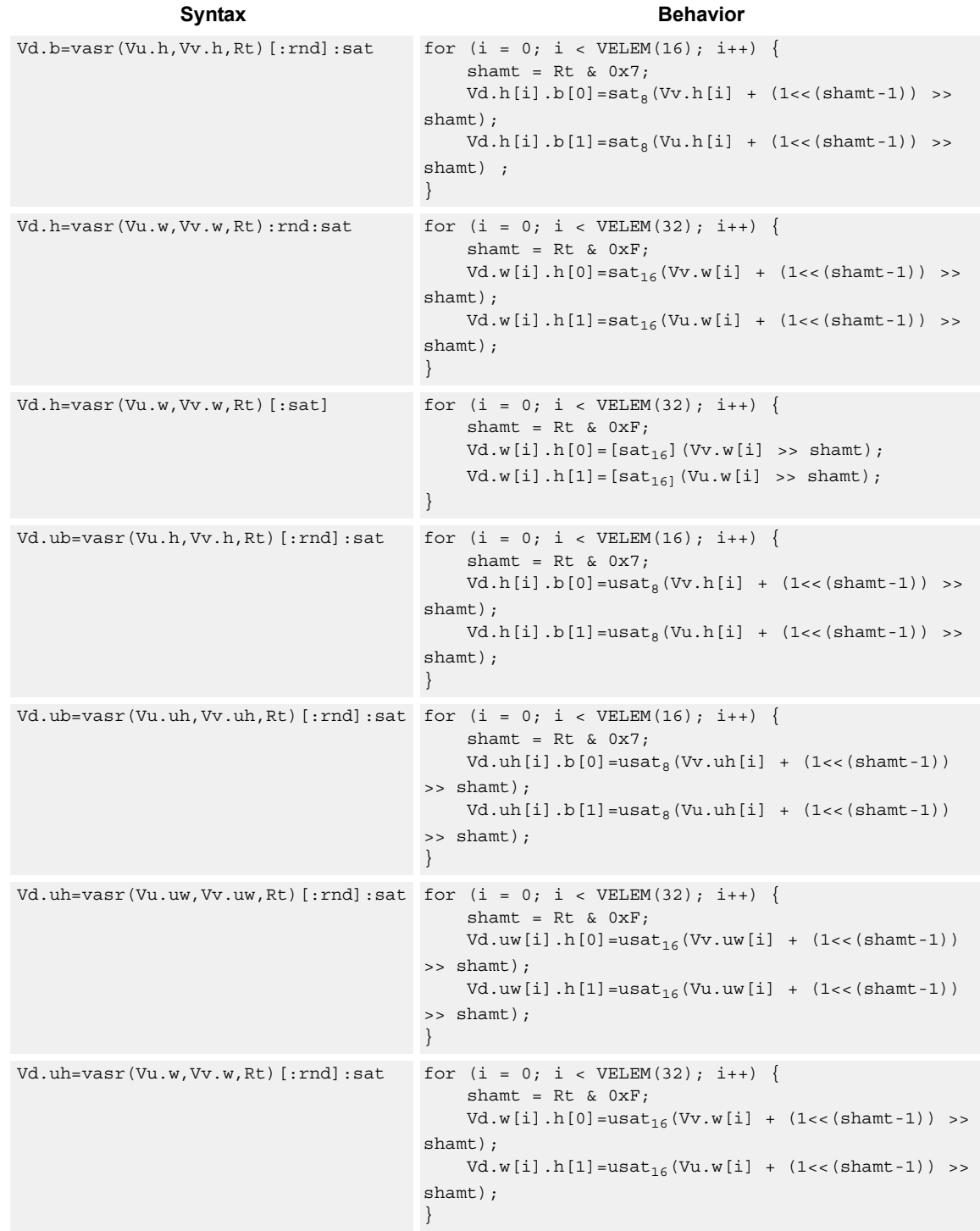

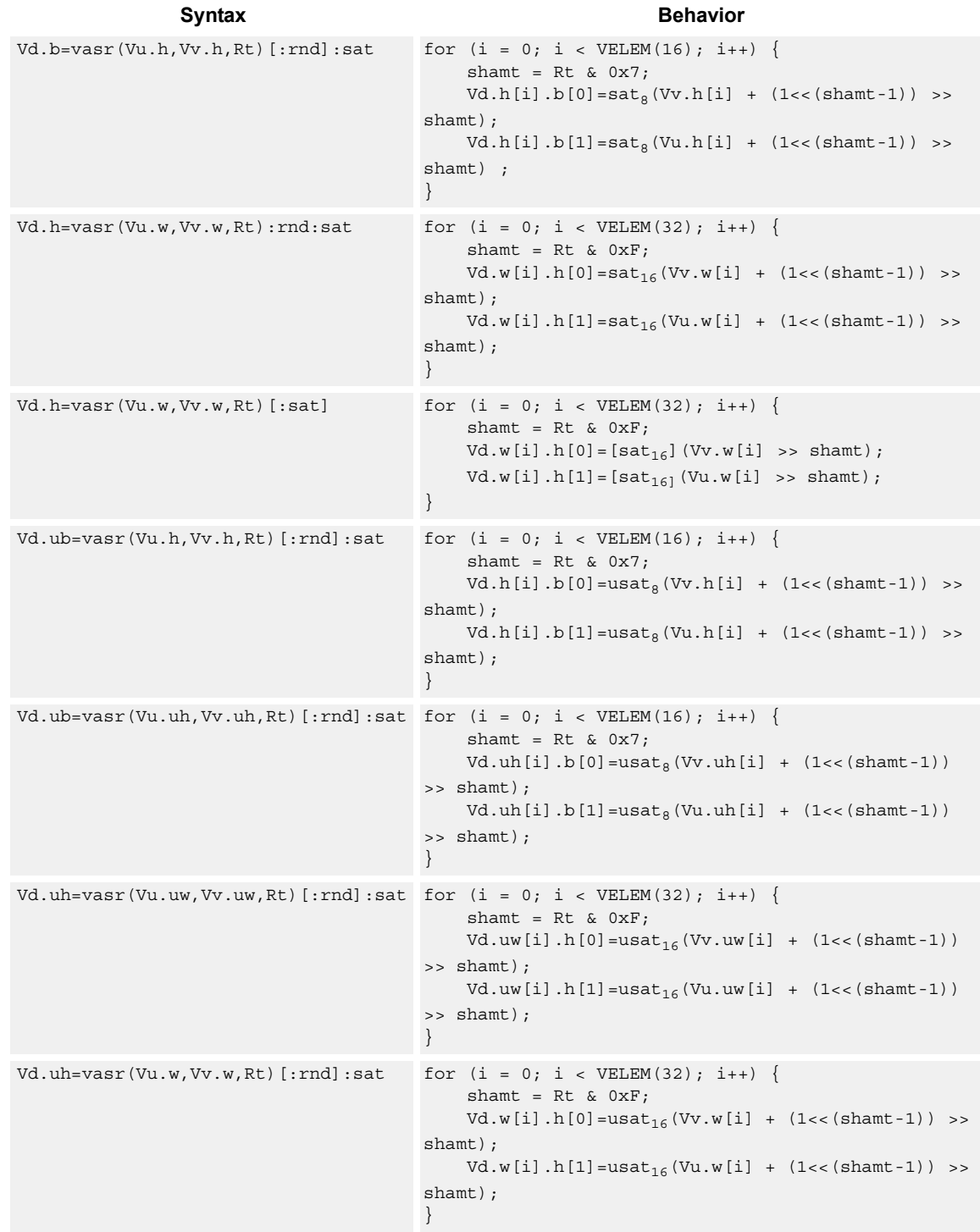

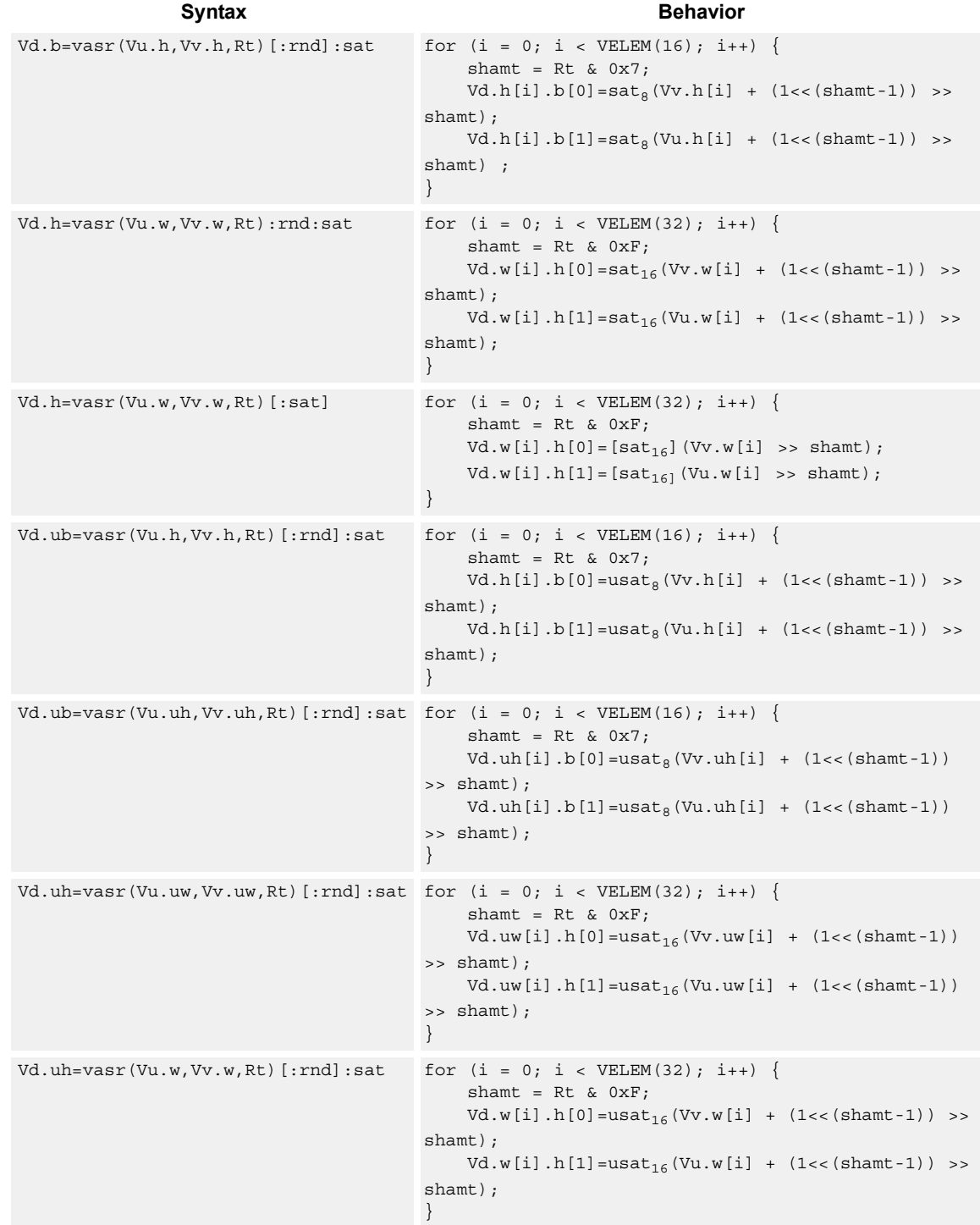

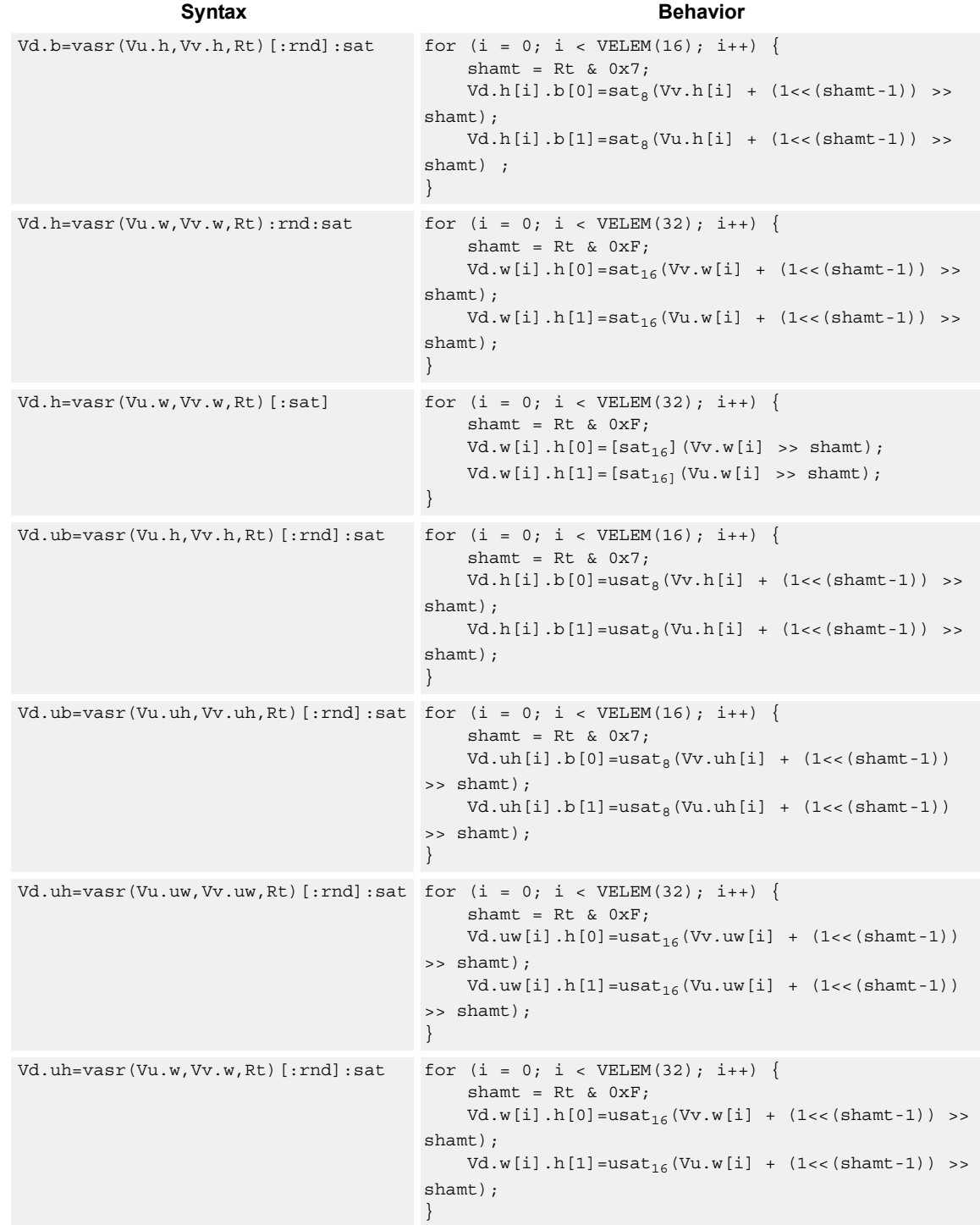

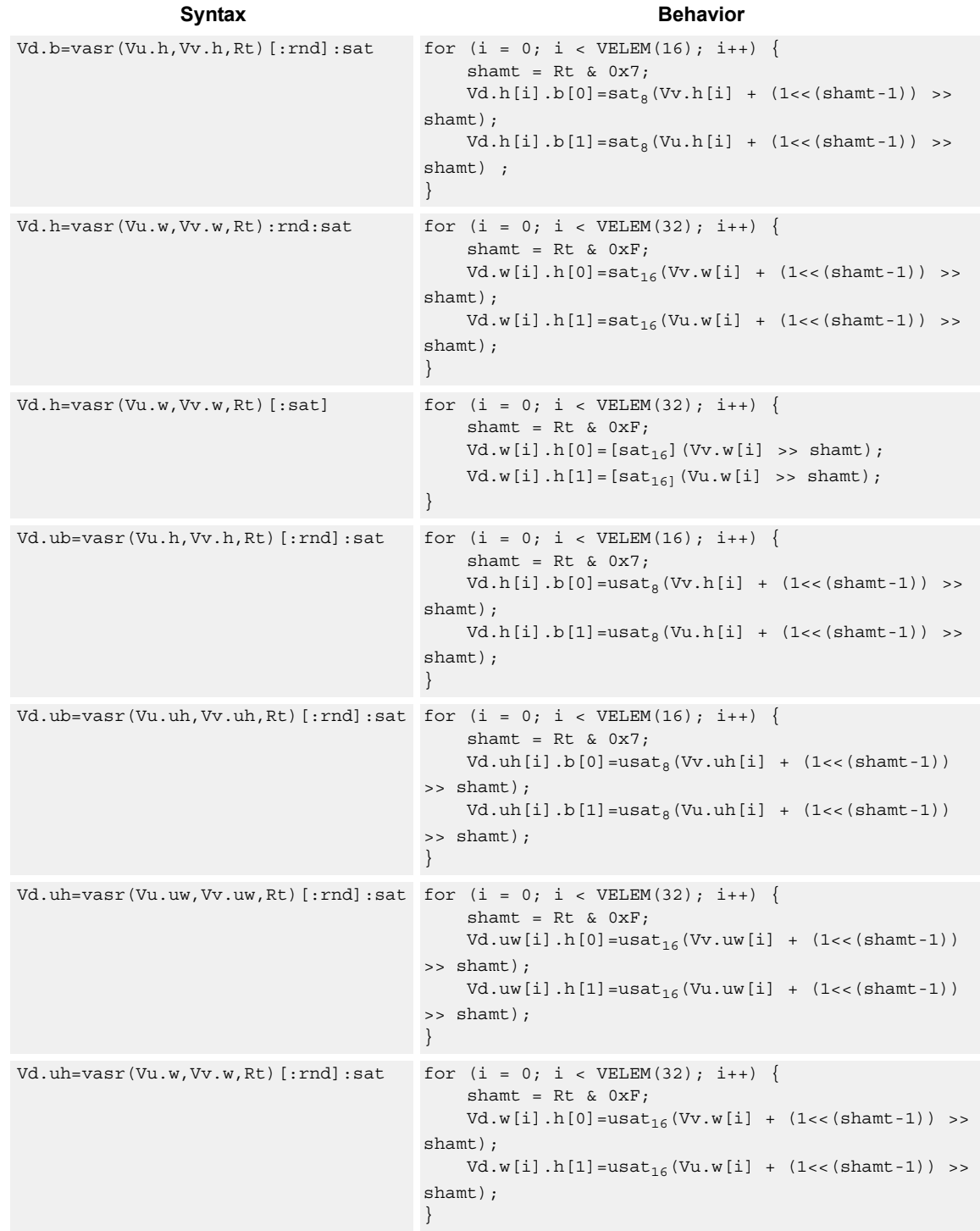

#### **Intrinsics**

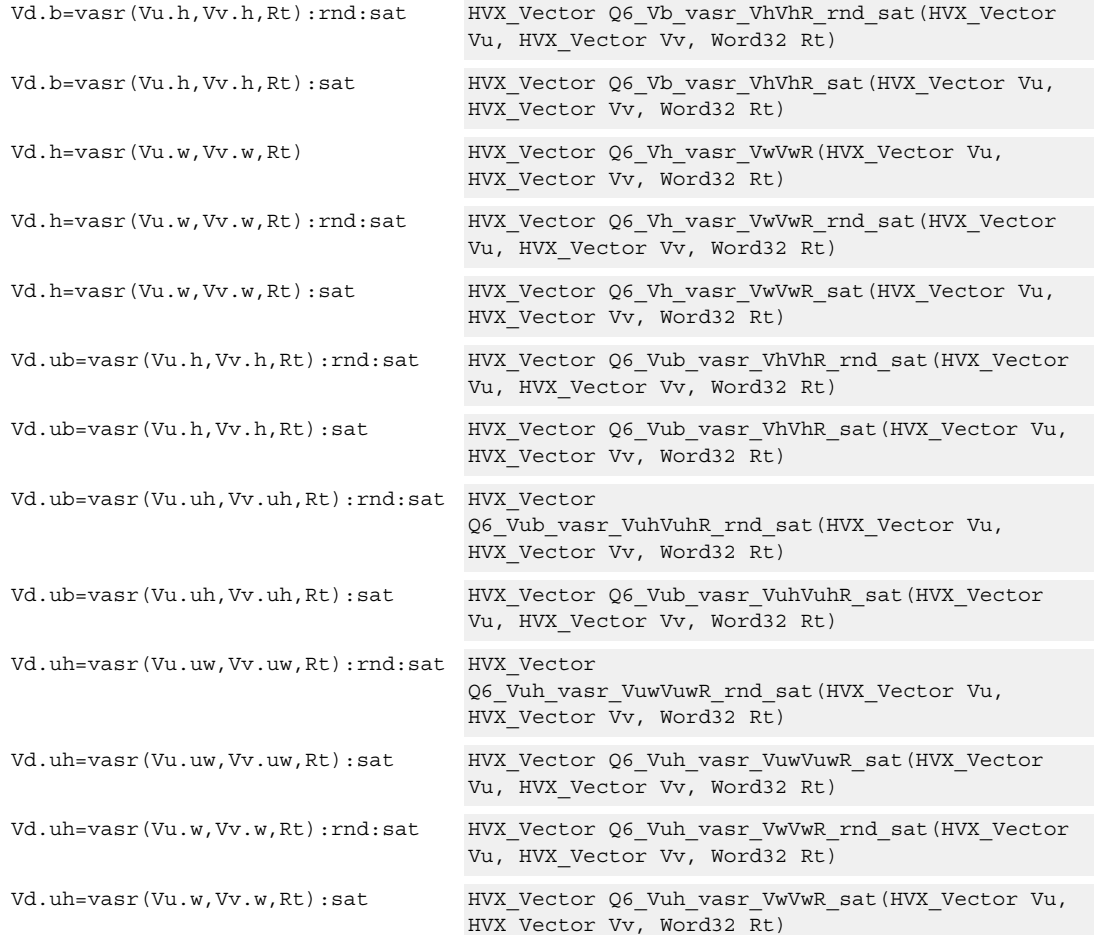

# **Encoding**

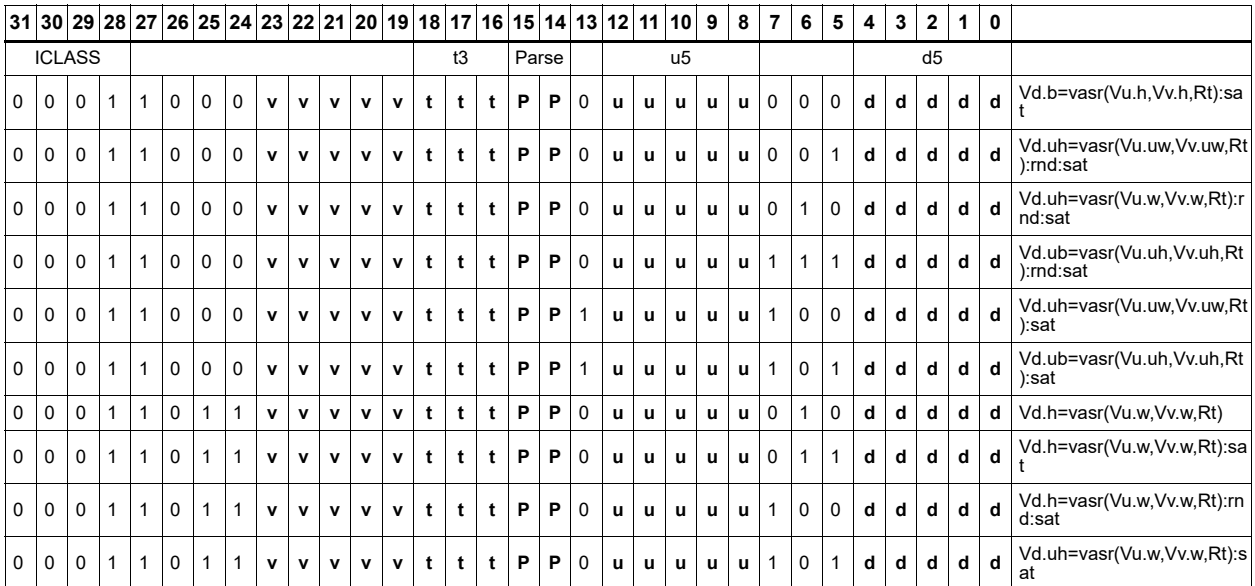

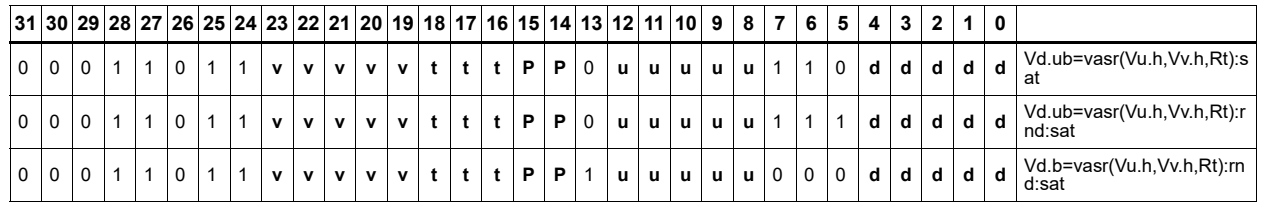

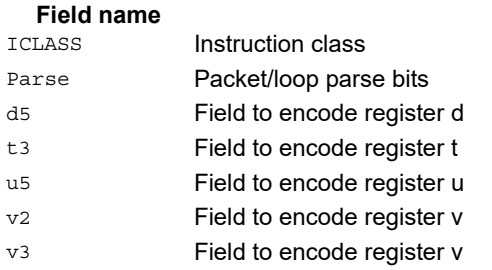

#### **Description**

# Compute contiguous offsets for valid positions

Perform a cumulative sum of the bits in the predicate register.

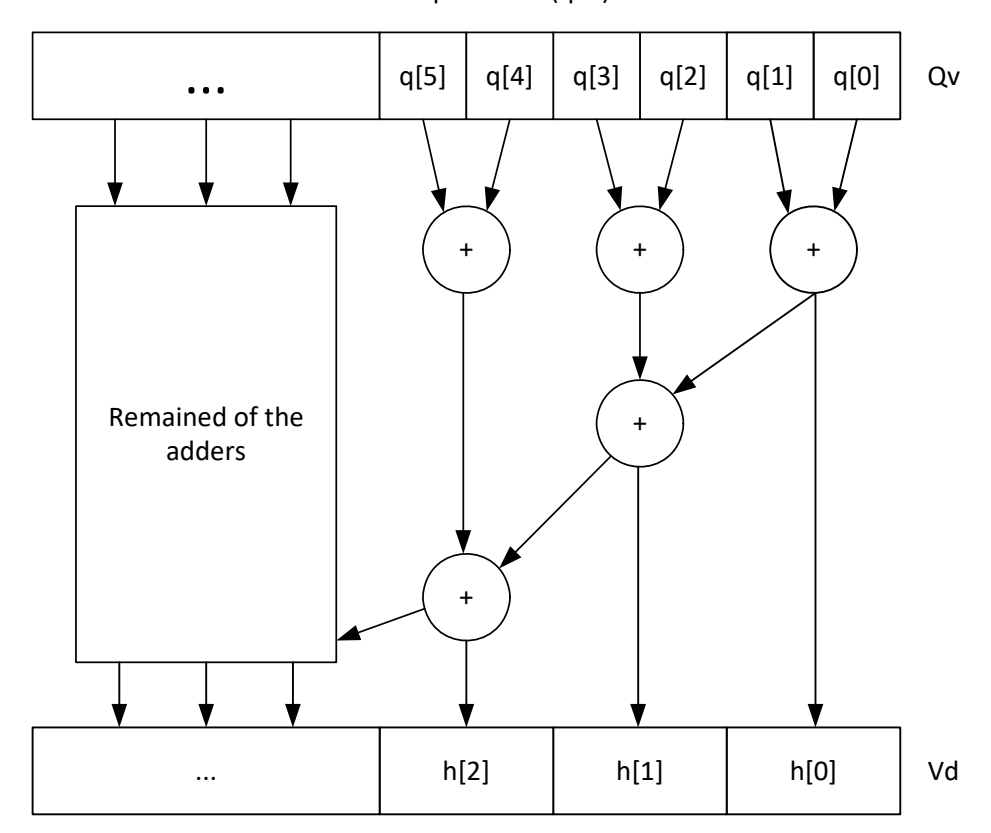

Vd32.h = prefixsum(qv4)

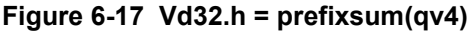

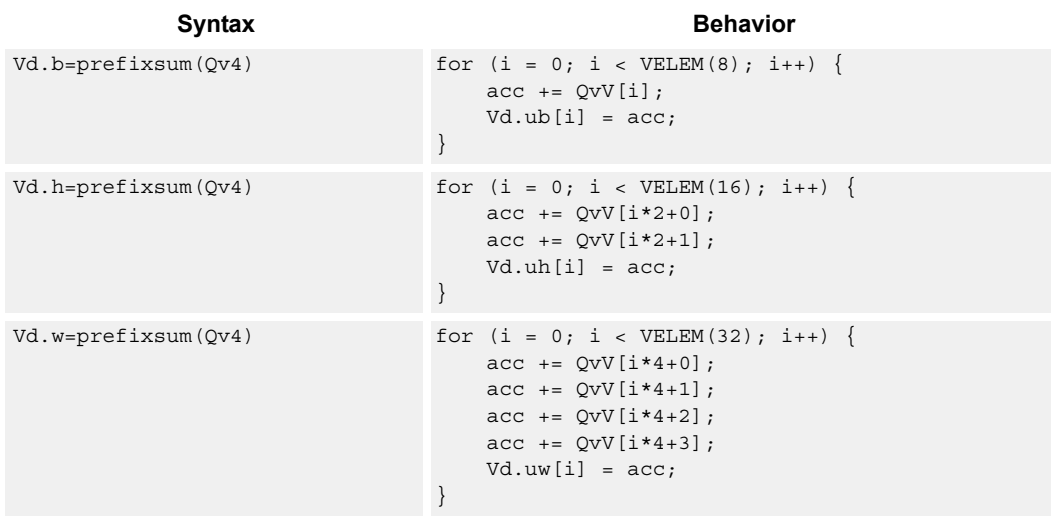

# **Class: COPROC\_VX (slots 0,1,2,3)**

### **Notes**

■ This instruction uses the HVX shift resource.

#### **Intrinsics**

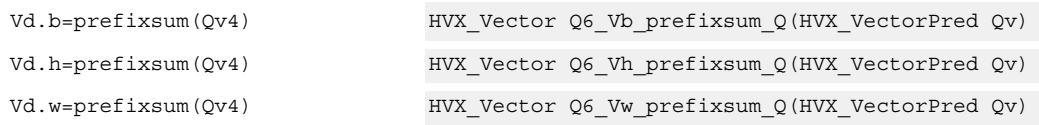

# **Encoding**

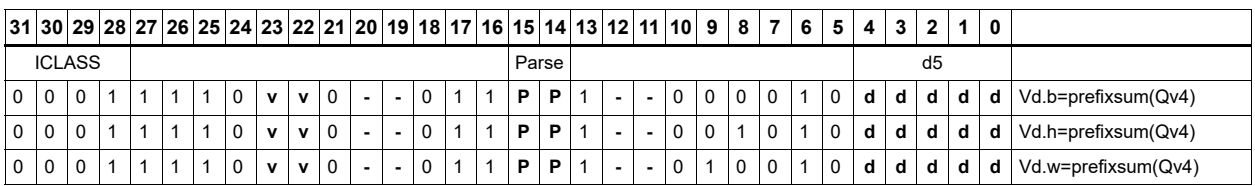

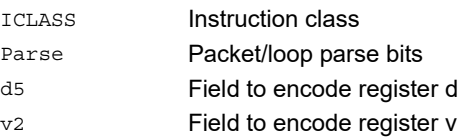

# Add - half precision vector by vector

These instructions perform a vectorized half precision floating point add. The inputs are either both IEEE single precision, both 16-bit Qfloat, or one of each. The result is a 16-bit Qfloat vector.

```
Syntax Behavior
Vd.qf16=vadd(Vu.hf,Vv.hf) for (i = 0; i < VELEM(16); i++)u = Vu.hf[i];v = Vv.hf[i]; if (u.exp>v.exp) {
                                       exp = u.exp+((u.sig==0.0)? (-
                               (FRAC_HF+1)):ilogb(u.sig));
                                       if (exp<v.exp) exp = v.exp;
                                    } else {
                                        exp = v.exp+((v.sig==0.0)? (-(FRAC_HF + 
                               1)):ilogb(v.sig));
                                       if (exp<u.exp) exp = u.exp;
                                }
                                   sig u = ldevp(u.sig, u.exp-exp); sig_v = ldexp(v.sig, v.exp-exp);
                                   if((u.sign^{\wedge}v.sign) == 0){
                                       sig = sig u + sig v;sig low = (u.exp> v.exp) ? (sig u-sig)+sig v :
                               (sig v-sig) + sig u; } else if((u.sign==0) && (v.sign==1)) {
                                       sig = sig_u - sig_v;sig low = (u.exp>v.exp) ? (sig u-sig)-sig v :
                               sig u-(sig v+sig);
                                    } else{
                                       sig = sig_v - sig_u; sig_low = (v.exp>u.exp) ? (sig_v-sig)-sig_u : sig_v 
                               - (sig u + sig); }
                                   Vd.qf16[i] = rnd sat(exp,sig,sig low);if(u.sign && v.sign) Vd.qf16[i] = -(Vd.qf16[i]) ;
                               }
Vd.qf16=vadd(Vu.qf16,Vv.hf) for (i = 0; i < VELEM(16); i++) {
                                   u = Vu.qf16[i];v = Vv.hf[i];if(v.sign) v.size = (-1.0) * v.size; if (u.exp>v.exp) {
                                       exp = u.exp+( (u.sig==0.0)? (- (FRAC HF +1)):ilogb(u.sig));
                                       if (exp<v.exp) exp = v.exp;
                                    } else {
                                      exp = vexp+( (v.size=-0.0)? (- (FRAC_HF +1)):ilogb(v.sig));
                                       if (exp<u.exp) exp = u.exp;
                                }
                                    sig_u = ldexp(u.sig, u.exp-exp);
                                    sig_v = ldexp(v.sig, v.exp-exp);
                                   sig = sig u + sig v; sig_low = (u.exp>v.exp) ? (sig_u-sig) + sig_v : (sig_v-
                               sig) + sig_u;
                                    Vd.qf16[i] = rnd_sat(exp,sig, sig_low);
                               }
```

```
Vd.qf16=vadd(Vu.qf16,Vv.qf16) for (i = 0; i < VELEM(16); i++) {
                                 u = Vu.qf16[i];v = Vv.qf16[i]; if (u.exp>v.exp) {
                                    exp = u.exp+( (u.sig==0.0)? (-(FRAC HF +
                             1)):ilogb(u.sig));
                                      if (exp<v.exp) exp = v.exp;
                                  } else {
                                      exp = v.exp + ((v.sig==0.0)? (-
                              (FRAC_HF+1)):ilogb(v.sig));
                                     if (exp<u.exp) exp = u.exp;
                                  }
                                 sig u = ldexp(u.sig, u.exp-exp);
                                  sig_v = ldexp(v.sig, v.exp-exp);
                                 sig = sig_u + sig_v;sig_low = (u.exp=v.exp) ? (sig_u-sig) + sig_v : (sig_v -sig) + sig_u;
                                  Vd.qf16[i] = rnd_sat(exp,sig, sig_low);
                              }
           Syntax Behavior
```
# **Class: COPROC\_VX (slots 0,1,2,3)**

#### **Notes**

■ This instruction uses the HVX shift resource.

### **Intrinsics**

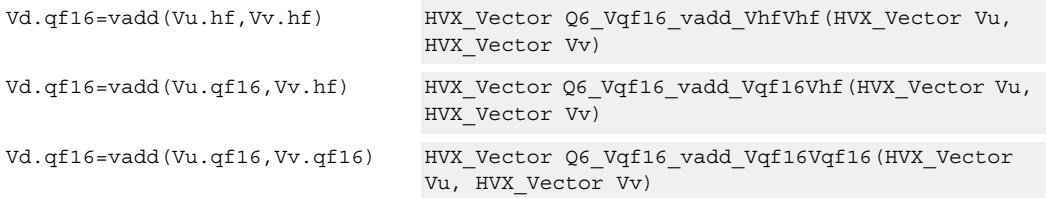

#### **Encoding**

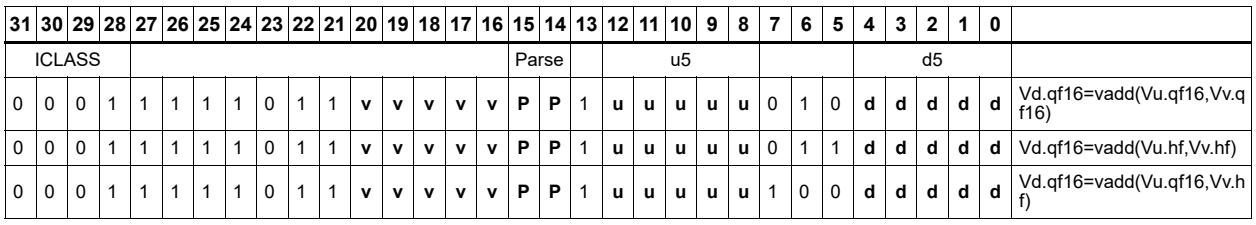

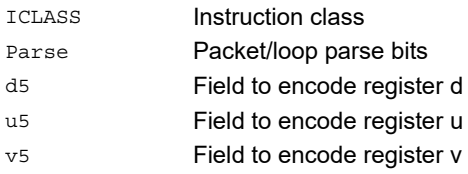

# Add - single precision vector by vector

These instructions perform a vectorized single precision floating point add. The inputs are either both IEEE single precision, both 32-bit Qfloat, or one of each. The result is a 32-bit Qfloat vector.

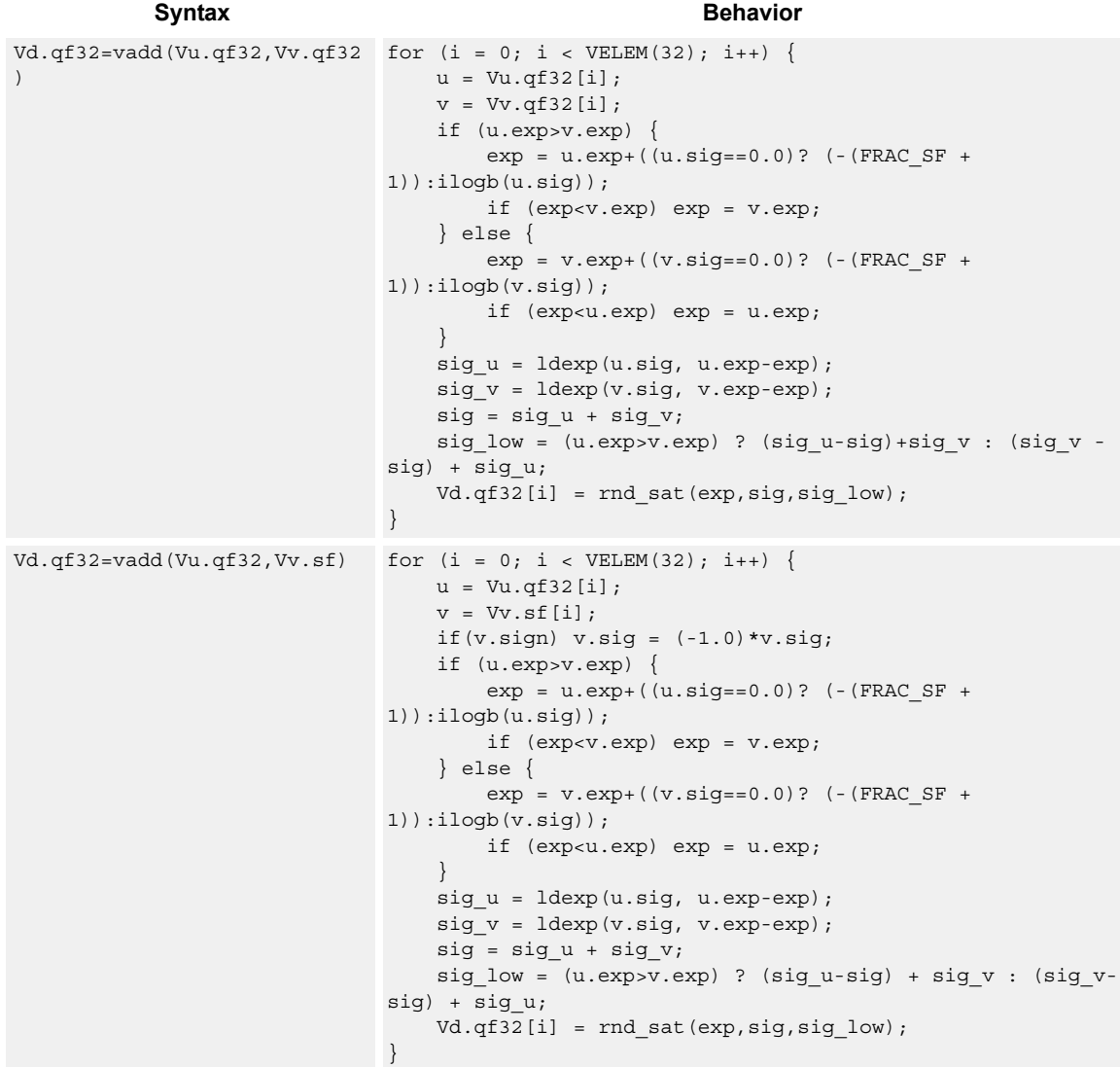

```
Vd.qf32=vadd(Vu.sf,Vv.sf) for (i = 0; i < VELEM(32); i++)u = Vu.sf[i];v = Vv \cdot sf[i]; if (u.exp>v.exp) {
                                      exp = u.exp+((u.sig==0.0)? (-
                              (FRAC_SF+1)):ilogb(u.sig));
                                      if (exp<v.exp) exp = v.exp;
                                  } else {
                                     exp = v.exp+( (v.size == 0.0)? (-
                              (FRAC SF+1)):ilogb(v.sig);
                                      if (exp<u.exp) exp = u.exp;
                                   }
                                 sig u = ldexp(u.size, u.exp-exp);
                                  sig_v = ldexp(v.sig, v.exp-exp);
                                 if((u.sign^v.sign) == 0){
                                     sig = sig_u + sig_v; sig_low = (u.exp>v.exp) ? (sig_u-sig)+sig_v : 
                              (sig_v-sig)+sig_u;
                                   } else if((u.sign==0) && (v.sign==1)) {
                                     sig = sig_u - sig_v; sig_low = (u.exp>v.exp) ? (sig_u-sig)-sig_v : 
                              sig u-(sig v+sig);
                                  } else{
                                     sig = sig_v - sig_u; sig_low = (v.exp>u.exp) ? (sig_v-sig)-sig_u : sig_v 
                              - (sig_u+sig);
                               }
                                  Vd.qf32[i] = rnd_sat(exp,sig, sig_low);
                                  if(u.sign && v.sign) Vd.qf32[i] = -(Vd.qf32[i]);
                              }
           Syntax Behavior
```
# **Class: COPROC\_VX (slots 0,1,2,3)**

#### **Notes**

■ This instruction uses the HVX shift resource.

### **Intrinsics**

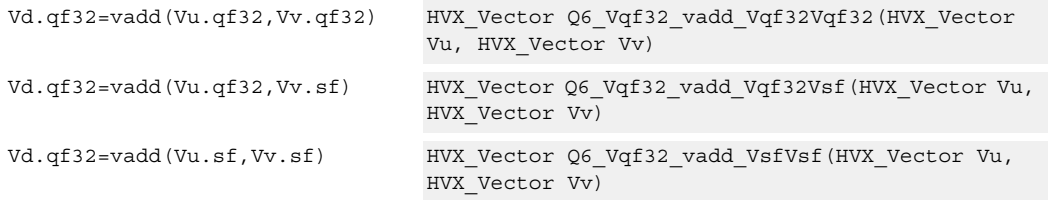

### **Encoding**

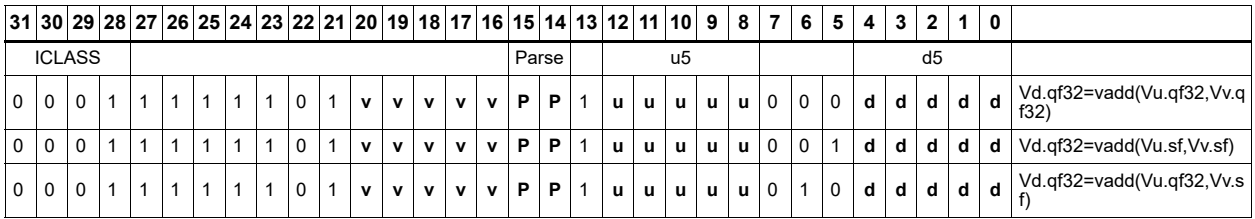

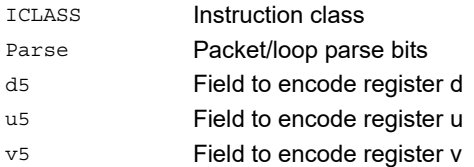

# Shift and add

Each element in the vector register Vu is arithmetically shifted right by the value specified by the lower bits of the scalar register Rt. The result is then added to the destination vector register Vx. For signed word shifts, the lower 5 bits of Rt specify the shift amount.

The left shift does not saturate the result to the element size.

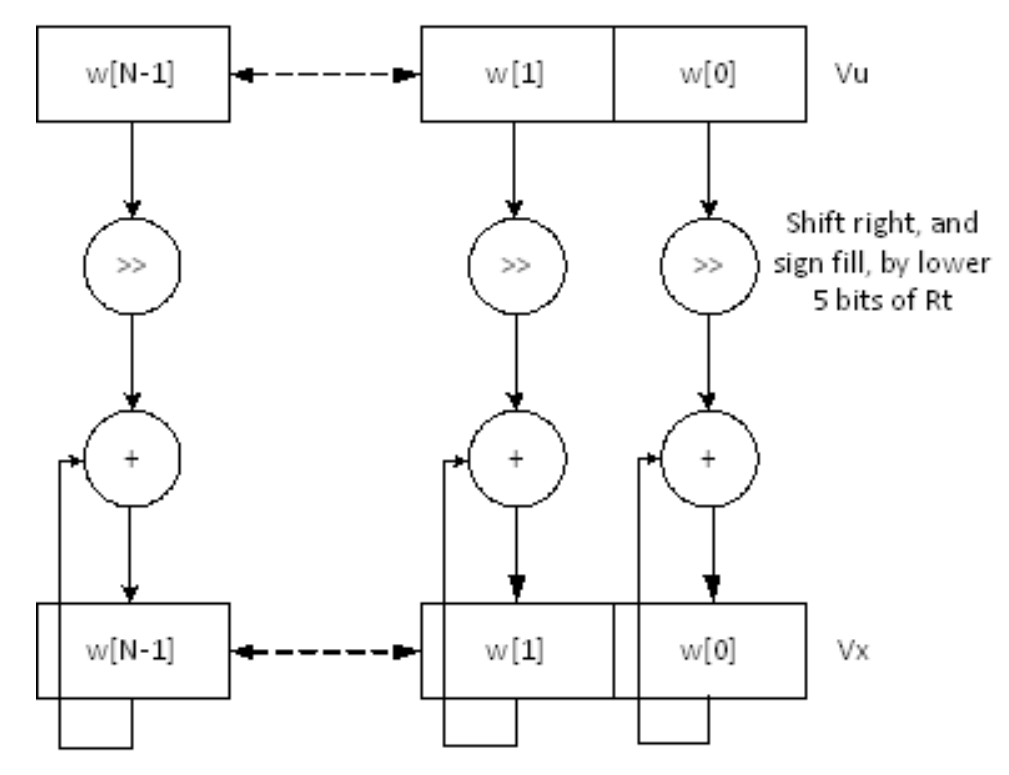

\*N is the number of operations implemented in each vector

**Figure 6-18 Shift right and add Vx.w += vasr(Vu.w, Rt)**

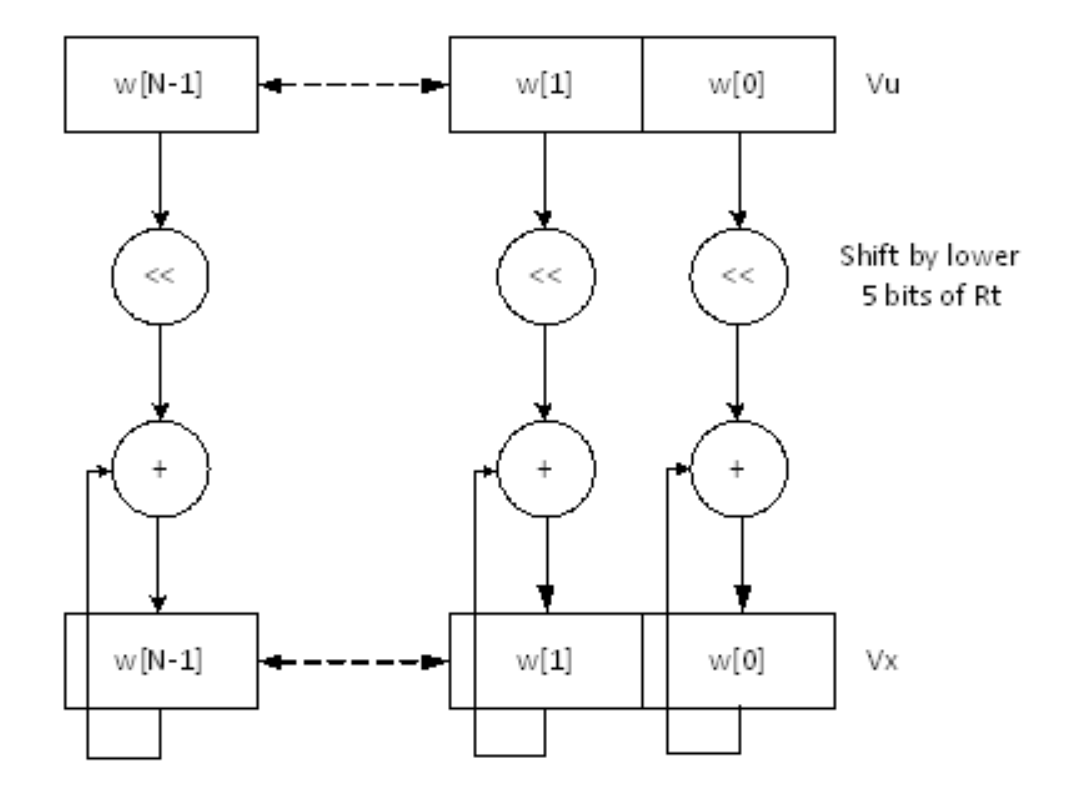

\*N is the number of operations implemented in each vector

**Figure 6-19 Shift left and add Vx.w +=vasl(Vu.w, Rt)**

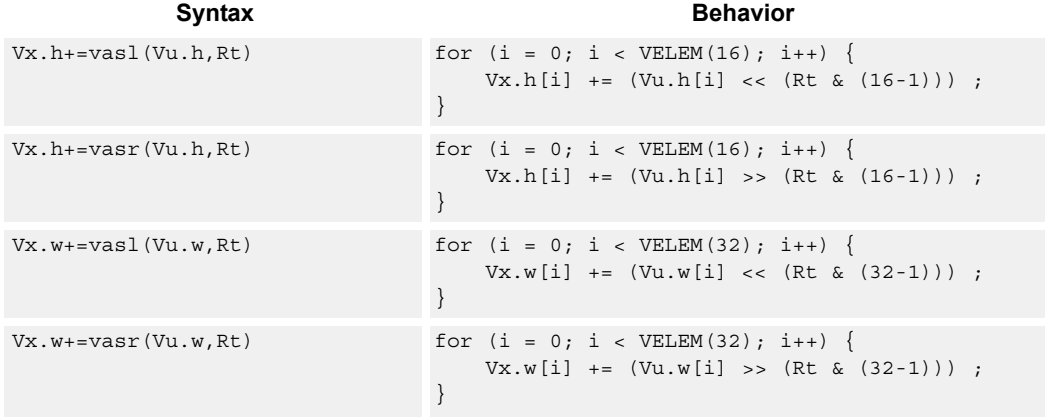

# **Class: COPROC\_VX (slots 0,1,2,3)**

### **Notes**

■ This instruction uses the HVX shift resource.

#### **Intrinsics**

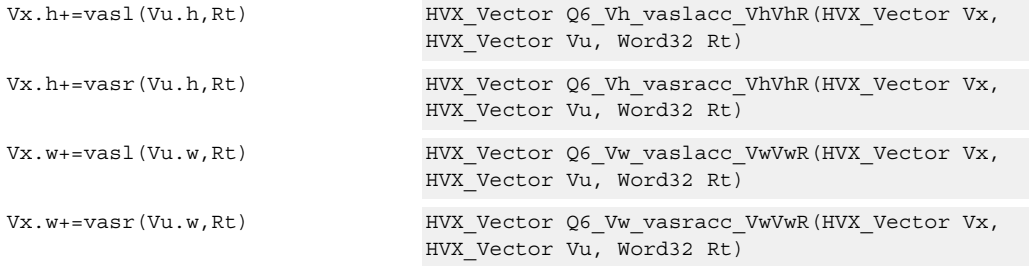

# **Encoding**

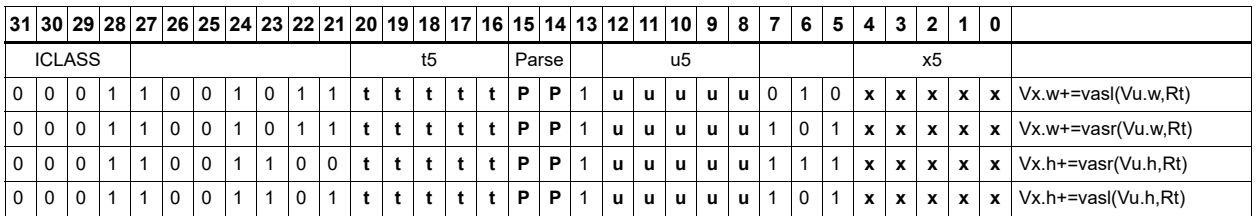

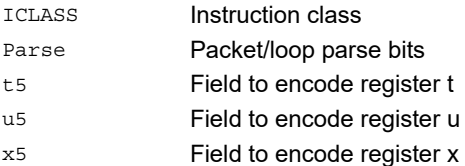

# **Shift**

Each element in the vector register Vu is arithmetically (logically) shifted right (left) by the value specified in the lower bits of the corresponding element of vector register Vv (or scalar register Rt). Halfword shifts use the lower four bits, while word shifts use the lower five bits.

The logical left shift does not saturate the result to the element size.

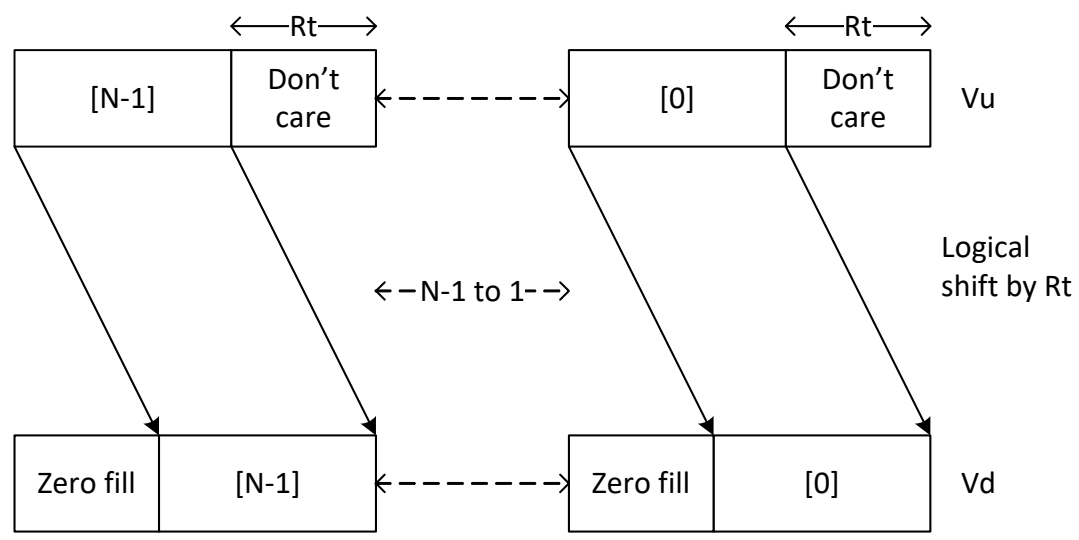

Vd.w=vlsr(Vu.w,Rt)

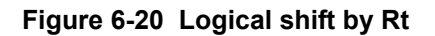

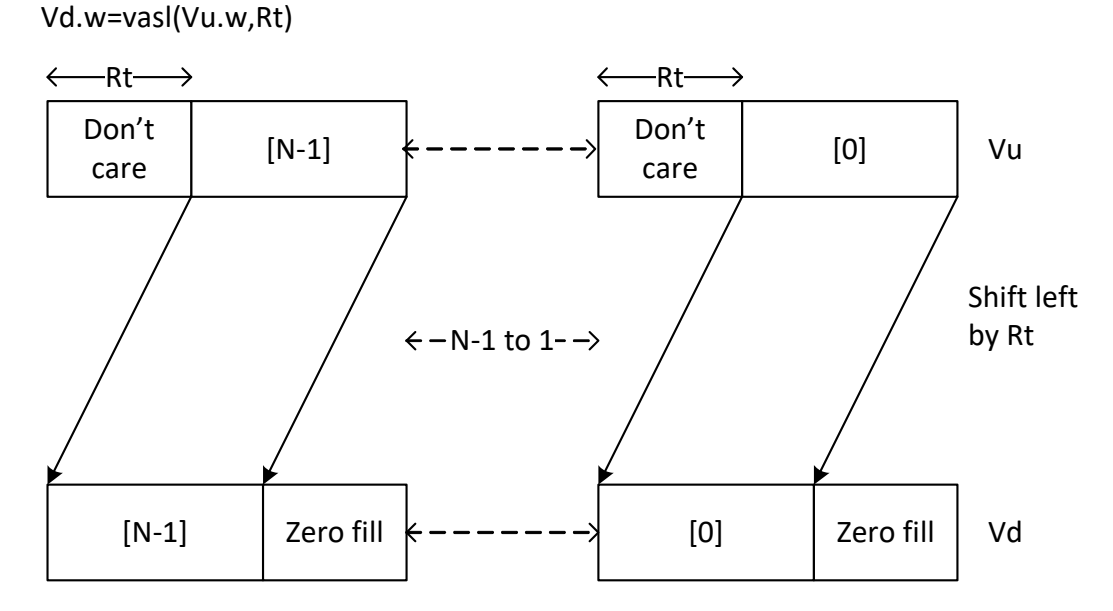

**Figure 6-21 Shift left by Rt**
<span id="page-252-0"></span>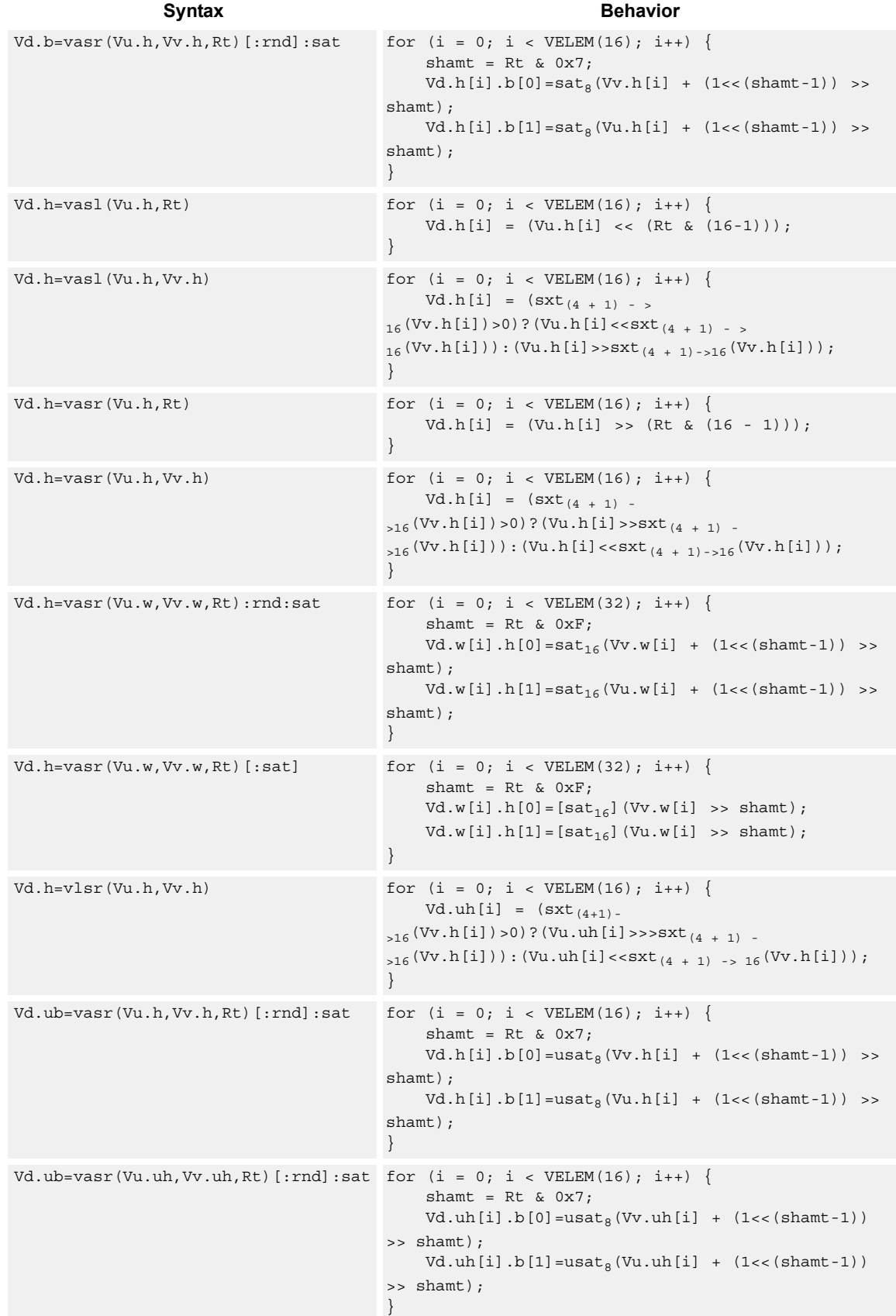

<span id="page-253-0"></span>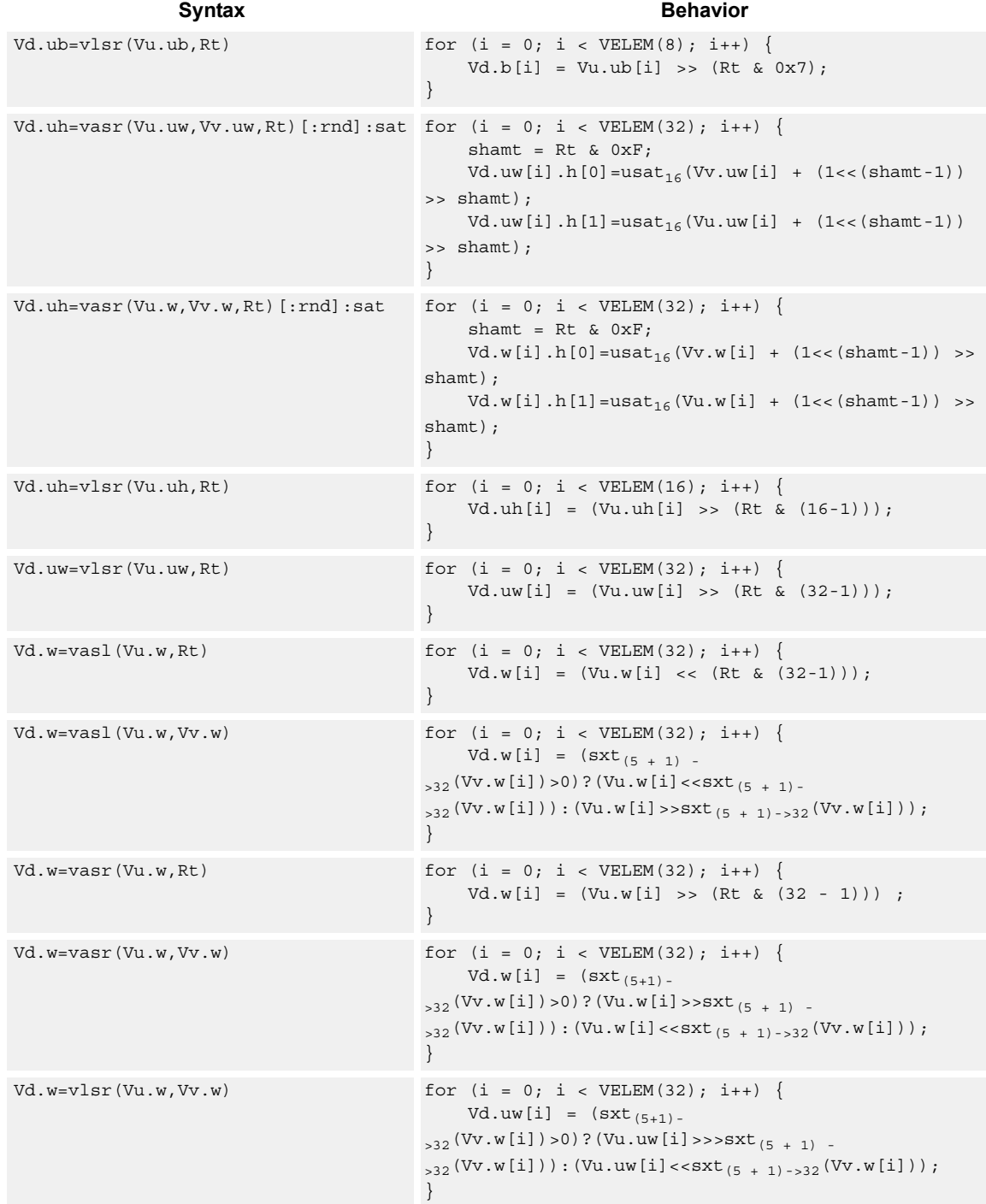

## **Class: COPROC\_VX (slots 0,1,2,3)**

### **Notes**

- Input scalar register Rt is limited to registers 0 through 7
- This instruction uses the HVX shift resource.

#### **Intrinsics**

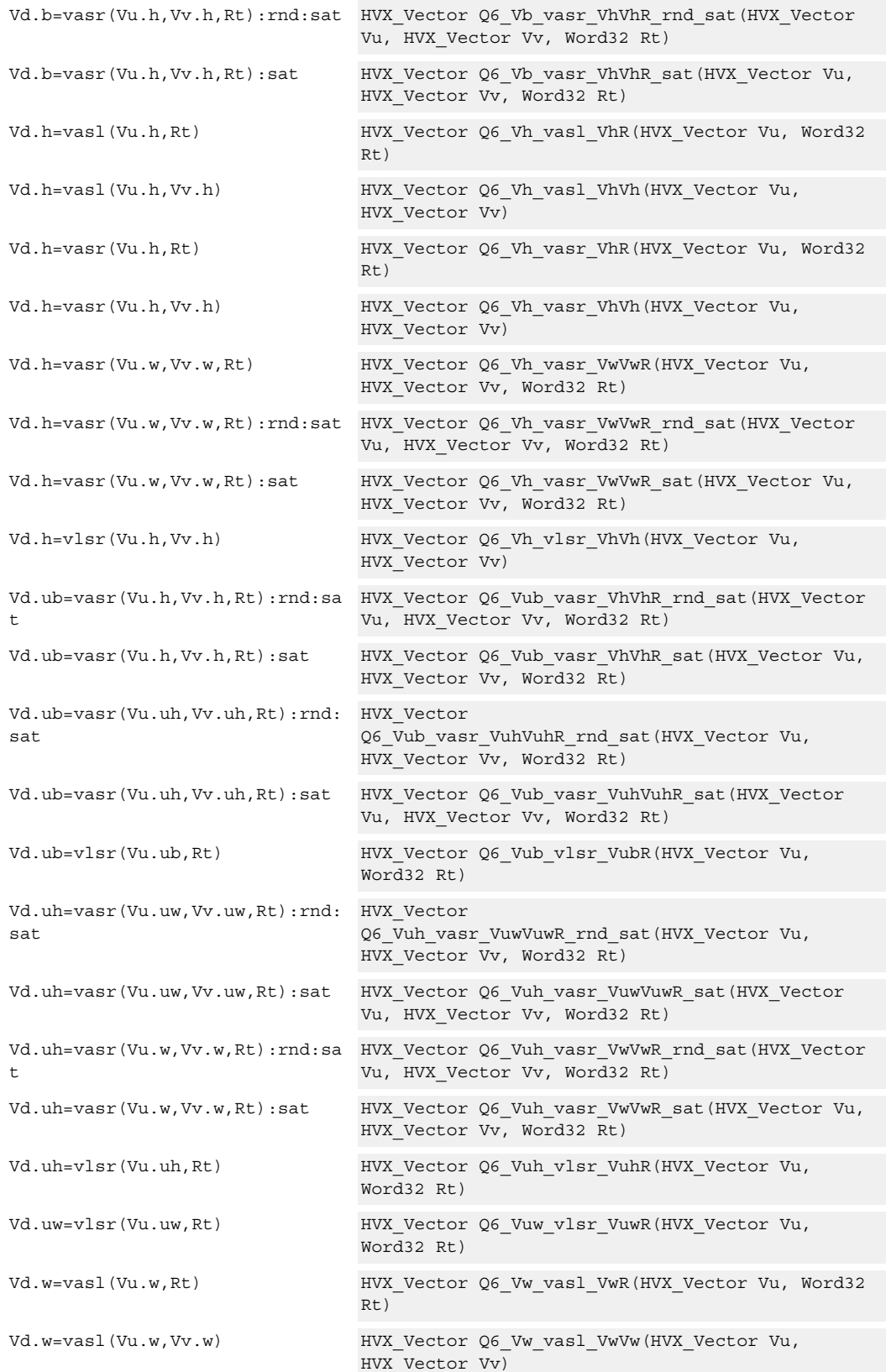

Vd.w=vasr(Vu.w,Rt) HVX\_Vector Q6\_Vw\_vasr\_VwR(HVX\_Vector Vu, Word32 Rt) Vd.w=vasr(Vu.w,Vv.w) HVX\_Vector Q6\_Vw\_vasr\_VwVw(HVX\_Vector Vu, HVX\_Vector Vv) Vd.w=vlsr(Vu.w,Vv.w) HVX\_Vector Q6\_Vw\_vlsr\_VwVw(HVX\_Vector Vu, HVX\_Vector Vv)

## **Encoding**

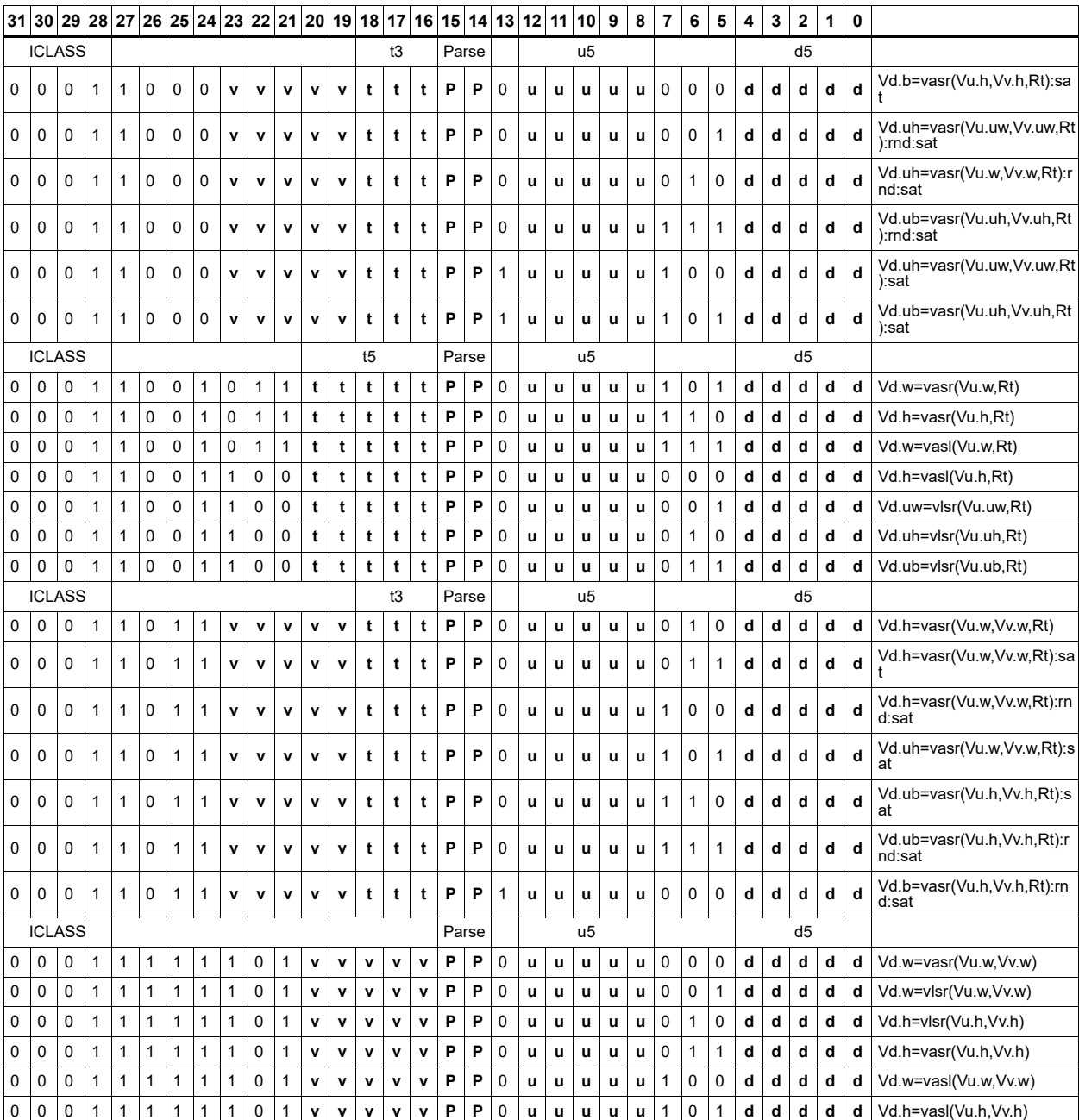

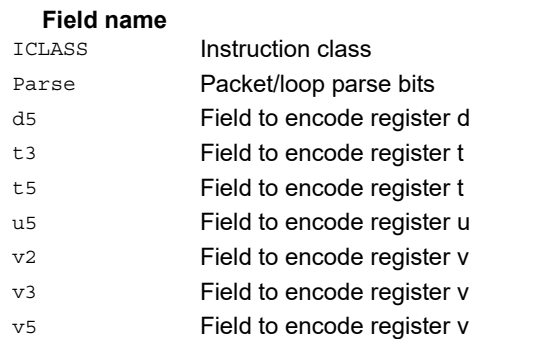

### **Description**

## Narrowing shift by vector

Arithmetically shift-right the elements in vector register pair Vuu by the lower bits of the elements in vector register Vv. Each result is optionally saturated, rounded to infinity, and packed into a single destination vector register. Each even element in the destination vector register Vd comes from the vector register Vu+1, and each odd element in Vd comes from the vector register Vu.

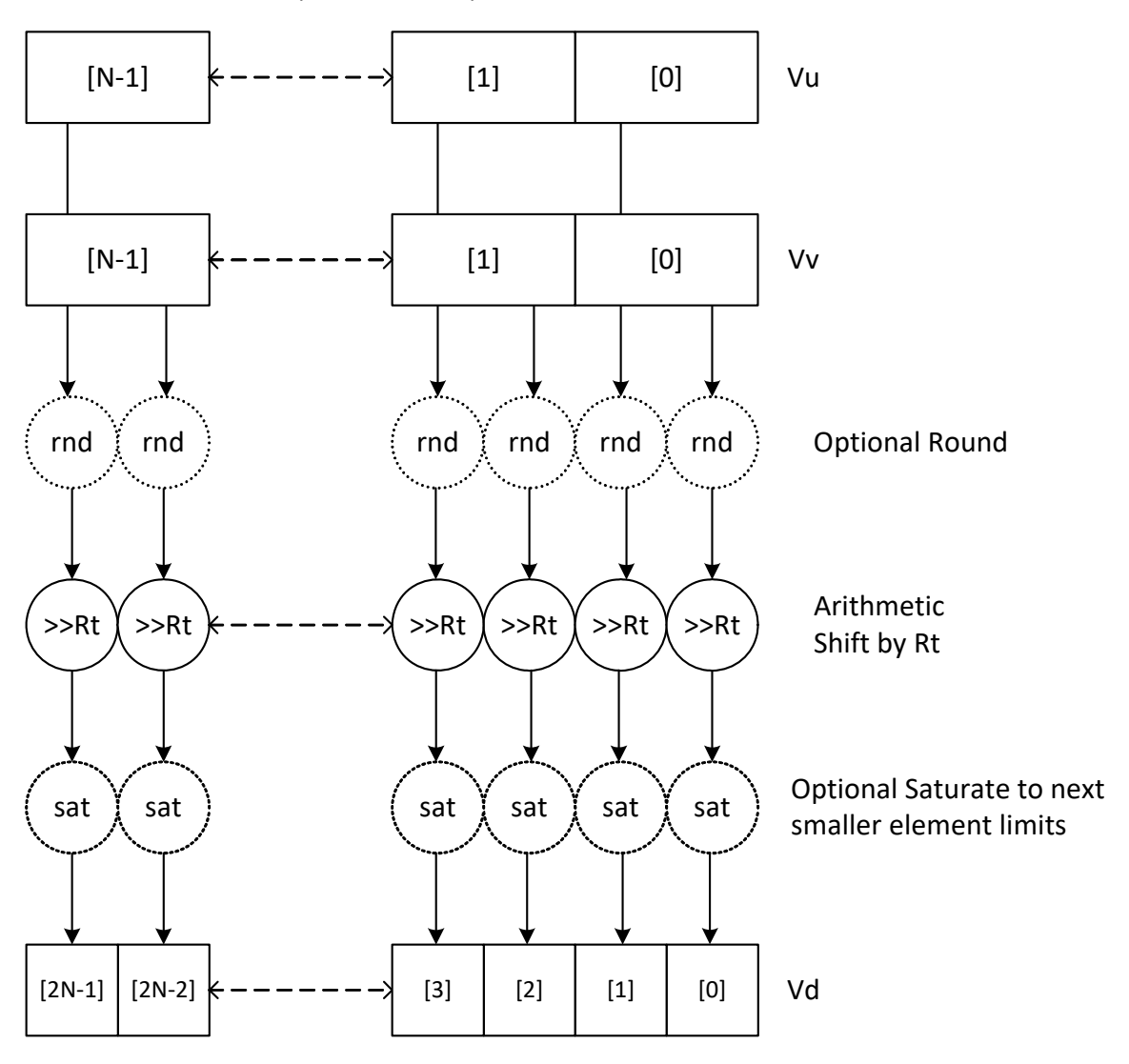

Vd.h=vasr(Vu.w,Vv.w,Rt)[:rnd][:sat]

**Figure 6-22 Vd.h = vasr(Vu.w, Vv.w, Rt) [:rnd][:sat]**

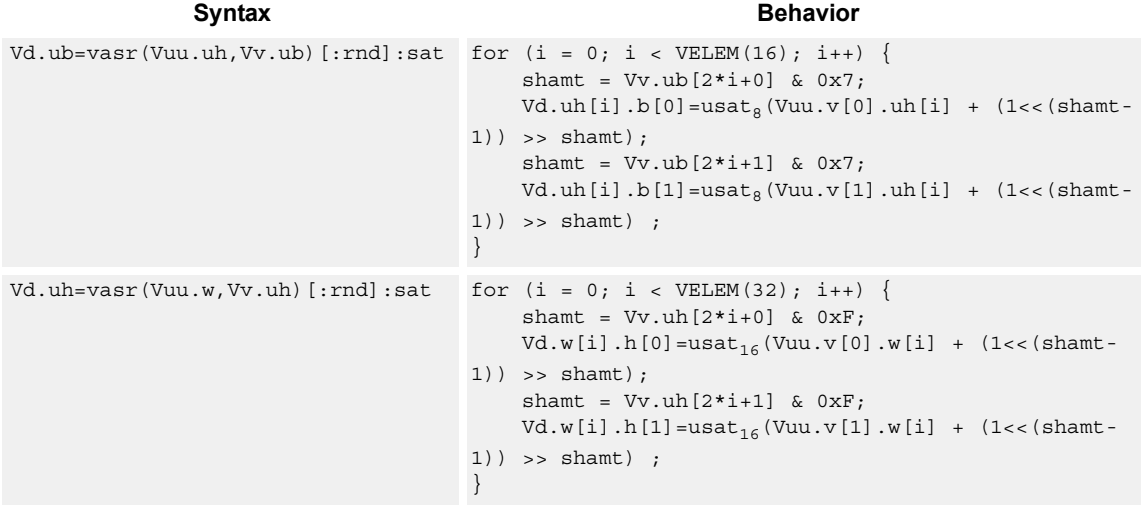

## **Class: COPROC\_VX (slots 0,1,2,3)**

### **Notes**

- This instruction cannot be paired with a HVX permute instruction
- This instruction uses the HVX shift resource.
- If a packet contains this instruction and an HVX ALU operation, the ALU OP must be unary.

## **Intrinsics**

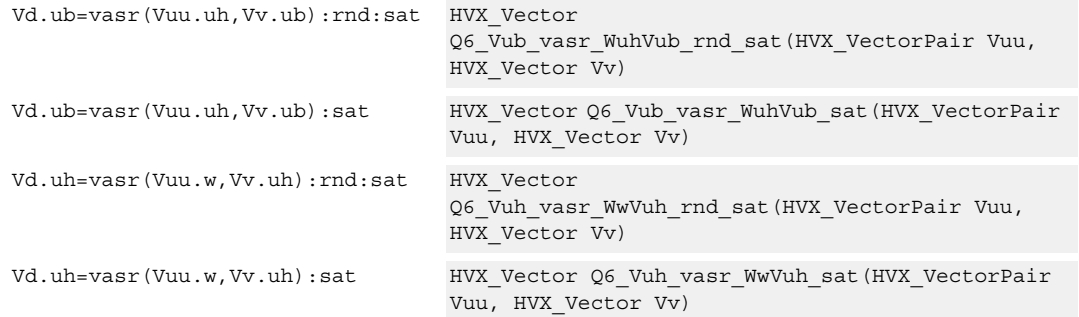

## **Encoding**

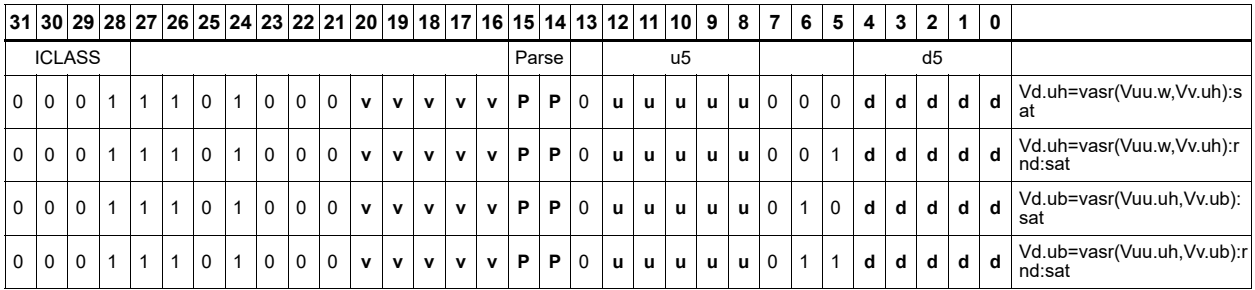

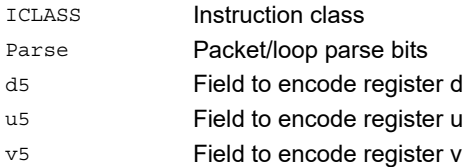

# Convert qfloat to IEEE floating point

These instructions convert Qfloat input vector register(s) to an IEEE output vector register.

<span id="page-260-1"></span><span id="page-260-0"></span>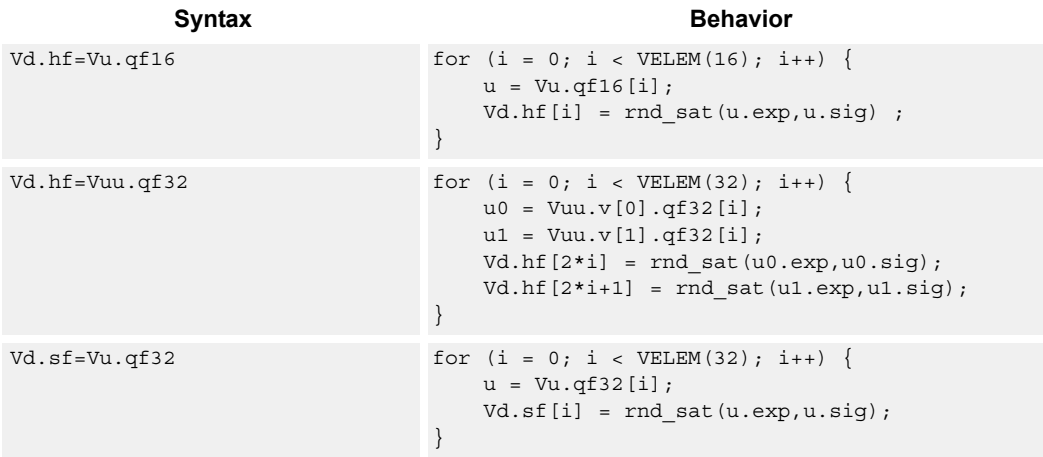

## <span id="page-260-2"></span>**Class: COPROC\_VX (slots 0,1,2,3)**

## **Notes**

■ This instruction uses the HVX shift resource.

## **Intrinsics**

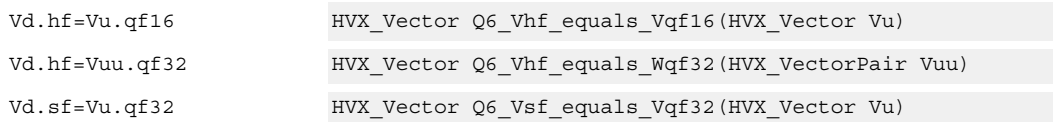

## **Encoding**

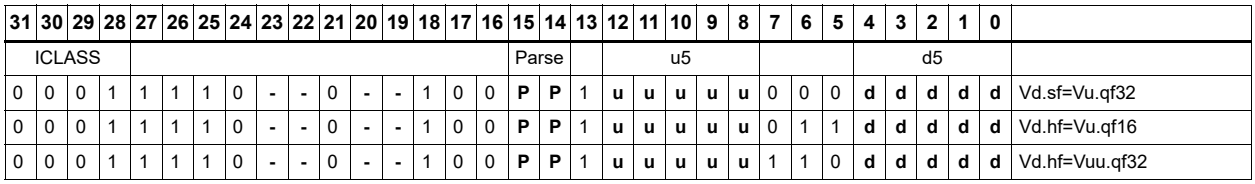

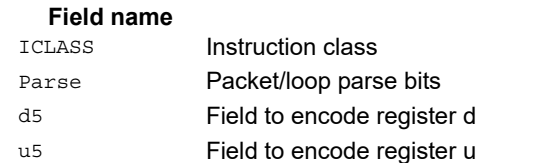

#### **Description**

## Round to next smaller element size

Pack signed words to signed or unsigned halfwords, add 0x8000 to the lower 16 bits, logically or arithmetically right-shift by 16, and saturate the results to unsigned or signed halfwords respectively. Alternatively pack signed halfwords to signed or unsigned bytes, add 0x80 to the lower eight bits, logically or arithmetically right-shift by eight, and saturate the results to unsigned or signed bytes respectively.

The odd elements in the destination vector register Vd come from vector register Vv, and the even elements from Vu.

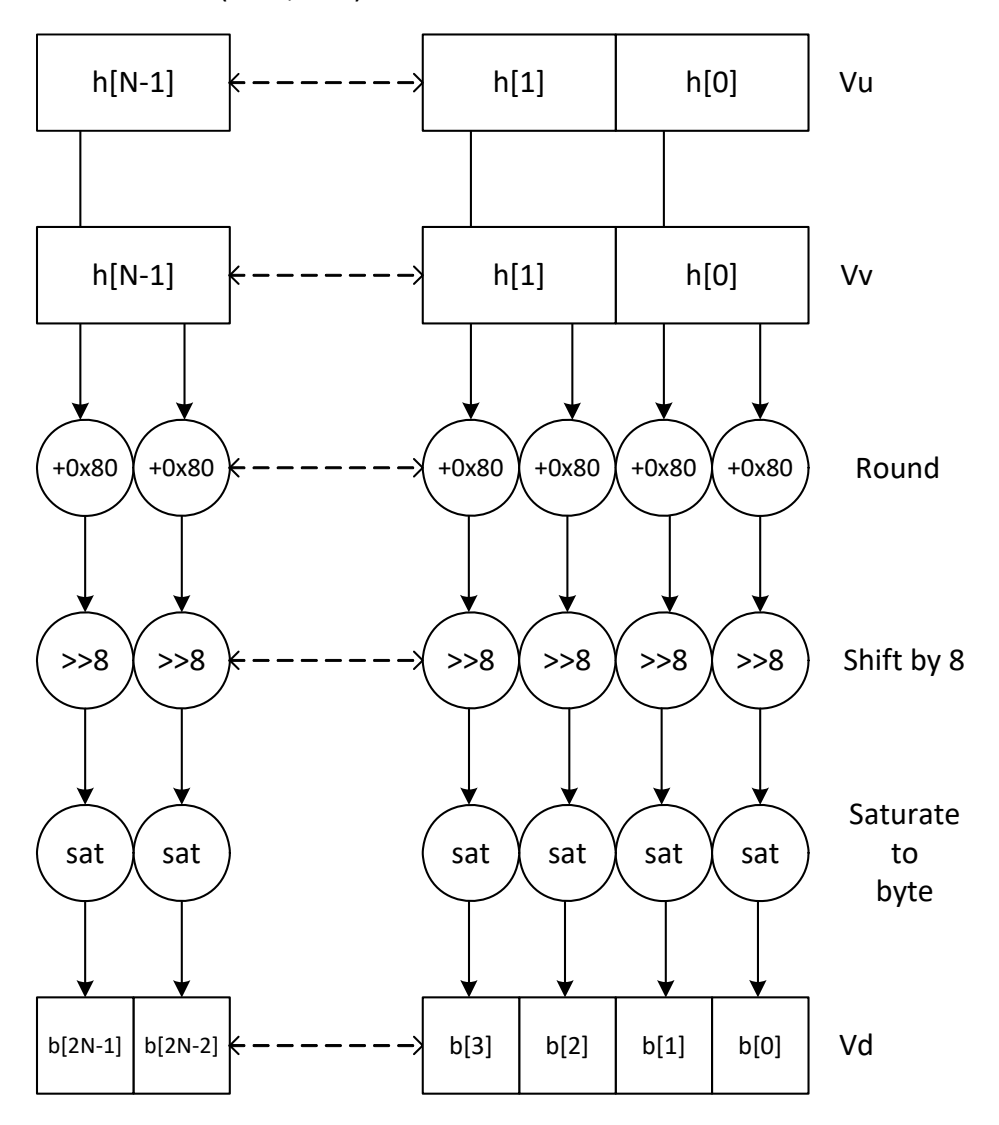

Vd.b=vround(Vu.h,Vv.h):sat

**Figure 6-23 Vd.b = vround(Vu.h, Vv.h):sat**

<span id="page-262-0"></span>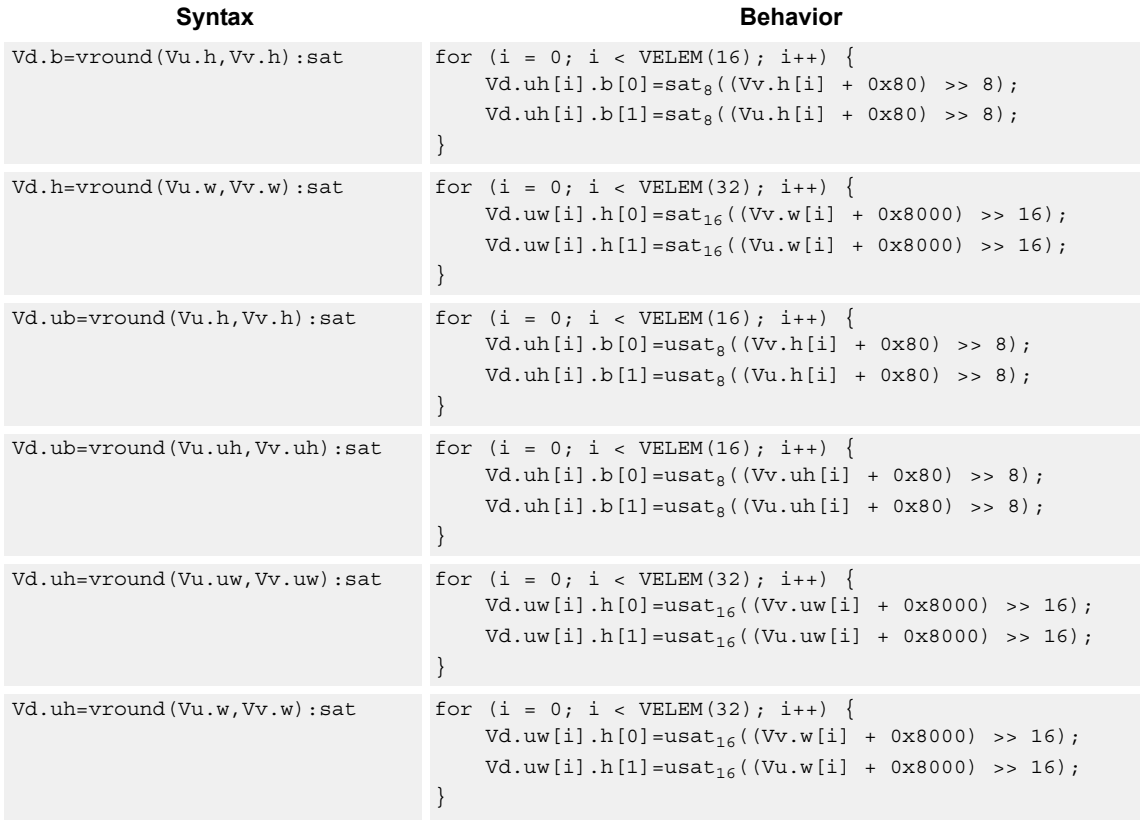

## **Class: COPROC\_VX (slots 0,1,2,3)**

#### **Notes**

■ This instruction uses the HVX shift resource.

### **Intrinsics**

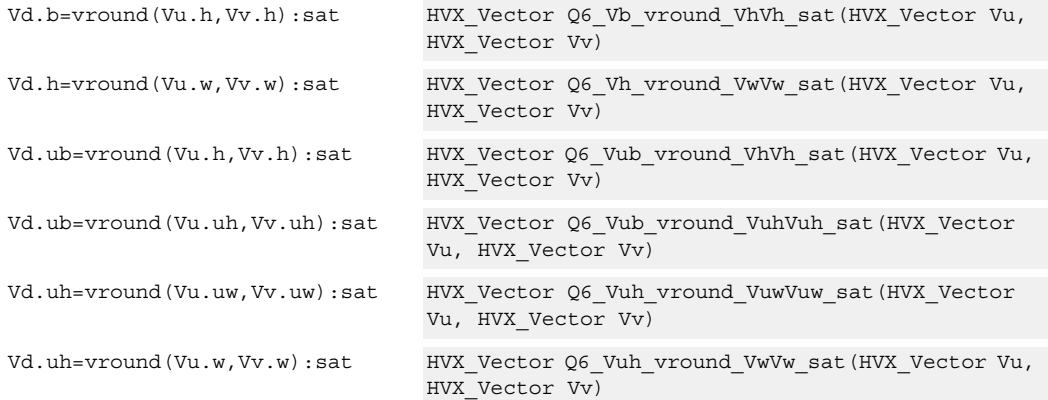

## **Encoding**

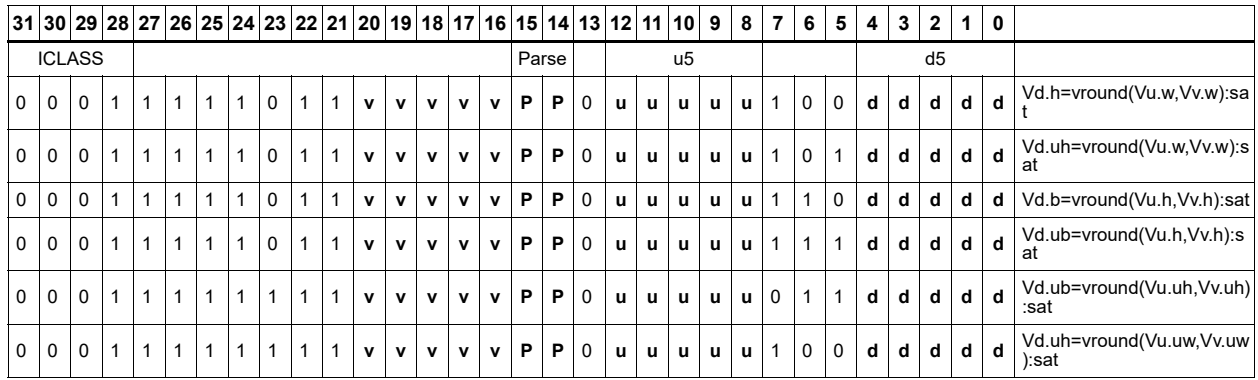

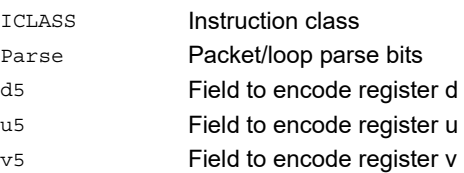

## Vector rotate right word

Rotate right each element of Vu.w by the unsigned amount specified by bits 4:0 of corresponding element of Vv.w, place the result in respective elements of Vd.w.

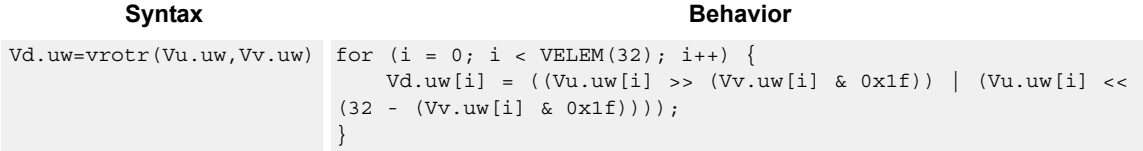

## **Class: COPROC\_VX (slots 0,1,2,3)**

## **Notes**

■ This instruction uses the HVX shift resource.

#### **Intrinsics**

Vd.uw=vrotr(Vu.uw,Vv.uw) HVX\_Vector Q6\_Vuw\_vrotr\_VuwVuw(HVX\_Vector Vu, HVX\_Vector Vv)

## **Encoding**

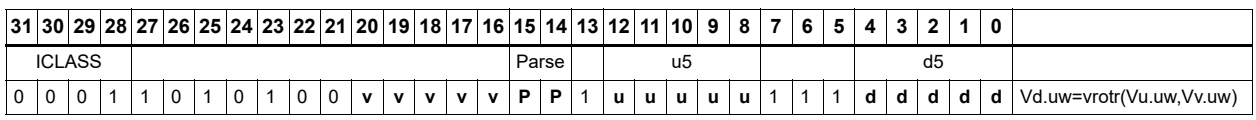

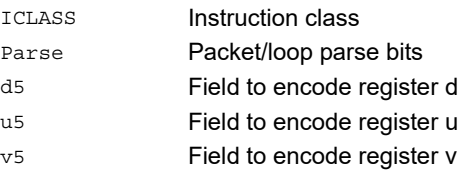

# Subtract - half precision vector by vector

These instructions perform a vectorized half precision floating point subtract. The inputs are either both IEEE single precision, both 16-bit Qfloat, or one of each. The result is a 16-bit Qfloat vector.

<span id="page-265-1"></span><span id="page-265-0"></span>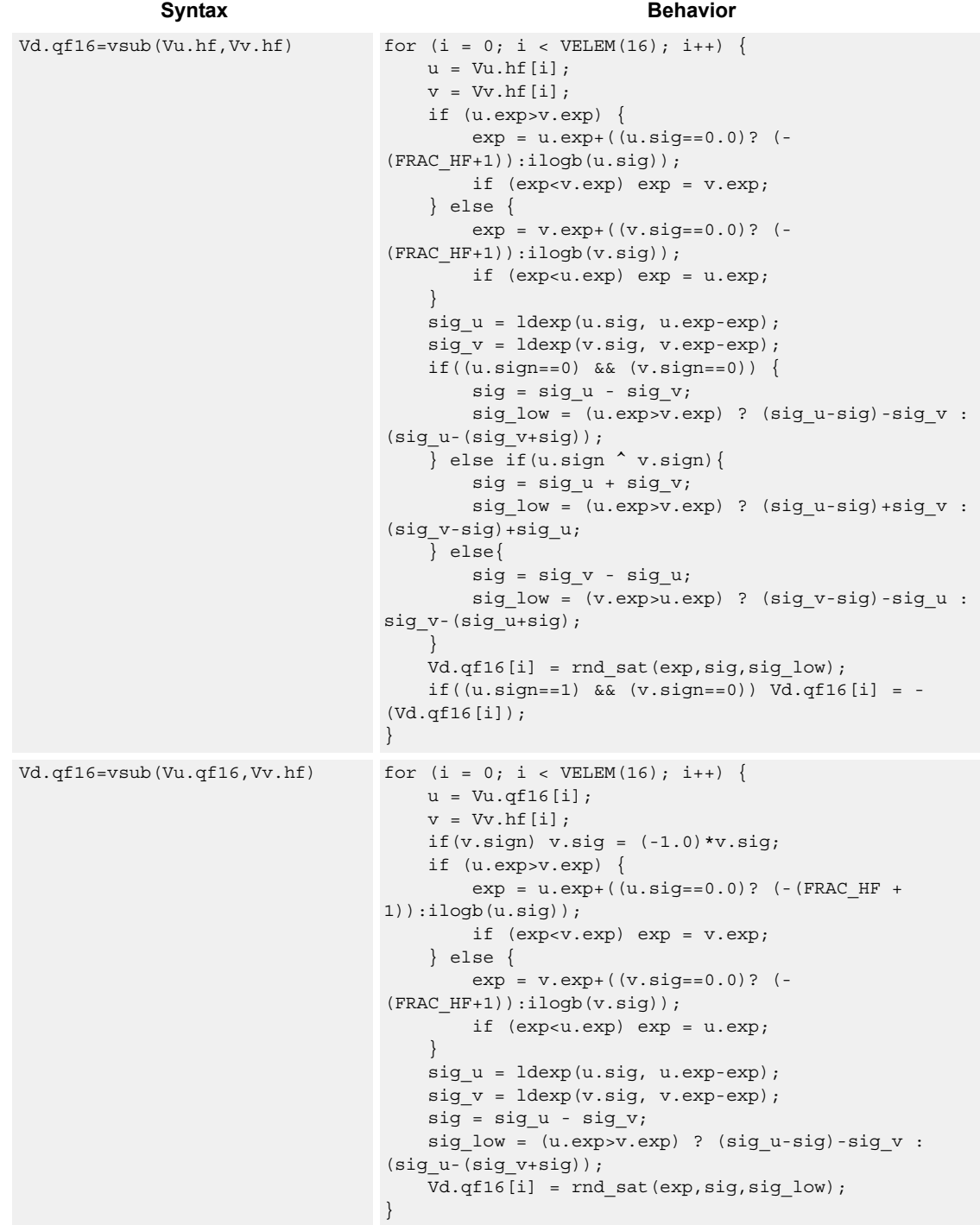

```
Vd.qf16=vsub(Vu.qf16,Vv.qf16) for (i = 0; i < VELEM(16); i++)u = Vu.qf16[i];v = Vv.qf16[i]; if (u.exp>v.exp) {
                                      exp = u. exp + ((u.sig == 0.0)? (-FRAC HF +1)):ilogb(u.sig));
                                       if (exp<v.exp) exp = v.exp;
                                    } else {
                                       exp = v.exp+( (v.size == 0.0)? (- (FRAC HF +1)):ilogb(v.sig));
                                       if (exp<u.exp) exp = u.exp;
                                    }
                                   sig u = ldexp(u.sig, u.exp-exp);
                                   sig_v = ldexp(v.sig, v.exp-exp);
                                  sig = sig_u - sig_v;sig_low = (u.exp > v.exp) ? (sig_u-sig) - sig_v :
                               (sig u-(sig v+sig));
                                    Vd.qf16[i] = rnd_sat(exp,sig,sig_low);
                                }
            Syntax Behavior
```
### **Class: COPROC\_VX (slots 0,1,2,3)**

#### **Notes**

■ This instruction uses the HVX shift resource.

### **Intrinsics**

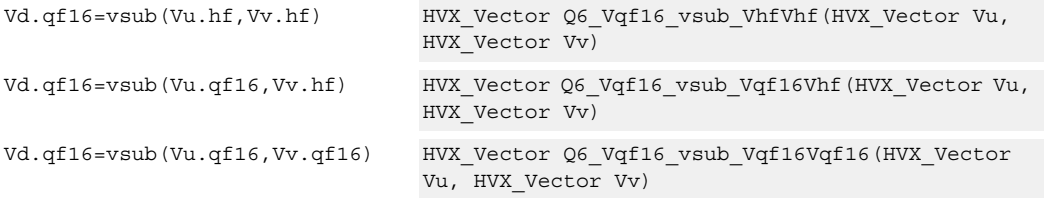

## **Encoding**

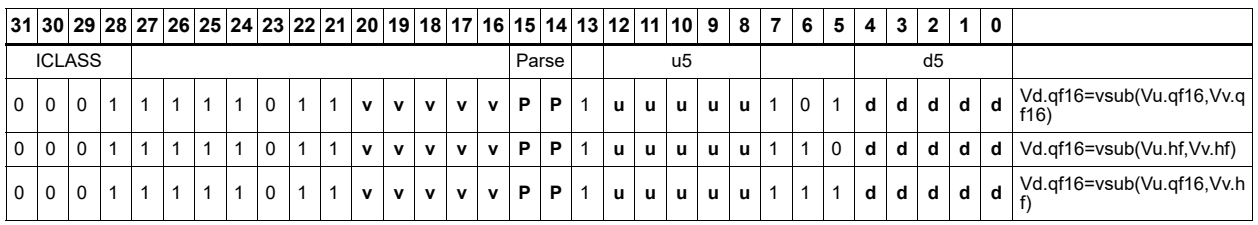

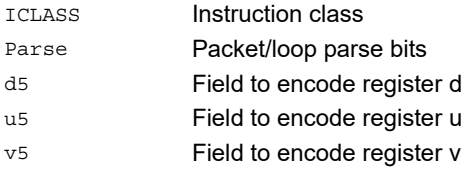

# Subtract - single precision vector by vector

These instructions perform a vectorized single precision floating point subtract. The inputs are either both IEEE single precision, both 32-bit Qfloat, or one of each. The result is a 32-bit Qfloat vector.

<span id="page-267-1"></span><span id="page-267-0"></span>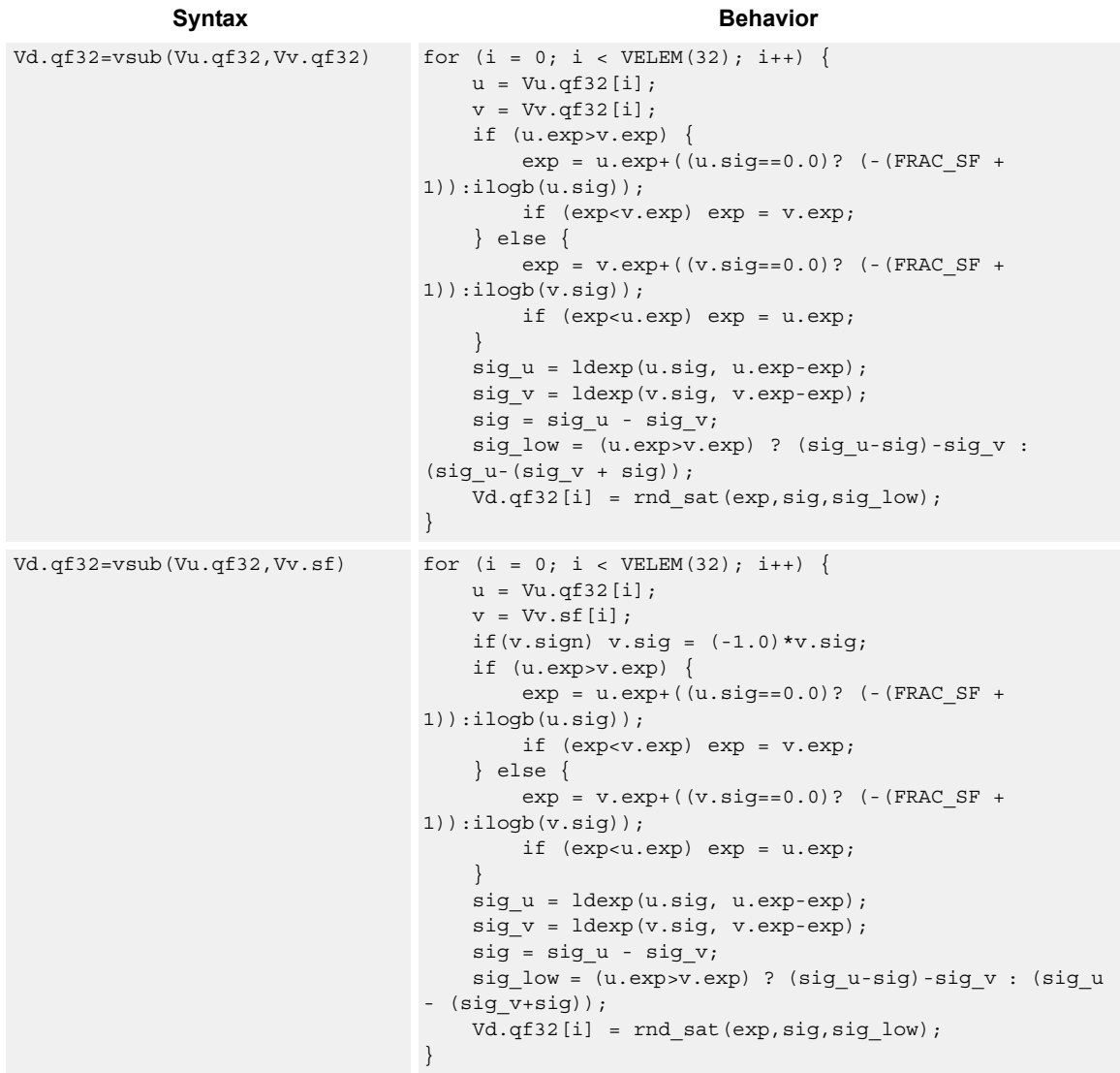

```
Vd.qf32=vsub(Vu.sf,Vv.sf) for (i = 0; i <VELEM(32); i++) {
                                   u = Vu.sf[i];v = Vv \cdot sf[i]; if (u.exp>v.exp) {
                                       exp = u. exp + ((u.sig == 0.0)? (-FRAC SF +1)):ilogb(u.sig));
                                        if (exp<v.exp) exp = v.exp;
                                     } else {
                                       exp = v.exp+( (v.size == 0.0)? (- (FRAC SF +1)):ilogb(v.sig));
                                        if (exp<u.exp) exp = u.exp;
                                     }
                                   sig u = ldexp(u.sig, u.exp-exp);
                                   sig v = ldexp(v.sig, v.exp-exp);
                                    if((u.sign==0) && (v.sign==0)) {
                                       sig = sig_u - sig_v;sig low = (u.exp>v.exp) ? (sig u-sig)-sig v :
                                (sig u - (sig v+sig));
                                 } else if(u.sign ^ v.sign){
                                sig = sig u + sig v;
                                       sig_low = (u.exp > v.exp) ? (sig_u-sig) + sig_v :
                                (sig v - sig) + sig u; } else{
                                       sig = sig_v - sig_u; sig_low = (v.exp>u.exp) ? (sig_v-sig)-sig_u : 
                                sig_v - (sig_u+sig);
                                 }
                                    Vd.qf32[i] = rnd_sat(exp,sig,sig_low);
                                    if((u.sign==1) && (v.sign==0)) Vd.qf32[i] = -
            Syntax Behavior
```
## **Class: COPROC\_VX (slots 0,1,2,3)**

#### **Notes**

■ This instruction uses the HVX shift resource.

#### **Intrinsics**

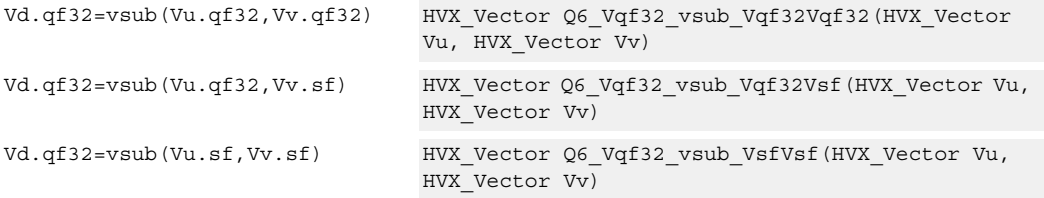

(Vd.qf32[i]) ;

}

## **Encoding**

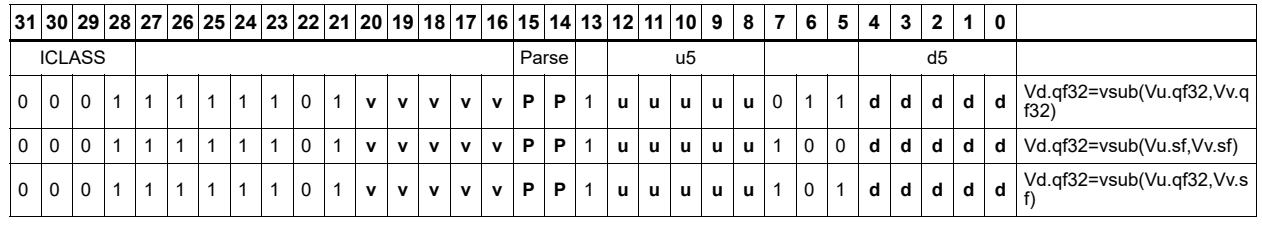

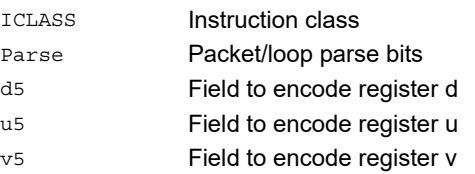

## Bit counting

The bit counting operations are applied to each vector element in a vector register Vu, and place the result in the corresponding element in the vector destination register Vd.

Count leading zeros (vcl0) counts the number of consecutive zeros starting with the most significant bit. It supports unsigned halfword and word.

Population count (vpopcount) counts the number of non-zero bits in a halfword element.

Normalization amount (vnormamt) counts the number of bits for normalization (consecutive sign bits minus one, with zero treated specially). Count leading identical bits, and add a value to it for each lane.

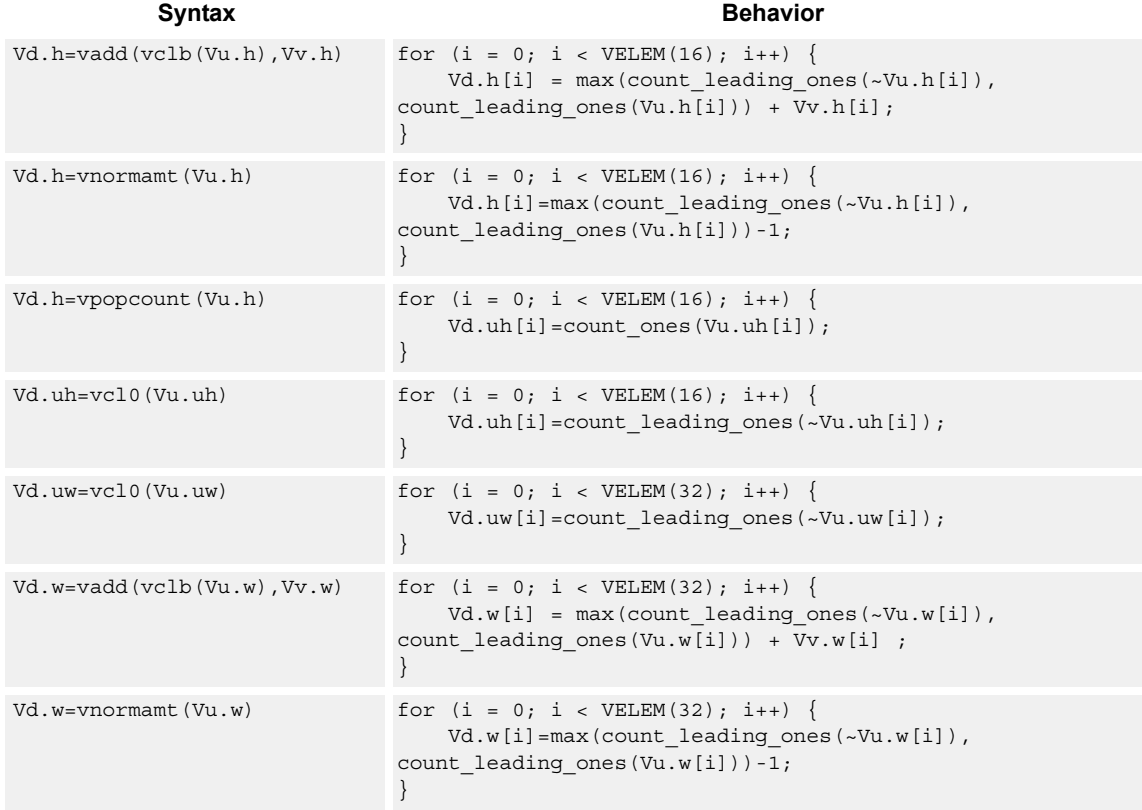

## **Class: COPROC\_VX (slots 0,1,2,3)**

#### **Notes**

■ This instruction uses the HVX shift resource.

## **Intrinsics**

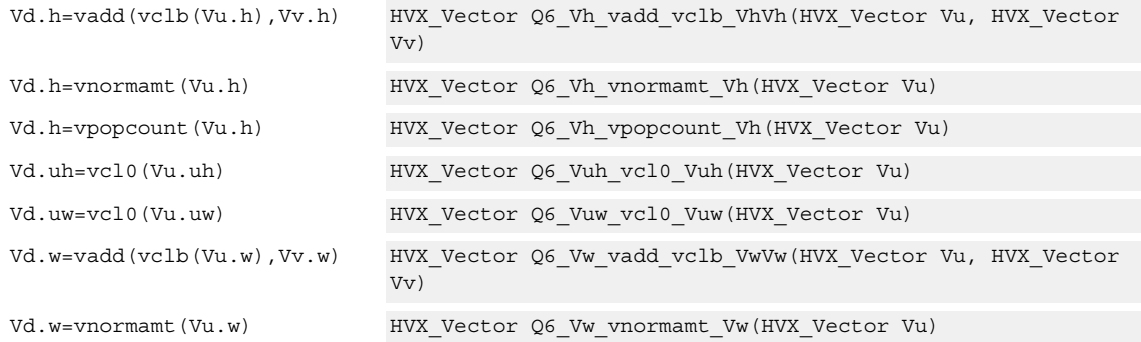

## **Encoding**

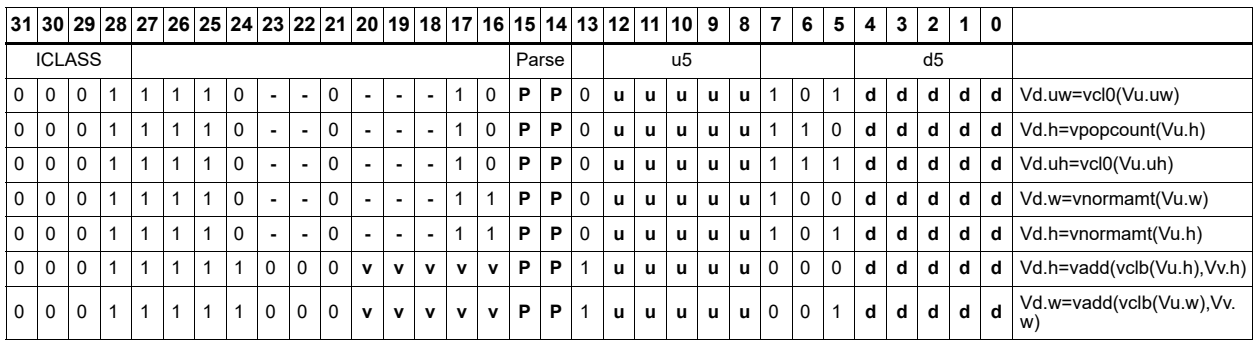

**Description** 

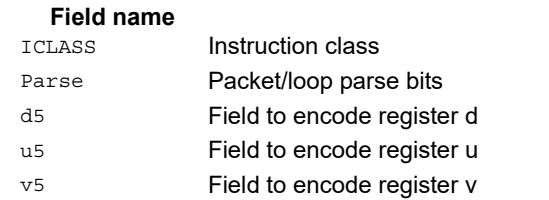

# **6.14 STORE**

The HVX store instruction subclass includes memory store instructions.

## Store - byte-enabled aligned

Of the bytes in vector register Vs, store to memory only the bytes where the corresponding bit in the predicate register Qv is enabled. The block of memory to store into is at a vector-size-aligned address.

The operation has three ways to generate the memory pointer address:

- Rt with a constant 4-bit signed offset
- Rx with a signed post-increment
- Rx with a modifier register Mu post-increment.

For the immediate forms, the value indicates the number of vectors worth of data. Mu contains the actual byte offset.

If all bits in Qv are set to zero, no data is stored to memory, but the post-increment of the pointer in Rt occurs.

If the pointer presented to the instruction is not aligned, the instruction ignores the lower bits, yielding an aligned address.

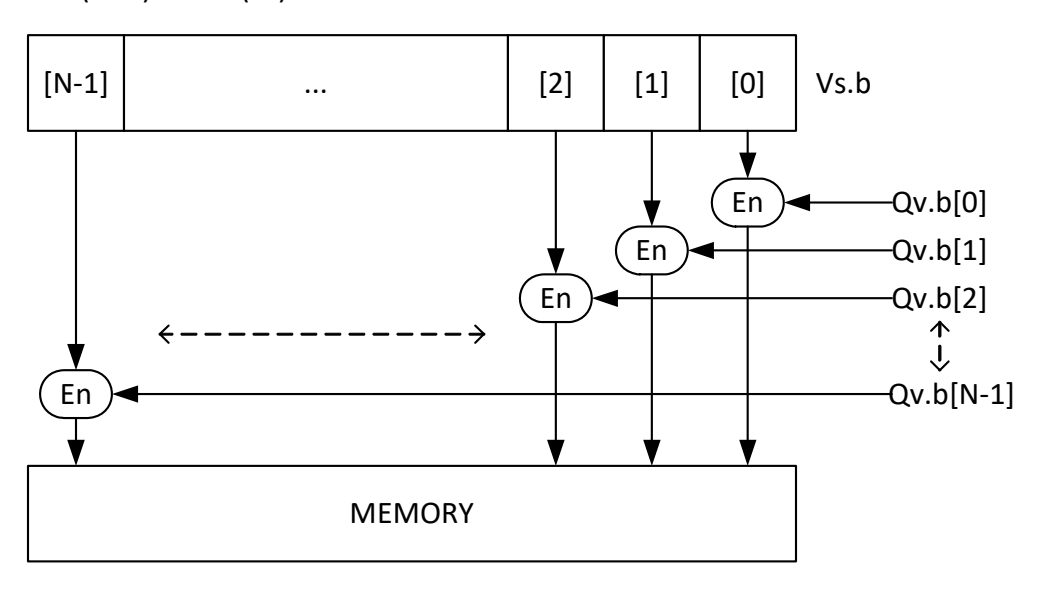

If  $(Qv4)$  vmem $(Rt) = Vs$ 

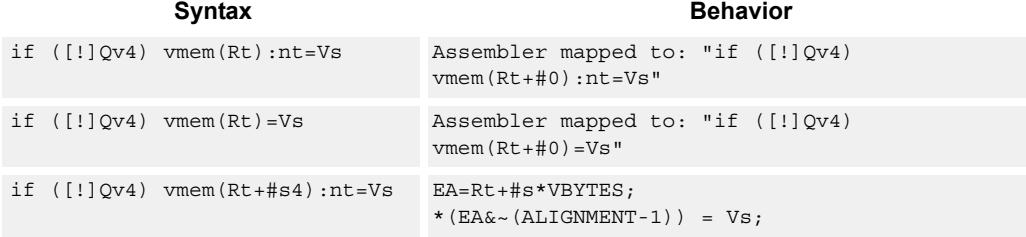

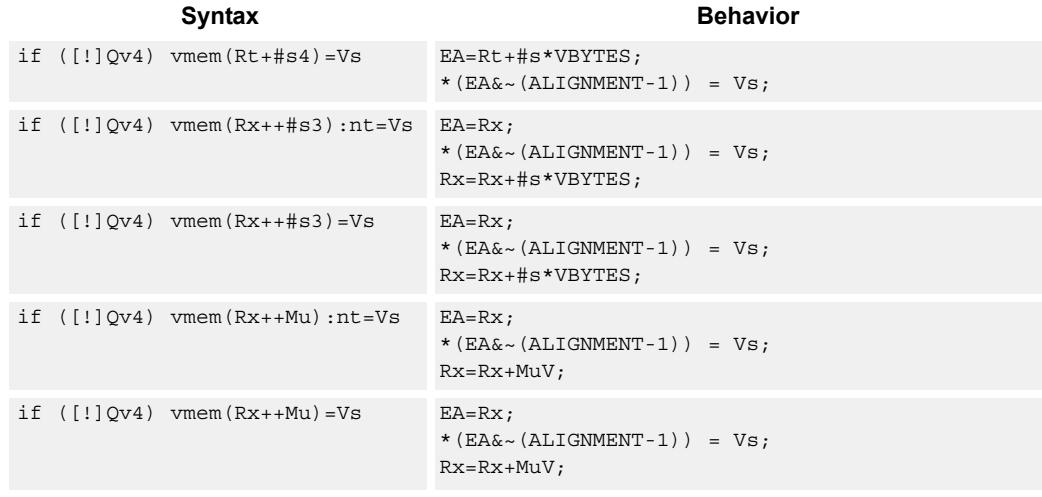

## **Class: COPROC\_VMEM (slots 0)**

#### **Notes**

- This instruction can use any HVX resource.
- An optional nontemporal hint to the microarchitecture can be specified to indicate that the data has no reuse.
- Immediates used in address computation are specified in multiples of vector length.

#### **Intrinsics**

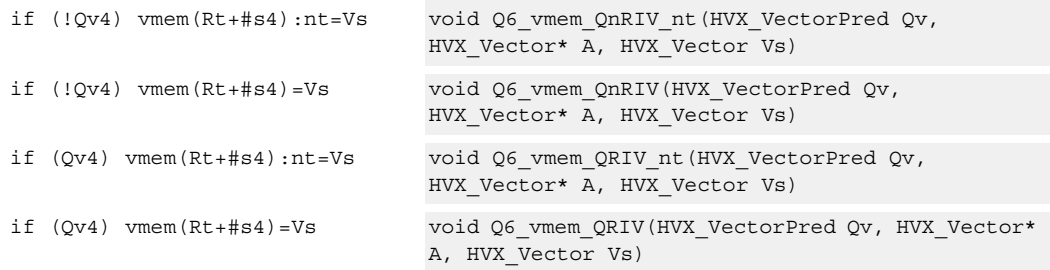

## **Encoding**

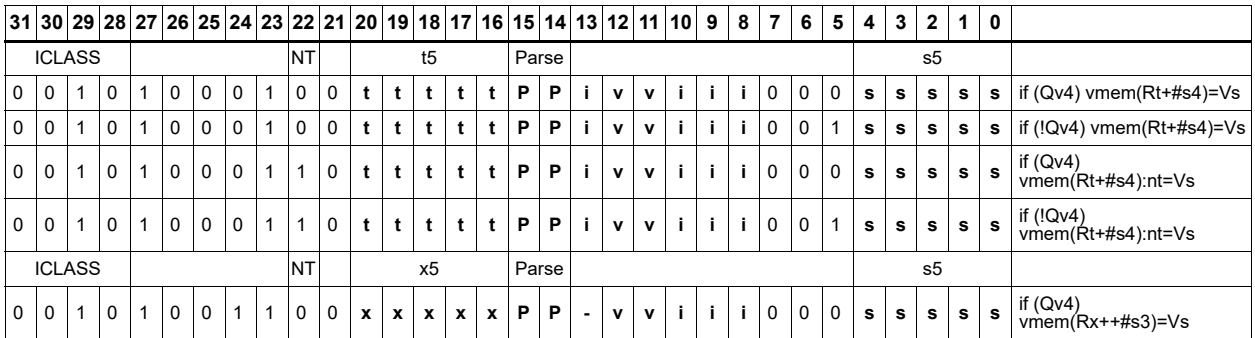

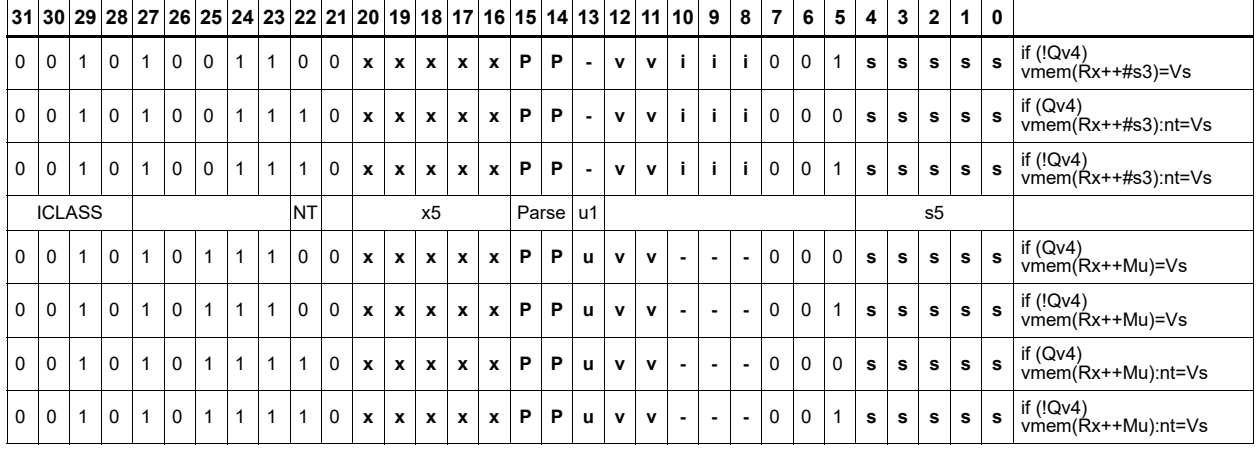

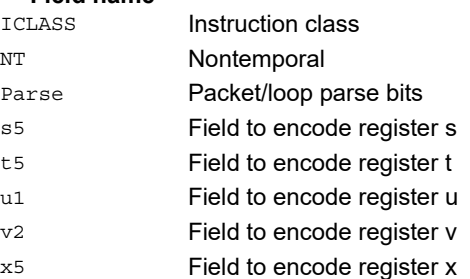

## Store - new

Store the result of an operation in the current packet to memory, using a vector-aligned address. The result writes to the vector register file at the vector register location.

For example, in the instruction vmem(R8++#1) = V12.new, the value in V12 in this packet writes to memory, and V12 writes to the vector register file.

The operation has three ways to generate the memory pointer address:

- Rt with a constant 4-bit signed offset
- Rx with a 3-bit signed post-increment
- Rx with a modifier register Mu post-increment

For the immediate forms, the value indicates the number of vectors worth of data. Mu contains the actual byte offset.

The store is conditional, based on the value of the scalar predicate register Pv. If the condition evaluates false, the operation becomes a NOP.

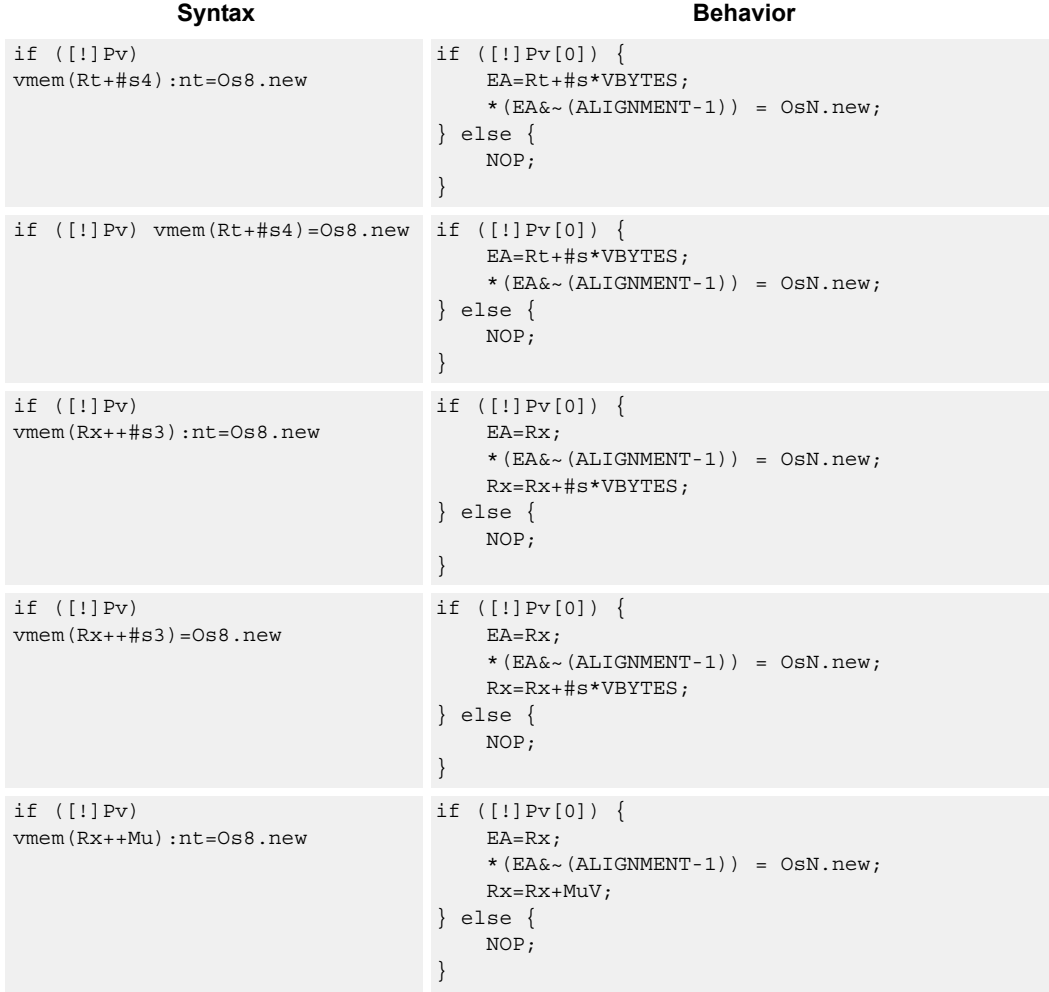

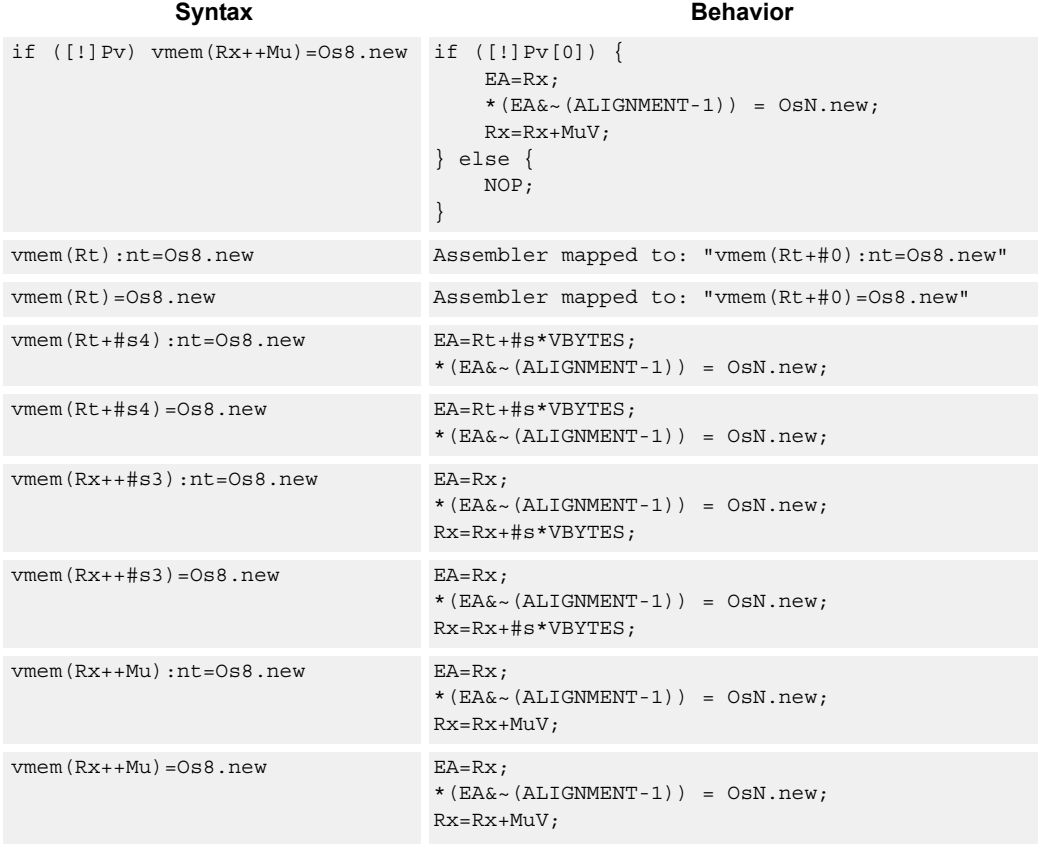

## **Class: COPROC\_VMEM (slots 0)**

#### **Notes**

- This instruction can use any HVX resource.
- An optional nontemporal hint to the microarchitecture can be specified to indicate that the data has no reuse.
- Immediates used in address computation are specified in multiples of vector length.

## **Encoding**

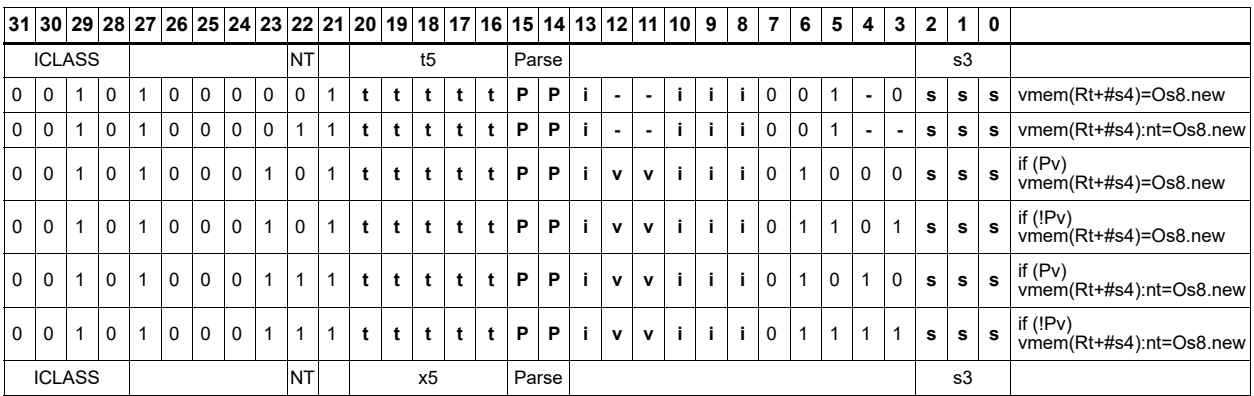

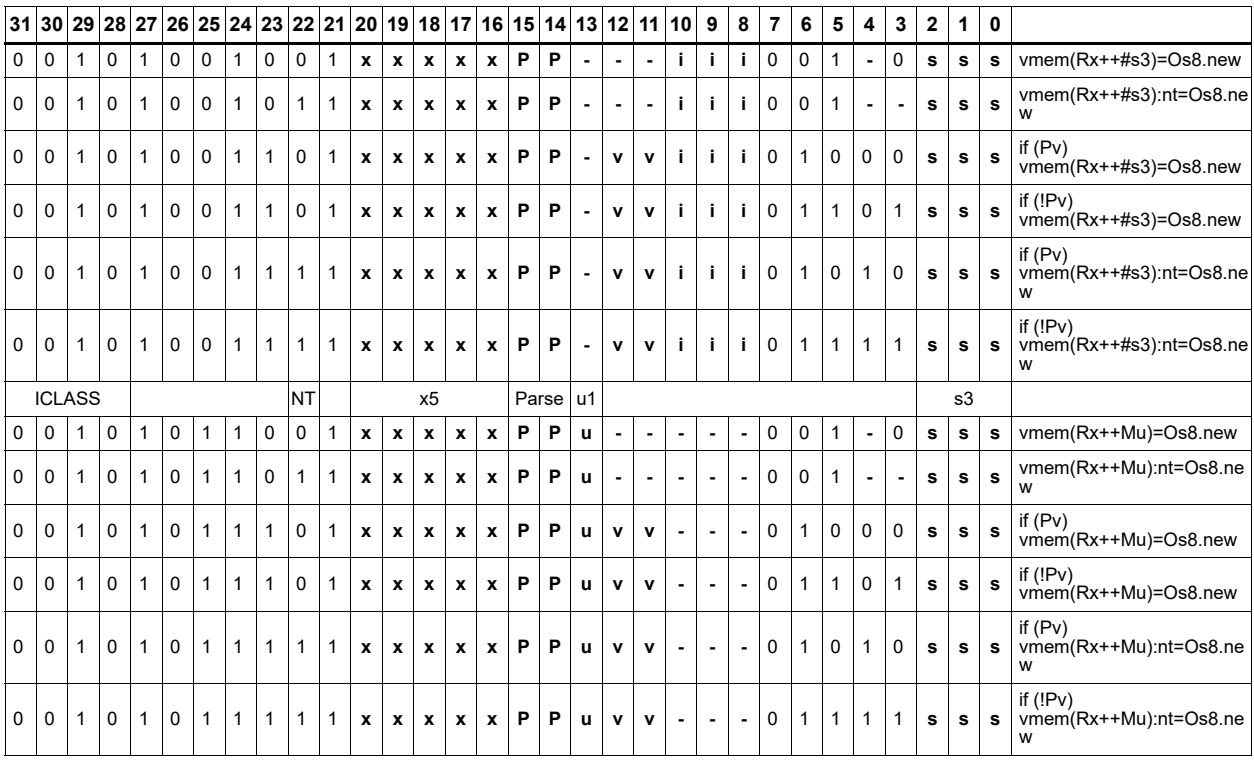

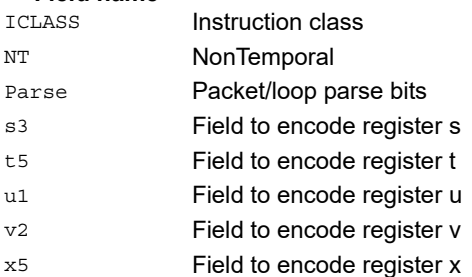

## Store - aligned

Write a full vector register Vs to memory, using a vector-size-aligned address.

The operation has three ways to generate the memory pointer address:

- Rt with a constant 4-bit signed offset
- Rx with a signed post-increment
- Rx with a modifier register Mu post-increment

For the immediate forms, the value indicates the number of vectors worth of data. Mu contains the actual byte offset.

If the pointer presented to the instruction is not aligned, the instruction ignores the lower bits, yielding an aligned address.

If a scalar predicate register Pv evaluates true, store a full vector register Vs to memory, using a vector-size-aligned address. Otherwise, the operation becomes a NOP

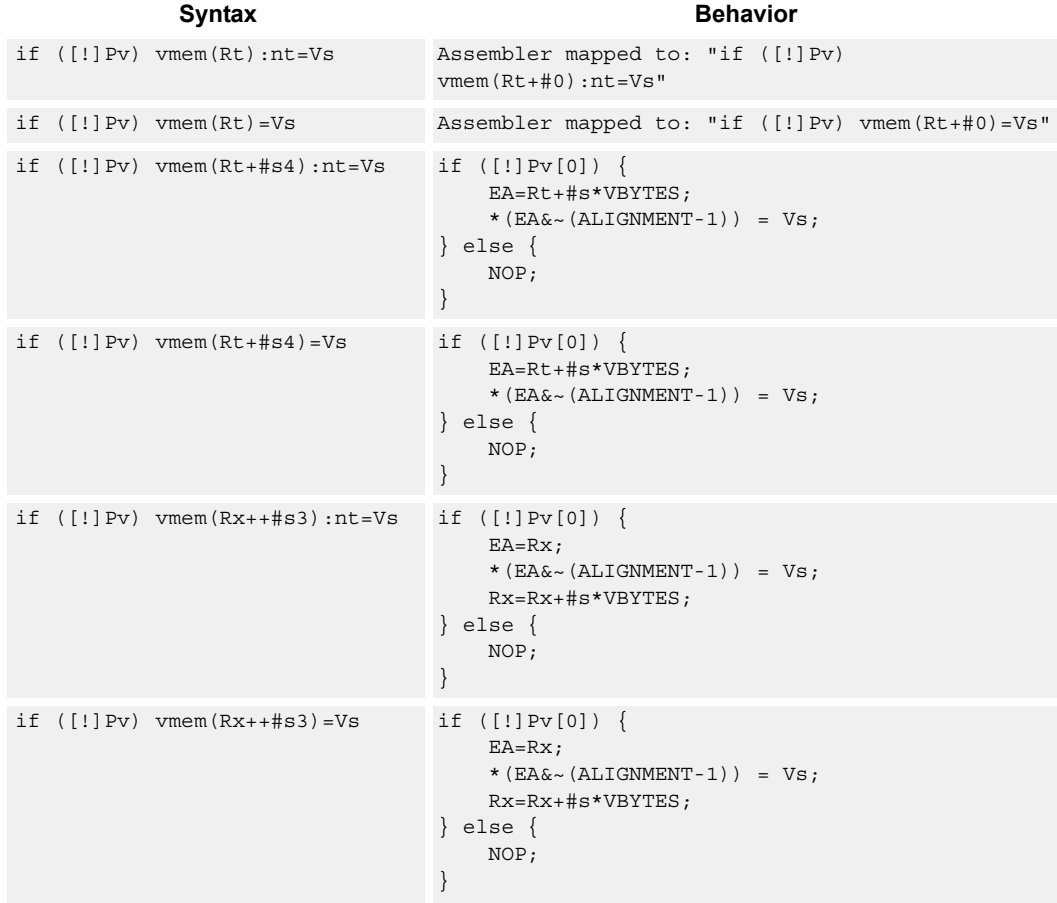

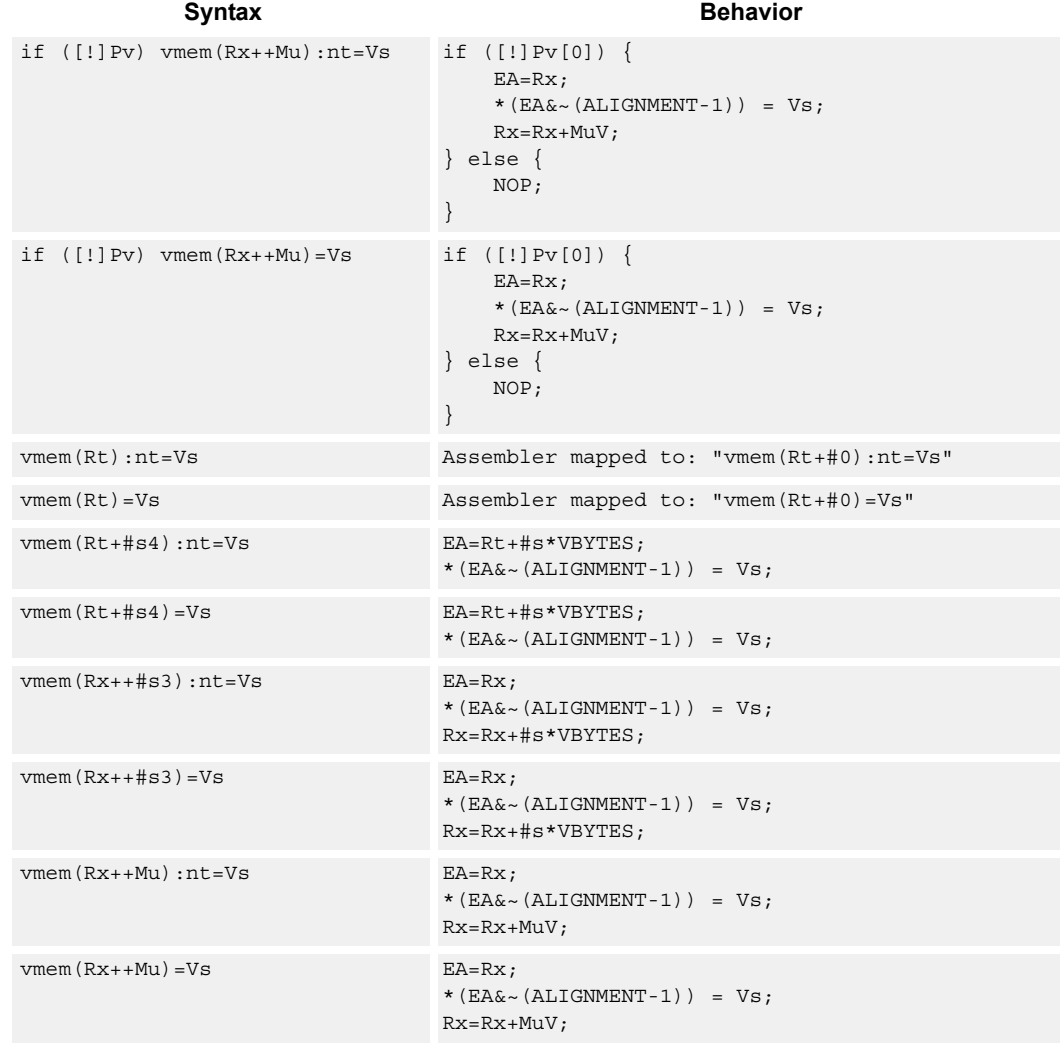

## **Class: COPROC\_VMEM (slots 0)**

#### **Notes**

- This instruction can use any HVX resource.
- An optional nontemporal hint to the microarchitecture can be specified to indicate the data has no reuse.
- Immediates used in address computation are specified in multiples of vector length.

## **Encoding**

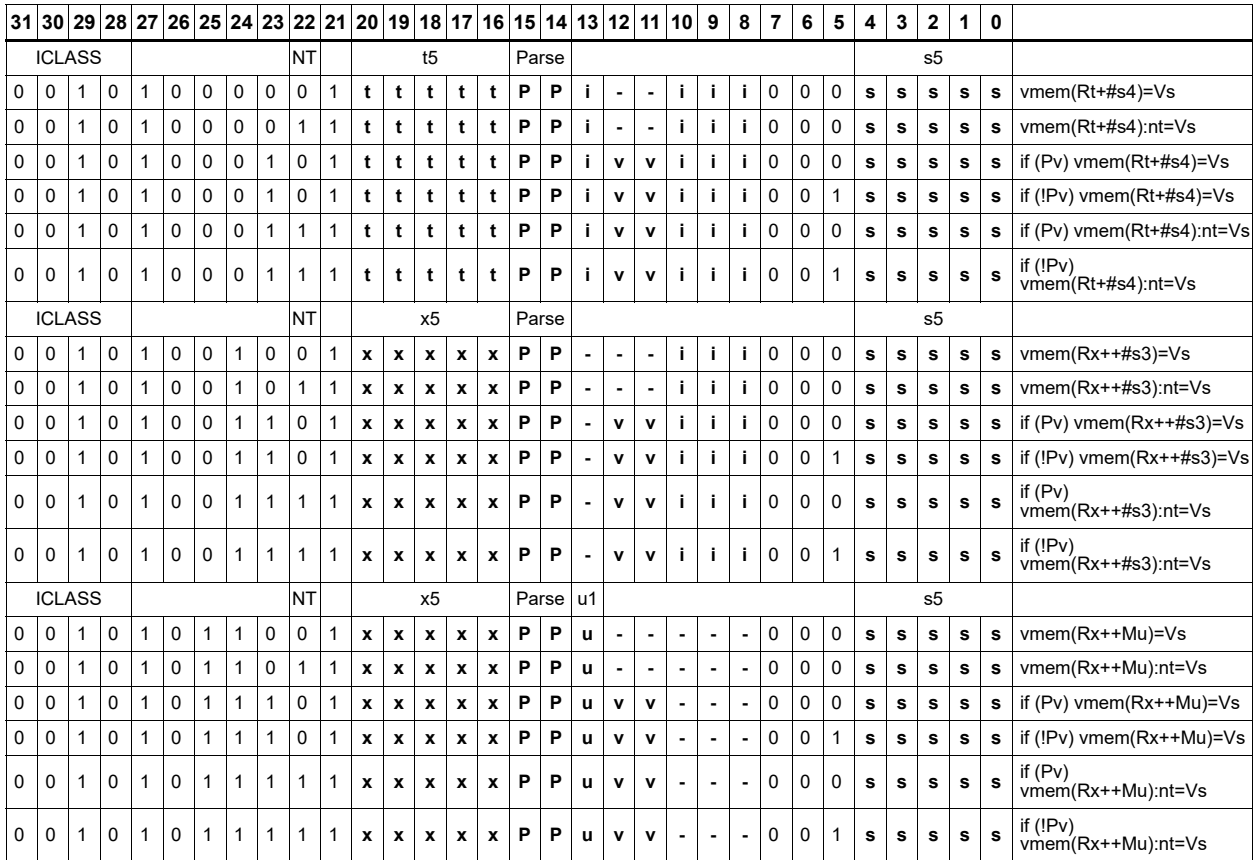

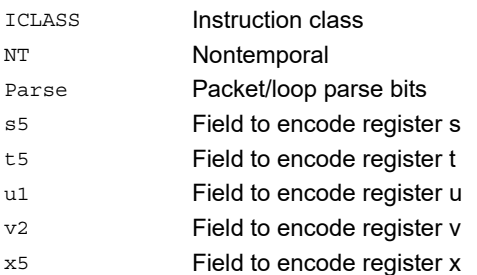

## Store - unaligned

Write a full vector register Vs to memory, using an arbitrary byte-aligned address.

The operation has three ways to generate the memory pointer address:

- Rt with a constant 4-bit signed offset
- Rx with a 3-bit signed post-increment
- Rx with a modifier register Mu post-increment

For the immediate forms, the value indicates the number of vectors worth of data. Mu contains the actual byte offset.

Unaligned memory operations require two accesses to the memory system, and thus incur increased power and bandwidth over aligned accesses. However, they require fewer instructions. Use aligned memory operations and combinations of permute operations, when possible.

This instruction uses both slot 0 and slot 1, allowing at most three instructions to execute in a packet with vmemu in it.

If the scalar predicate register Pv is true, store a full vector register Vs to memory, using an arbitrary byte-aligned address. Otherwise, the operation becomes a NOP.

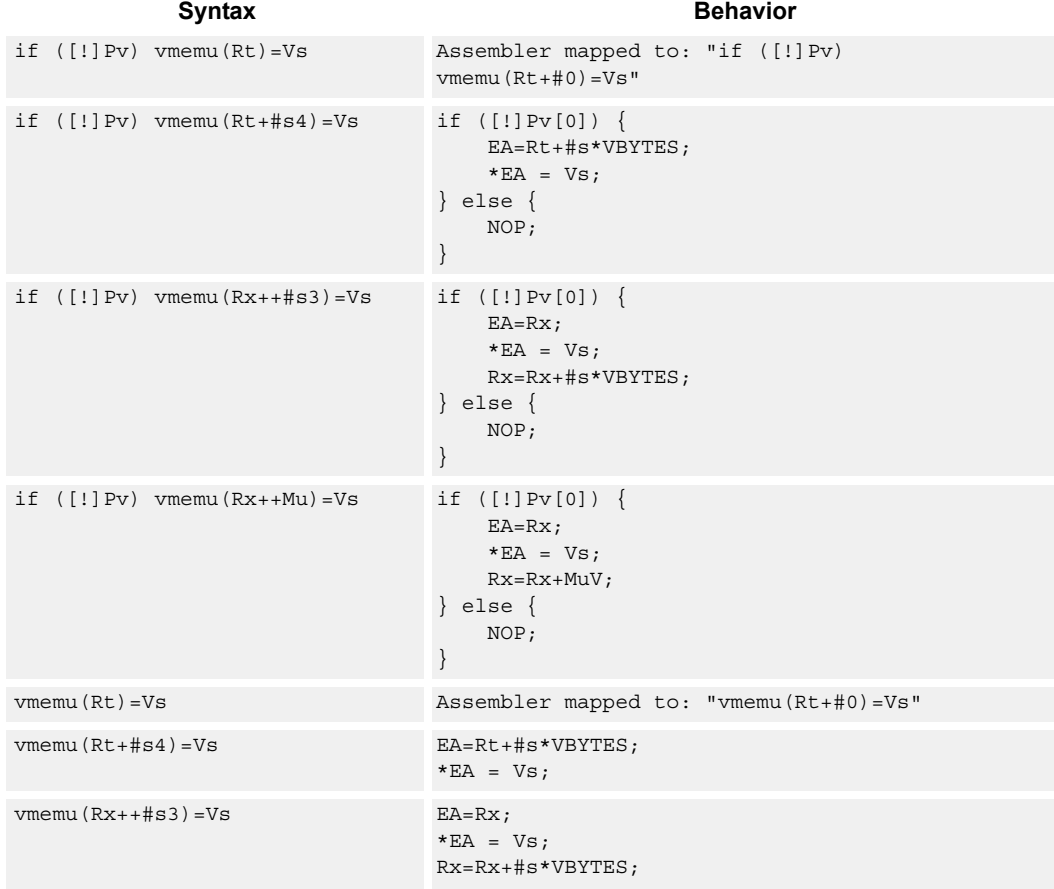

#### Syntax **Behavior**

vmemu $(Rx++Mu)$ =Vs EA=Rx;

```
*EA = VS;Rx=Rx+MuV;
```
## **Class: COPROC\_VMEM (slots 0)**

#### **Notes**

- This instruction uses the HVX permute resource.
- Immediates used in address computation are specified in multiples of vector length.

## **Encoding**

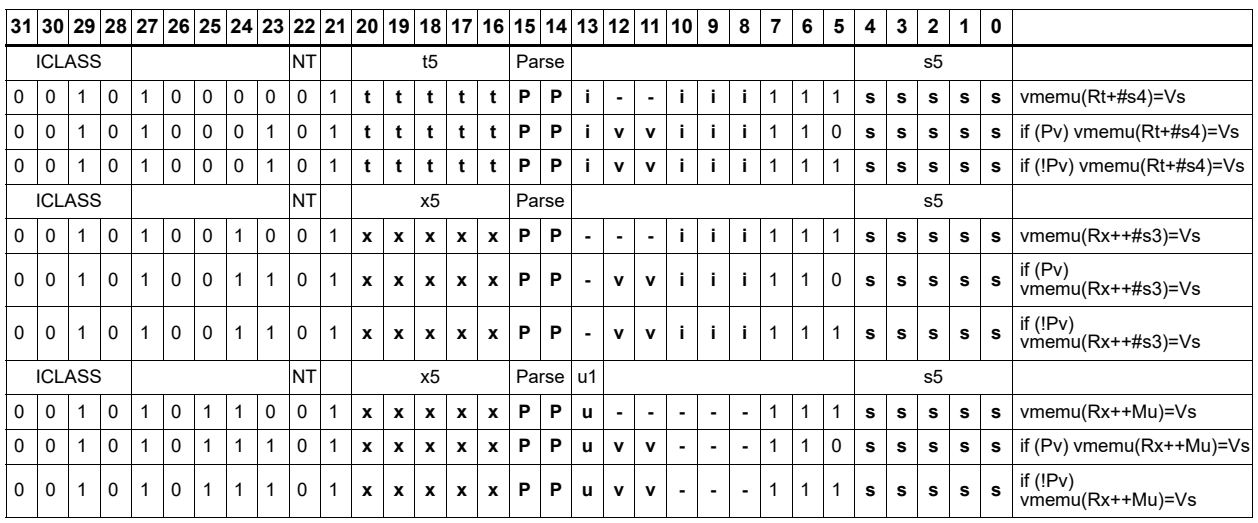

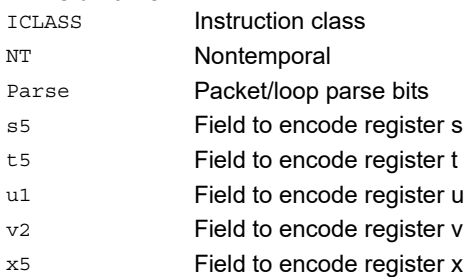

## Scatter release

Specialized store that follows outstanding scatters or gathers to ensure that they complete. When the scatter release address writes to VTCM space, no data is actually stored.

A VMEM load from that scatter release address causes a stalling synchronization until the scatter release operation completes and thus all older scatter and gather operations.

The EA of the store release must be in the VTCM, otherwise it is dropped

The following code sequence demonstrates the proper usage of a scatter release used for synchronization.

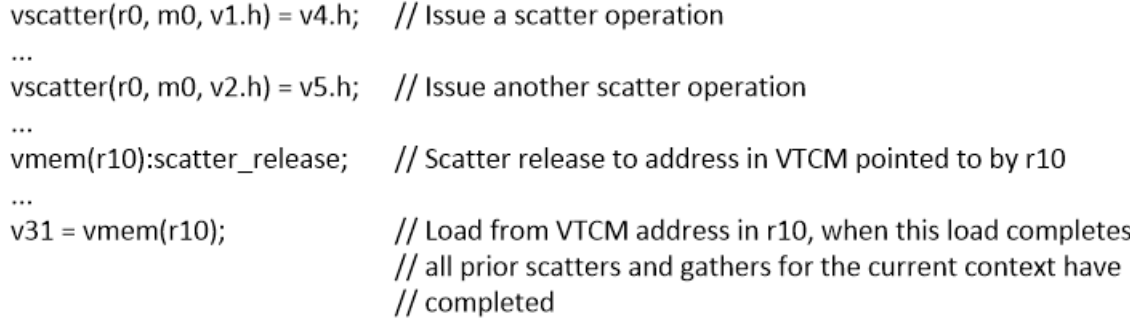

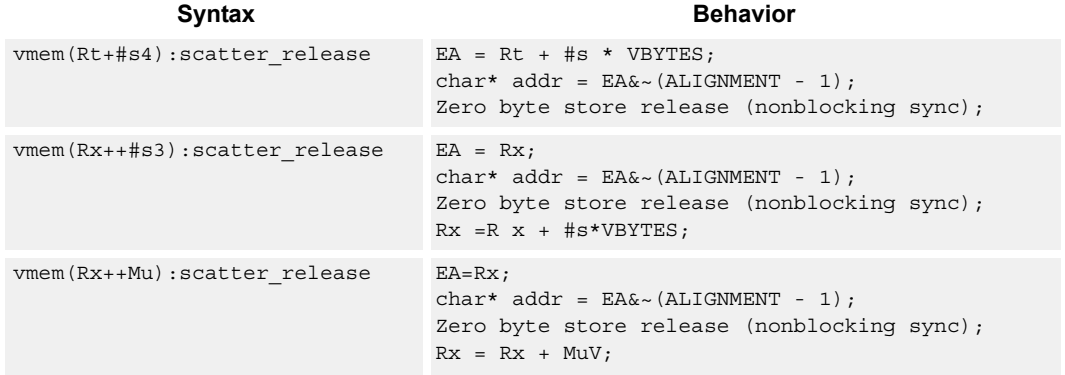

## **Class: COPROC\_VMEM (slots 0)**

#### **Notes**

- This instruction can use any HVX resource.
- Immediates used in address computation are specified in multiples of vector length.

## **Encoding**

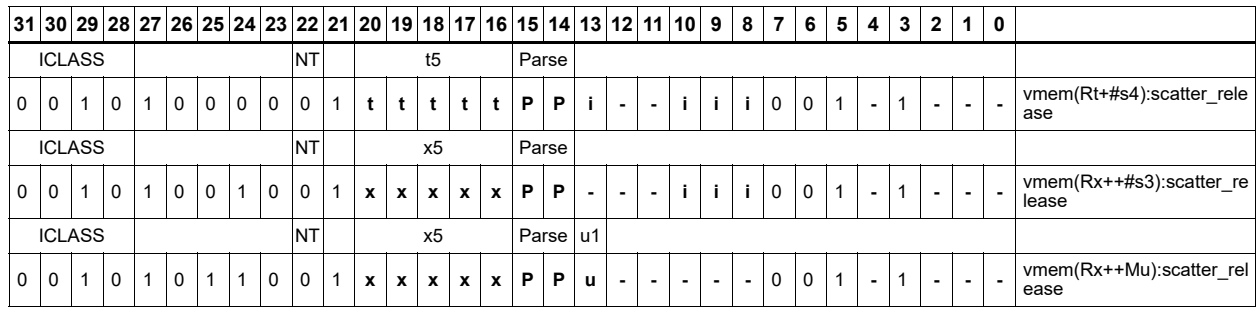

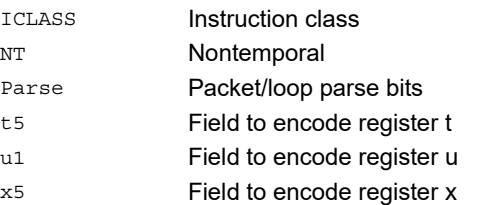

# **Instruction Index**

## **A**

```
add
    Rdd=add(Rss,Rtt,Px):carry 65
```
and

```
Qd4=and(Qs4,[!]Qt4) 41
```
#### **H**

```
hf
    Vd.hf=Vu.qf16 261
    Vd.hf=Vuu.qf32 261
    Vd.qf16=vadd(Vu.hf,Vv.hf) 244
    Vd.qf16=vadd(Vu.qf16,Vv.hf) 244
    Vd.qf16=vmpy(Vu.hf,Vv.hf) 142
    Vd.qf16=vmpy(Vu.qf16,Vv.hf) 142
    Vd.qf16=vsub(Vu.hf,Vv.hf) 266Vd.qf16=vsub(Vu.qf16,Vv.hf) 266
    Vdd.qf32=vmpy(Vu.hf,Vv.hf) 142Vdd.qf32=vmpy(Vu.qf16,Vv.hf) 142
```
## **N**

```
no mnemonic
  if ([!]Ps) Vd=Vu 68
  if  81if  81if  81Vd.tmp=Vu 69
  vd = Vu 68
```
#### not

 $Qd4=not(Qs4)$  [55](#page-54-0)

## **O**

```
or
    Qd4=or(Qs4,[!]Qt4) 41
```
## **P**

```
prefixsum
    Vd.b=prefixsum(Qv4) 242
    Vd.h=prefixsum(Qv4) 242
    Vd.w=prefixsum(Qv4) 242
```
## **Q**

```
qf16
```

```
Vd.qf16=vadd(Vu.qf16,Vv.qf16) 245
Vd.qf16=vmpy(Vu.qf16,Vv.qf16) 142
Vd.qf16=vsub(Vu.qf16,Vv.qf16) 267
Vdd.qf32=vmpy(Vu.qf16,Vv.qf16) 143
```
#### qf32

```
Vd.qf32=vadd(Vu.qf32,Vv.qf32) 246
Vd.qf32=vmpy(Vu.qf32,Vv.qf32) 150
Vd.qf32=vsub(Vu.qf32,Vv.qf32) 268
```
#### **S**

#### sf

```
Vd.qf32=vadd(Vu.qf32,Vv.sf)246Vd.qf32=vadd(Vu.sf,Vv.sf)247Vd.qf32=vmpy(Vu.sf,Vv.sf) 150Vd.qf32=vsub(Vu.qf32,Vv.sf)268Vd.qf32=vsub(Vu.sf,Vv.sf)269Vd.sf=Vu.qf32 261
```
#### sub

Rdd=sub(Rss,Rtt,Px):carry [65](#page-64-1)

#### **U**

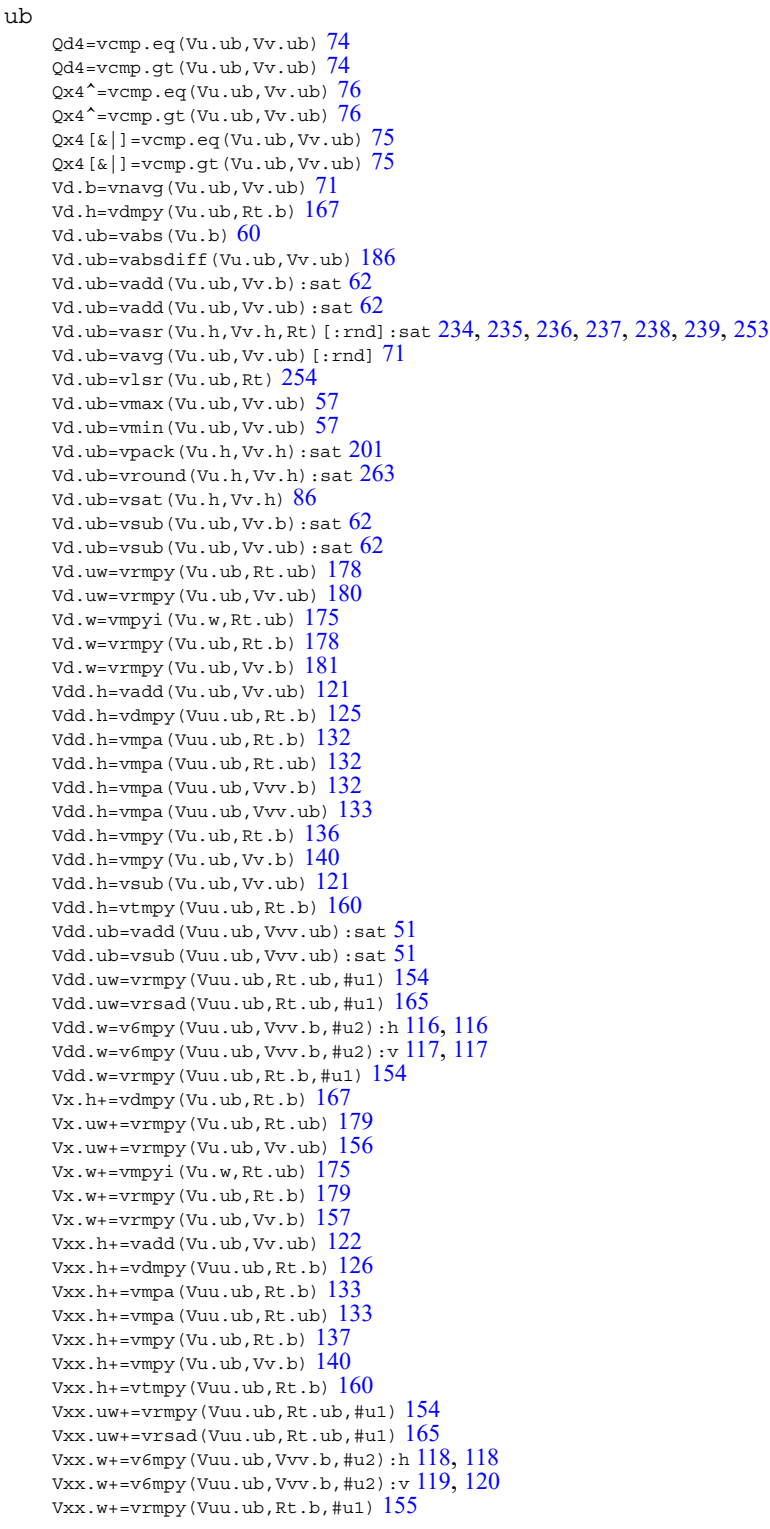
uh Qd4=vcmp.eq(Vu.uh,Vv.uh) [74](#page-73-0) Qd4=vcmp.gt(Vu.uh,Vv.uh) [74](#page-73-1)  $Qx4$ <sup> $\sim$ </sup>=vcmp.eq(Vu.uh, Vv.uh)  $76$ Qx4^=vcmp.gt(Vu.uh,Vv.uh) [76](#page-75-1)  $Qx4$ [&|]=vcmp.eq(Vu.uh,Vv.uh)  $75$  $Qx4$ [&|]=vcmp.gt(Vu.uh,Vv.uh) [75](#page-74-1) Vd.h=vlut4(Vu.uh, Rtt.h) [129](#page-128-0) Vd.ub=vasr(Vu.uh, Vv.uh, Rt)[:rnd]:sat [234,](#page-233-0) [235](#page-233-0), [236,](#page-233-0) [237](#page-233-0), [238,](#page-233-0) [239](#page-233-0), [253](#page-252-0) Vd.ub=vasr(Vuu.uh,Vv.ub)[:rnd]:sat [259](#page-258-0) Vd.ub=vround(Vu.uh, Vv.uh): sat  $263$ Vd.uh=vabs(Vu.h)  $60$ Vd.uh=vabsdiff(Vu.h, Vv.h)  $186$ Vd.uh=vabsdiff(Vu.uh, Vv.uh) [186](#page-185-1) Vd.uh=vadd(Vu.uh, Vv.uh):sat  $62$ Vd.uh=vasr(Vu.uw,Vv.uw,Rt)[:rnd]:sat [234,](#page-233-1) [235](#page-233-1), [236,](#page-233-1) [237](#page-233-1), [238,](#page-233-1) [239](#page-233-1), [254](#page-253-0) Vd.uh=vasr(Vu.w,Vv.w,Rt)[:rnd]:sat [234](#page-233-2), [235,](#page-233-2) [236](#page-233-2), [237,](#page-233-2) [238](#page-233-2), [239,](#page-233-2) [254](#page-253-1) Vd.uh=vasr(Vuu.w,Vv.uh)[:rnd]:sat [259](#page-258-1) Vd.uh=vavq(Vu.uh,Vv.uh)[:rnd]  $71$ Vd.uh=vcl0(Vu.uh) [271](#page-270-0) Vd.uh=vlsr(Vu.uh,Rt) [254](#page-253-2) Vd.uh=vmax(Vu.uh,Vv.uh) [57](#page-56-0) Vd.uh=vmin(Vu.uh,Vv.uh) [57](#page-56-1) Vd.uh=vmpy(Vu.uh, Vv.uh): $>>16$  [173](#page-172-0) Vd.uh=vpack(Vu.w, Vv.w): sat  $201$ Vd.uh=vround(Vu.uw, Vv.uw): sat  $263$ Vd.uh=vround(Vu.w, Vv.w): sat  $263$ Vd.uh=vsat(Vu.uw,Vv.uw) [86](#page-85-0) Vd.uh=vsub(Vu.uh,Vv.uh):sat [62](#page-61-1) Vd.uw=vmpye(Vu.uh,Rt.uh) [177](#page-176-0) Vd.w=vdmpy(Vu.h,Rt.uh):sat  $169$ Vd.w=vdmpy(Vuu.h,Rt.uh,#1):sat [125](#page-124-0) Vd.w=vmpye(Vu.w,Vv.uh) [151](#page-150-0) Vd.w=vmpyie(Vu.w,Vv.uh) [147](#page-146-0) Vdd.uh=vadd(Vuu.uh,Vvv.uh):sat [51](#page-50-0) Vdd.uh=vmpy(Vu.ub, Rt.ub) [137](#page-136-0) Vdd.uh=vmpy(Vu.ub, Vv.ub)  $140$ Vdd.uh=vsub(Vuu.uh,Vvv.uh):sat  $51$ Vdd.uh=vunpack(Vu.ub) [225](#page-224-0) Vdd.uh=vzxt(Vu.ub) [49](#page-48-0) Vdd.uw=vdsad(Vuu.uh,Rt.uh) [163](#page-162-0) Vdd.uw=vmpy(Vu.uh,Rt.uh) [137](#page-136-1) Vdd.uw=vmpy(Vu.uh, Vv.uh)  $140$ Vdd.uw=vunpack(Vu.uh) [225](#page-224-1) Vdd.uw=vzxt(Vu.uh) [49](#page-48-1) Vdd.w=vadd(Vu.uh,Vv.uh) [122](#page-121-0) Vdd.w=vmpa(Vuu.uh,Rt.b) [133](#page-132-0) Vdd.w=vsub(Vu.uh,Vv.uh) [122](#page-121-1) Vdd=vmpye(Vu.w, Vv.uh)  $151$ Vx.h=vmpa(Vx.h,Vu.uh,Rtt.uh):sat [130](#page-129-0) Vx.h=vmps(Vx.h,Vu.uh,Rtt.uh):sat [130](#page-129-1) Vx.uw+=vmpye(Vu.uh,Rt.uh) [177](#page-176-1)  $Vx.w+=vdmpy(Vu.h, Rt.uh)$ : sat  $170$  $Vx.w+=vdmpy(Vuu.h, Rt.uh, #1): sat 126$  $Vx.w+=vdmpy(Vuu.h, Rt.uh, #1): sat 126$ Vx.w+=vmpyie(Vu.w,Vv.uh) [147](#page-146-1) Vxx.uh+=vmpy(Vu.ub,Rt.ub) [137](#page-136-2)  $Vxx.uh+=vmpy(Vu.ub,Vv.ub)$  [140](#page-139-2) Vxx.uw+=vdsad(Vuu.uh, Rt.uh)  $163$ Vxx.uw+=vmpy(Vu.uh,Rt.uh) [137](#page-136-3)  $Vxx.$ uw+=vmpy(Vu.uh, Vv.uh)  $140$ Vxx.w+=vadd(Vu.uh,Vv.uh) [122](#page-121-2) Vxx.w+=vmpa(Vuu.uh,Rt.b) [133](#page-132-1)

# **V**

vabs Vd.b=vabs(Vu.b) $[sast]$  [60](#page-59-1) Vd.h=vabs(Vu.h)[:sat]  $60$ 

```
Vd.uw=vabs(Vu.w) 60Vd.w=vabs(Vu.w)[:sat] 60
```
vabsdiff Vd.uw=vabsdiff(Vu.w,Vv.w) [187](#page-186-0) vadd Vd.b=vadd(Vu.b,Vv.b)[:sat] [62](#page-61-2) Vd.h=vadd(Vu.h, Vv.h)[:sat]  $62$ Vd.uw=vadd(Vu.uw, Vv.uw): sat  $62$ Vd.w, Qe4=vadd(Vu.w, Vv.w): carry [65](#page-64-0) Vd.w=vadd(Vu.w, Vv.w, Qs4): carry: sat  $65$ Vd.w=vadd(Vu.w,Vv.w,Qx4):carry [65](#page-64-2) Vd.w=vadd(Vu.w, Vv.w)[:sat]  $62$ Vdd.b=vadd(Vuu.b,Vvv.b)[:sat] [51](#page-50-2) Vdd.h=vadd(Vuu.h,Vvv.h)[:sat] [51](#page-50-3) Vdd.uw=vadd(Vuu.uw,Vvv.uw):sat [52](#page-51-0) Vdd.w=vadd(Vu.h,Vv.h) [121](#page-120-0) Vdd.w=vadd(Vuu.w,Vvv.w)[:sat]  $52$ Vxx.w+=vadd(Vu.h,Vv.h) [122](#page-121-3) valign Vd=valign(Vu, Vv, #u3) [190](#page-189-0) Vd=valign(Vu,Vv,Rt) [190](#page-189-1) vand  $Qd4=v$ and $(Vu, Rt)$  [184](#page-183-0)  $Qx4$  | =vand (Vu, Rt)  $184$ Vd=vand([!]Qu4,Rt) [185](#page-184-0) Vd=vand([!]Qv4,Vu) [56](#page-55-0) Vd=vand(Vu, Vv) $67$  $Vx$ | =vand ([!]Qu4, Rt) [185](#page-184-1) vasl Vd.h=vasl(Vu.h,Rt) [253](#page-252-1) Vd.h=vasl(Vu.h,Vv.h) [253](#page-252-2) Vd.w=vasl(Vu.w,Rt) [254](#page-253-3) Vd.w=vasl(Vu.w,Vv.w) [254](#page-253-4) Vx.h+=vasl(Vu.h,Rt) [250](#page-249-0)  $Vx.w+=vas1(Vu.w,Rt)$   $250$ vasr Vd.b=vasr(Vu.h,Vv.h,Rt)[:rnd]:sat [234](#page-233-3), [235,](#page-233-3) [236](#page-233-3), [237,](#page-233-3) [238](#page-233-3), [239](#page-233-3), [253](#page-252-3) Vd.h=vasr(Vu.h,Rt) [253](#page-252-4) Vd.h=vasr(Vu.h,Vv.h) [253](#page-252-5) Vd.h=vasr(Vu.w,Vv.w,Rt):rnd:sat [234,](#page-233-4) [235](#page-233-4), [236,](#page-233-4) [237](#page-233-4), [238,](#page-233-4) [239](#page-233-4), [253](#page-252-6) Vd.h=vasr(Vu.w,Vv.w,Rt)[:sat] [234](#page-233-5), [235,](#page-233-5) [236](#page-233-5), [237,](#page-233-5) [238](#page-233-5), [239,](#page-233-5) [253](#page-252-7) Vd.w=vasr(Vu.w,Rt) [254](#page-253-5) Vd.w=vasr(Vu.w,Vv.w) [254](#page-253-6)  $Vx.h+=vasr(Vu.h,Rt)$  [250](#page-249-2) Vx.w+=vasr(Vu.w,Rt) [250](#page-249-3) vasrinto Vxx.w=vasrinto(Vu.w,Vv.w) [210](#page-209-0) vavg Vd.b=vavg(Vu.b,Vv.b)[:rnd] [71](#page-70-1) Vd.h=vavg(Vu.h,Vv.h)[:rnd] [71](#page-70-2) Vd.uw=vavg(Vu.uw,Vv.uw)[:rnd] [71](#page-70-3) Vd.w=vavg(Vu.w,Vv.w)[:rnd] [72](#page-71-0) vcl0 Vd.uw=vcl0(Vu.uw) [271](#page-270-1) vclb

Vd.h=vadd(vclb(Vu.h),Vv.h) [271](#page-270-2) Vd.w=vadd(vclb(Vu.w),Vv.w) [271](#page-270-3)

# Qd4=vcmp.eq(Vu.b,Vv.b) [74](#page-73-2) Qd4=vcmp.eq(Vu.h,Vv.h) [74](#page-73-3) Qd4=vcmp.eq(Vu.uw,Vv.uw) [74](#page-73-4) Qd4=vcmp.eq(Vu.w,Vv.w) [74](#page-73-5)  $Qx4$ <sup>^</sup>=vcmp.eq(Vu.b,Vv.b) [76](#page-75-2)  $Qx4$ <sup>^</sup>=vcmp.eq(Vu.h,Vv.h)  $76$  $Qx4$ <sup> $\sim$ </sup>=vcmp.eq(Vu.uw, Vv.uw)  $76$  $Qx4$ <sup>^</sup>=vcmp.eq(Vu.w,Vv.w) [76](#page-75-5) Qx4[&|]=vcmp.eq(Vu.b,Vv.b) [75](#page-74-2)  $Qx4$ [&|]=vcmp.eq(Vu.h,Vv.h) [75](#page-74-3) Qx4[&|]=vcmp.eq(Vu.uw,Vv.uw) [75](#page-74-4)  $Qx4$ [&|]=vcmp.eq(Vu.w,Vv.w)  $75$ vcmp.gt Qd4=vcmp.gt(Vu.b,Vv.b) [74](#page-73-6) Qd4=vcmp.gt(Vu.h,Vv.h) [74](#page-73-7) Qd4=vcmp.gt(Vu.hf,Vv.hf) [74](#page-73-8) Qd4=vcmp.gt(Vu.sf,Vv.sf) [74](#page-73-9)

```
Qd4=vcmp.gt(Vu.uw,Vv.uw) 74
Qd4=vcmp.gt (Vu.w, Vv.w) 75Qx4^=vcmp.gt(Vu.b,Vv.b) 76
Qx4 76
Qx4^=vcmp.gt(Vu.hf,Vv.hf) 76
Qx4^=vcmp.gt(Vu.sf,Vv.sf) 76
Qx4 76
Qx4^=vcmp.gt(Vu.w,Vv.w) 76
Qx4 75
Qx4 75
Qx4 75
Qx4 75
Qx4[&|]=vcmp.gt(Vu.uw,Vv.uw) 75
```
#### vcombine

vcmp.eq

if ([!]Ps) Vdd=vcombine(Vu,Vv) [43](#page-42-0) Vdd.tmp=vcombine(Vu,Vv) [69](#page-68-0) Vdd=vcombine(Vu,Vv) [43](#page-42-1)

 $Qx4$ [&|]=vcmp.gt(Vu.w,Vv.w) [75](#page-74-12)

### vdeal

```
Vd.b=vdeal(Vu.b) 198
Vd.h=vdeal(Vu.h) 198
Vdd=vdeal(Vu,Vv,Rt) 214
vdeal(Vy,Vx,Rt) 215
```
## vdeale

Vd.b=vdeale(Vu.b,Vv.b) [198](#page-197-2)

# vdelta

Vd=vdelta(Vu,Vv) [195](#page-194-0)

### vdmpy

```
 167
Vd.w=vdmpy(Vu.h, Rt.h):sat 169Vd.w=vdmpy(Vu.h,Vv.h):sat 169Vd.w=vdmpy(Vuu.h,Rt.h):sat 125
Vdd.w=vdmpy(Vuu.h,Rt.b) 126
Vx.w+=vdmpy(Vu.h, Rt.b) 167
 169 126 126Vxx.w+=vdmpy(Vuu.h, Rt.b) 126
```
### vextract

Rd.w=vextract(Vu, Rs) [90](#page-89-0) Rd=vextract(Vu, Rs) [90](#page-89-1)

# vgather if (Qs4) vtmp.w=vgather(Rt,Mu,Vv.w).w [95](#page-94-0) vtmp.w=vgather(Rt,Mu,Vv.w).w [95](#page-94-1) vhist vhist [35](#page-34-0) vhist(Qv4) [35](#page-34-1) vinsert Vx.w=vinsert(Rt) [188](#page-187-0) vlalign Vd=vlalign(Vu, Vv, #u3) [190](#page-189-2) Vd=vlalign(Vu, Vv, Rt) [190](#page-189-3) vlsr Vd.h=vlsr(Vu.h,Vv.h) [253](#page-252-8) Vd.uw=vlsr(Vu.uw,Rt) [254](#page-253-7) Vd.w=vlsr(Vu.w,Vv.w) [254](#page-253-8) vlut16 Vdd.h=vlut16(Vu.b,Vv.h,#u3) [221](#page-220-0) Vdd.h=vlut16(Vu.b,Vv.h,Rt) [222](#page-221-0) Vdd.h=vlut16(Vu.b,Vv.h,Rt):nomatch [222](#page-221-1) Vxx.h|=vlut16(Vu.b,Vv.h,#u3) [222](#page-221-2)  $Vxx.h$ |=vlut16(Vu.b, Vv.h, Rt) [222](#page-221-3) vlut32 Vd.b=vlut32(Vu.b,Vv.b,#u3) [208](#page-207-0) Vd.b=vlut32(Vu.b,Vv.b,Rt) [208](#page-207-1) Vd.b=vlut32(Vu.b,Vv.b,Rt):nomatch [209](#page-208-0) Vx.b|=vlut32(Vu.b,Vv.b,#u3) [222](#page-221-4) Vx.b|=vlut32(Vu.b,Vv.b,Rt) [222](#page-221-5) vmax Vd.b=vmax(Vu.b,Vv.b) [57](#page-56-2) Vd.h=vmax(Vu.h,Vv.h) [57](#page-56-3) Vd.hf=vmax(Vu.hf,Vv.hf) [57](#page-56-4) Vd.sf=vmax(Vu.sf,Vv.sf) [57](#page-56-5) Vd.w=vmax(Vu.w,Vv.w) [57](#page-56-6)

vmem if ( $[1]$ Pv) Vd.cur=vmem(Rt) if  $([!]$ Pv) Vd.cur=vmem(Rt):nt if  $([!]$ Pv) Vd.cur=vmem $(Rt+#s4)$  if  $([!]$ Pv) Vd.cur=vmem(Rt+#s4):nt if  $([!]$ Pv) Vd.cur=vmem $(Rx++$ #s3) if  $([!]$ Pv) Vd.cur=vmem $(Rx++$ #s3):nt if  $([!]$ Pv) Vd.cur=vmem $(Rx++Mu)$  [101](#page-100-3) if  $([!]$ Pv) Vd.cur=vmem $(Rx++Mu):$ nt if  $([!]$ Pv) Vd.tmp=vmem(Rt) if  $([!]$ Pv) Vd.tmp=vmem(Rt):nt if  $([!]$ Pv) Vd.tmp=vmem(Rt+#s4) if  $([!]$ Pv) Vd.tmp=vmem $(Rt+#s4):$ nt if  $([!]$ Pv) Vd.tmp=vmem $(Rx++$ #s3) if  $([!]$ Pv) Vd.tmp=vmem $(Rx++#s3):$ nt if  $([!]$ Pv) Vd.tmp=vmem $(Rx++Mu)$  if  $([!]$ Pv) Vd.tmp=vmem $(Rx++Mu):$ nt if  $([!]$ Pv) Vd=vmem $(Rt)$  [97](#page-96-0) if  $([!]$ Pv) Vd=vmem $(Rt):$ nt if  $([!]$ Pv) Vd=vmem $(Rt+#s4)$  [97](#page-96-2) if  $([!]$ Pv) Vd=vmem $(Rt+#s4):$ nt if  $([!]$ Pv) Vd=vmem $(Rx++$ #s3) [98](#page-97-1) if  $([!]$ Pv) Vd=vmem $(Rx++$ #s3):nt if  $(I!]Pv)$  Vd=vmem $(Rx++Mu)$  [98](#page-97-3) if  $([!]$ Pv) Vd=vmem $(Rx++Mu):$ nt if  $([!]$ Pv) vmem $(Rt):$ nt=Vs [279](#page-278-0) if  $([!]$ Pv) vmem $(Rt)$ =Vs if  $([!]$ Pv) vmem $(Rt+#s4):$ nt=Os8.new if  $([!]$ Pv) vmem $(Rt+#s4):$ nt=Vs [279](#page-278-2) if  $([!]$ Pv) vmem $(Rt+#s4) = 0s8.new 276$ if  $([!]$ Pv) vmem $(Rt+#s4)$ =Vs if ([!]Pv) vmem(Rx++#s3):nt=Os8.new [276](#page-275-2) if  $([!]$ Pv) vmem $(Rx++#s3):$ nt=Vs if  $([!]$ Pv) vmem $(Rx++#s3) = 0s8.new 276$ if  $([!]$ Pv) vmem $(Rx++#s3)$ =Vs if  $([!]$ Pv) vmem $(Rx++Mu):$ nt=Os8.new if  $([!]$ Pv) vmem $(Rx++Mu):$ nt=Vs [280](#page-279-0) if  $([!]$ Pv) vmem $(Rx++Mu) = 0s8$ .new if  $([!]$ Pv) vmem $(Rx++Mu)$ =Vs if  $([!]$ Qv4) vmem $(Rt):$ nt=Vs [273](#page-272-0) if  $([!]Qv4)$  vmem $(Rt)$ =Vs if  $([!]Qv4)$  vmem $(Rt+#s4):nt=Vs$  if  $([!]Qv4)$  vmem $(Rt+#s4)$ =Vs if  $([!]Qv4)$  vmem $(Rx++#s3):nt=Vs 274$ if  $([!]Qv4)$  vmem $(Rx++#s3)=Vs$  [274](#page-273-2) if  $([!]Qv4)$  vmem $(Rx++Mu):nt=Vs$  [274](#page-273-3) if  $([!]Qv4)$  vmem $(Rx++Mu)$ =Vs Vd.cur=vmem(Rt+#s4) [100](#page-99-3) Vd.cur=vmem( $Rt+#s4$ ):nt Vd.cur=vmem( $Rx++$ #s3) Vd.cur=vmem( $Rx++#s3$ ):nt Vd.cur=vmem( $Rx++Mu$ ) [100](#page-99-7) Vd.cur=vmem(Rx++Mu):nt Vd.tmp=vmem(Rt+#s4) [103](#page-102-3) Vd.tmp=vmem(Rt+#s4):nt Vd.tmp=vmem( $Rx++#s3$ ) [103](#page-102-5) Vd.tmp=vmem(Rx++#s3):nt Vd.tmp=vmem( $Rx++Mu$ ) Vd.tmp=vmem(Rx++Mu):nt Vd=vmem(Rt) [97](#page-96-3)  $V$ d=vmem(Rt) $\cdot$ nt [97](#page-96-4)  $Vd=v$ mem(Rt+#s4) [97](#page-96-5) Vd=vmem(Rt+#s4):nt [97](#page-96-6) Vd=vmem(Rx++#s3) [97](#page-96-7) Vd=vmem( $Rx++$ #s3):nt  $Vd=v$ mem $(Rx++Mu)$  [97](#page-96-9) Vd=vmem(Rx++Mu):nt [97](#page-96-10) vmem(Rt):nt=Os8.new [277](#page-276-1) vmem(Rt):nt=Vs [280](#page-279-2)  $v$ mem $(Rt)$ =Os8.new  $v$ mem $(Rt)$ =Vs

vmem(Rt+#s4):nt=Os8.new [277](#page-276-3)

```
vmem(Rt+#s4):nt=Vs 280vmem(Rt+#s4):scatter_release 284
vmem(Rt+#s4)=Os8.new 277
vmem(Rt+#s4)=Vs 280vmem(Rx++#s3):nt=Os8.new 277
vmem(Rx++#s3):nt=Vs 280
vmem(Rx++#s3):scatter_release 284
vmem(Rx++#s3)=Os8.new 277
vmem (Rx++#s3) = Vs 280vmem(Rx++Mu):nt=Os8.new 277
vmem(Rx++Mu):nt=Vs 280
vmem(Rx++Mu):scatter_release 284
vmem(Rx++Mu) = 0s8.new \overline{277}vmem(Rx++Mu)=Vs 280
```
### vmemu

```
if ([!]Pv) vmemu(Rt)=Vs 282if ([!]Pv) vmemu(Rt+#s4)=Vs 282if ([!]Pv) vmemu(Rx++#s3)=Vs 282if ([!]Pv) vmemu(Rx++Mu)=Vs 282Vd=vmemu(Rt) 106Vd=vmemu(Rt+#s4) 106Vd=vmemu(Rx++#s3) 106
Vd=vmemu(Rx++Mu) 106
vmemu(Rt)=Vs 282
vmemu(Rt+#s4)=Vs 282
vmemu (Rx++#s3) = Vs 282vmemu(Rx++Mu)=Vs 283
```
#### vmin

```
Vd.b=vmin(Vu.b,Vv.b) 57
Vd.h=vmin(Vu.h,Vv.h) 57
 57
Vd.sf=vmin(Vu.sf,Vv.sf) 57
Vd.w=vmin(Vu.w,Vv.w) 57
```
### vmpa

```
Vdd.w=vmpa(Vuu.h,Rt.b) 133
Vx.h=vmpa(Vx.h,Vu.h,Rtt.h):sat 130
Vxx.w+=vmpa(Vuu.h,Rt.b) 133
```
#### vmpy

```
 172
Vd.h=vmpy(Vu.h, Rt.h): <<1:sat 172Vdd.h=vmpy(Vu.b, Vv.b) 140Vdd.w=vmpy(Vu.h,Rt.h) 137
Vxx.h+=vmpy(Vu.b,Vv.b) 140
Vxx.w+=vmpy(Vu.h, Rt.h) 137
Vxx.w+=vmpy(Vu.h,Rt.h):sat 137
```
### vmpyi

```
Vd.h=vmpyi(Vu.h,Rt.b) 175
Vd.h=vmpyi(Vu.h,Vv.h) 145
Vd.w=vmpyi(Vu.w,Rt.b) 175
Vd.w=vmpyi(Vu.w,Rt.h) 148
Vx.h+=vmpyi(Vu.h,Rt.b) 175
Vx.h+=vmpyi(Vu.h,Vv.h) 145
Vx.w+=vmpyi(Vu.w,Rt.b) 175
Vx.w+=vmpyi(Vu.w,Rt.h) 148
```
#### vmpyie

Vx.w+=vmpyie(Vu.w,Vv.h) [147](#page-146-2)

### vmpyieo

Vd.w=vmpyieo(Vu.h,Vv.h) [174](#page-173-0)

### vmpyio

Vd.w=vmpyio(Vu.w,Vv.h) [147](#page-146-3)

# vmpyo

Vd.w=vmpyo(Vu.w,Vv.h):<<1[:rnd]:sat [151](#page-150-2) Vx.w+=vmpyo(Vu.w,Vv.h):<<1[:rnd]:sat:shift [151](#page-150-3) Vxx+=vmpyo(Vu.w,Vv.h) [151](#page-150-4)

#### vmux

Vd=vmux(Qt4,Vu,Vv) [84](#page-83-0)

# vnavg

Vd.b=vnavg(Vu.b,Vv.b) [71](#page-70-4) Vd.h=vnavg(Vu.h,Vv.h) [71](#page-70-5) Vd.w=vnavg(Vu.w,Vv.w) [72](#page-71-1)

### vnormamt

Vd.h=vnormamt(Vu.h) [271](#page-270-4) Vd.w=vnormamt(Vu.w) [271](#page-270-5)

#### vnot

Vd=vnot(Vu)  $67$ 

#### vor

Vd=vor(Vu, Vv) [67](#page-66-2)

#### vpack

Vd.b=vpack(Vu.h,Vv.h):sat [200](#page-199-0) Vd.h=vpack(Vu.w,Vv.w):sat [201](#page-200-1)

### vpacke

Vd.b=vpacke(Vu.h,Vv.h) [200](#page-199-1) Vd.h=vpacke(Vu.w,Vv.w) [201](#page-200-2)

# vpacko

Vd.b=vpacko(Vu.h,Vv.h) [201](#page-200-3) Vd.h=vpacko(Vu.w,Vv.w) [201](#page-200-4)

# vpopcount

Vd.h=vpopcount(Vu.h) [271](#page-270-6)

# vrdelta

Vd=vrdelta(Vu,Vv) [195](#page-194-1)

## vrmpy

Vd.w=vrmpy(Vu.b,Vv.b) [181](#page-180-0)  $Vx.w+=v$ rmpy $(Vu.b,Vv.b)$  [157](#page-156-0)

#### vror

Vd=vror(Vu,Rt) [190](#page-189-4)

#### vrotr

Vd.uw=vrotr(Vu.uw,Vv.uw) [265](#page-264-0)

### vround

Vd.b=vround(Vu.h,Vv.h):sat  $263$ Vd.h=vround(Vu.w,Vv.w):sat  $263$ 

### vsat

Vd.h=vsat(Vu.w,Vv.w) [86](#page-85-1)

### vsatdw

Vd.w=vsatdw(Vu.w,Vv.w) [86](#page-85-2)

```
vscatter
    if (Os4) vscatter(Rt,Mu,Vv.h).h=Vw32 231if (Qs4) vscatter(Rt, Mu, Vv.h)=Vw32.h 231if (Qs4) vscatter(Rt,Mu,Vv.w).w=Vw32 231if (Qs4) vscatter(Rt, Mu, Vv.w)=Vw32.w 231if (Qs4) vscatter(Rt,Mu,Vvv.w).h=Vw32 228if (Qs4) vscatter(Rt,Mu,Vvv.w)=Vw32.h 228
    vscatter(Rt, Mu, Vv.h).h+=Vw32 231vscatter(Rt,Mu,Vv.h).h=Vw32 231
    vscatter(Rt,Mu,Vv.h)+=Vw32.h 231
    vscatter(Rt,Mu,Vv.h)=Vw32.h 231
    vscatter(Rt,Mu,Vv.w).w+=Vw32 231
    vscatter (Rt, Mu, Vv.w). w=Vw32 231vscatter(Rt, Mu, Vv.w) +=Vw32.w 231vscatter (Rt, Mu, Vv.w) = Vw32.w 231vscatter(Rt,Mu,Vvv.w).h+=Vw32 228
    vscatter(Rt,Mu,Vvv.w).h=Vw32 228
    vscatter(Rt,Mu,Vvv.w)+=Vw32.h 228
    vscatter(Rt,Mu,Vvv.w)=Vw32.h 228
vsetq
    Qd4=vsetq(Rt) 203
vsetq2
    Qd4=vsetq2(Rt) 203
vshuff
    Vd.b=vshuff(Vu.b) 198
    Vd.h=vshuff(Vu.h) 198
    Vdd=vshuff(Vu,Vv,Rt) 215
    vshuff(Vy,Vx,Rt) 215
vshuffe
    Qd4.b=vshuffe(Qs4.h,Qt4.h) 41
    Qd4.h=vshuffe(Qs4.w,Qt4.w) 41
    Vd.b=vshuffe(Vu.b,Vv.b) 88
    Vd.h=vshuffe(Vu.h,Vv.h) 89
vshuffo
    Vd.b=vshuffo(Vu.b,Vv.b) 89
    Vd.h=vshuffo(Vu.h,Vv.h) 89
vshuffoe
    Vdd.b=vshuffoe(Vu.b,Vv.b) 44
    Vdd.h=vshuffoe(Vu.h,Vv.h) 44
vsplat
    Vd.b=vsplat(Rt) 182
     182
     182
vsub
    Vd.b=vsub(Vu.b, Vv.b) [:sat] 62Vd.h=vsub(Vu.h,Vv.h)[:sat] 62
    Vd.uw=vsub(Vu.uw, Vv.uw): sat 62Vd.w,Qe4=vsub(Vu.w,Vv.w):carry 65
    Vd.w=vsub(Vu.w,Vv.w,Qx4):carry 65Vd.w=vsub(Vu.w, Vv.w)[:sat] 62Vdd.b=vsub(Vuu.b,Vvv.b)[:sat] 51
    Vdd.h=vsub(Vuu.h,Vvv.h)[:sat] 51
    Vdd.uw=vsub(Vuu.uw, Vvv.uw): sat 52Vdd.w=vsub(Vu.h,Vv.h) 122
    Vdd.w=vsub(Vuu.w,Vvv.w)[:sat] 52vswap
     46
```
vsxt Vdd.h=vsxt(Vu.b) [49](#page-48-2) Vdd.w=vsxt(Vu.h) [49](#page-48-3) vtmp.h if (Qs4) vtmp.h=vgather(Rt,Mu,Vv.h).h [95](#page-94-2) if (Qs4) vtmp.h=vgather(Rt,Mu,Vvv.w).h [93](#page-92-0) vtmp.h=vgather(Rt,Mu,Vv.h).h [95](#page-94-3) vtmp.h=vgather(Rt,Mu,Vvv.w).h [93](#page-92-1) vtmpy Vdd.h=vtmpy(Vuu.b,Rt.b) [159](#page-158-0) Vdd.w=vtmpy(Vuu.h,Rt.b) [160](#page-159-0)  $Vxx.h+=v$ tmpy(Vuu.b, Rt.b)  $160$  $Vxx.w+=vtmpy(Vuu.h, Rt.b)$  [160](#page-159-2) vtrans2x2 vtrans2x2(Vy,Vx,Rt) [215](#page-214-3) vunpack Vdd.h=vunpack(Vu.b) [225](#page-224-2) Vdd.w=vunpack(Vu.h) [226](#page-225-0) vunpacko Vxx.h|=vunpacko(Vu.b) [226](#page-225-1)  $Vxx.w$  =vunpacko(Vu.h) [226](#page-225-2) vwhist128 vwhist128 [38](#page-37-0) vwhist128(#u1) [38](#page-37-1) vwhist128(Qv4,#u1) [39](#page-38-0) vwhist128(Qv4) [39](#page-38-1) vwhist256 sat vwhist256:sat [40](#page-39-0) vwhist256 [39](#page-38-2) vwhist256(Qv4) [39](#page-38-3) vwhist256(Qv4):sat [39](#page-38-4) vxor Vd=vxor(Vu,Vv) [67](#page-66-3) **X** xor Qd4=xor(Qs4,Qt4) [41](#page-40-2)